### **Intel® UHD Graphics Open Source**

**Programmer's Reference Manual**

### **For the 2020 Intel Core™ Processors with Intel Hybrid Technology based on the "Lakefield" Platform**

Volume 11: Media Engines

April 2021, Revision 1.0

### **Notices and Disclaimers**

Intel technologies may require enabled hardware, software or service activation.

No product or component can be absolutely secure.

Code names are used by Intel to identify products, technologies, or services that are in development and not publicly available. These are not "commercial" names and not intended to function as trademarks.

Customer is responsible for safety of the overall system, including compliance with applicable safetyrelated requirements or standards.

No license (express or implied, by estoppel or otherwise) to any intellectual property rights is granted by this document.

The products described may contain design defects or errors known as errata which may cause the product to deviate from published specifications. Current characterized errata are available on request.

You may not use or facilitate the use of this document in connection with any infringement or other legal analysis concerning Intel products described herein. You agree to grant Intel a non-exclusive, royalty-free license to any patent claim thereafter drafted which includes subject matter disclosed herein.

Intel disclaims all express and implied warranties, including without limitation, the implied warranties of merchantability, fitness for a particular purpose, and non-infringement, as well as any warranty arising from course of performance, course of dealing, or usage in trade.

Intel may make changes to specifications and product descriptions at any time, without notice. Designers must not rely on the absence or characteristics of any features or instructions marked "reserved" or "undefined". Intel reserves these for future definition and shall have no responsibility whatsoever for conflicts or incompatibilities arising from future changes to them. The information here is subject to change without notice. Do not finalize a design with this information.

© Intel Corporation. Intel, the Intel logo, and other Intel marks are trademarks of Intel Corporation or its subsidiaries. Other names and brands may be claimed as the property of others.

### **Table of Contents**

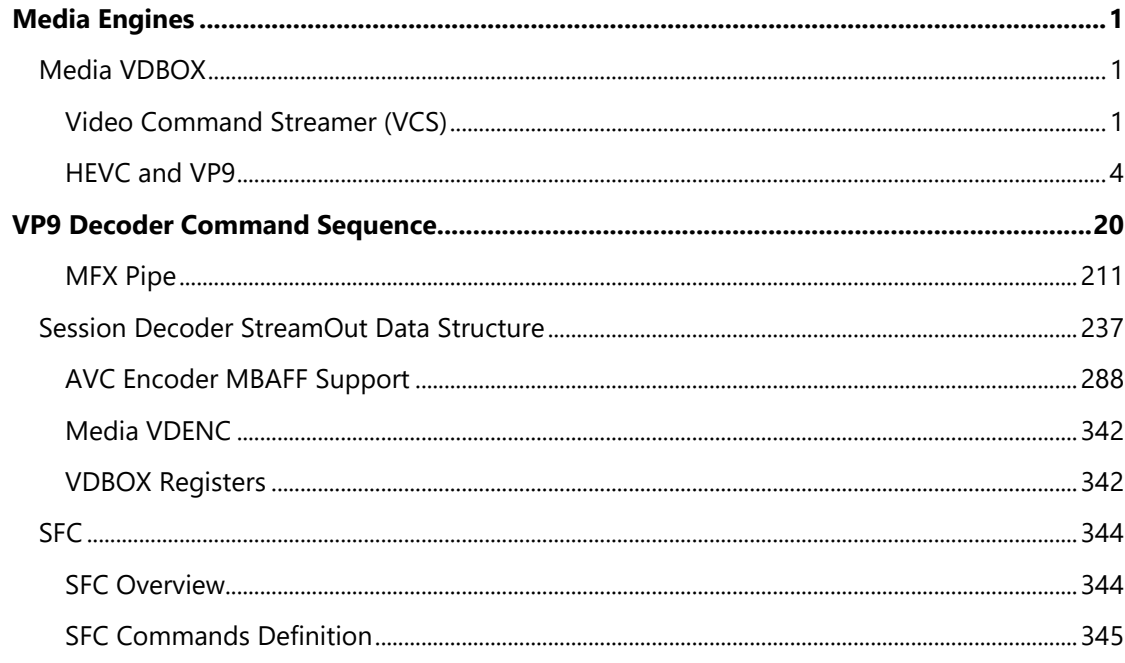

### <span id="page-4-0"></span>**Media Engines**

### <span id="page-4-1"></span>**Media VDBOX**

### <span id="page-4-2"></span>**Video Command Streamer (VCS)**

The VCS (Video Command Streamer) unit primarily serves as the software programming interface between the O/S driver and the MFD Engine. It is responsible for fetching, decoding, and dispatching of data packets (Media Commands with the header DWord removed) to the front-end interface module of MFX Engine.

Its logic functions include:

- MMIO register programming interface
- DMA action for fetching of execlists and ring data from memory
- Management of the Head pointer for the Ring Buffer
- Decode of ring data and sending it to the appropriate destination: AVC, VC1, or MPEG2 engine
- Handling of user interrupts
- Handling of ring context switch interrupt
- Flushing the MFX Engine
- Handle NOP

The register programming (RM) bus is a DWord interface bus that is driven by the Gx Command Streamer. The VCS unit only claims memory mapped I/O cycles that are targeted to its range of 0x4000 to 0x4FFFF. The Gx and MFX Engines use semaphore to synchronize their operations.

VCS operates completely independent of the Gx CS.

The simple sequence of events is as follows: a ring (say PRB0) is programmed by a memory-mapped register write cycle. The DMA inside VCS is kicked off. The DMA fetches commands from memory based on the starting address and head pointer. The DMA requests cache lines from memory (one cacheline CL at a time). There is guaranteed space in the DMA FIFO (16 CL deep) for data coming back from memory. The DMA control logic has copies of the head pointer and the tail pointer. The DMA increments the head pointer after making requests for ring commands. Once the DMA copy of the head pointer becomes equal to the tail pointer, the DMA stops requesting.

The parser starts executing once the DMA FIFO has valid commands. All the commands have a header DWord packet. Based on the encoding in the header packet, the command may be targeted towards AVC/VC1/MPEG2 engine or the command parser. After execution of every command, the actual head pointer is updated. The ring is considered empty when the head pointer becomes equal to the tail pointer.

### **Watchdog Timer Registers**

The following registers are defined as Watchdog Timer registers:

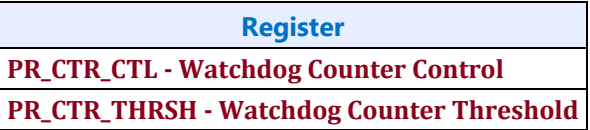

### **Logical Context Support**

This section contains the registers for Logical Context Support.

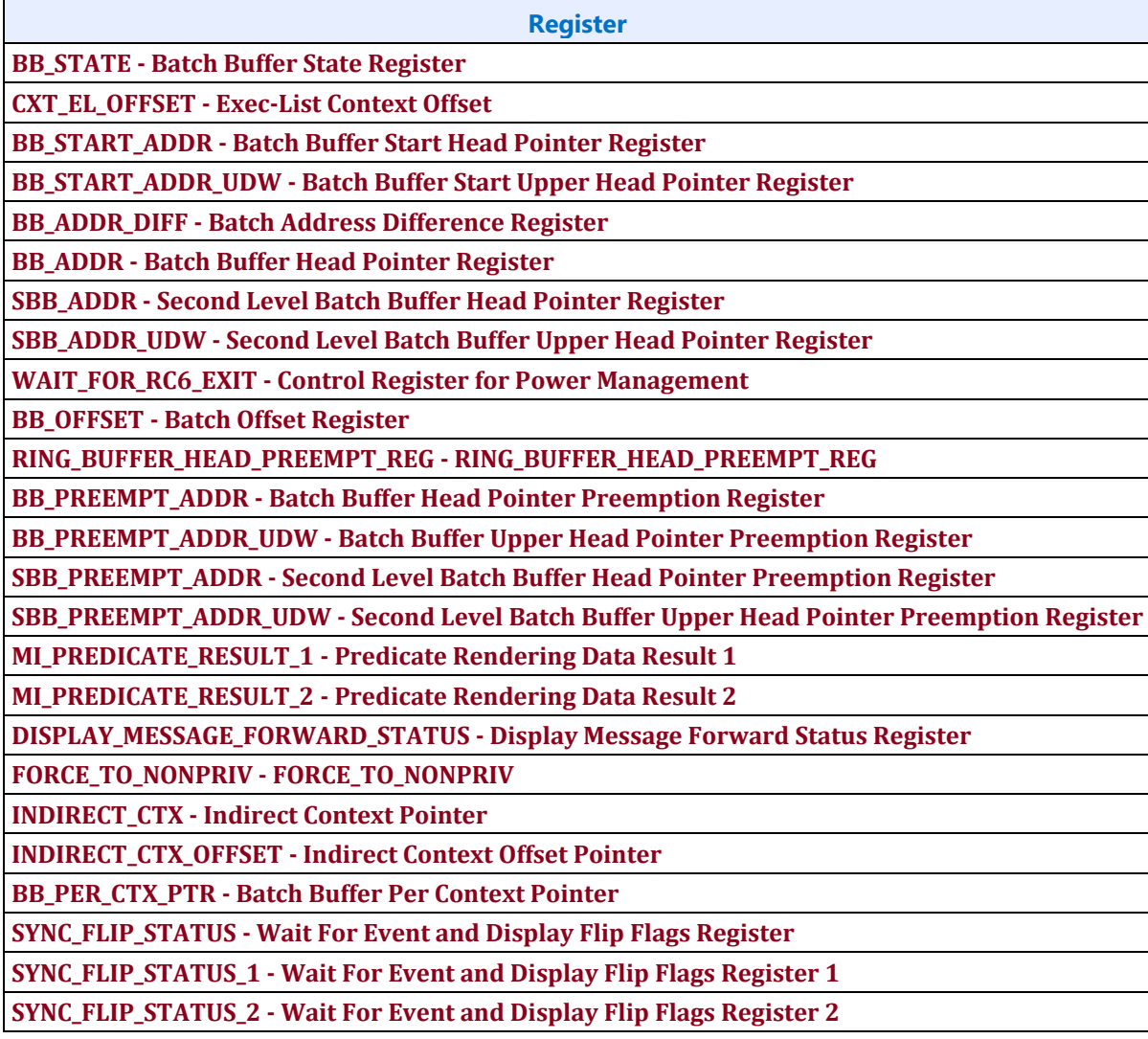

### **Mode Registers**

The following are Mode Registers:

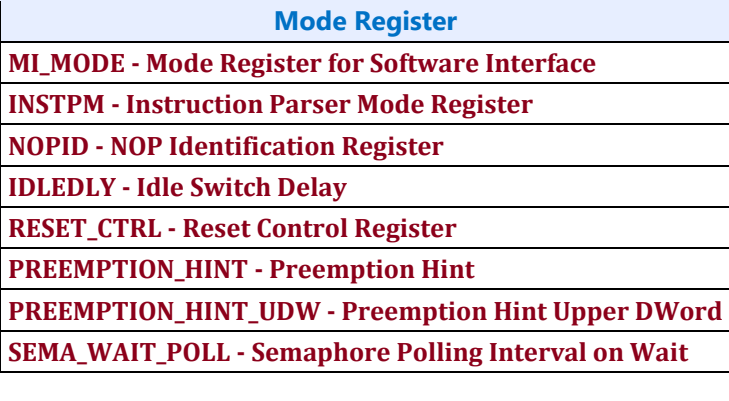

**Misc Register HWS\_PGA - Hardware Status Page Address Register Hardware Status Page Layout**

### **Registers in Media Engine**

This topic describes the memory-mapped registers associated with the Memory Interface, including brief descriptions of their use. The functions performed by some of these registers are discussed in more detail in the Memory Interface Functions, Memory Interface Instructions, and Programming Environment chapters.

The registers detailed in this chapter are used across multiple projects and are extentions to previous projects. However, slight changes may be present in some registers (i.e., for features added or removed), or some registers may be removed entirely. These changes are clearly marked within this chapter.

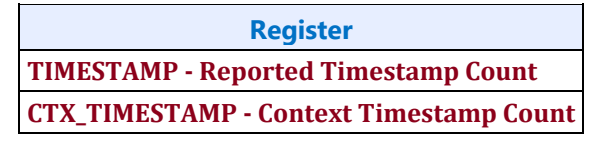

### **Memory Interface Commands for Video Codec Engine**

This chapter describes the formats of the "Memory Interface" commands, including brief descriptions of their use. The functions performed by these commands are discussed fully in the *Memory Interface Functions* Device Programming Environment chapter.

This chapter describes MI Commands for the Video Codec Engine.

The commands detailed in this chapter are used across product families. However, slight changes may be present in some commands (i.e., for features added or removed), or some commands may be removed entirely. Refer to the *Preface* chapter for details.

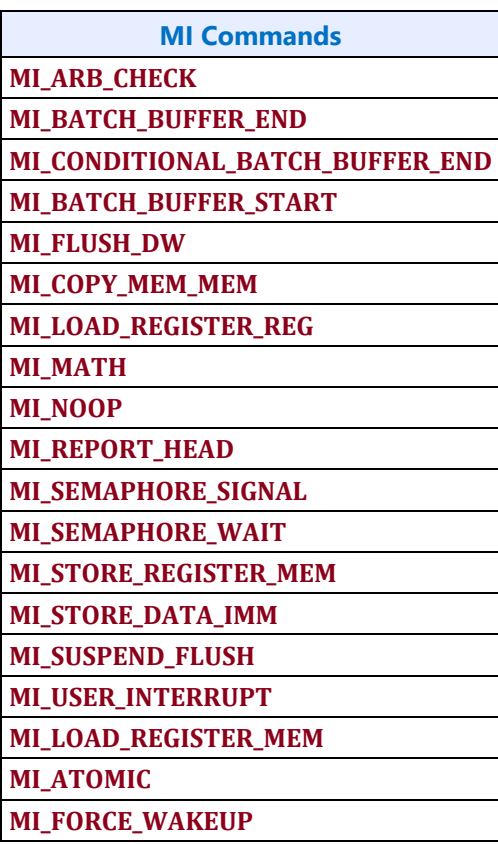

### <span id="page-7-0"></span>**HEVC and VP9**

### **HCP HW Codec Pipeline Introduction**

The HEVC/VP9 Codec Pipeline (HCP) is a fixed function hardware video codec responsible for decoding and encoding HEVC/VP9 (High Efficiency Video Coding) video streams.

### **Scope**

The primary scope of the HCP PRM document is to provide a description of the HCP commands processed by the Video Command Streamer (VCS). The secondary scope is to provide a description of the status registers on the Message Channel Interface to support encoding and decoding of the HEVC and VP9 video formats.

The PRM sections include:

- Summary of Features
- Architecture Overview
- Commands
- Register Definitions

Acronyms and Applicable Standards

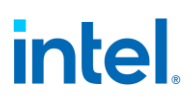

### **Summary of Features**

The following sections define the general features of the HCP HW Decoder and Encoder pipeline, and the features specific to HEVC and VP9 decoding and encoding, respectively.

### **VP9 Decoder Features**

- Support full-featured VP9 Profile 1 and part of Profile 2 (444 only), up to 8K.
- All headers (uncompressed and compressed header) are parsed and decoded outside the HCP HW pipeline. They are then fed to the HW through a set of HCP (with VP9 specific) state commands.
- Supports inner-loop decode part of the VP9 encoder implementation.

#### **VP9 Encoder Features**

- Supports ENC-PAK architecture
- Supports multiple pass BRC rate control operation flow
- Supports the VP9 Main Profile standard
- VP9 PAK Only mode is not supported.

### **HCP Hardware Pipeline Features**

- Supports both decoder and encoder functions, setup on a per picture basis:
	- Hardware acceleration provides Ctb/CU level decode and encode.
	- No context switch is supported within a frame process.
- Supports Video Command Streamer (VCS):
	- Shared with MFX HW pipeline, and at any one time, only one pipeline (MFX or HCP) and one operation (decoding or encoding) can be active.
- Supports Message Channel Interface:
	- Supports Tile-YS and Tile-YF.
	- Supports Tile-Y Legacy.
- Supports NV12 video buffer plane:
	- Supports 4:2:0, 8-bit per pixel component (Y, Cb and Cr) video.
- Supports 8Kx8K frame size.

### **HEVC Decoder Features**

- Supports full-featured HEVC Main Profile standard, up to Level 6.2.
- Supports the long format HW decoding interface:
	- All headers (SPS, PPS, Slice Header) are parsed and decoded outside the HCP HW pipeline. They are then fed to the HW through a set of HCP state commands.
- Supports inner-loop decode with hardware entry points for Encoder.
- Error detection/resiliency down to the Ctb/CU level.

All 41 HEVC profiles:

- Yellow colored profiles have explicit GUID assigned
- Pink colored profiles are subset of Yellow colored profiles, and do not have their own GUID.
- Grey colored profiles are not supported by Intel HW at all.

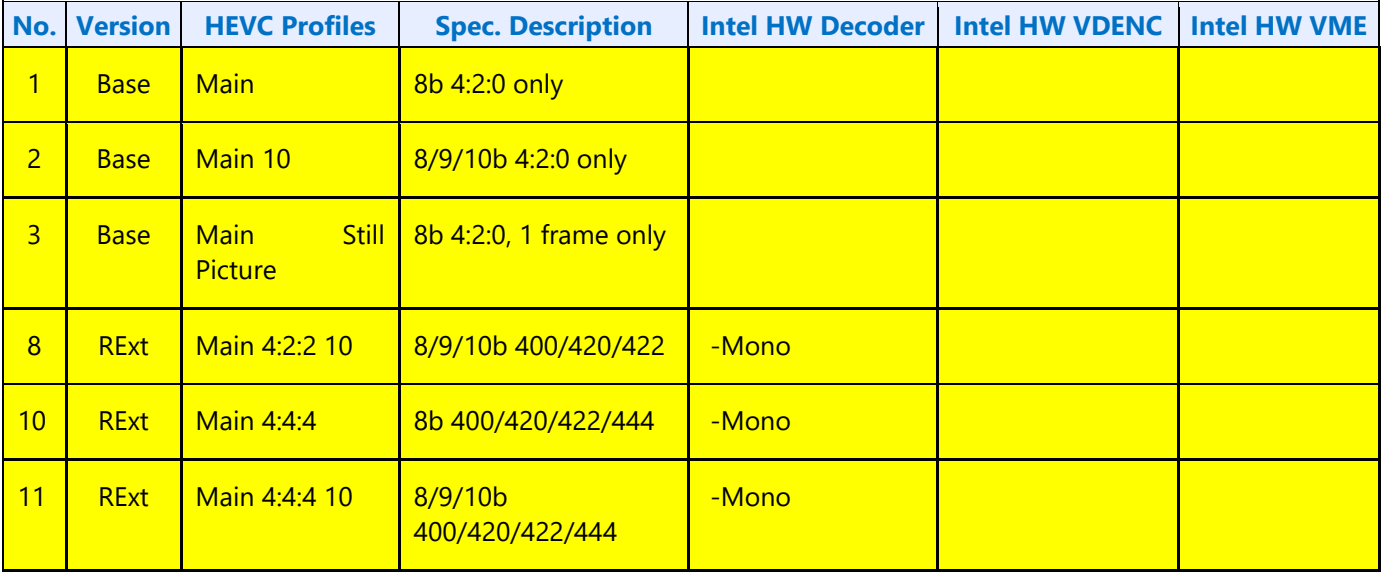

### **HEVC Encoder Features**

- Supports ENC-PAK architecture
- Supports multiple pass BRC rate control operation flow
- Supports the HEVC Main Profile standard, with certain restrictions on the feature set and coding parameters, listed in the following table:

### **HEVC Encoder Features and Restrictions**

Note that there is a difference between what PAK supported and what ENC supported. A feature/function that is supported in the PAK, does not necessary being supported by ENC and MediaSDK and the like.

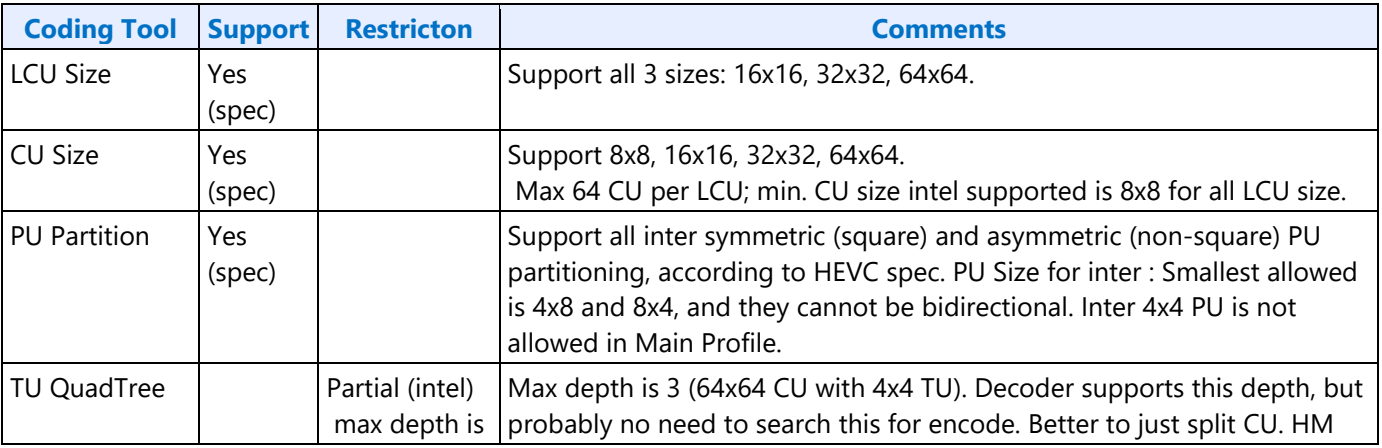

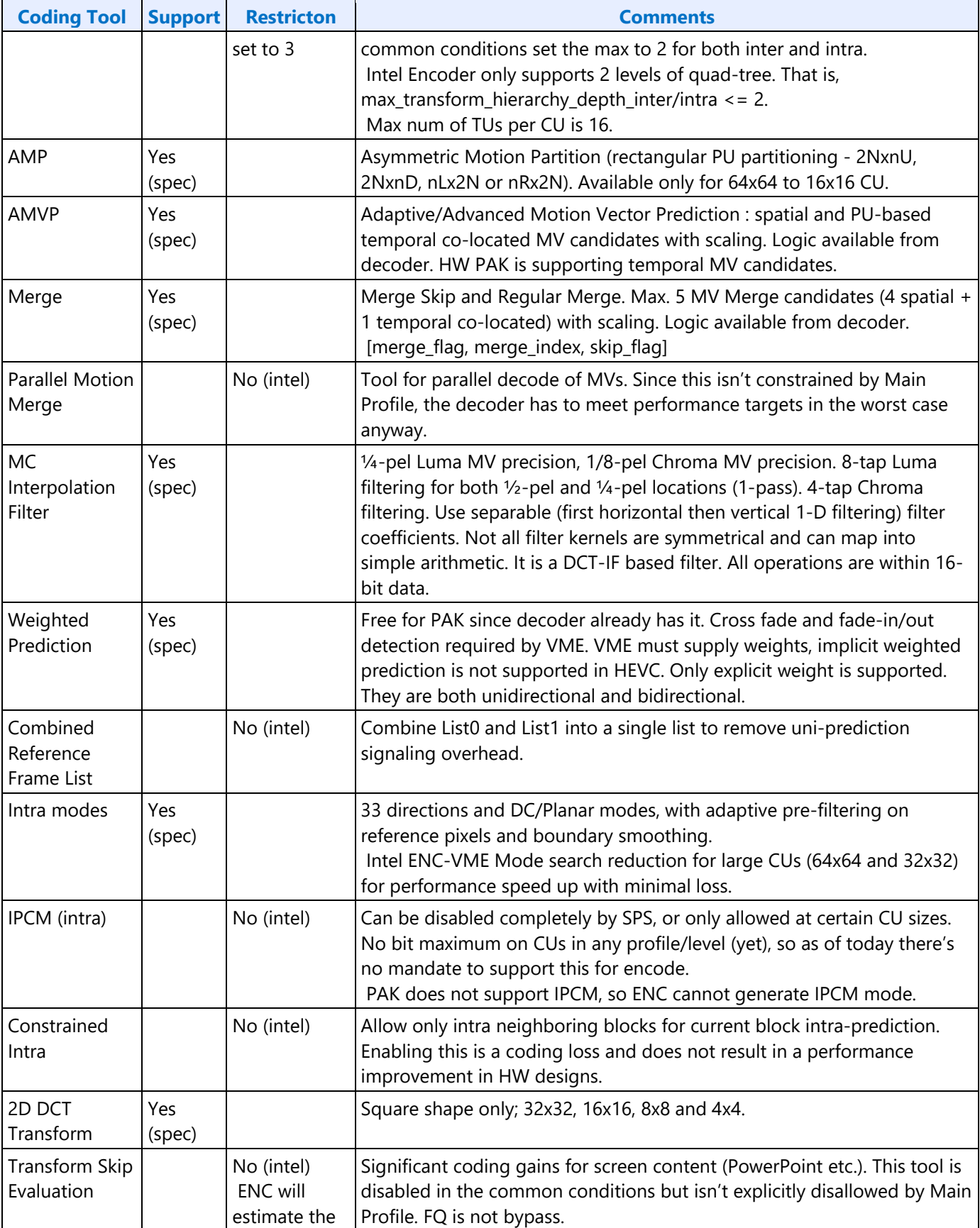

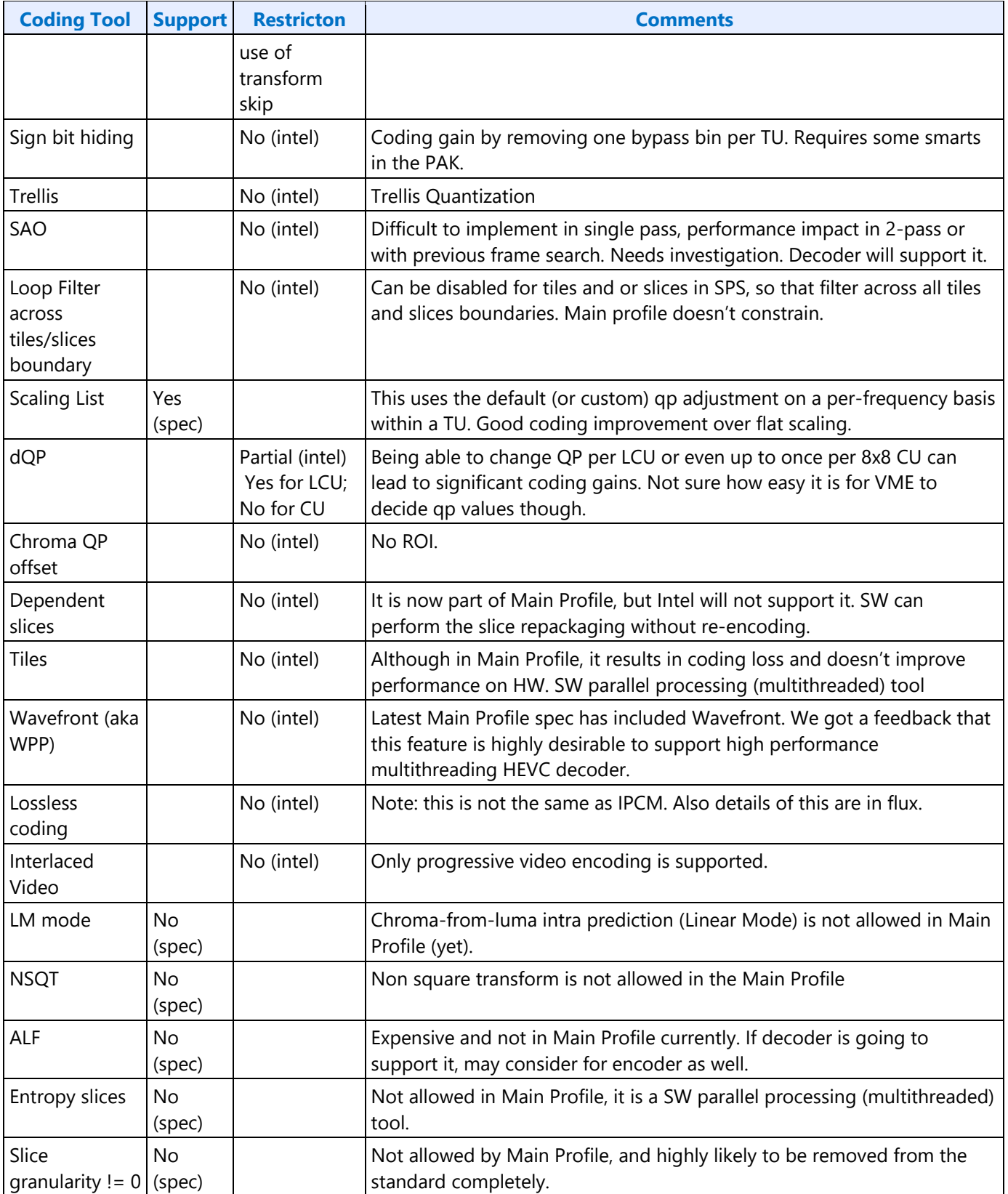

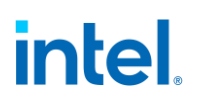

### **Architecture Overview**

HCP HW pipeline is designed to support two codec standards: HEVC and VP9. It implements the complete decoder process, but does not handle header (sequence header, frame/picture header, slice header and tile header) parsing which is to be done by application/driver at software level. It also implements the bitstream coding, residual generation and frame reconstruction part of the encoding process (namely PAK), whereas the bit rate control, motion estimation and the block coding decision are done either in software and/or in a separate HW modules.

For decoder, both HEVC and VP9 are fully compliant to the standards, while for PAK, only a subset of coding tools are implemented.

The HCP can be programmed to function as either VP9 or HEVC at frame level at a time. The command sequence for each codec is frame based.

### **HEVC/VP9 Encoder**

The HEVC/VP9 encoder architecture consists of 2 major HW components: VDENC and PAK. In addition, the HEVC architecture also supports a 3 HW components mode: ENC (EUs/Kernels+VME), and PAK. EUs/Kernels implement the ENC portion of the encoding process. It communicates with the VME to determine the best inter and intra coding modes for each block based on a set of cost functions and algorithms. It also responsible for setting up multiple encoding passes to meet the target coding efficiency. For both modes, the PAK is used to generate the final compressed bitstream on a per LCU basis with coding parameters received from the ENC. It also provides feedback information for BRC rate control purpose. As part of the PAK operation, it invokes the decoder in the reconstruction process.

### **HCP Command Summary**

The HCP is configured for encoding or decoding through a set of batch commands defined in the following sections. The software driver builds a frame level workload using these commands and stores these workloads in graphics memory where they are fetched by the Video Command Streamer (VCS) and presented to the HCP for processing. The commands are processed by the Workload Parser within the HCP and the hardware is configured by the Workload Parser prior to each frame level encode or decode. A workload is defined as a set of commands necessary to encode or decode one frame.

The software driver is required to read the HCP disable fuse to determine if the HCP is enabled. If it is disabled, then the software driver must not enable HCP batch commands to be sent to the HCP or a hang event may occur. Only when the HCP is enabled through the fuse, should the batch commands be sent to the HCP.

### **Workload Command Model**

DWord0 of each command is defined in HCP DWord0 Command Definition. The HCP is selected with the **Media Instruction Opcode "7h**" for all HCP Commands.

### **HCP DWord0 Command Definition**

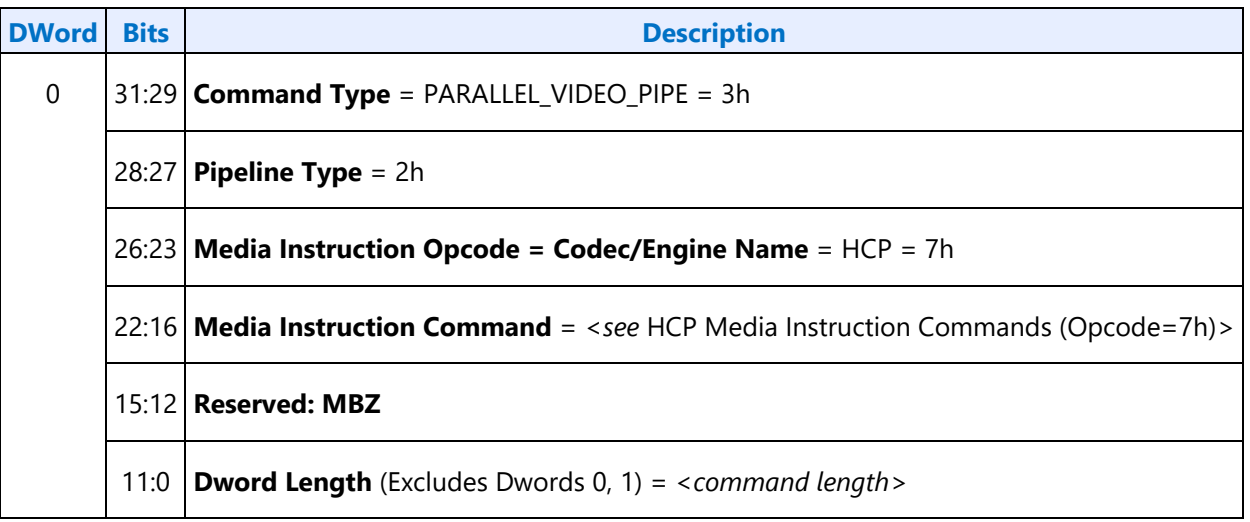

Each HCP command has assigned a media instruction command as defined in HCP Media Instruction Commands (Opcode=7h).

### **HCP Media Instruction Commands (Opcode=7h)**

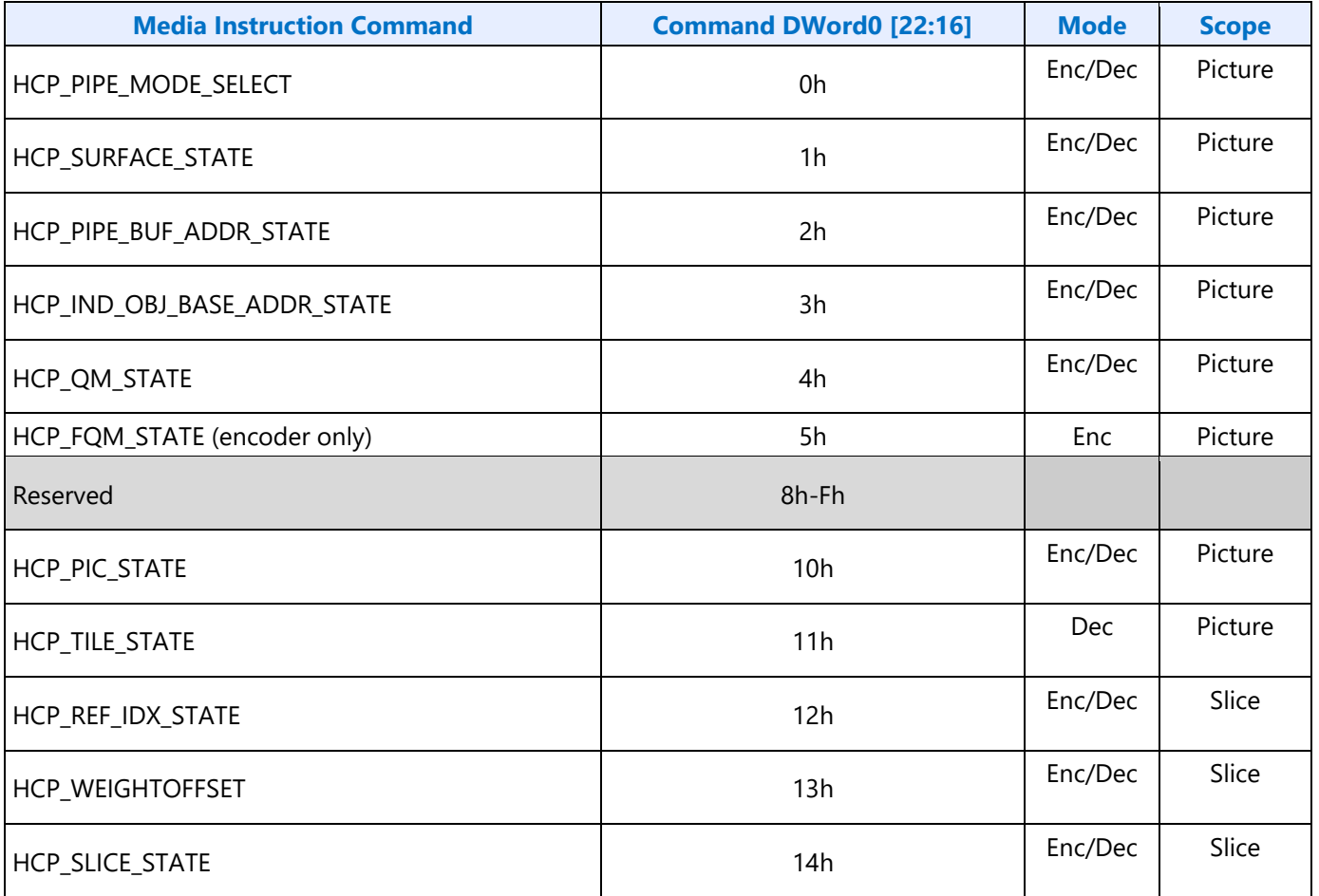

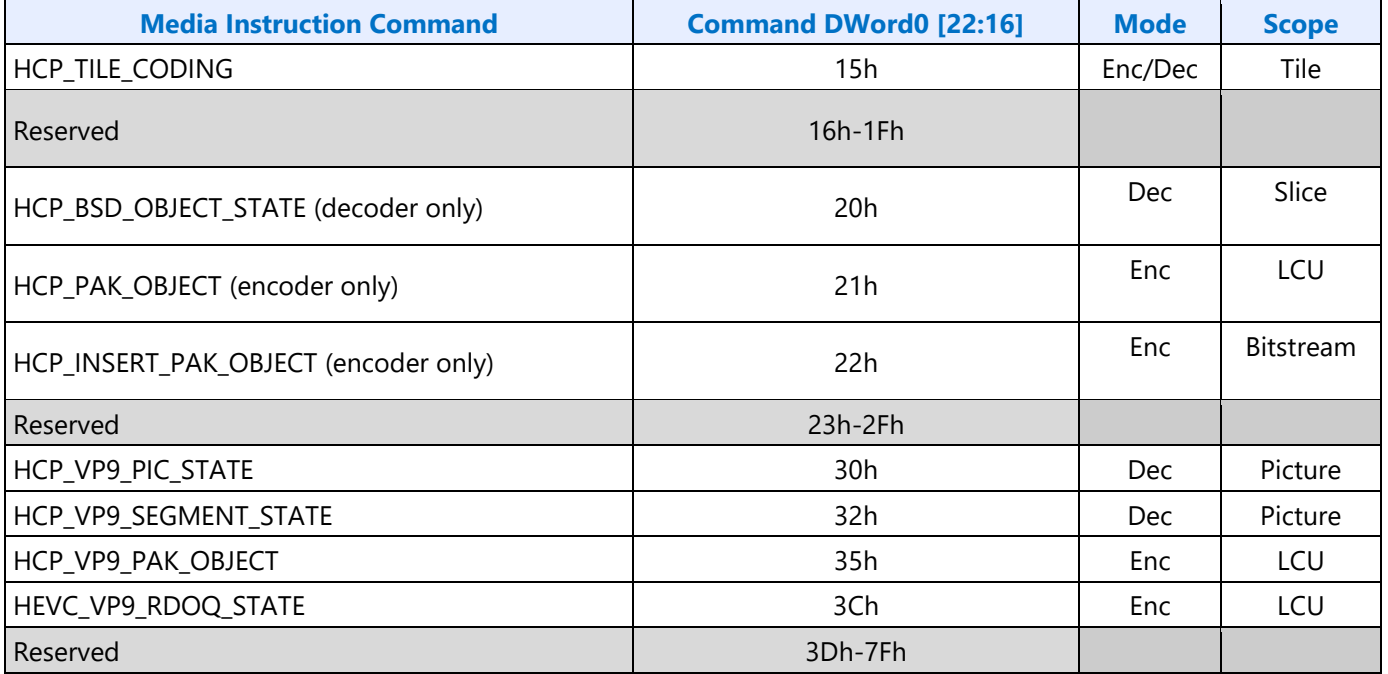

### **VP9 Encoder Command Sequence**

For a single frame encoding process the command sequence is listed below. There are no states saved between frame encoded in the HCP. There should be no other commands or context switch within a group of PAK OBJECT Commands. HCP and MFX share the same VCS, but there is no common encoding and decoding command that can be executed in both pipes, except the commands, mi\_flush and MMIO commands.

------ Per Frame Level Commands

HCP\_PIPE\_MODE\_SELECT

HCP\_SURFACE\_STATE

HCP\_PIPE\_BUF\_ADDR\_STATE

HCP\_IND\_OBJ\_BASE\_ADDR\_STATE

HCP\_VP9\_PIC\_STATE

HCP\_VP9\_SEGMENT\_STATE

HCP\_VP9\_QUANT\_LOOKUP\_TABLES

HCP\_PAK\_INSERT\_OBJECT – if header present at the beginning of frame

------- A group of LCUs

HCP\_PAK\_OBJECT

…

HCP\_PAK\_INSERT\_OBJECT – if tail present at frame end

MI\_FLUSH – when the frame is done

#### **Command Sequence in Single Pipe Mode**

#### **Command Sequences with Tile Support**

**Single Pipe Mode**- Following flow chart shows the command sequence when encoding frame using a single pipe(VDbox).

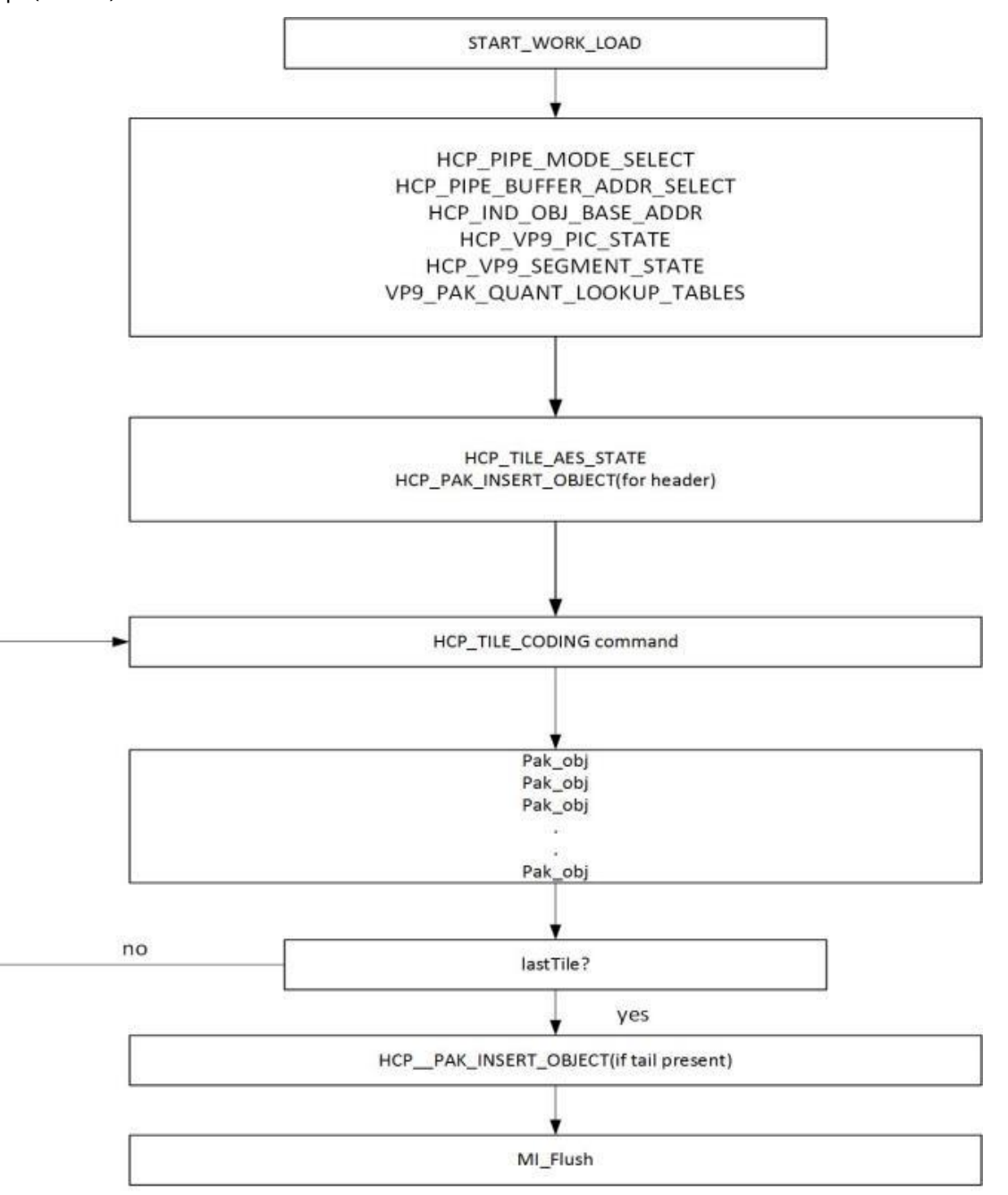

#### VP9 encode command sequence for Single Pipe mode

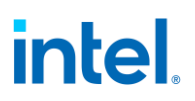

**Multiple Pipe Mode**- When encoding a frame using multiple pipes, each pipe gets a single Tile Column or multiple Tile columns depending upon Number of tile columns to encode. Following flow chart shows commands sequence in a pipe (VDbox) when multiple pipes are used for encoding.

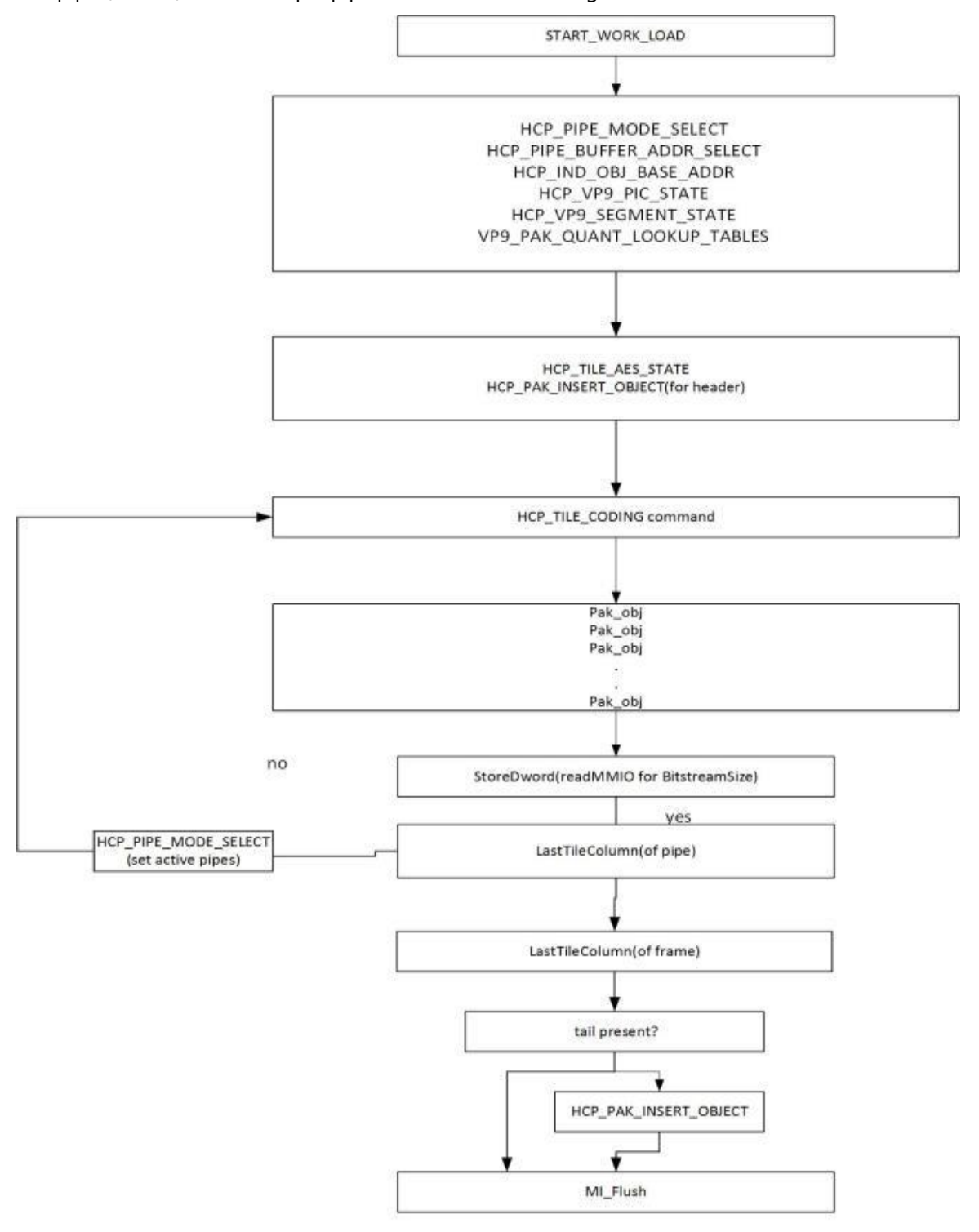

VP9 encode command sequence in Multiple Pipes mode

### **HEVC Decoder Command Sequence**

The long format workload for the HCP is based upon a single frame decode. There are no states saved between frame decodes in the HCP. Once the bit stream DMA is configured with the HCP\_BSD\_OBJECT command, and the bit stream is presented to the HCP, the frame decode will begin.

#### **HCP Long Format Decode Workload Chart**

### **Scalable mode CABAC only Decode Mode Addition**

The following programming sequence will be used by single pipe decode (CABAC+BE reconstruction) or scalable CABAC only decode mode.

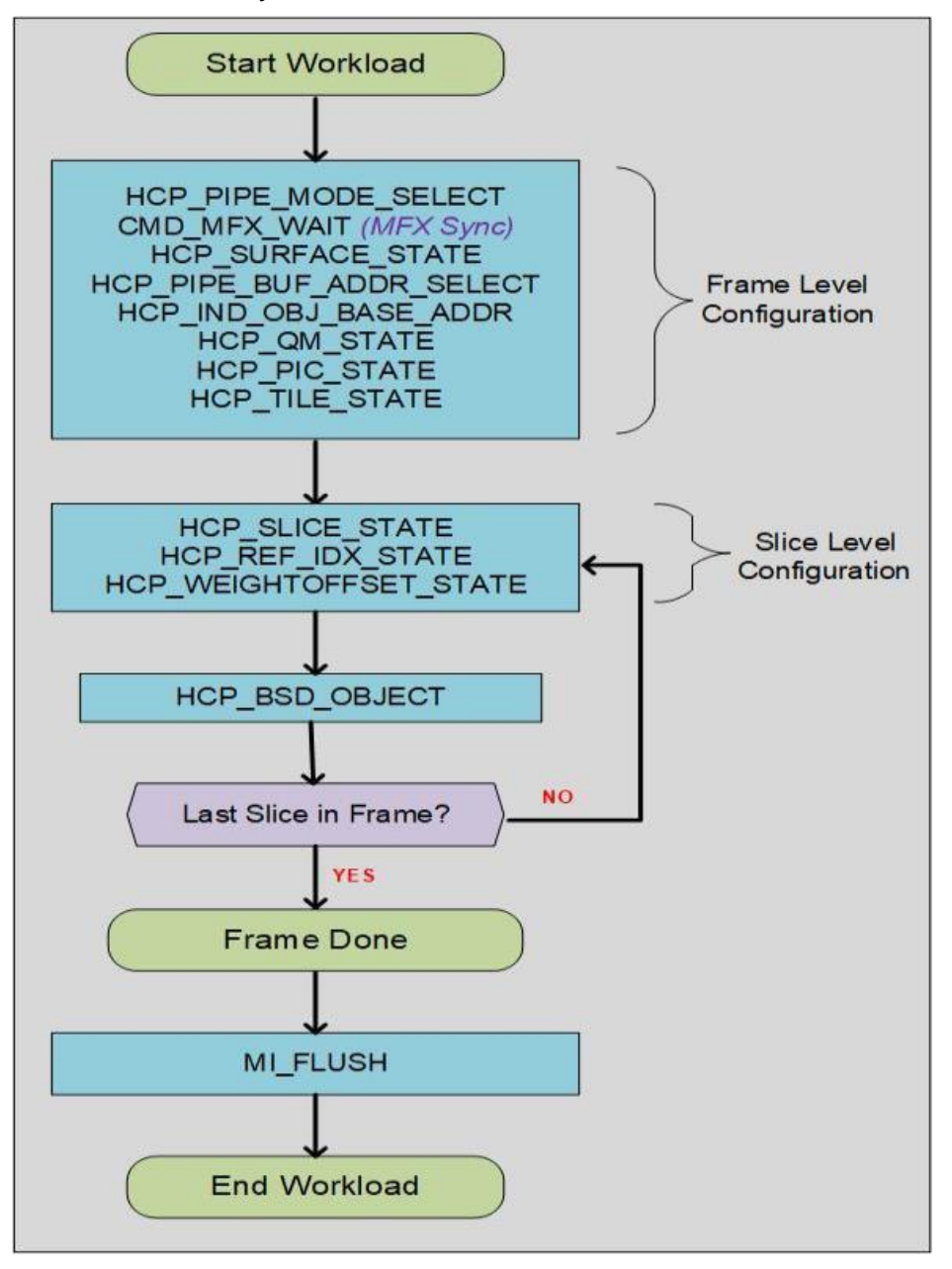

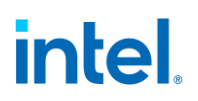

#### **HCP Scalable Backend Only Workload Chart**

The scalable decoder workload for the HCP backend pipe is based upon a single frame decode using multiple backend pipes. The frame is split into multiple "virtual" vertical (column) tiles and they are processed by multiple linked backend pipes. [NOTE: the above command sequence is still used for HCP CABAC decode and the decoded syntax elements are streamed to memory.]

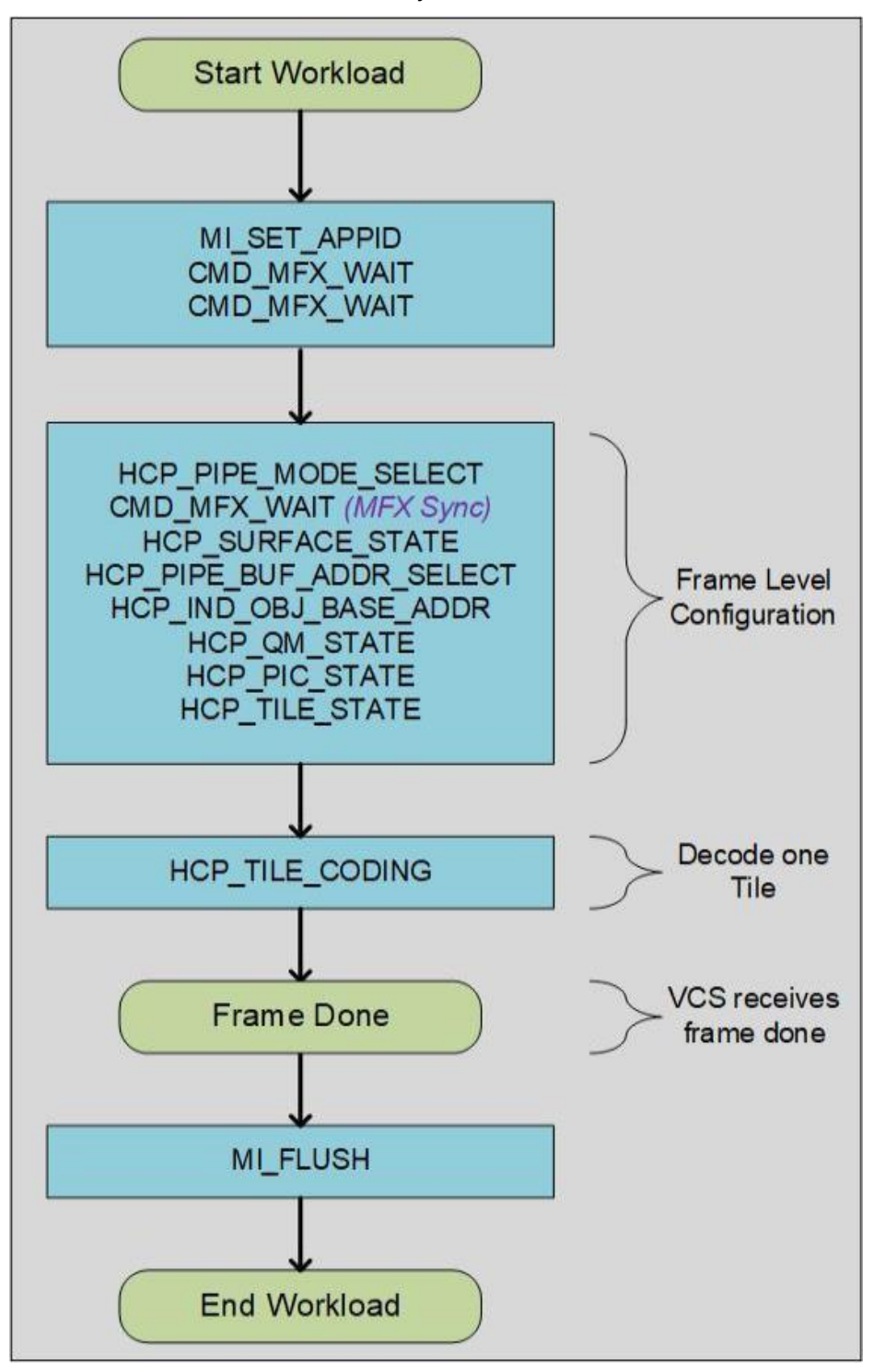

### **HEVC Encoder Command Sequence**

For a single frame encoding process (w/o multiple slices per frame), the command sequence is listed below. There are no states saved between frame encoded in the HCP. There should be no other commands or context switch within a group of PAK OBJECT Commands, representing a complete slice. HCP and MFX share the same VCS, but there is no common encoding and decoding command that can be executed in both pipes, except the commands, mi\_flush and MMIO commands.

------ Per Frame Level Commands HCP\_PIPE\_MODE\_SELECT HCP\_SURFACE\_STATE HCP\_PIPE\_BUF\_ADDR\_STATE HCP\_IND\_OBJ\_BASE\_ADDR\_STATE HCP\_FQM\_STATE – issue n number of times HCP\_QM\_STATE – issue n number of times HCP\_PIC\_STATE ------- Per Slice Level Commands (2 cases) ------- A Frame with only 1 Slice: HCP\_REF\_IDX\_STATE – set to provide L0 list for a P or B-Slice HCP\_REF\_IDX\_STATE – set to provide L1 list for a B-Slice HCP\_WEIGHTOFFSET\_STATE Command – set to provide for L0 of a P or B-Slice HCP\_WEIGHTOFFSET\_STATE Command - set to provide for L1 of a B-Slice HCP\_SLICE\_STATE HCP\_PAK\_INSERT\_OBJECT – if header present at 1st slice start ------- A group of LCUs Per Slice HCP\_PAK\_OBJECT … HCP\_PAK\_INSERT\_OBJECT – if tail present at frame end MI $FLUSH -$  when the frame is done ------ A Frame with Multiple Slices: HCP\_REF\_IDX\_STATE – set to provide L0 list for a P or B-Slice HCP\_REF\_IDX\_STATE – set to provide L1 list for a B-Slice

HCP\_WEIGHTOFFSET\_STATE Command – set to provide for L0 of a P or B-Slice

HCP\_WEIGHTOFFSET\_STATE Command - set to provide for L1 of a B-Slice

HCP\_SLICE\_STATE

HCP\_PAK\_INSERT\_OBJECT – if header present at 1st slice start of a frame

HCP\_PAK\_OBJECT - a group of LCUs for a slice or a frame

…

HCP\_PAK\_INSERT\_OBJECT – if tail present at slice or frame end

HCP\_REF\_IDX\_STATE – set to provide L0 list for a P or B-Slice

HCP\_REF\_IDX\_STATE – set to provide L1 list for a B-Slice

HCP\_WEIGHTOFFSET\_STATE Command – set to provide for L0 of a P or B-Slice

HCP\_WEIGHTOFFSET\_STATE Command - set to provide for L1 of a B-Slice

HCP\_SLICE\_STATE

HCP\_PAK\_INSERT\_OBJECT – if header present at slice start

HCP\_PAK\_OBJECT - a group of LCUs for a slice or a frame

…

HCP\_PAK\_INSERT\_OBJECT – if tail present at last slice end (frame end)

MI FLUSH – when the frame is done

---------

MFX\_STITCH\_OBJECT – a generic bitstream stitching command from MFX pipe

MI\_FLUSH

**MI\_FLUSH is not allowed between Slices.** HEVC CABAC has simplified its operation from AVC. There is no longer a BSP\_BUF\_BASE\_ADDR\_STATE Command, as only a small local internal buffer is needed for BSP/BSE row store. THE HCP PAK\_INSERT\_OBJECT has been designed to support both inline and indirectly payload. Nevertheless, the MFX\_STITCH\_OBJECT command can still be used to stitch HEVC bitstreams together and is run in the MFX pipe. No HEVC specific STITCH command is implemented. The SURFACE\_STATE command for HEVC is redesigned and much simplified from that of MFX pipe.

### **Command Sequences with Tile Support**

**Single Pipe Mode**- Following flow chart shows the command sequence when encoding frame using a single pipe(VDbox).

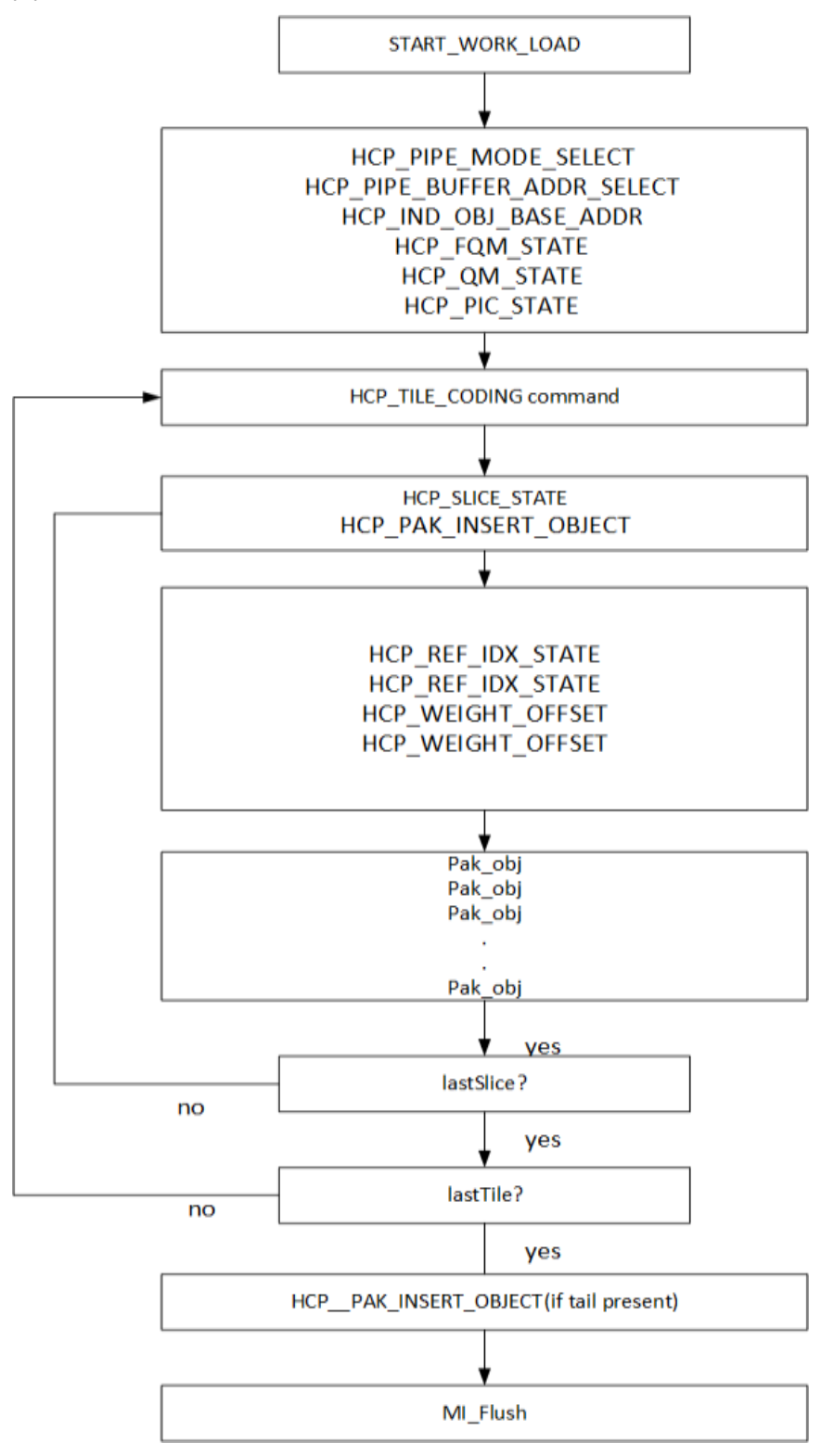

**Multiple Pipe Mode**- When encoding a frame using multiple pipes, each pipe gets a single Tile Column or multiple Tile columns depending upon Number of tile columns to encode. Following flow chart shows commands sequence in a pipe (VDbox) when multiple pipes are used for encoding.

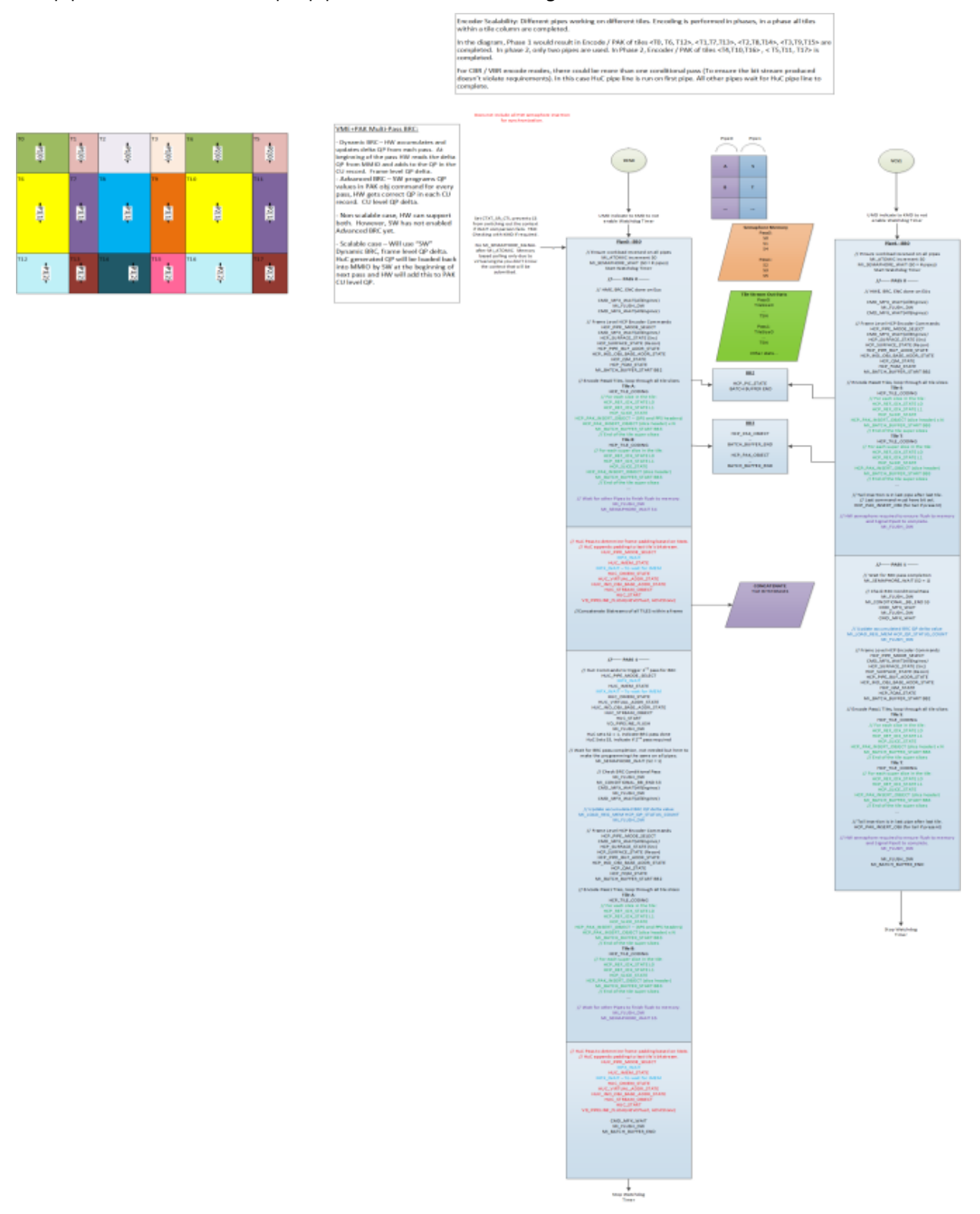

### <span id="page-23-0"></span>**VP9 Decoder Command Sequence**

VP9 decode programming is based upon a single frame decode. There are no states saved between frame decodes in the HCP. Once the bit stream DMA is configured with the HCP\_IND\_OBJ\_BSD\_OBJECT command, and the bit stream is presented to the HCP, the frame decode will begin.

#### **VP9 Long Format Workload Chart**

The following programming also for scalable mode CABAC FE decode pass. There will be only one bitstream programming even if there are multiple tiles in the frame.

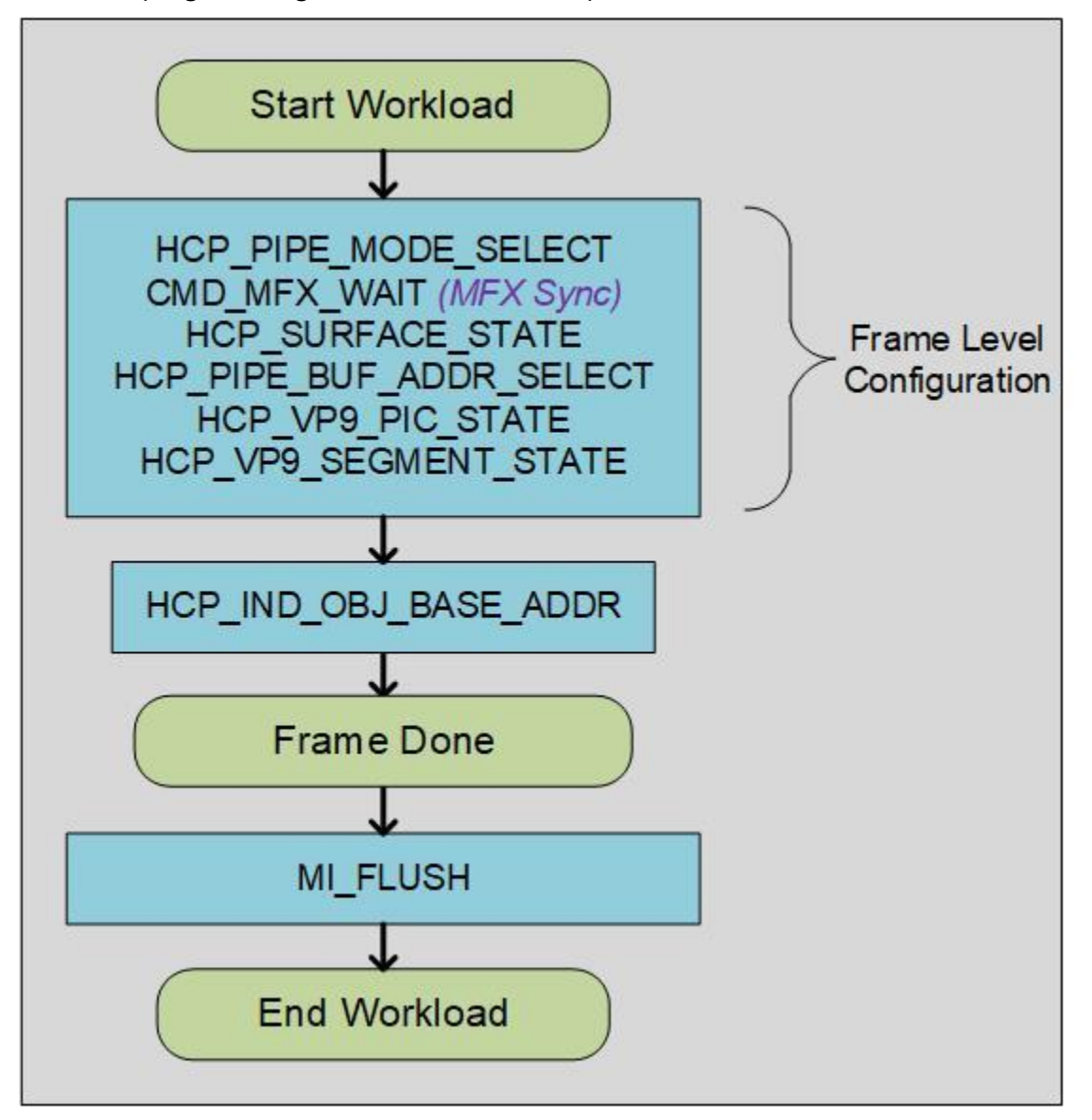

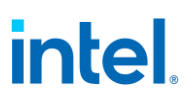

#### **VP9 Scalable BE Only Workflow Chart**

The following is the programming for scalable mode BE reconstruction pass (with multiple pipes). The following will be programmed on all the pipes.

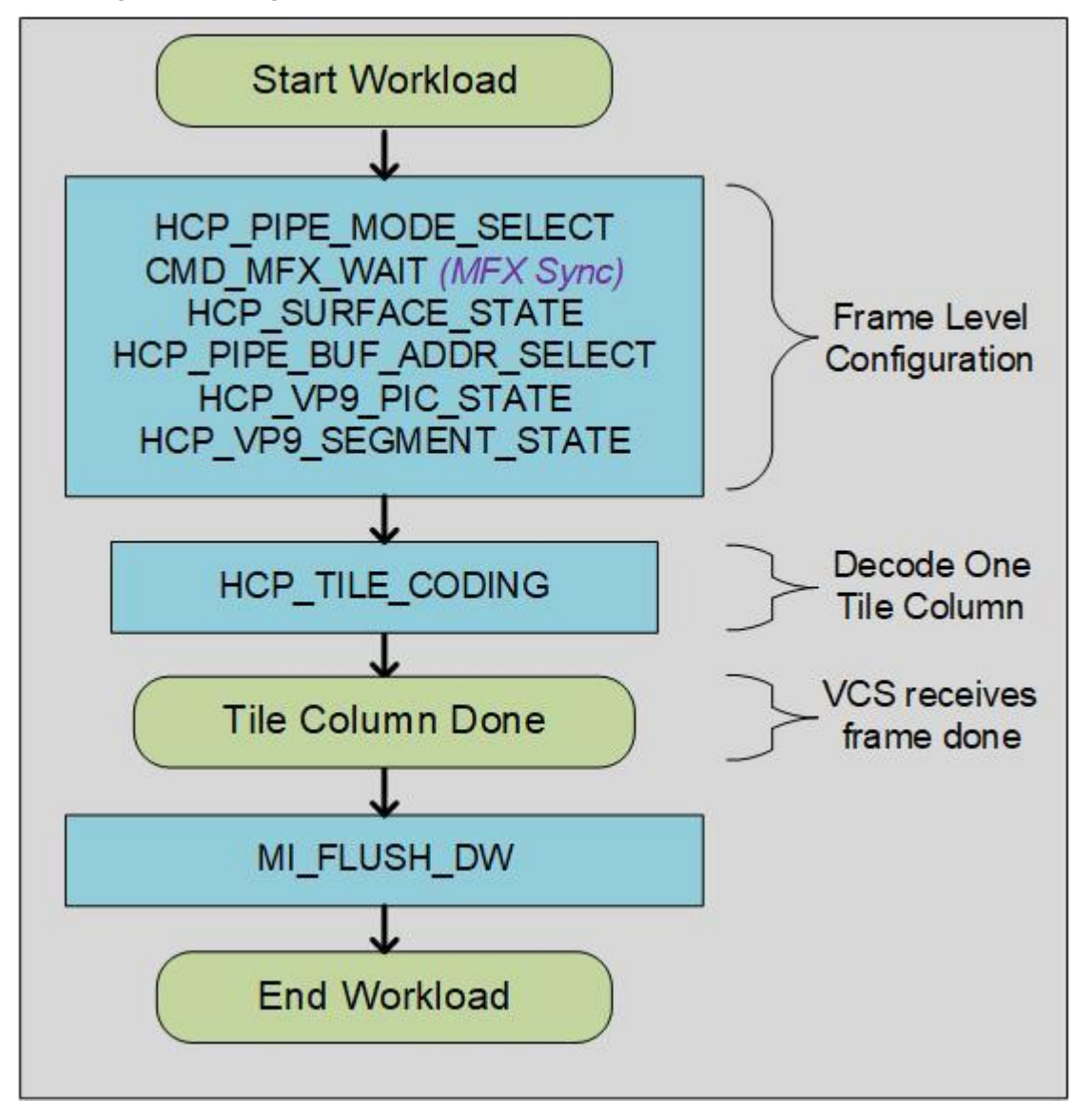

#### **Memory Address Attributes**

This section defines the memory address attributes for the third DWord of the HCP command buffer address.

NOTE: The first DWord defines the lower address range and the second Dword defines the upper address range in the HCP command buffer address.

#### **MemoryAddressAttributes**

### **HCP Pipe Common Commands**

The HCP Pipe Common Commands specify the HEVC Decoder pipeline level configuration.

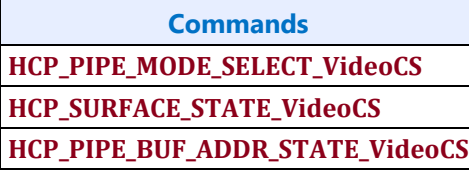

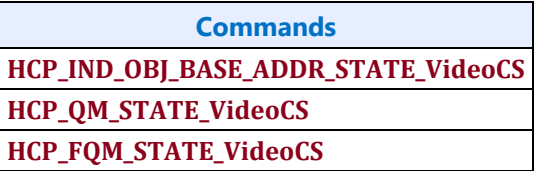

**Commands HCP\_TILE\_CODING**

#### **Buffer Size Requirements**

#### **HEVC Buffer Size Requirements**

The following table indicates the buffer size in CLs per LCU. For memory allocation, the size will be the CLs per LCU \* the number of LCU horizontally (if it is line) or vertically (if is column)

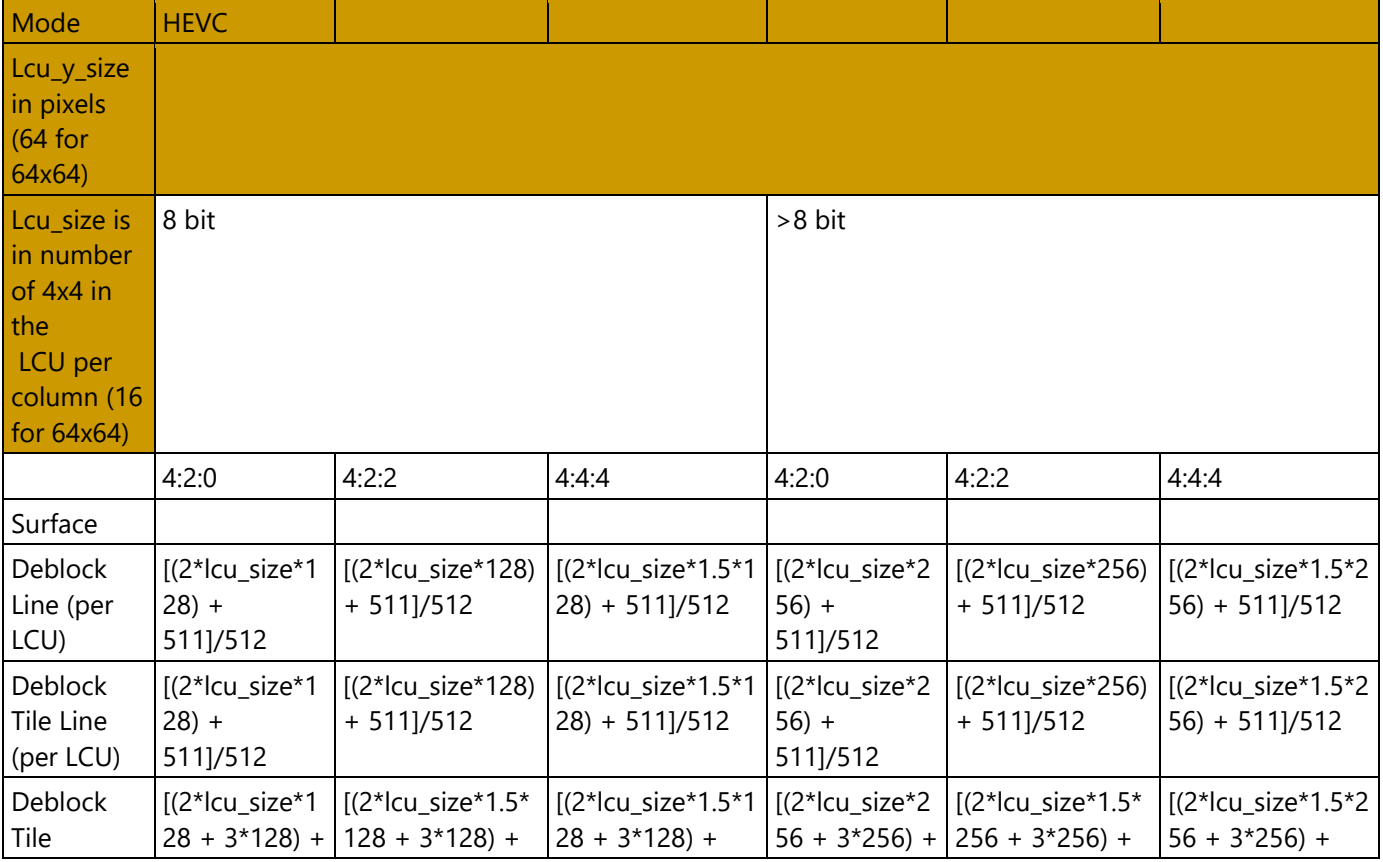

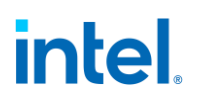

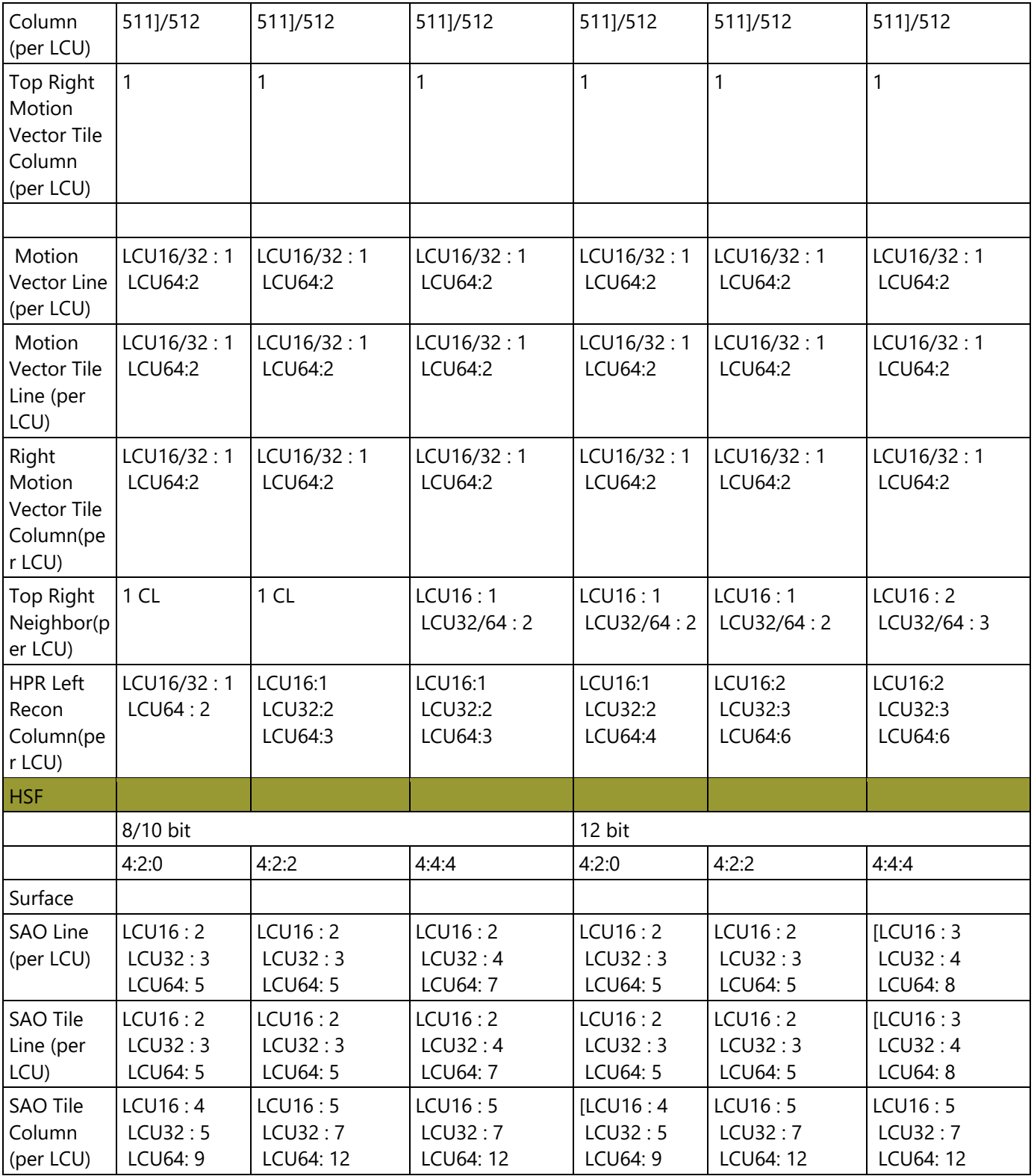

**The following table indicates the buffer size in CLs for each row of frame or tile column.**

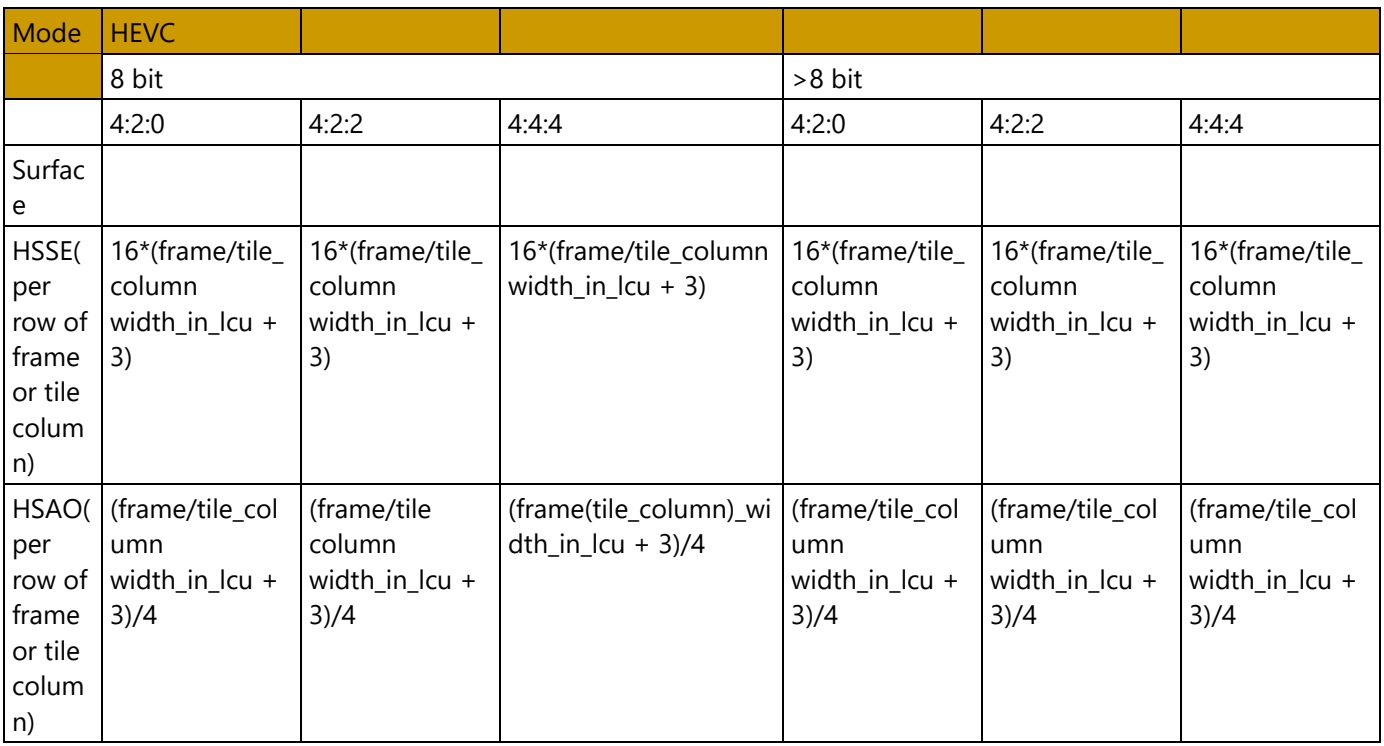

#### **VP9 Buffer Size Requirements**

The following table indicates the buffer size in CLs per LCU. For memory allocation, the size will be the CLs per LCU \* the number of LCU horizontally (if it is line) or vertically (if is column)

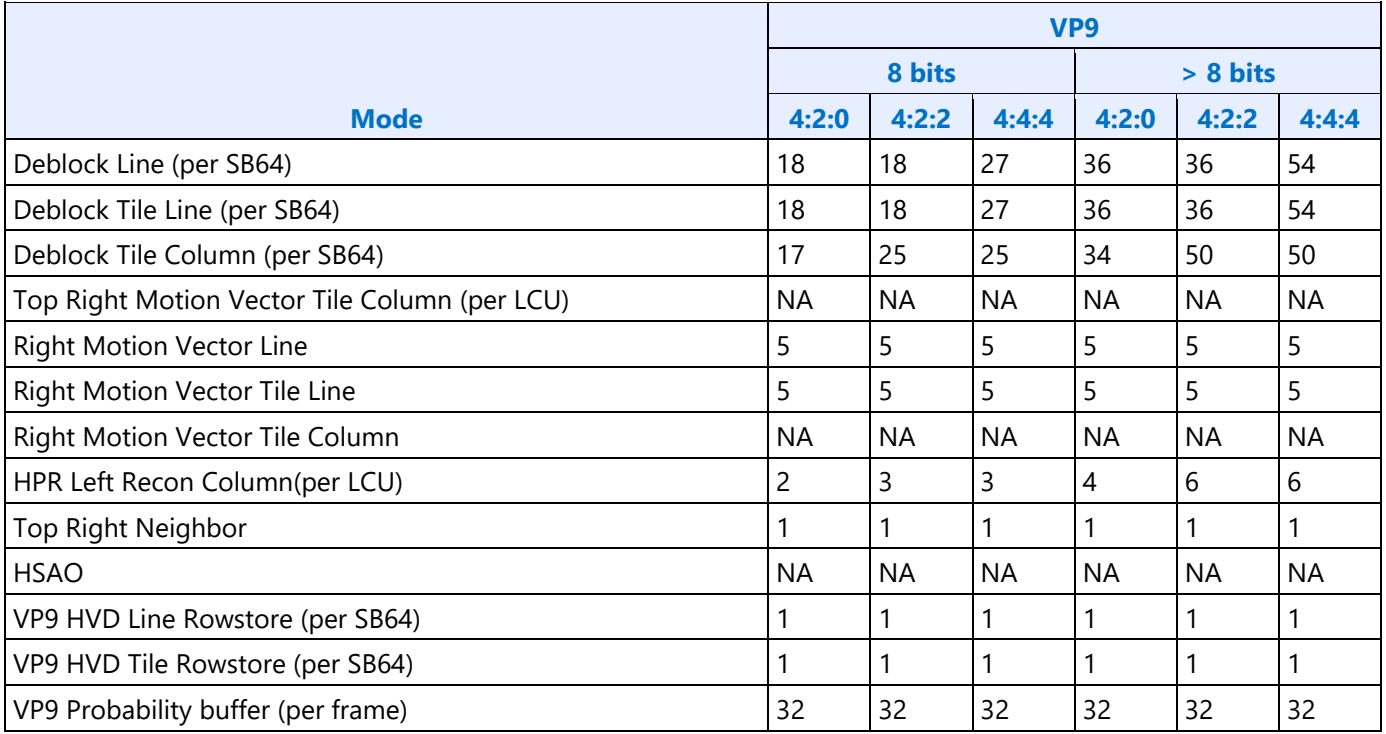

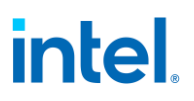

The following table indicates the buffer size in CLs for each row of frame or tile column.

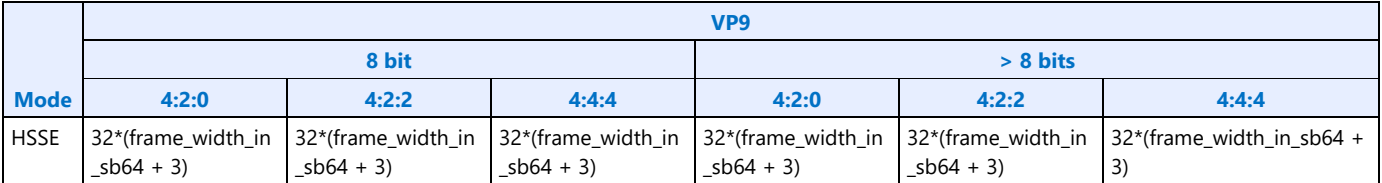

The following table indicates the buffer size of each buffer for the whole frame. These data will be used across frames.

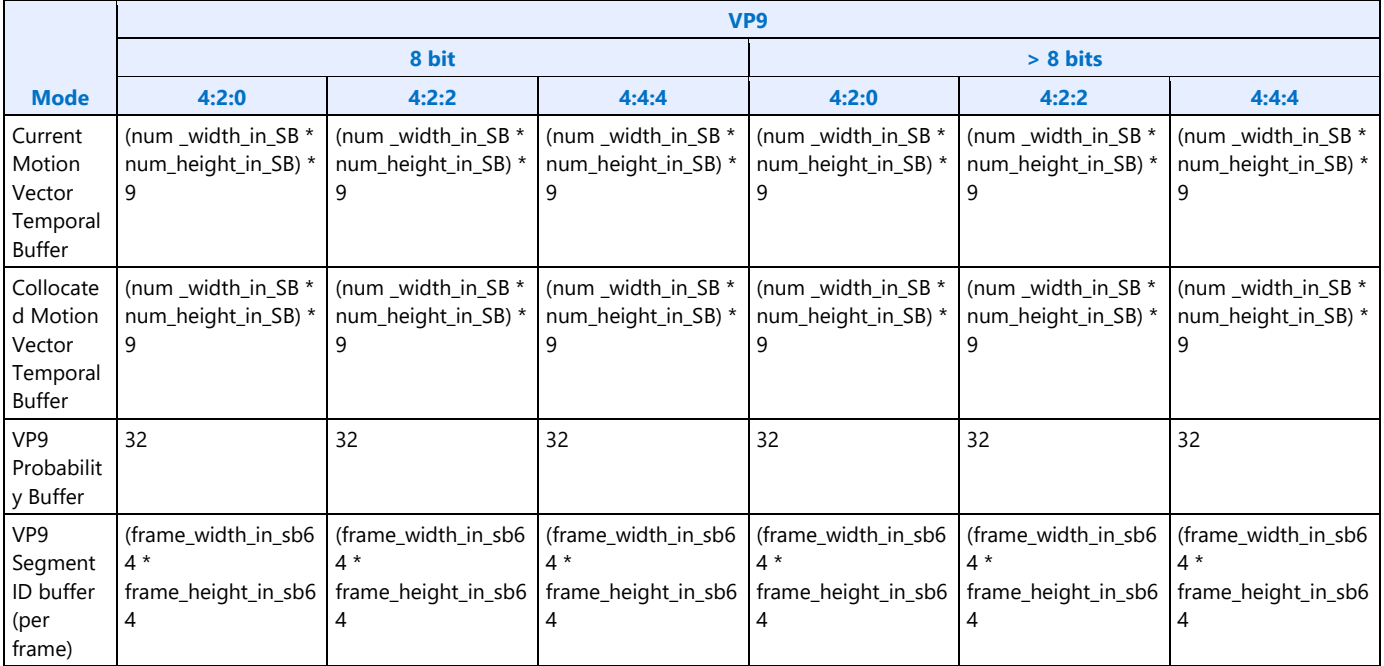

Internal Media Rowstore table – If the internal Media Rowstore exists, driver should use the storage as the following table indicates.

This is for HEVC VMM setting. FrameWidth means frame width in picture for single pipe mode or Tile width for scalable mode.

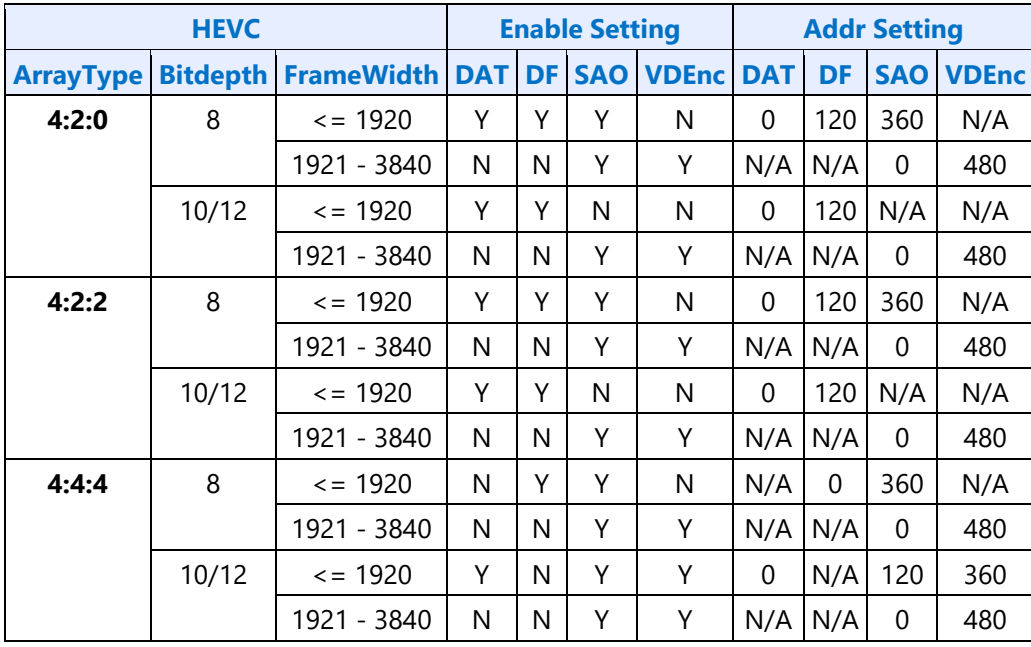

The following table is for VP9 VMM setting. FrameWidth means frame width in picture for single pipe mode or Tile width for scalable mode

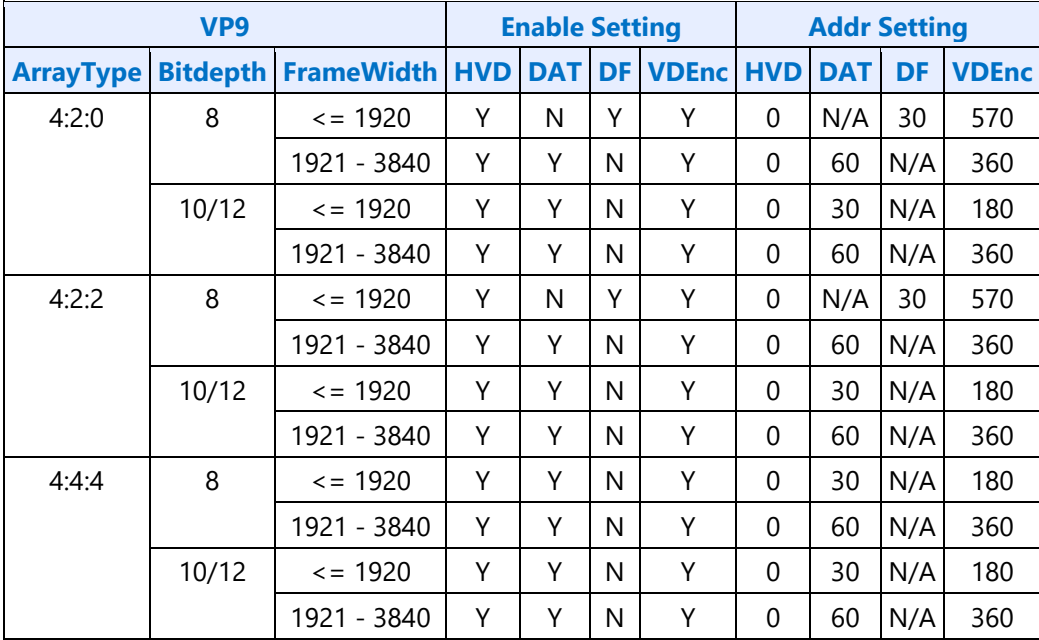

### **VP9 Common Commands**

**Commands HCP\_VP9\_SEGMENT\_STATE HCP\_VP9\_PIC\_STATE**

### **HCP Common Commands**

**HCP Common Command HCP\_PIC\_STATE HCP\_TILE\_STATE HCP\_REF\_IDX\_STATE HCP\_WEIGHTOFFSET\_STATE HCP\_SLICE\_STATE HEVC\_VP9\_RDOQ\_STATE HCP\_BSD\_OBJECT HCP\_PAK\_OBJECT HCP\_PAK\_INSERT\_OBJECT**

### **HCP and VP9 Commands**

**HCP\_BSD\_OBJECT** (triggers HW start) **HCP\_VP9\_PAK\_OBJECT**

#### **Tile Size and CU Stream-out Records**

#### **TileSize Record for both HEVC and VP9 Codecs**

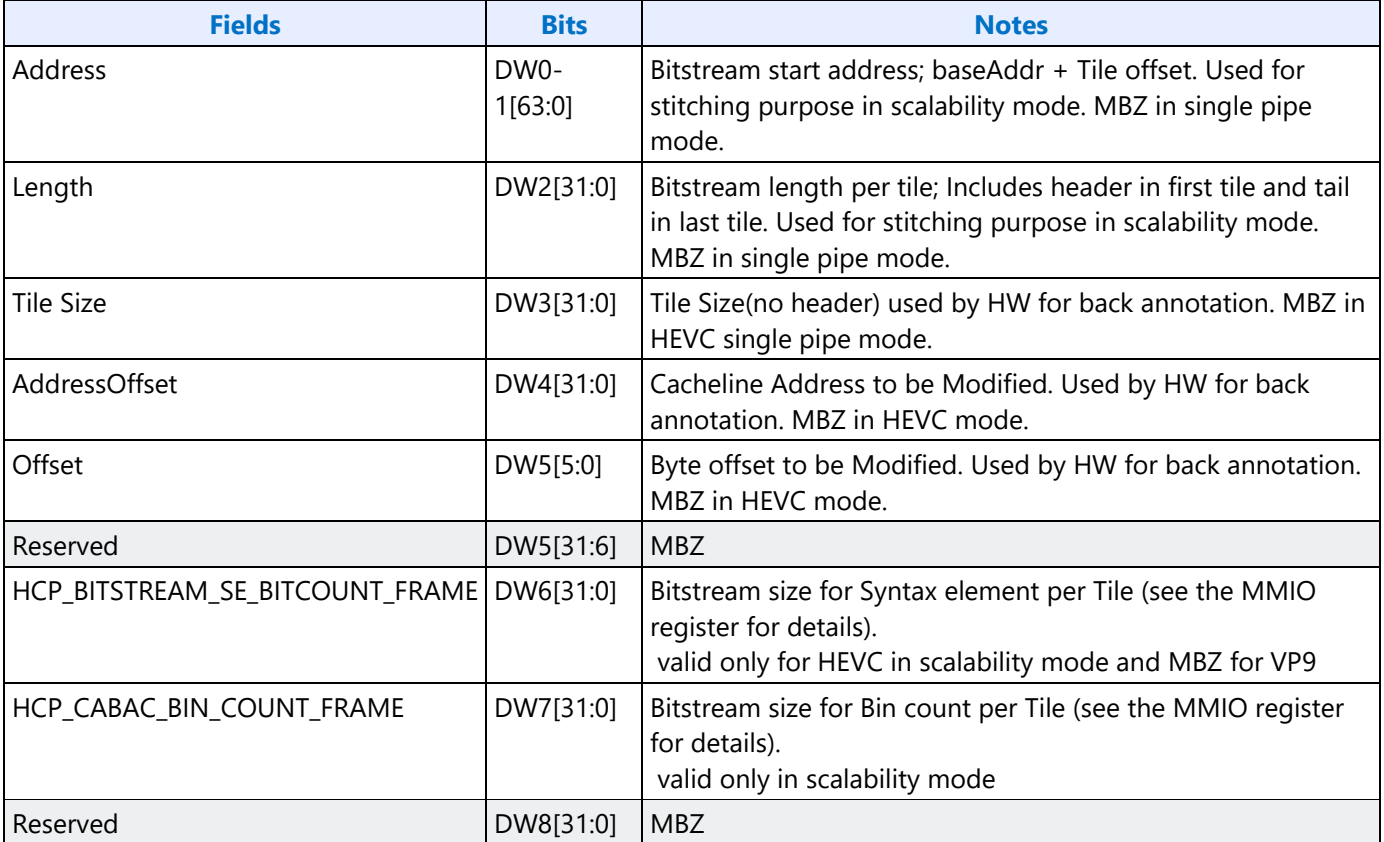

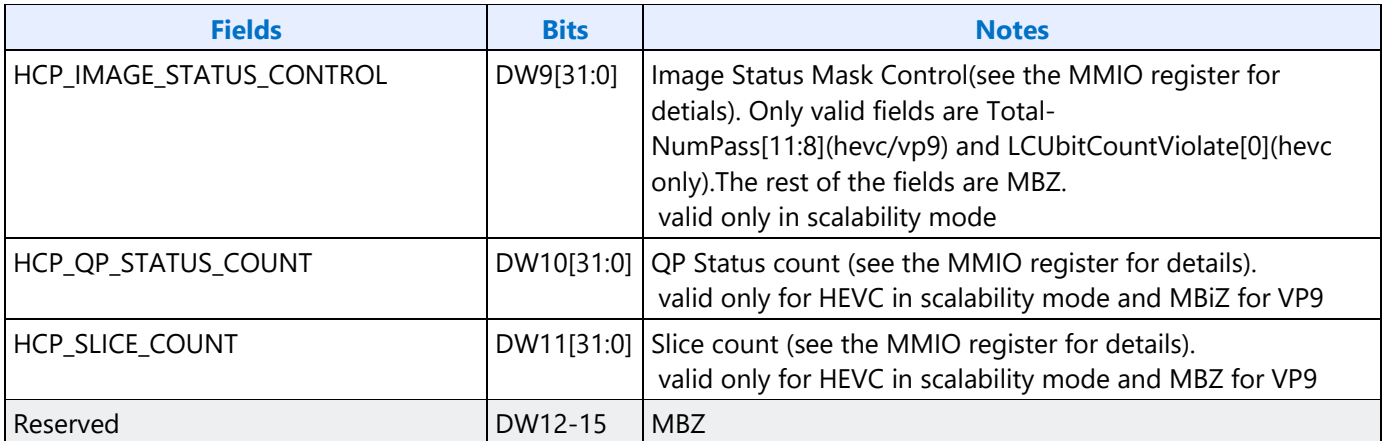

### **CU statistics record (individual PUs per record down to 8x8 only)**

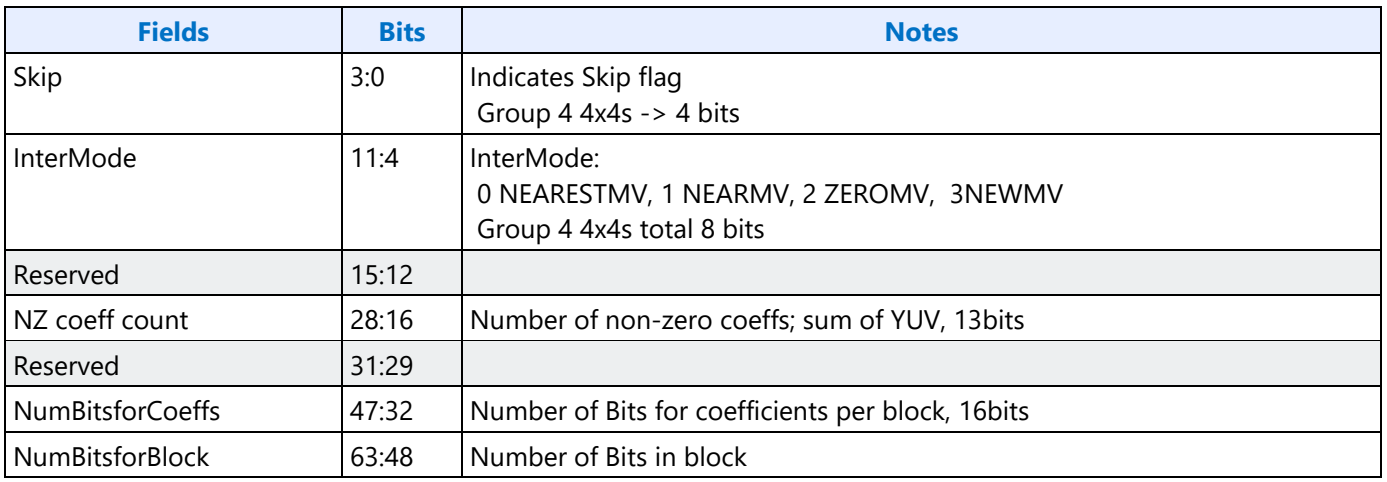

### **VP9 Stream-in/Stream-out Probability Table**

In Encoder mode, one table will be streamed out. SW can use it as the current frame probability update and use as the probability table for future frame. This streamout table will become the stream-in probability table for current frame or future frame. The stream-out and stream-in probability tables have exactly the same format.

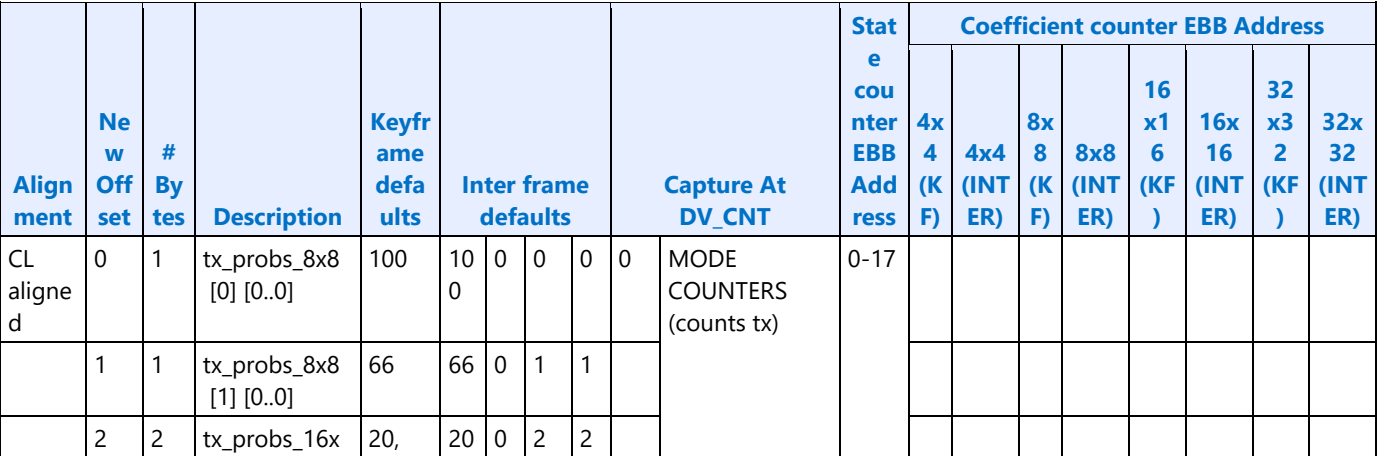

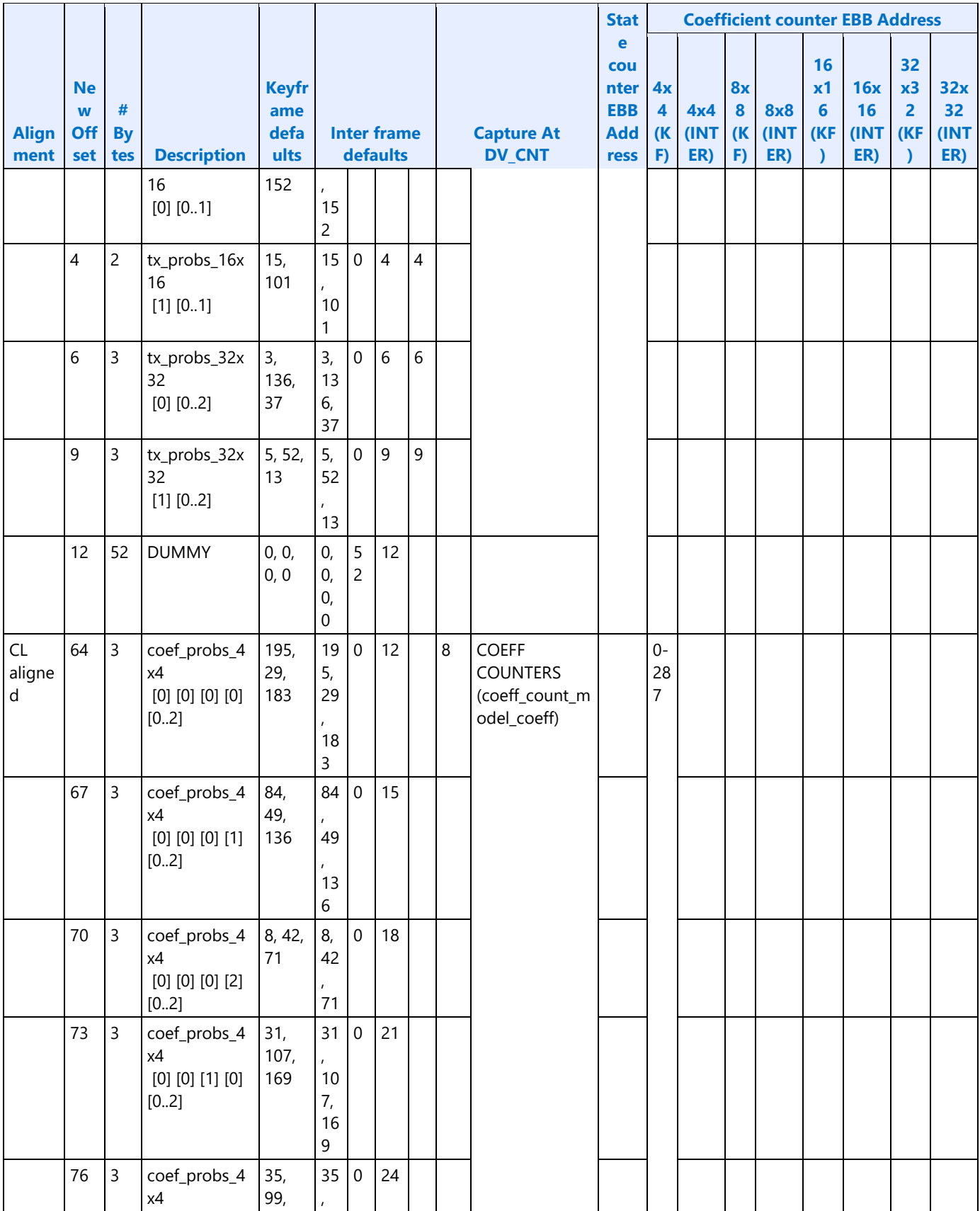

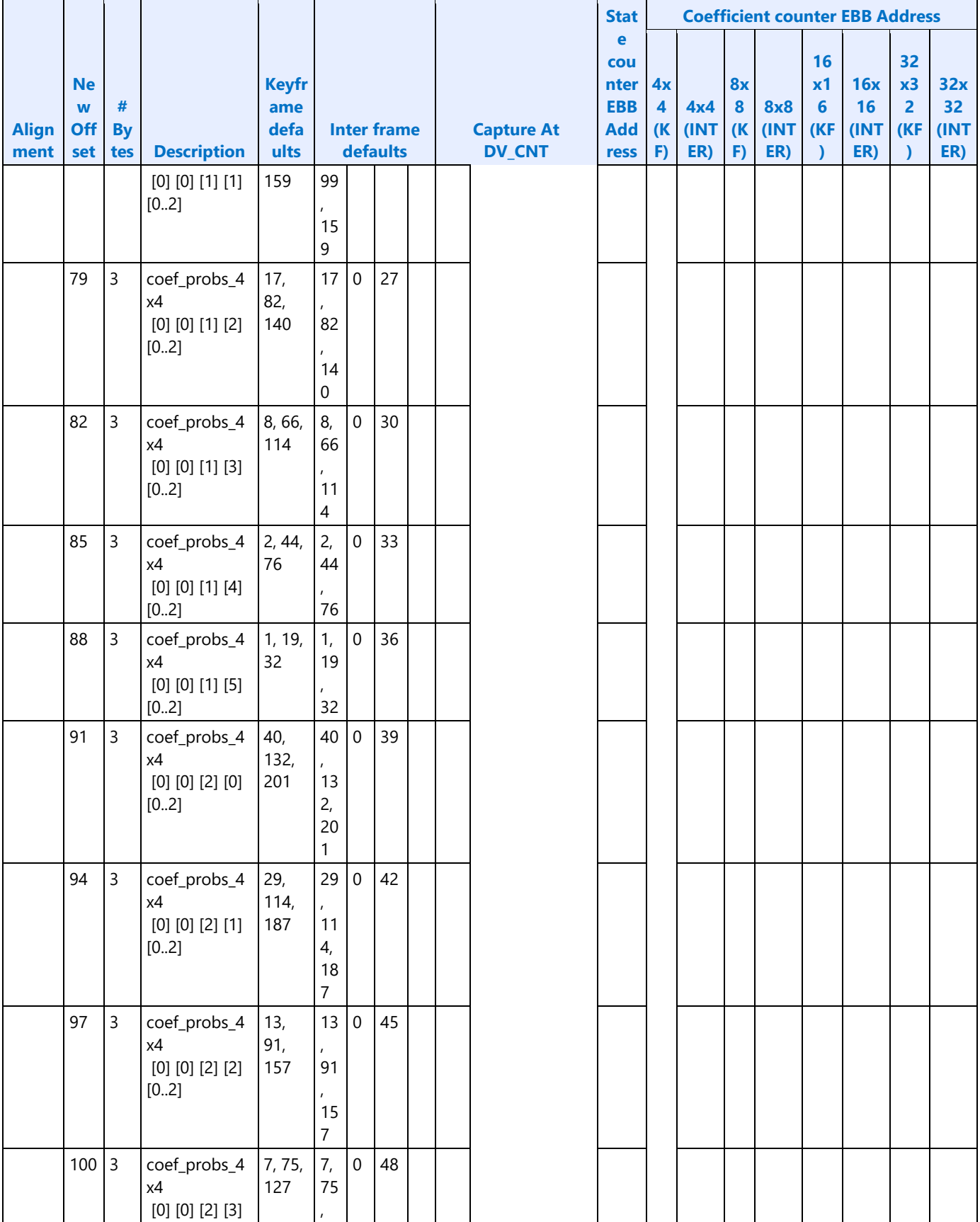

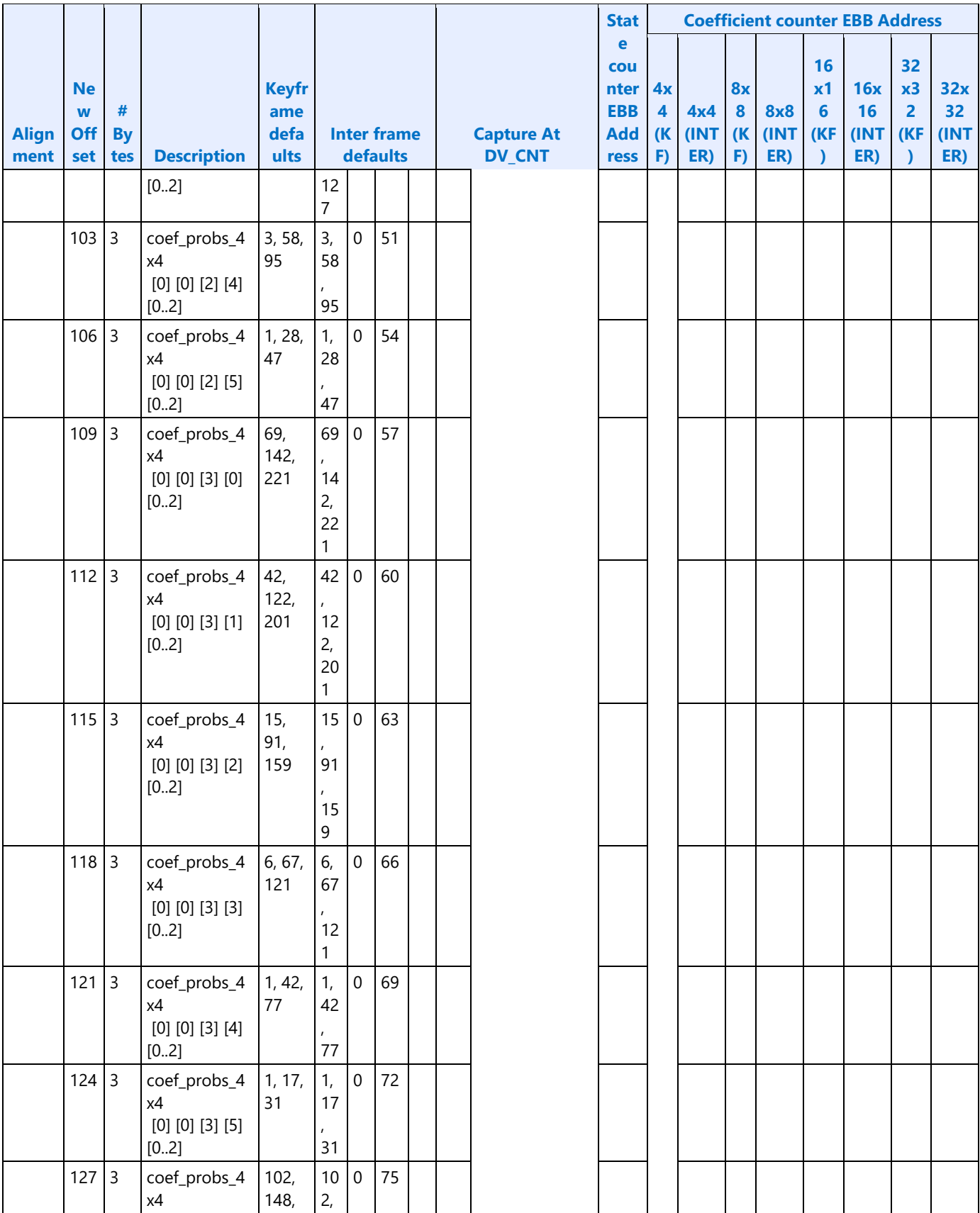

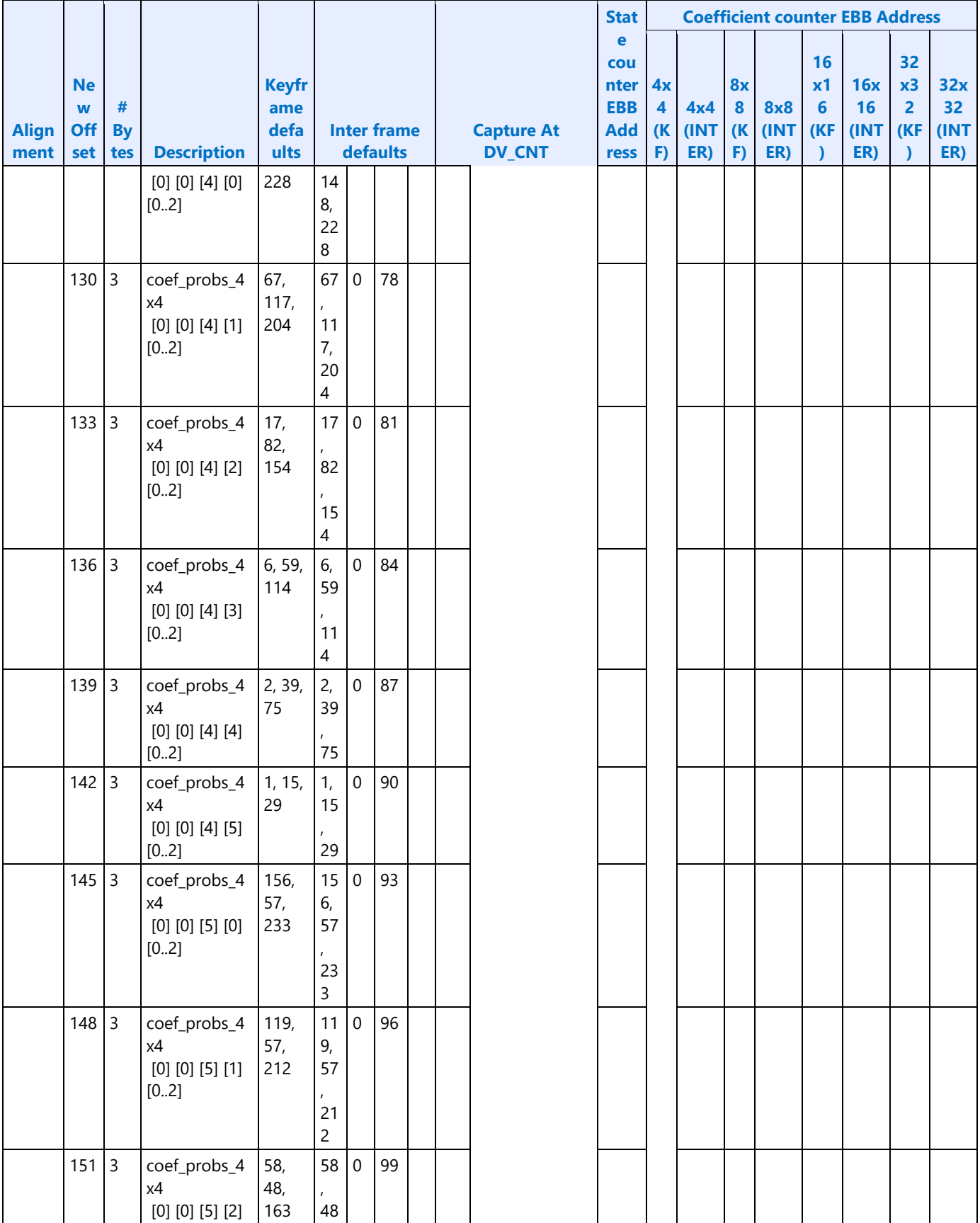
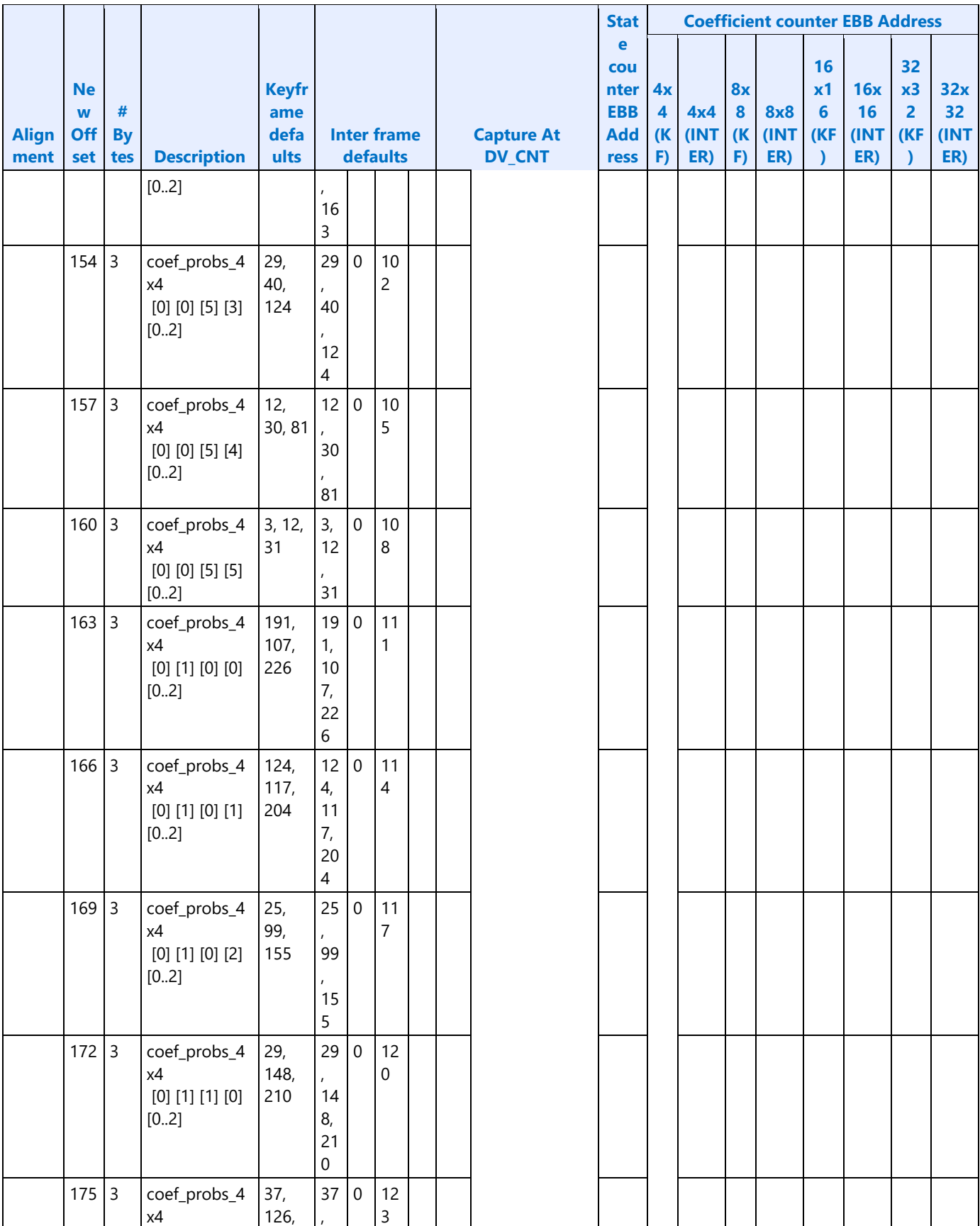

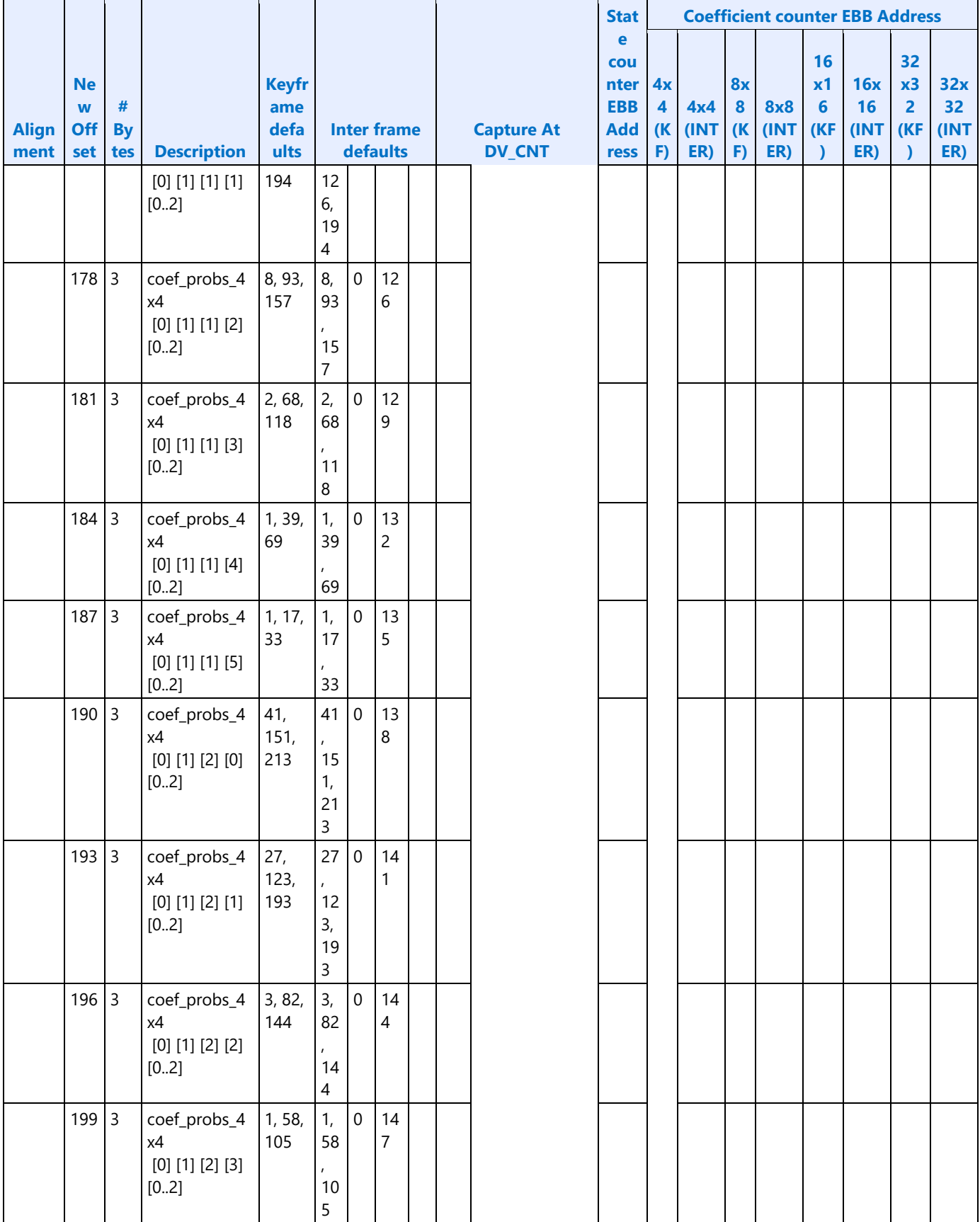

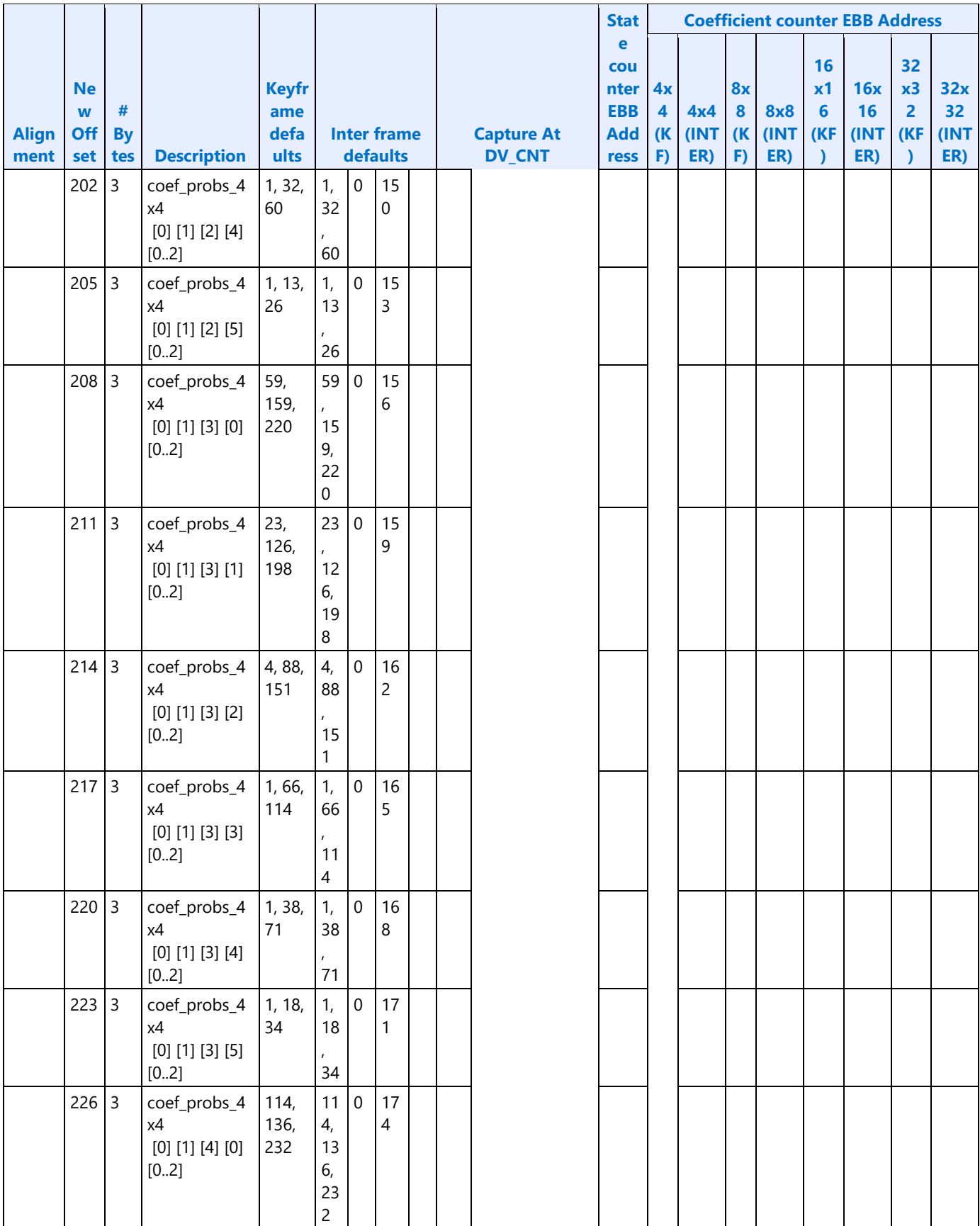

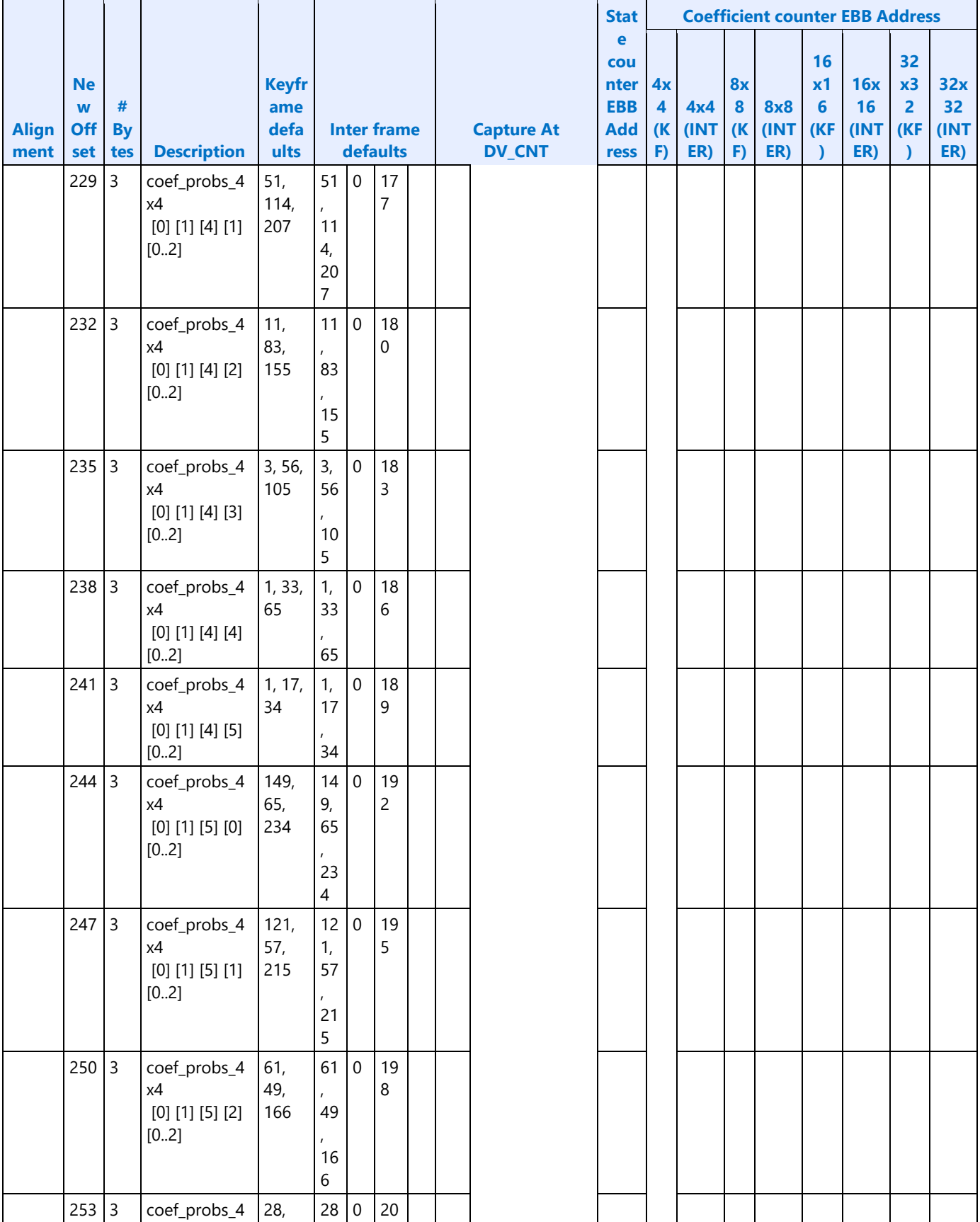

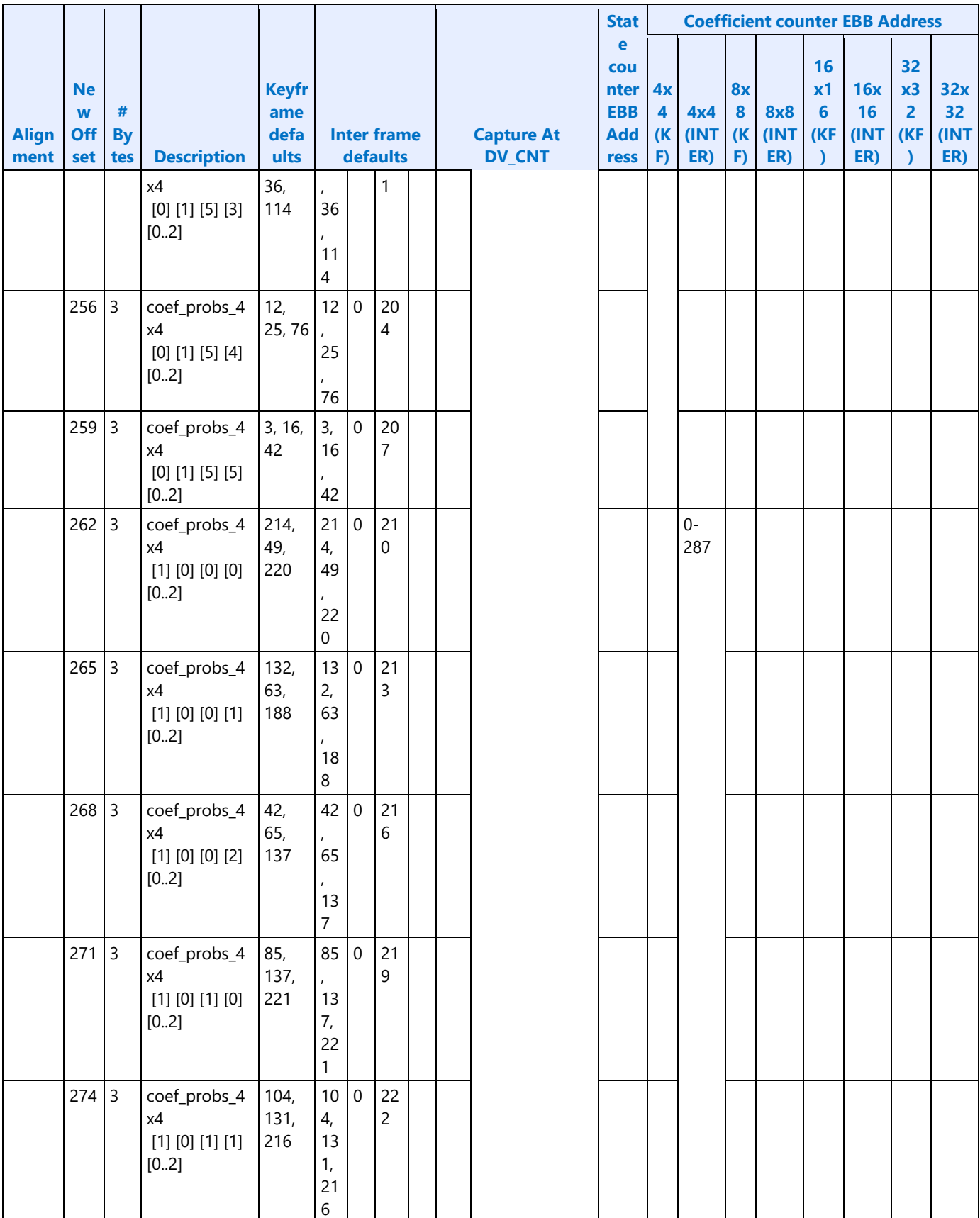

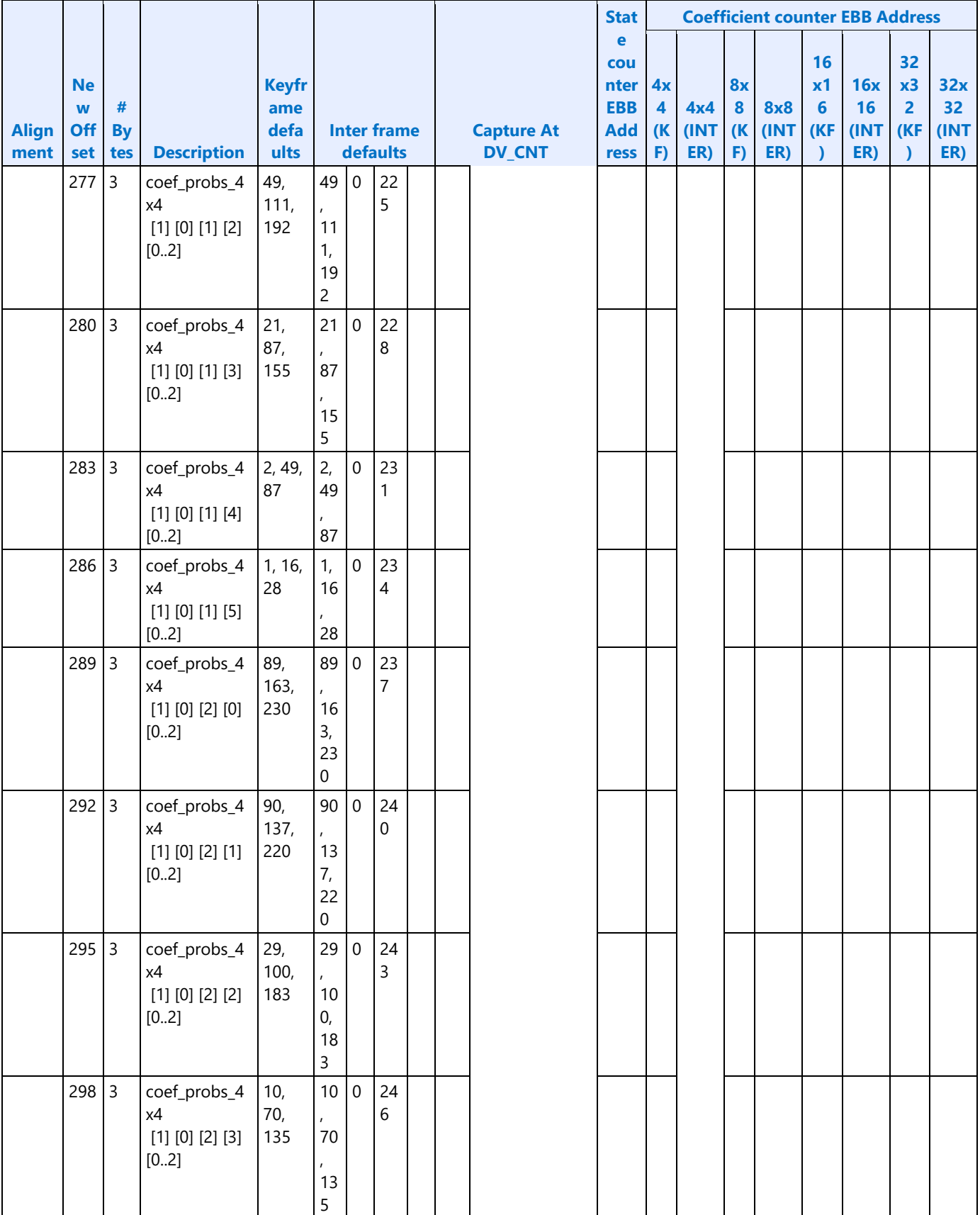

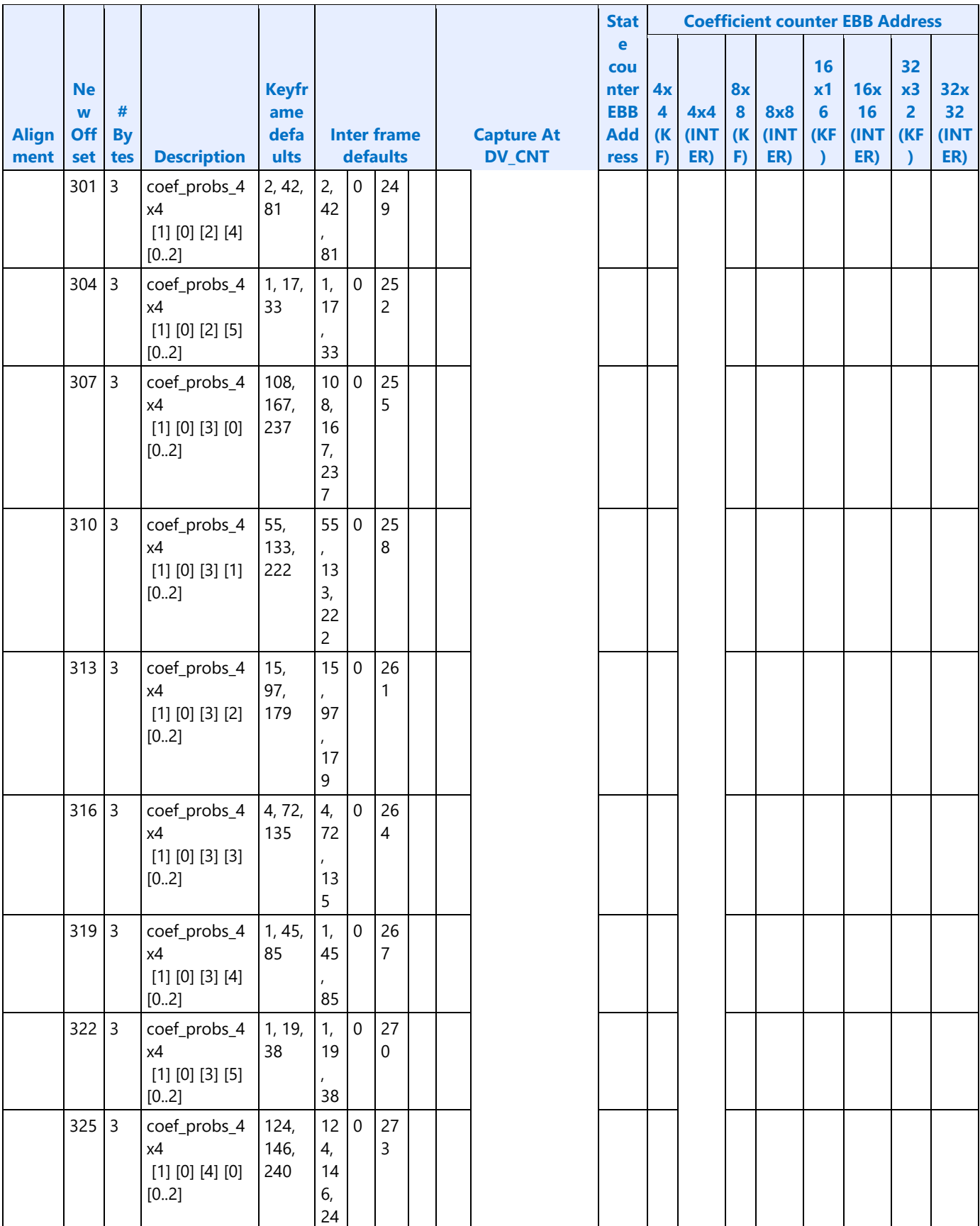

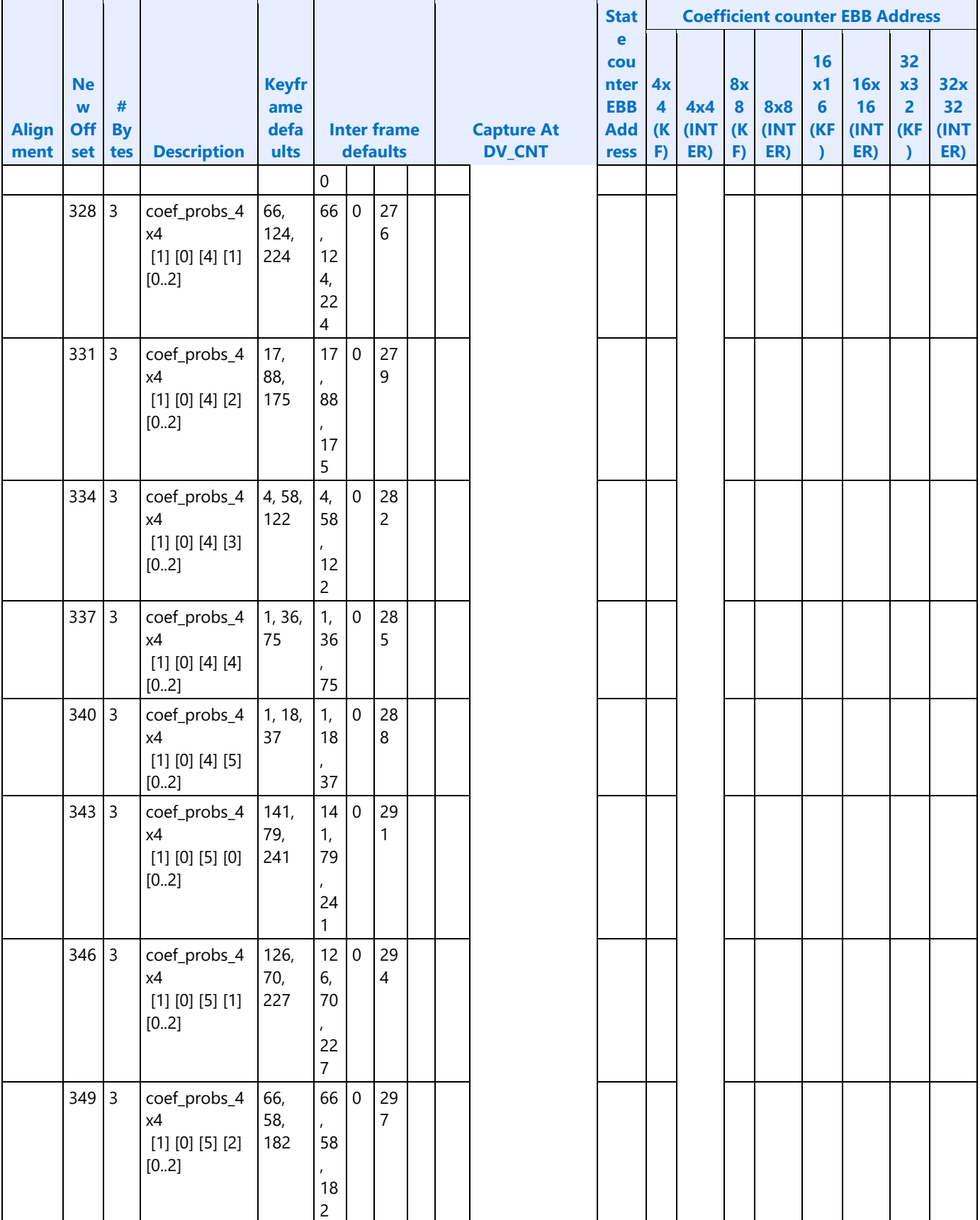

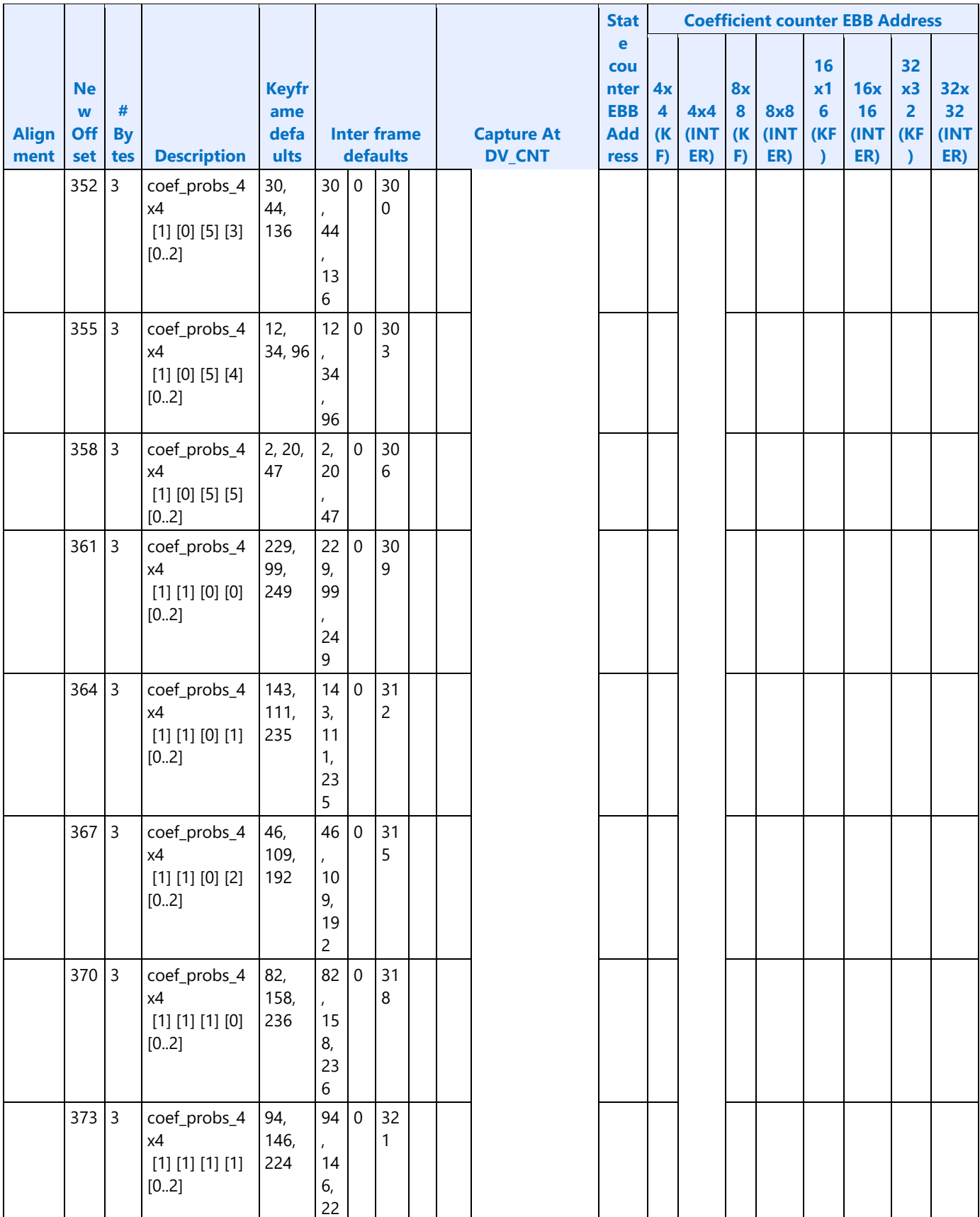

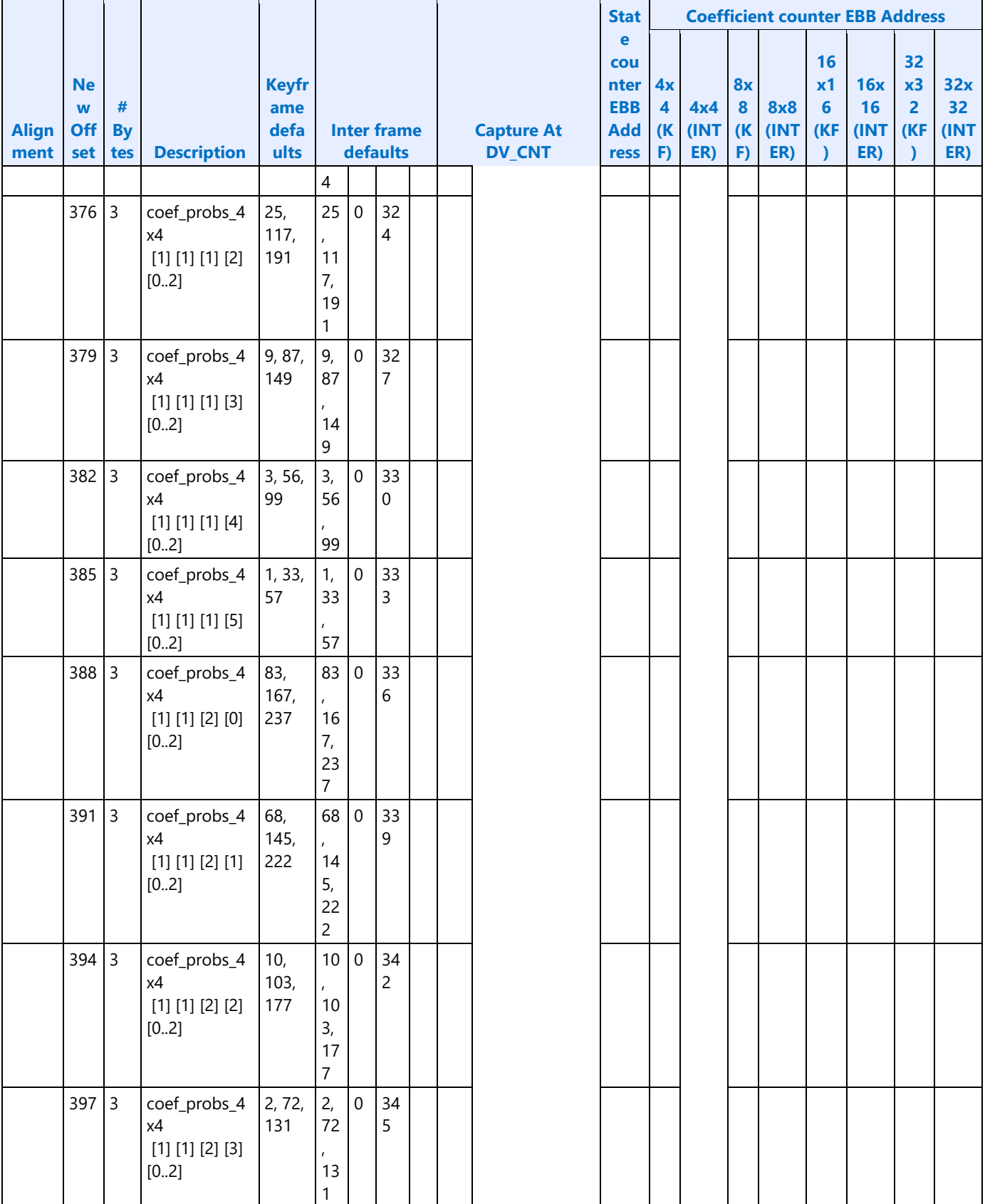

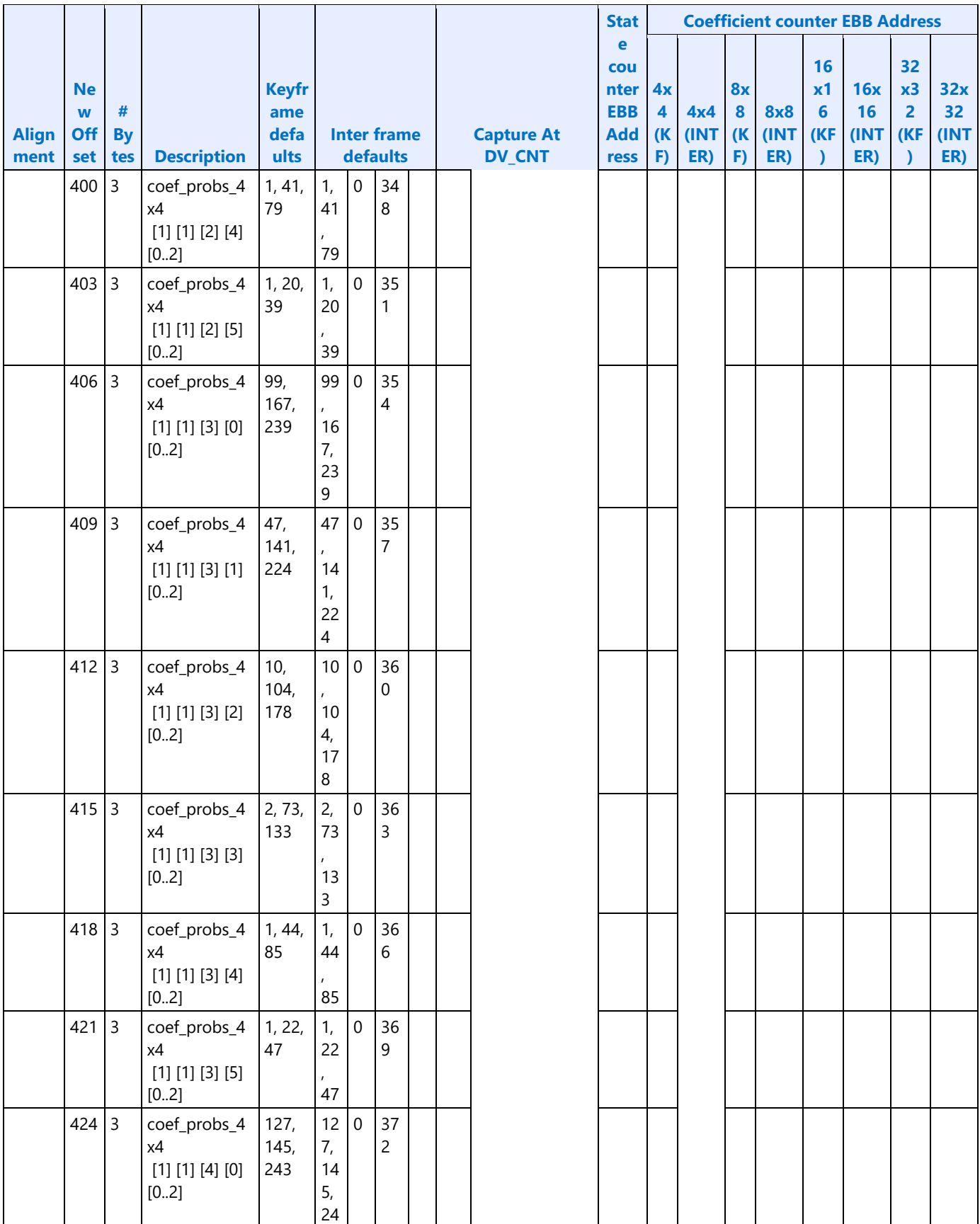

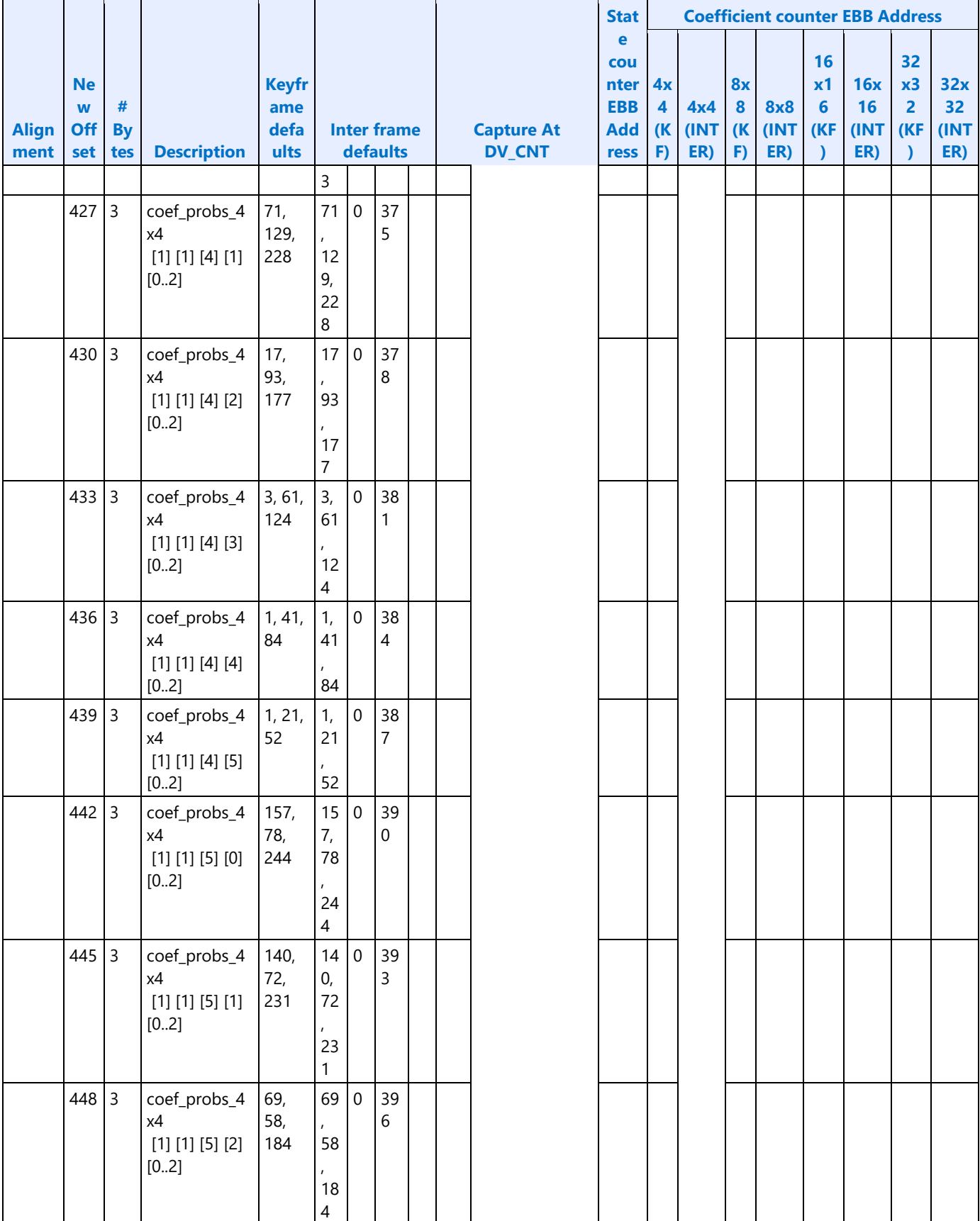

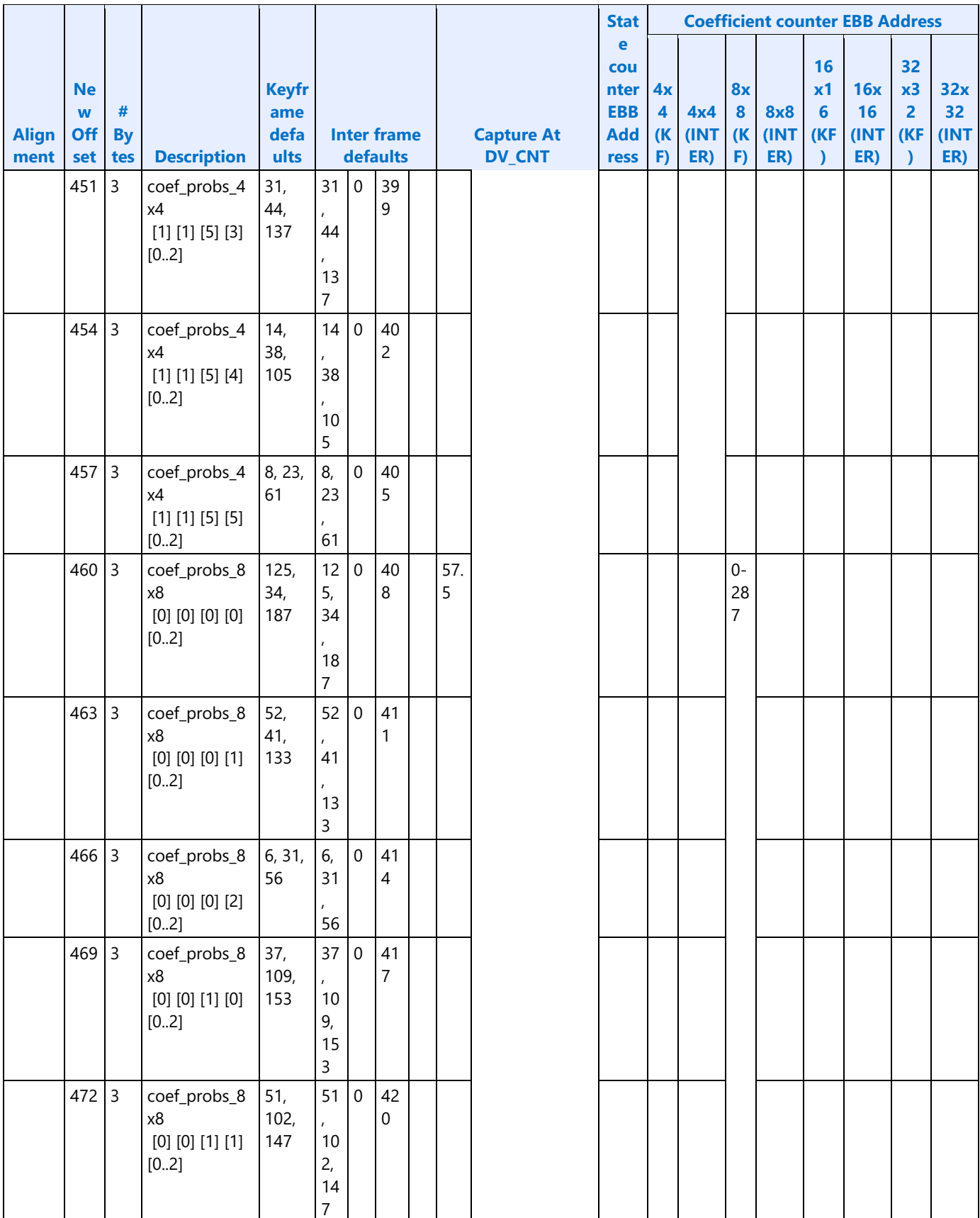

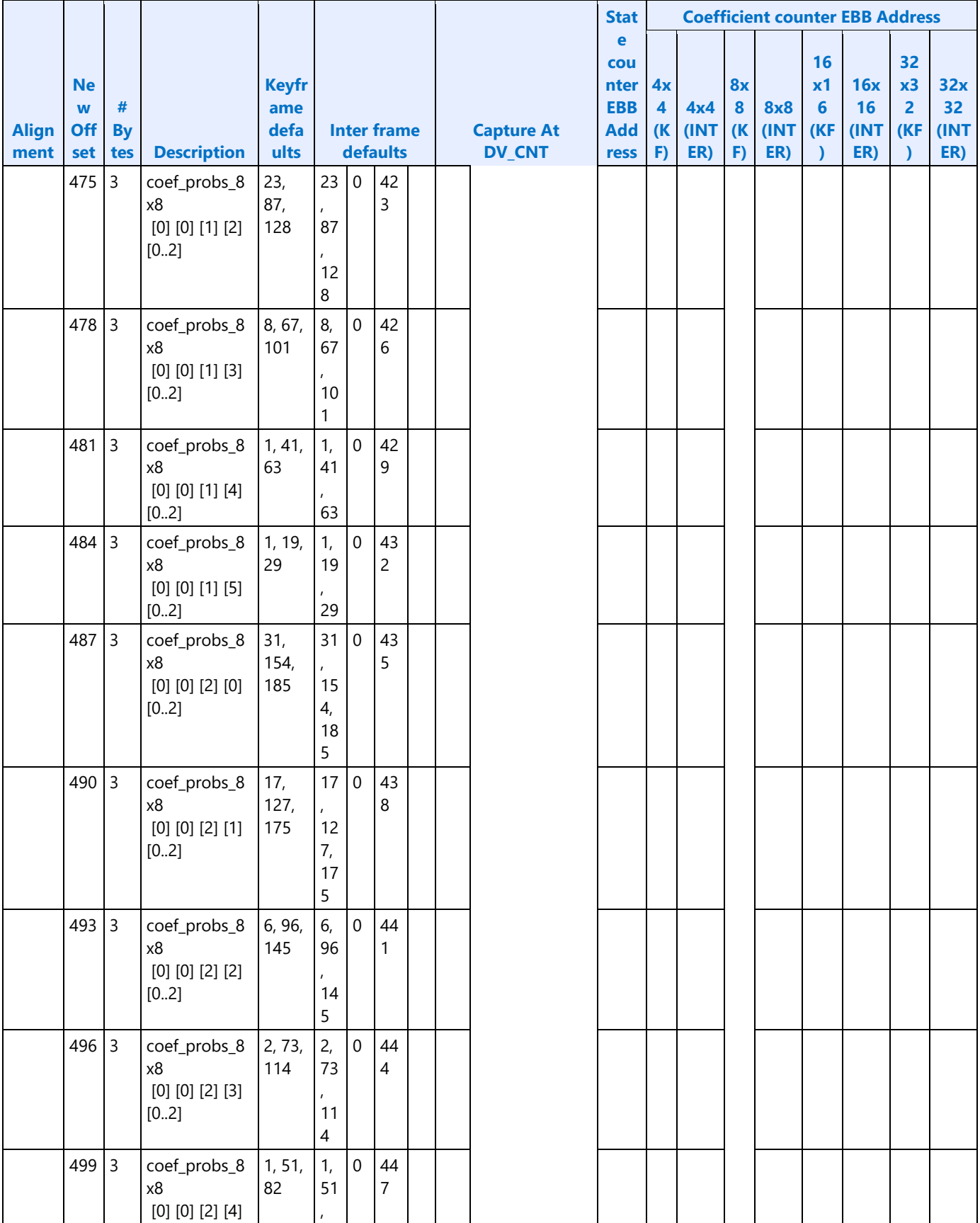

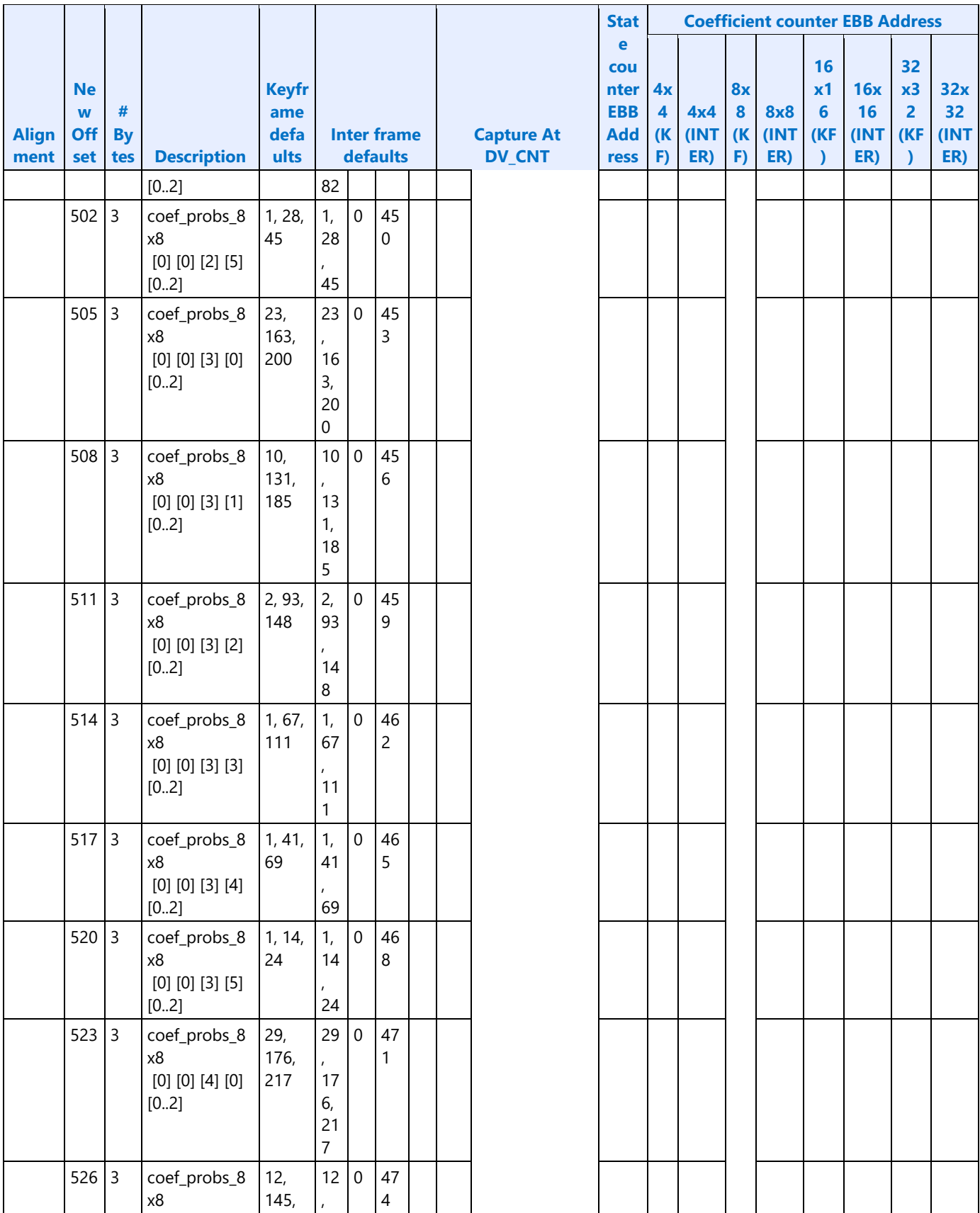

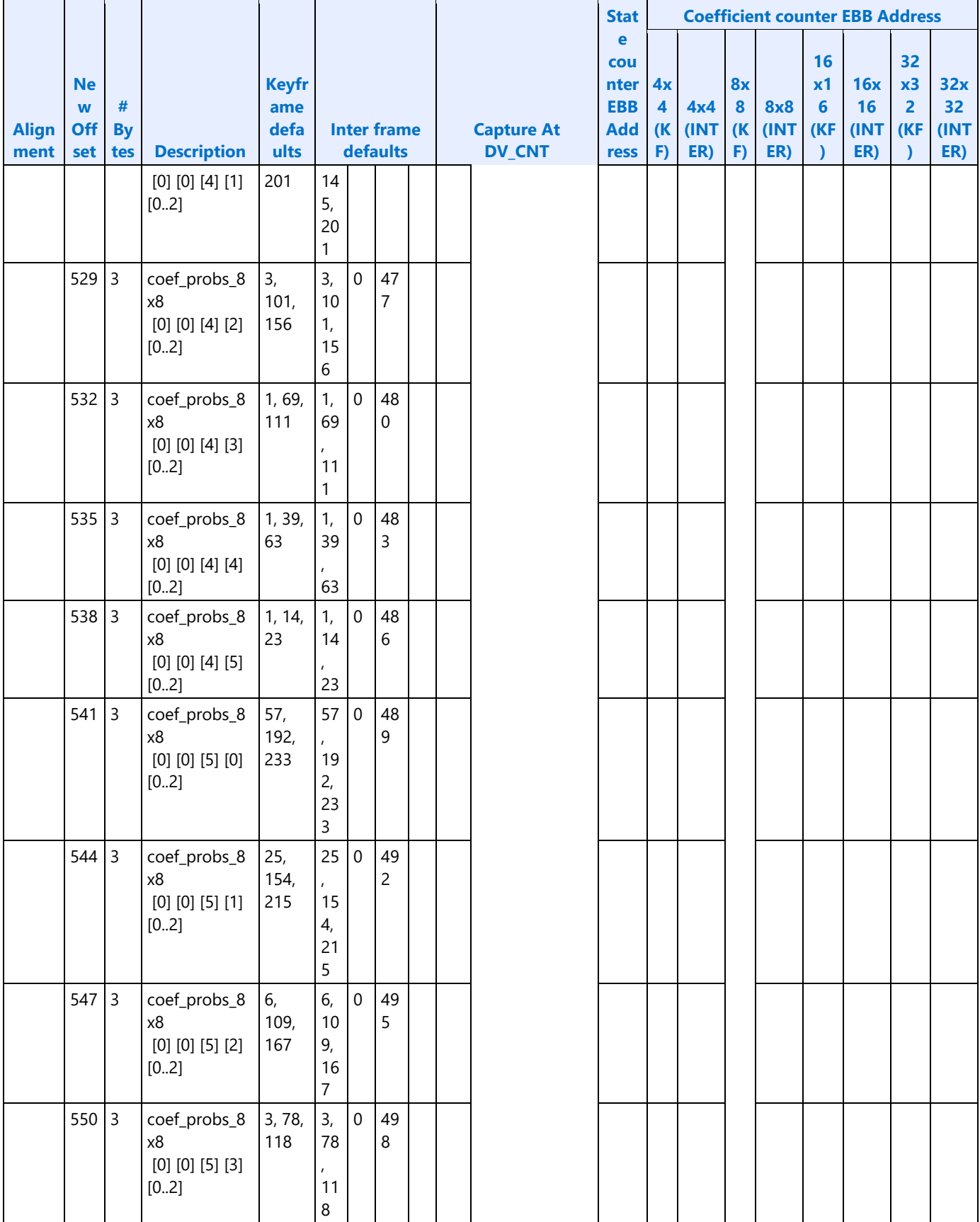

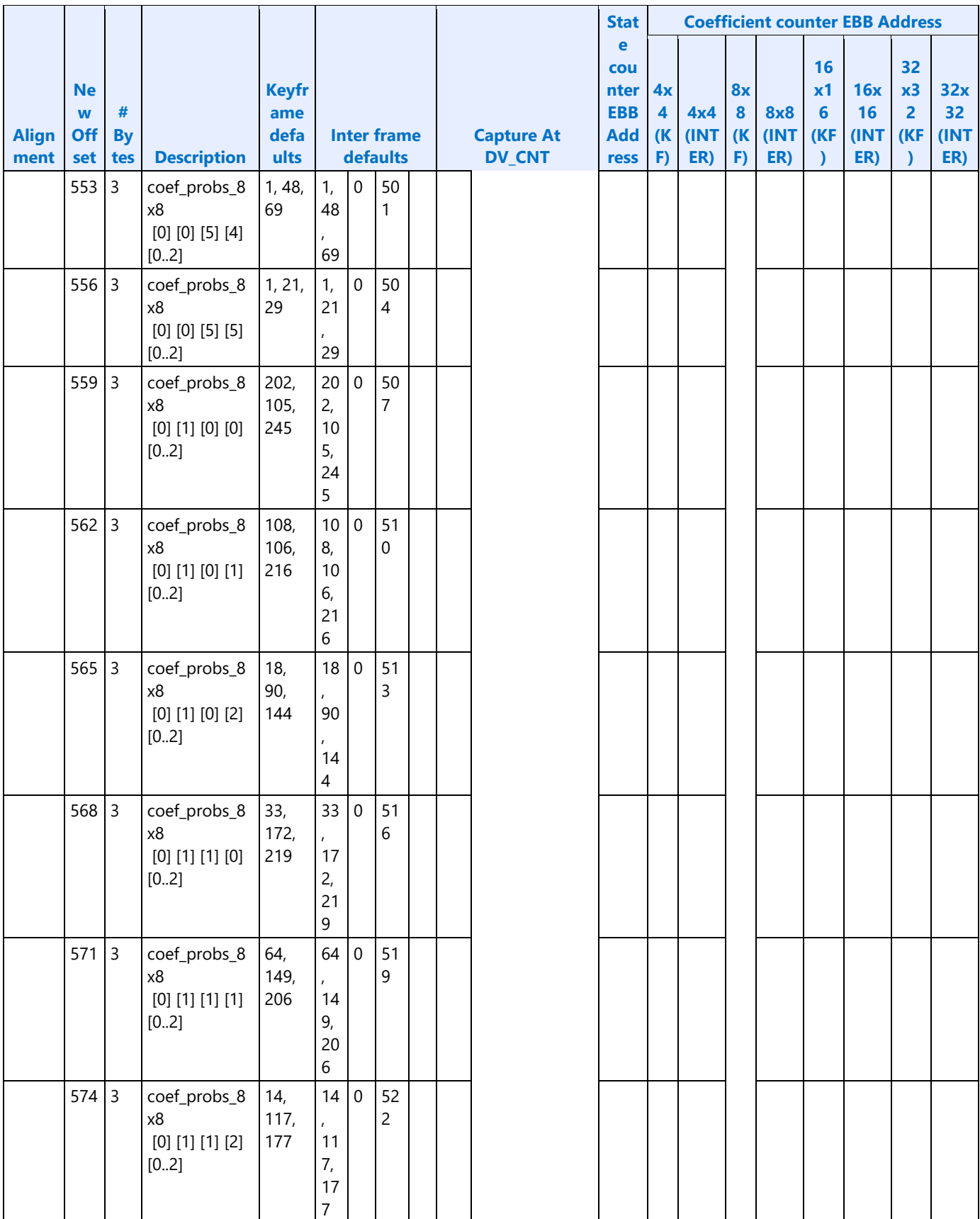

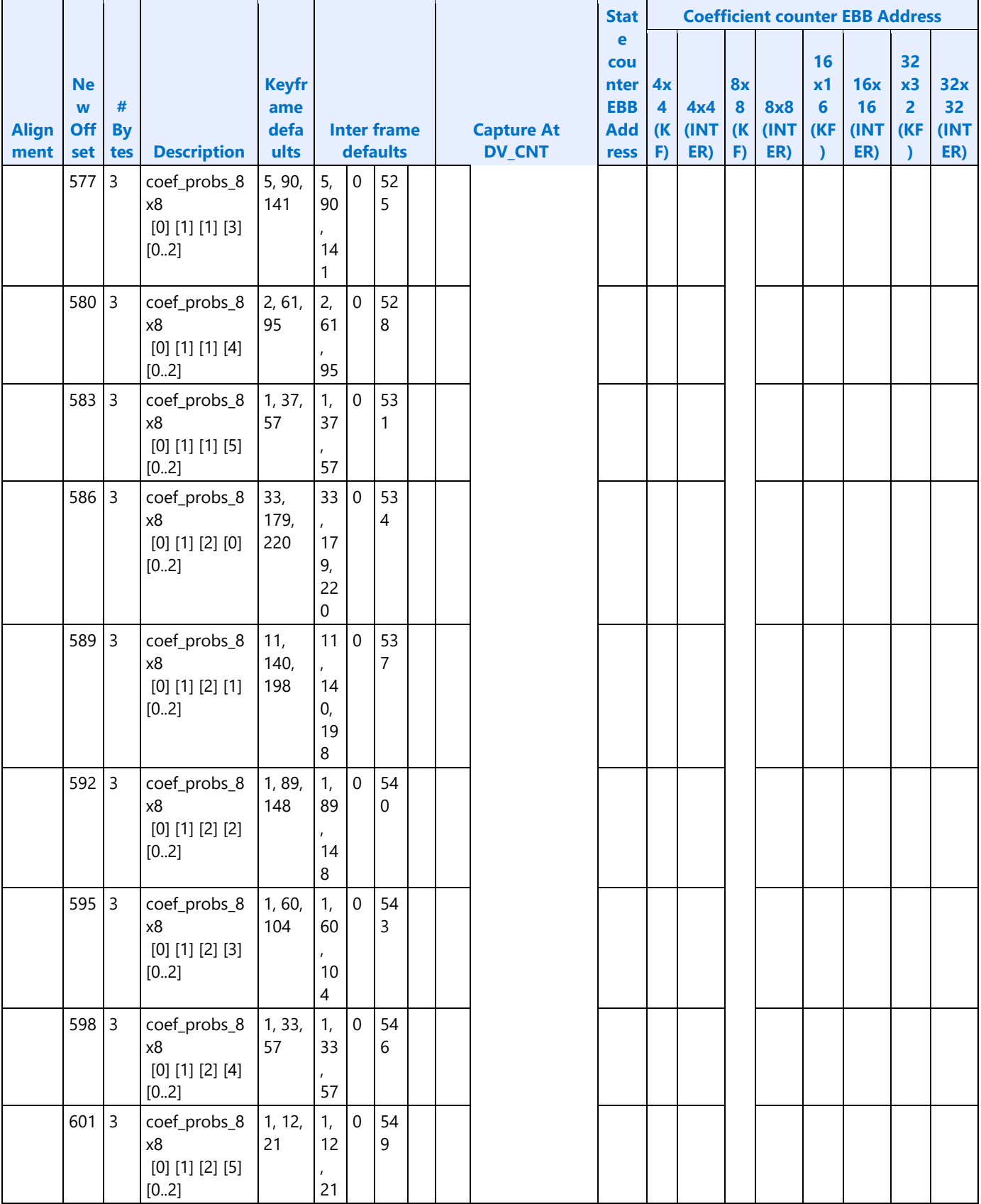

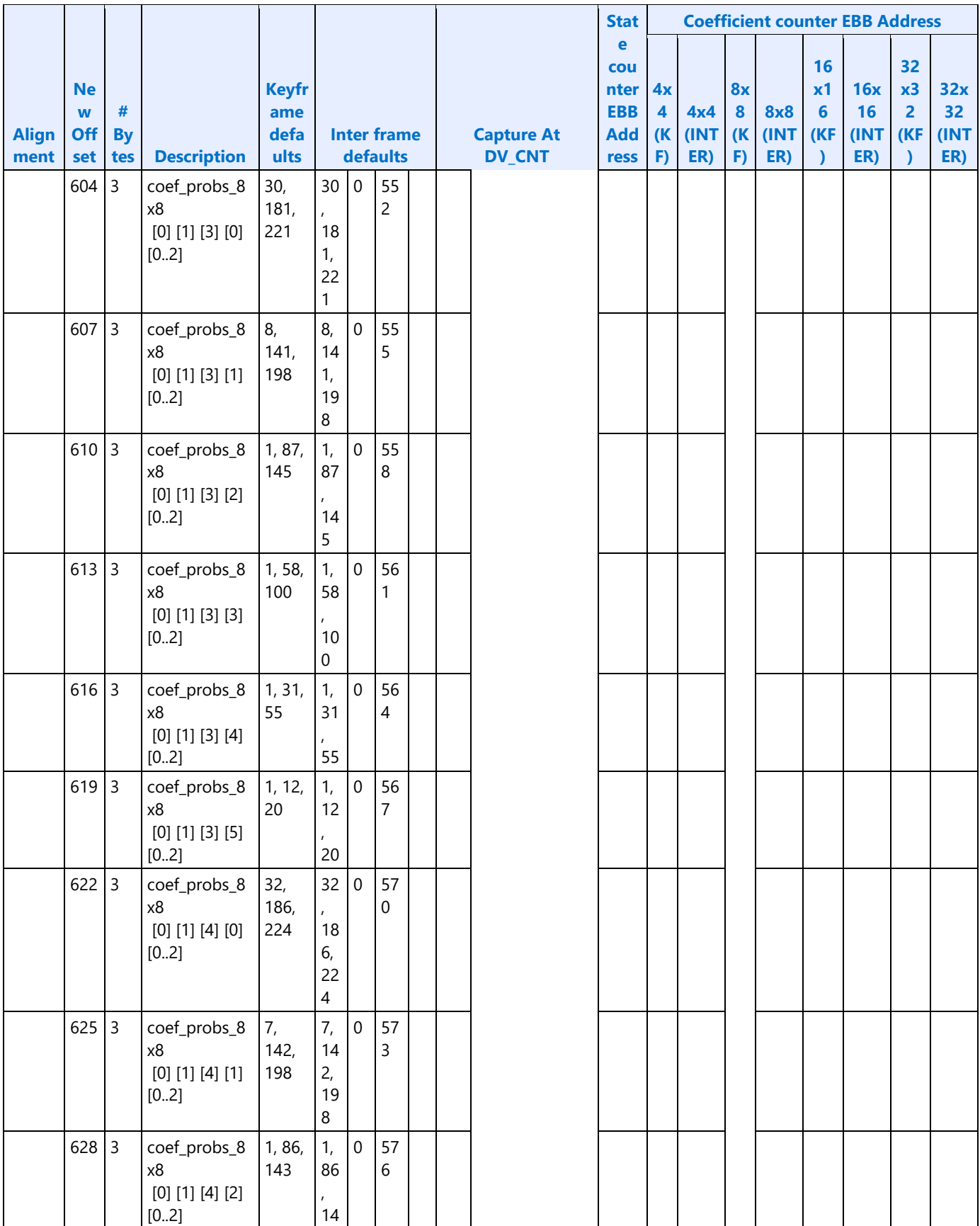

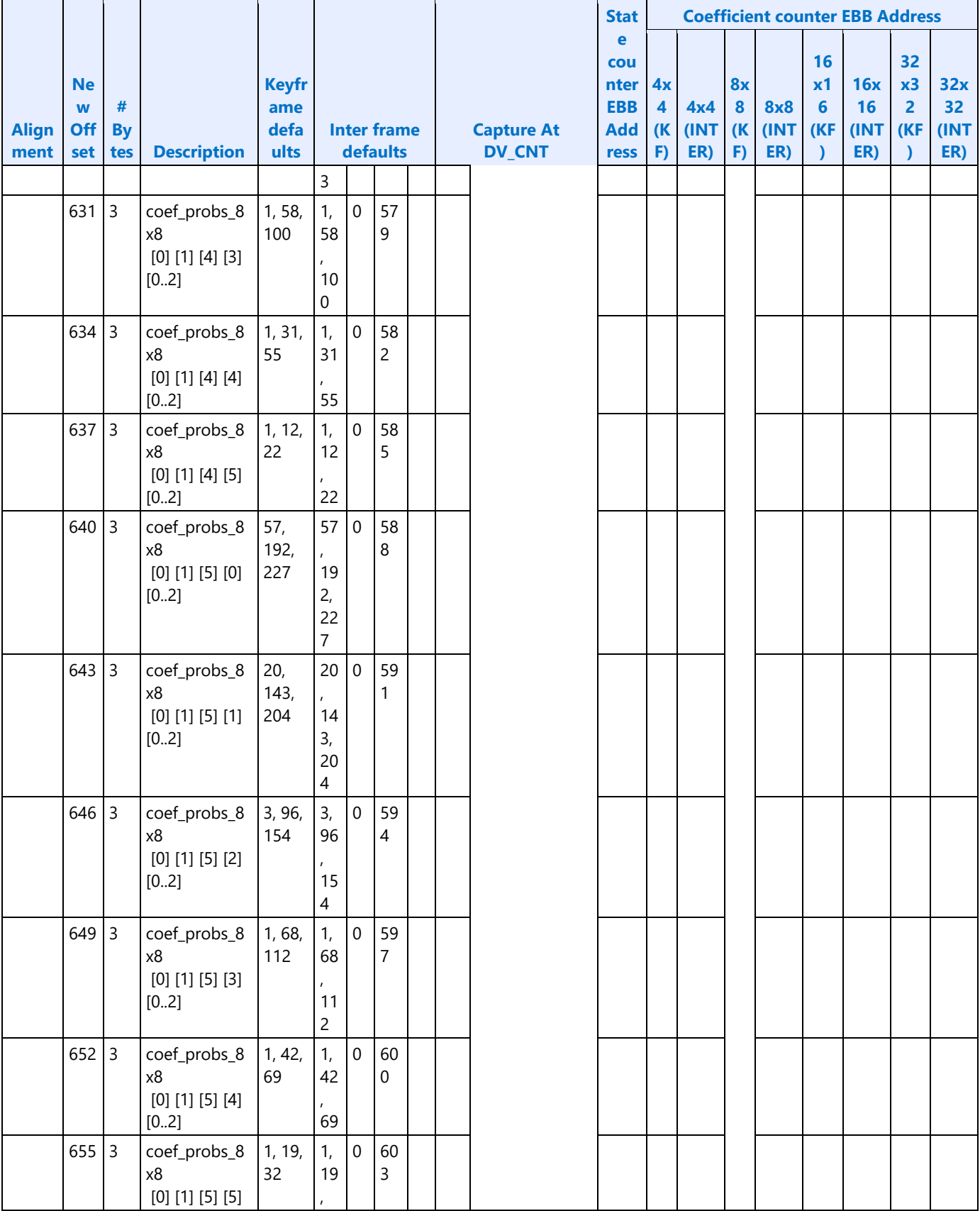

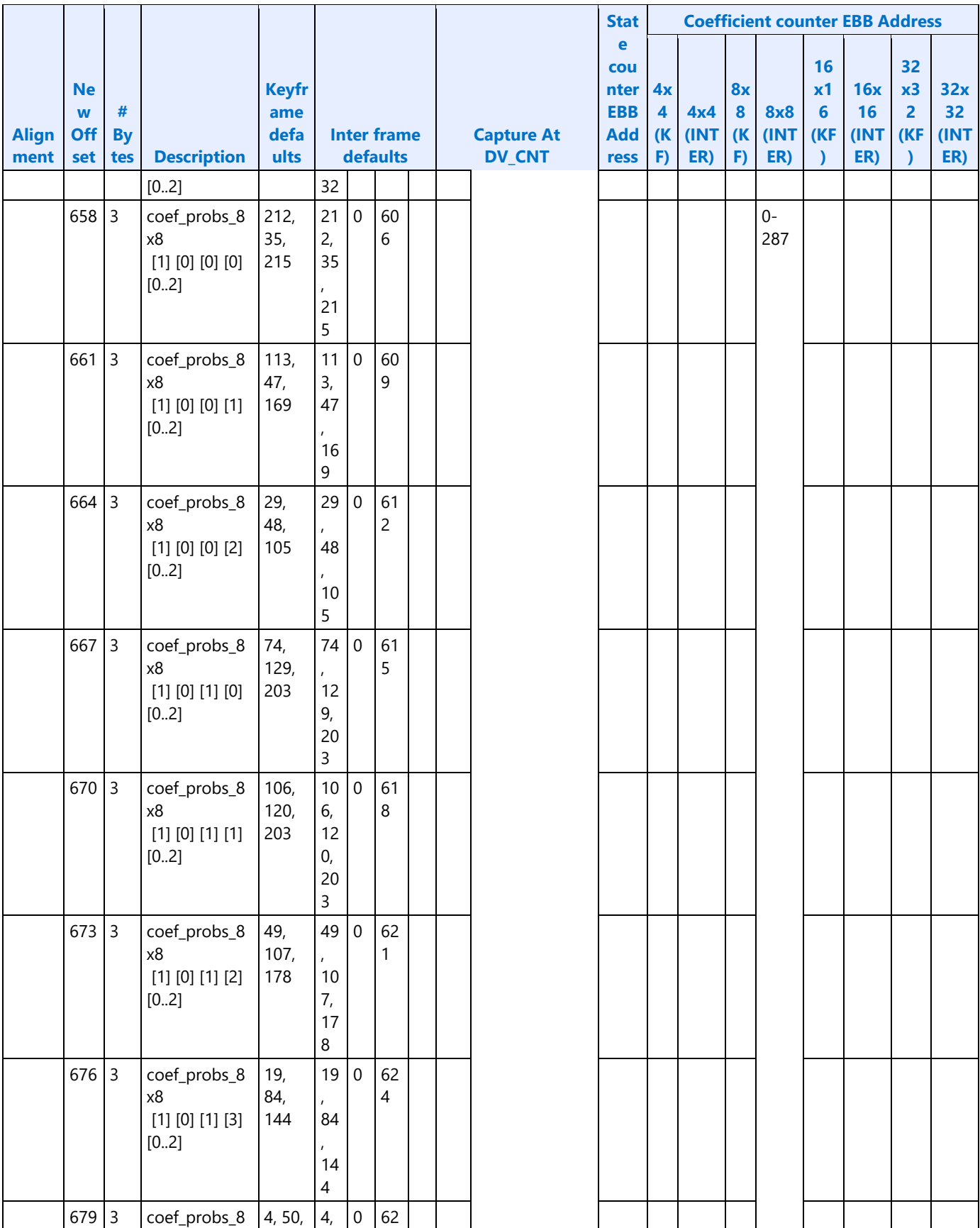

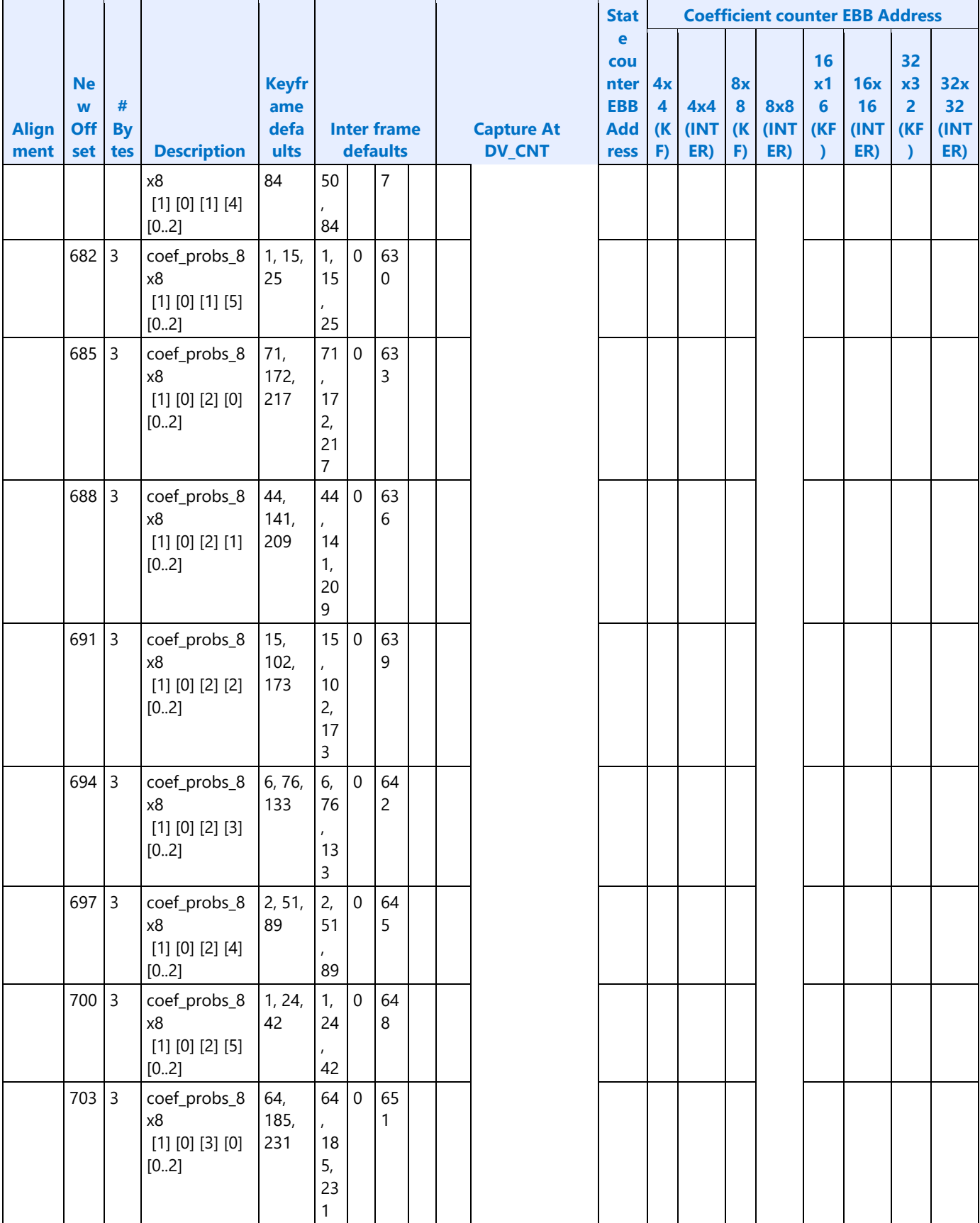

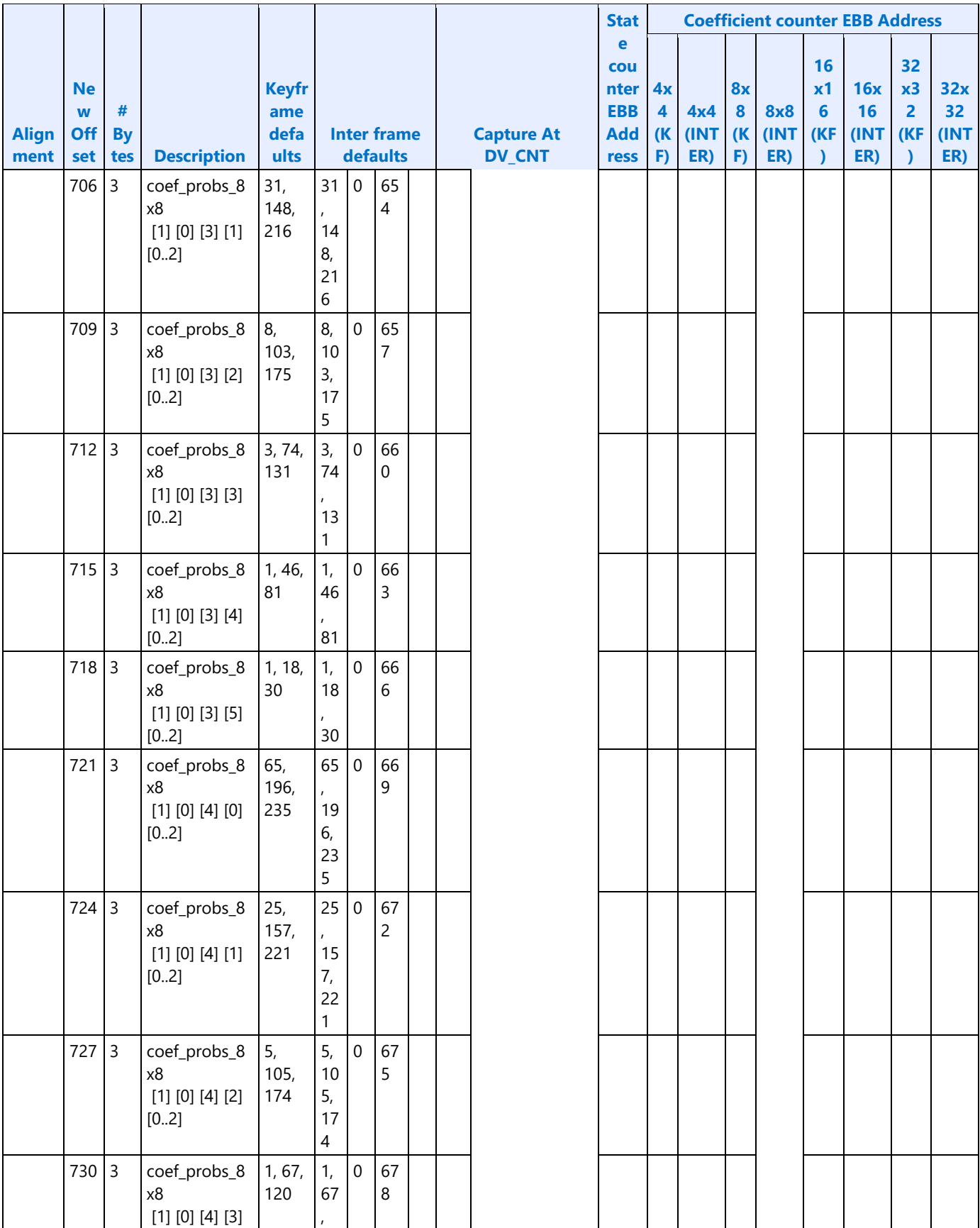

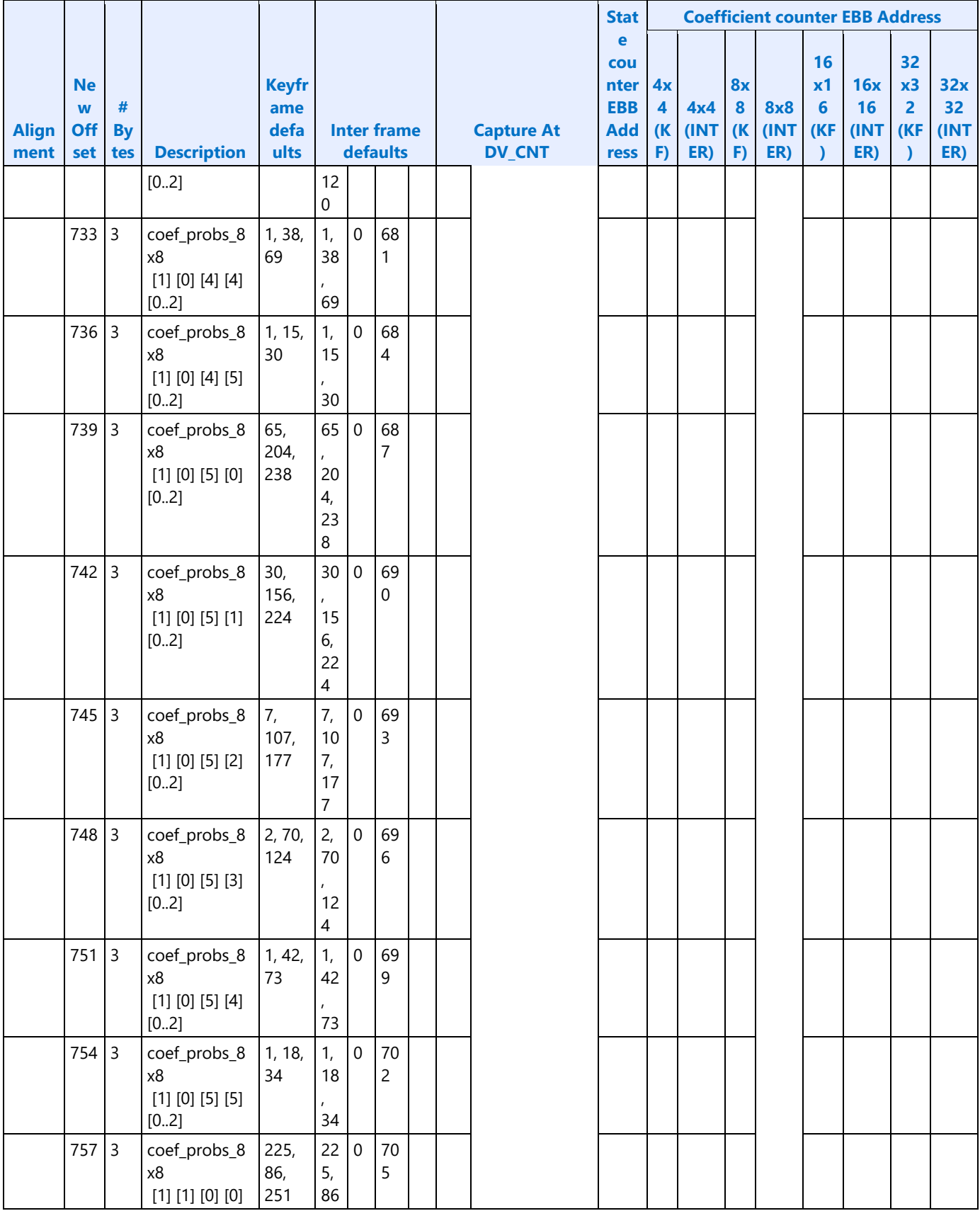

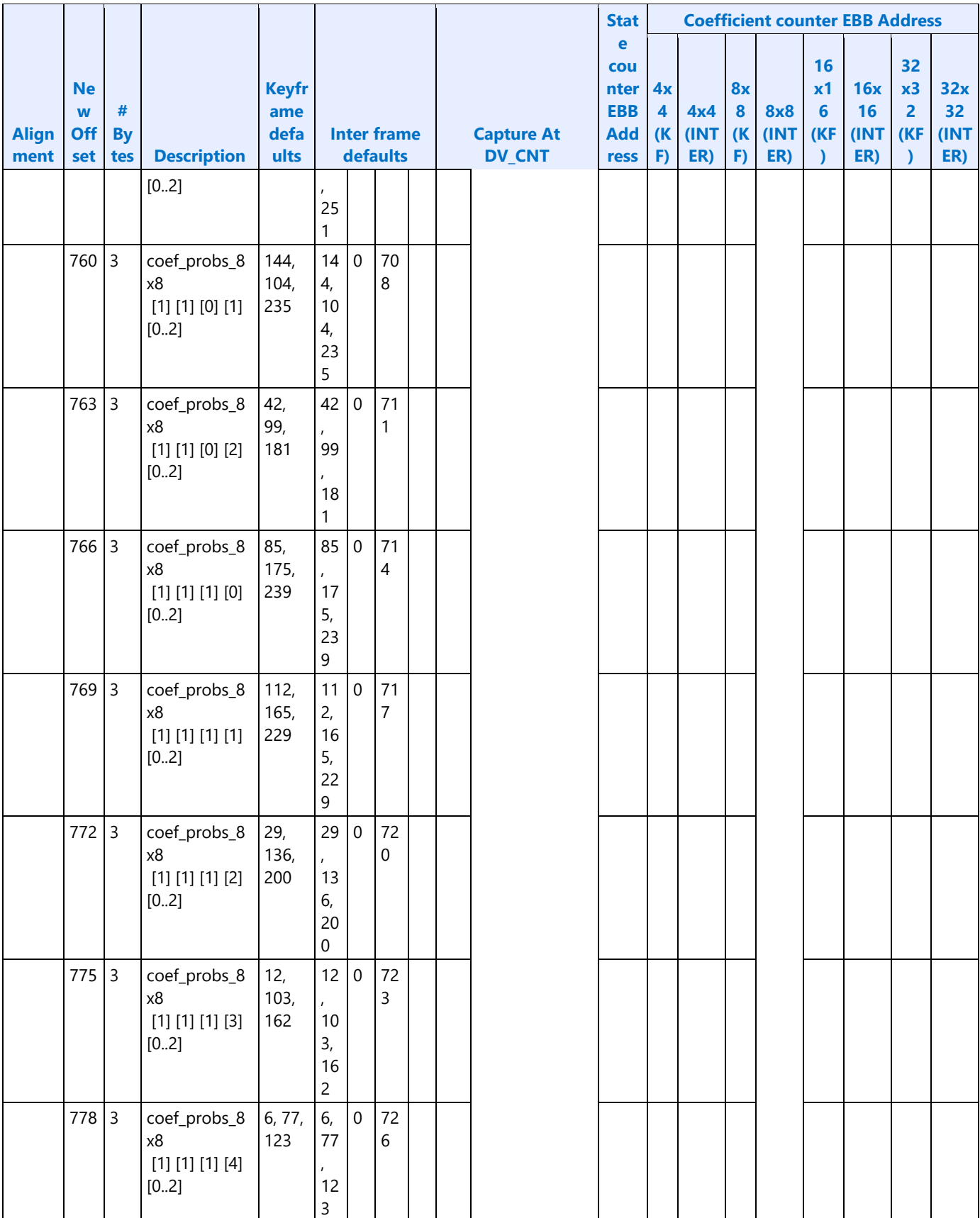

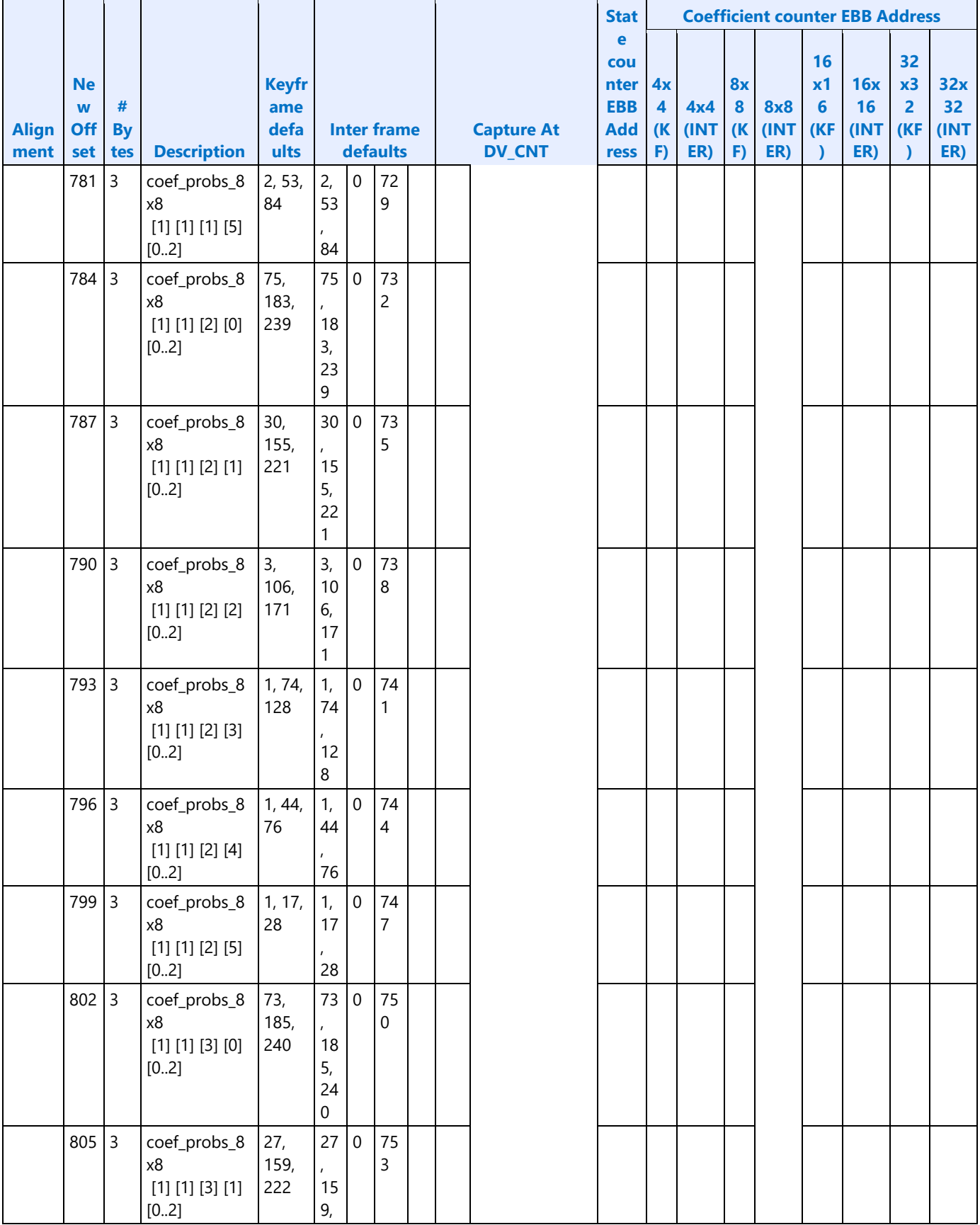

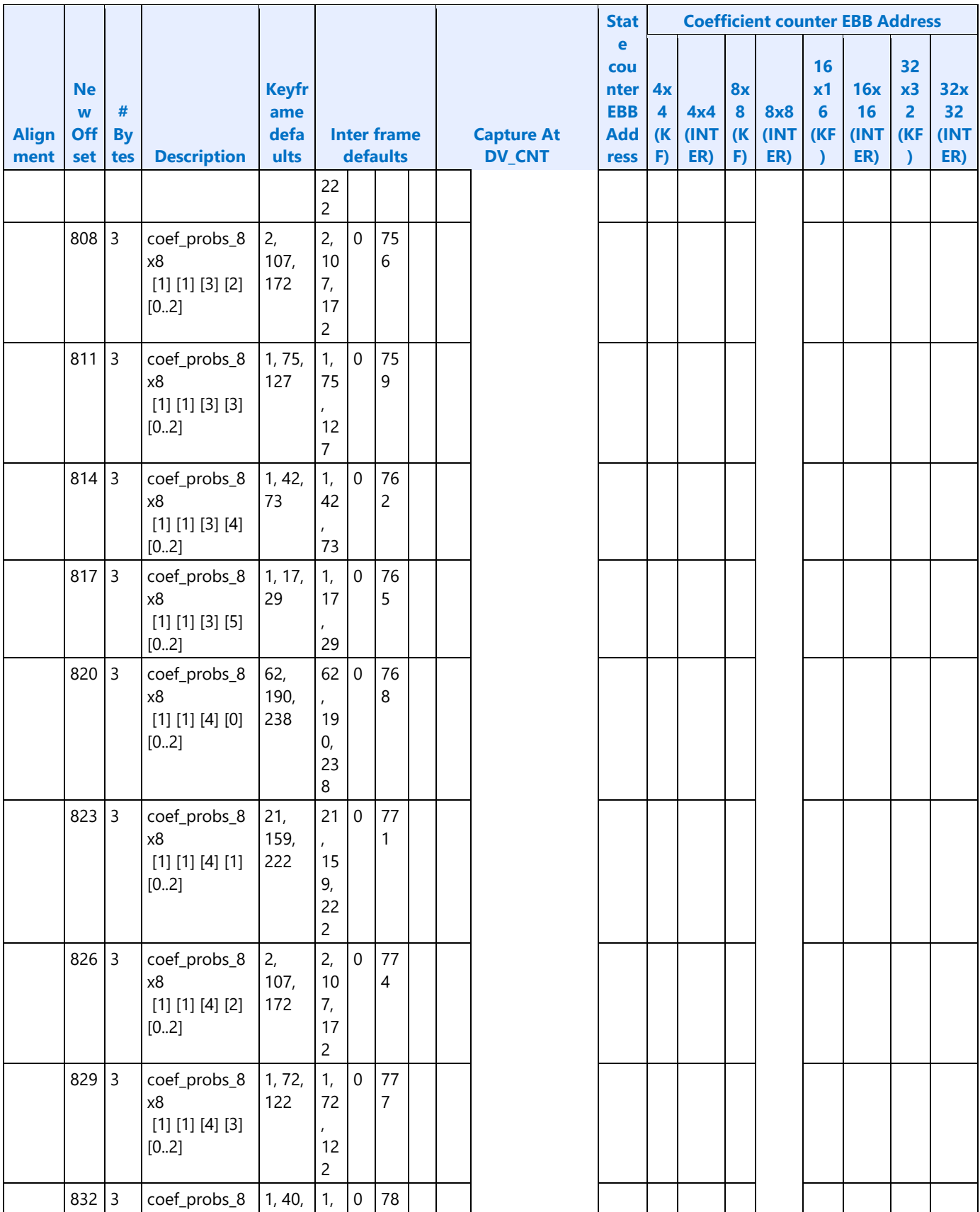

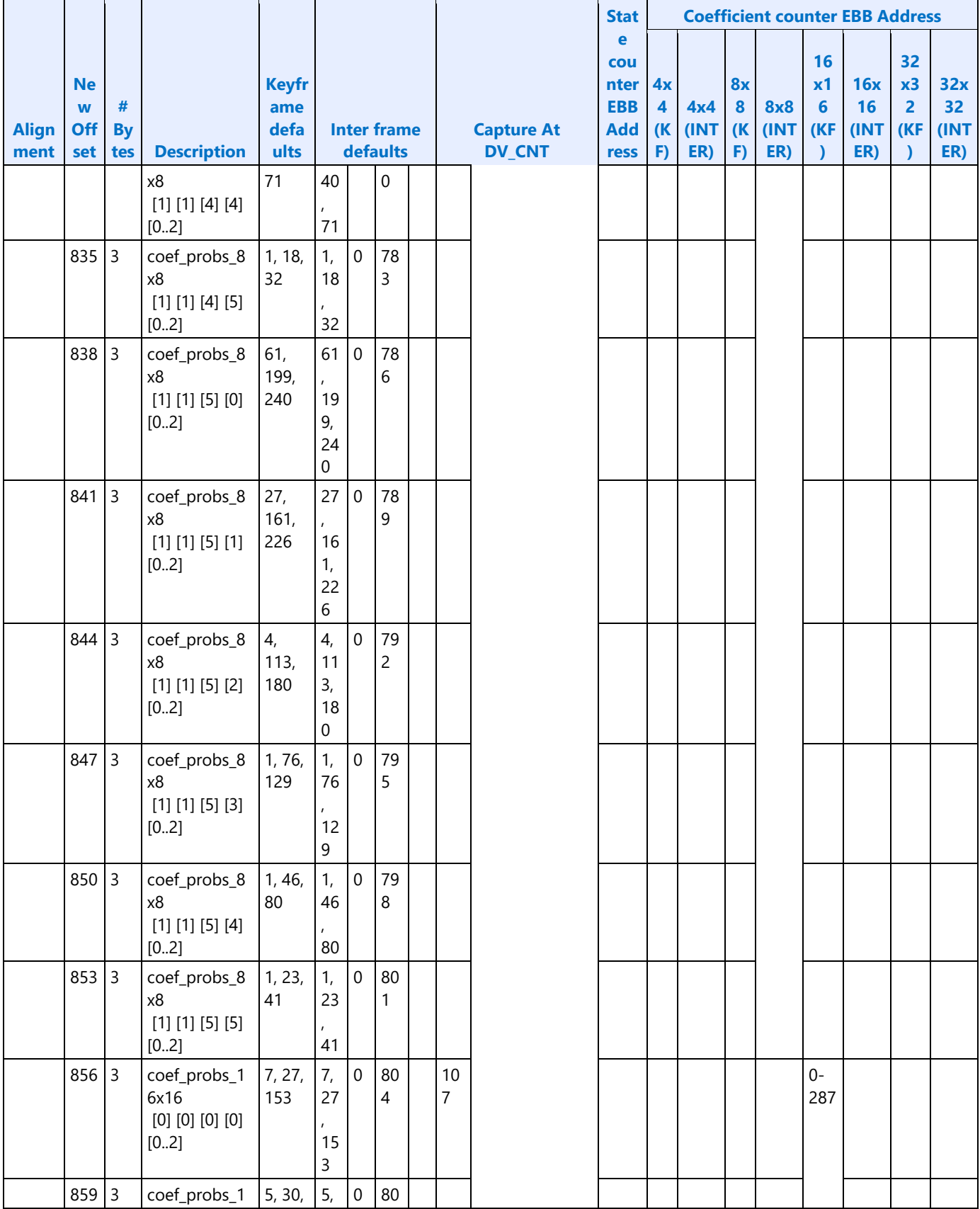

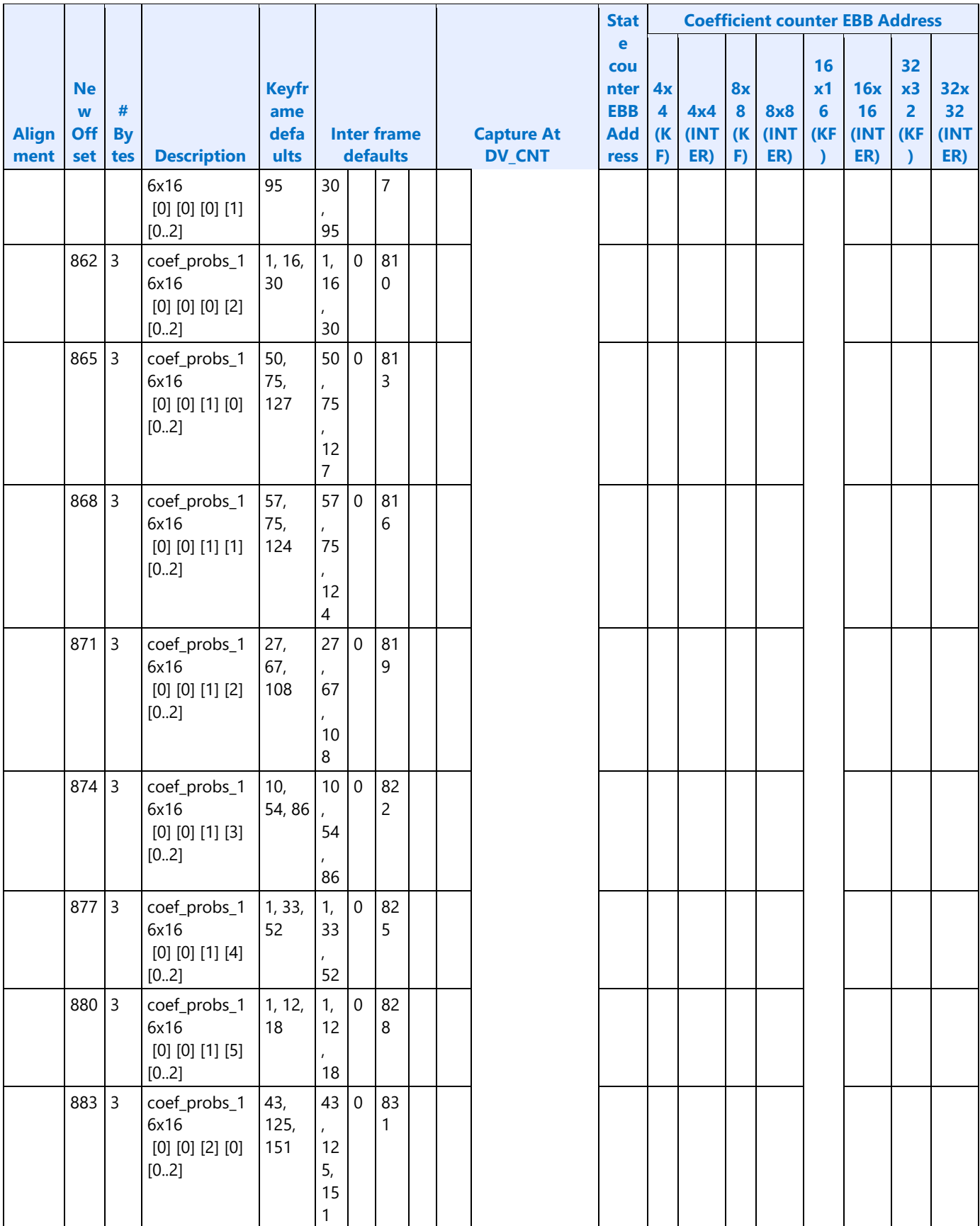

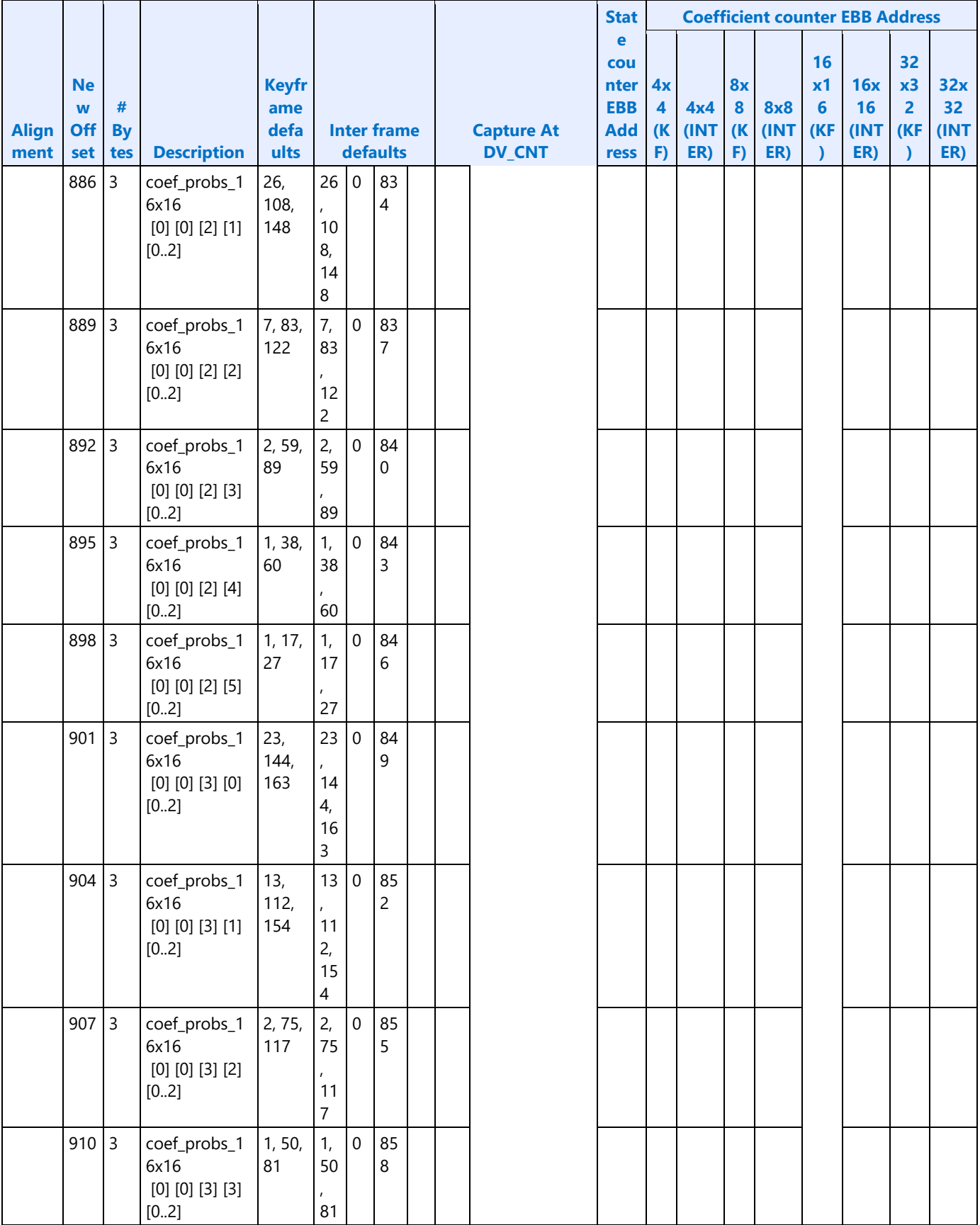

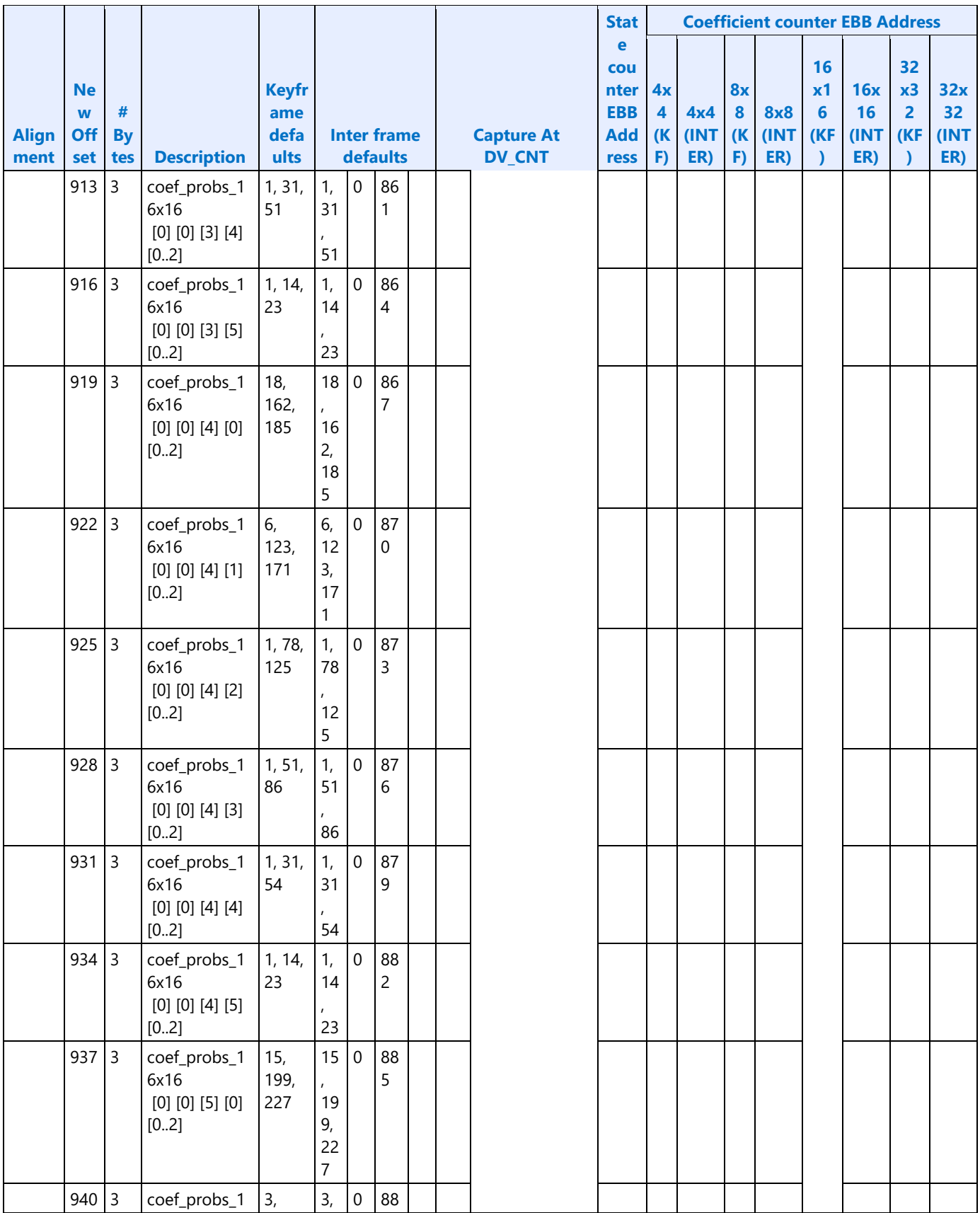

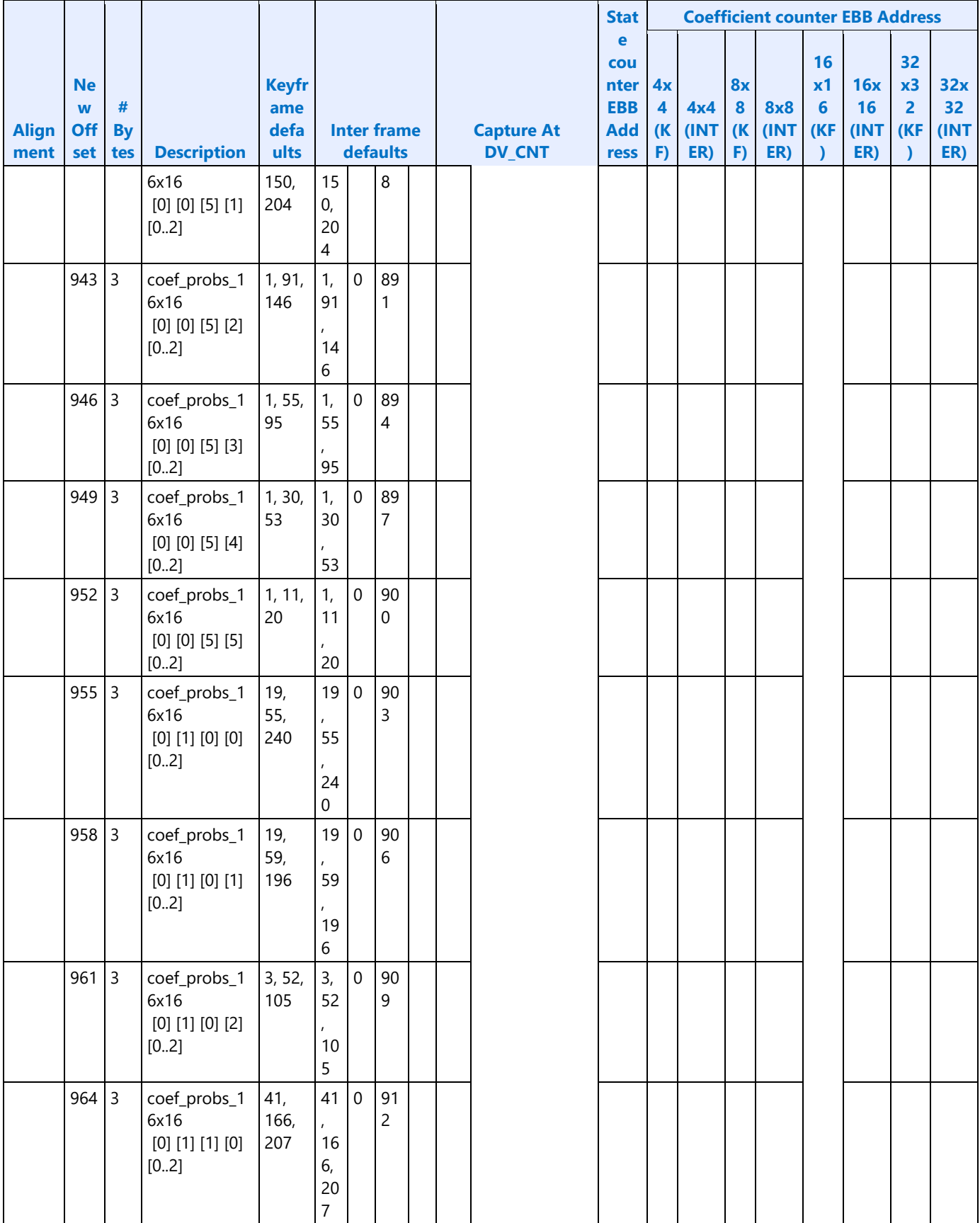

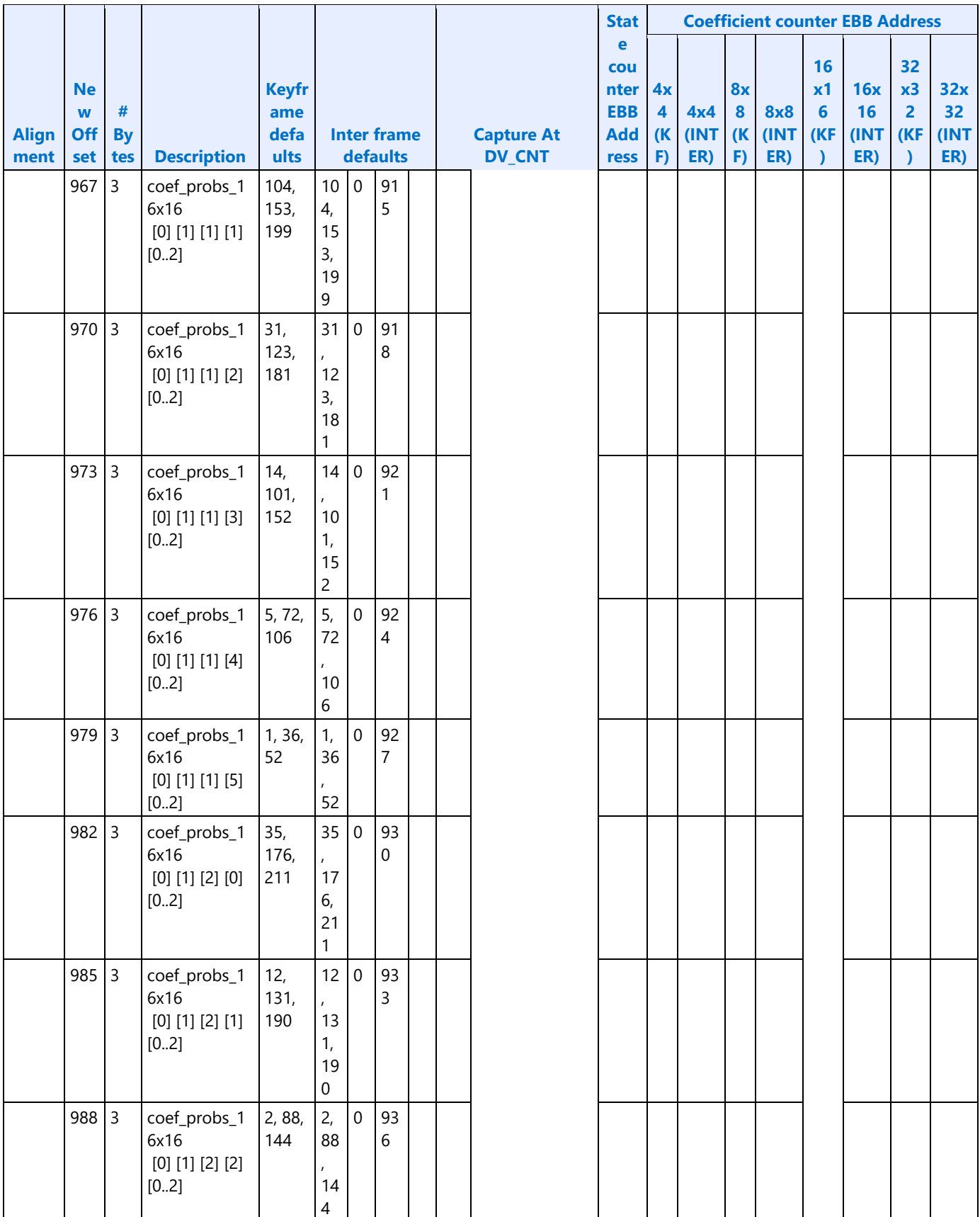

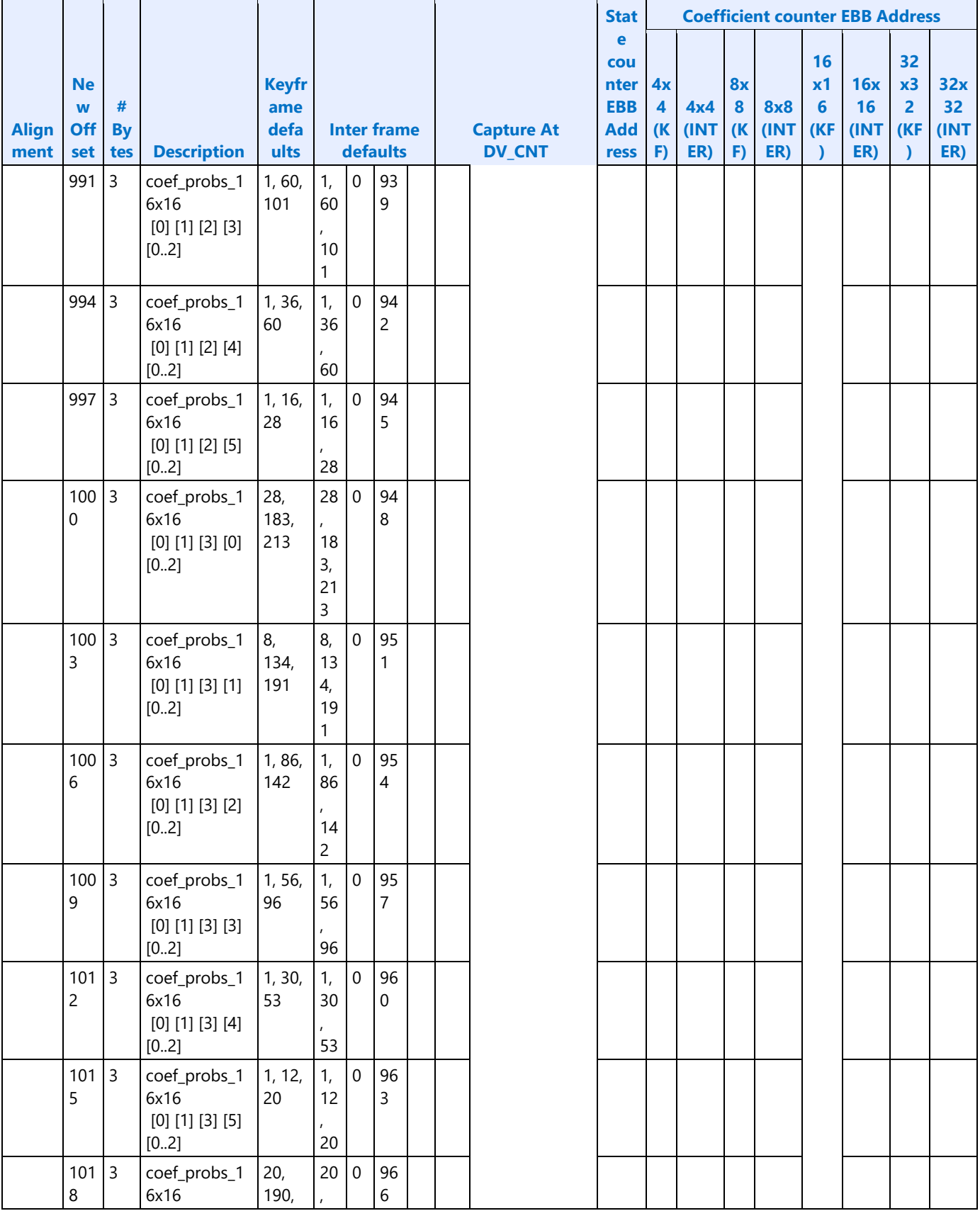

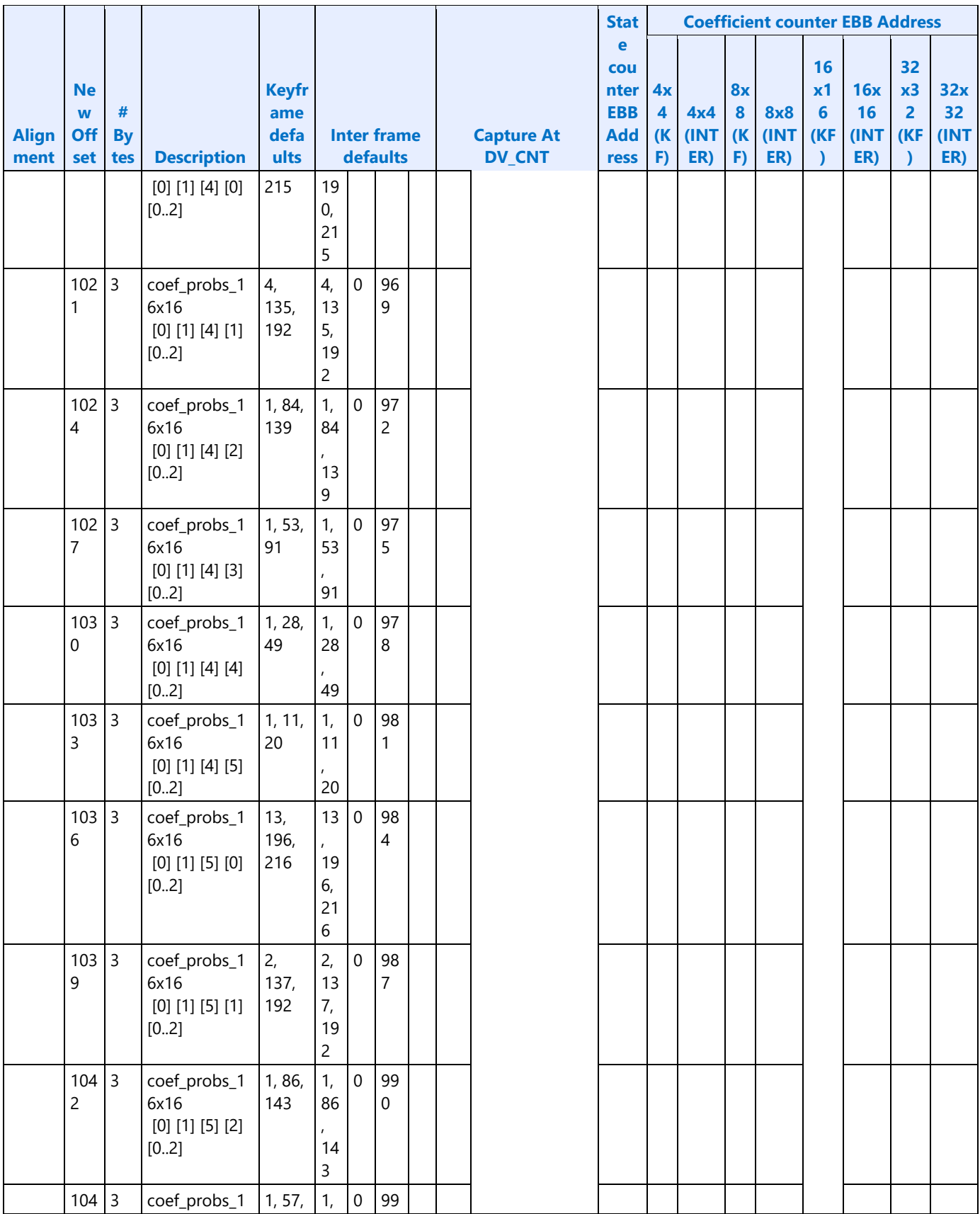

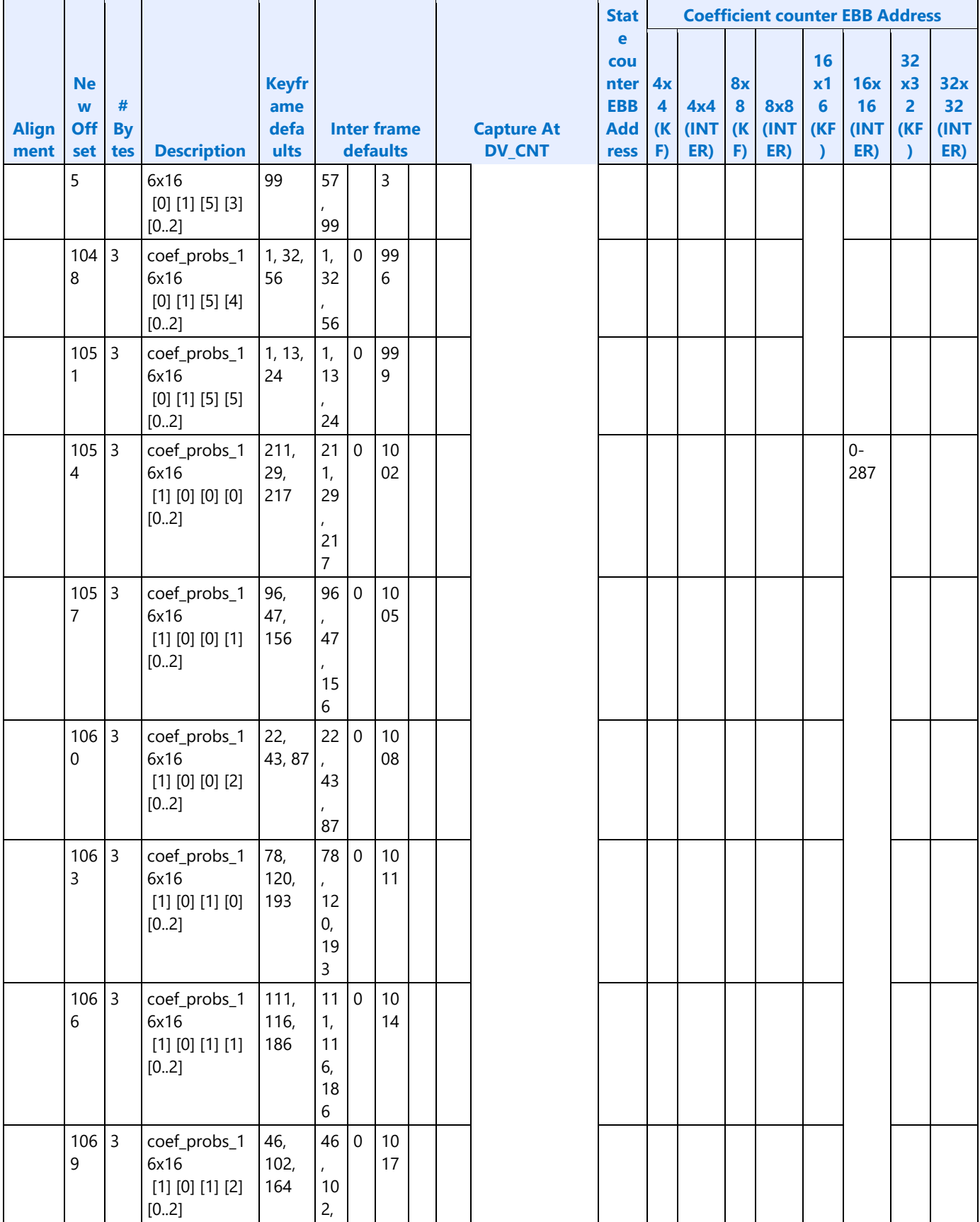
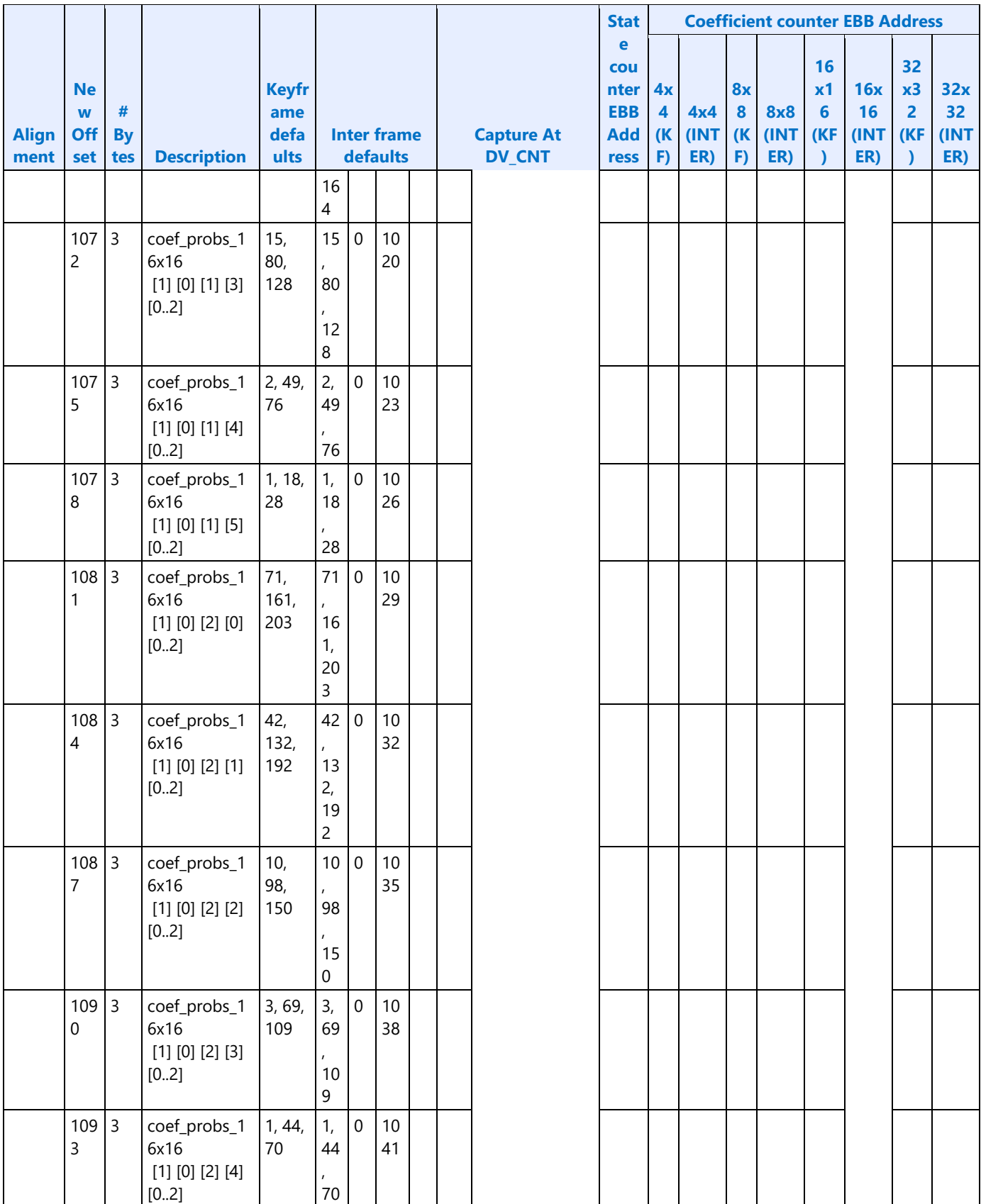

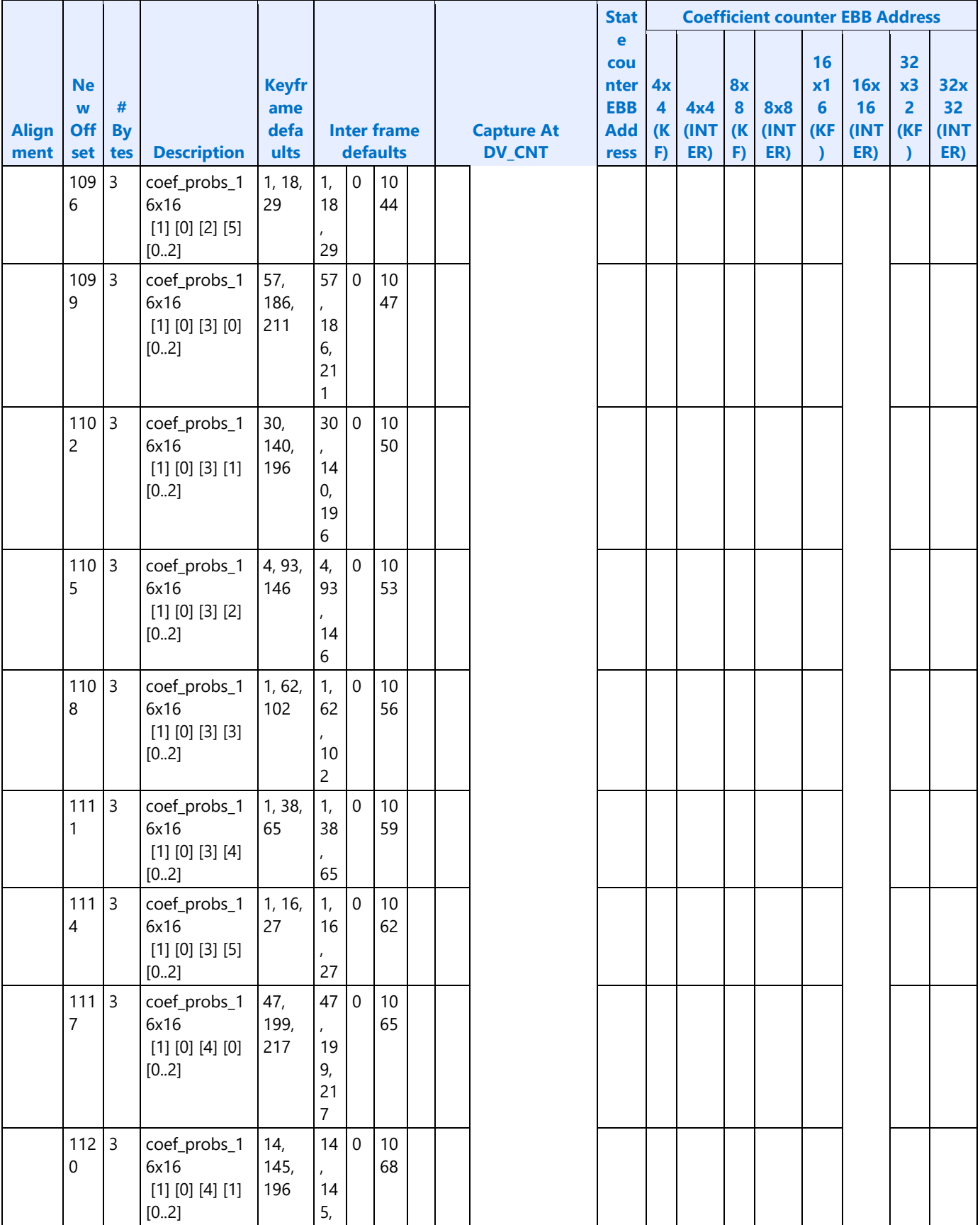

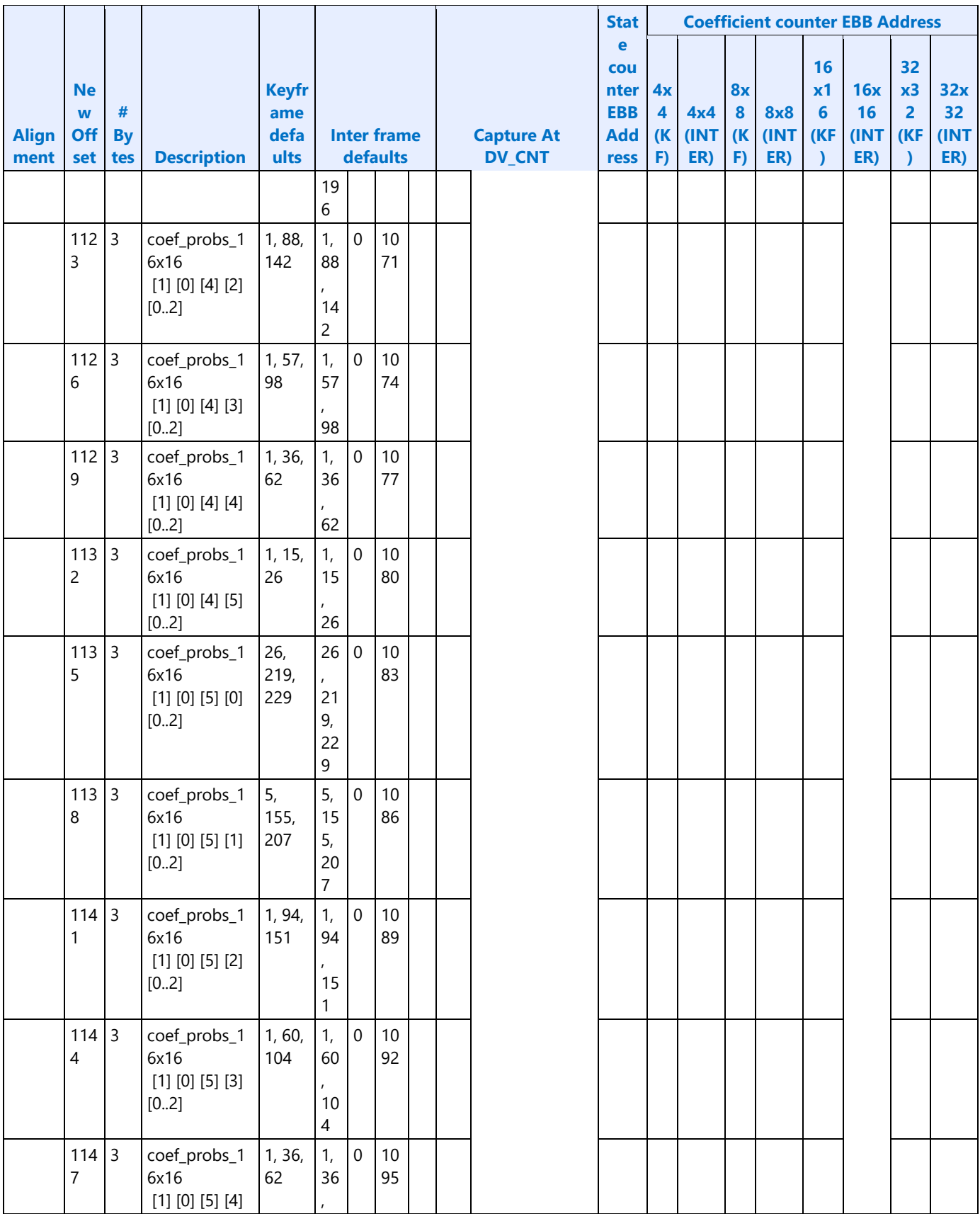

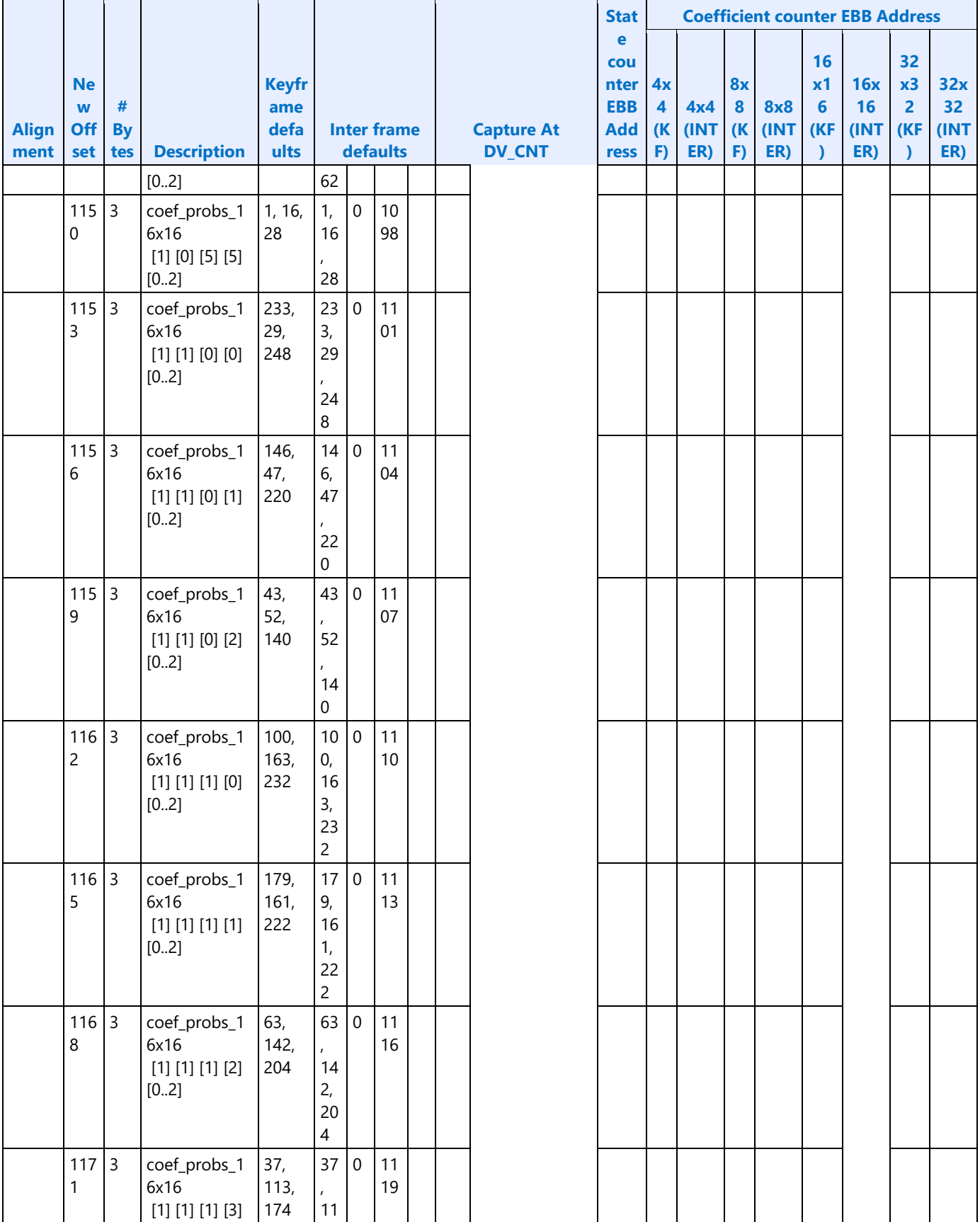

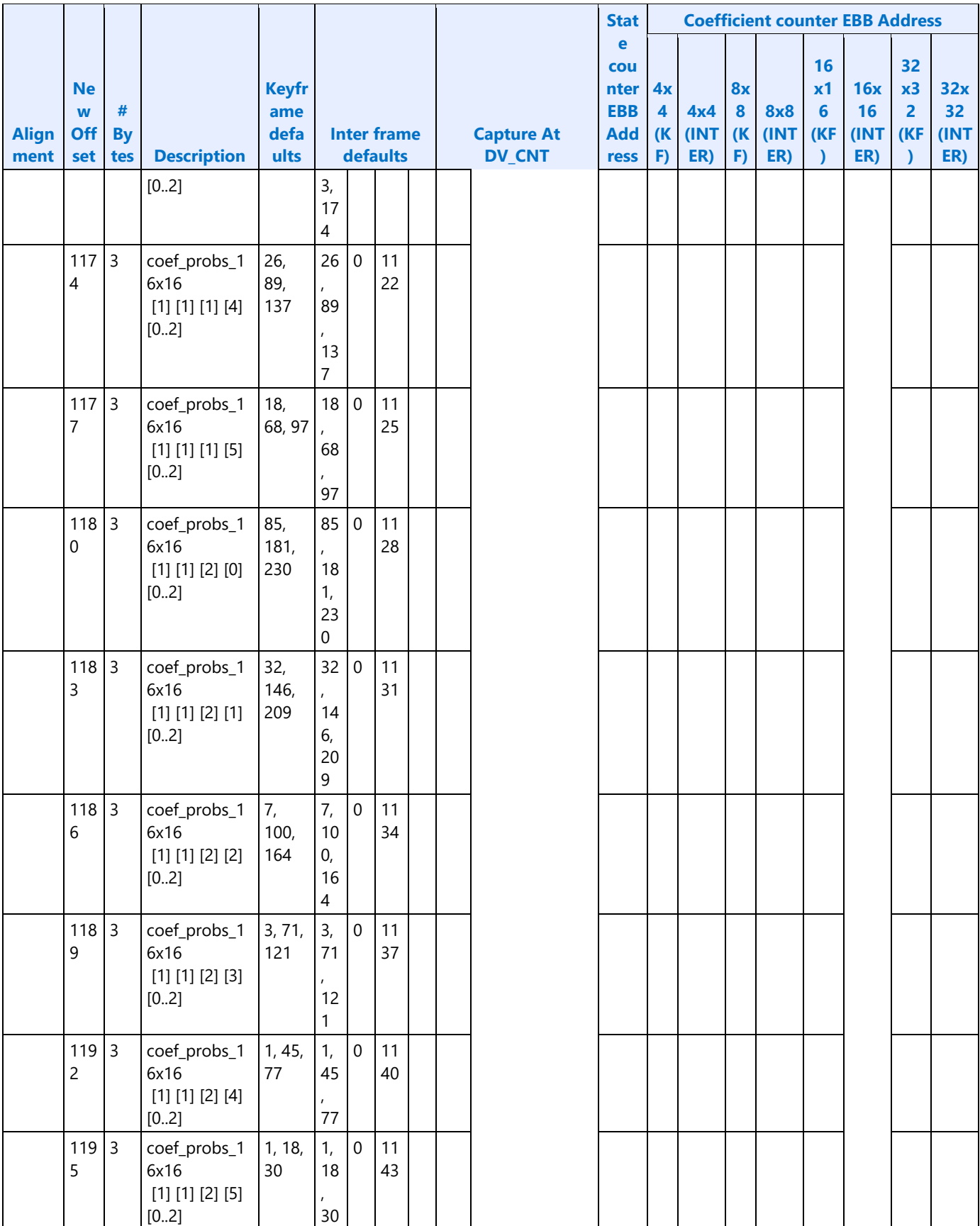

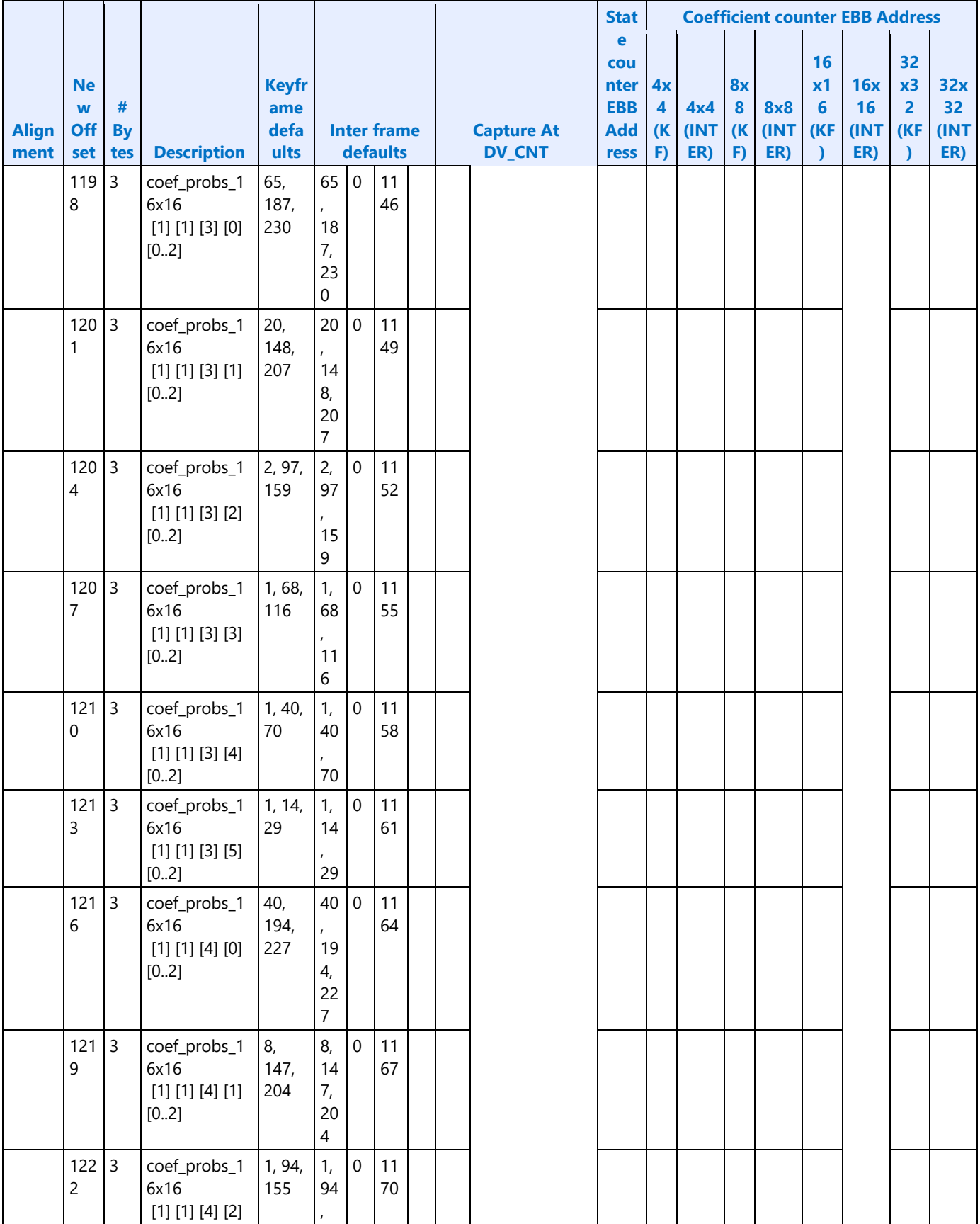

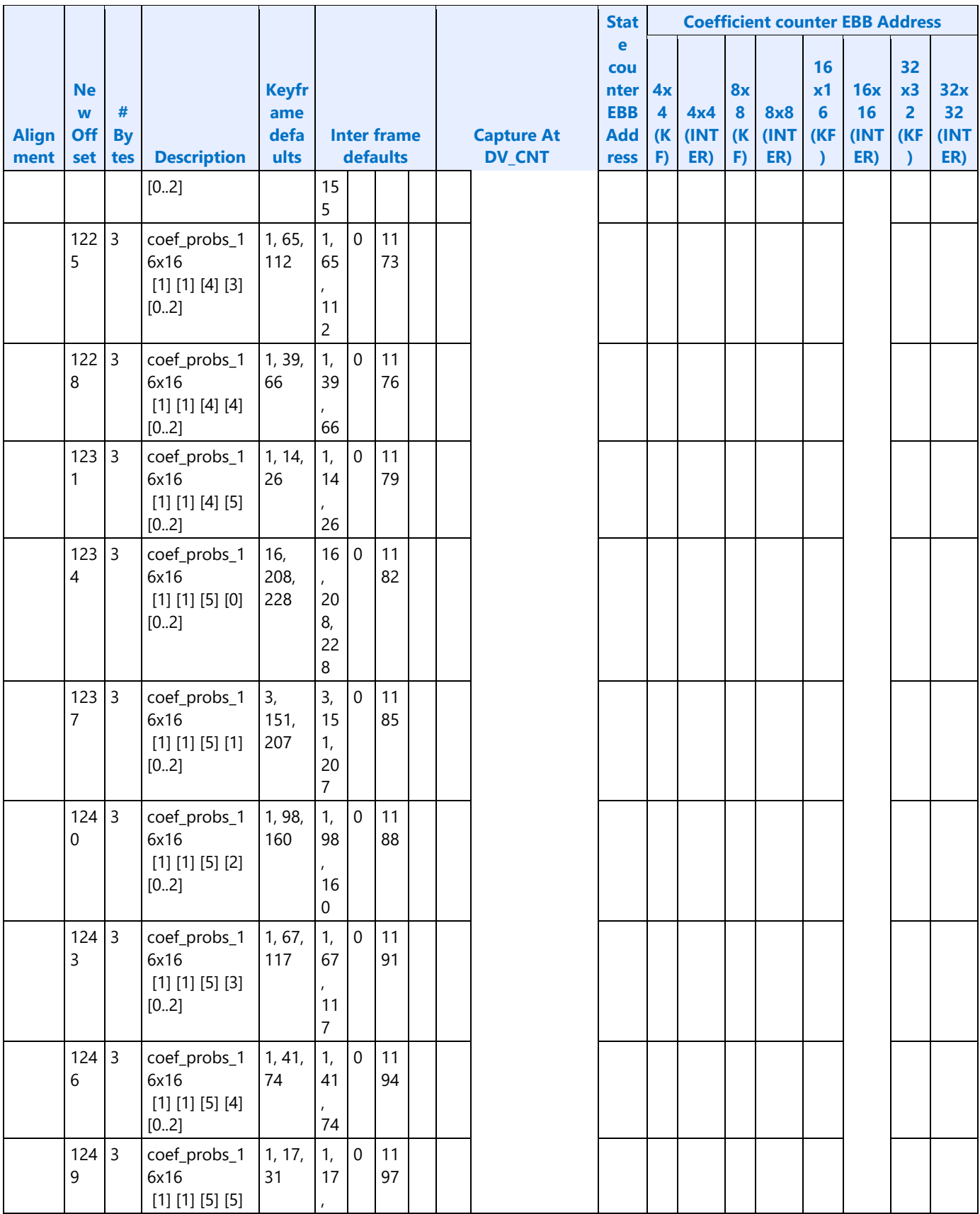

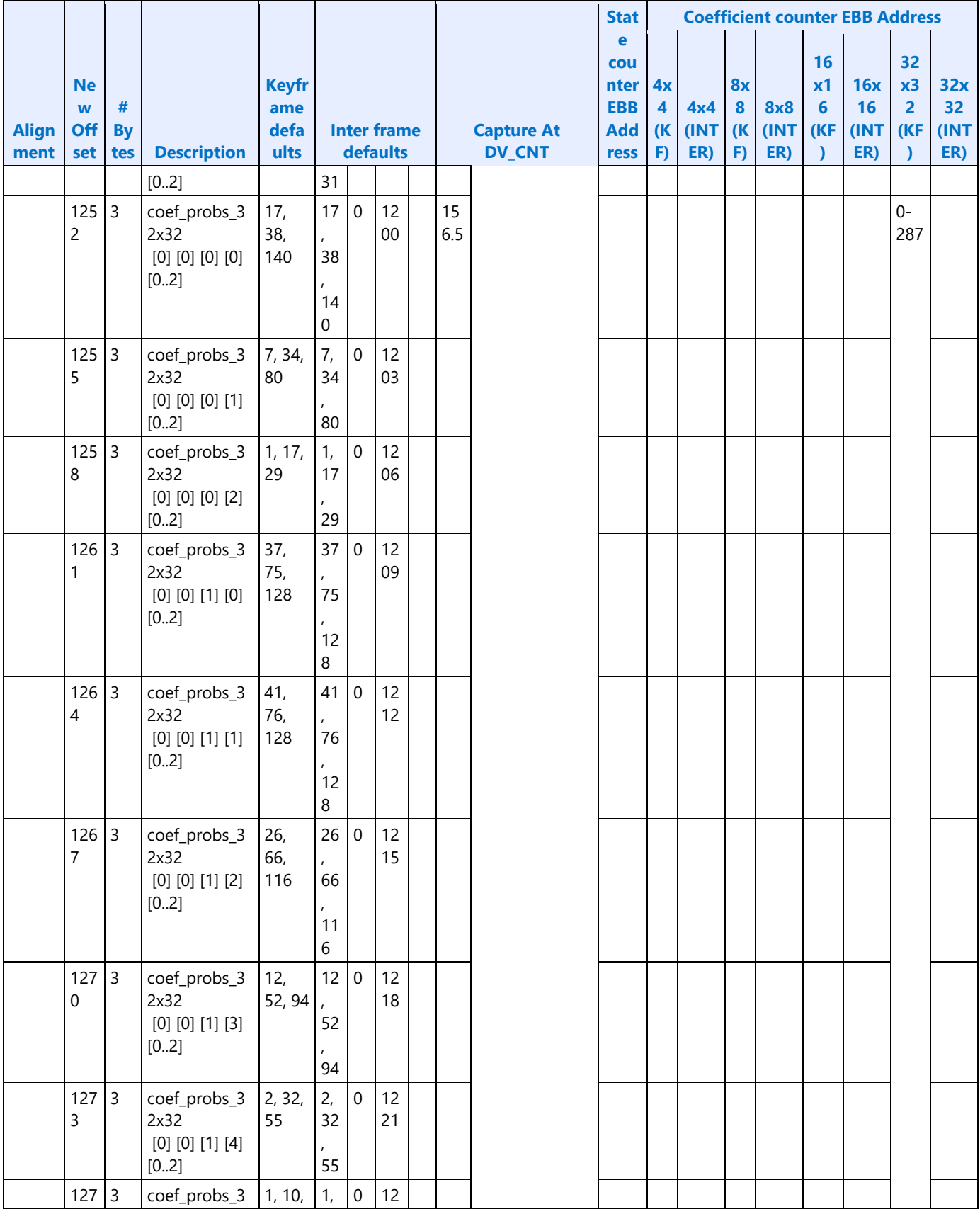

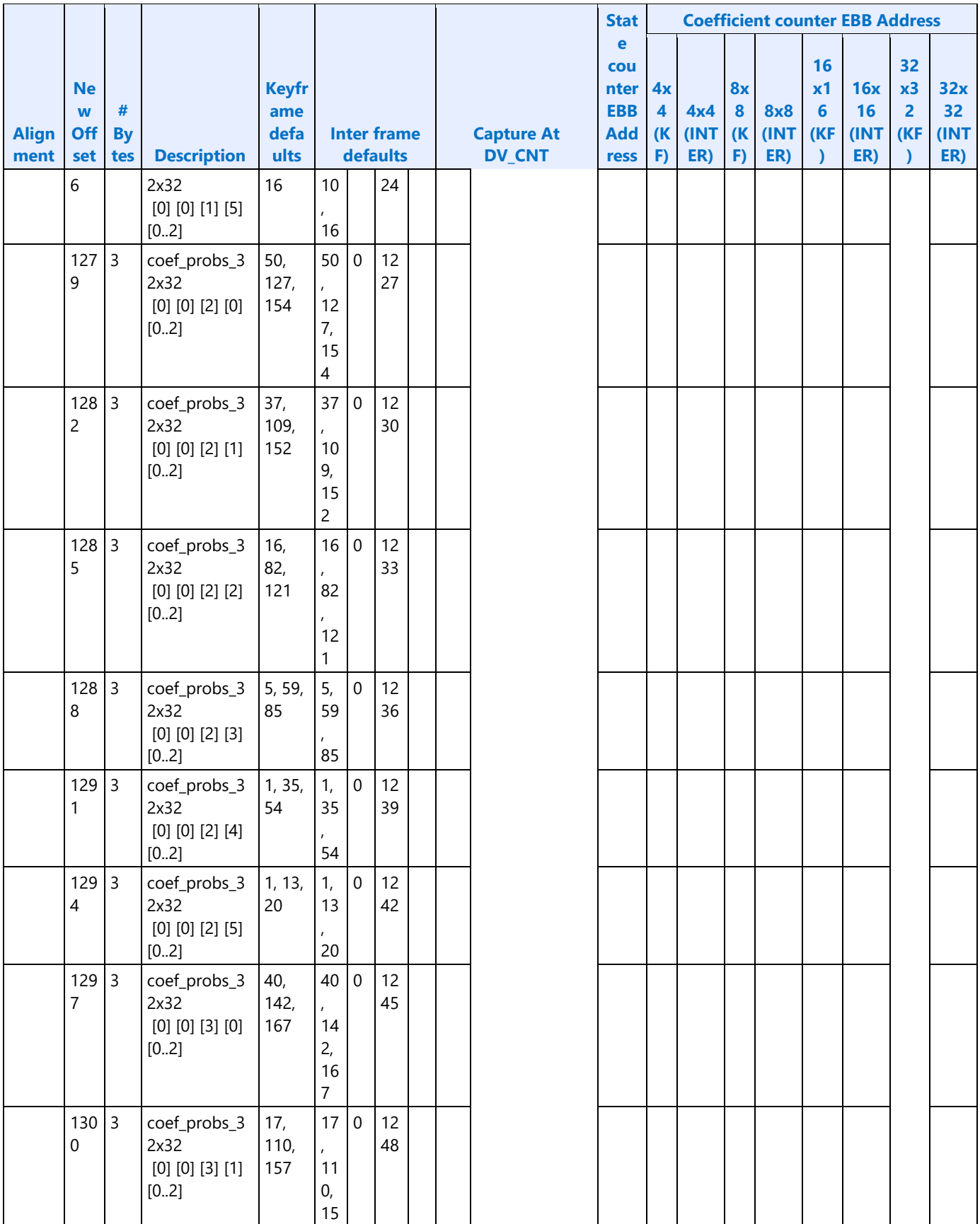

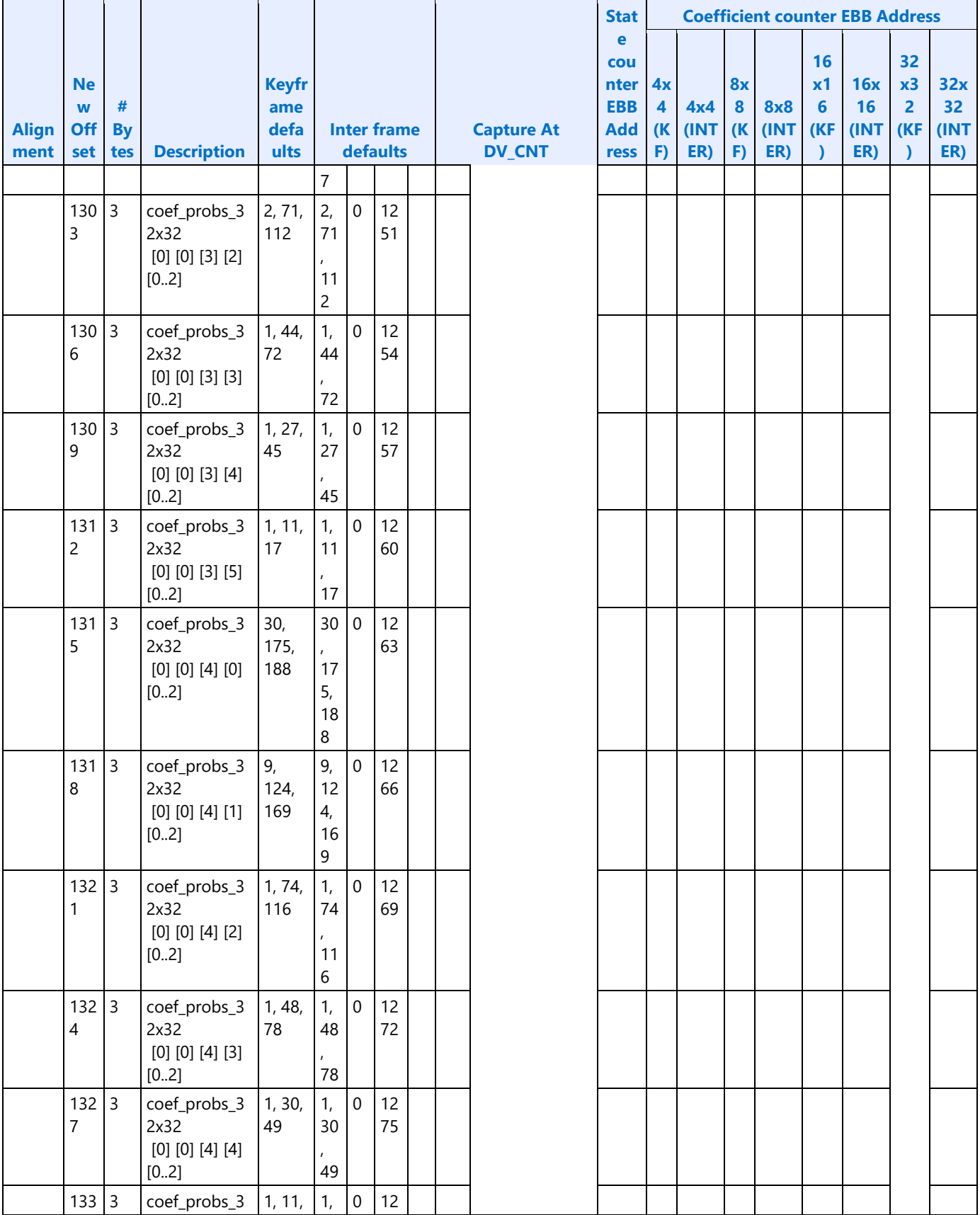

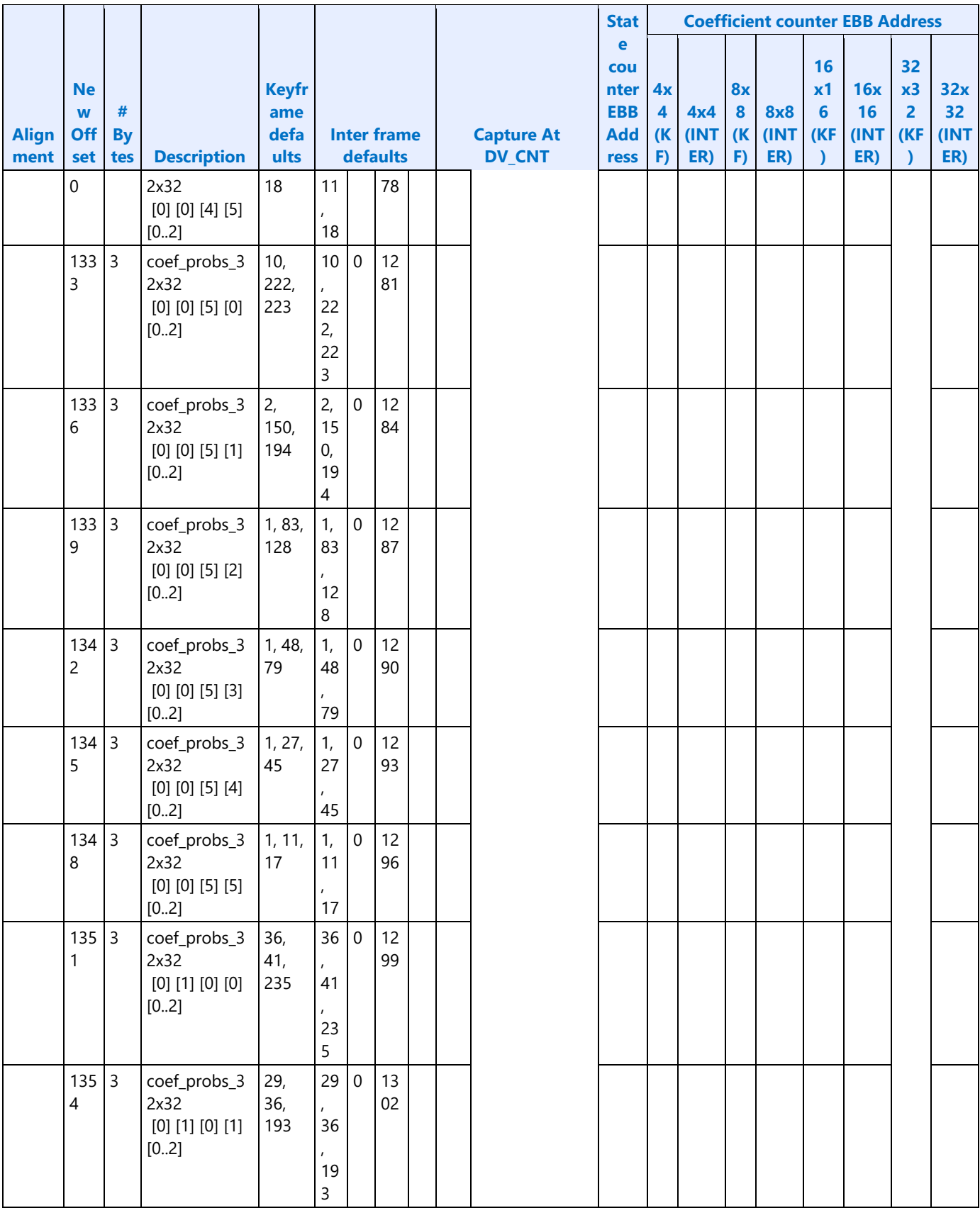

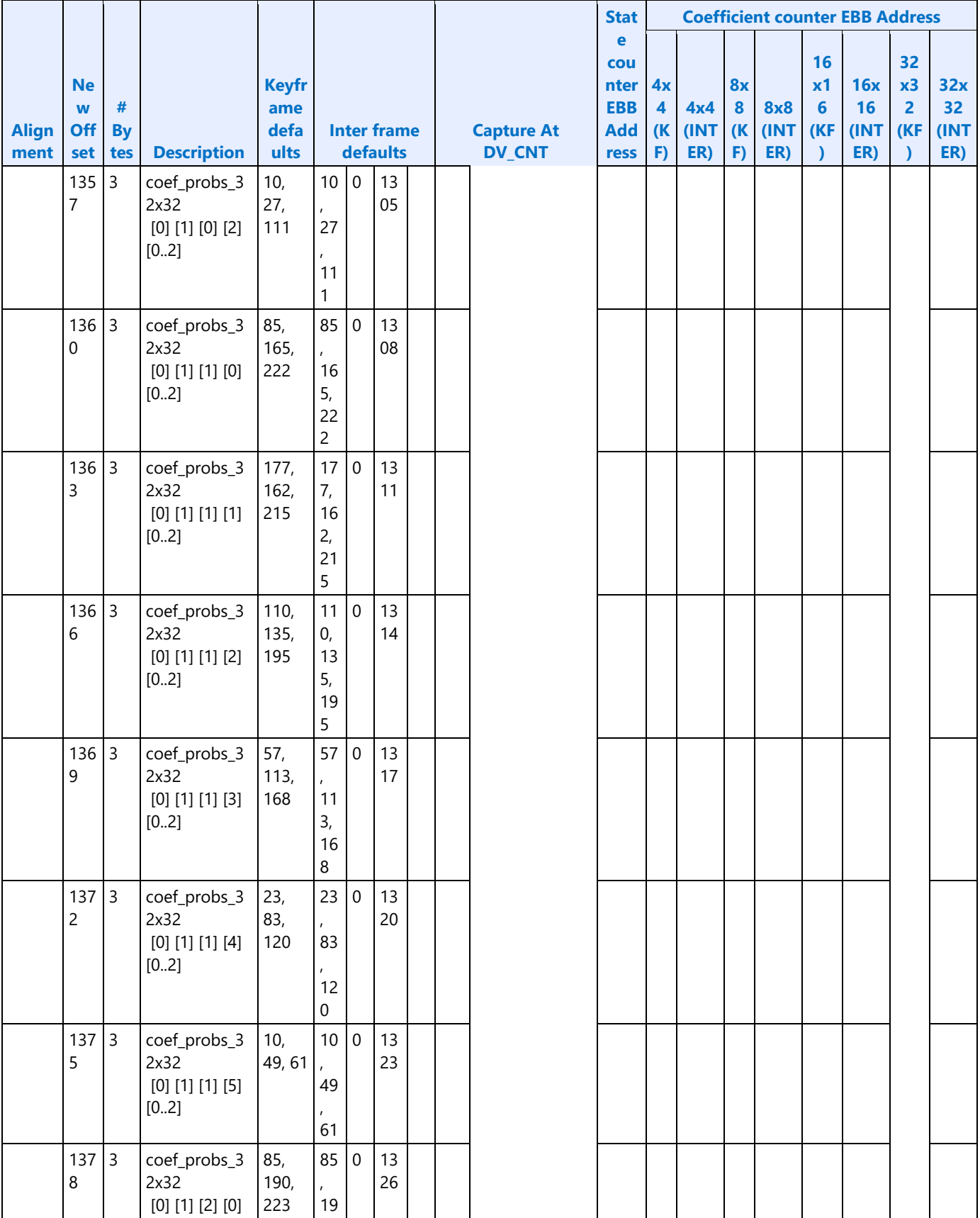

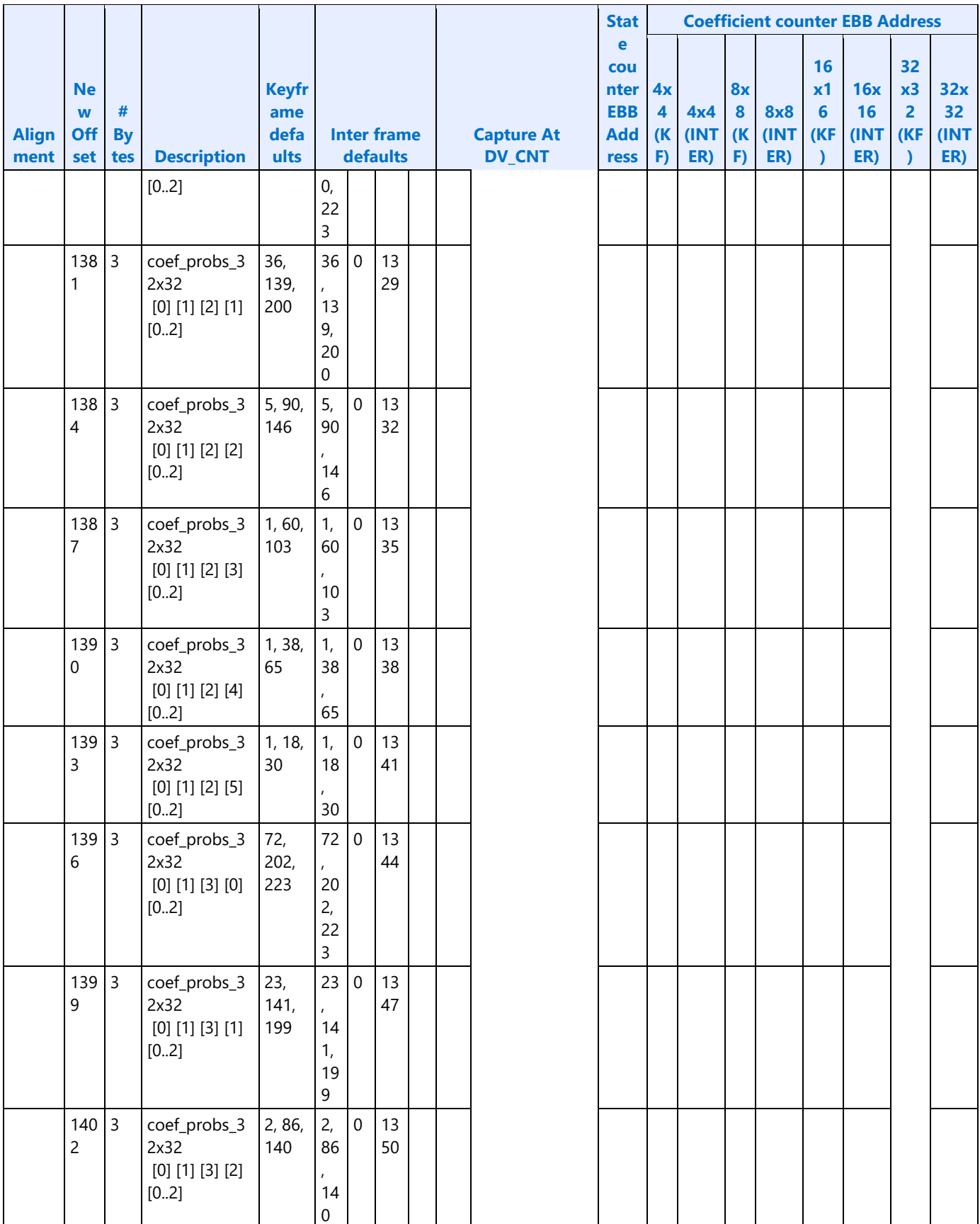

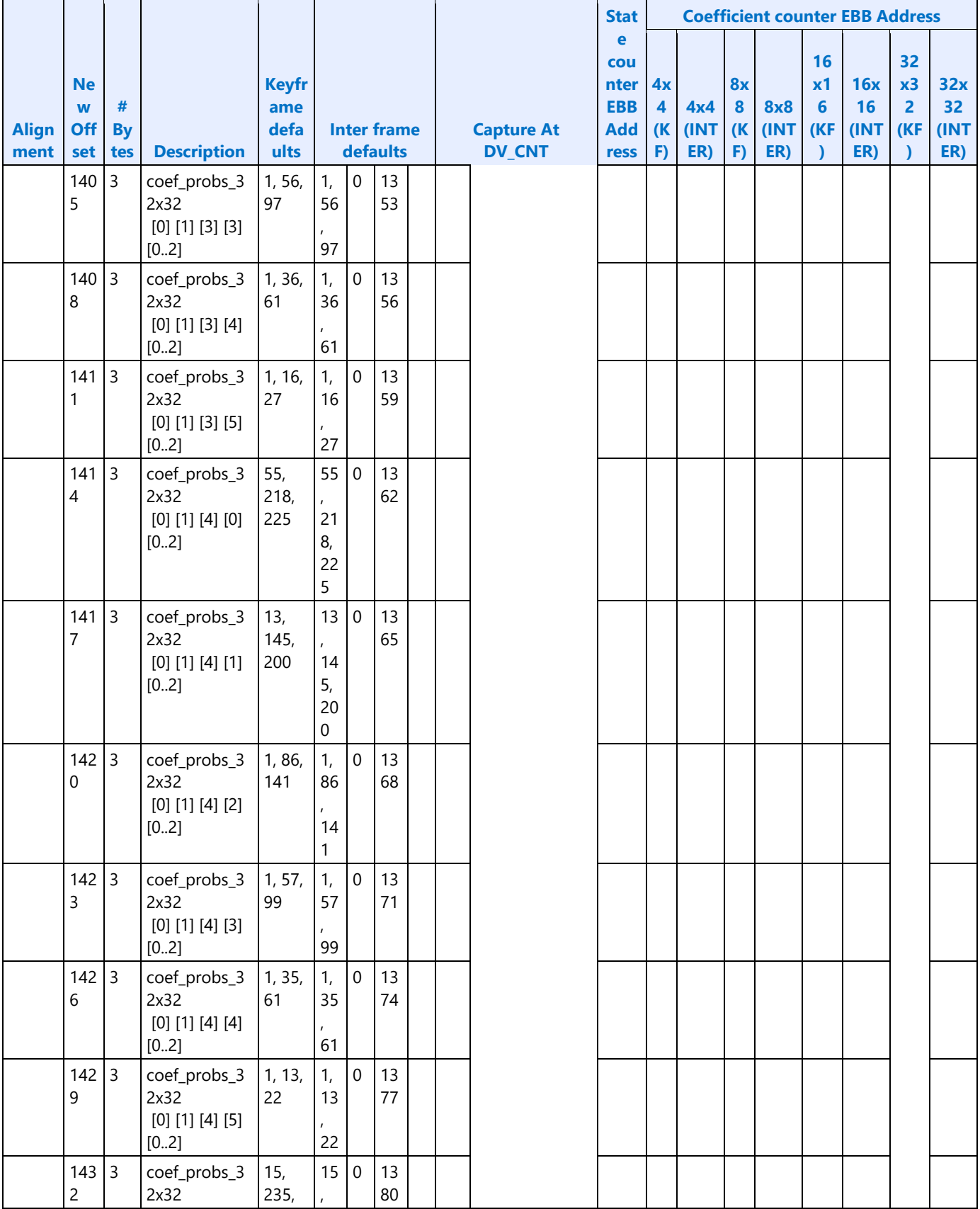

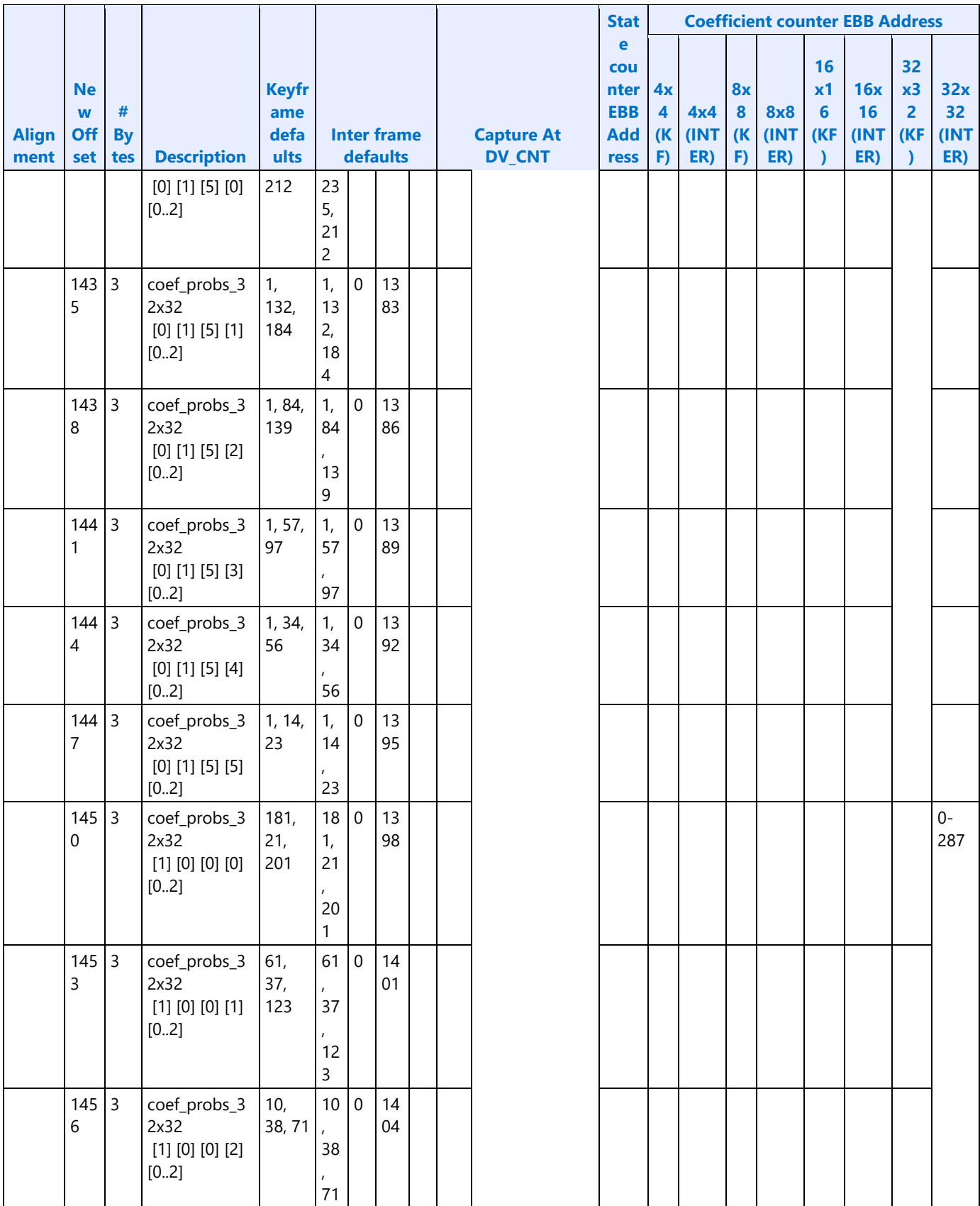

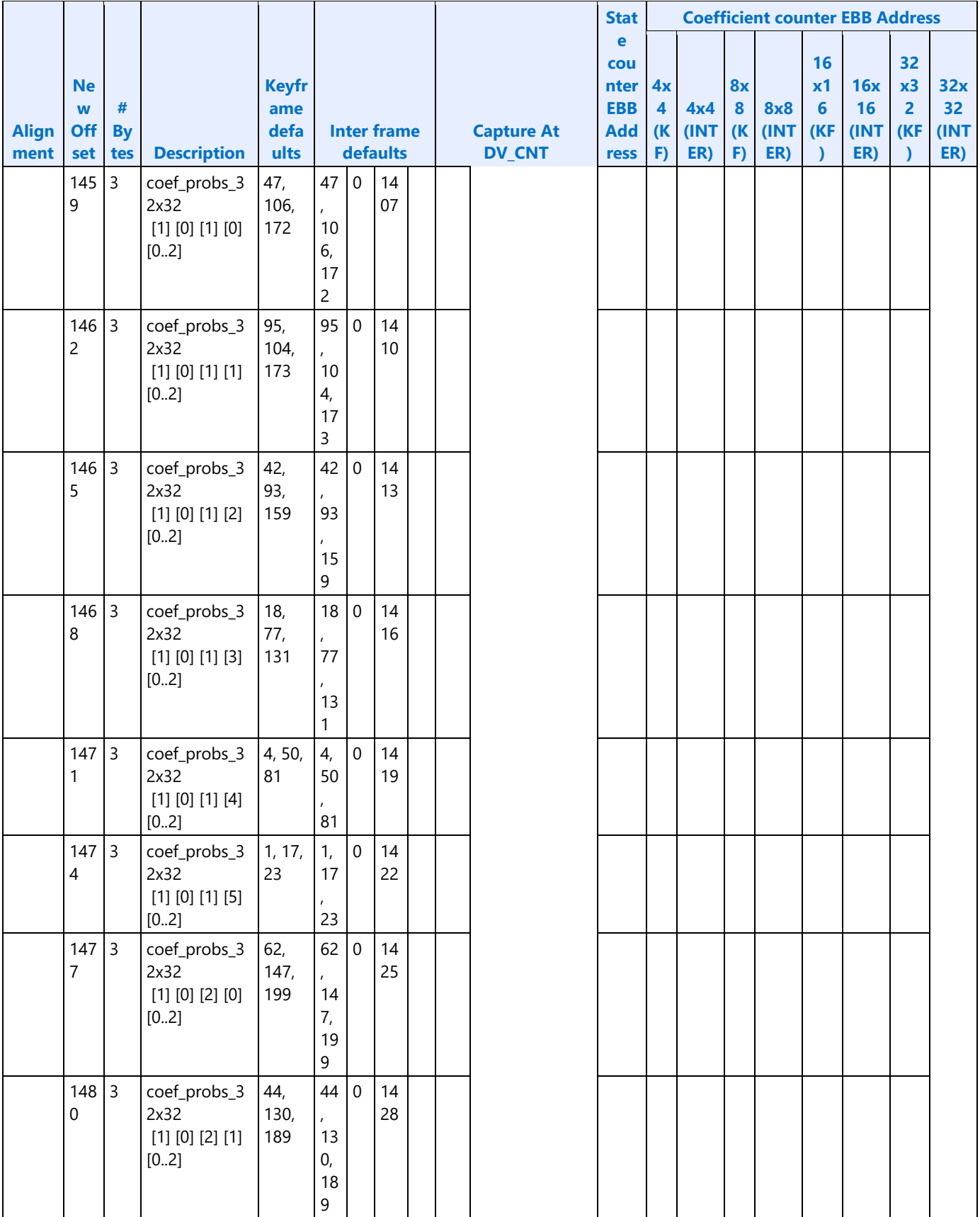

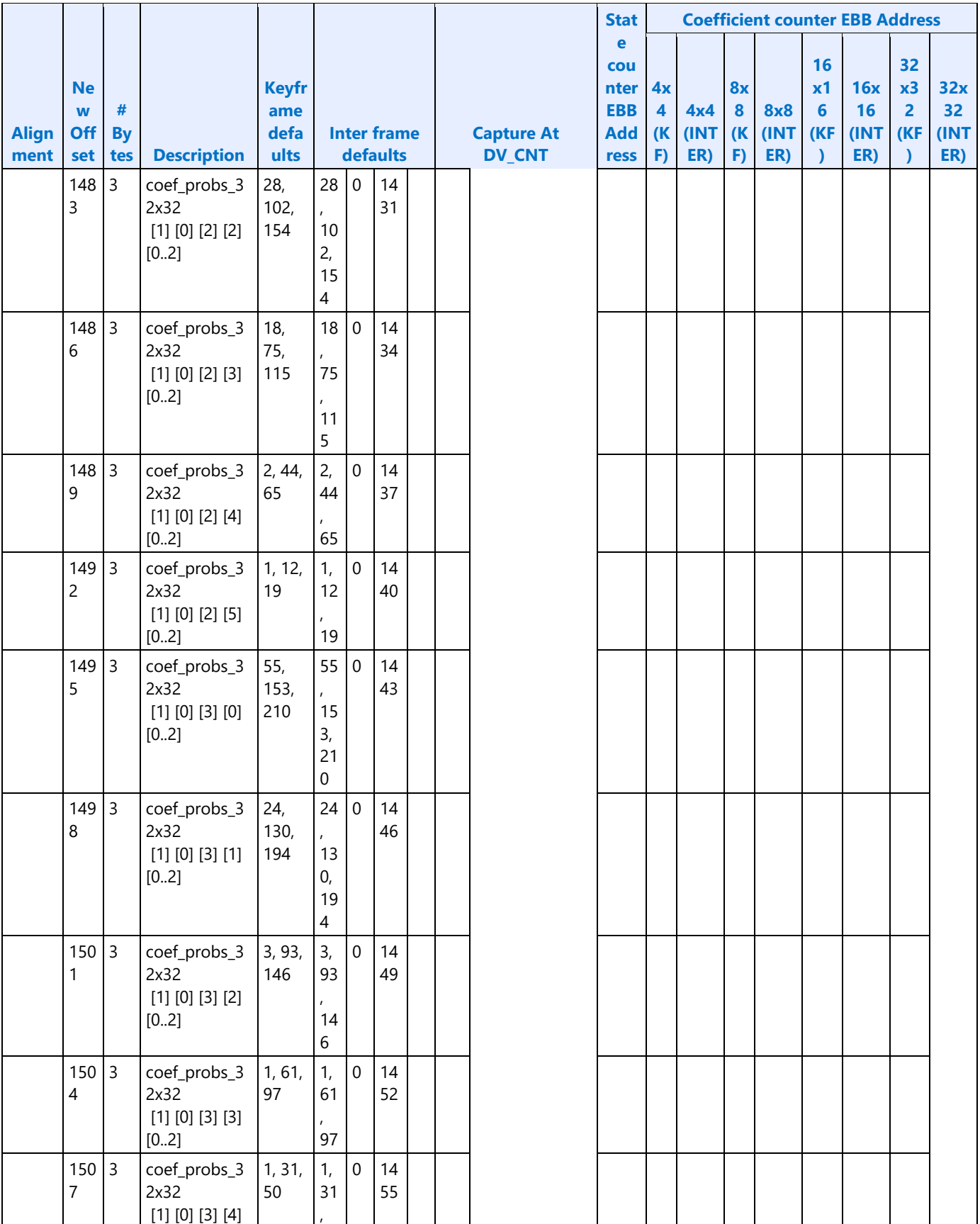

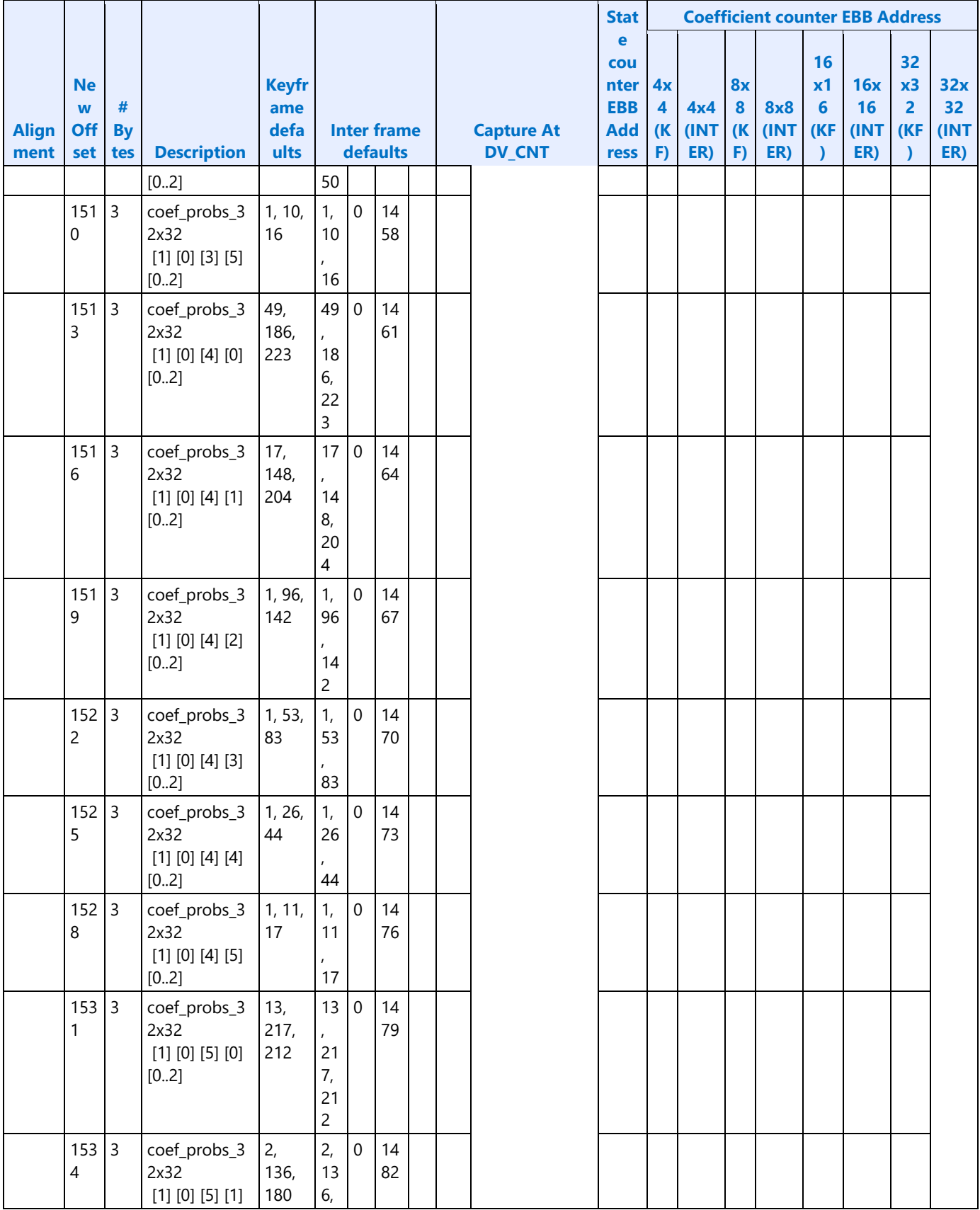

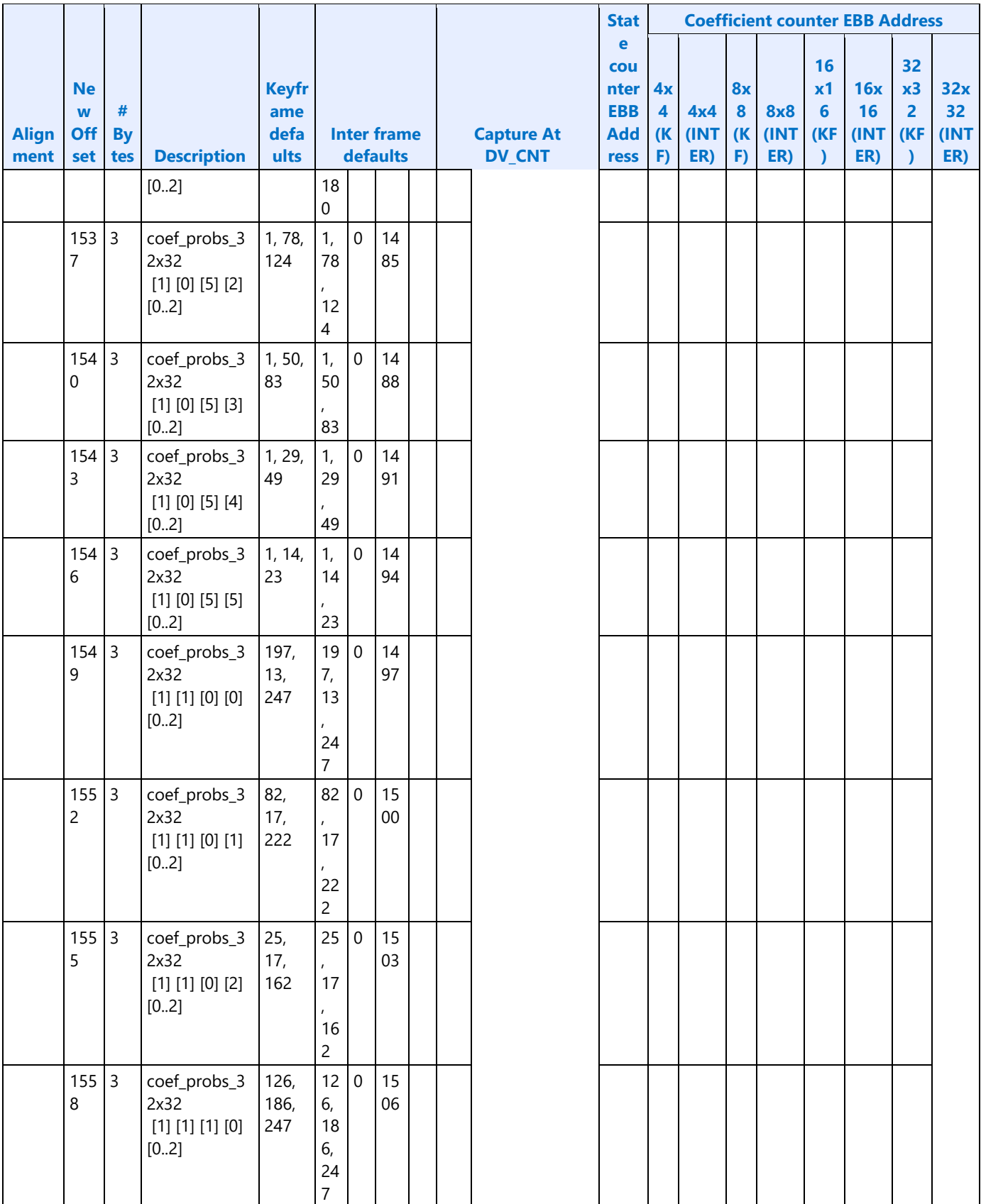

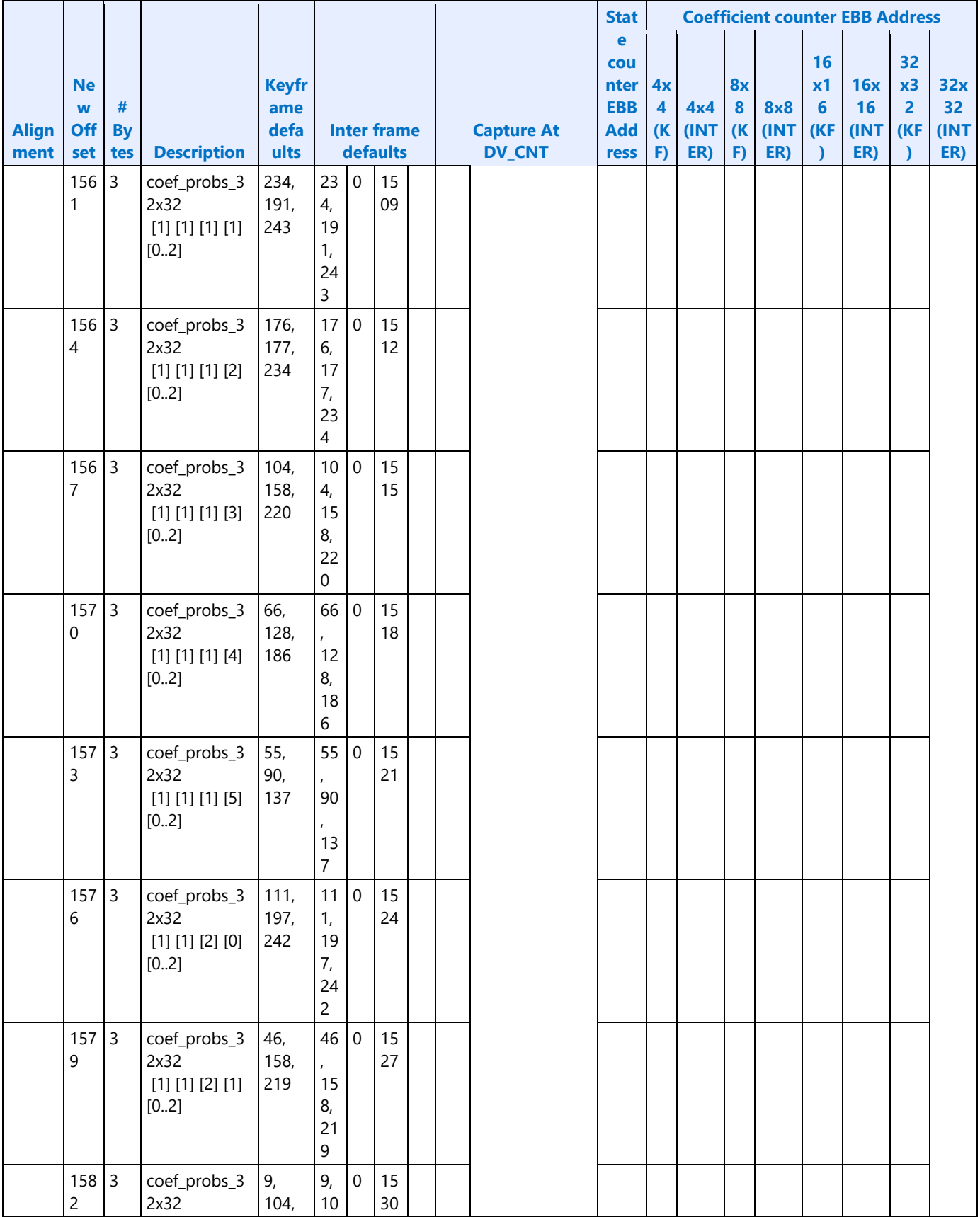

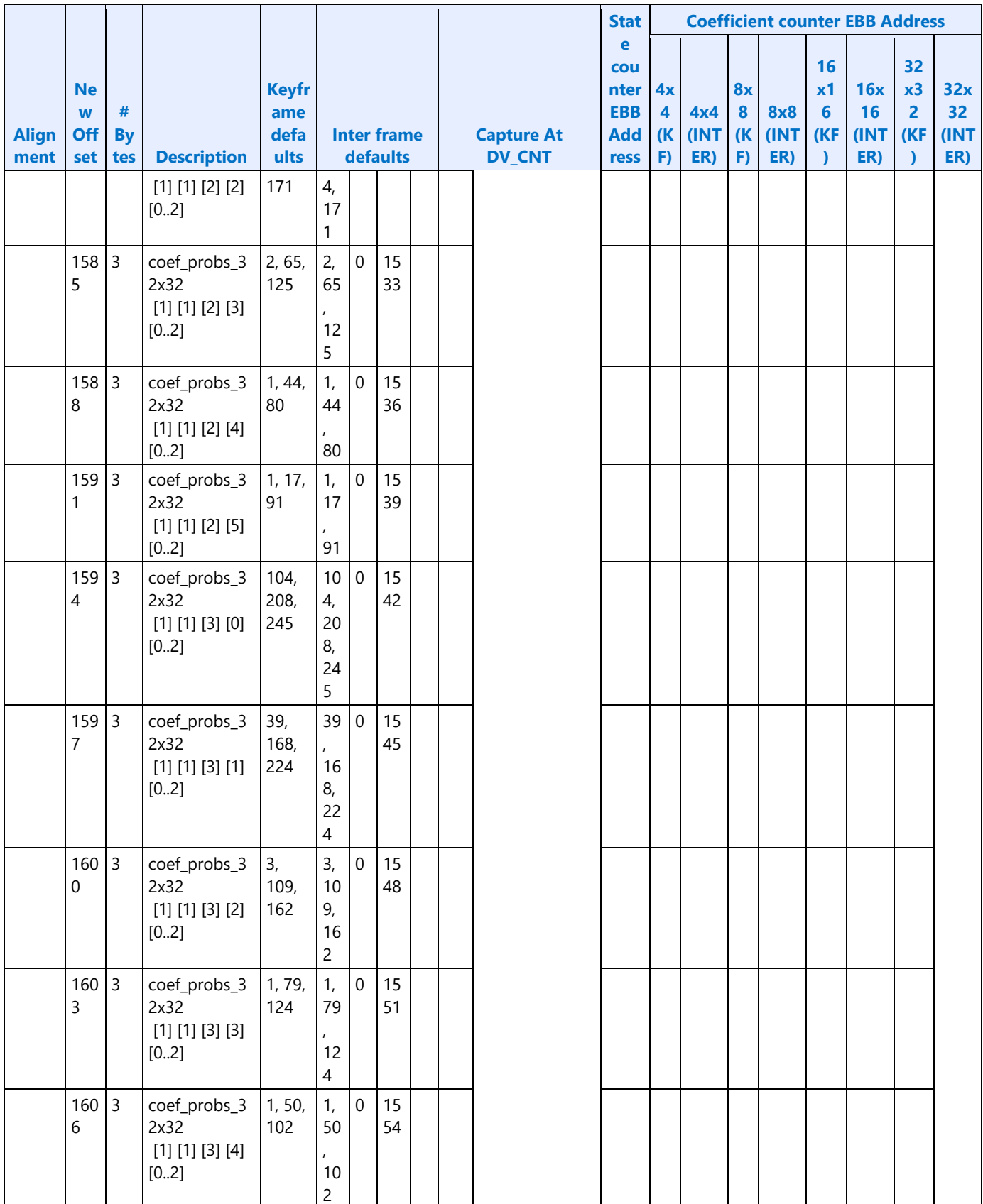

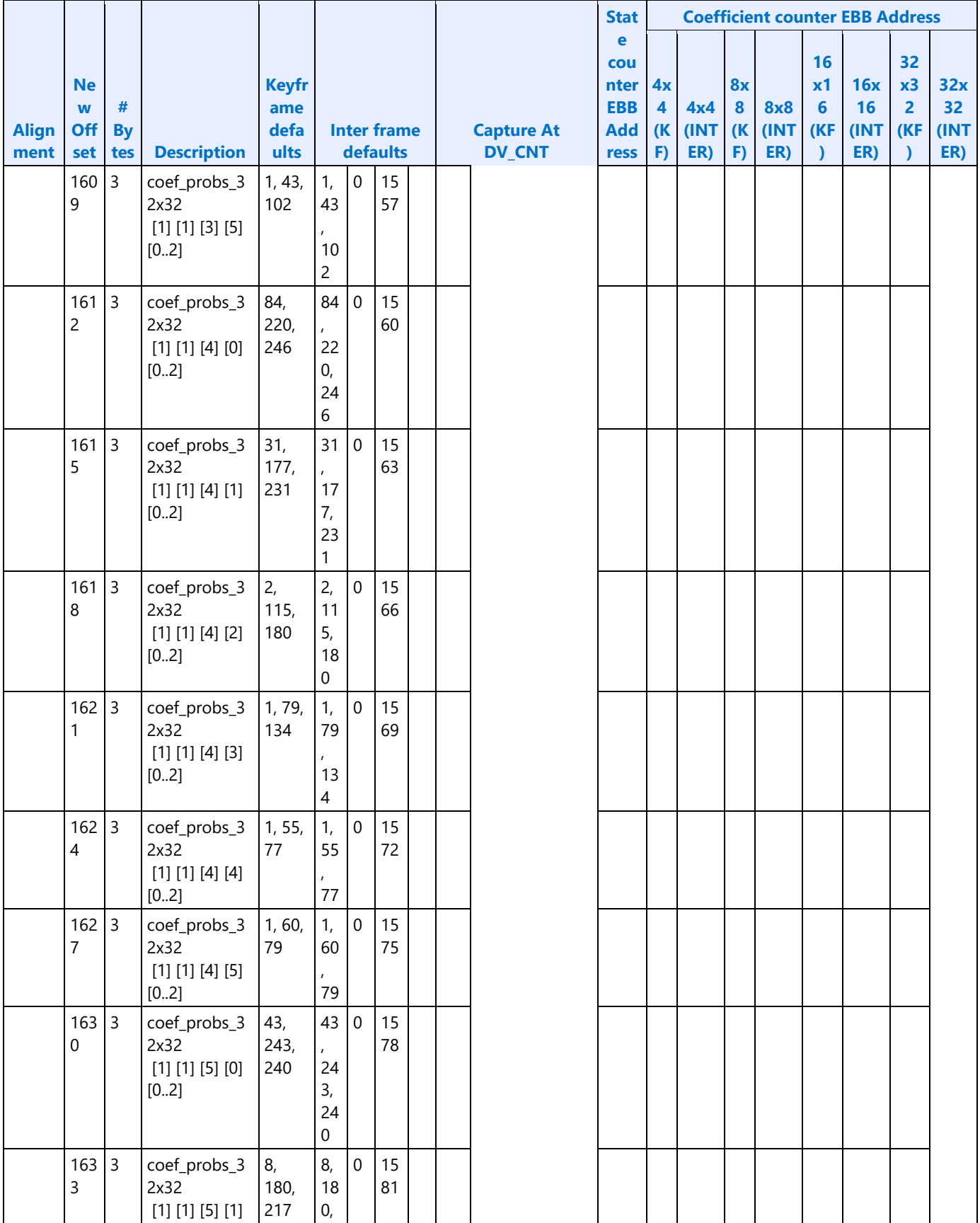

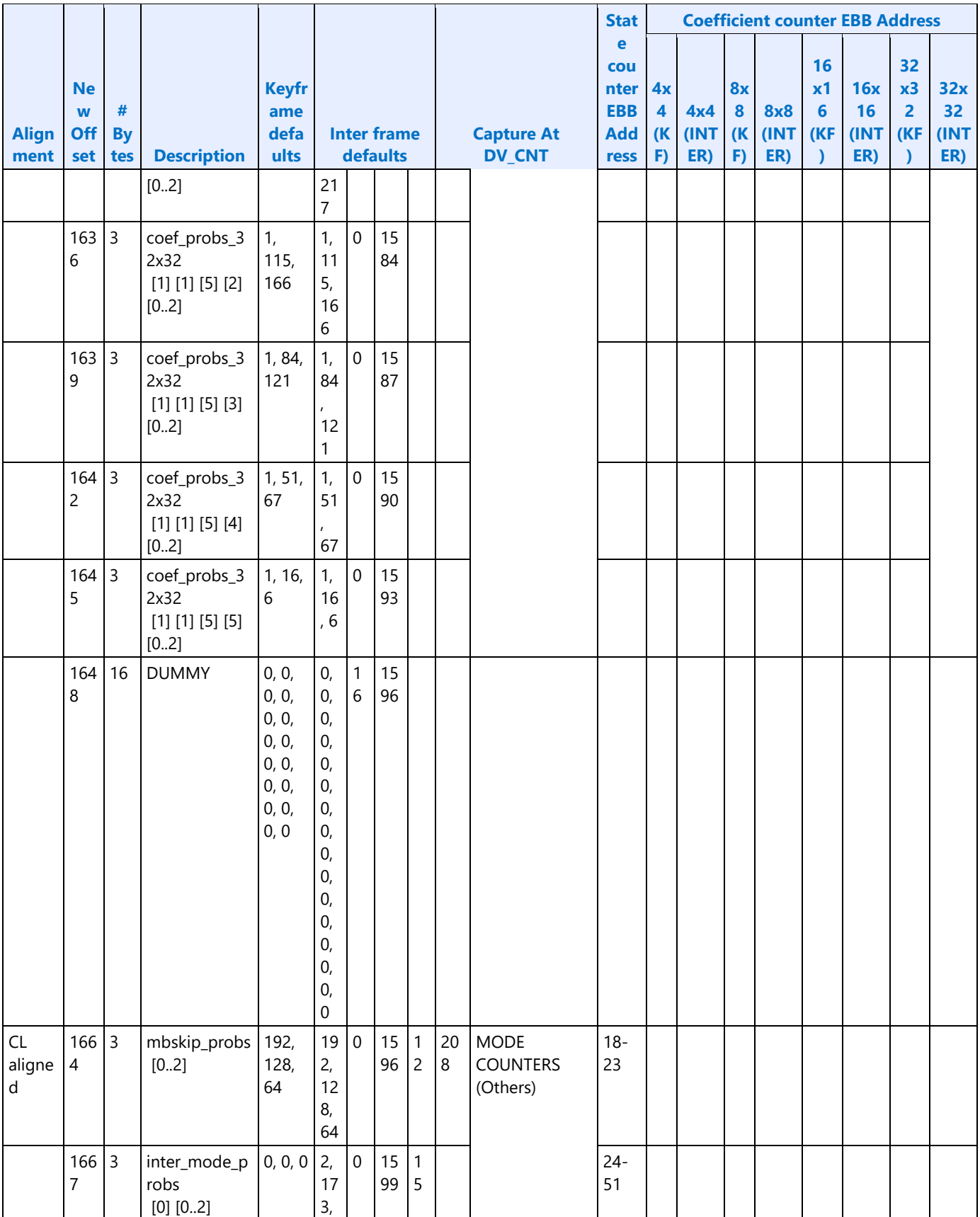

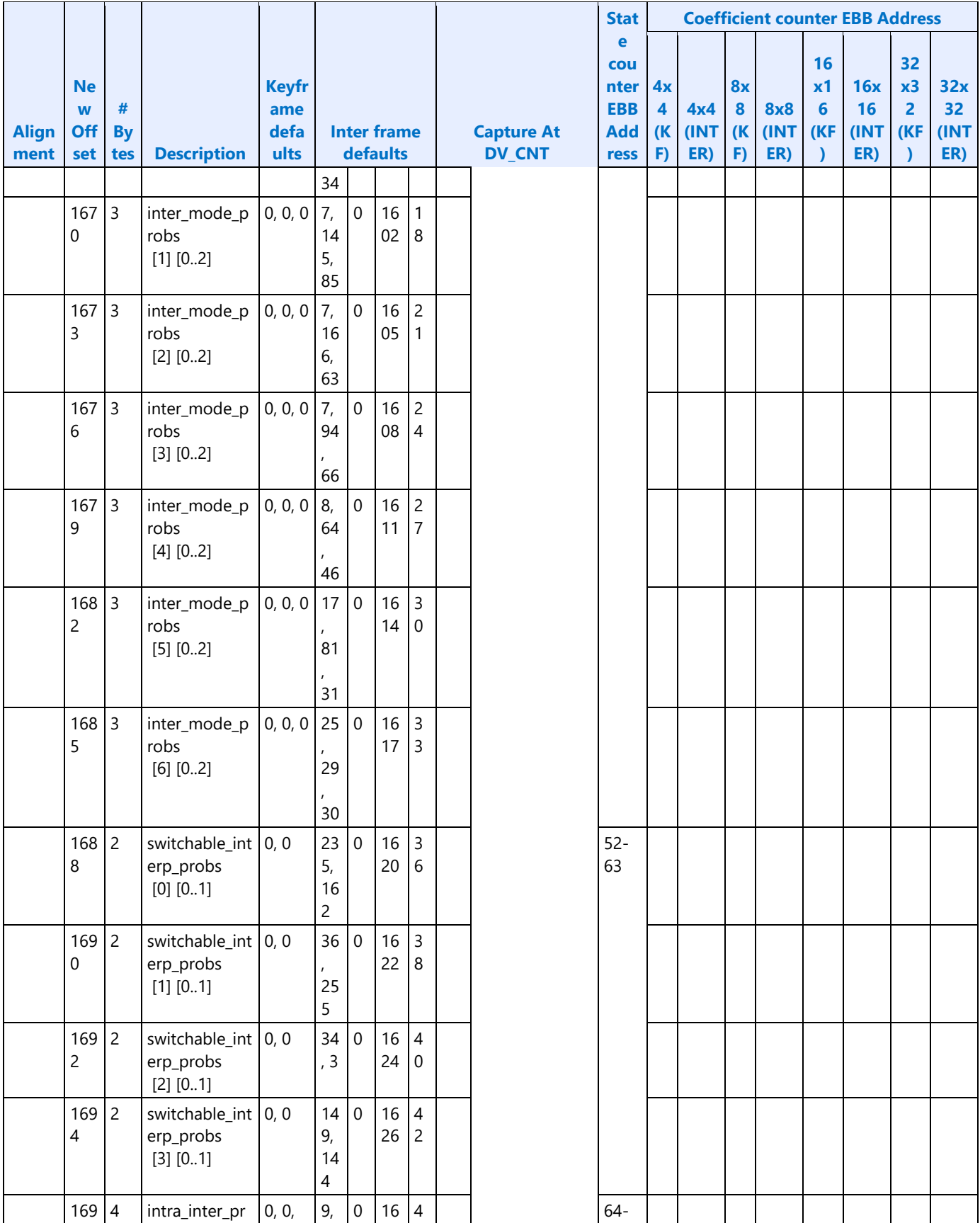

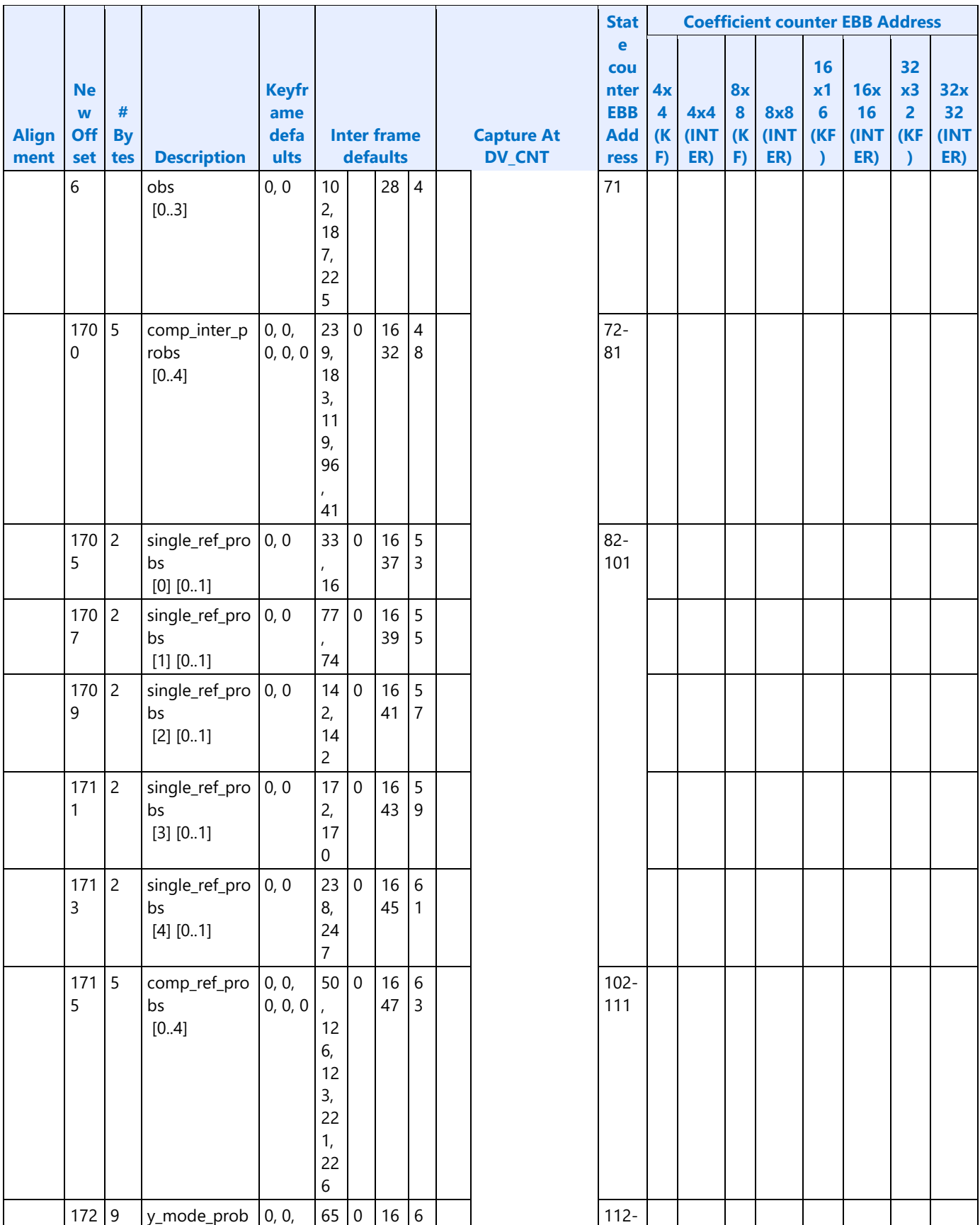

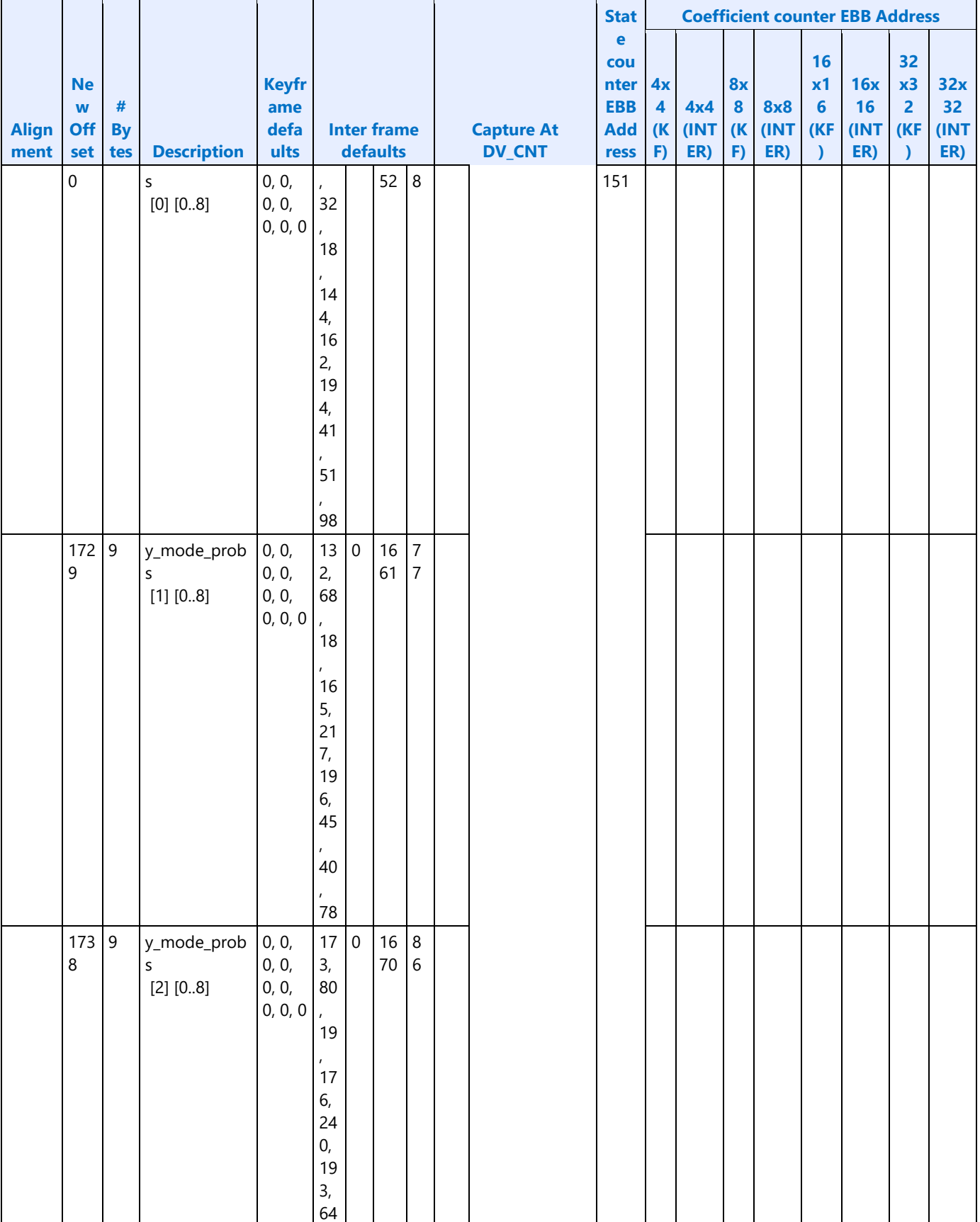

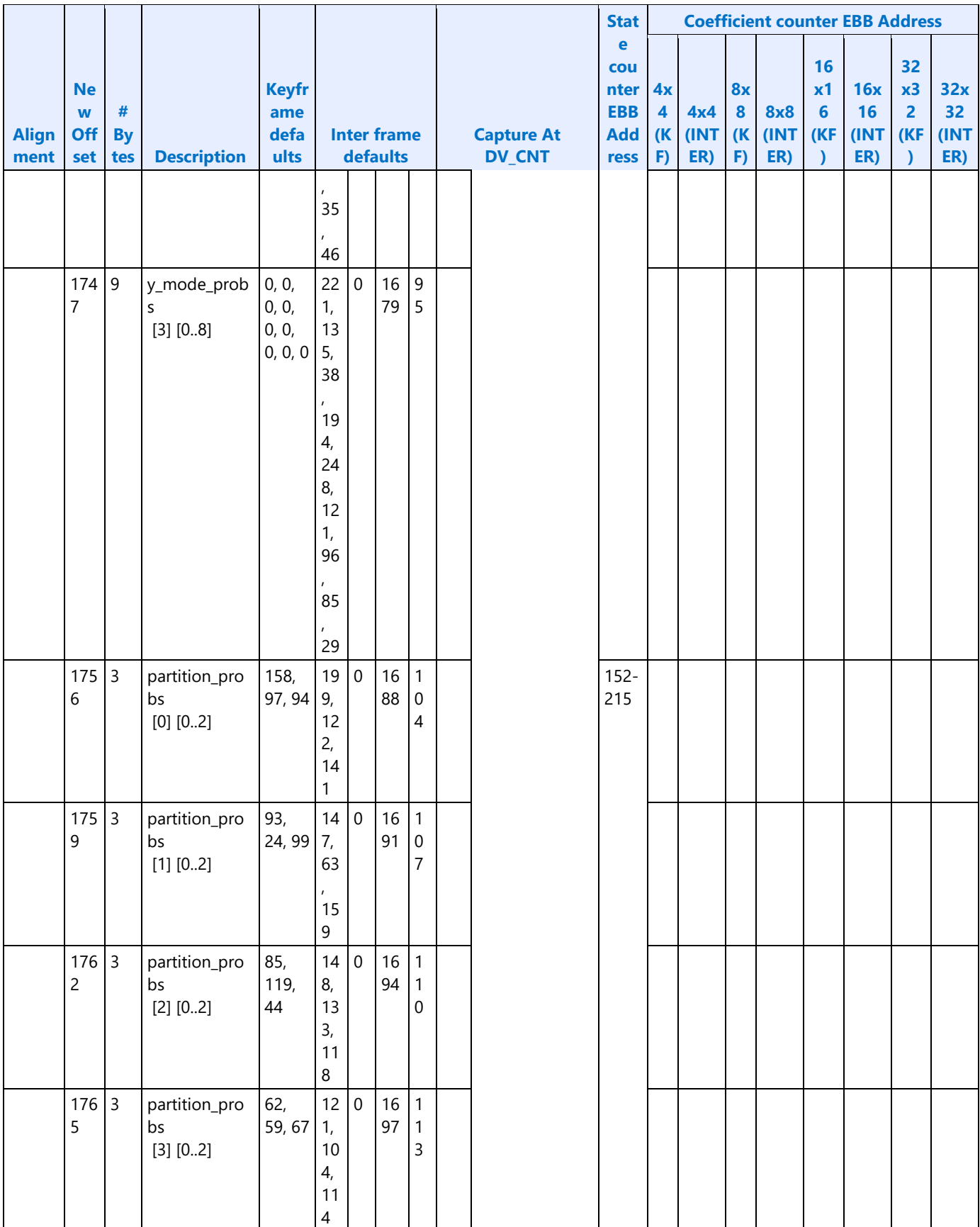

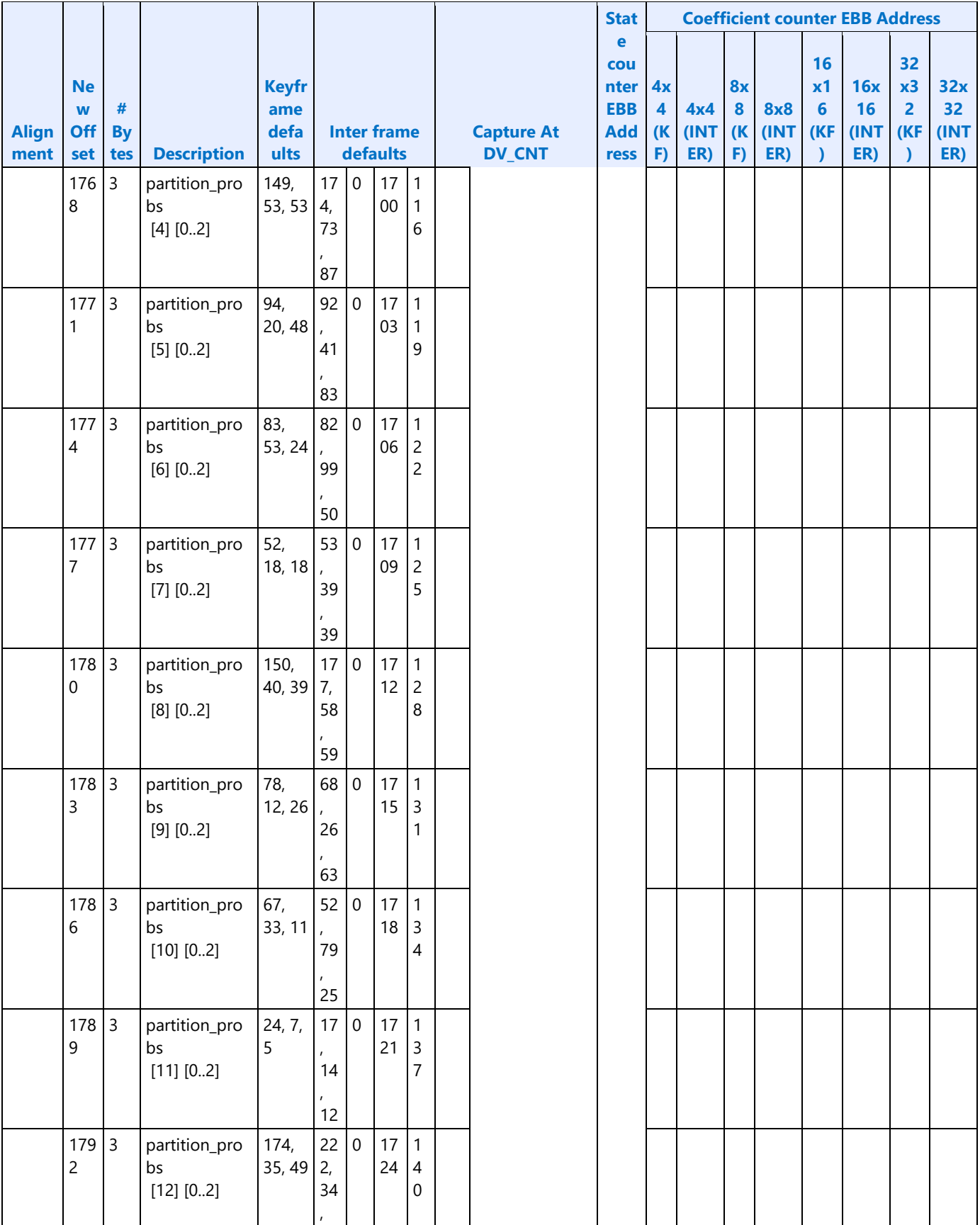

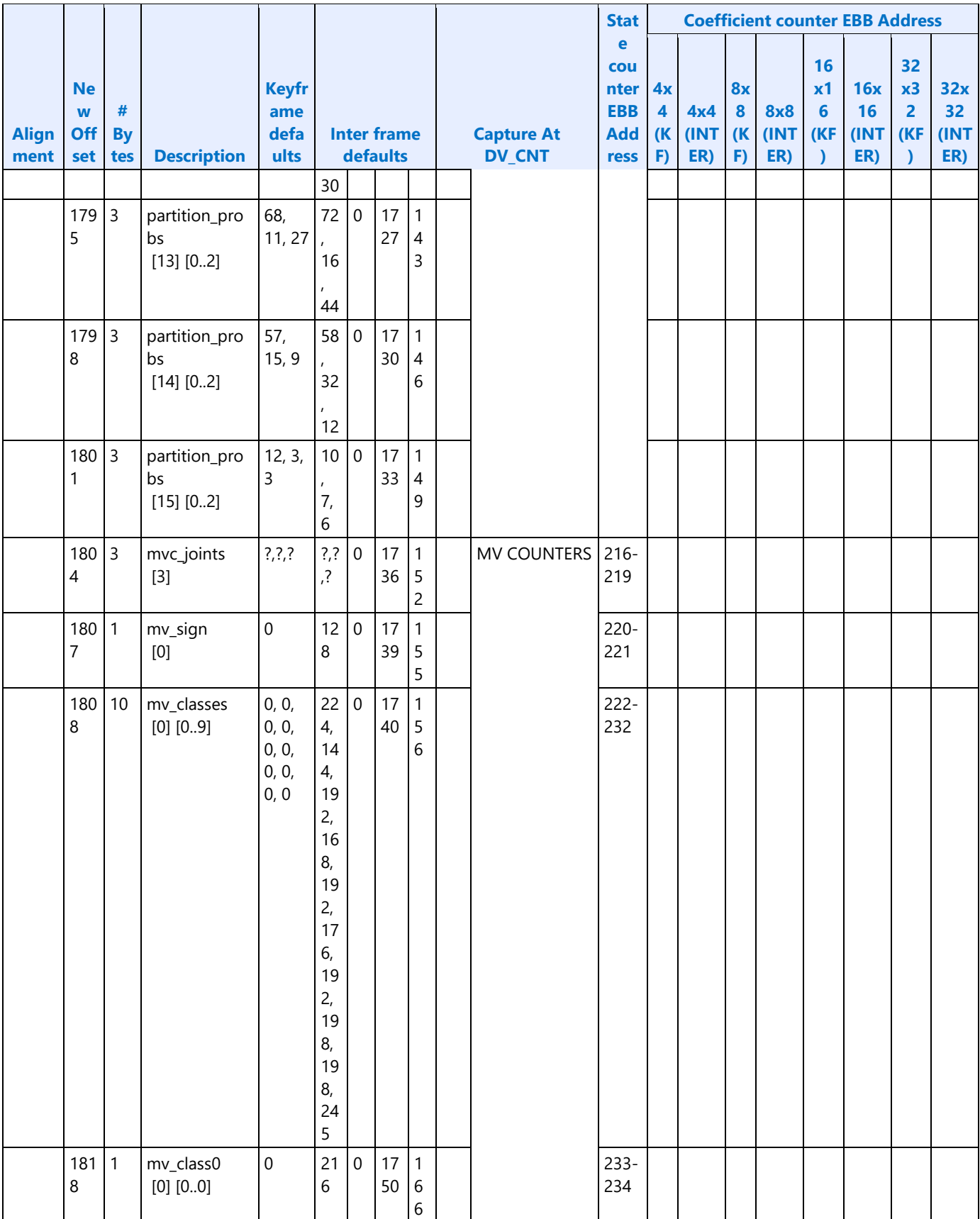

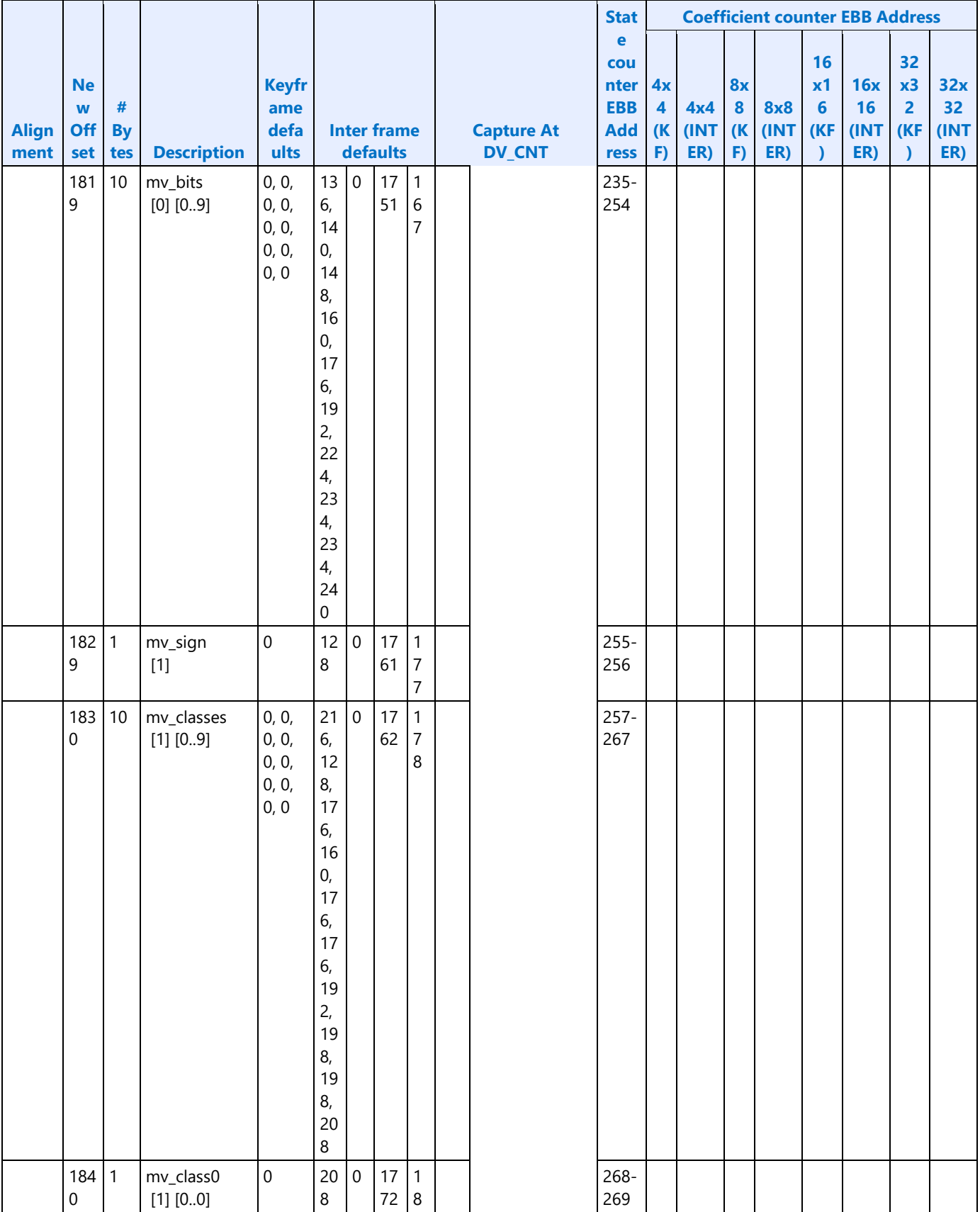

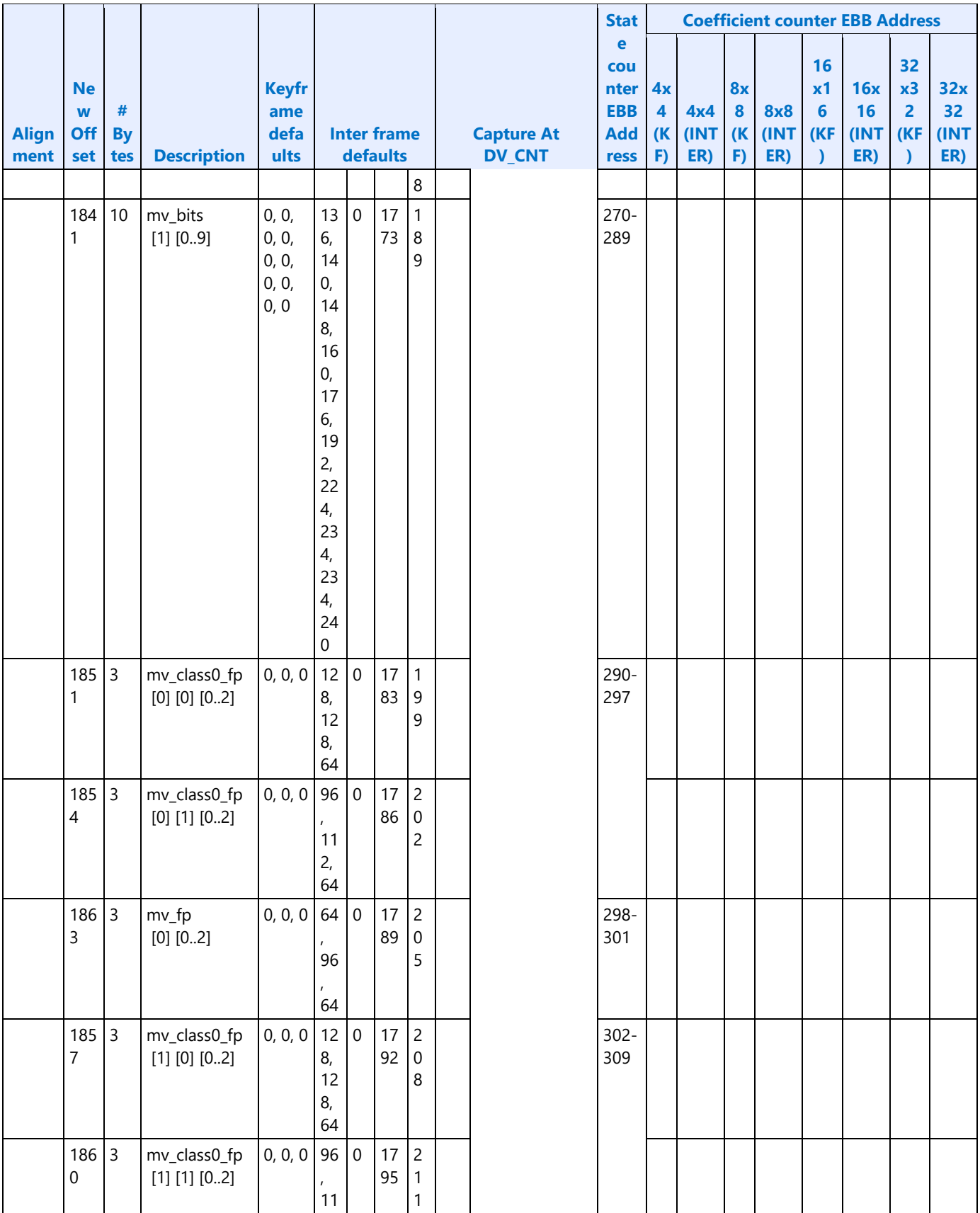

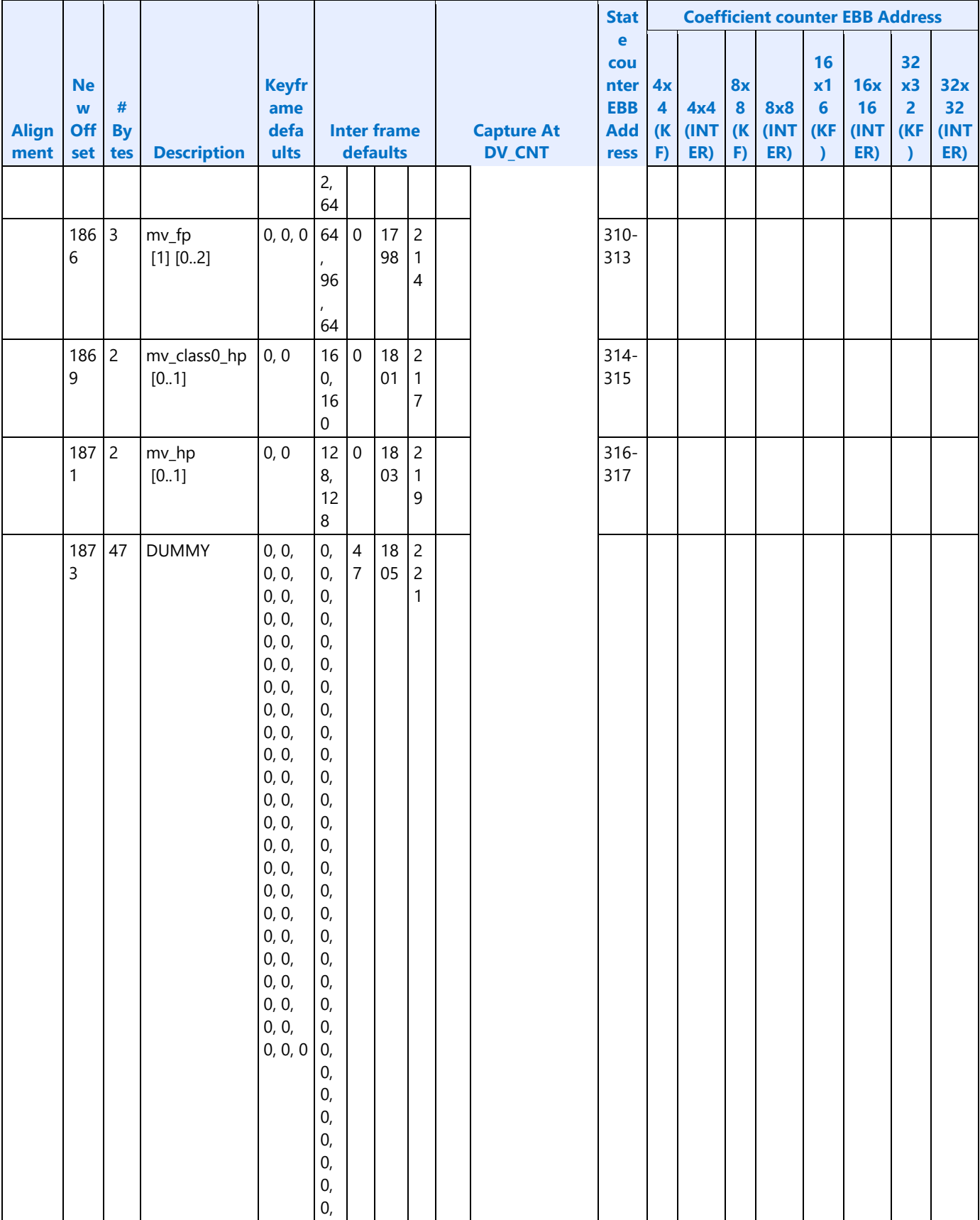

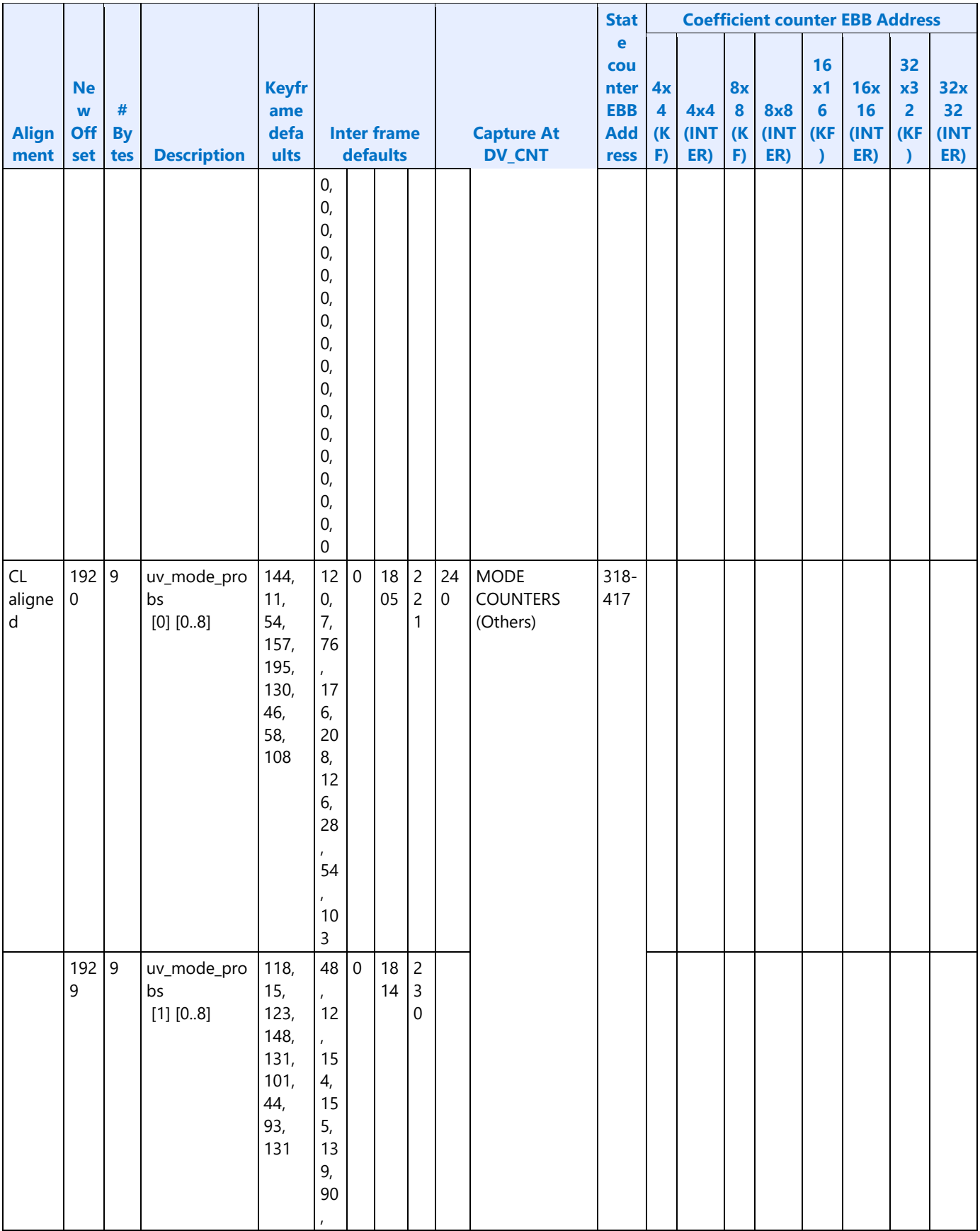

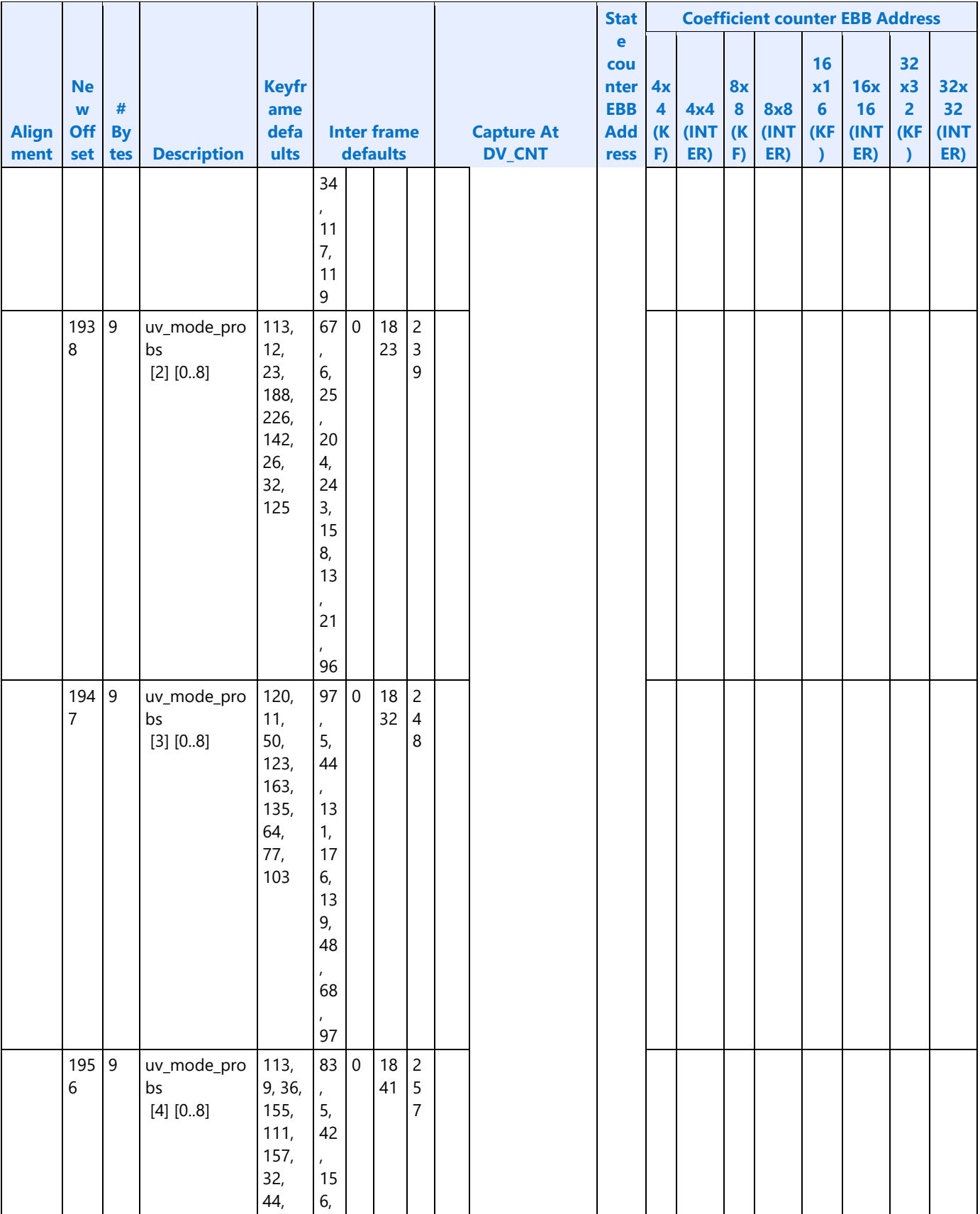

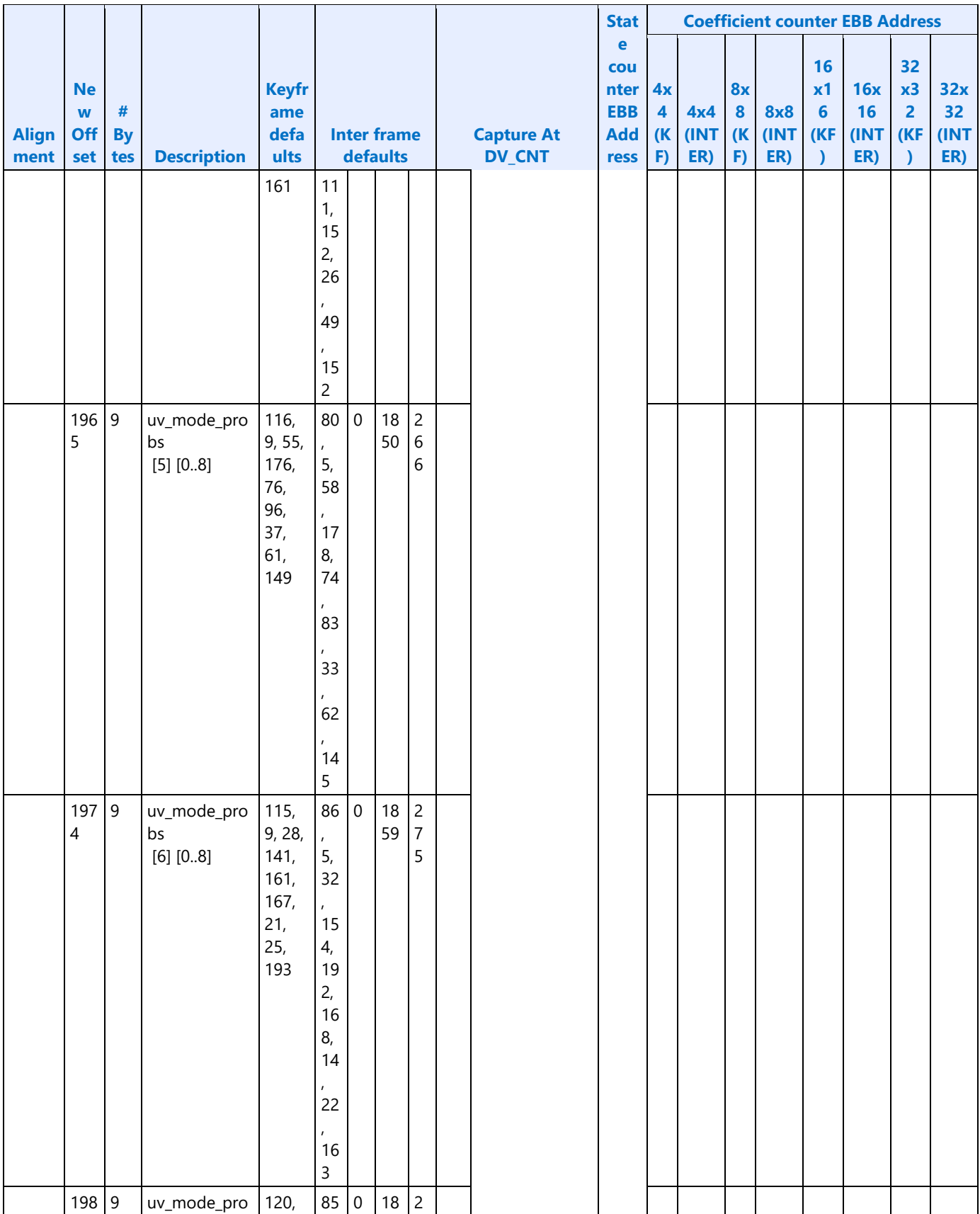

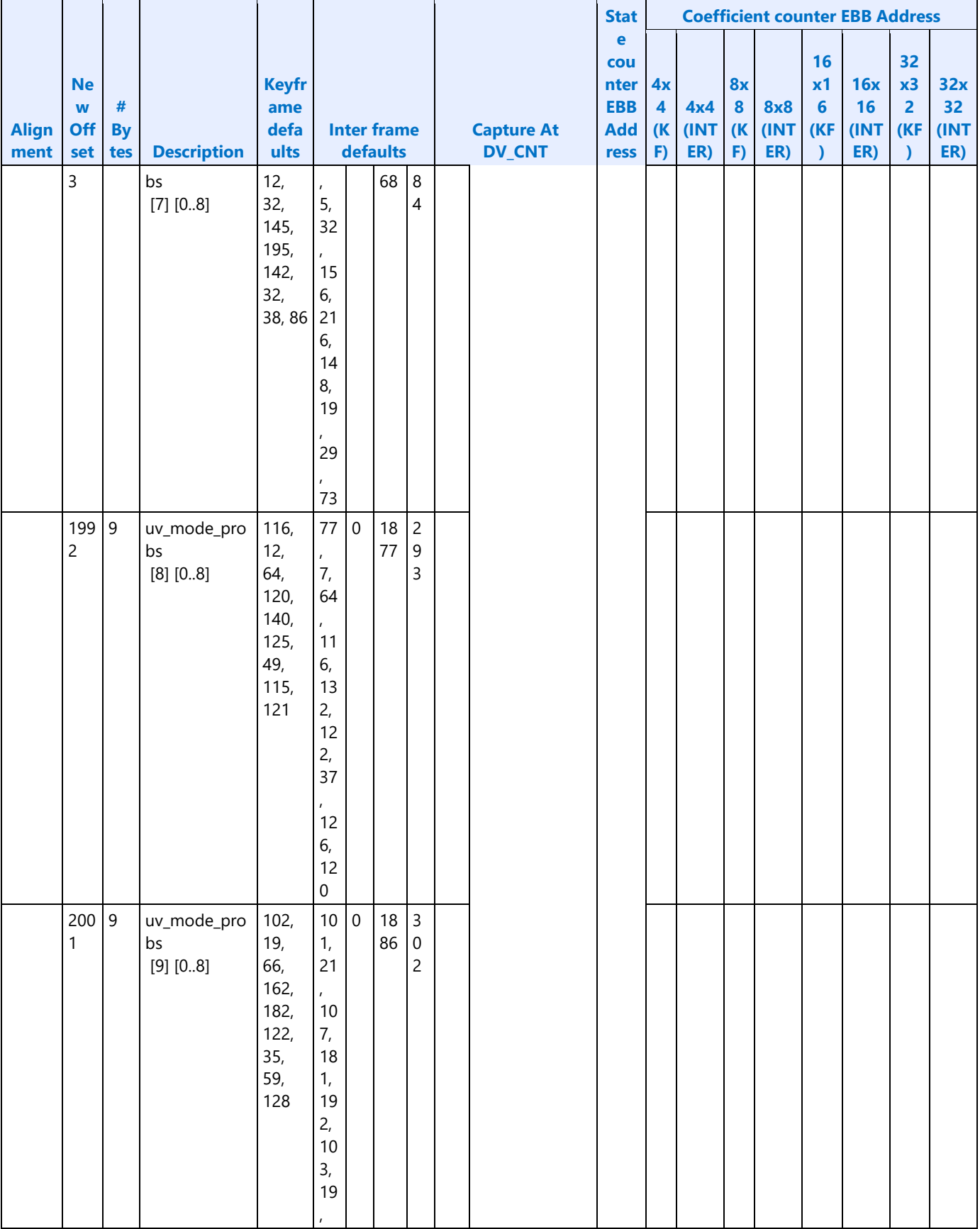
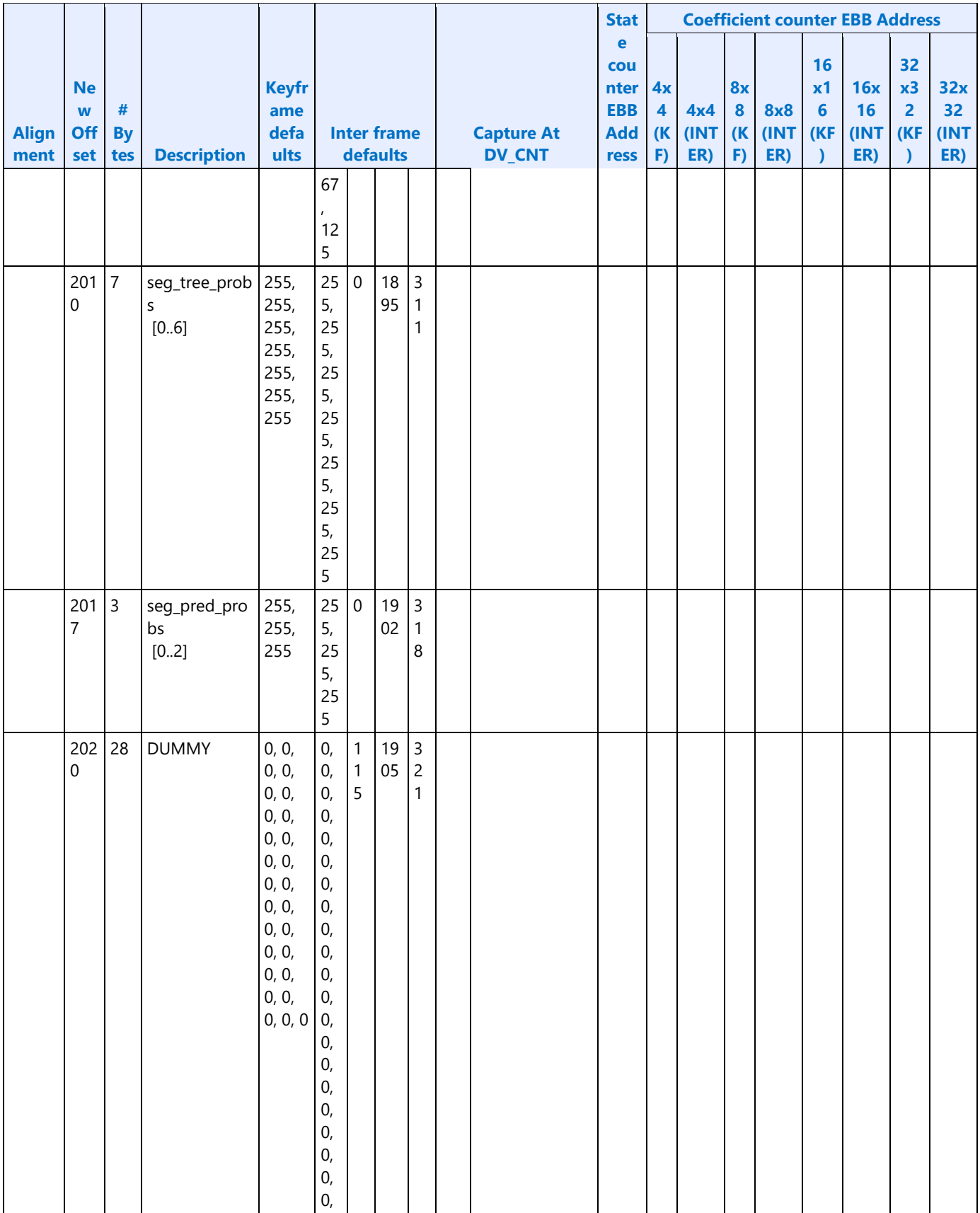

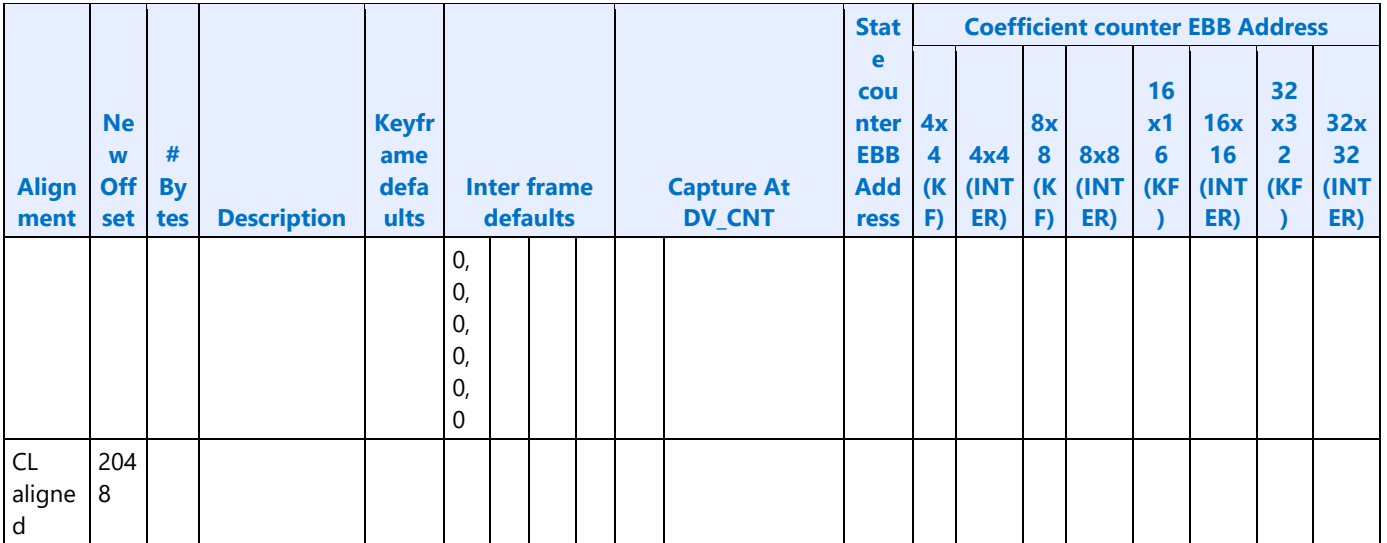

#### **Stream-in formats for creating compressed header**

The following memory surfaces are input to PAK for Compressed Header coding

i. Prob Diff Surface

In Probability Diff Surface, there are 1805 8-bit Probability Diffs. Each of them corresponding to a Probability Diff in Compressed Header syntax. Although, for a given compressed header, not all the Probability Diff would be coded (depends on update flag), Probability Diff Surface is fully populated with 1805 entries (1805\*8 / 512 = 29 cachelines). The 1805 8-bit Probability Diffs are expected to follow Compressed Header syntax order and fully packed.

ii. Compressed Header Syntax Surface

Each of the Compressed header Coding element (described in (2)) is represented by a 4-bit field. These 4-bit fields follows Compressed Header Syntax. Each of the field has a valid, Bin\_probDiff\_select, Prob select, Bin as described in the table below.

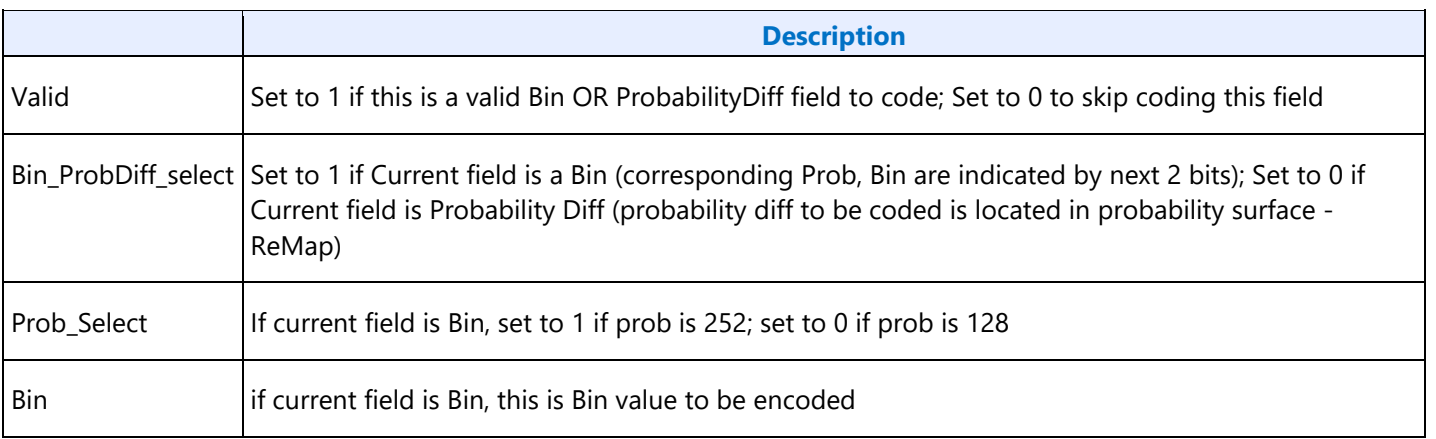

Compressed Header Syntax Surface is a fixed length surface. For syntax that should not be coded, valid bit should be set to 0. Total length of Compressed Header syntax Surface has 4033 Coding elements (16132 bits in 32 cachelines):

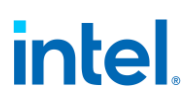

1805 Prob Diff and Prob Update flag

4 is\_coeff\_updated flag (per 4x4, 8x8, 16x16, 32x32)

5 control fields (MIN (tx\_mode, ALLOW\_32x32), tx\_mode == TX\_MODE\_SELECT, use\_compound\_pred, use hybrid pred)

#### **VP9 Probability Statistics Counters Table**

In VP9 encoding, statistic collection is required to utilize the Forward Adaptation feature, which can substantially improve decoding performance because no intermediate computations based on encountered tokens is necessary. After encoding a frame, the VP9 encoder writes a Statistics Counter in the memory surface (HCP\_IND\_OBJ\_BASE\_ADDR\_STATE: HCP VP9 PAK Probability Counter Streamout). The counter written in the memory surface is the same order as the VP9 Compressed header format.

The Statistics Counters collect frame statistics per symbol. In the VP9 Encoder, the PAK engine is responsible for statistics counter collection. The Kernel/HUC performs probability updates based on statistics counter values.

Each counter has has an associated context according to the VP9 Specification/Model.

#### **Probability Statistics Counters Table Format**

**Note:** The following table is arranged such that each row corresponds to sixteen 32-bit counters. In other words, each row corresponds to 512 bits (1 Cacheline). The VP9 Encoder PAK engine will have a total of 193 cacheline writers in the memory surface (HCP\_IND\_OBJ\_BASW\_ADDR\_STATE: HCP VP9 PAK Probability Counter Streamout) at the end of each frame.

For brevity, data in the table is abbreviated. A Context Legend table has been provided after the Probability Statistics Counters table that explains the data in more detail. It is assumed that anyone using these tables will also need to refer to the Google Specification/Model for VP9.

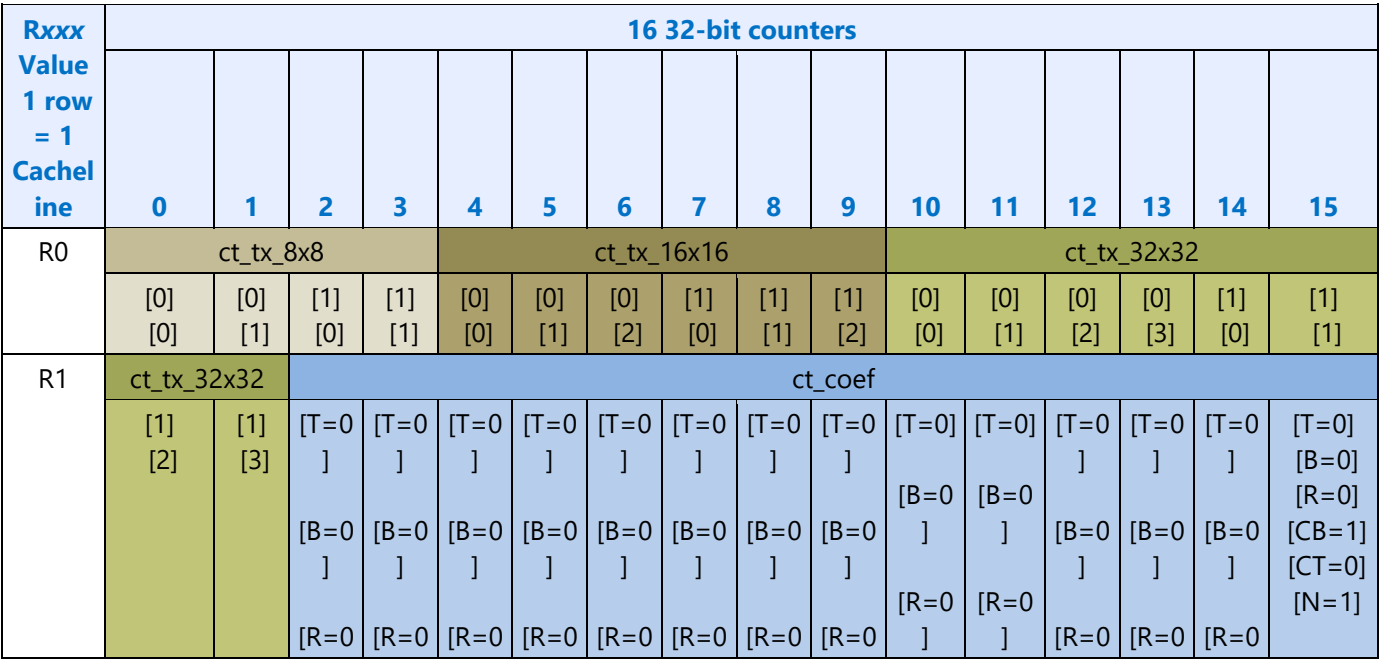

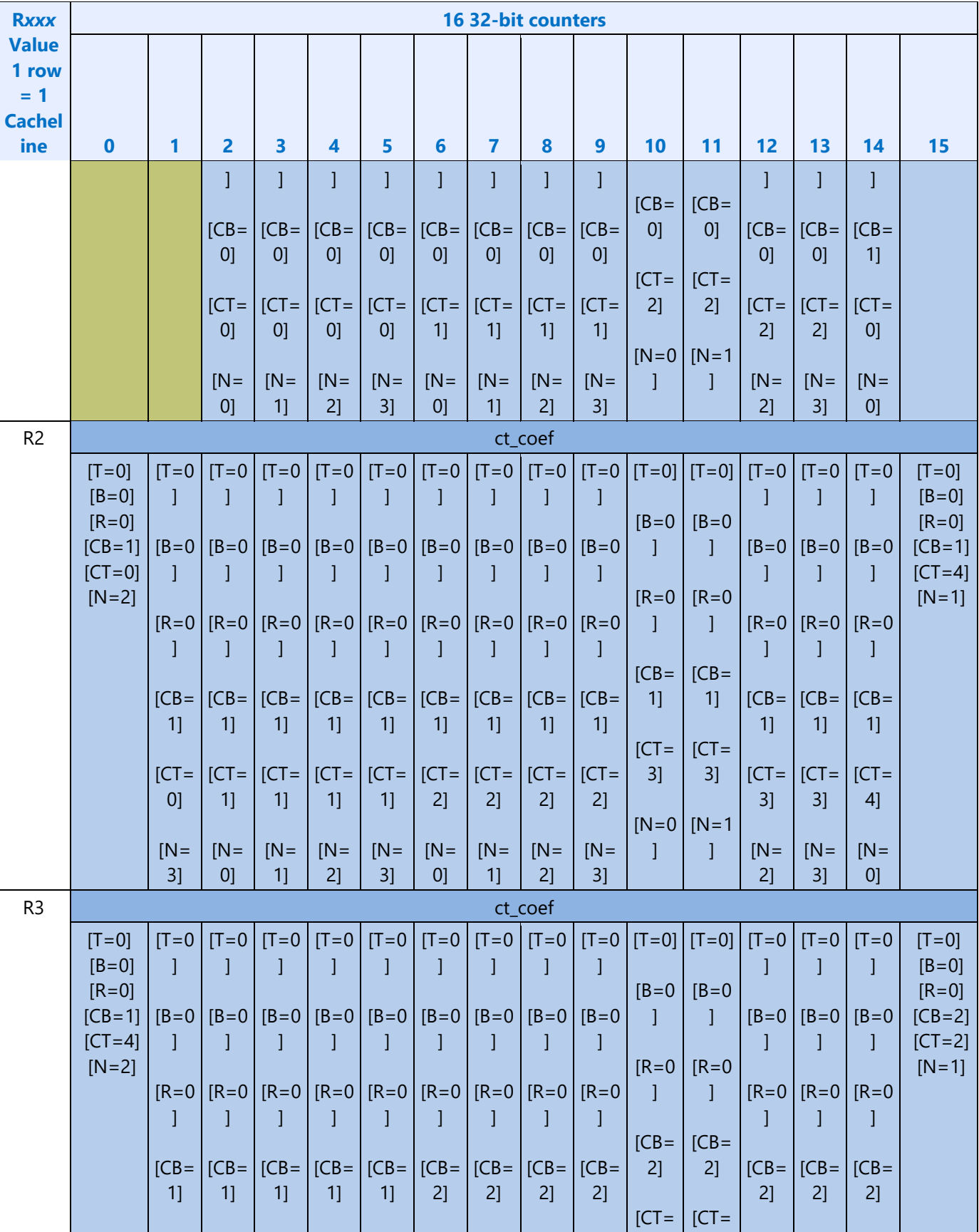

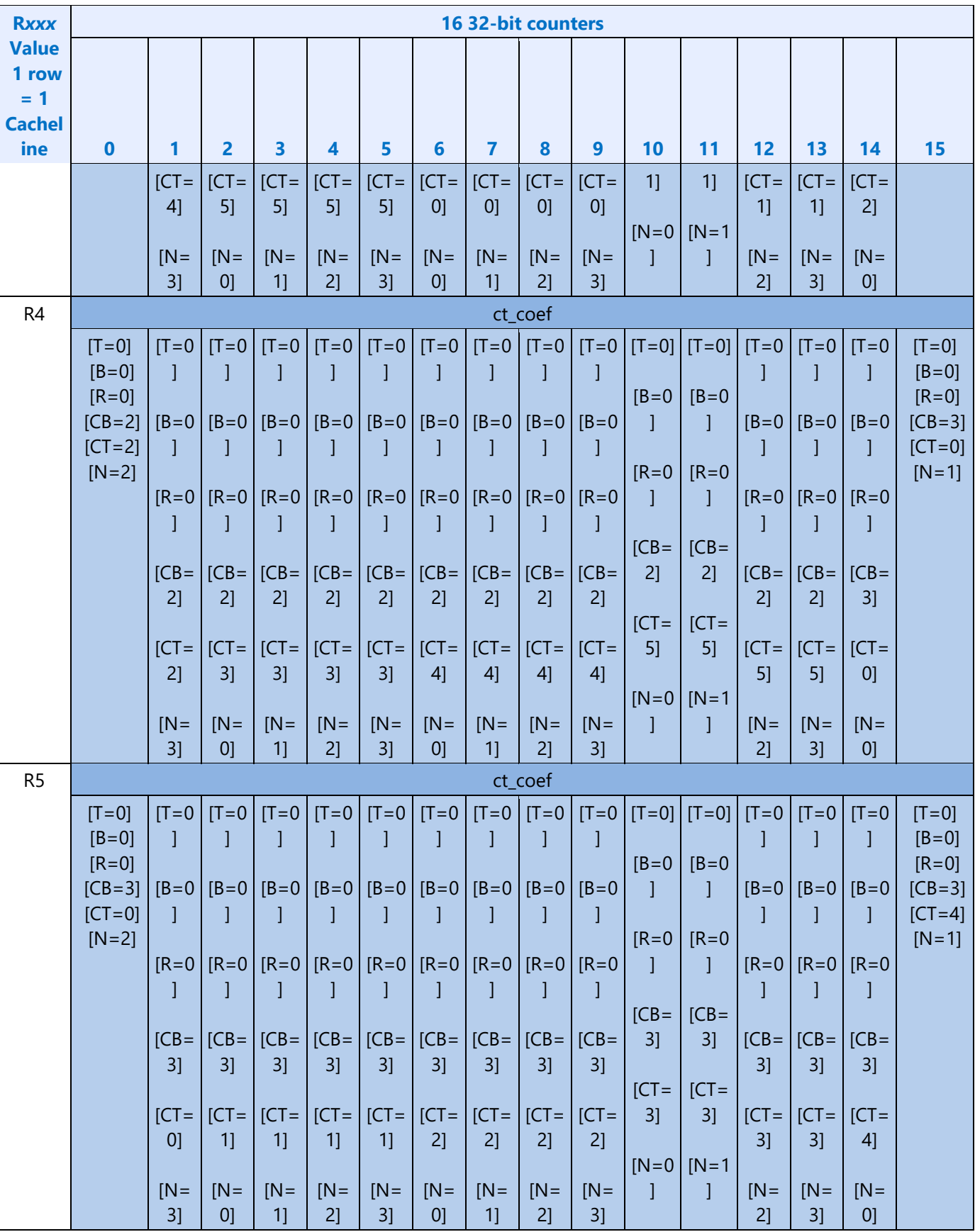

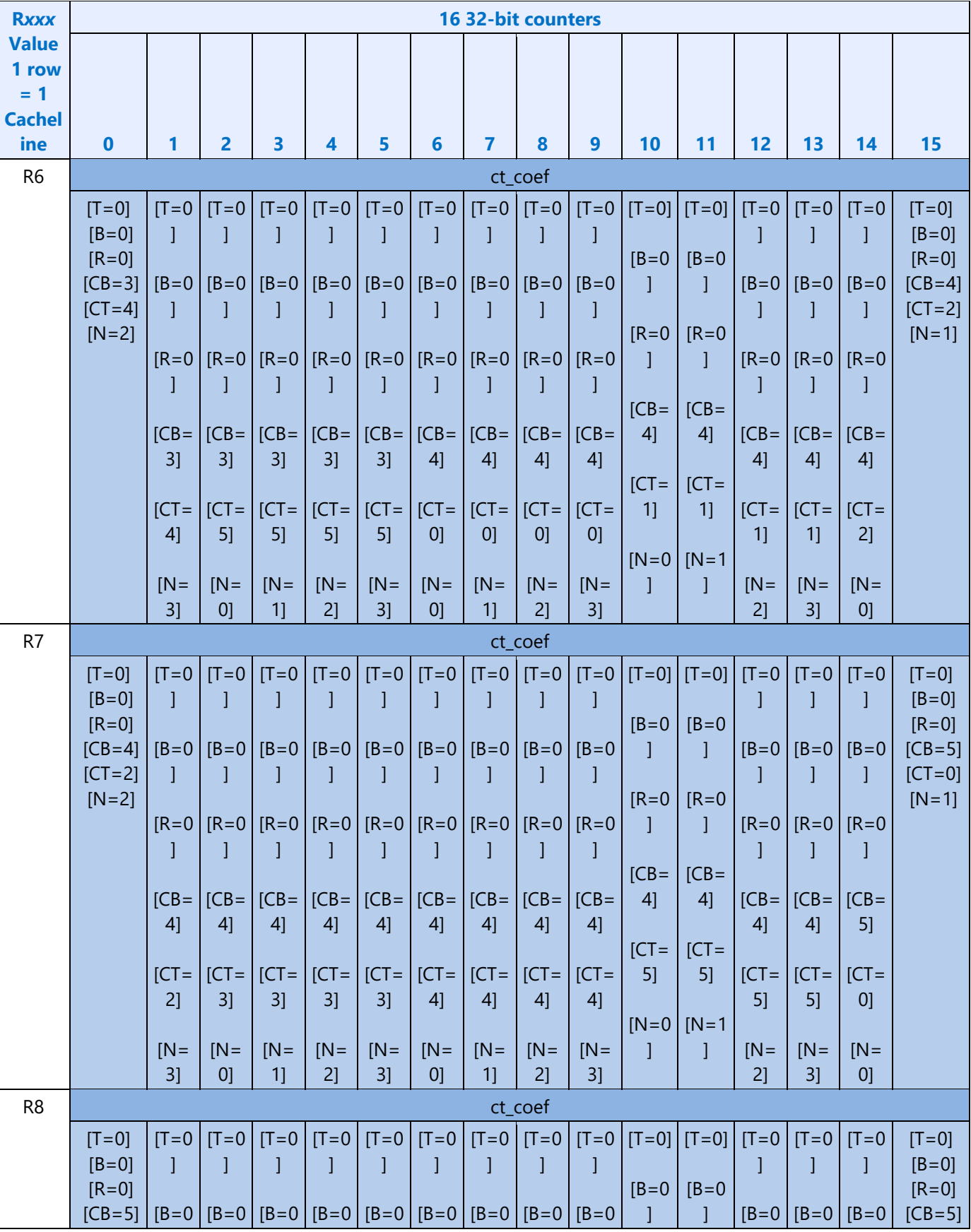

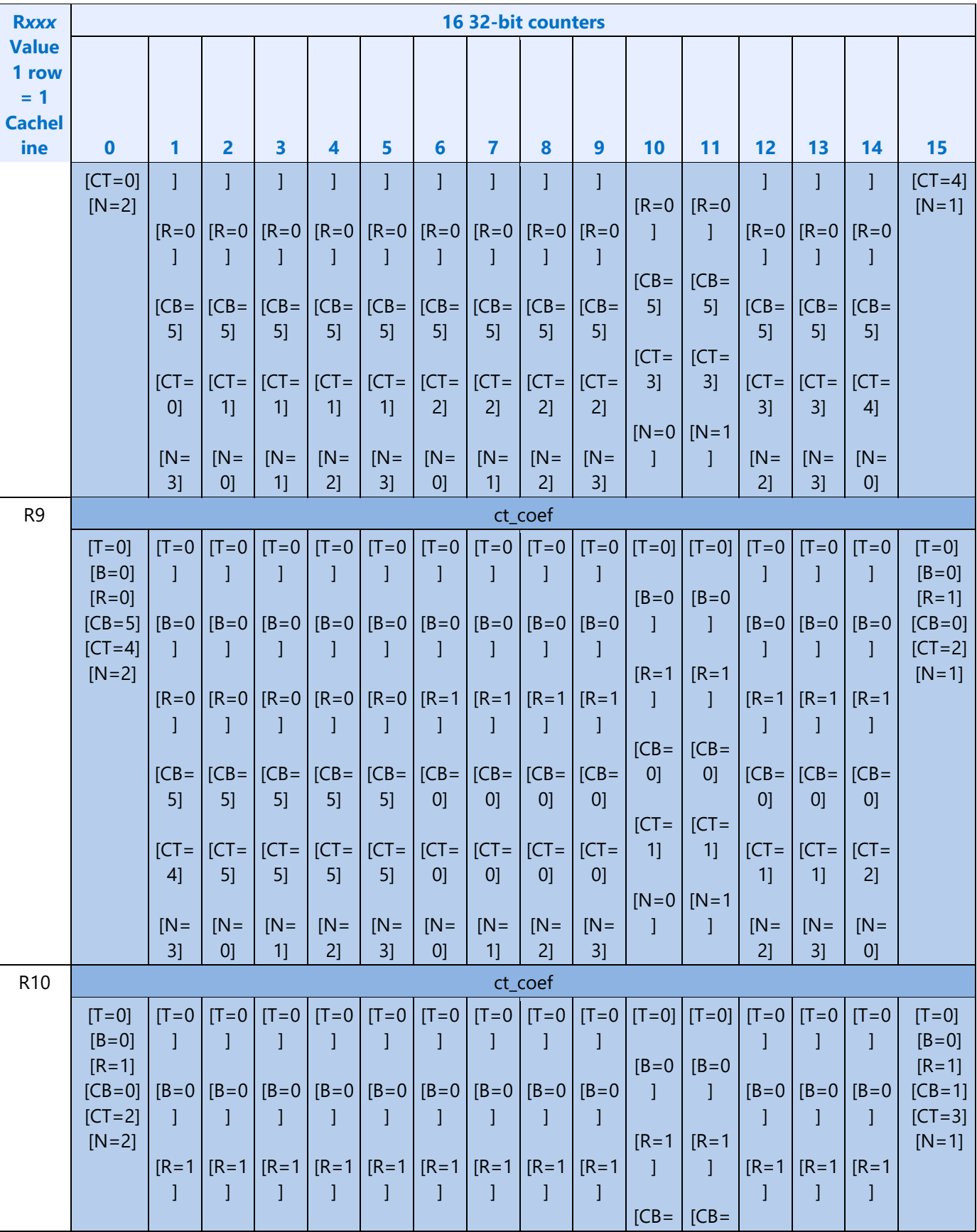

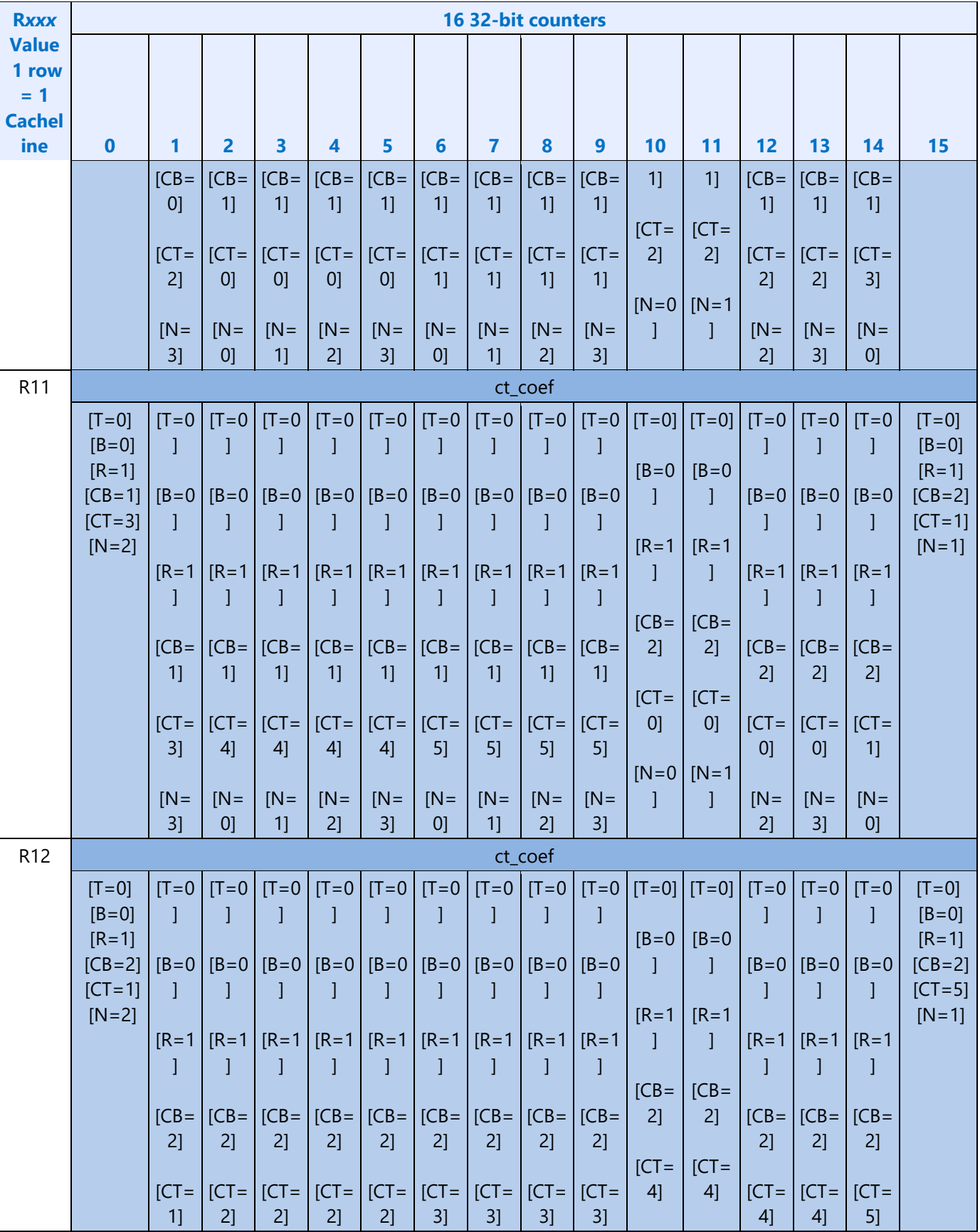

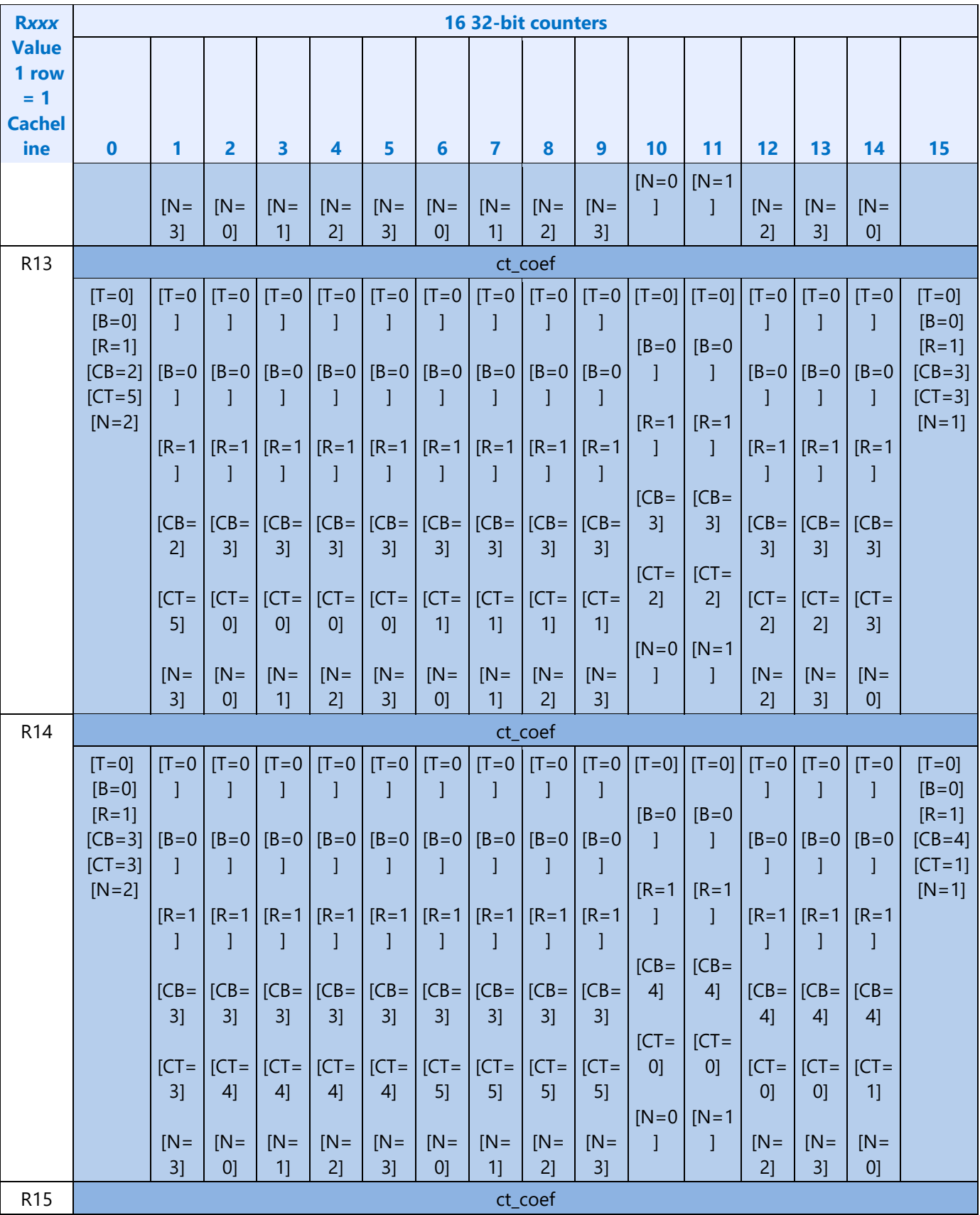

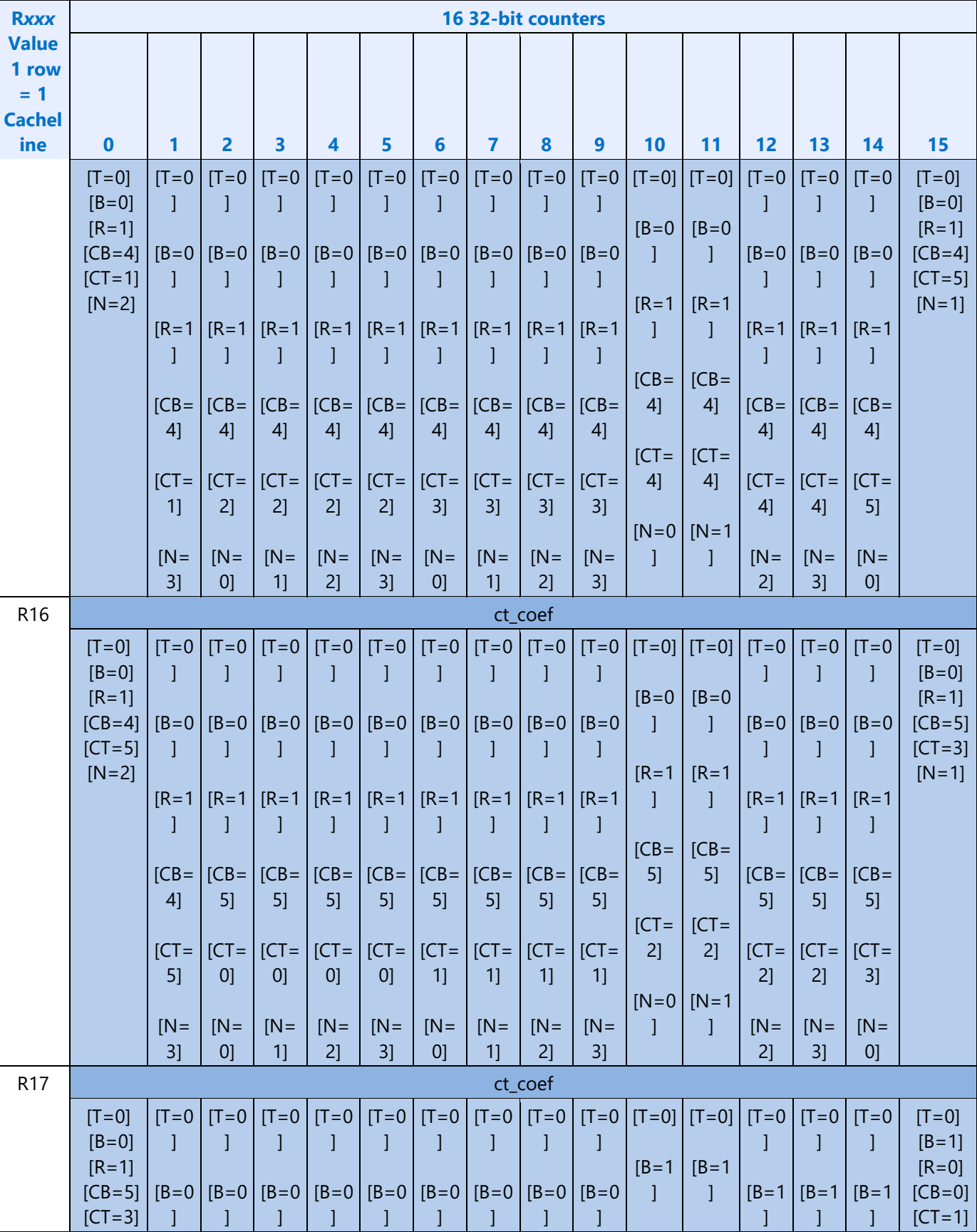

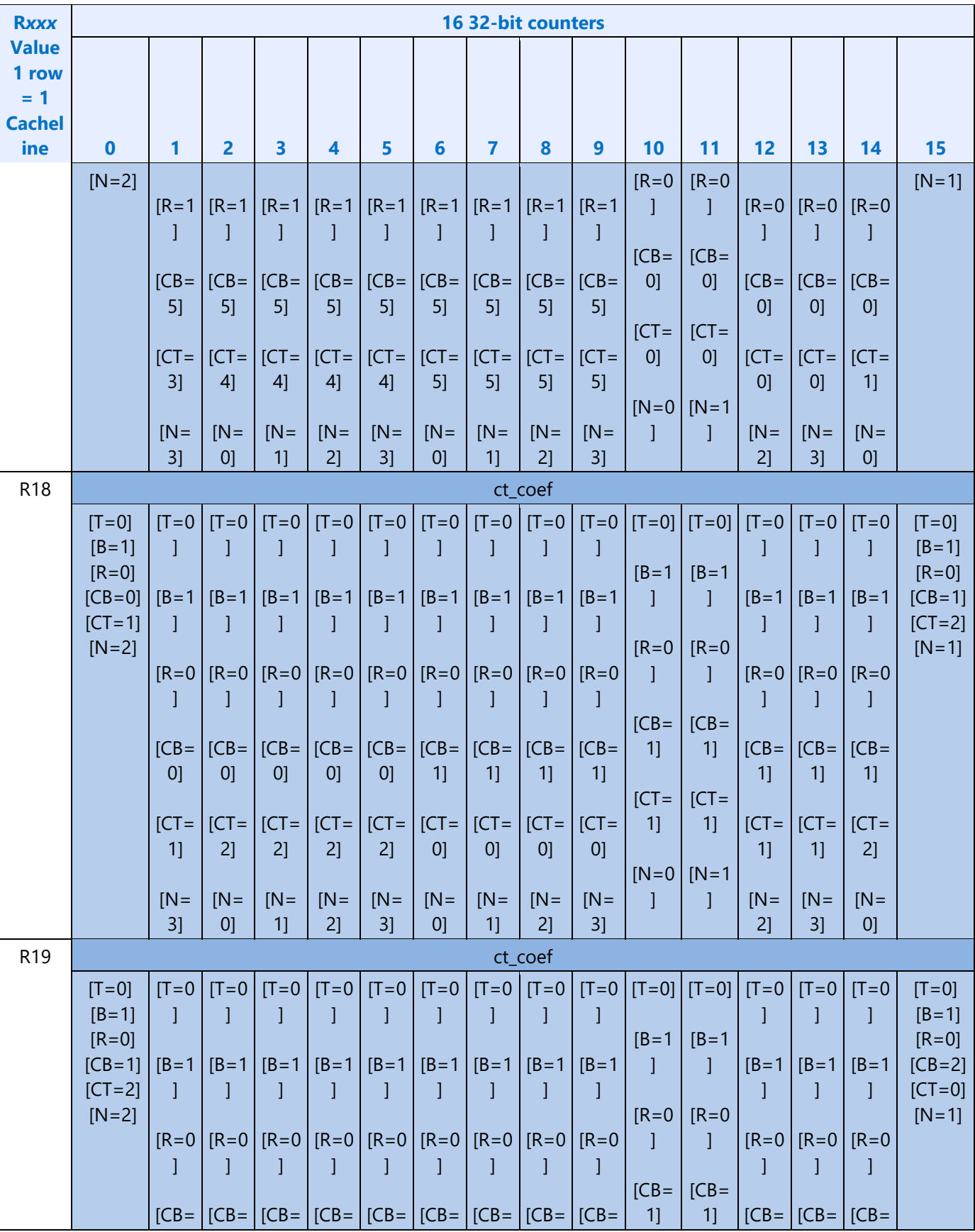

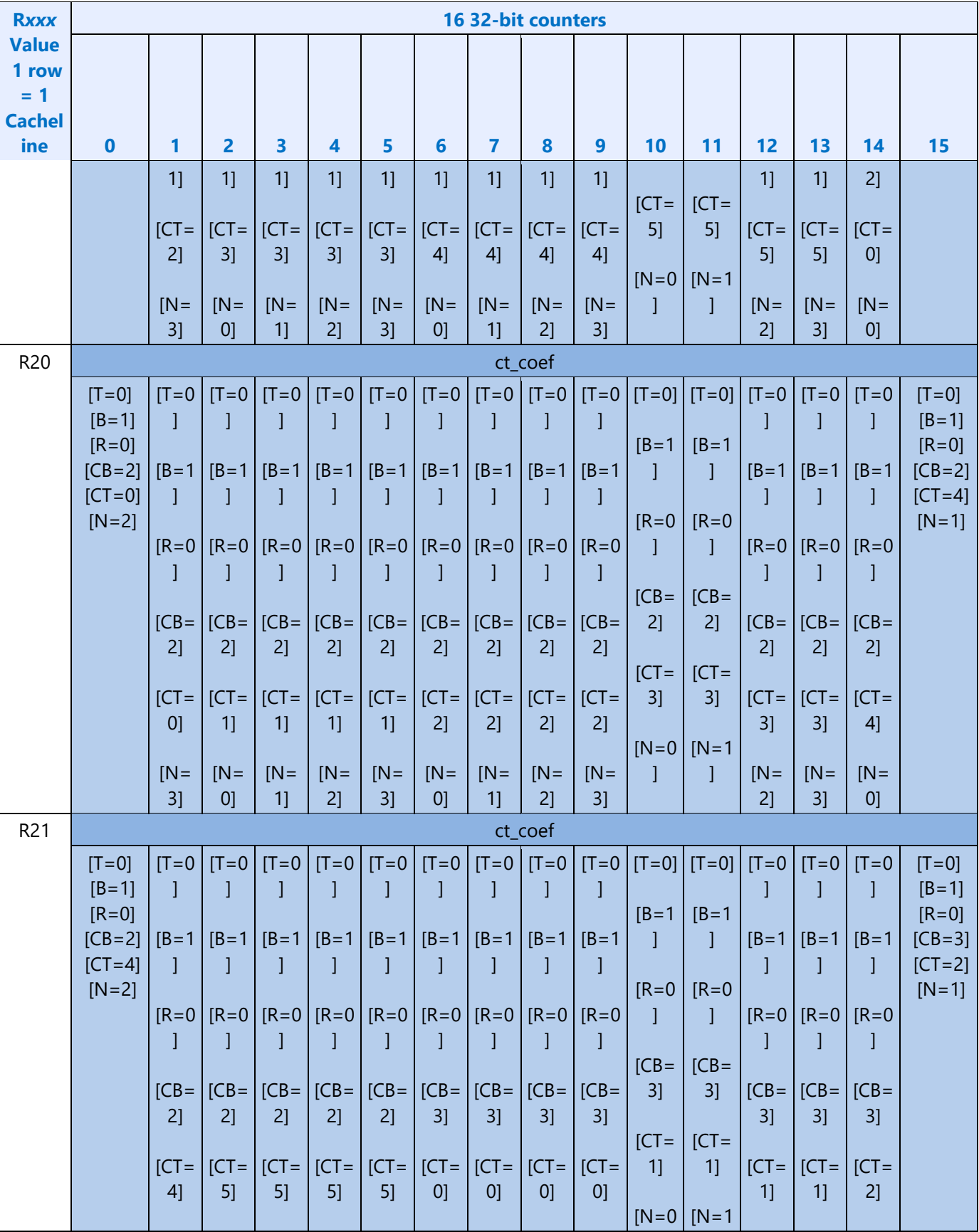

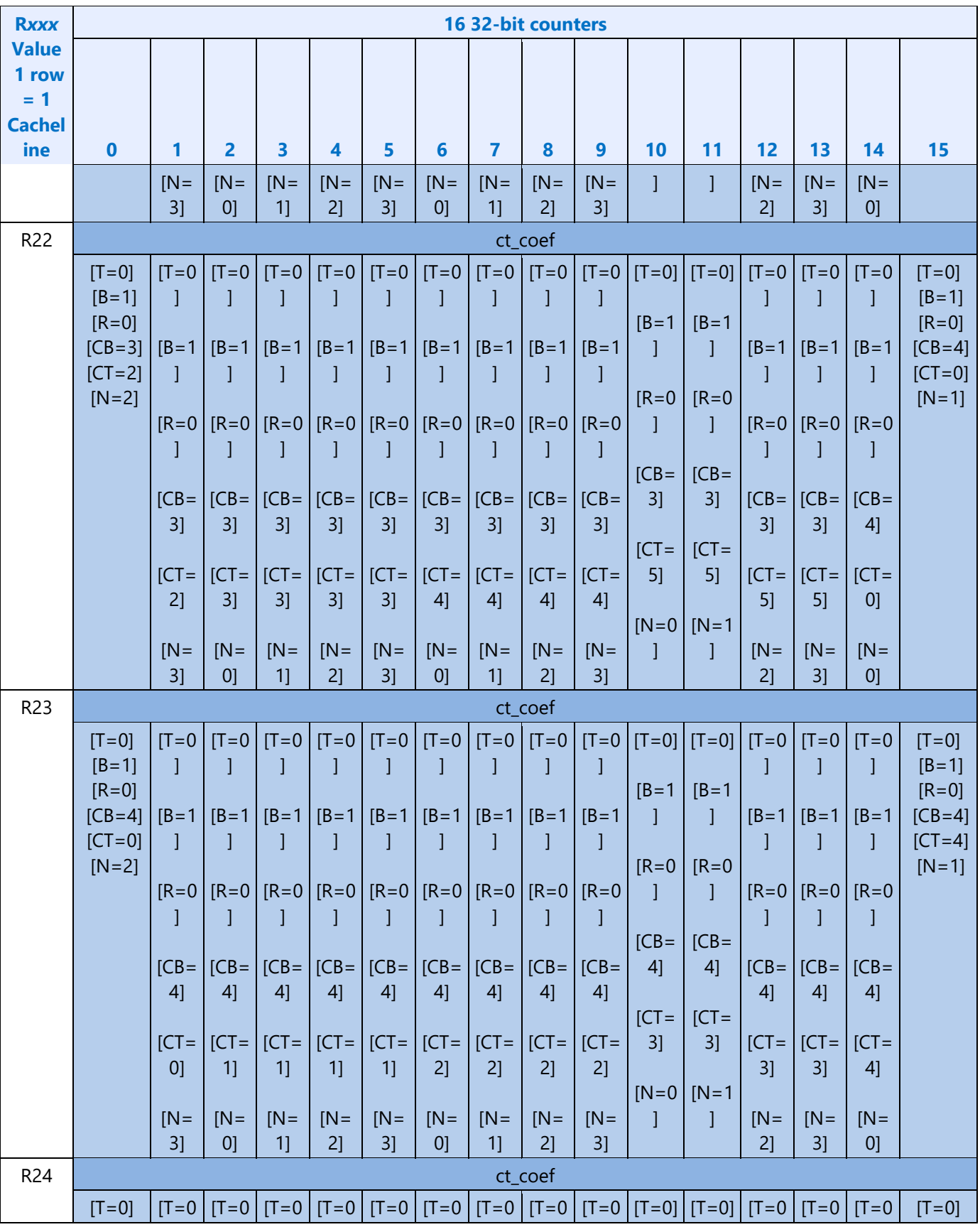

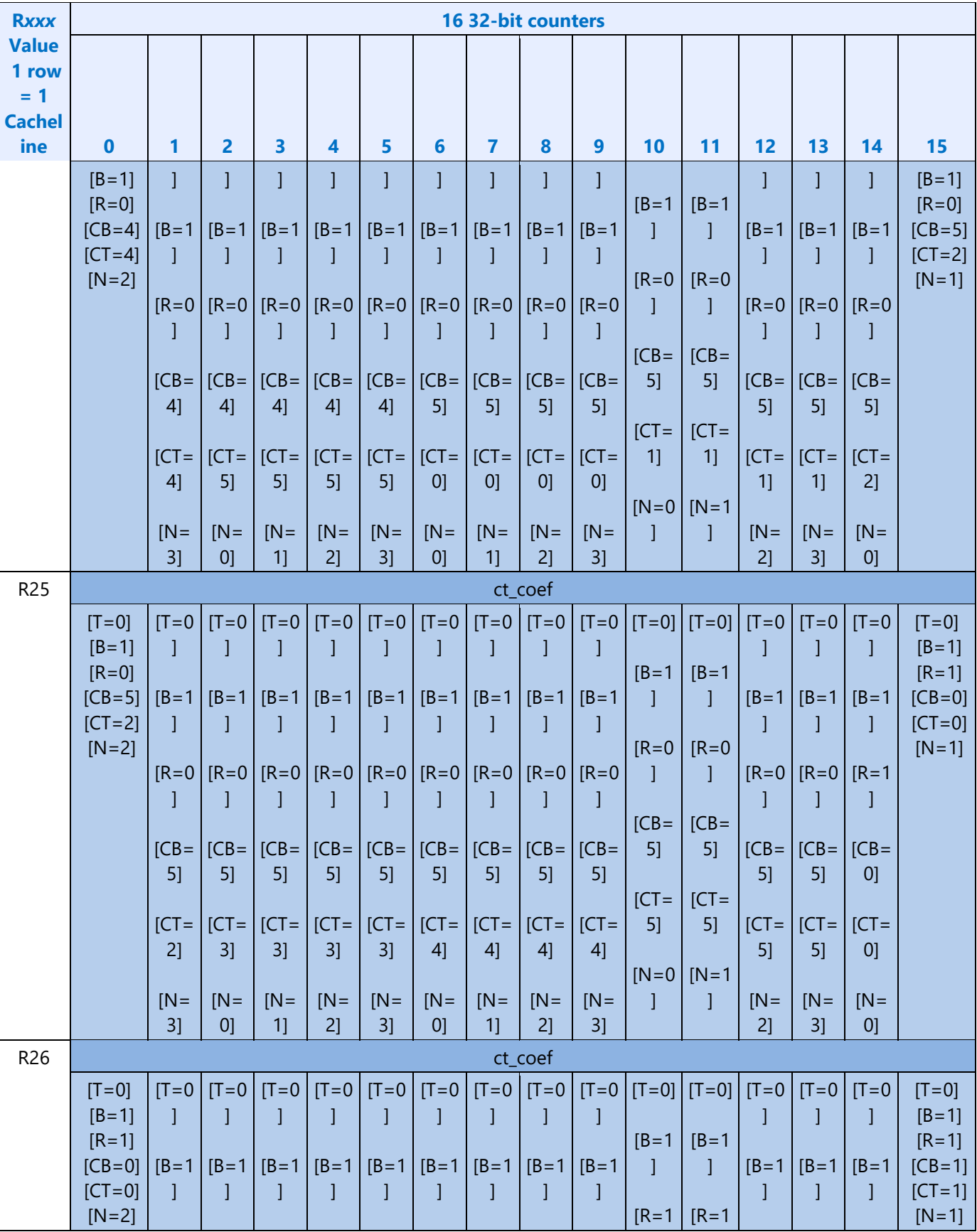

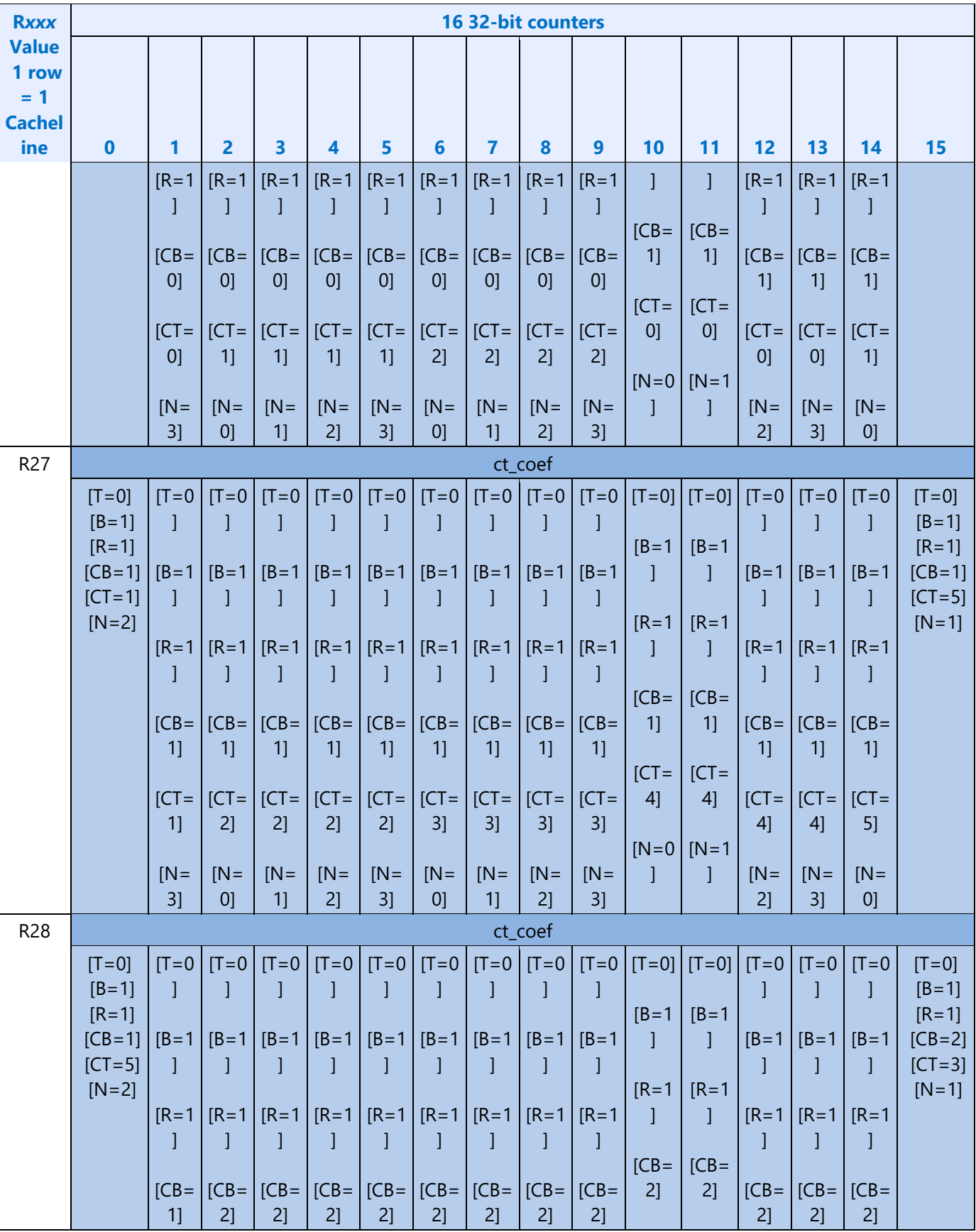

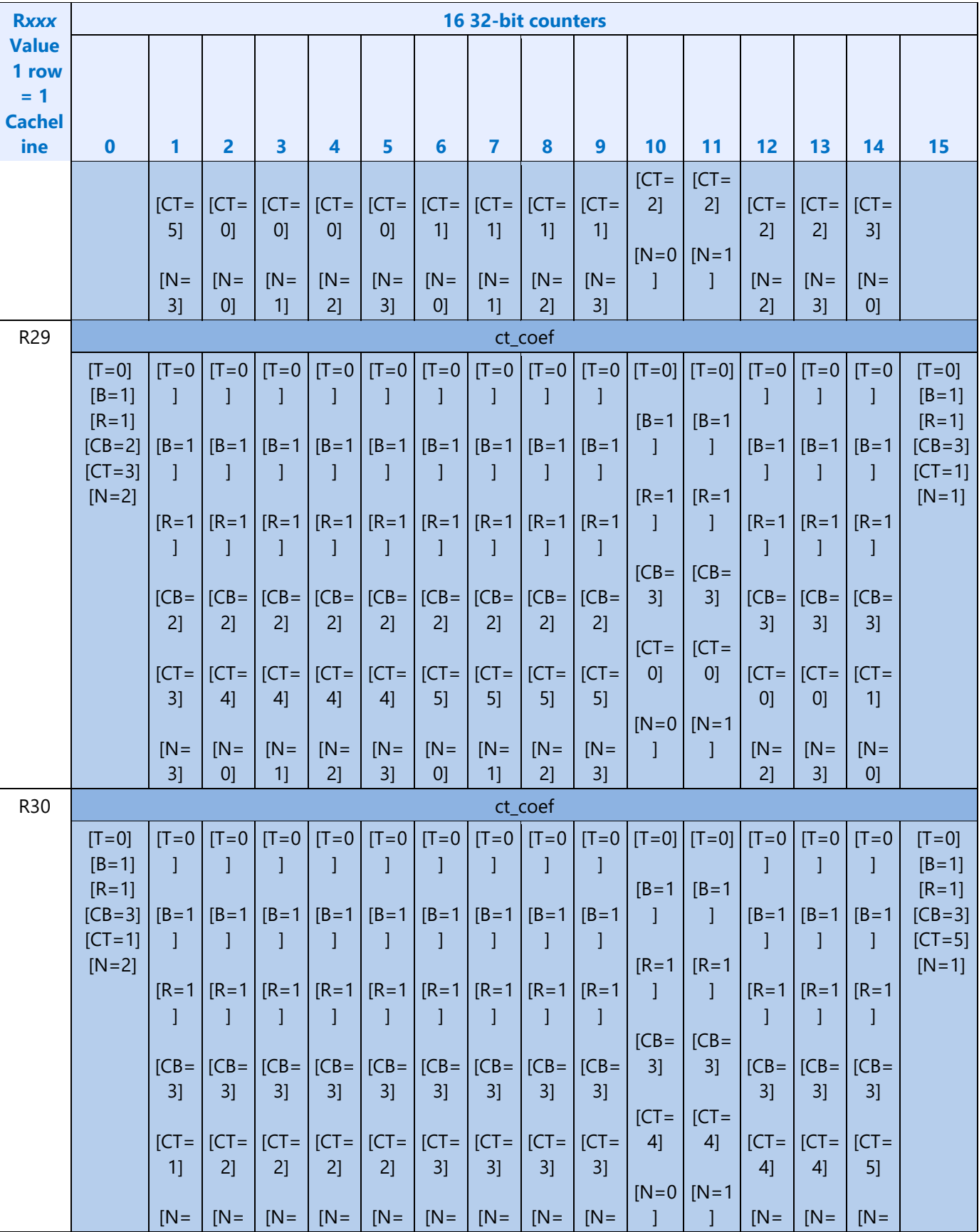

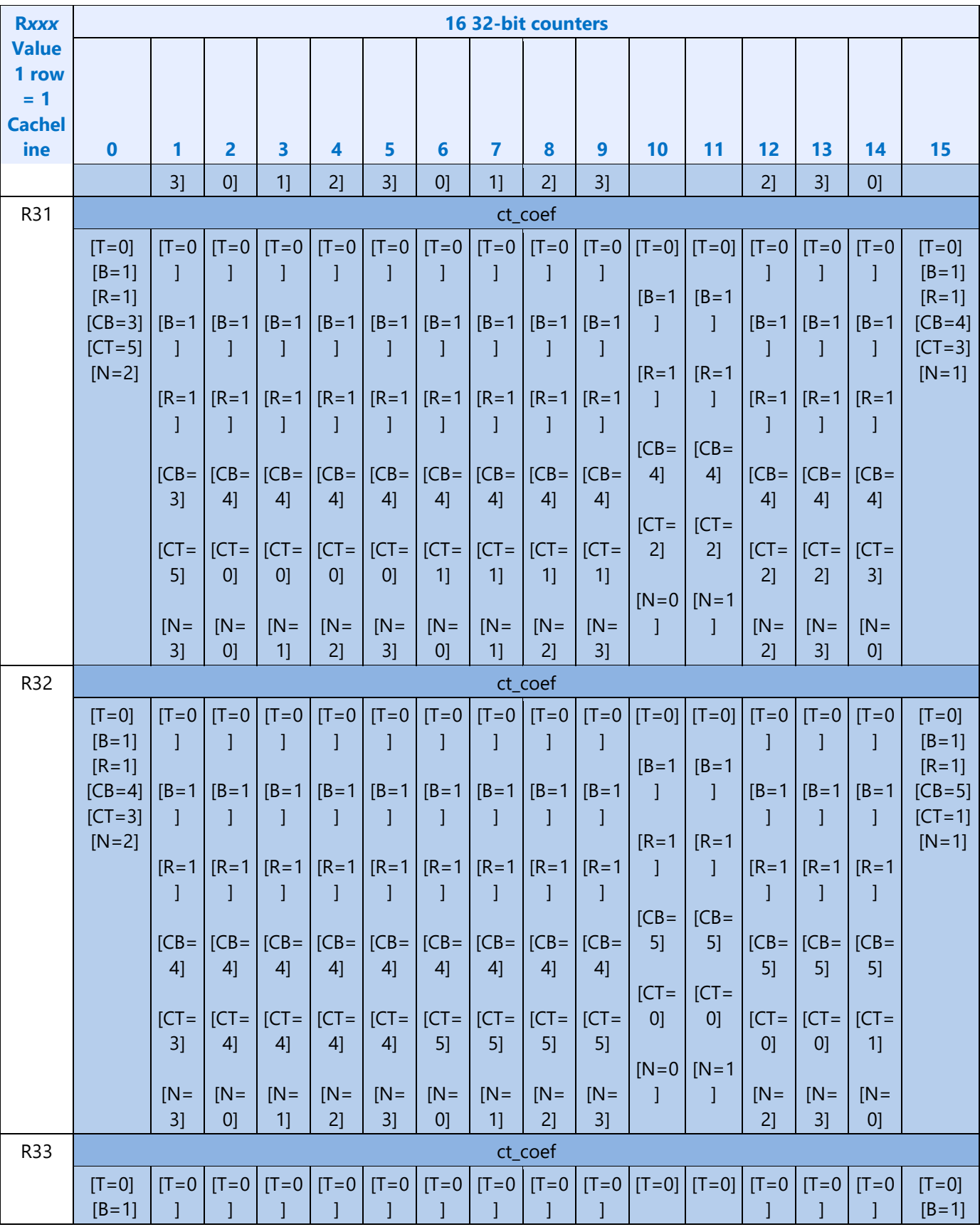

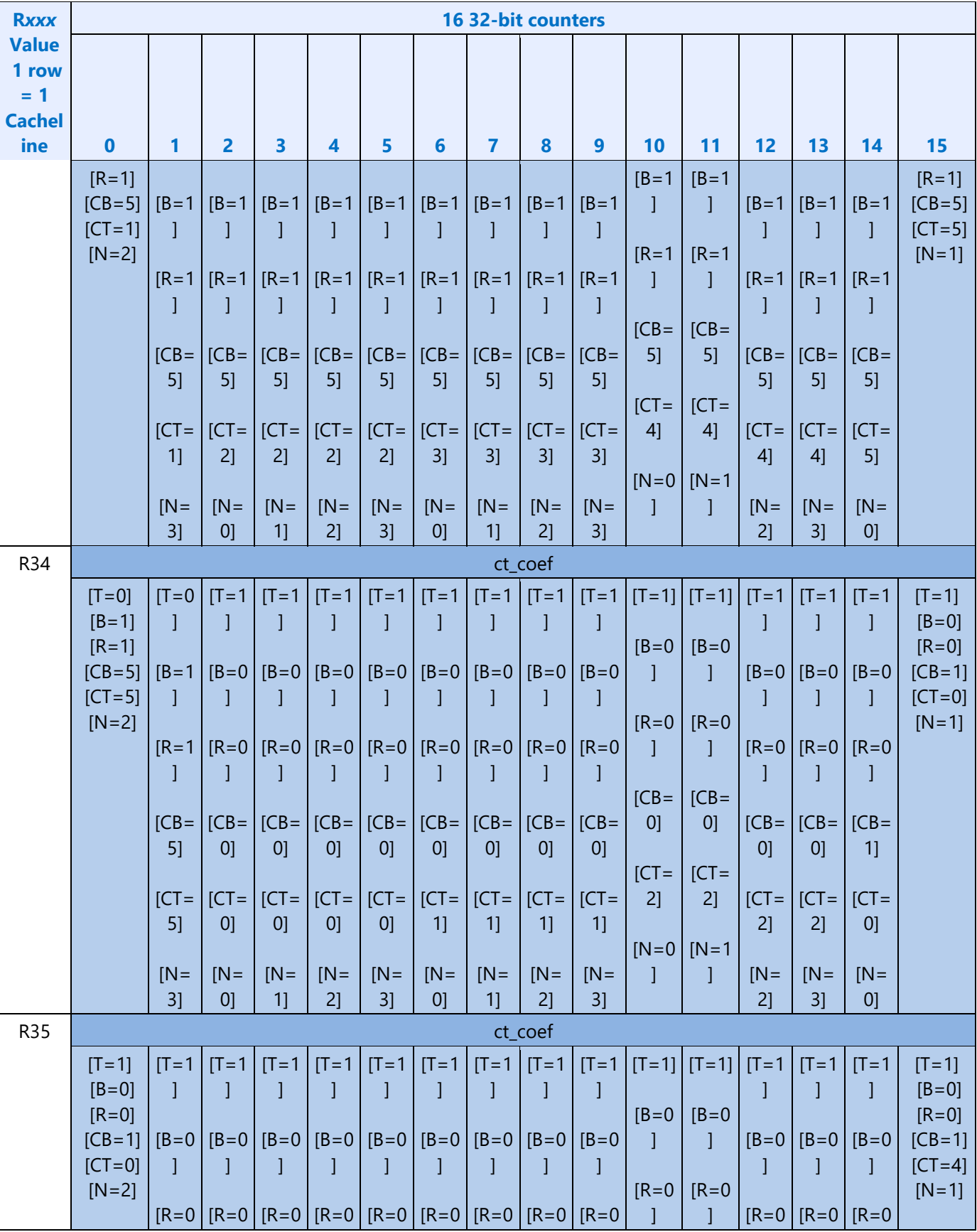

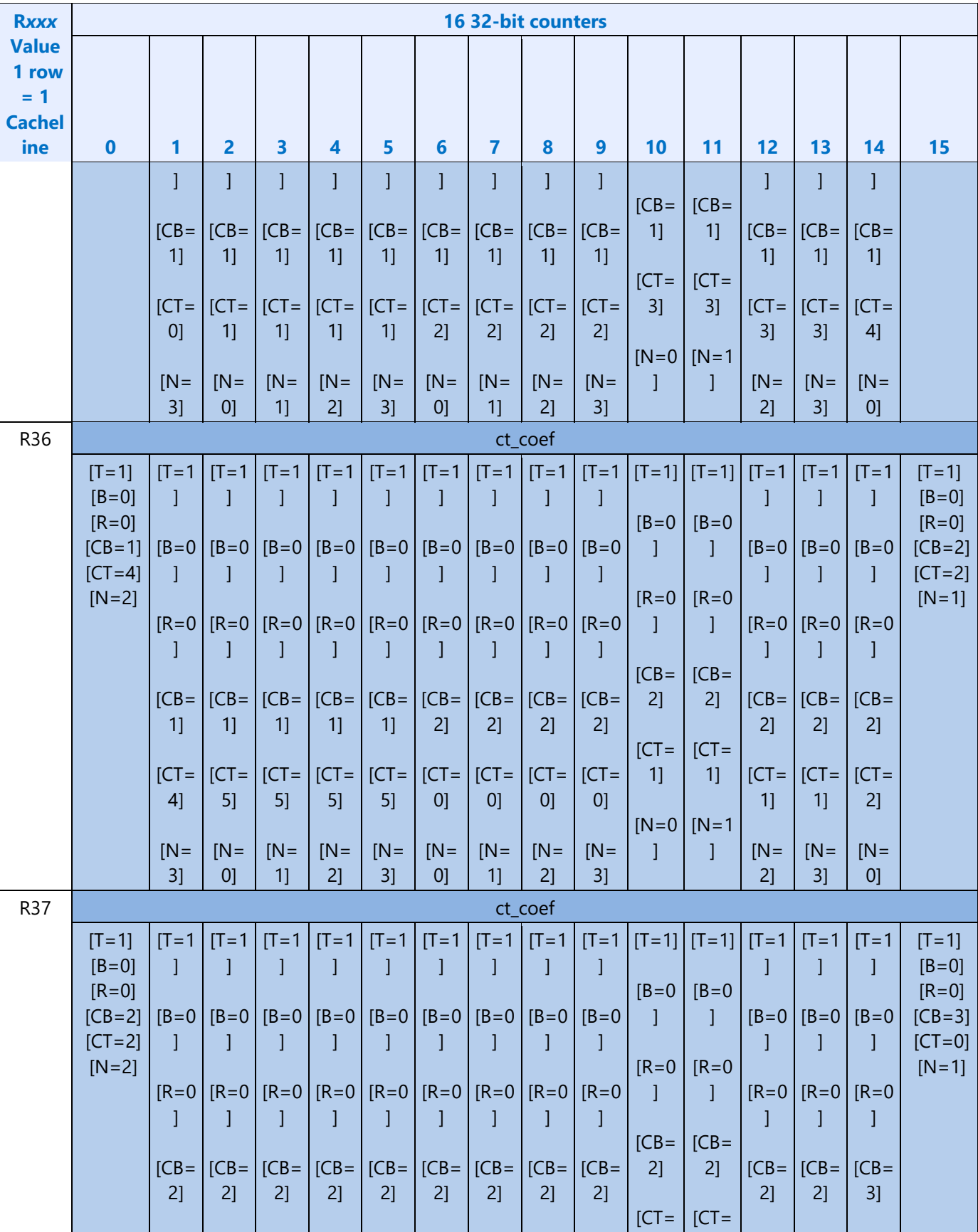

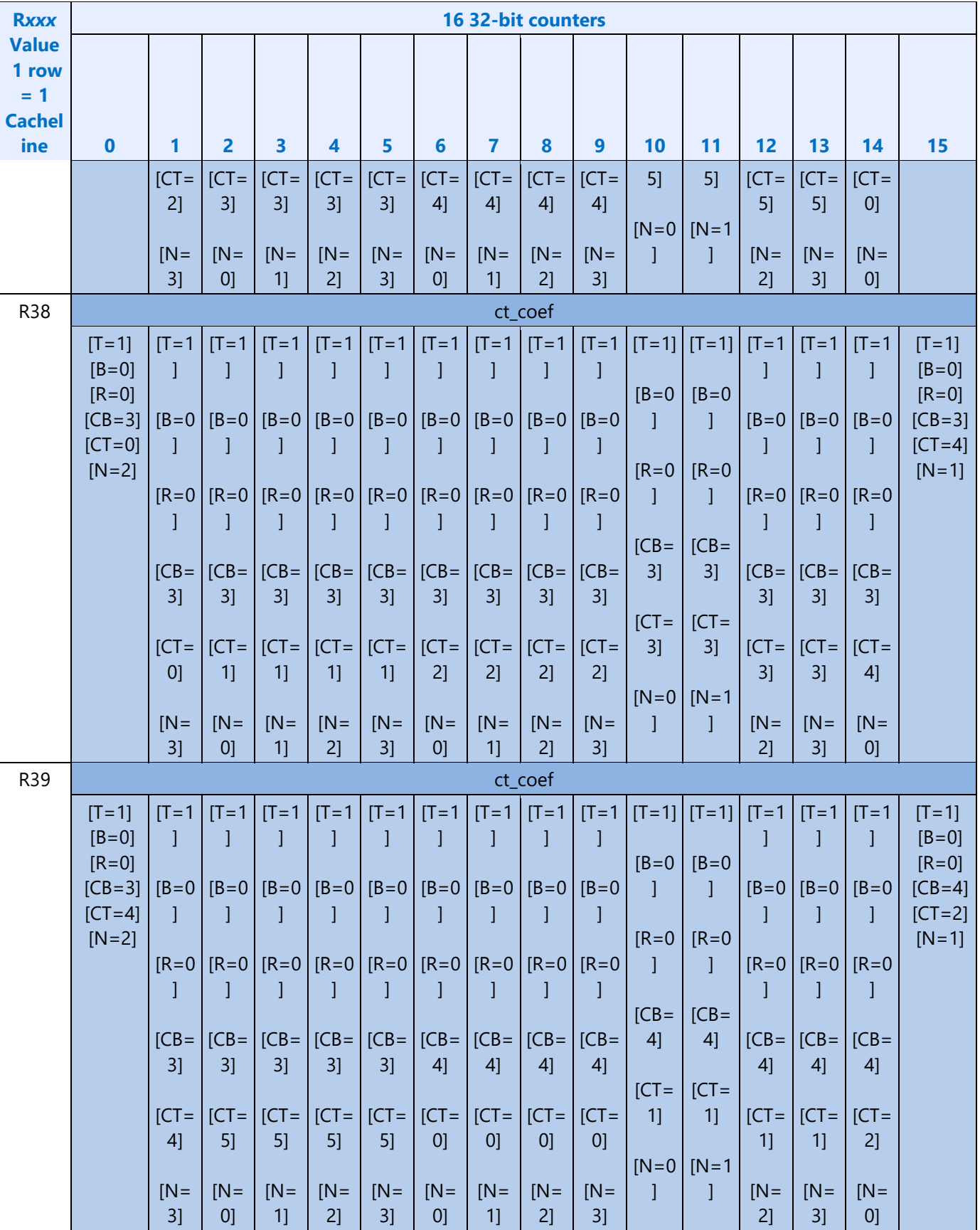

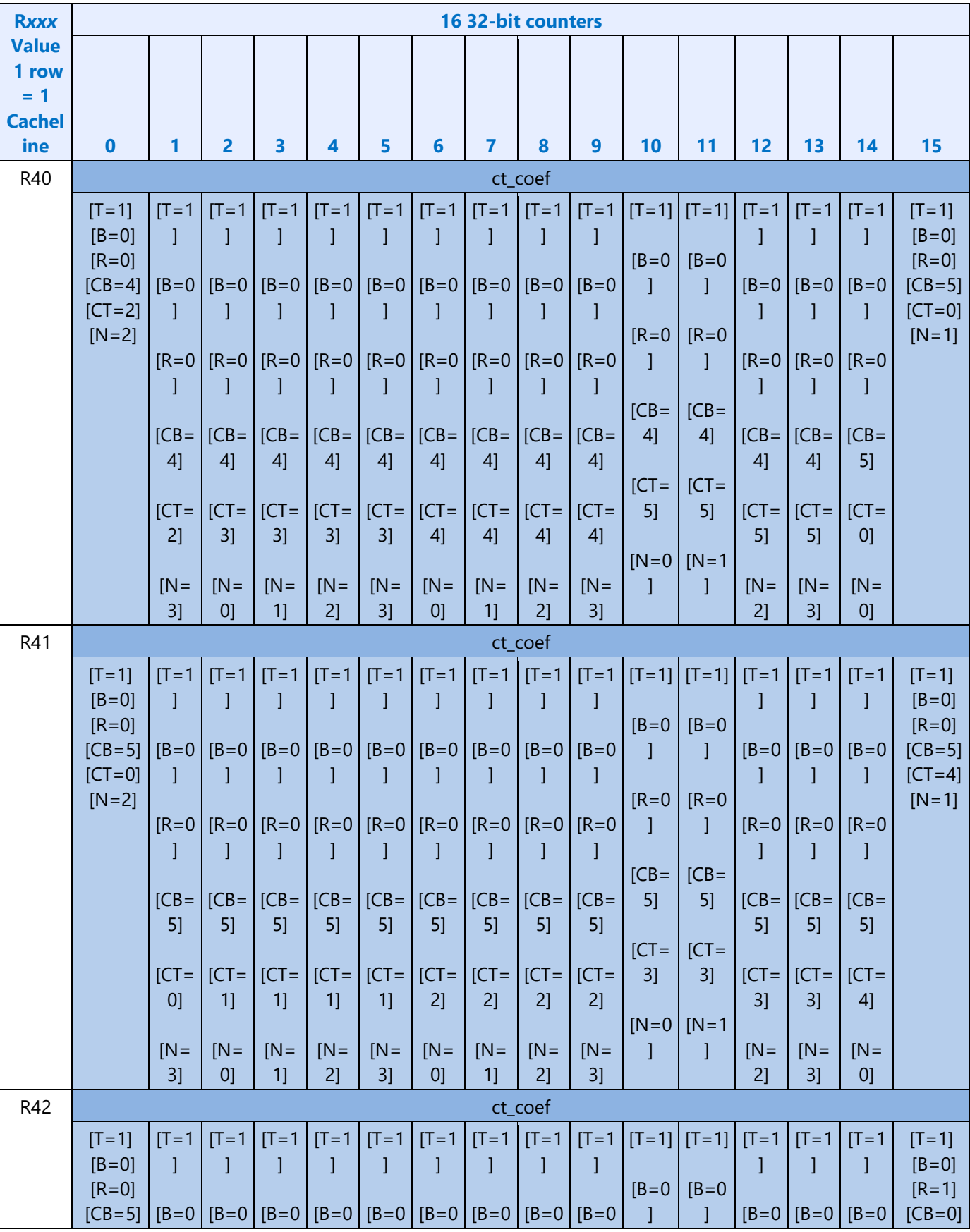

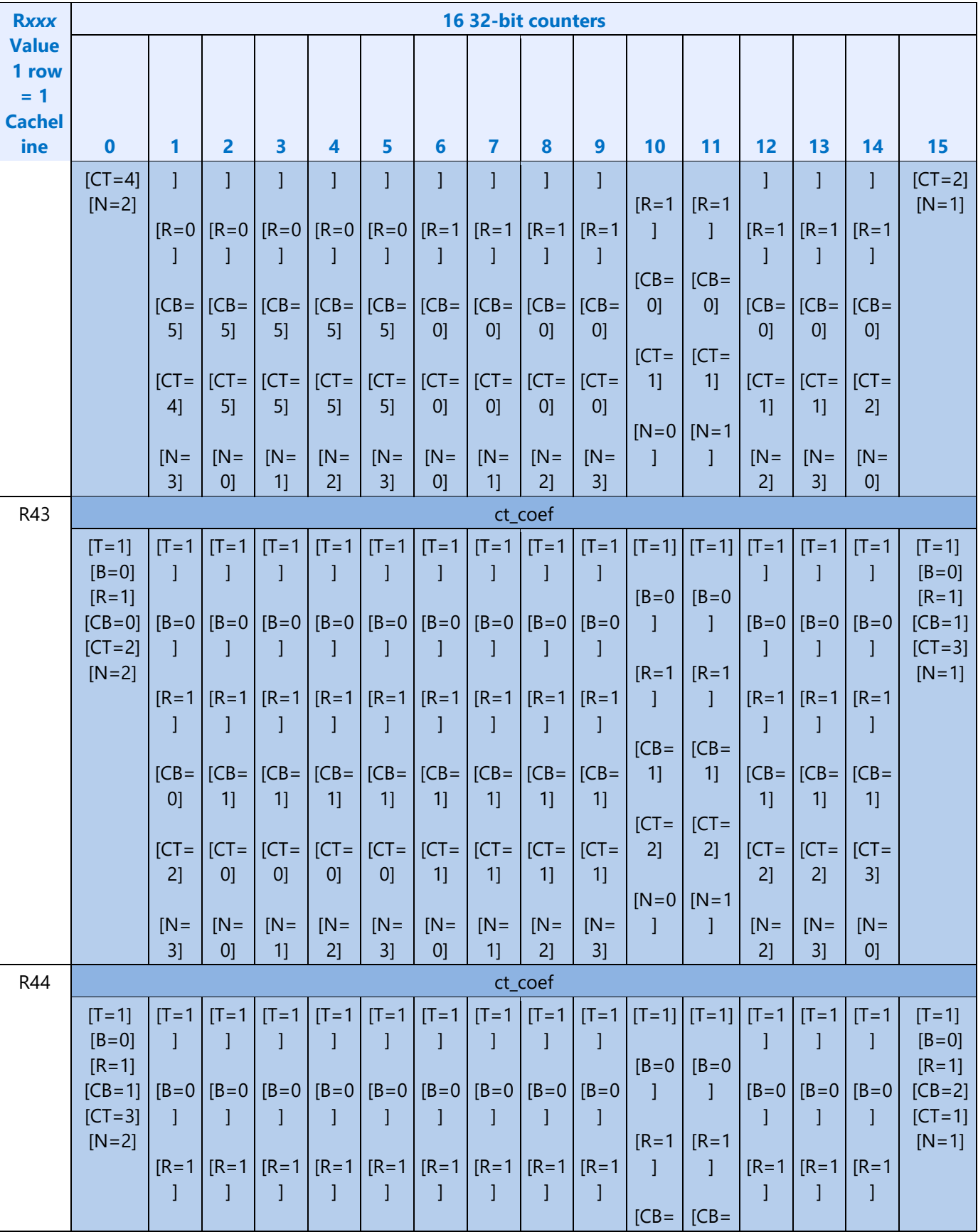

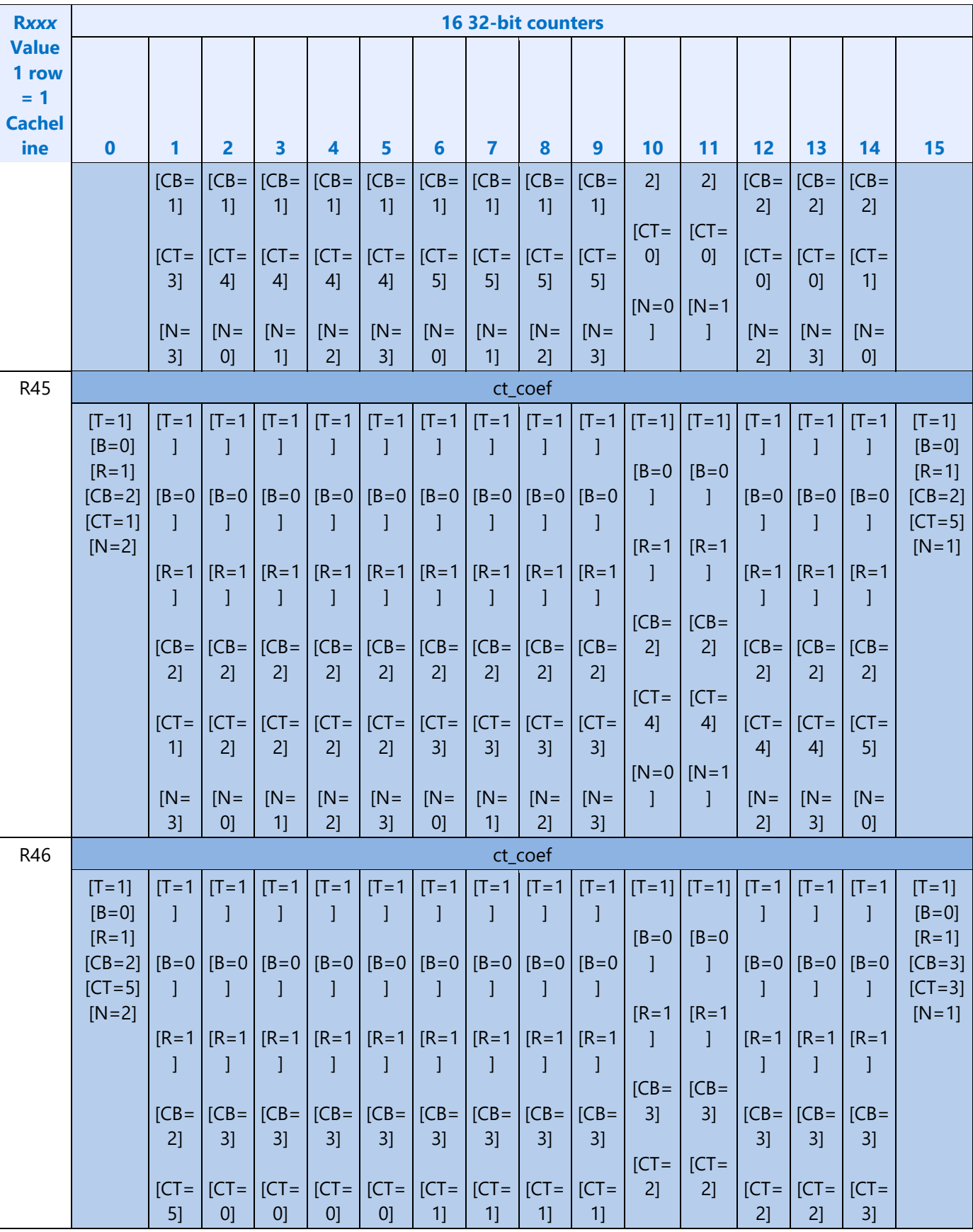

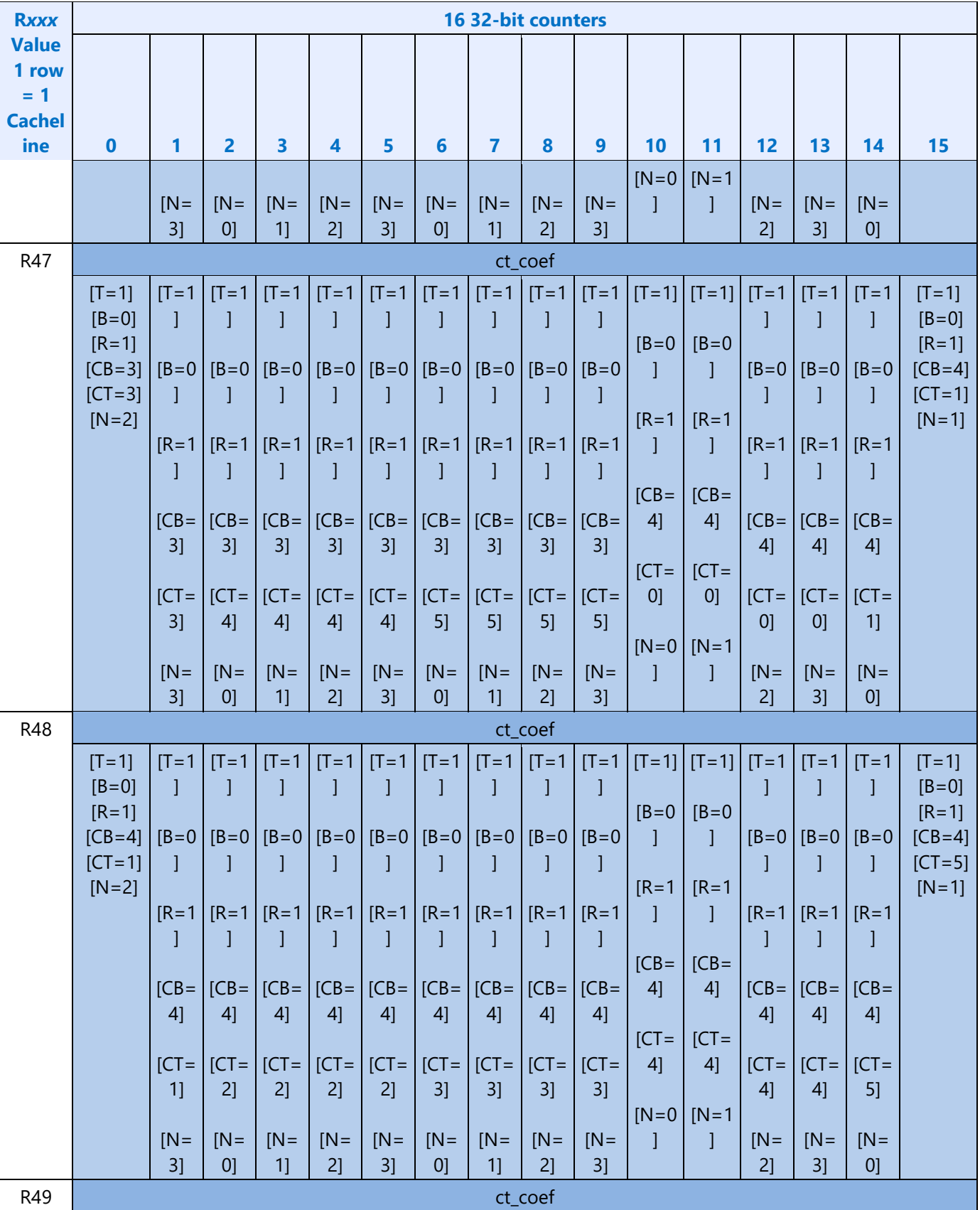

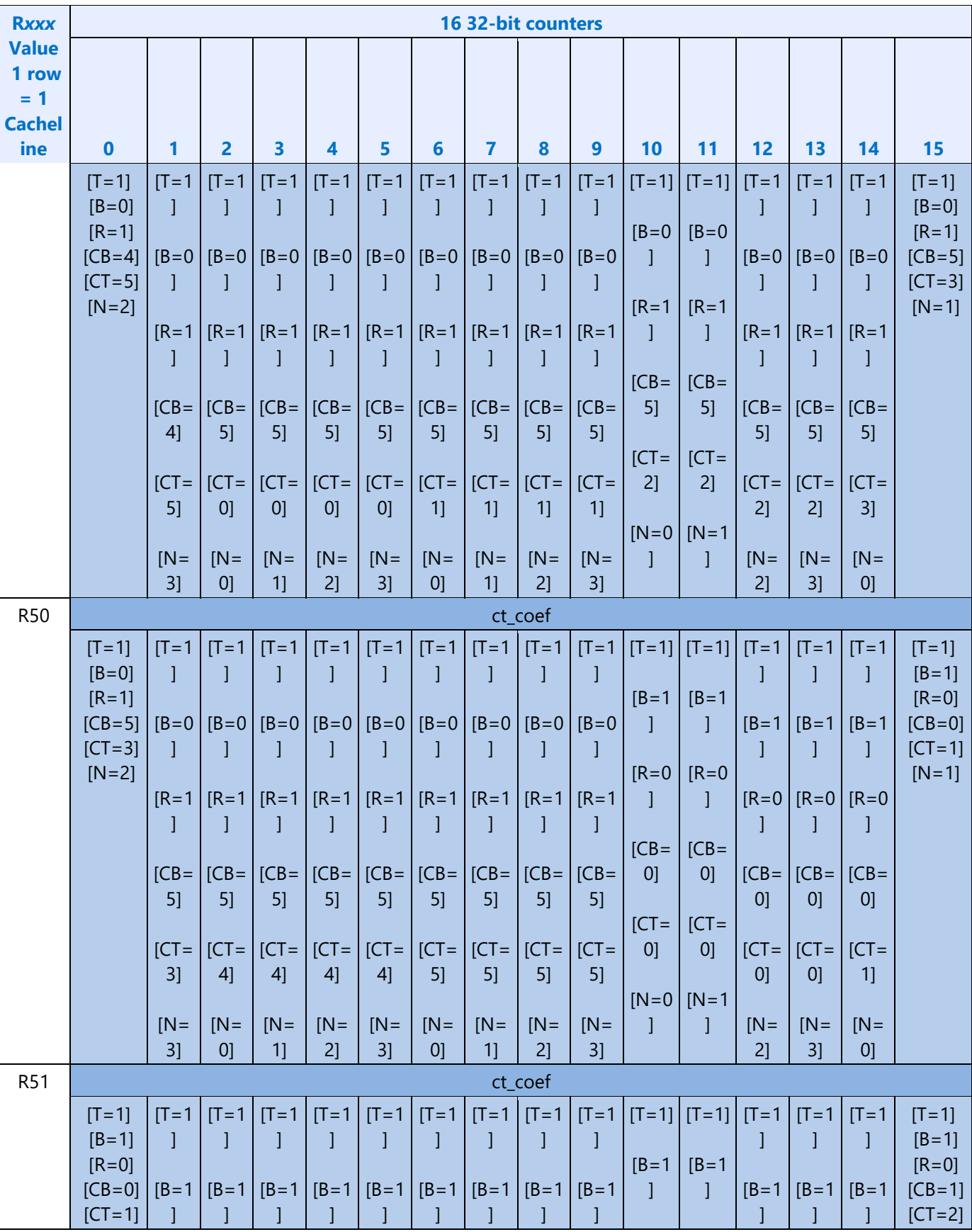

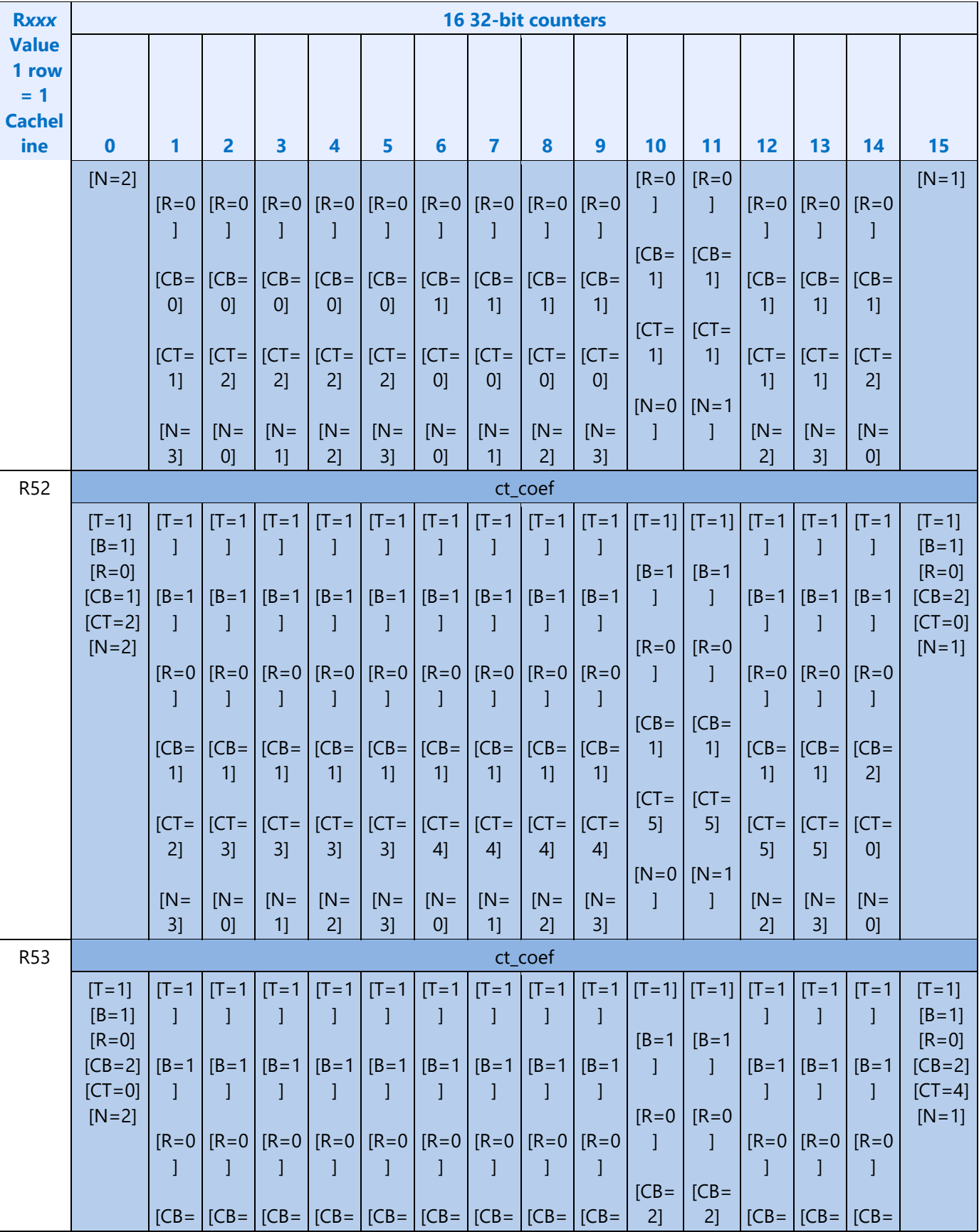

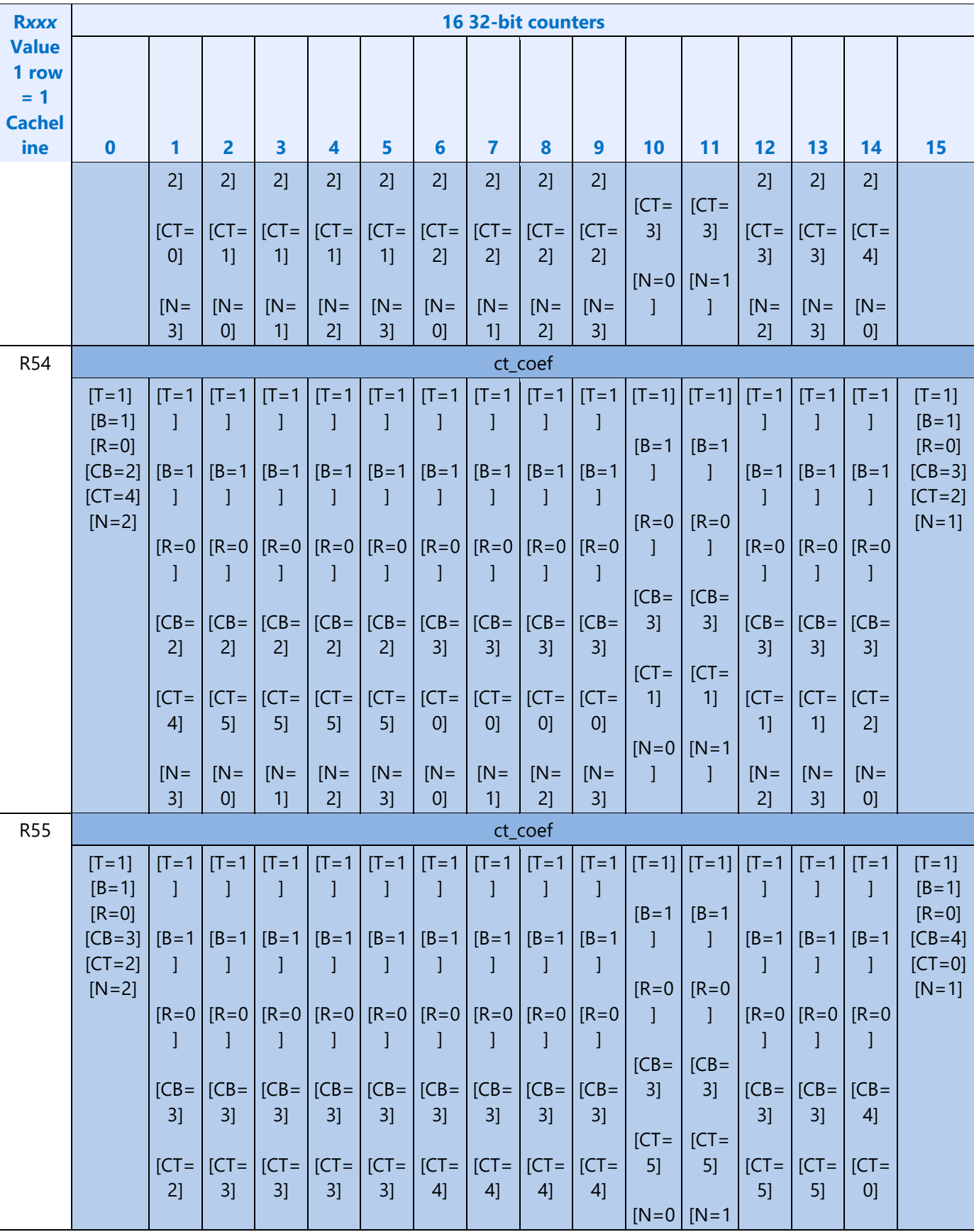

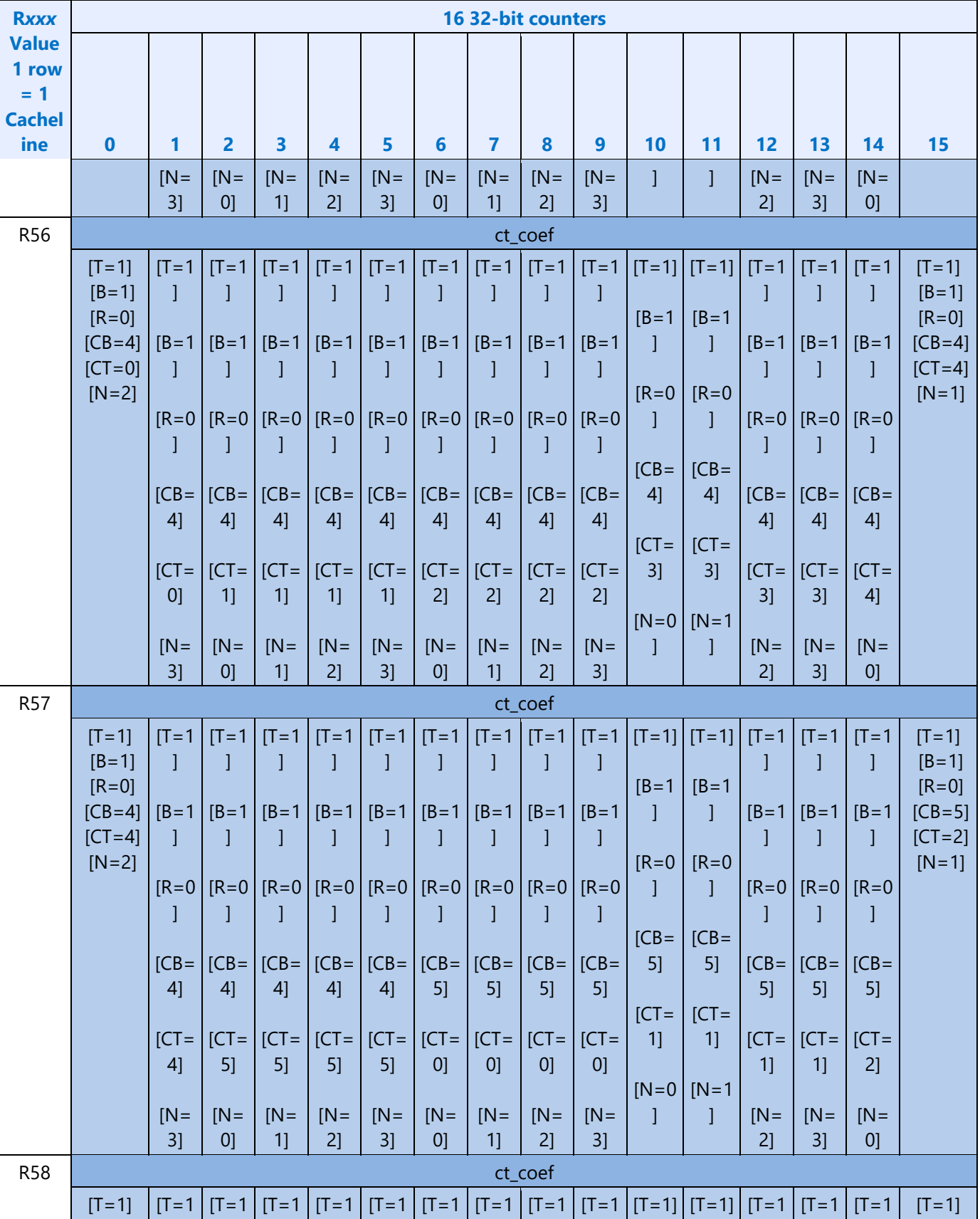

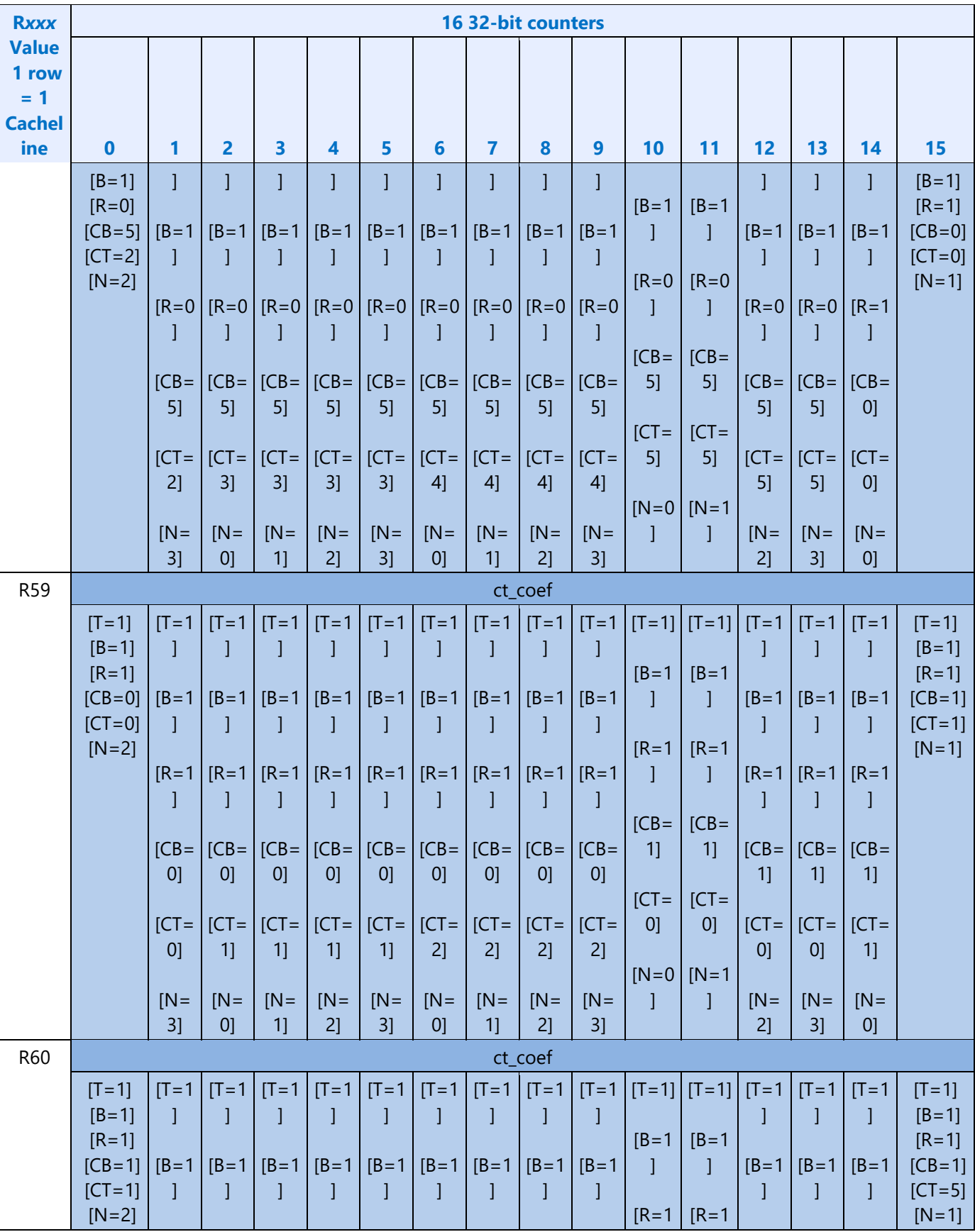

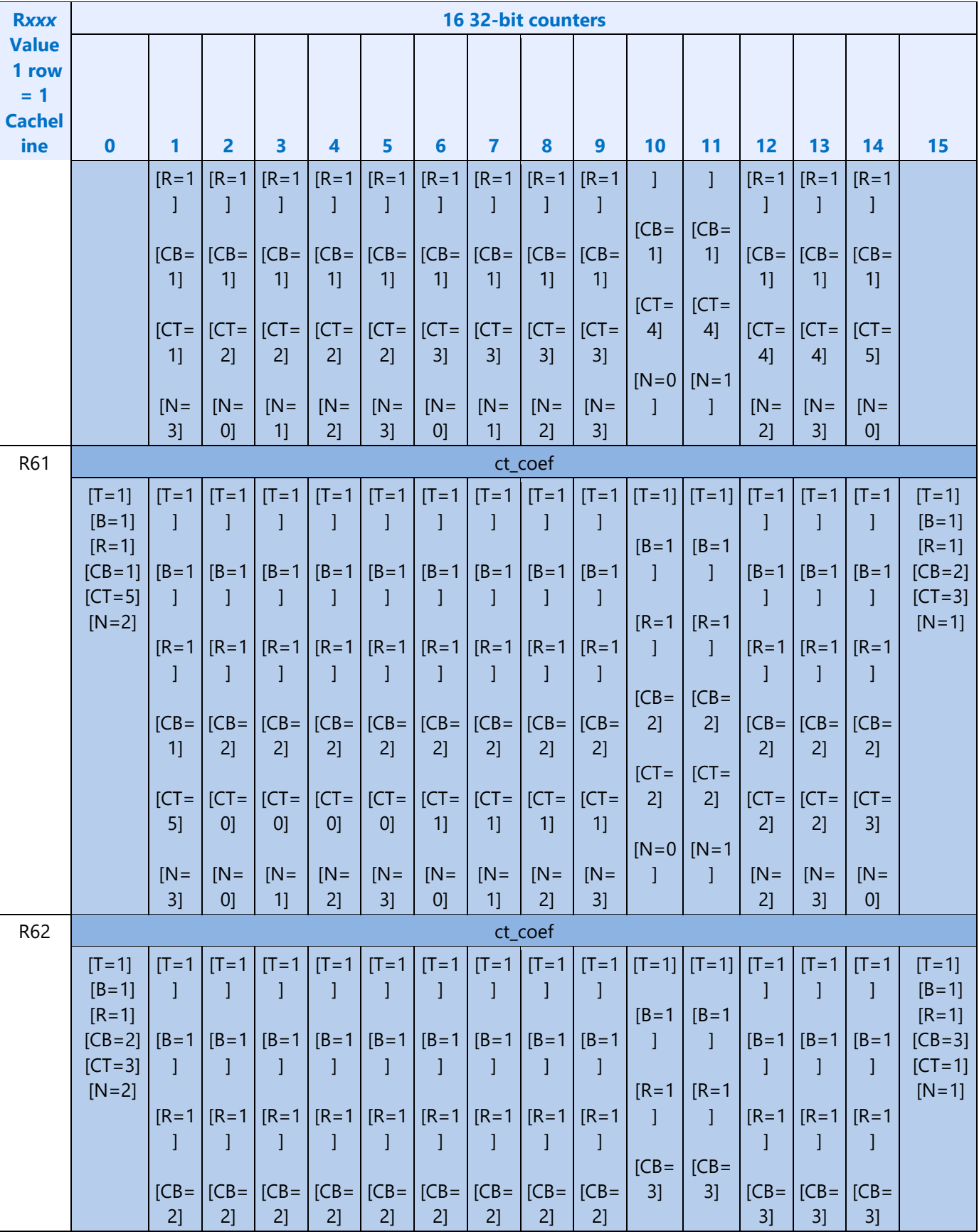

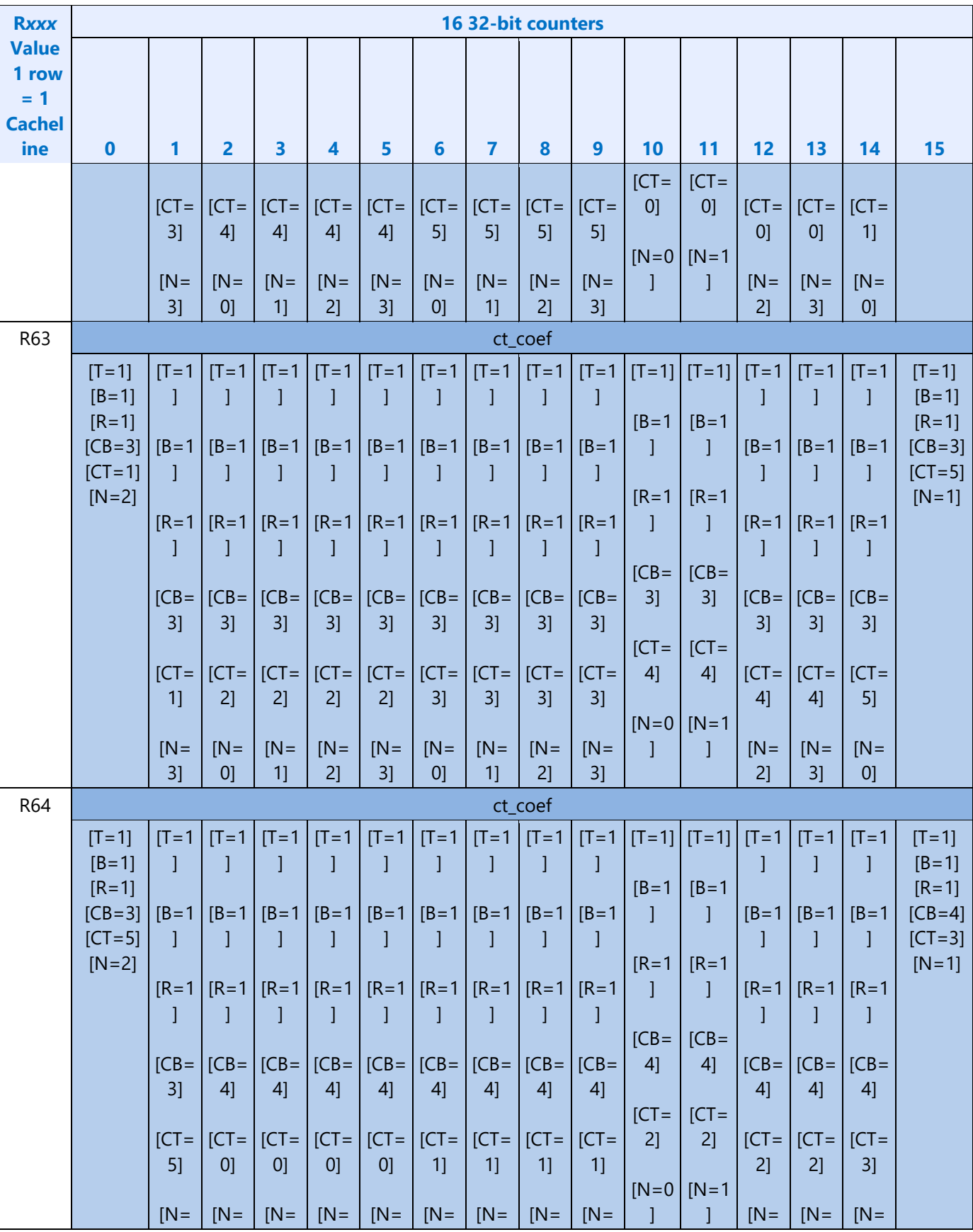

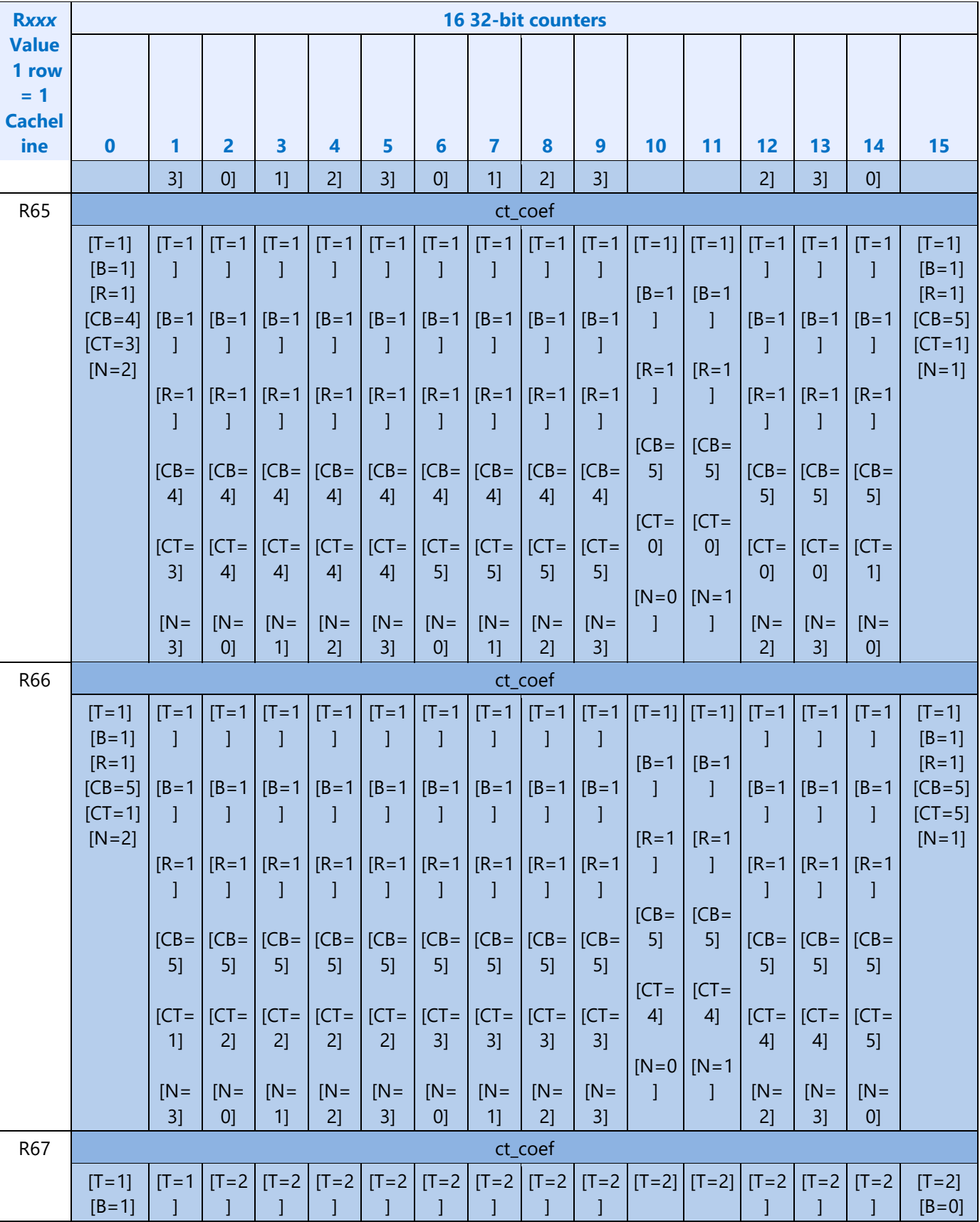

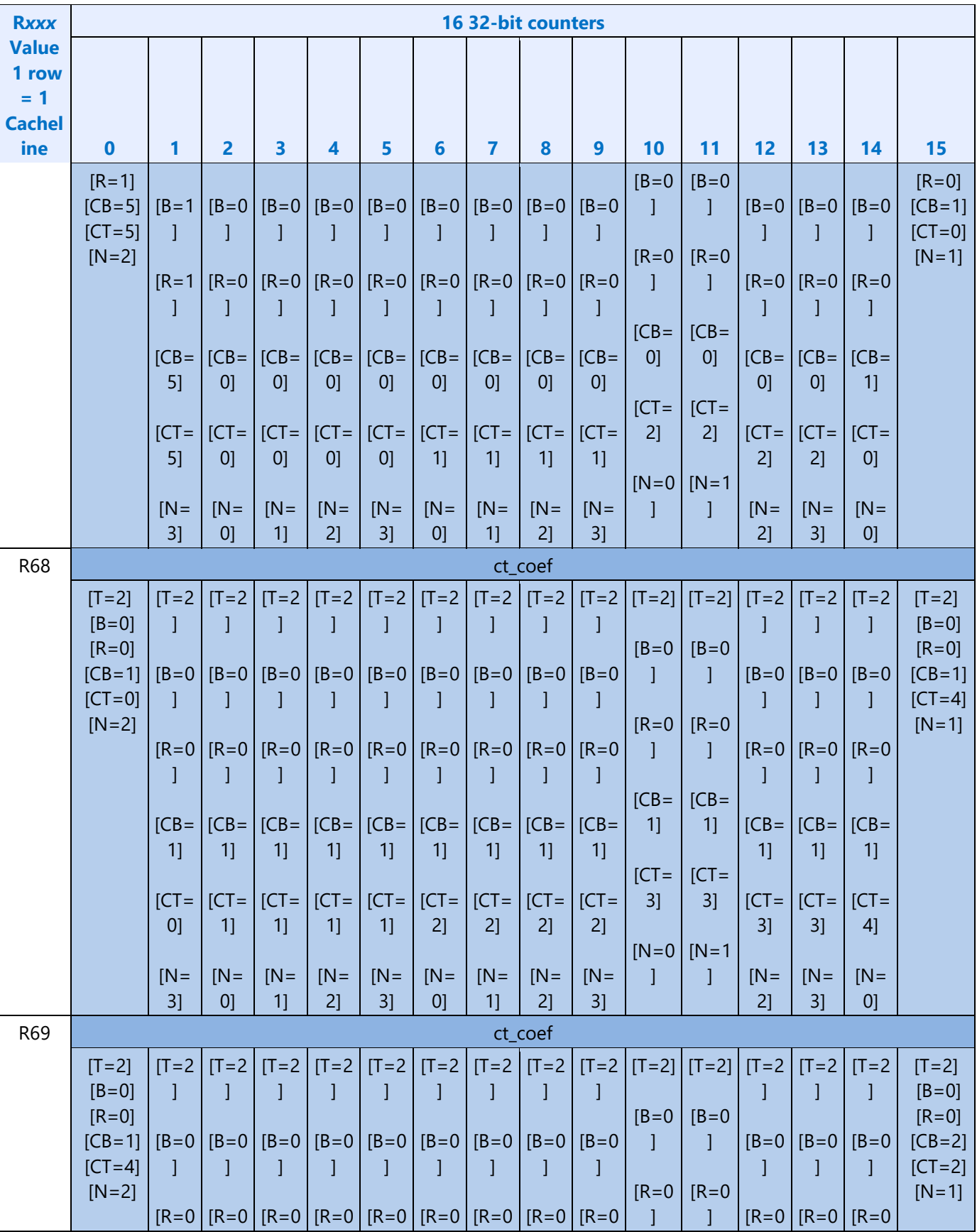

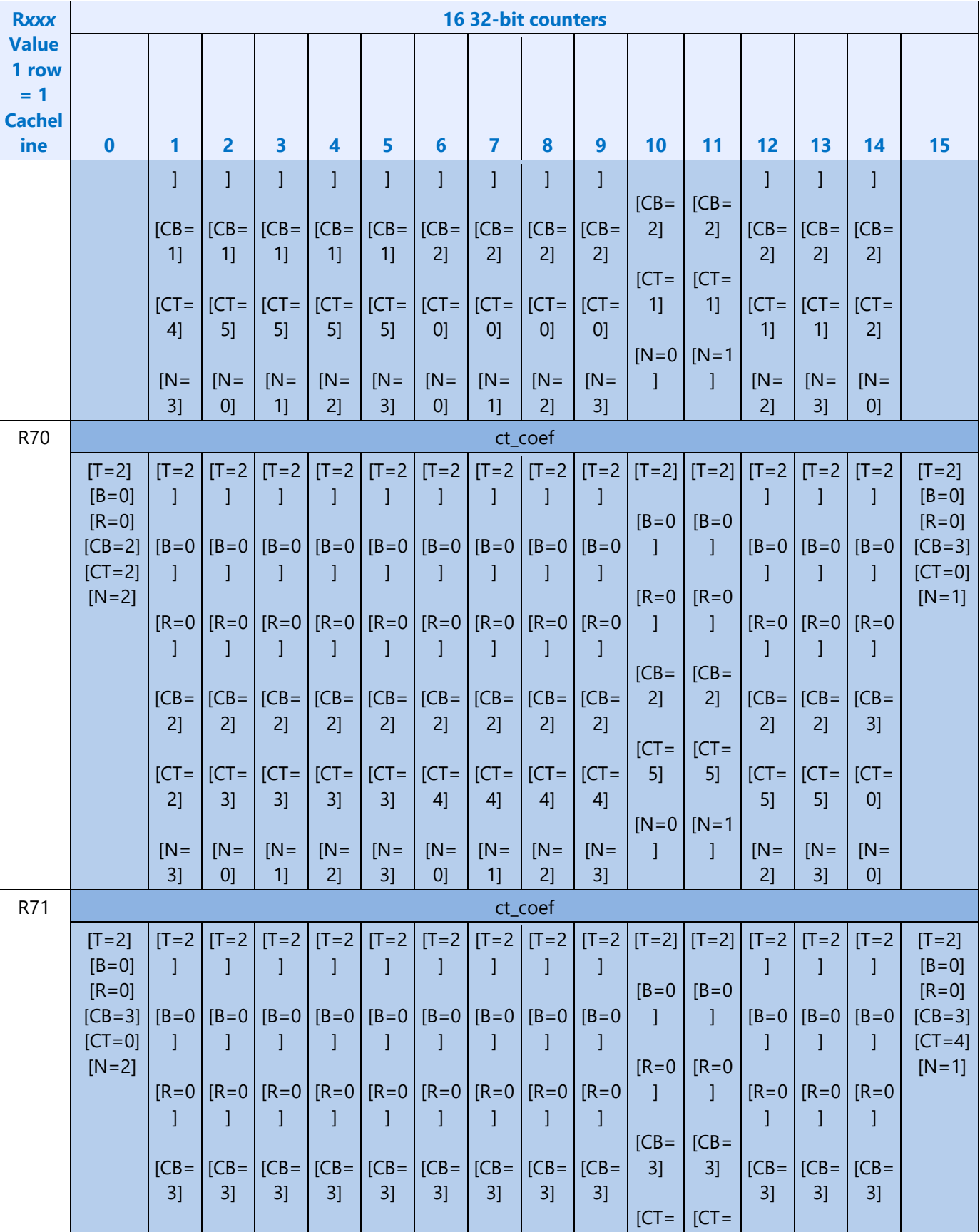

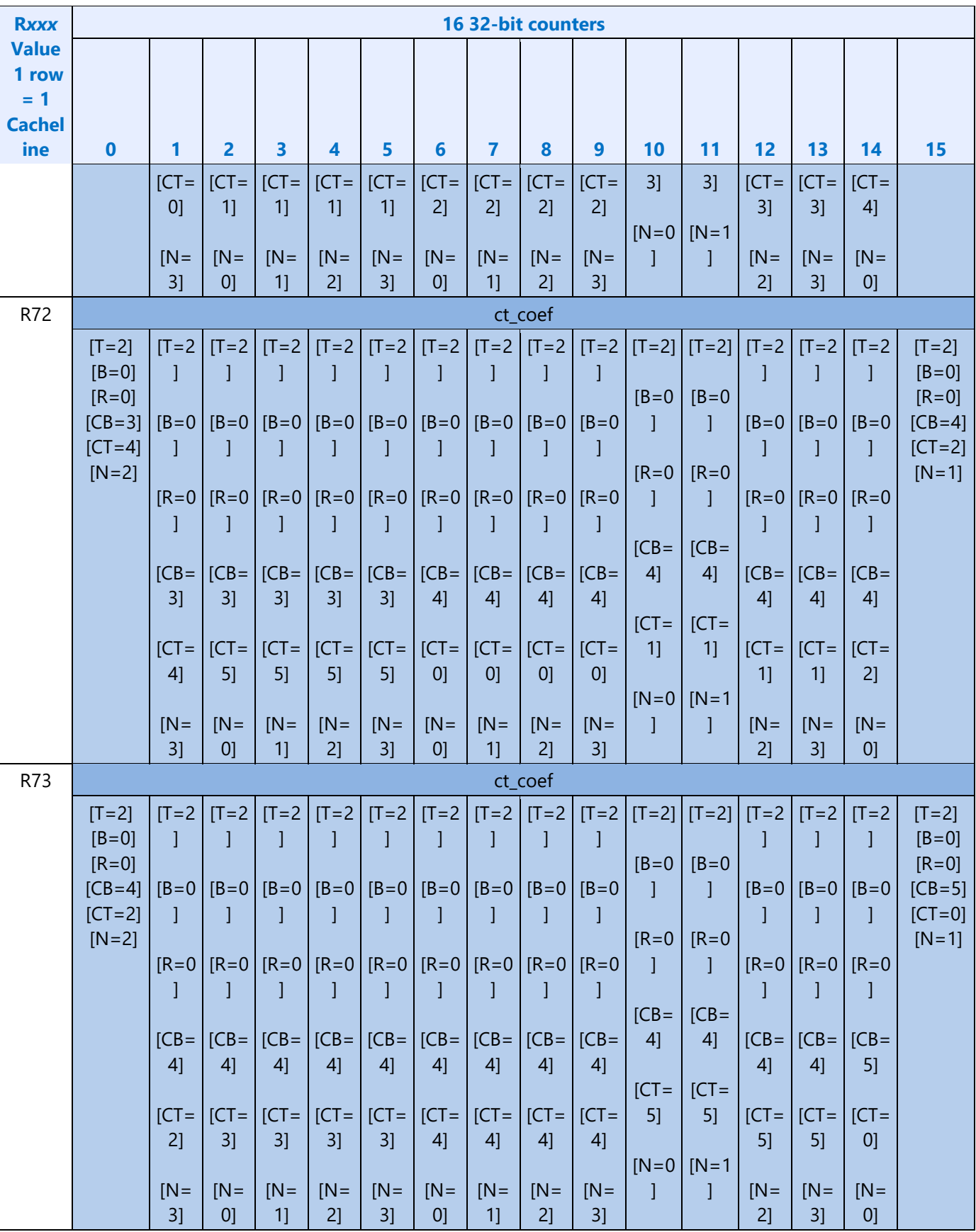

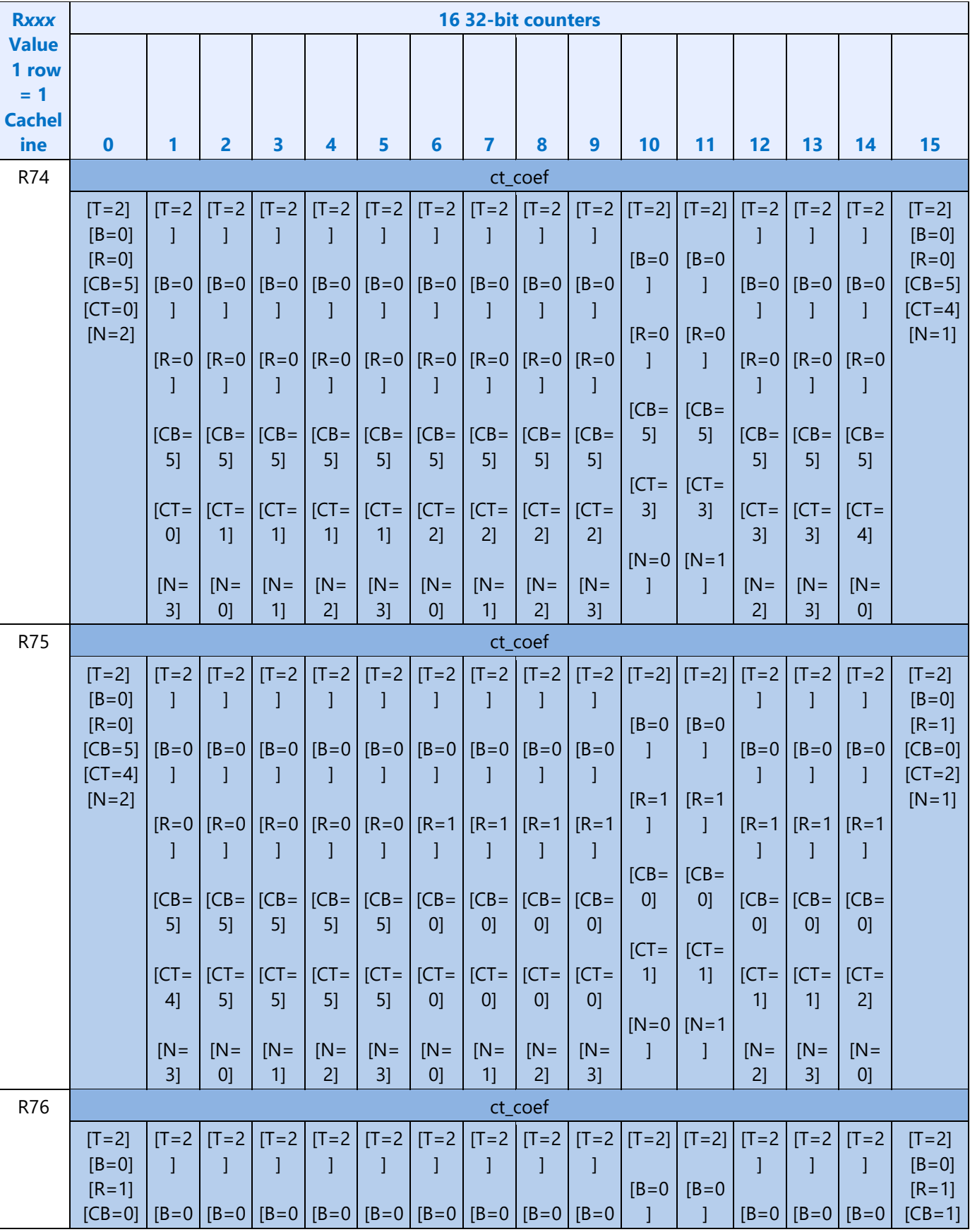
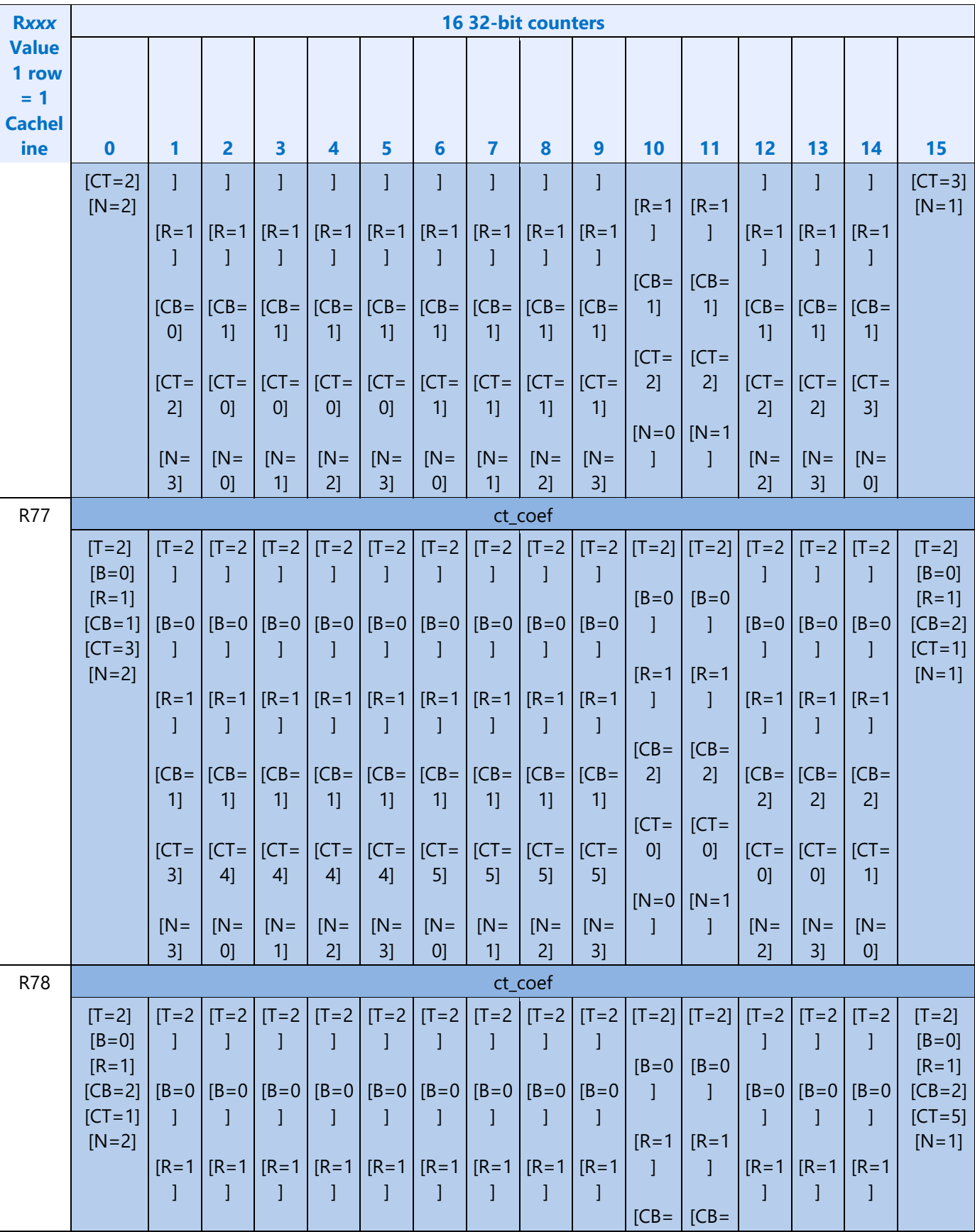

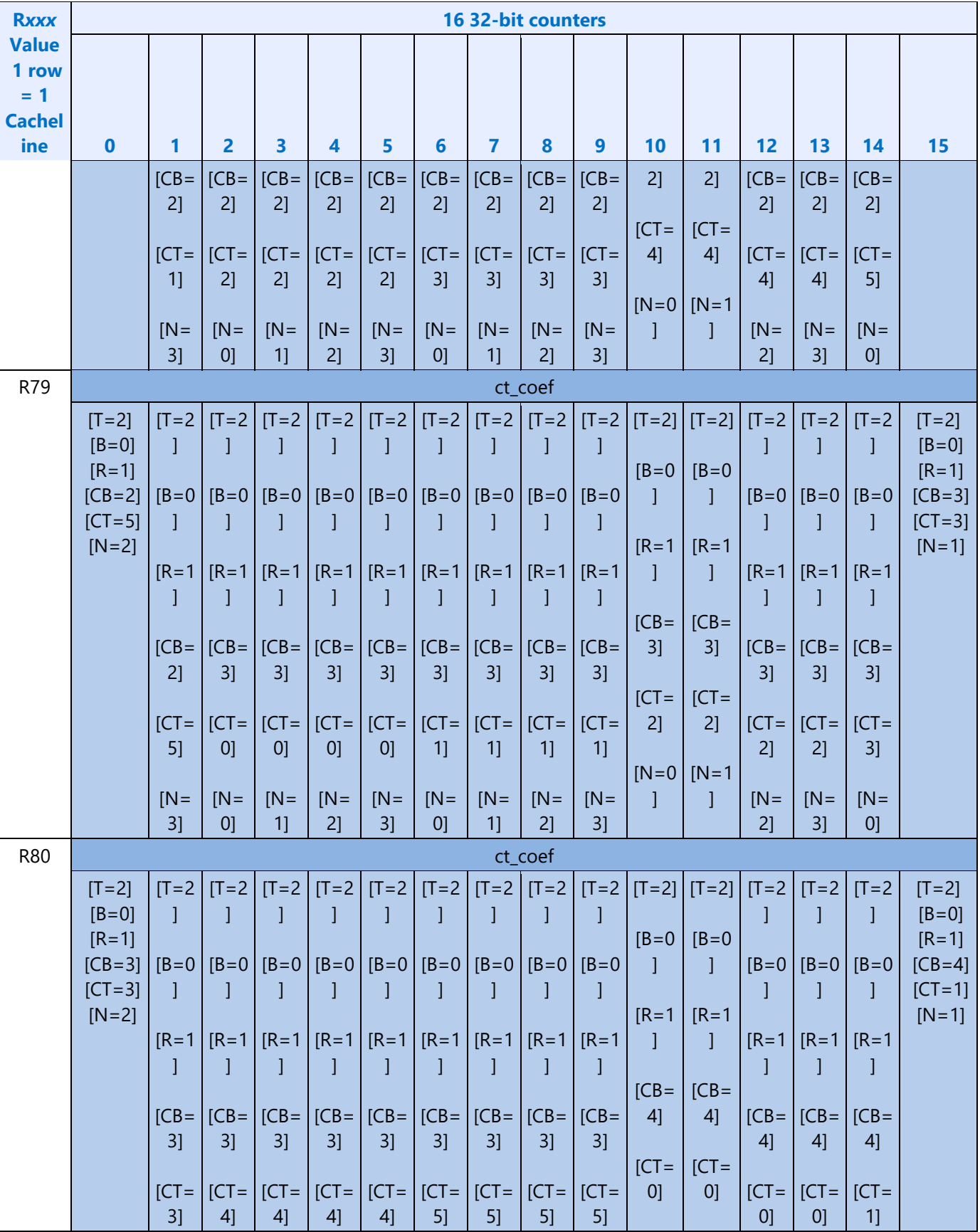

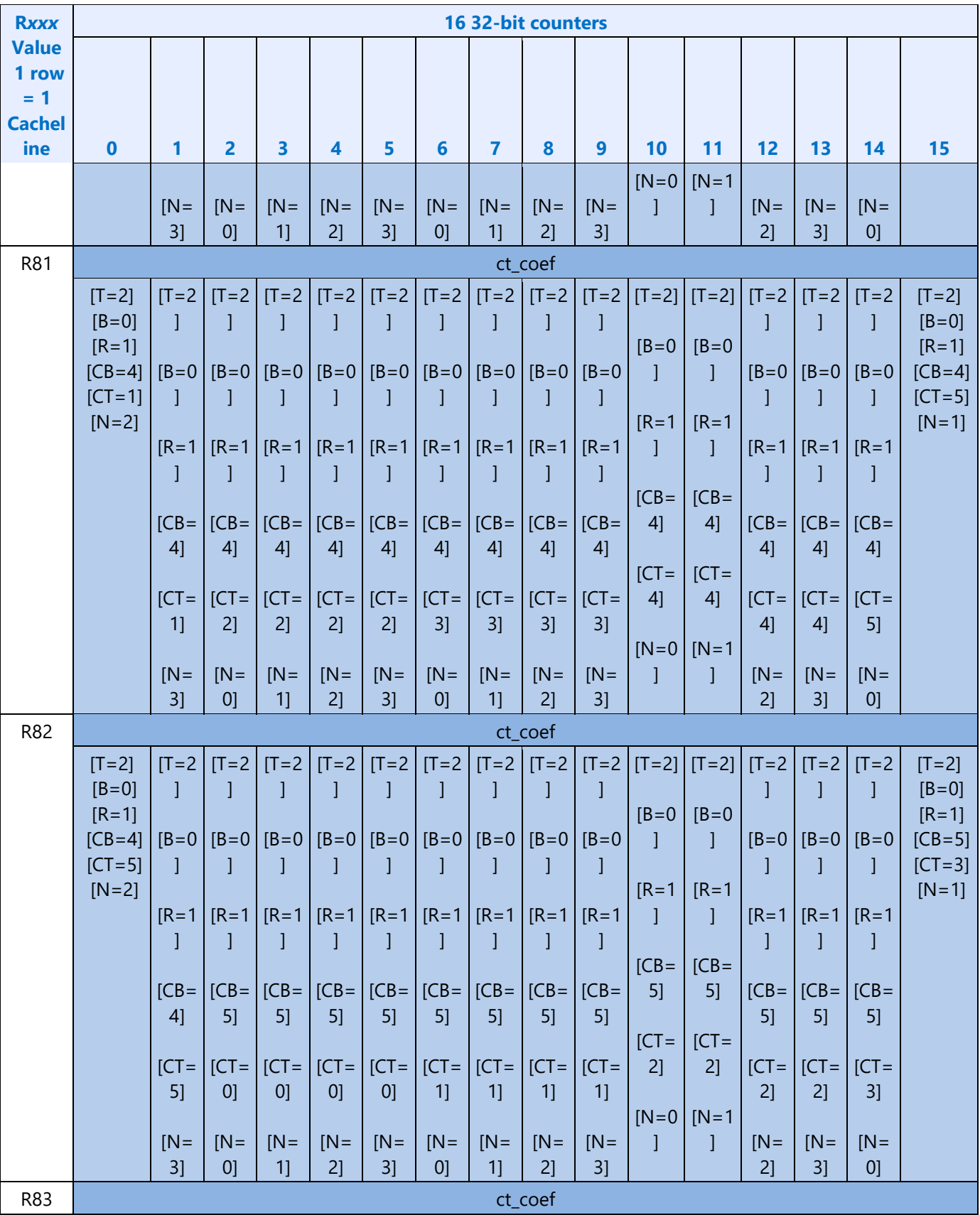

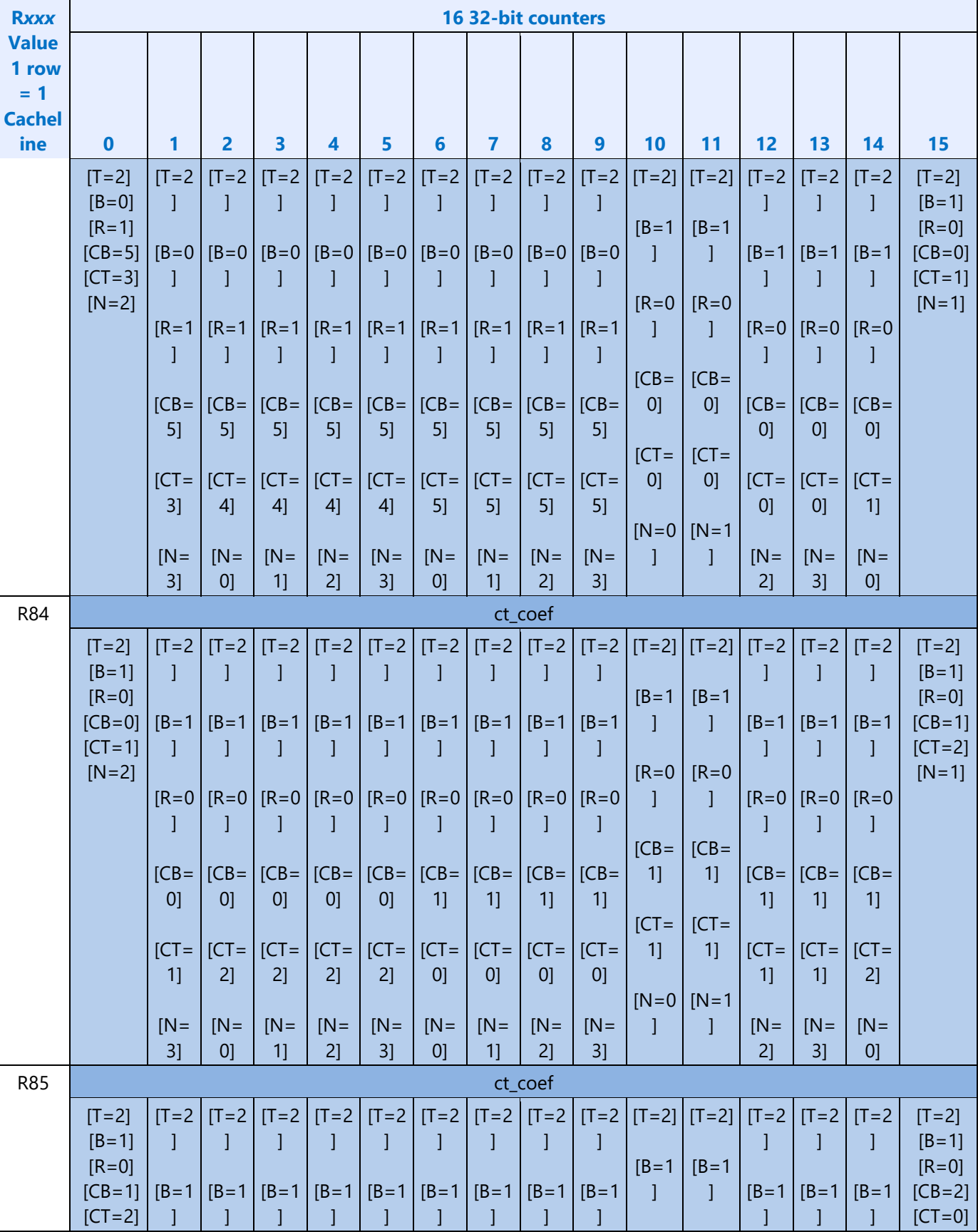

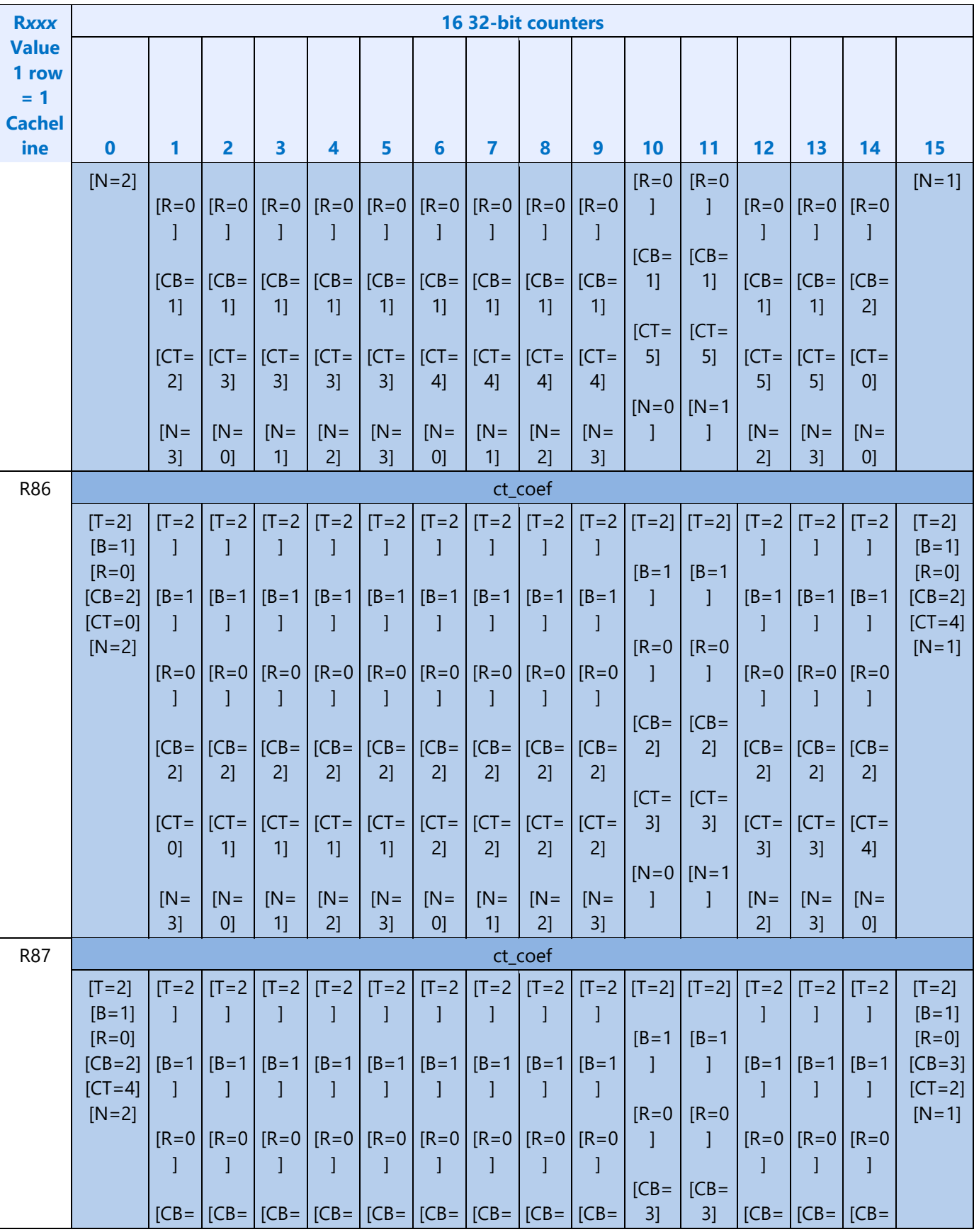

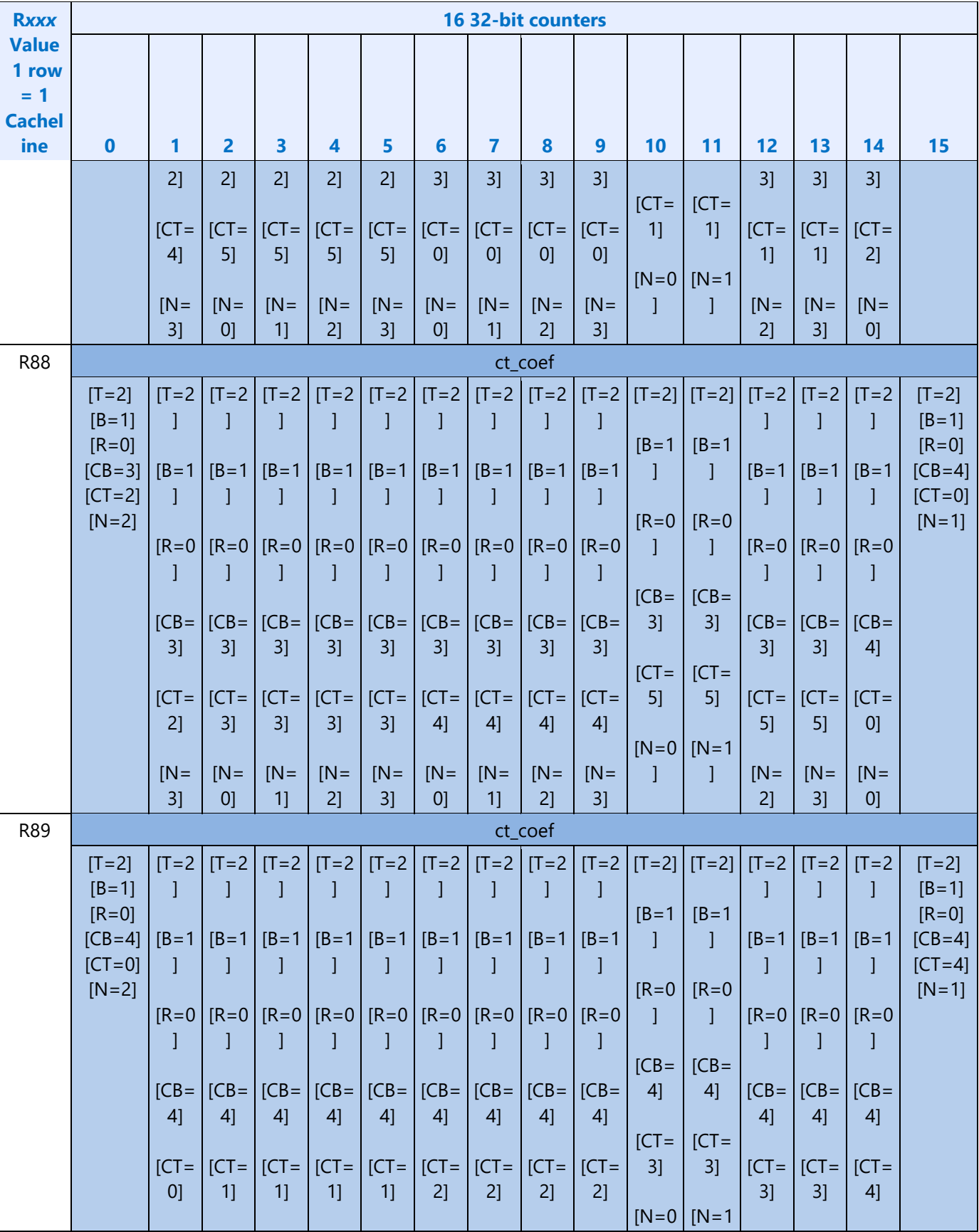

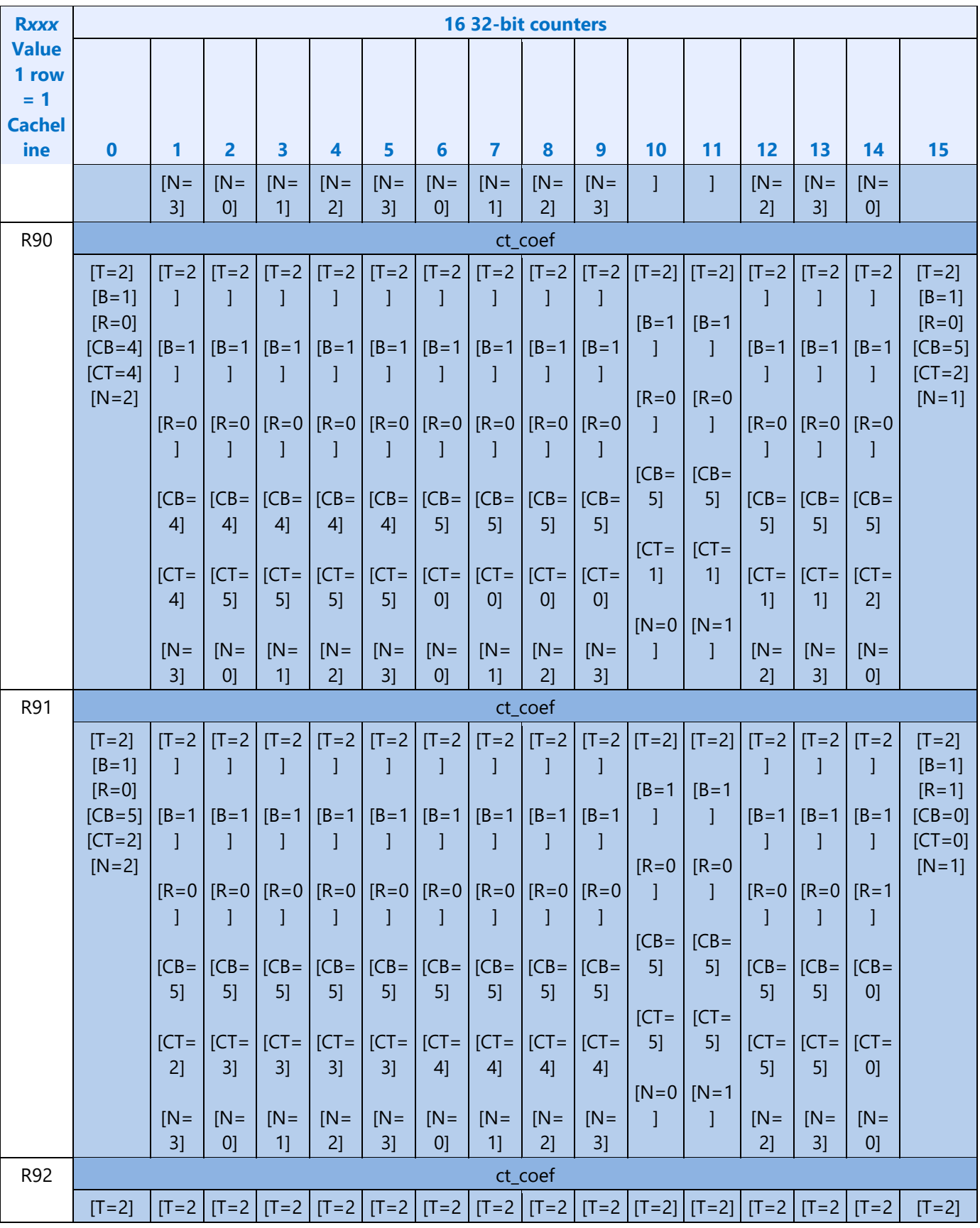

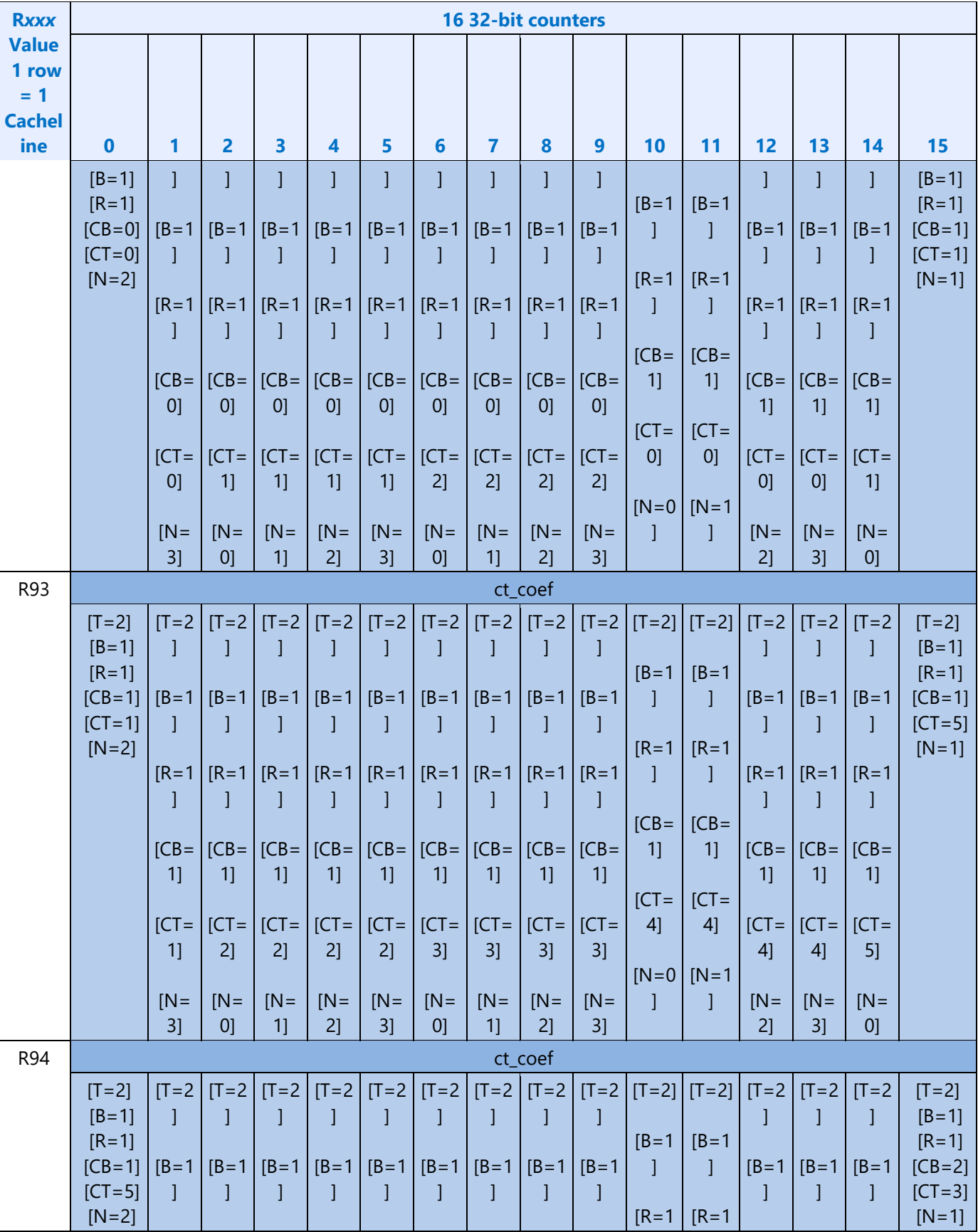

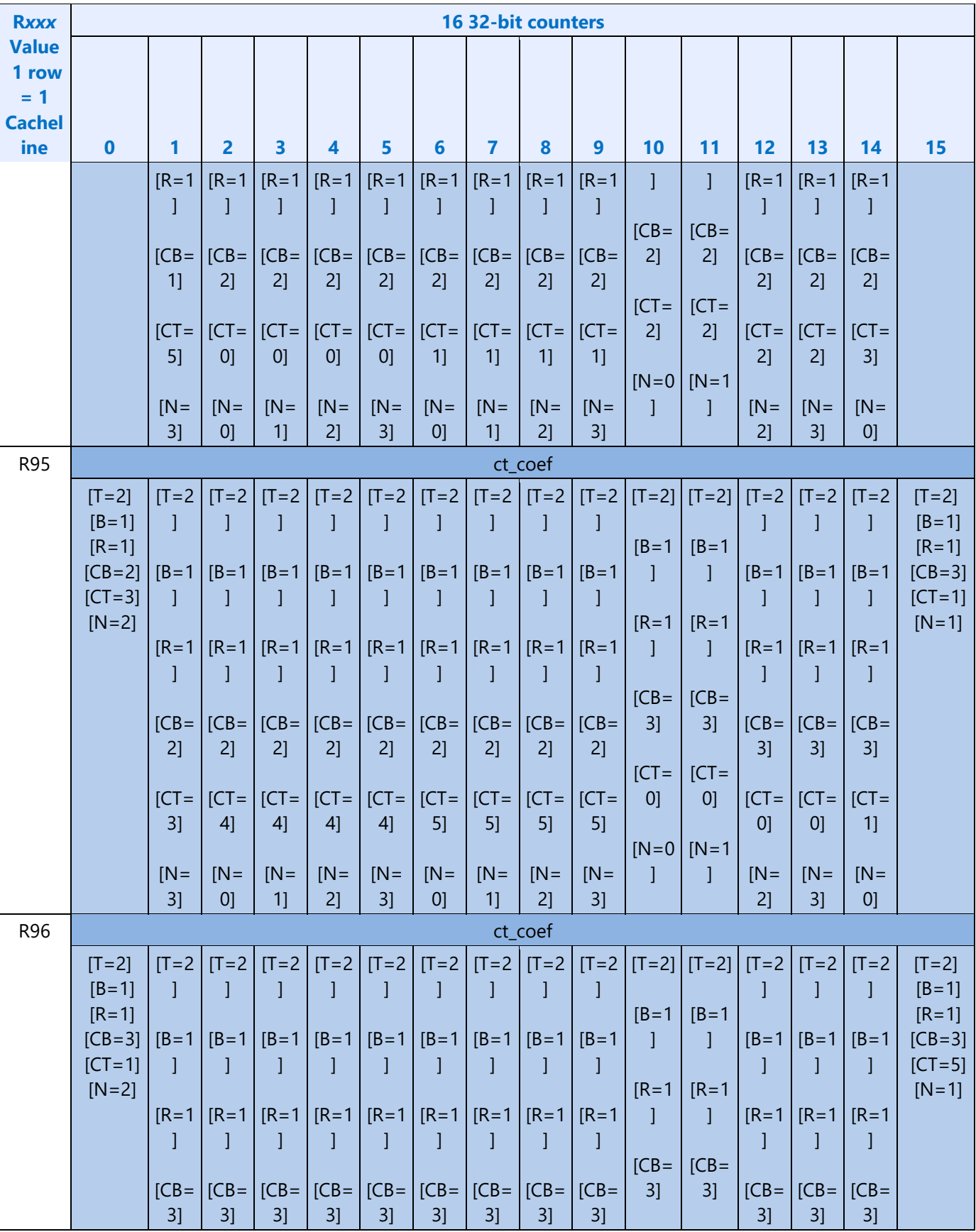

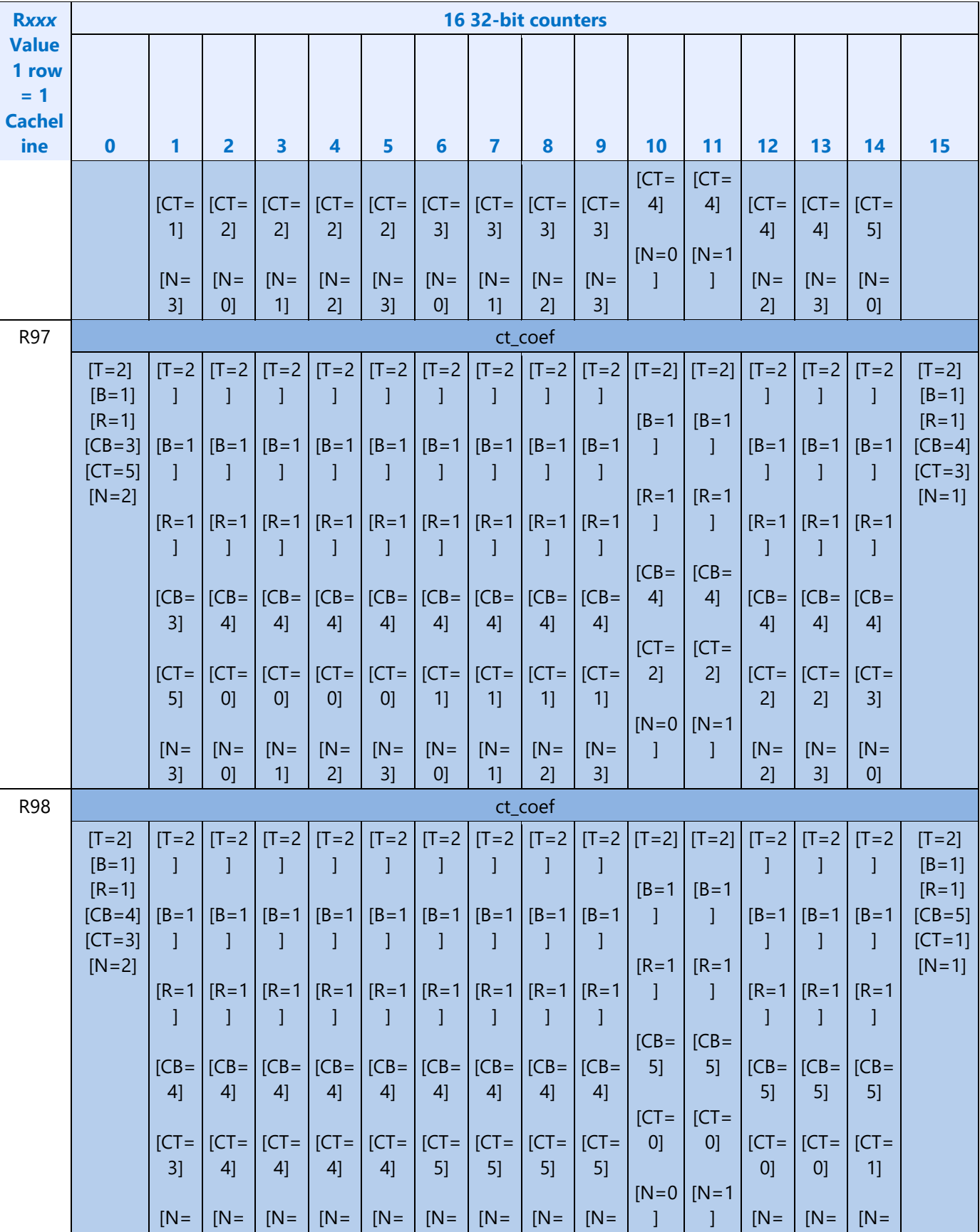

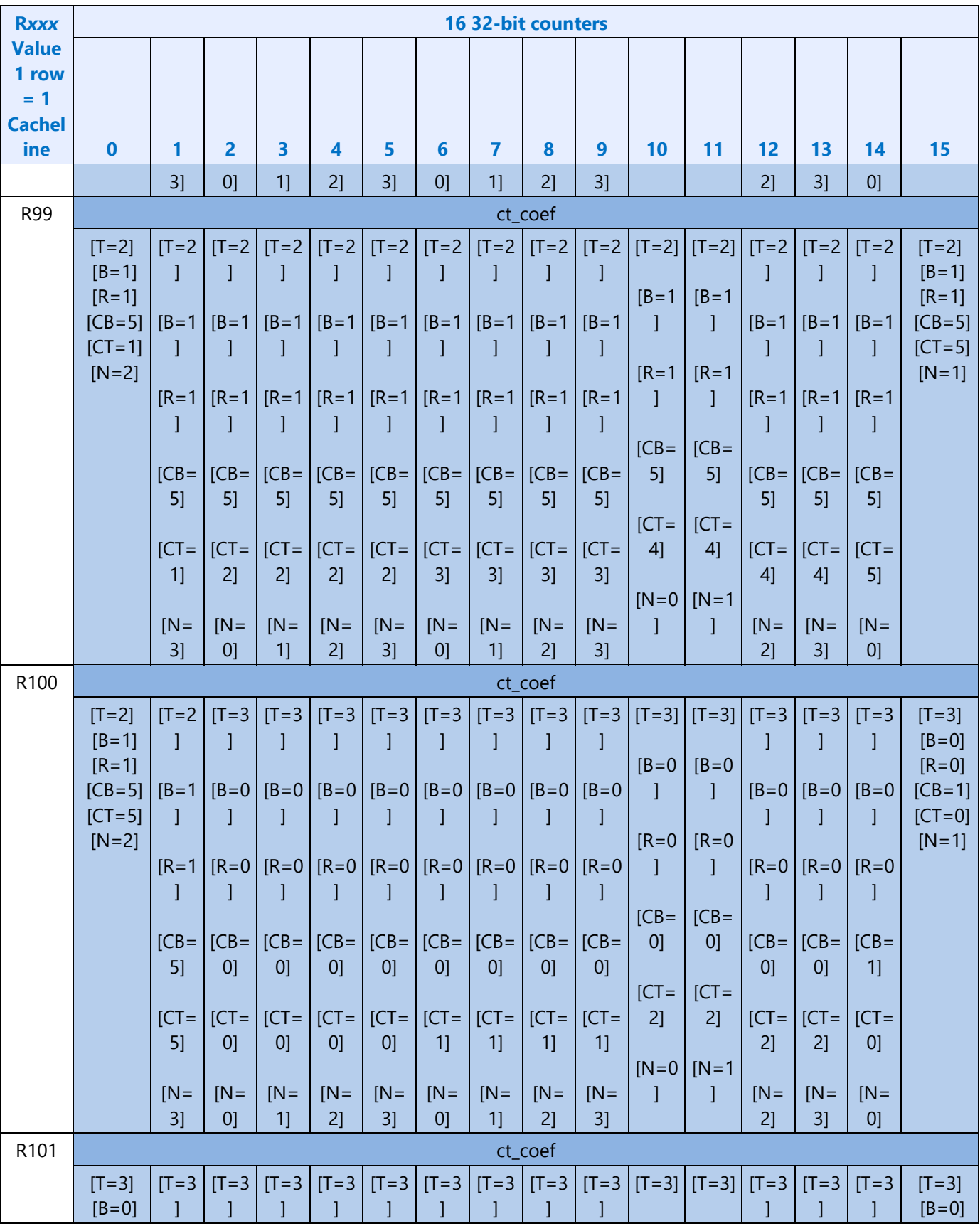

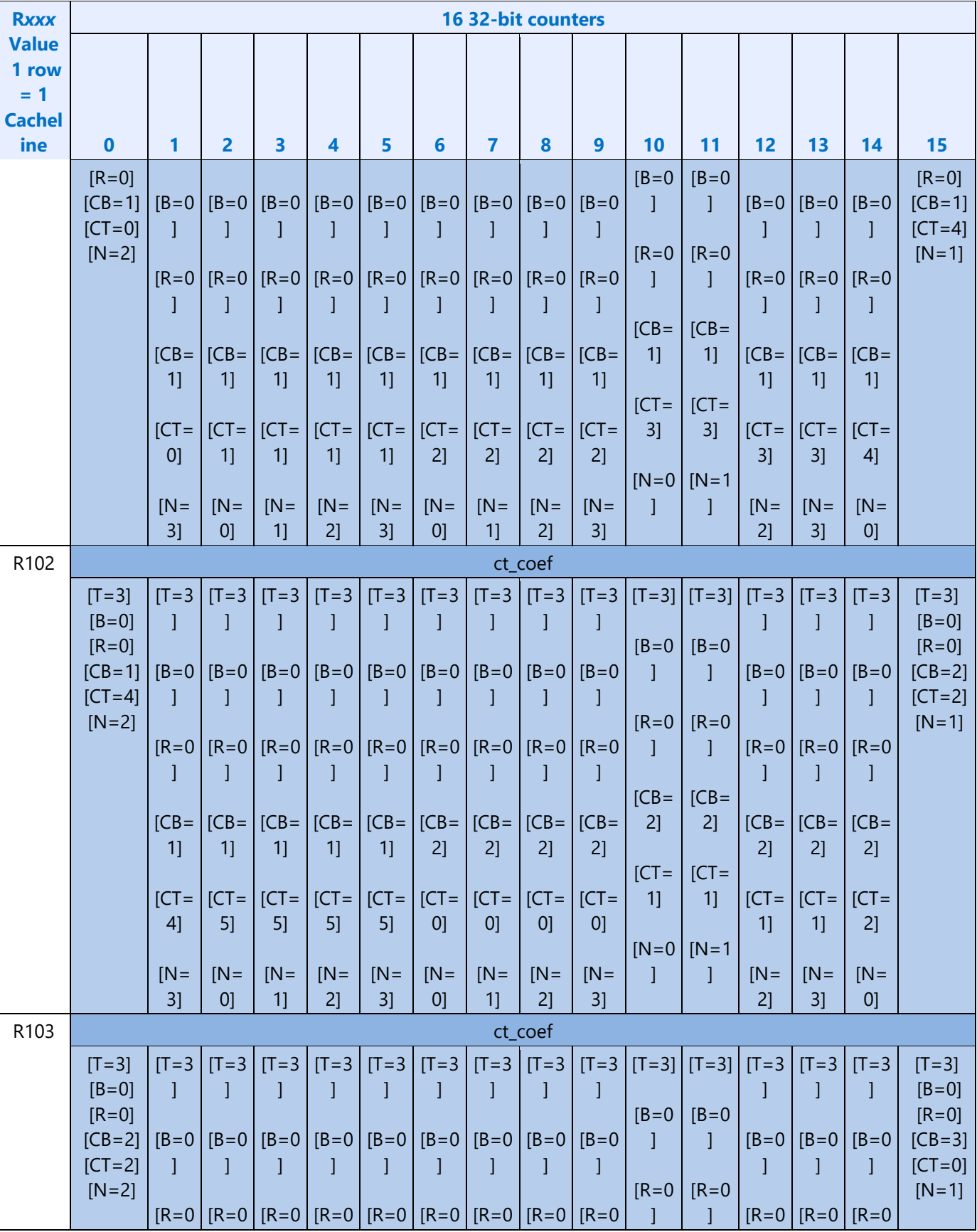

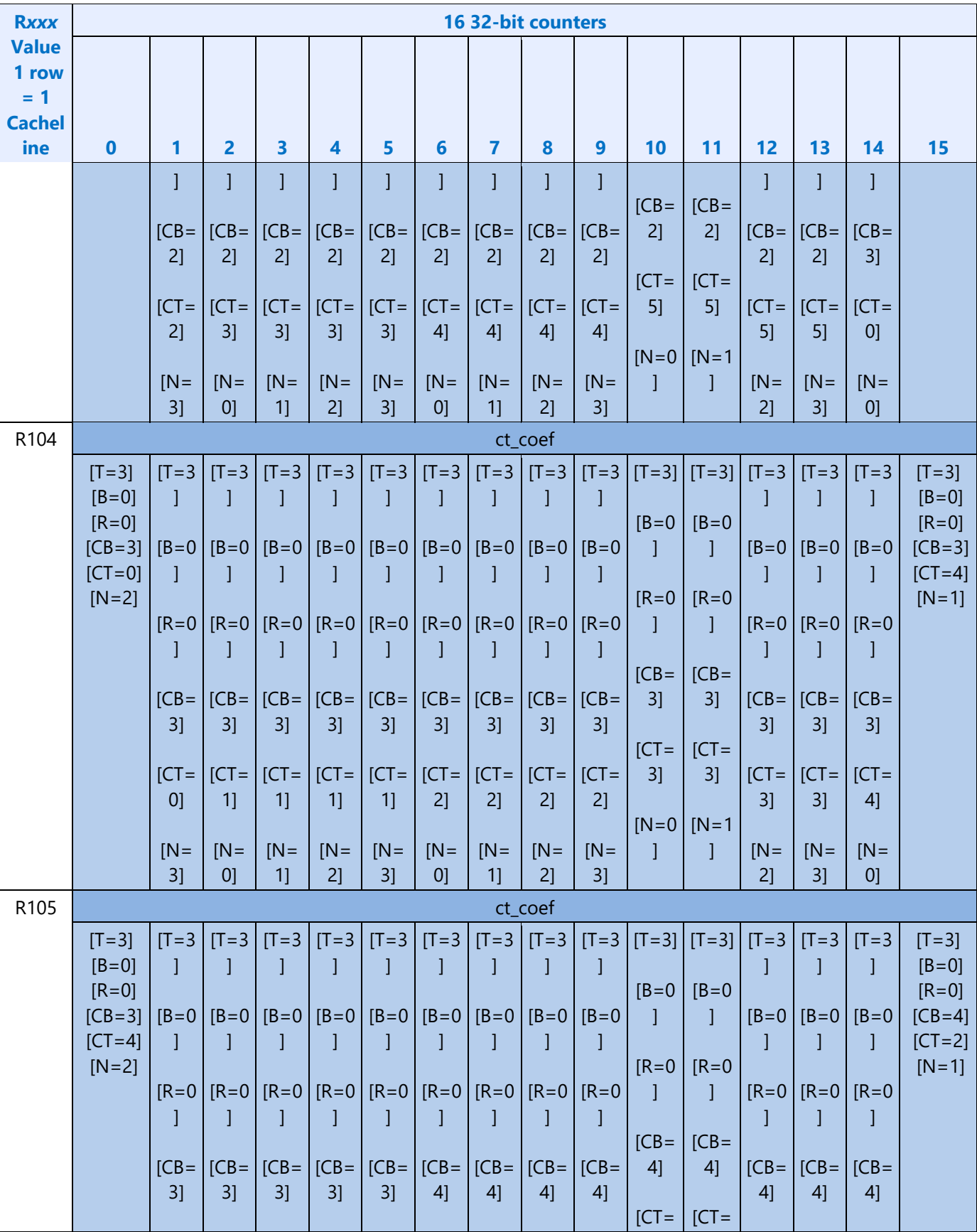

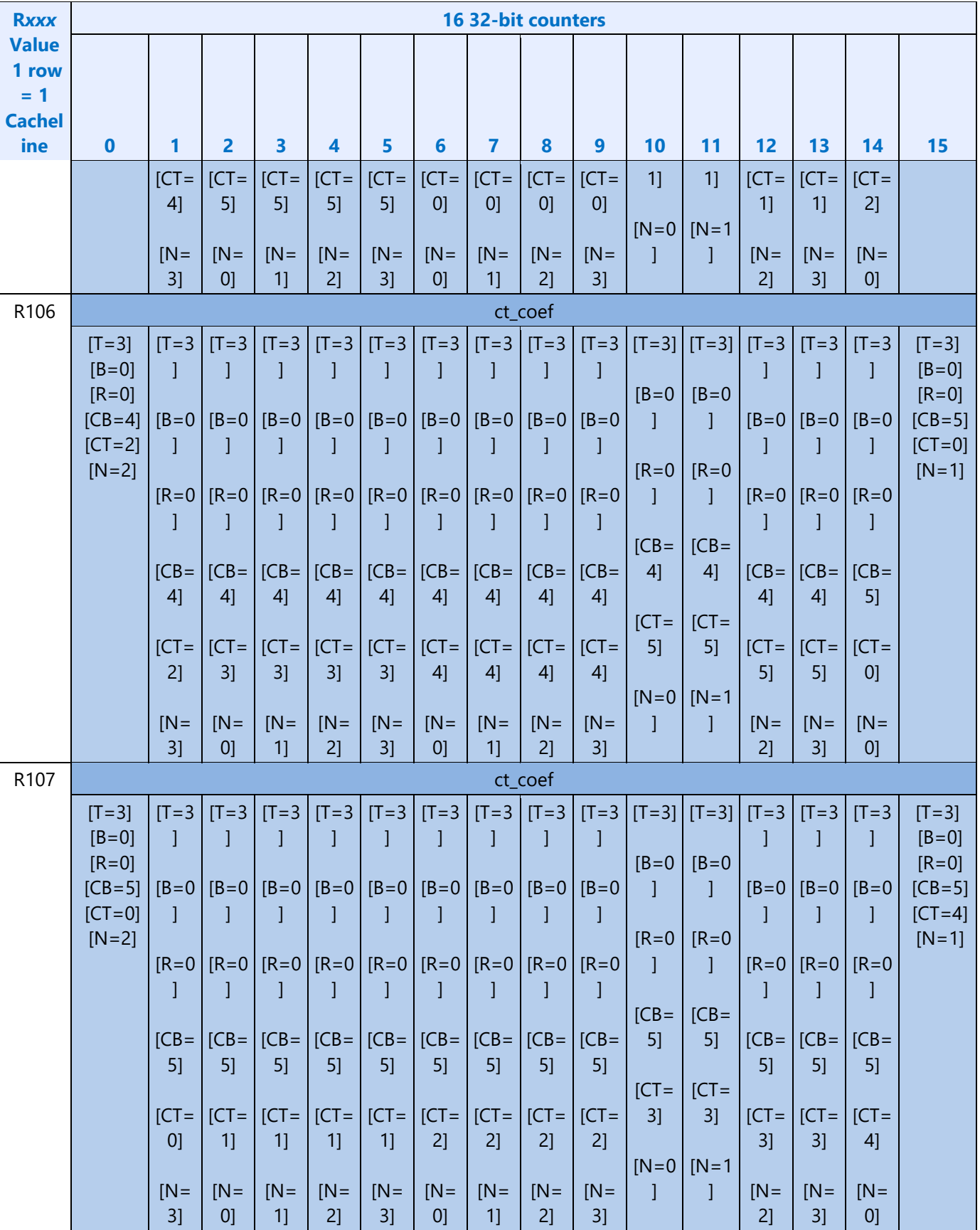

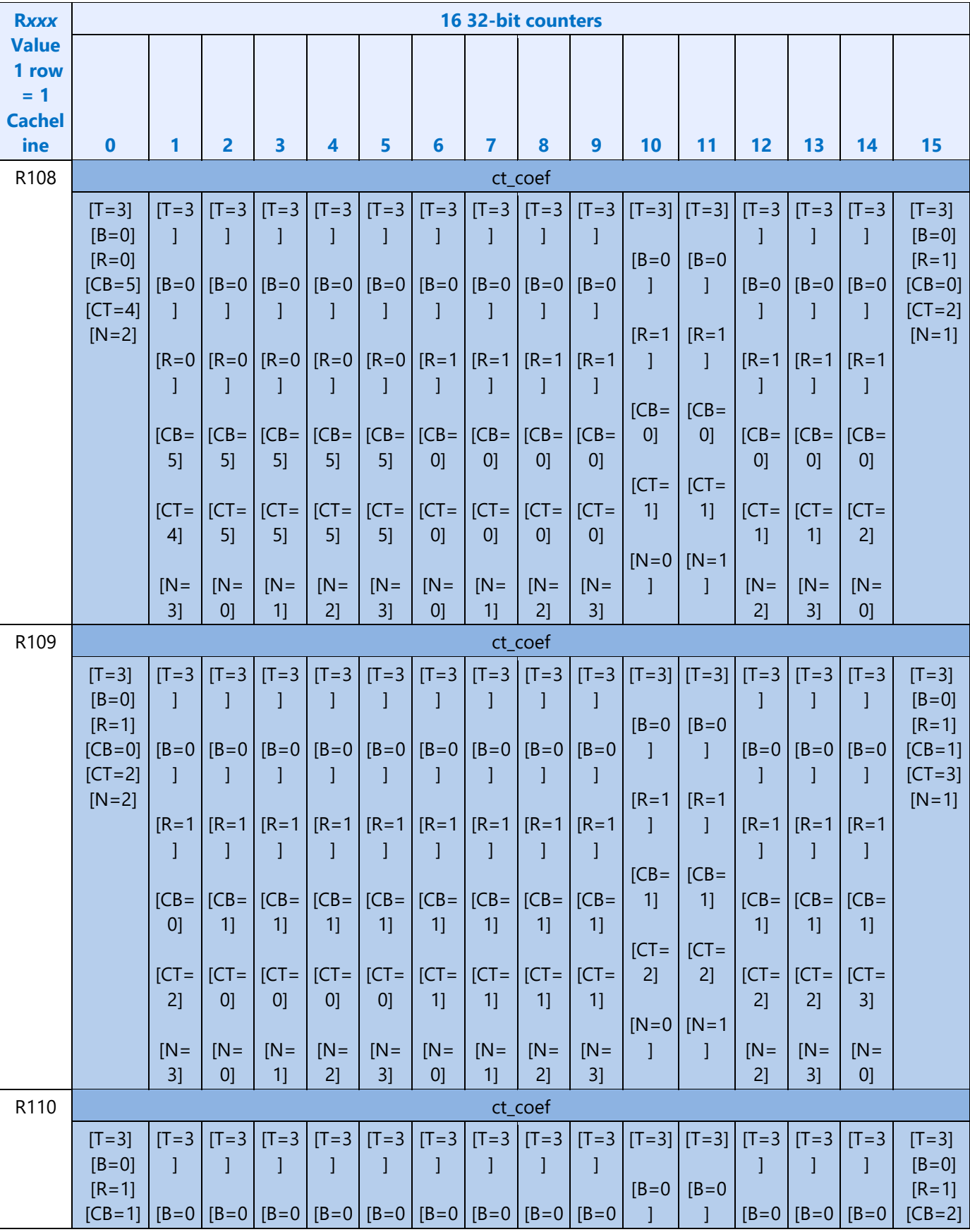

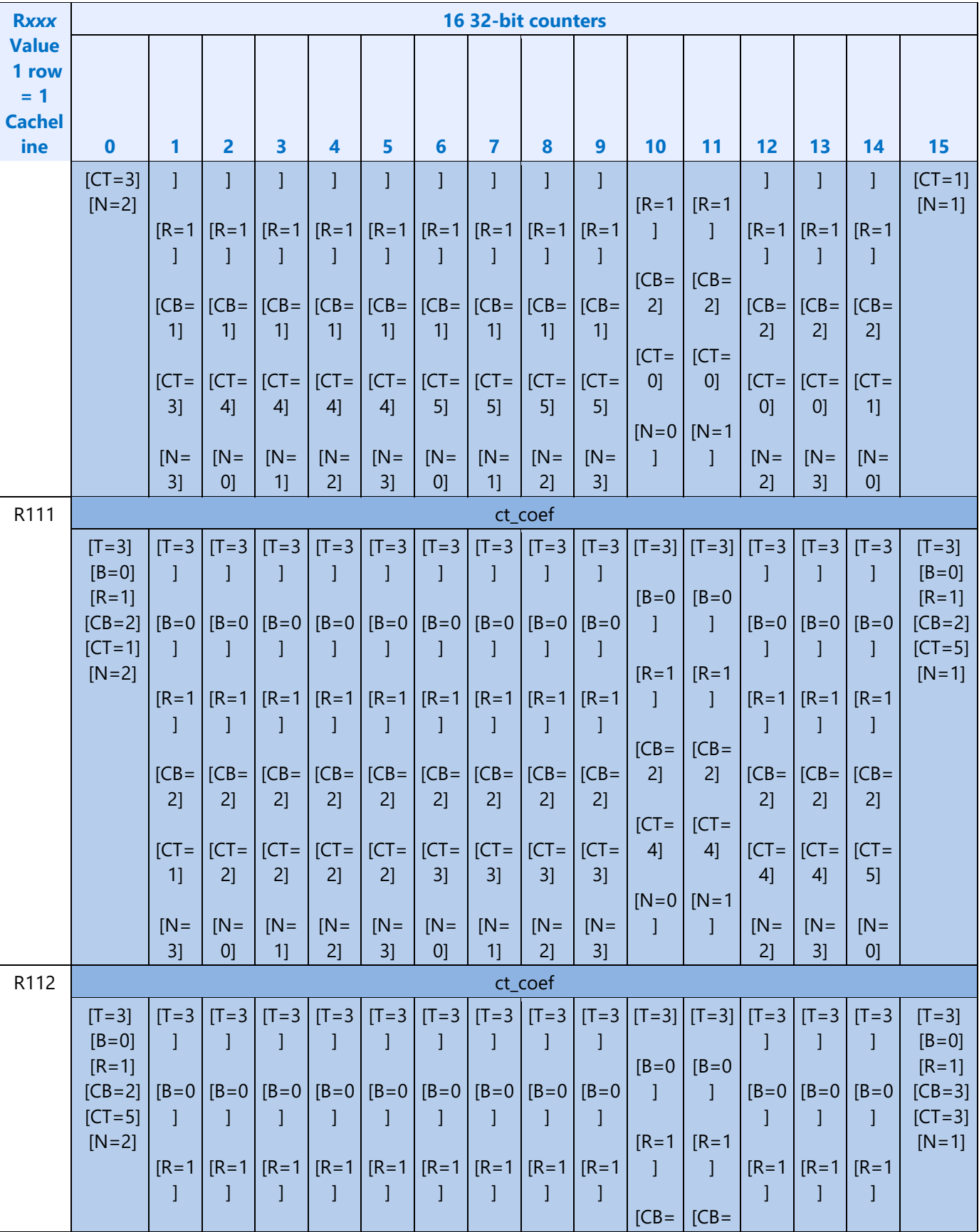

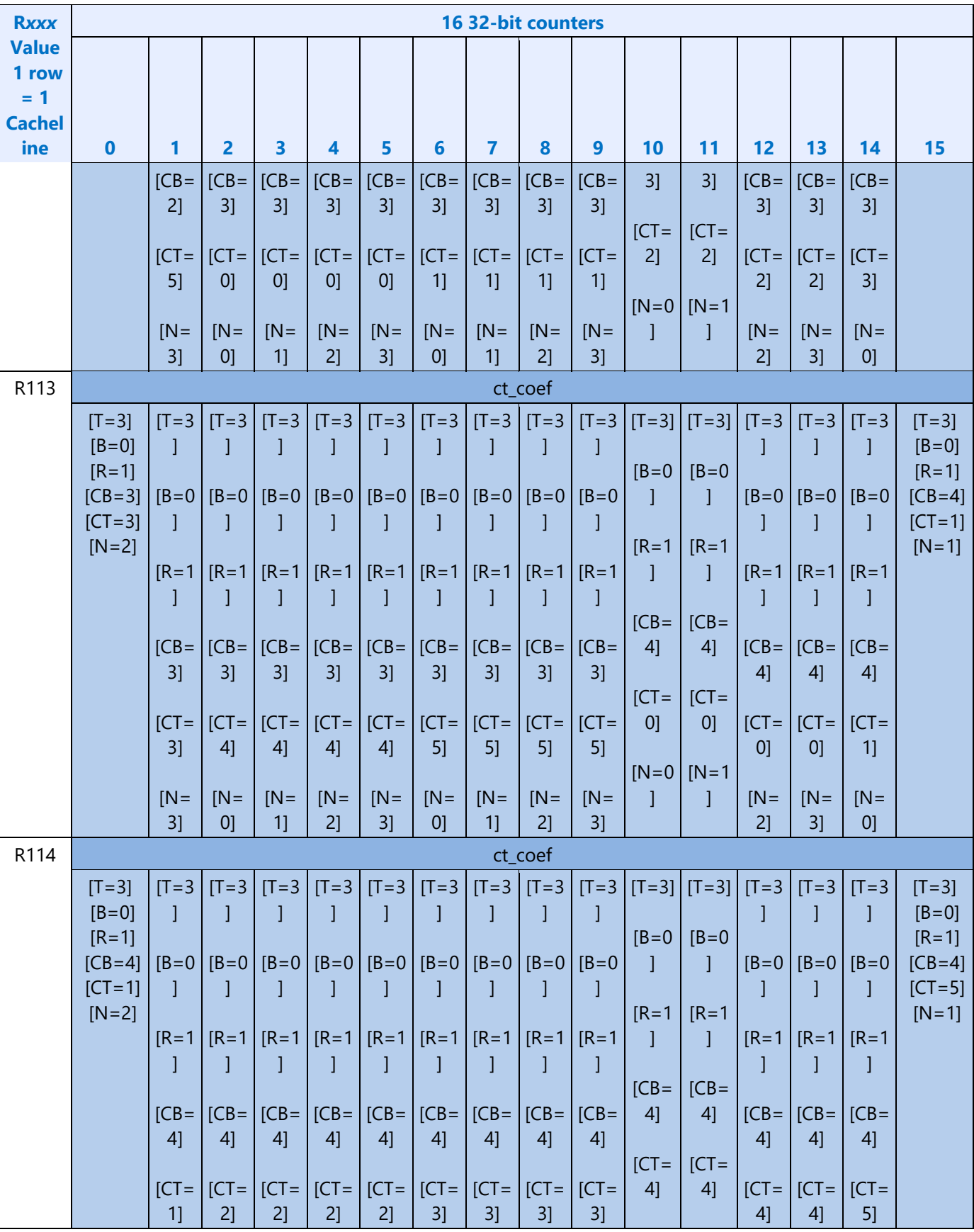

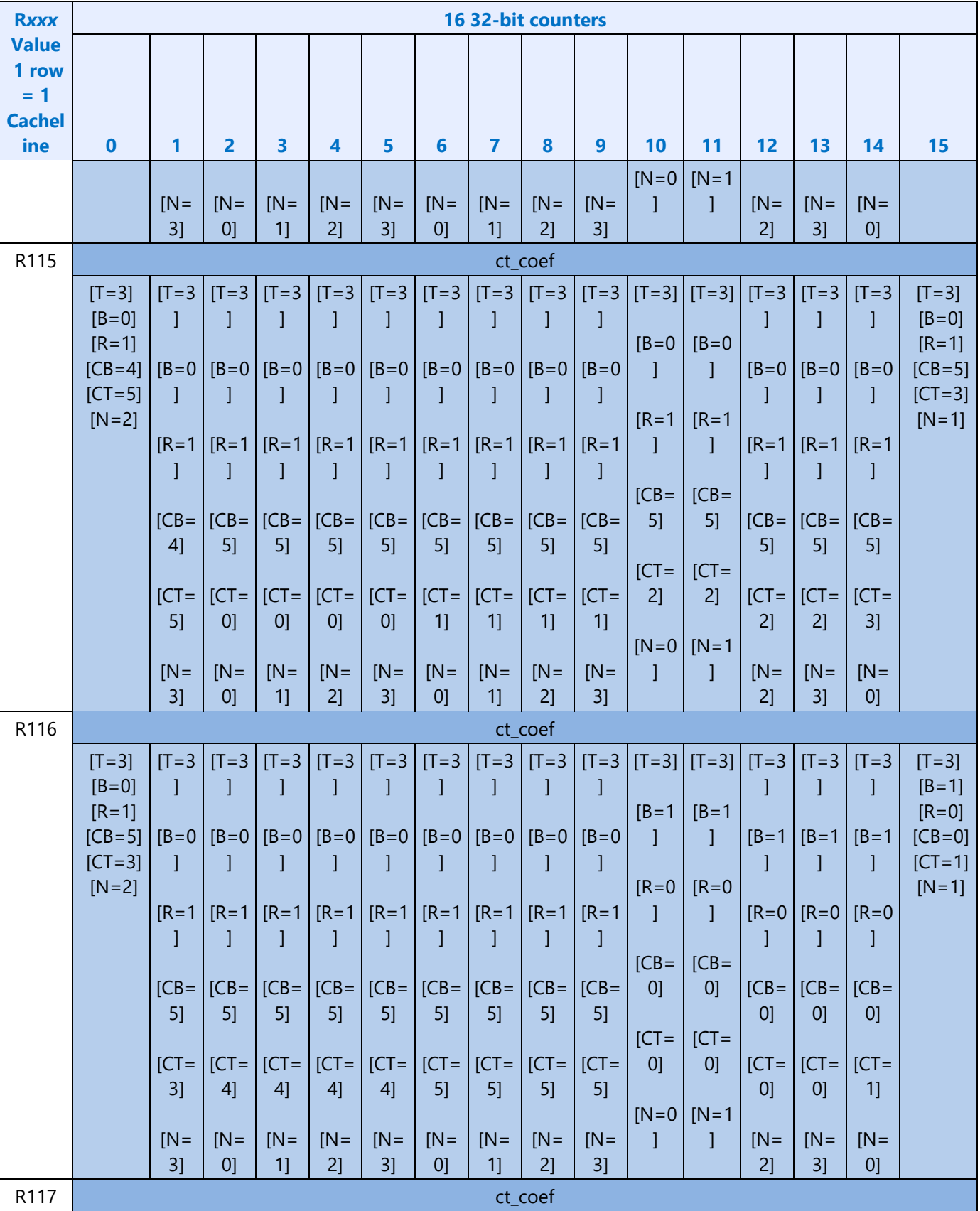

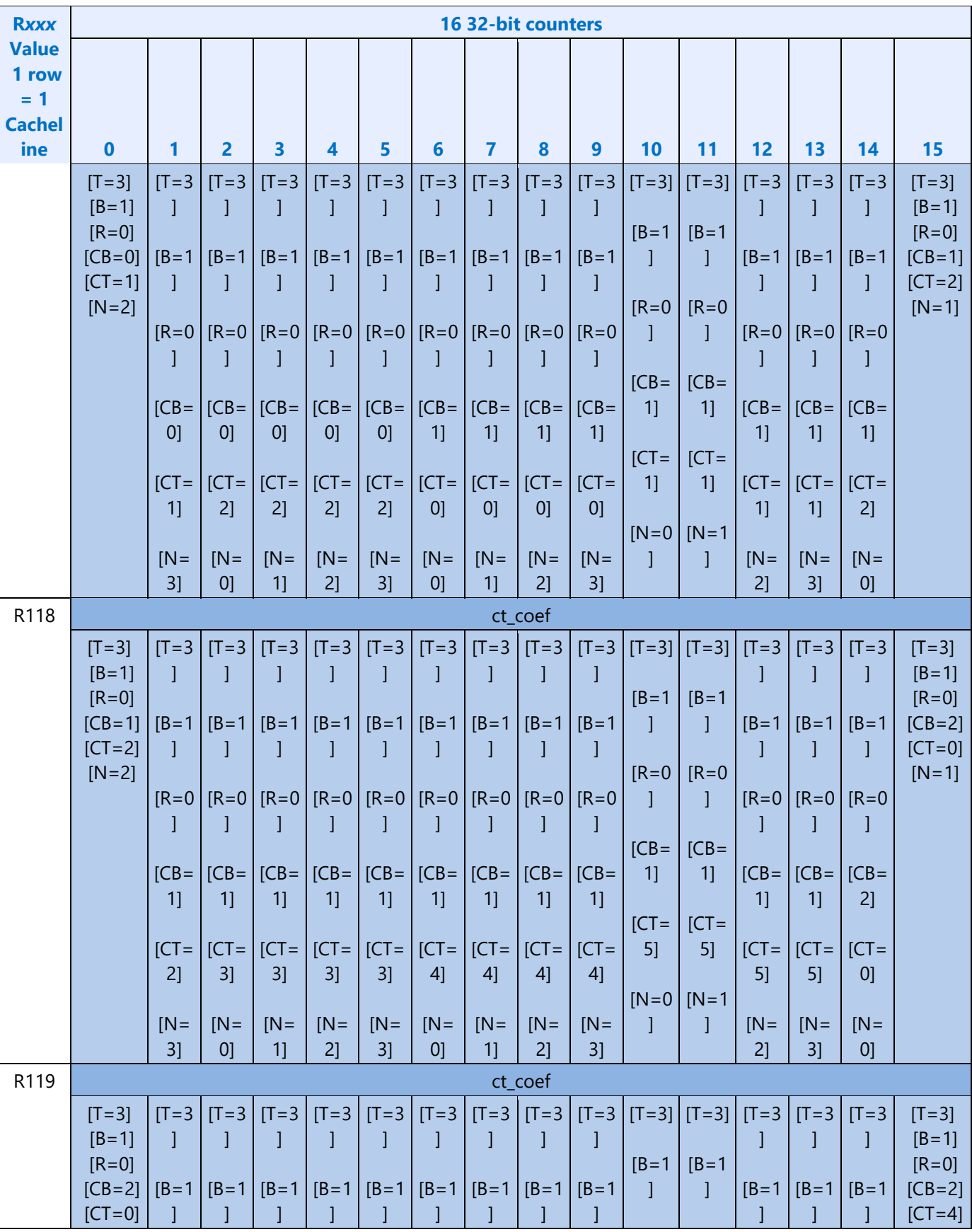

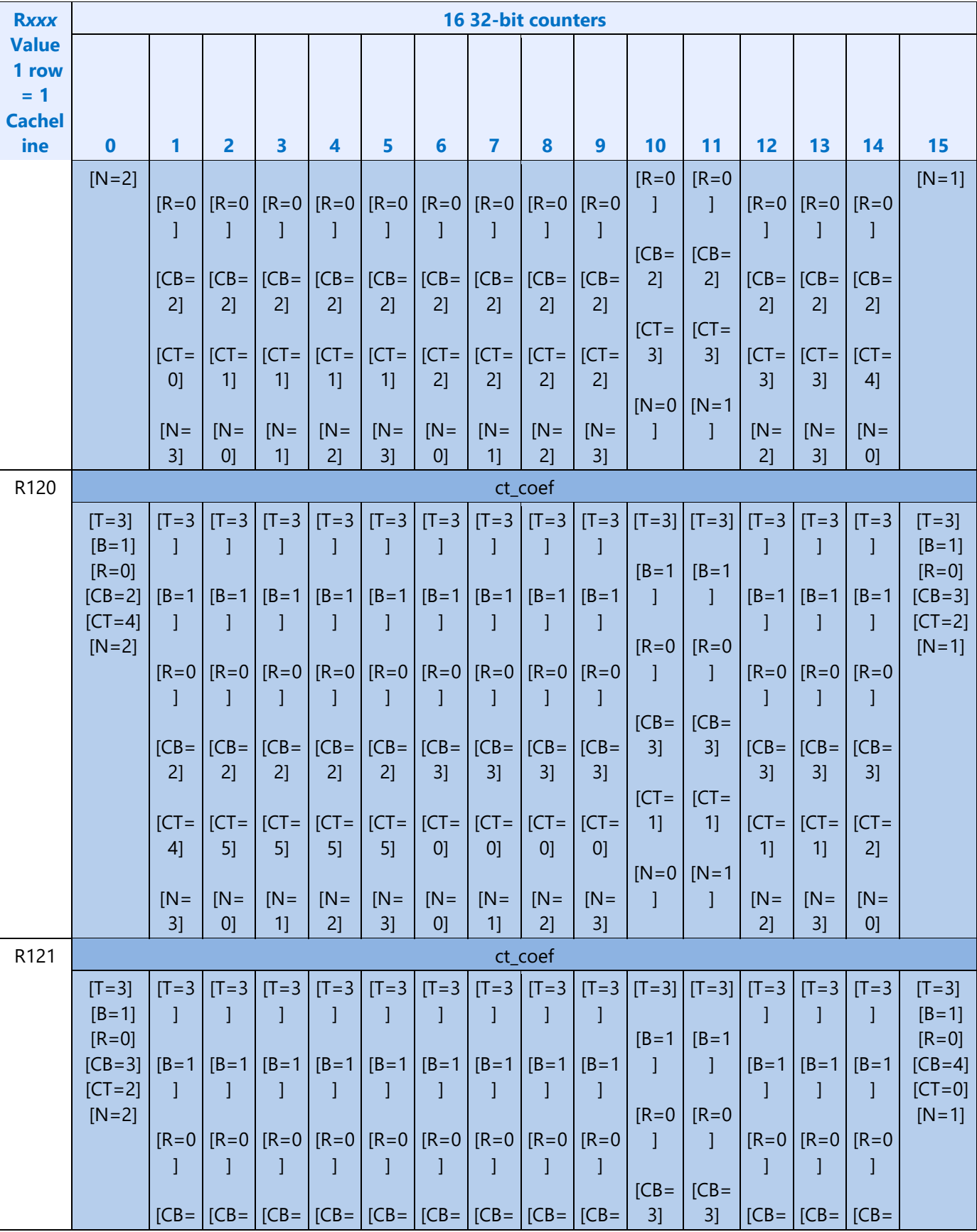

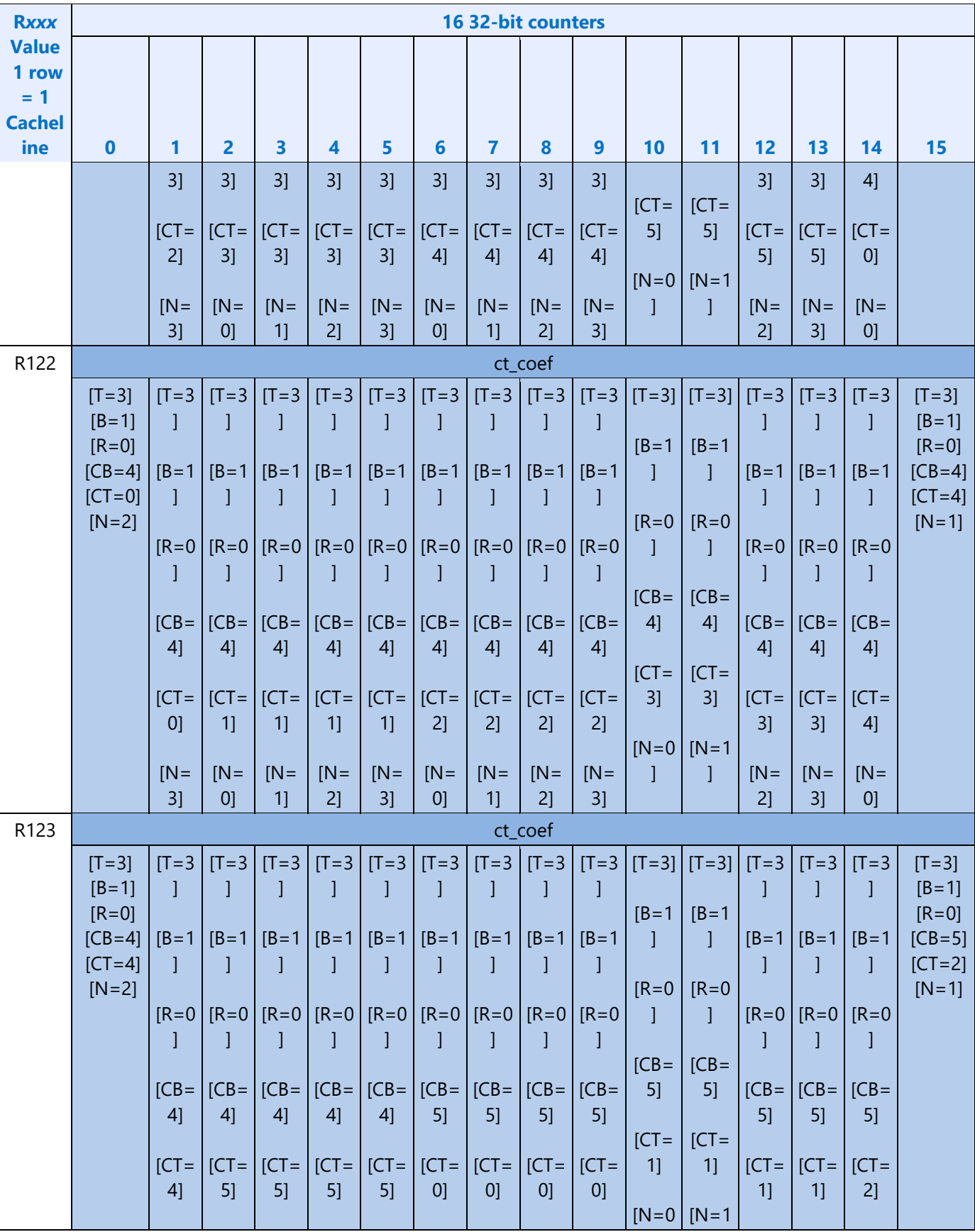

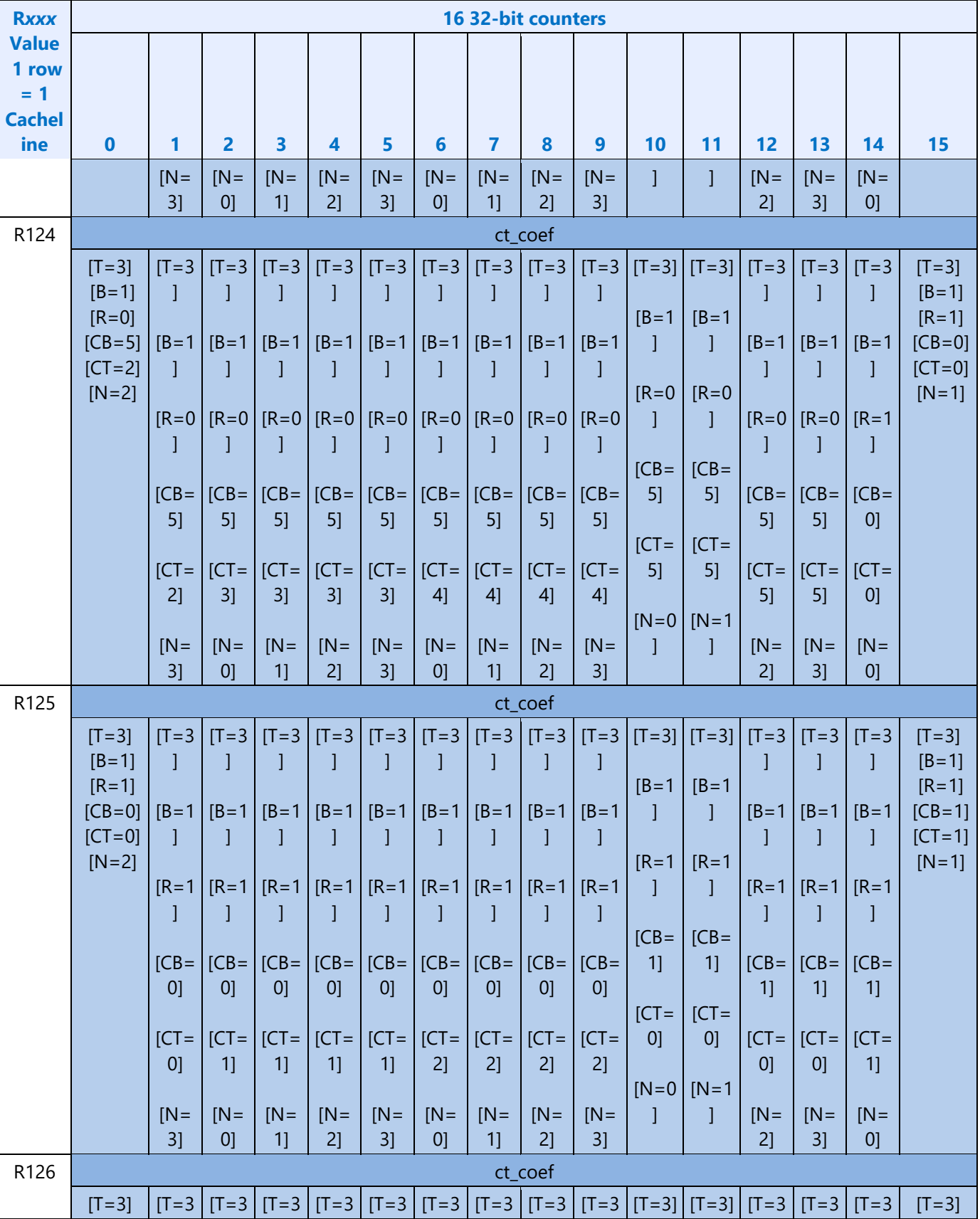

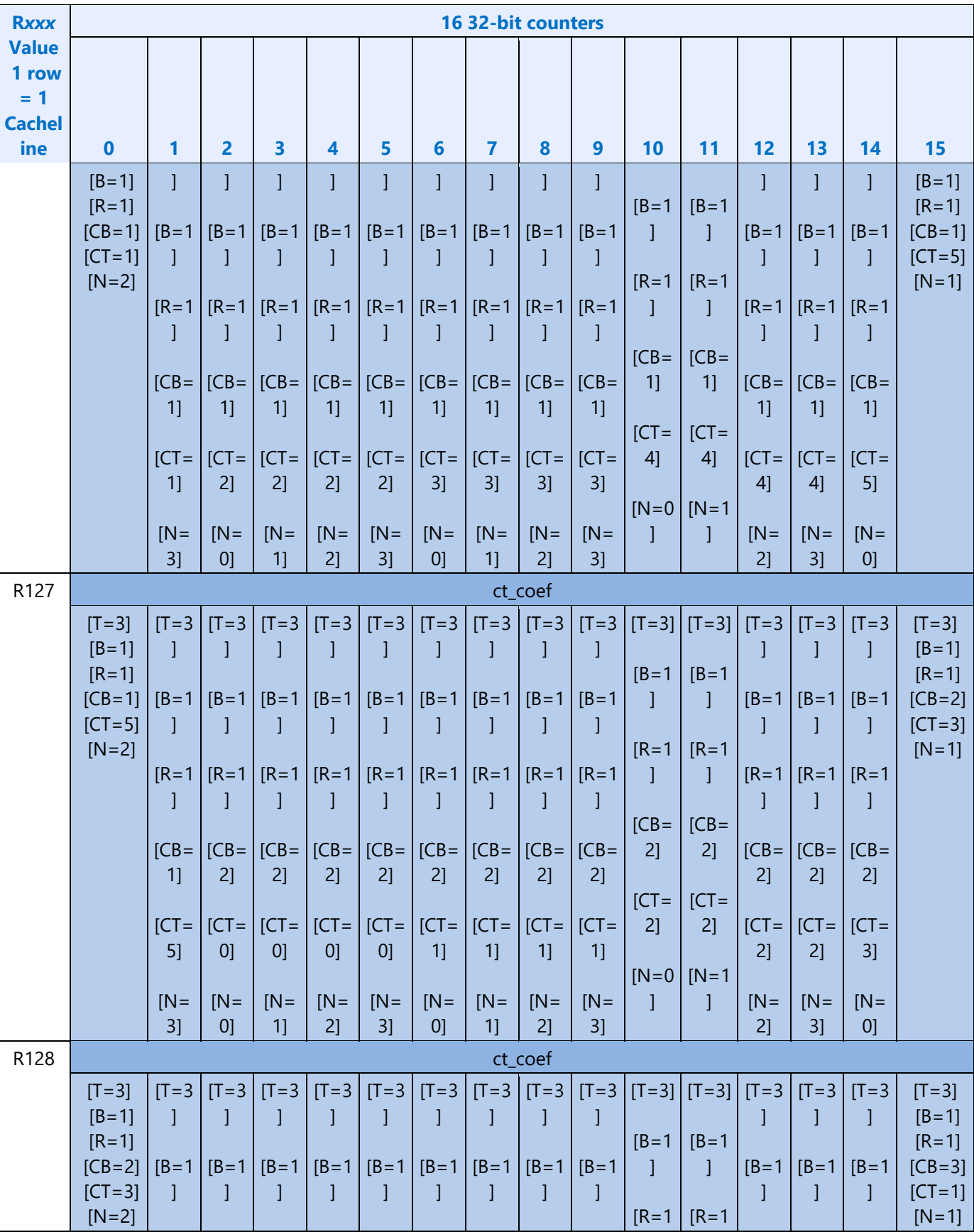

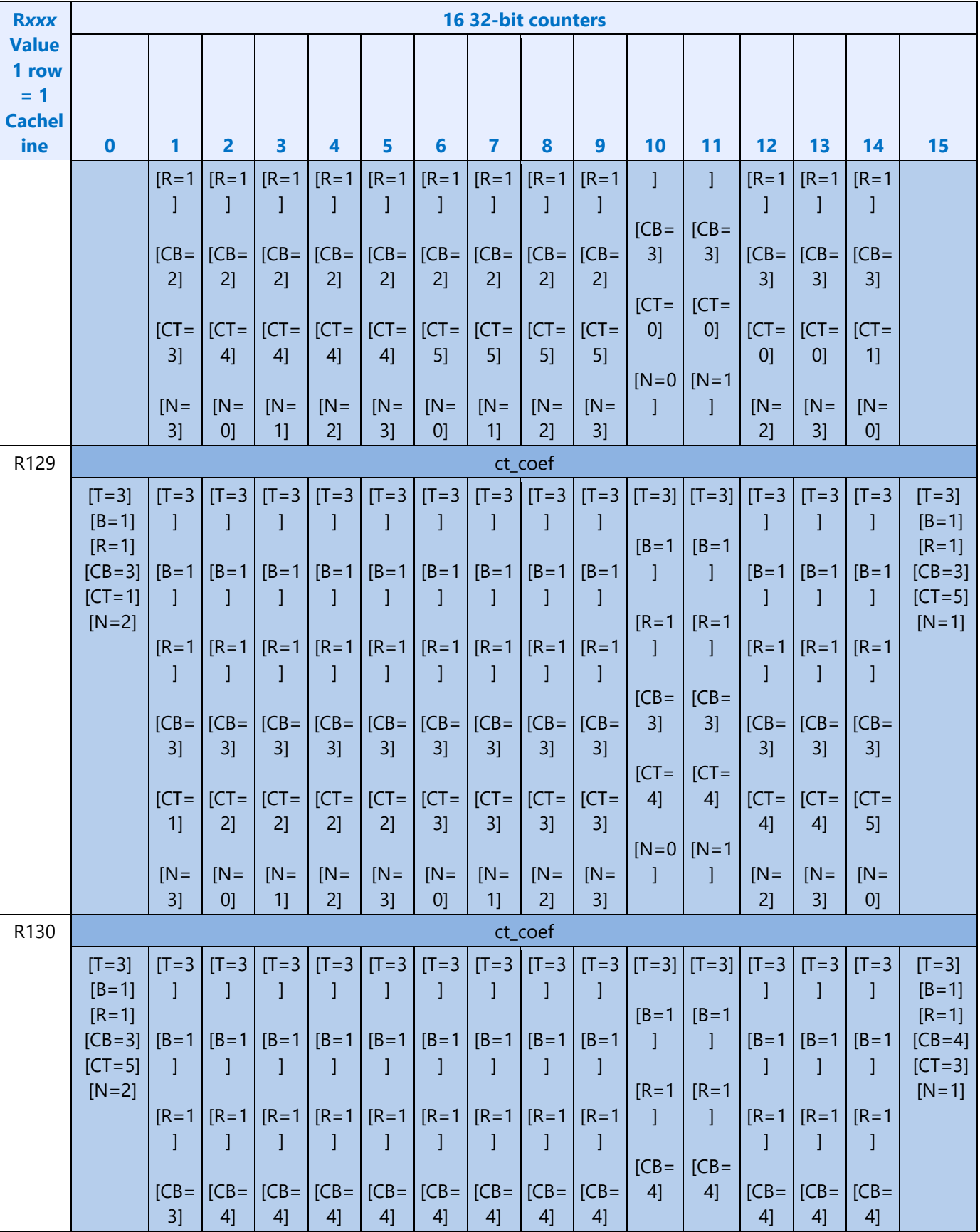

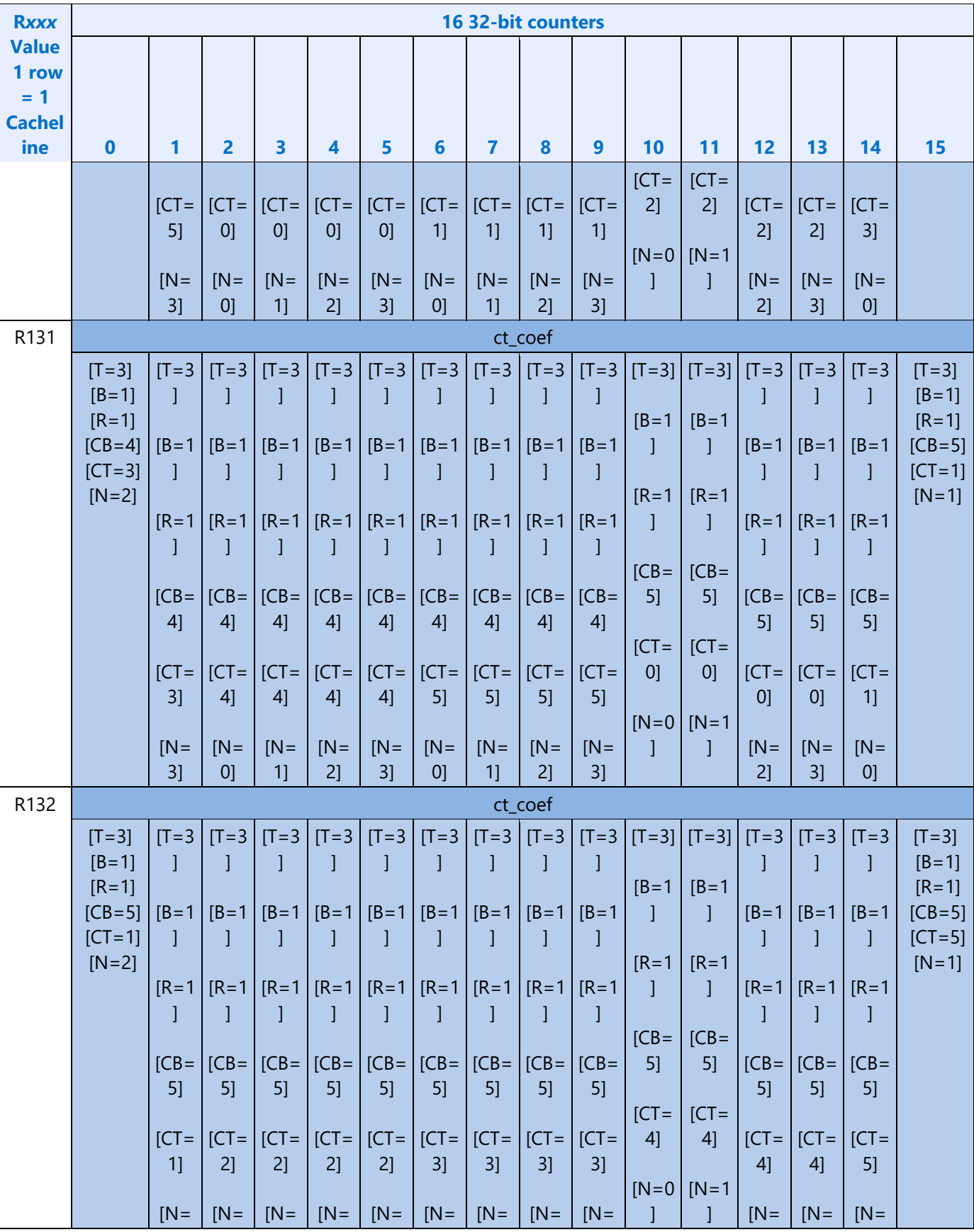

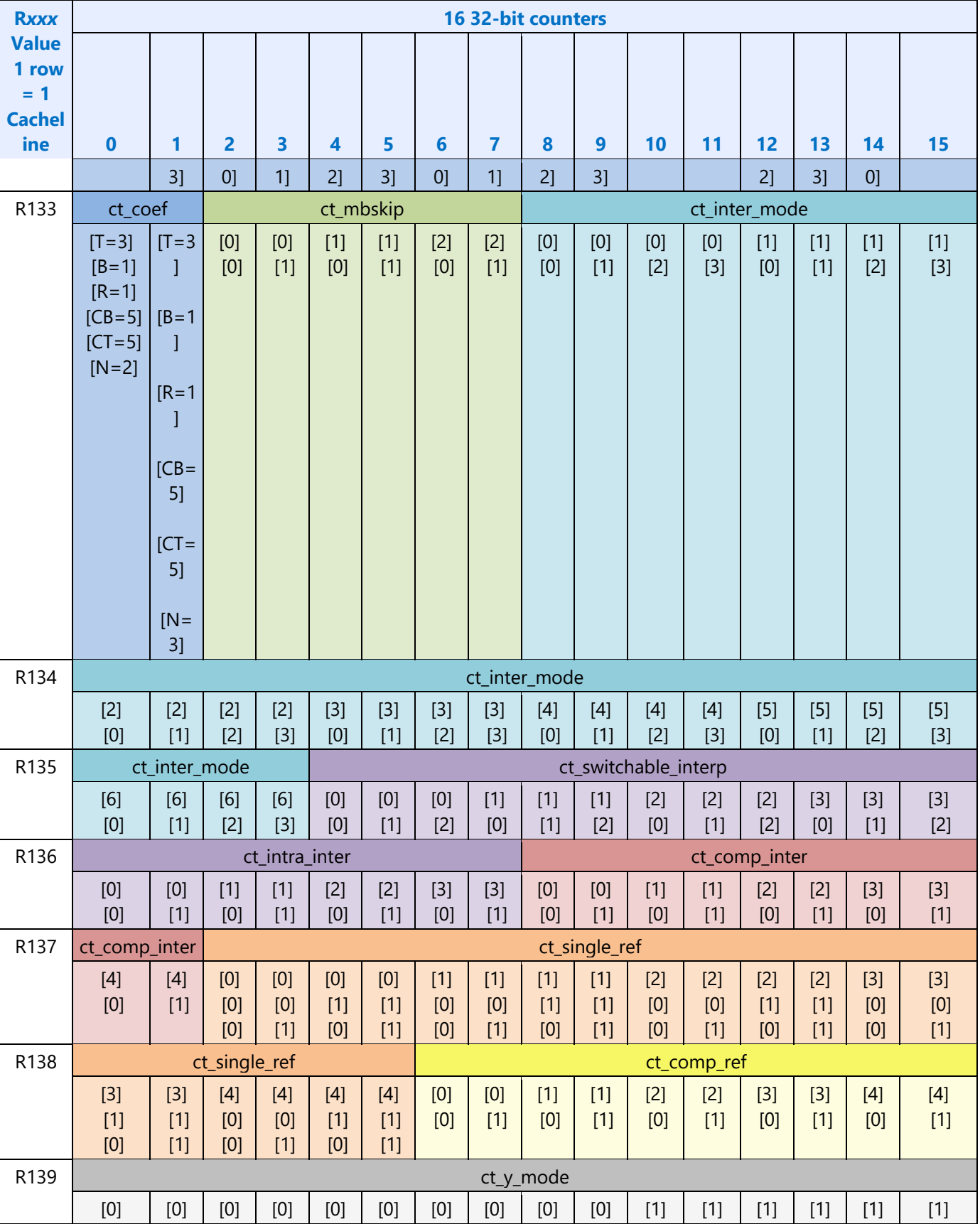

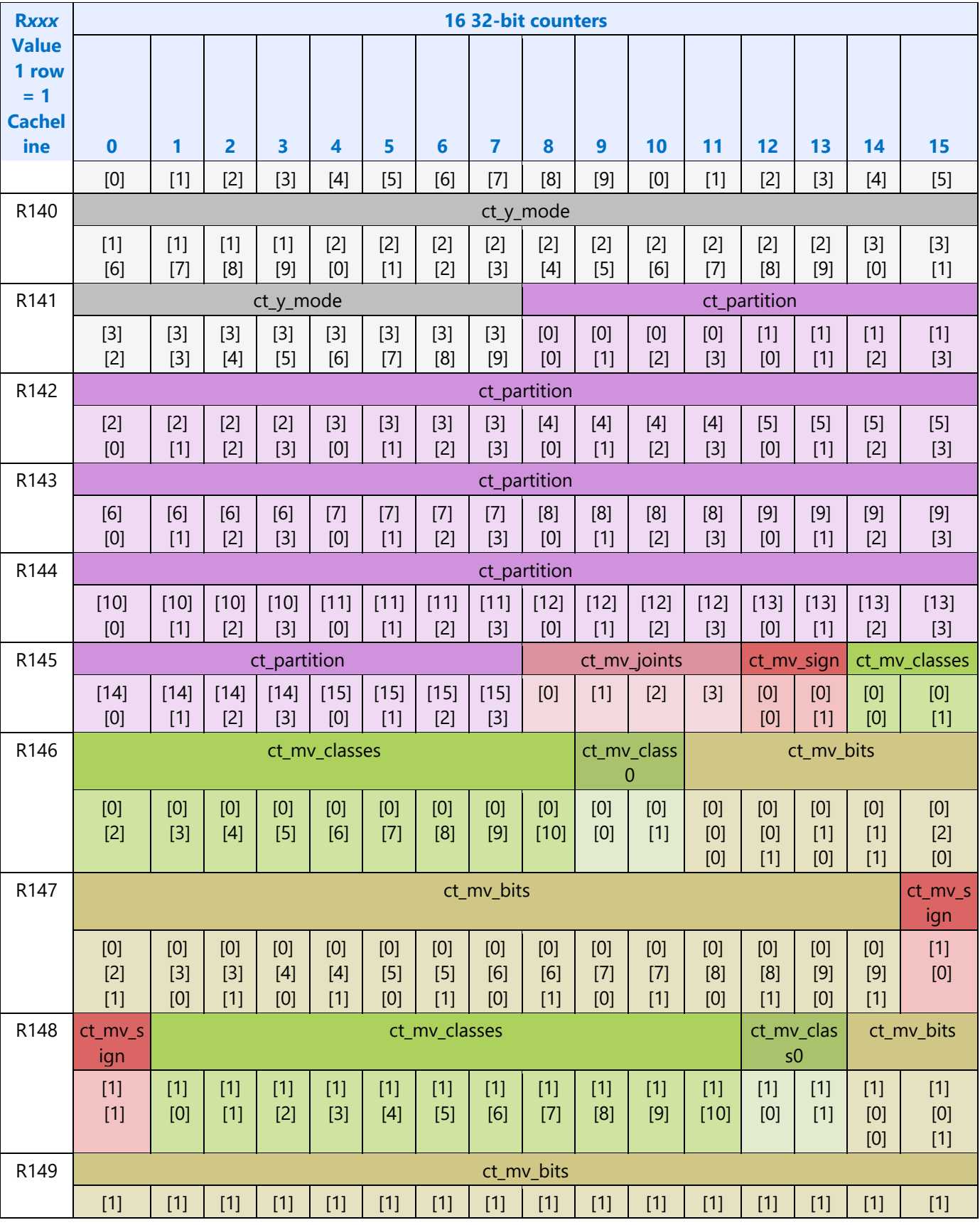

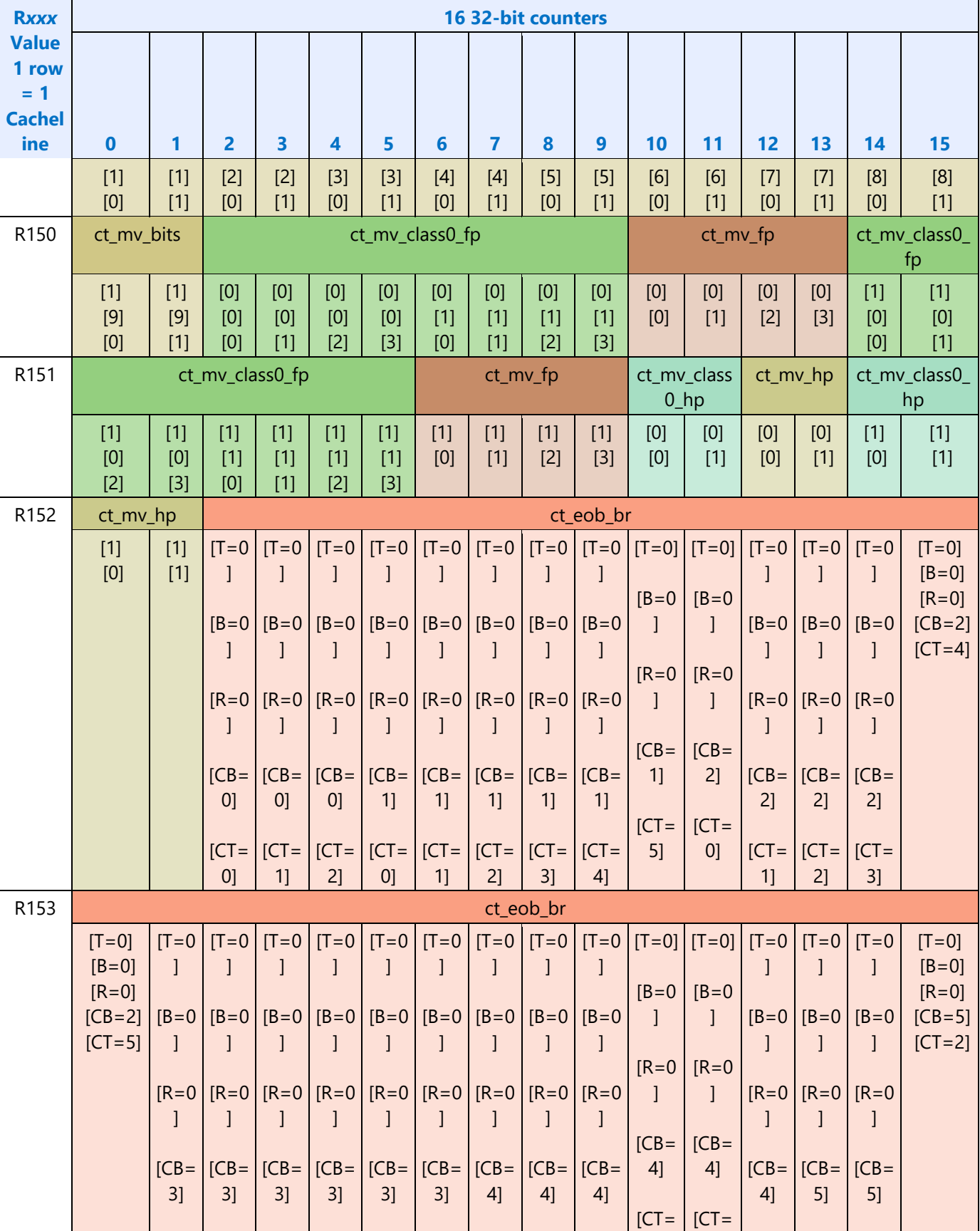

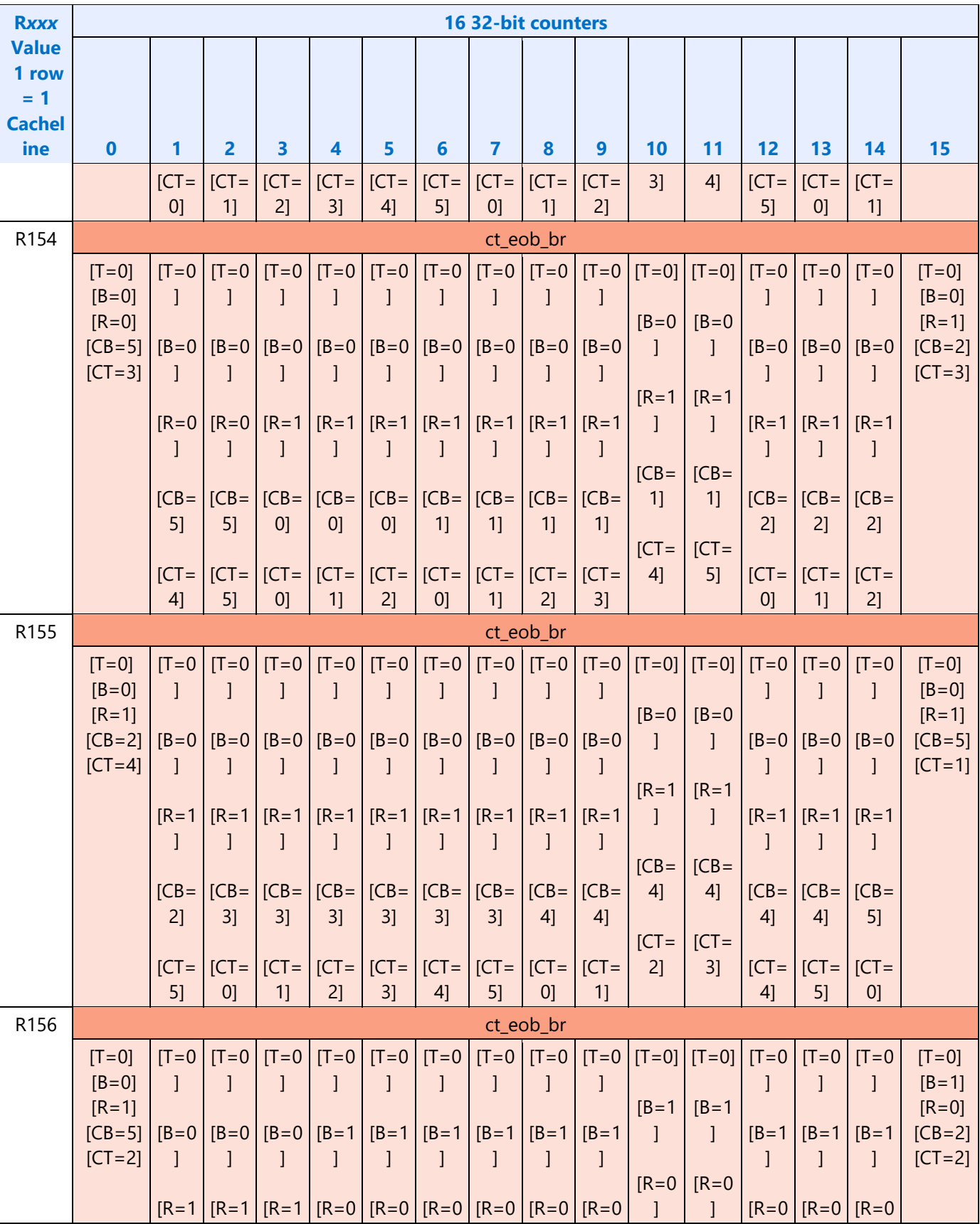

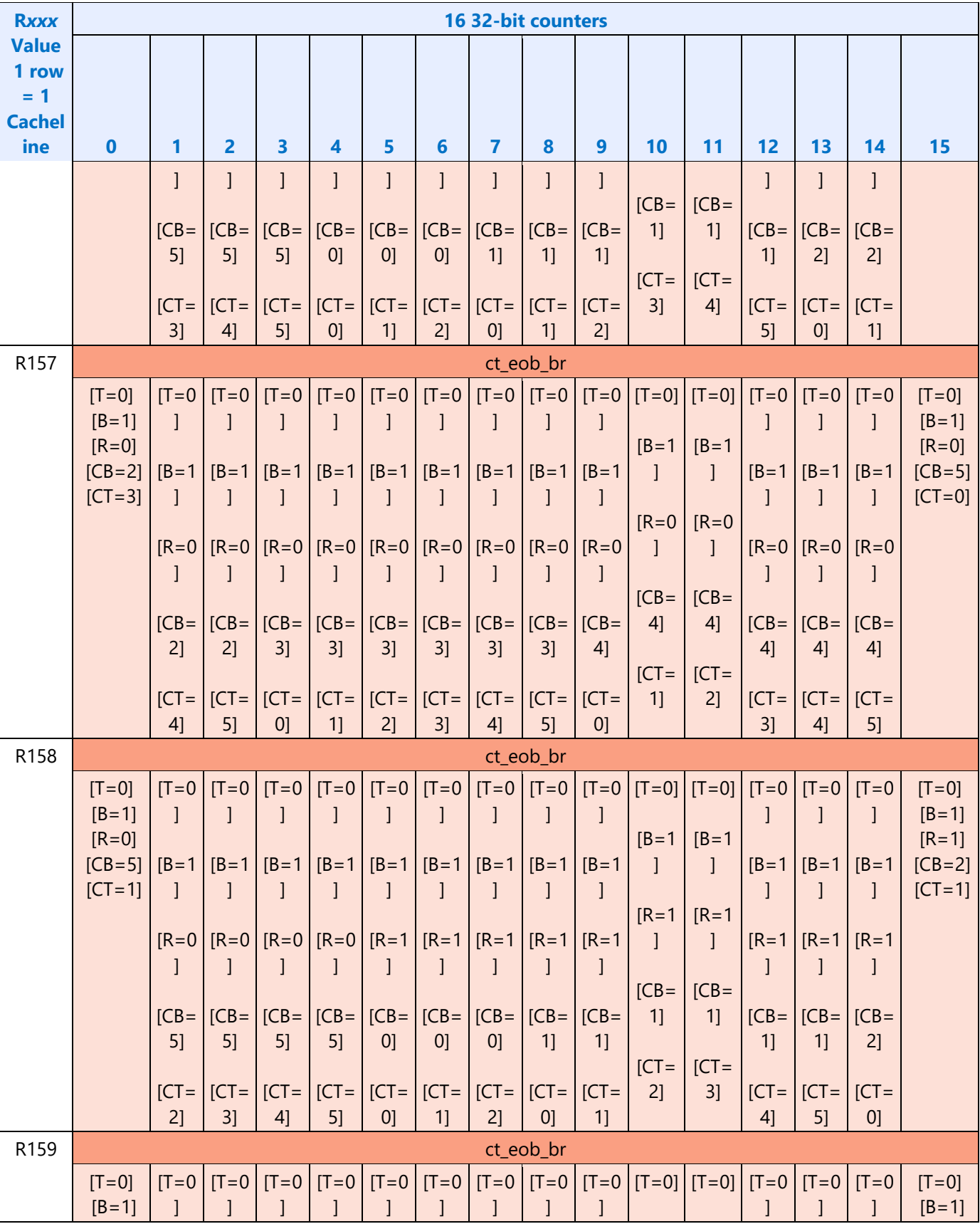

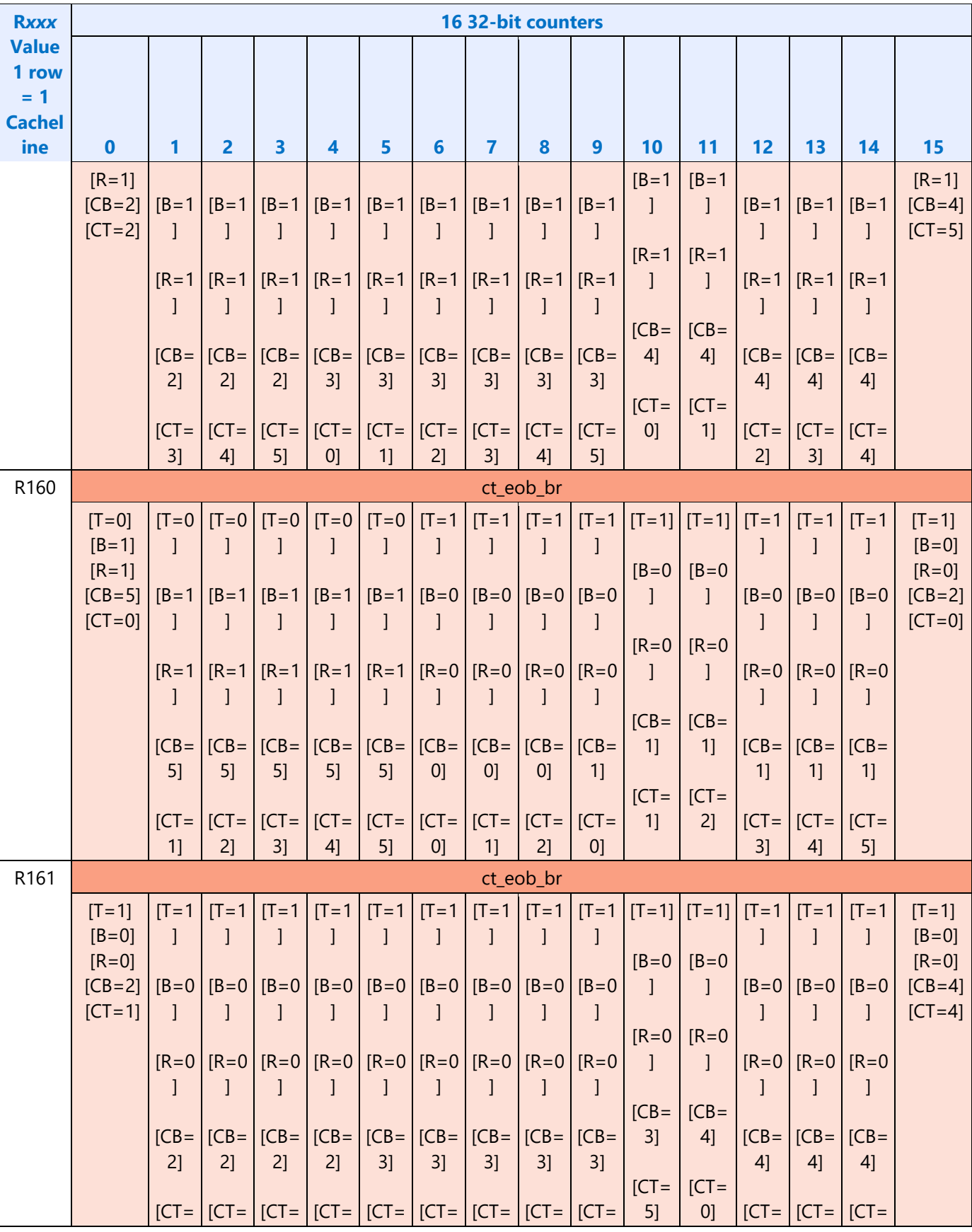

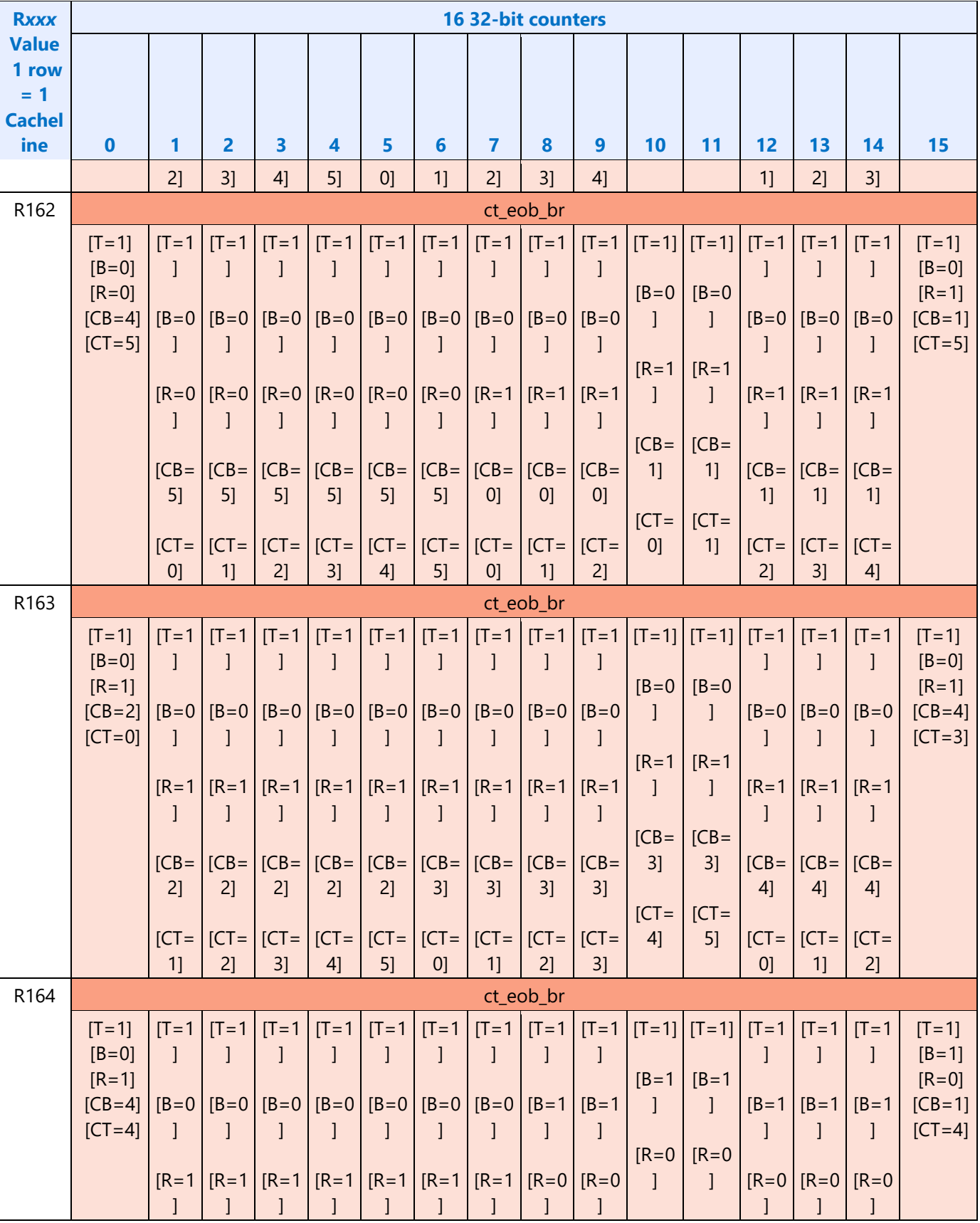

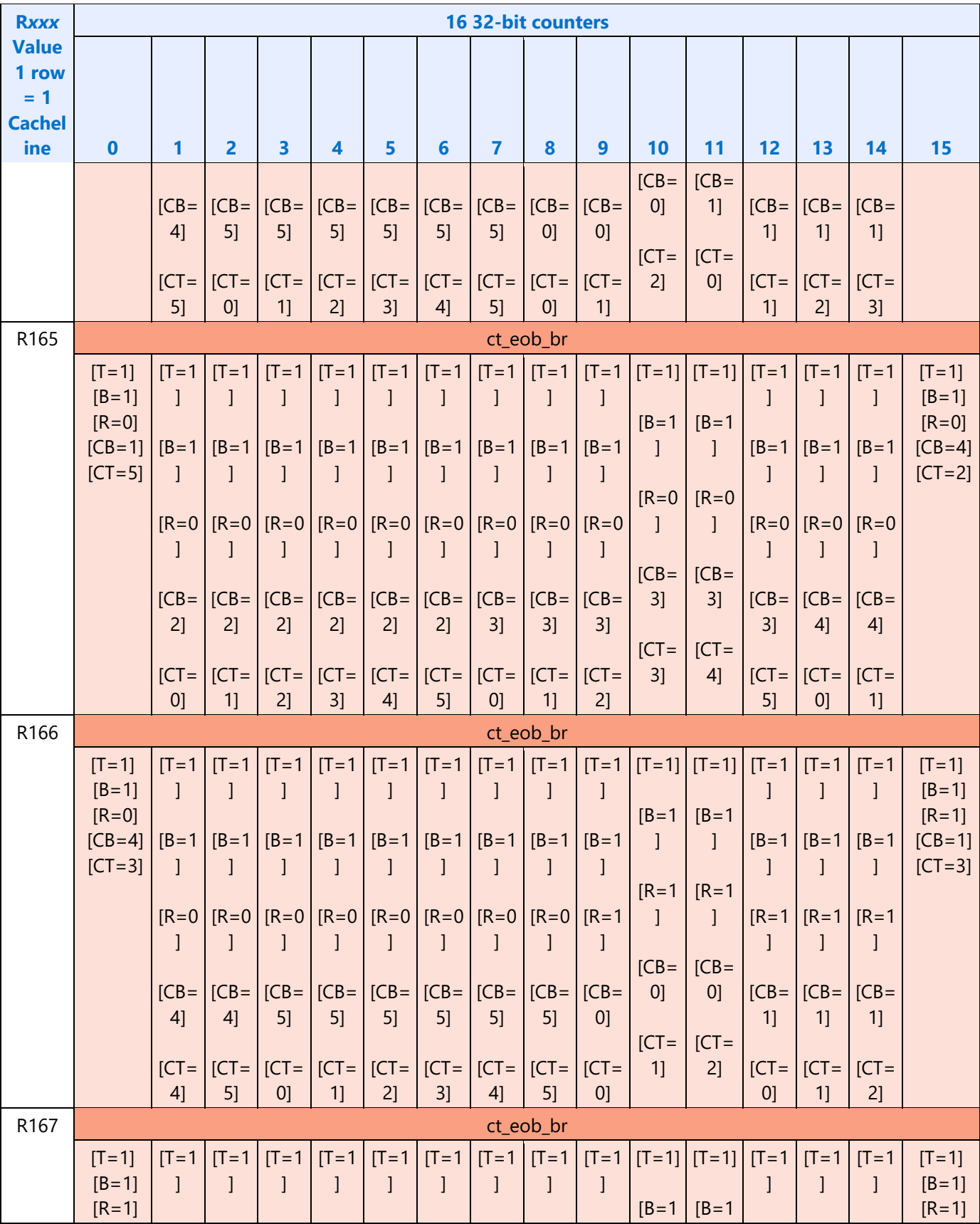

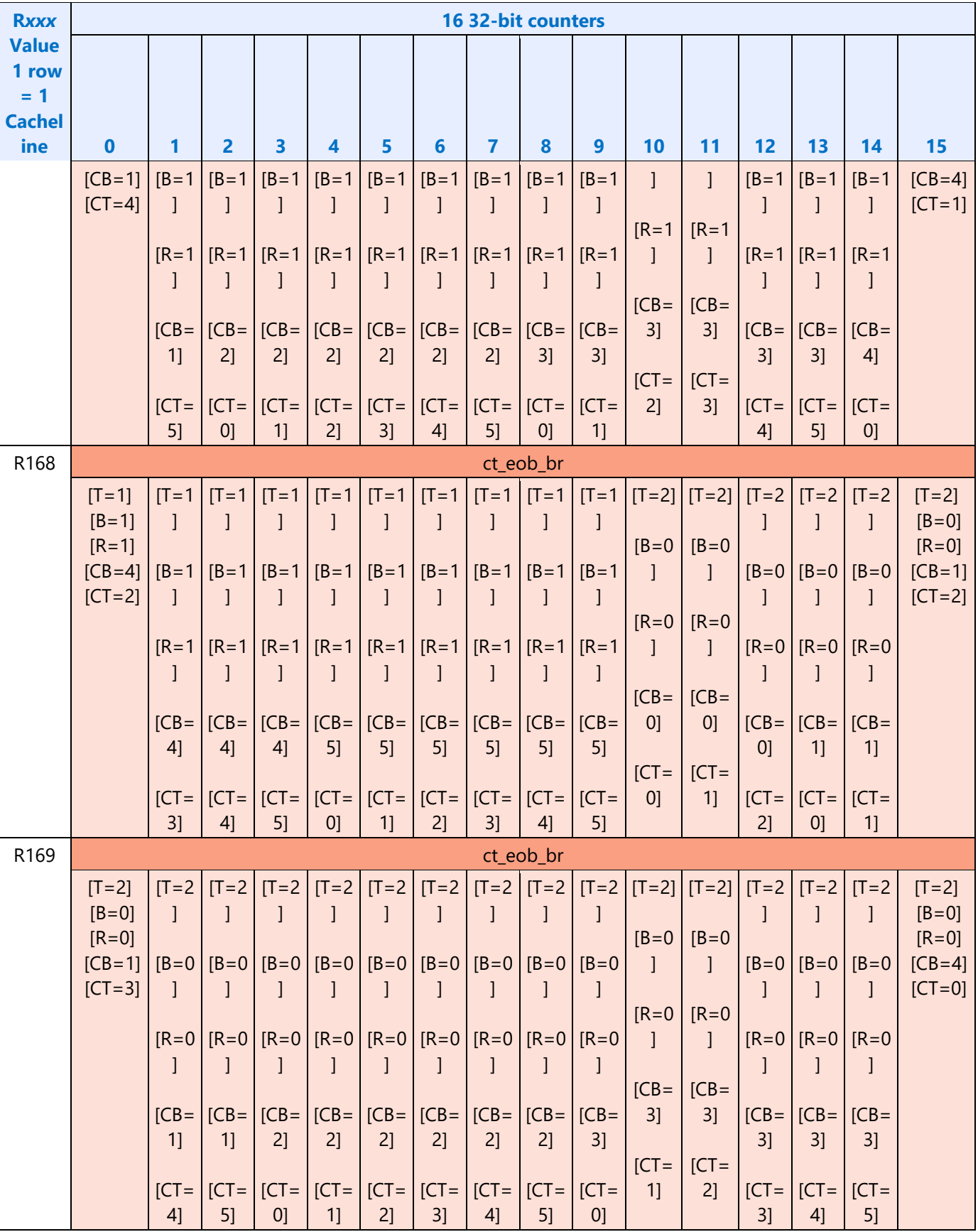

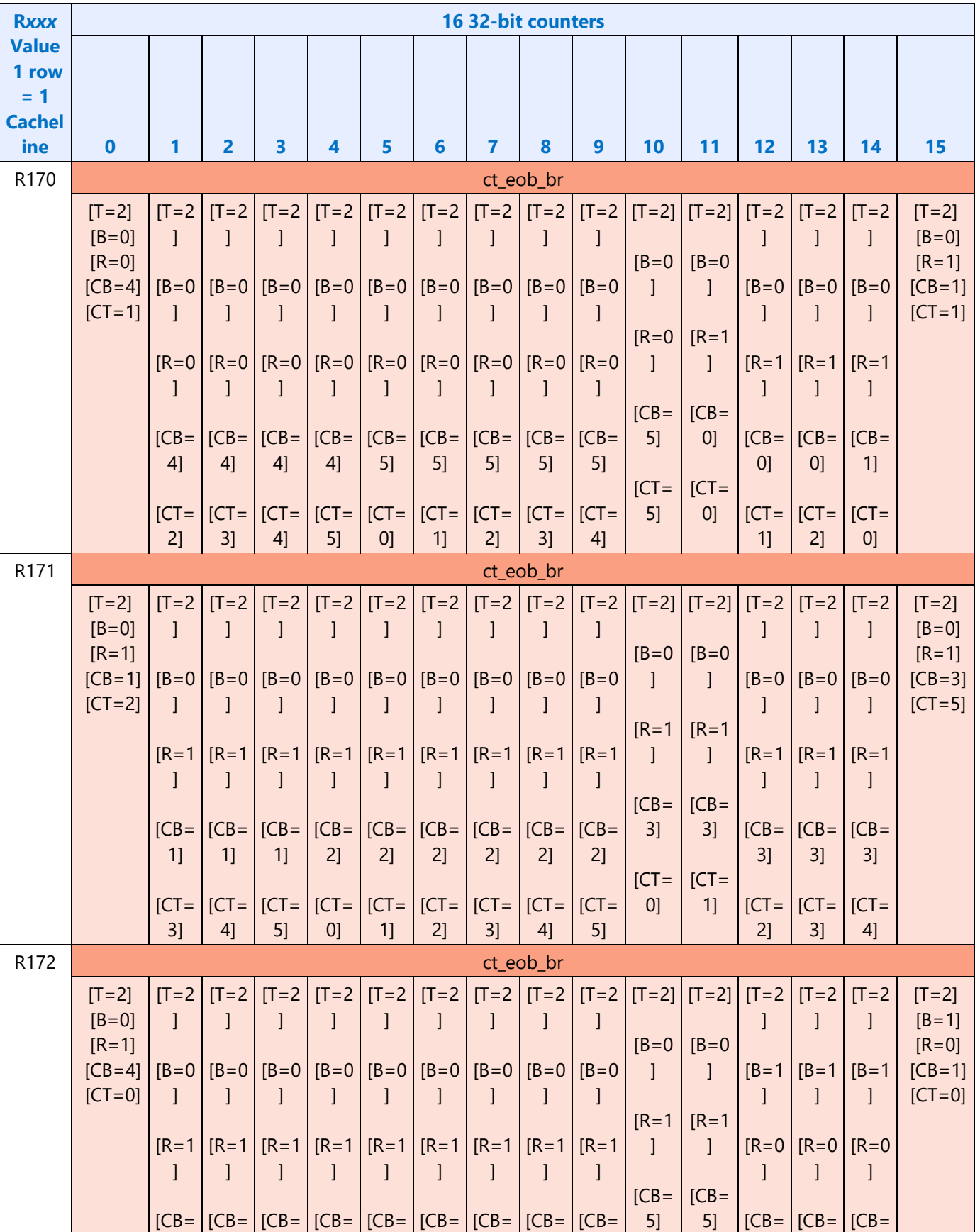

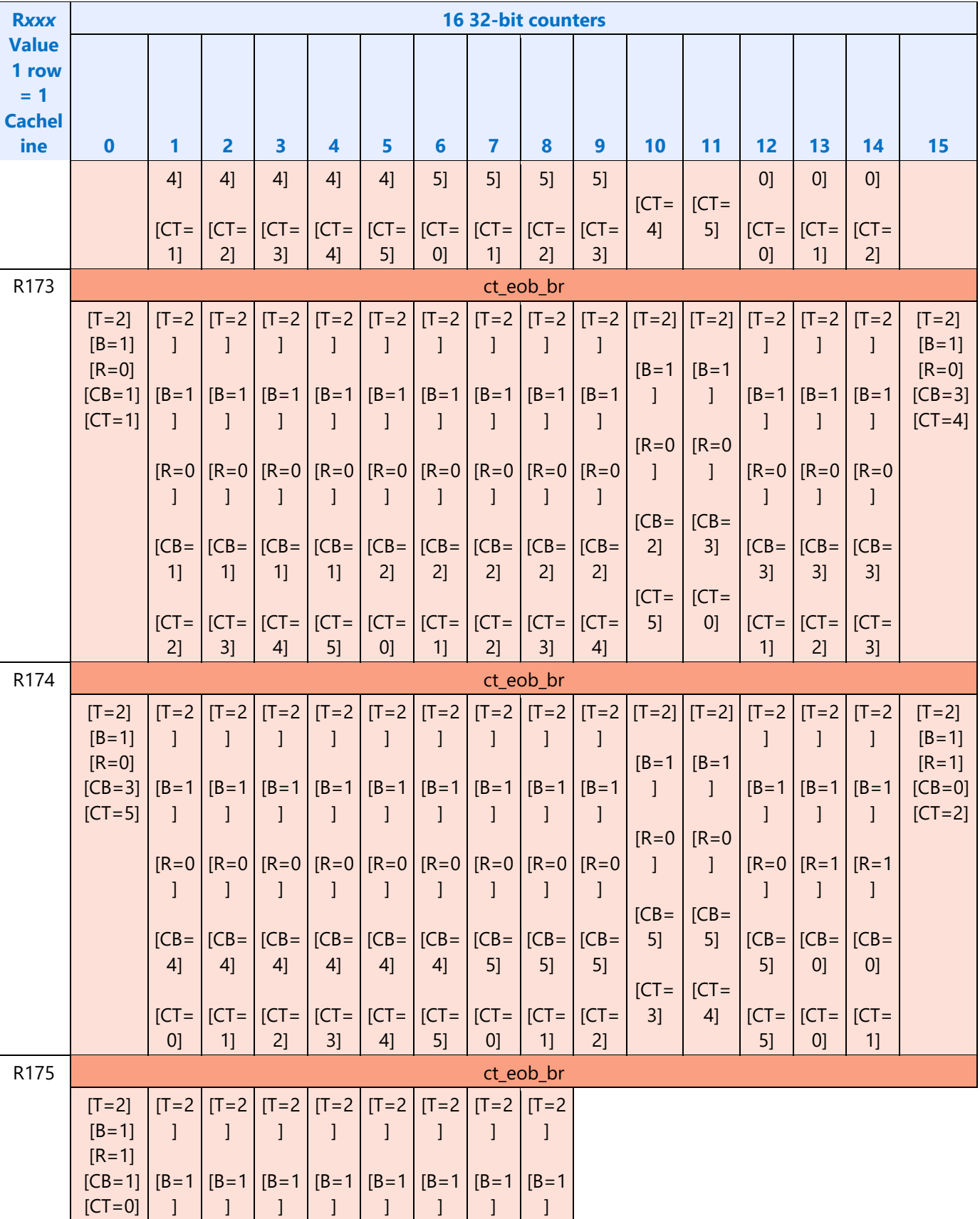
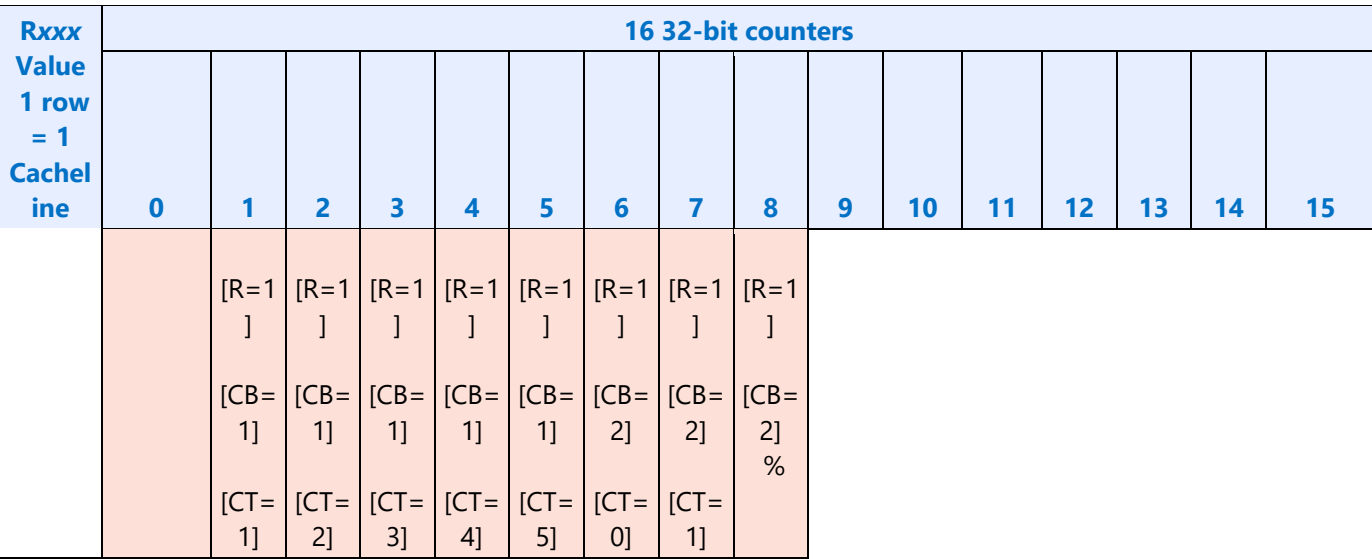

### **VP9 PAK Quant Lookup Tables**

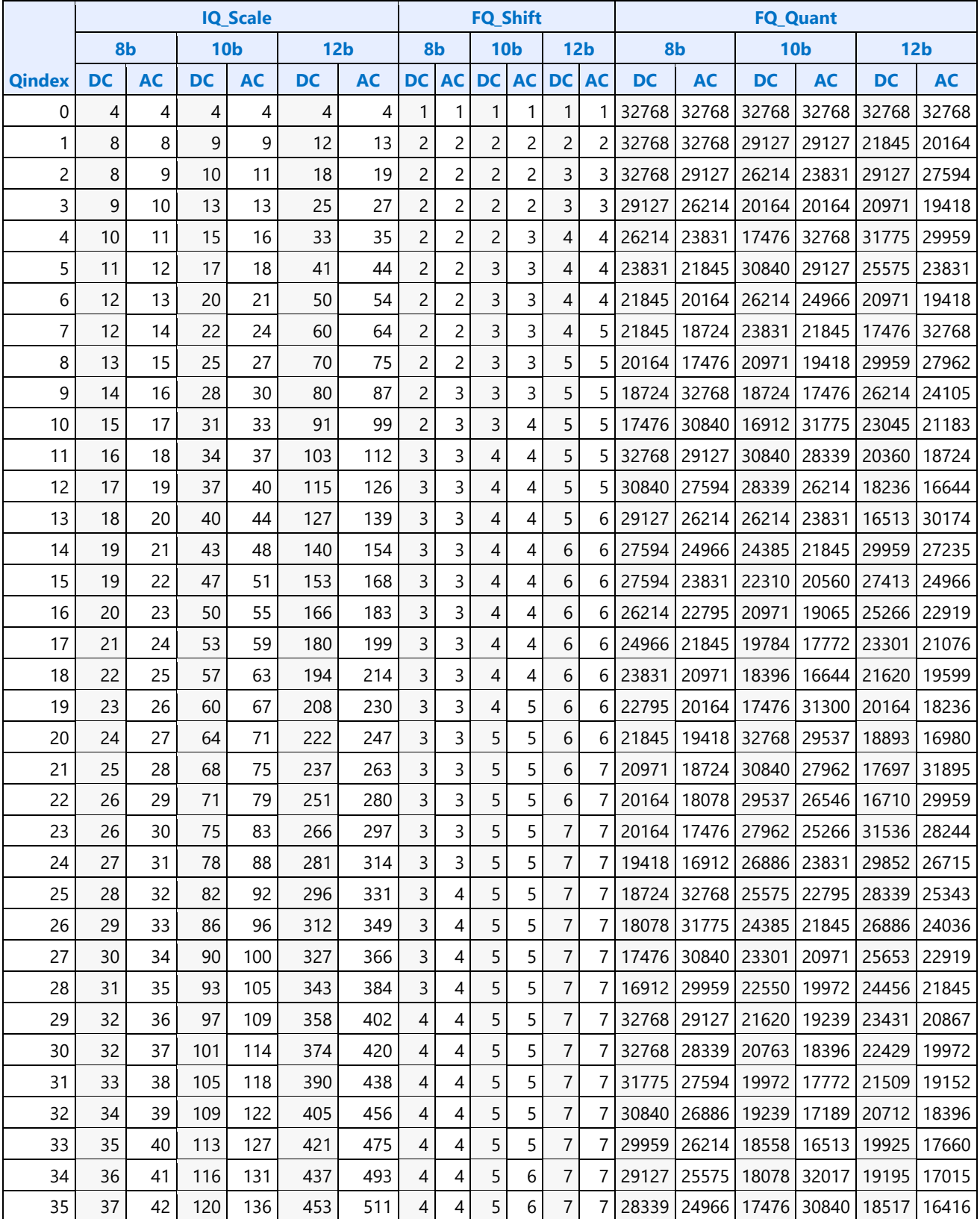

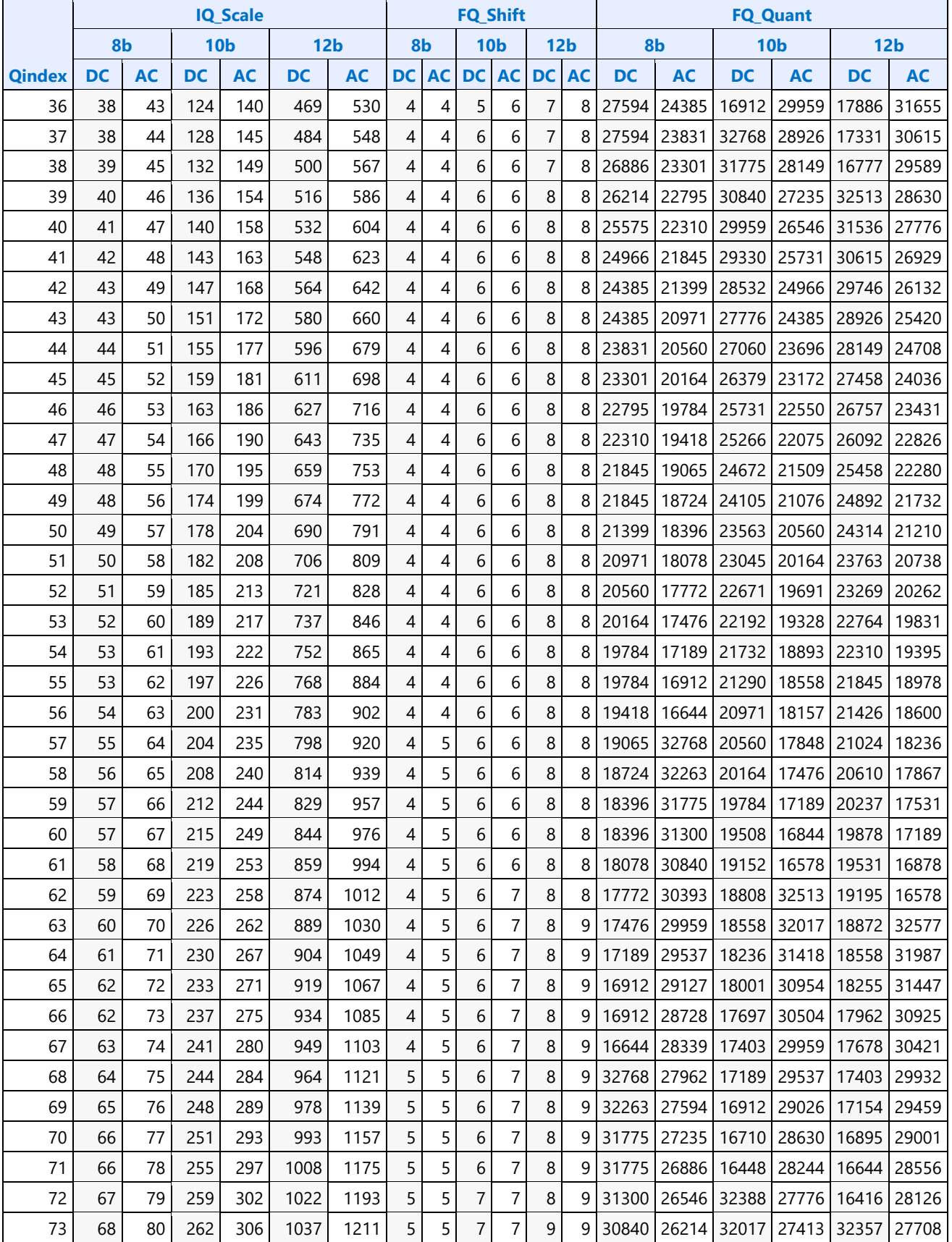

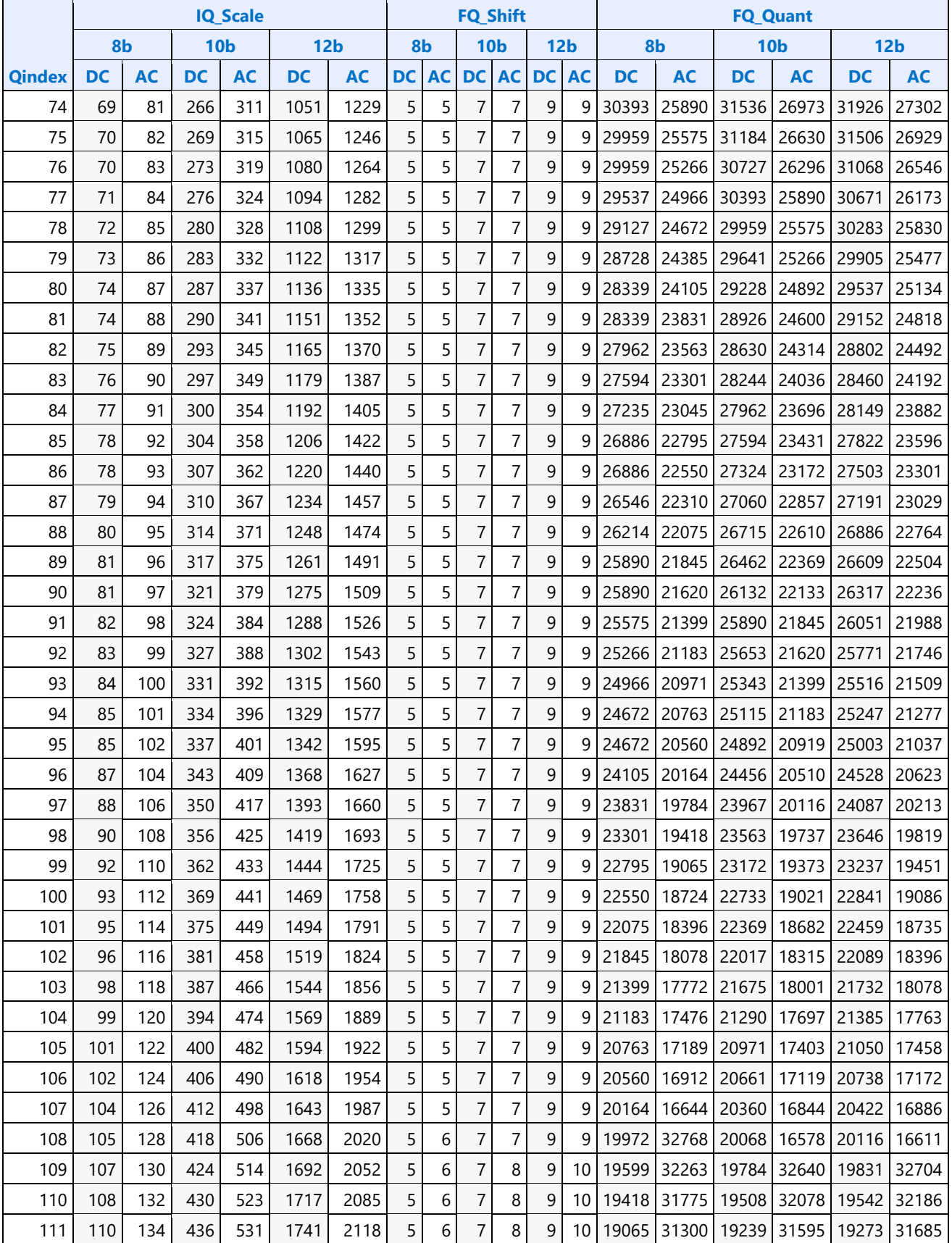

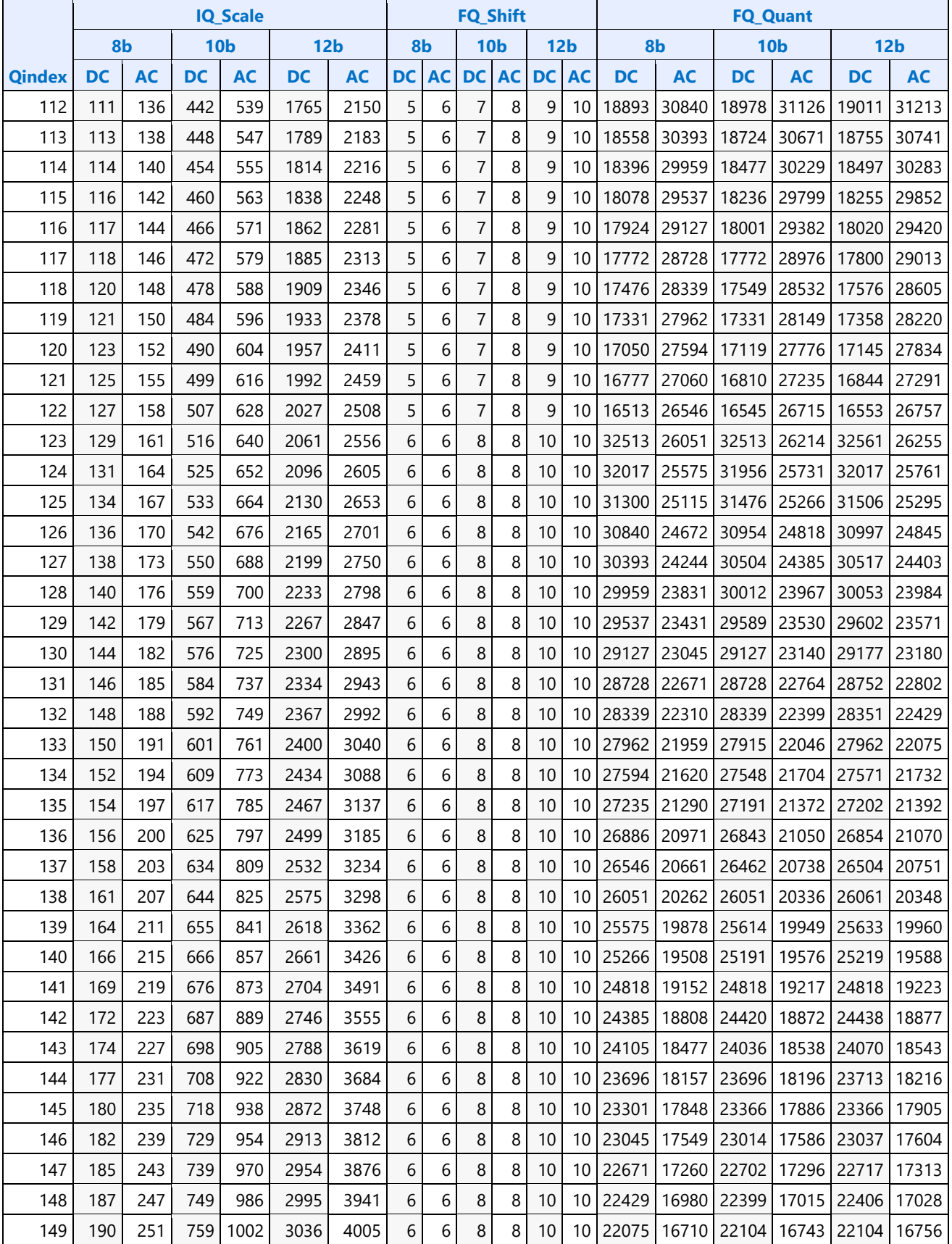

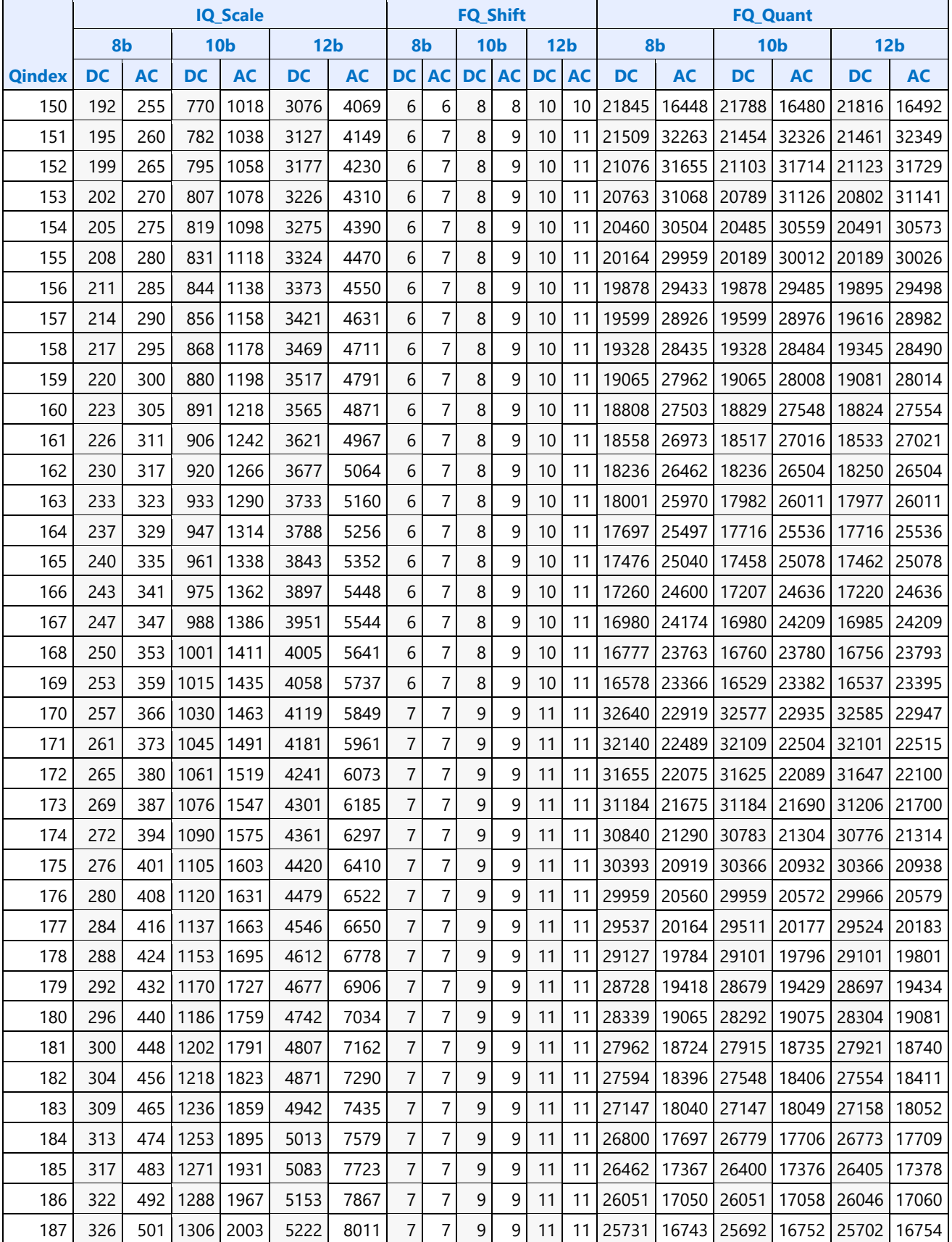

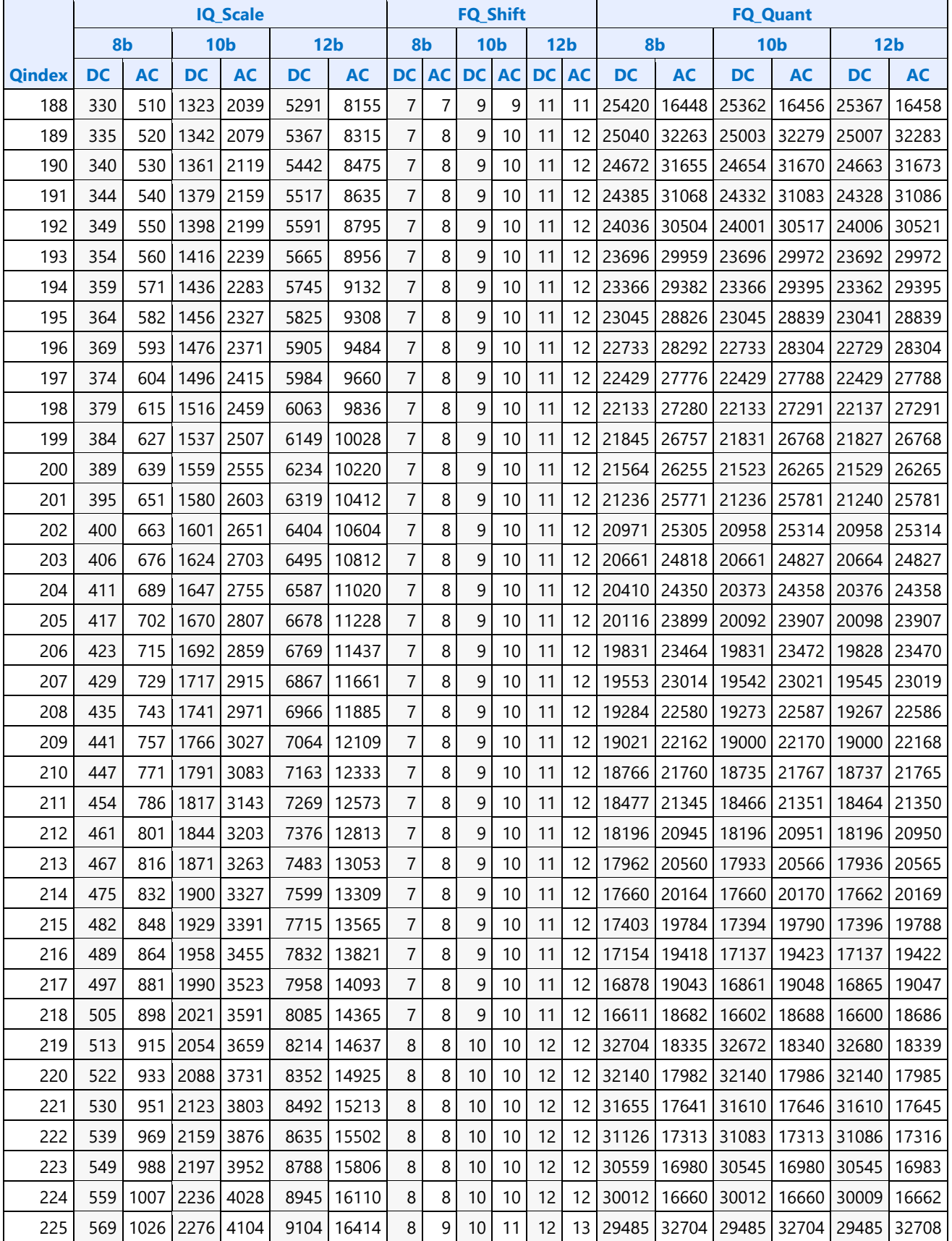

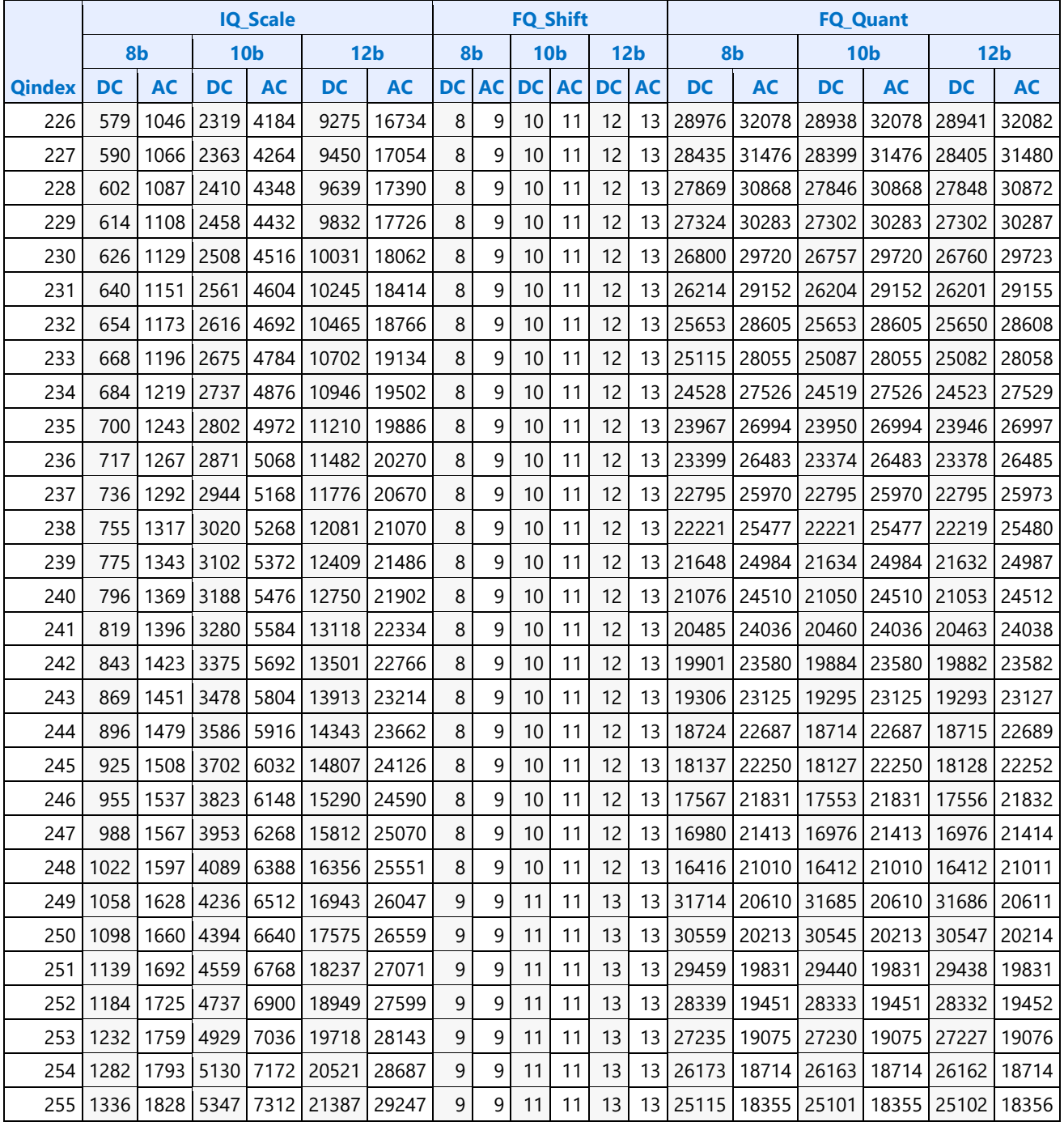

### **VP9 SB, CU/PU and TU Sizes – Encoder Only**

#### **CU/PU/TU Partitioning Configurations**

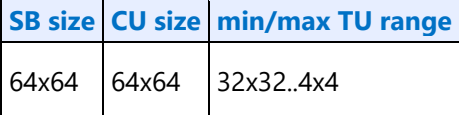

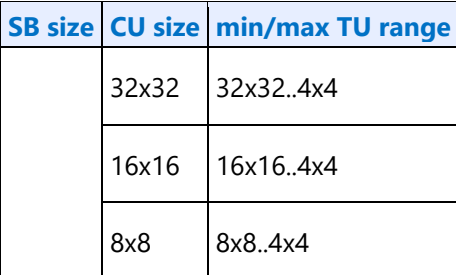

### **PU Options for a Given CU**

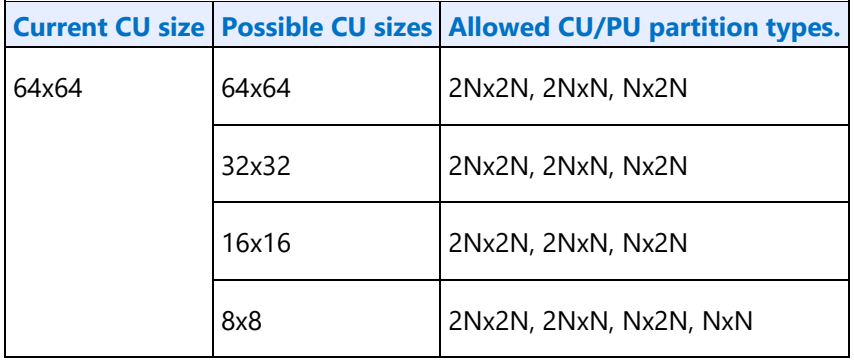

#### **Definition of the VP9 CU Record Structure - Encoder Only**

The following table defines the CU record structure as indirect data to the PAK Object Command. Entries are DW based (4 bytes) and cache aligned. This memory surface is pointed to by the HCP Indirect CU Object Base Address in the HCP\_IND\_OBJ\_BASE\_ADDR\_STATE Command.

#### **VP9 CU Record Structure Definition (Packed CU)**

#### **VP9 Compact CU Packet:**

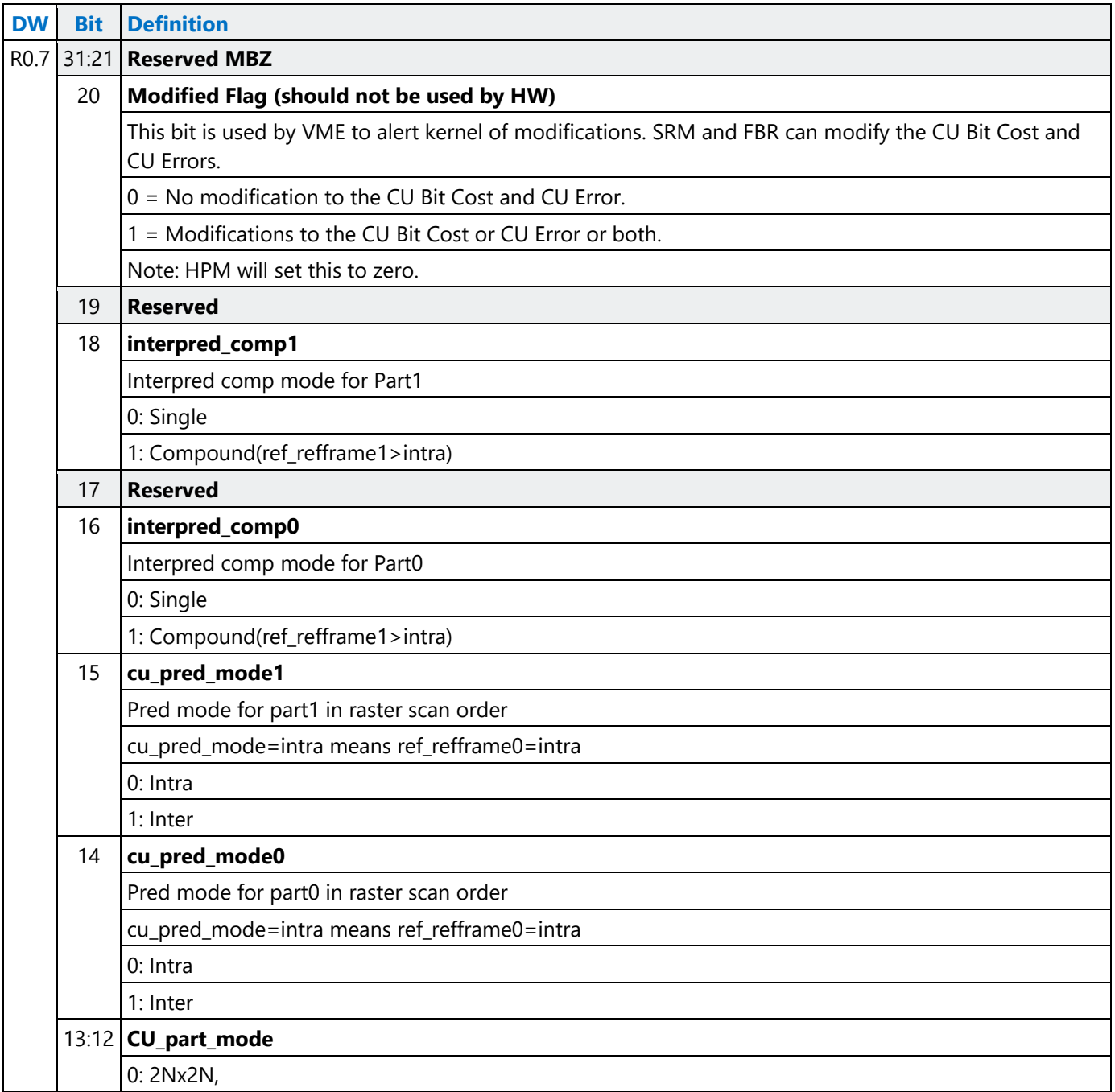

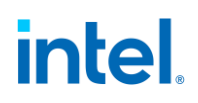

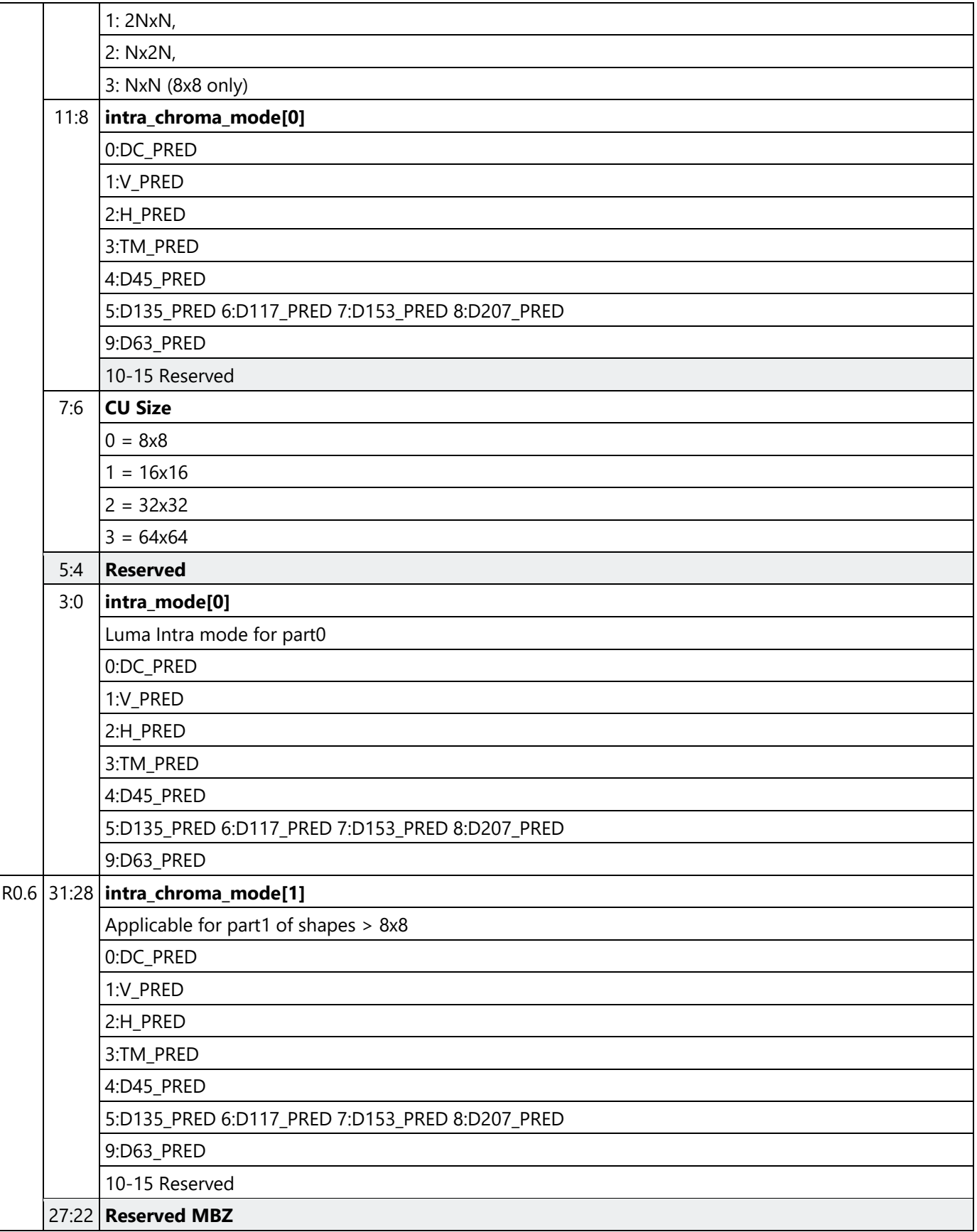

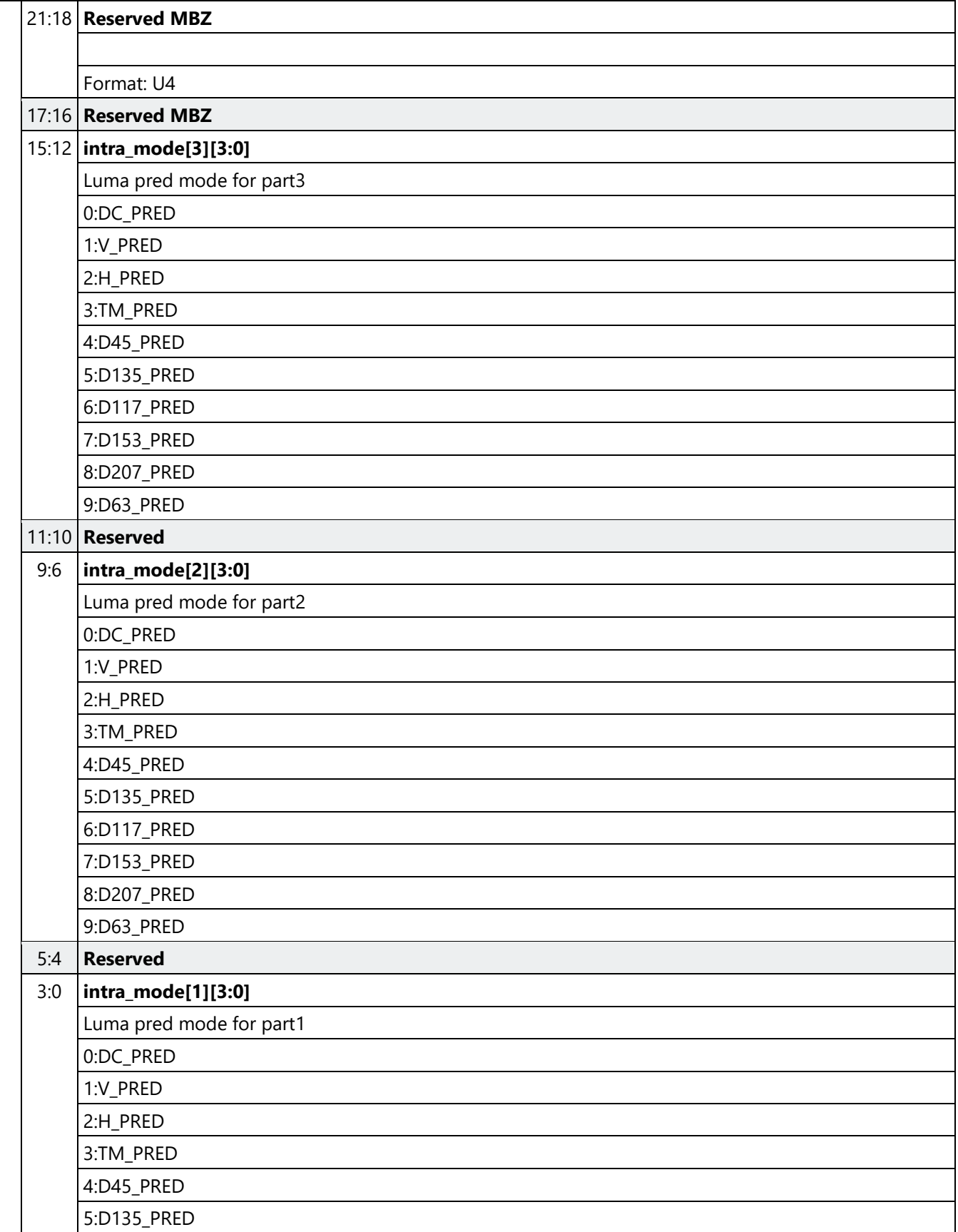

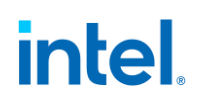

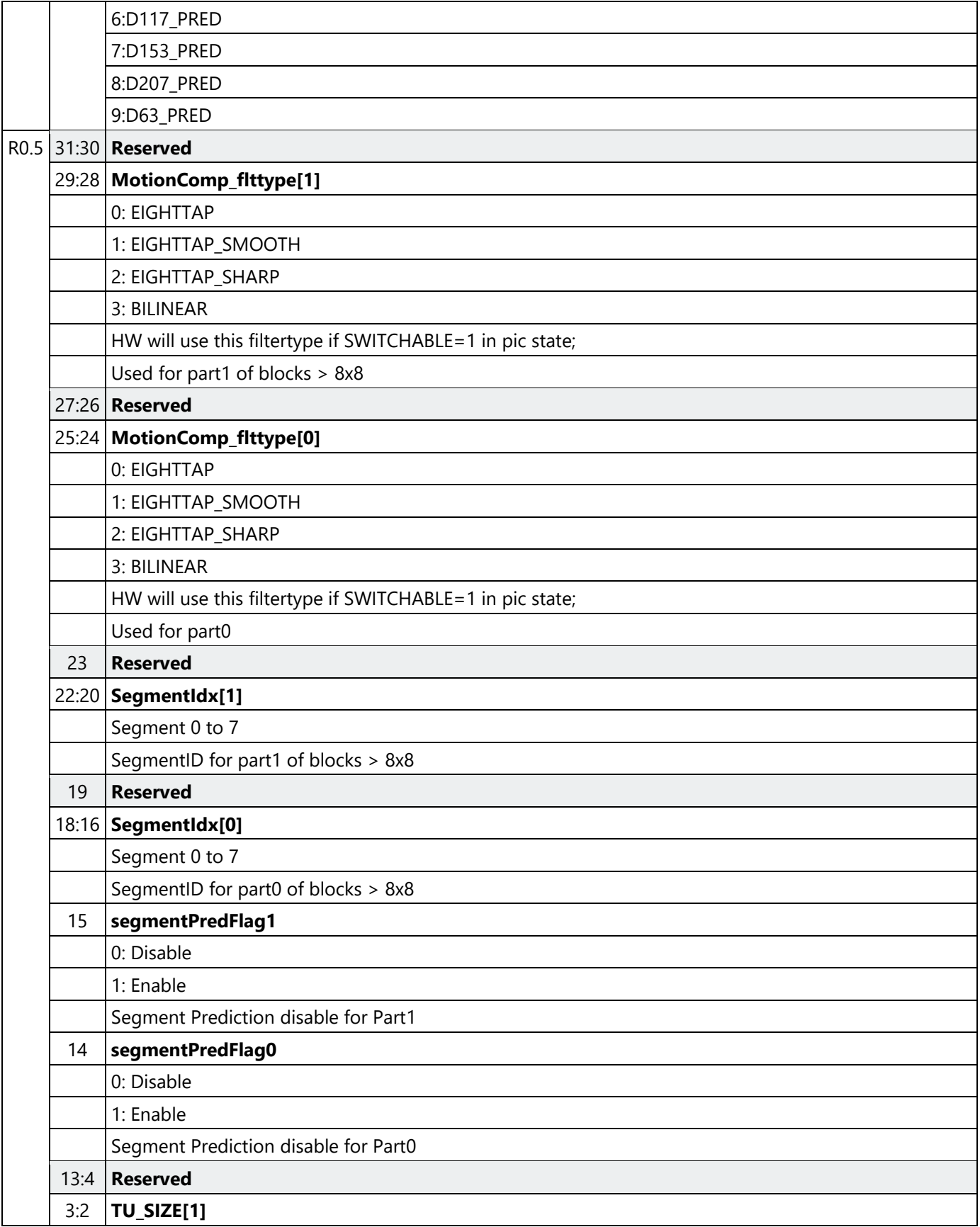

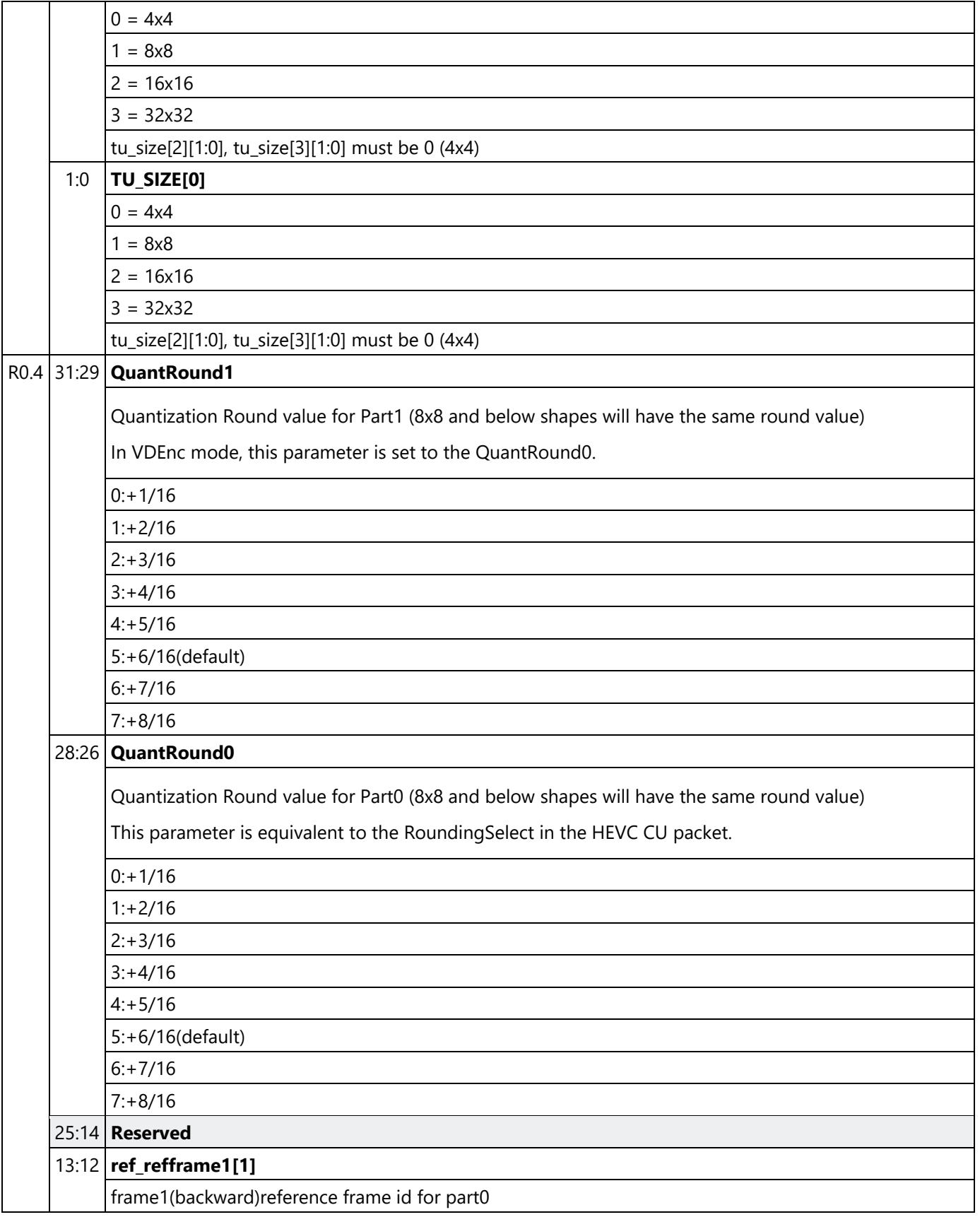

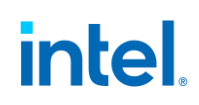

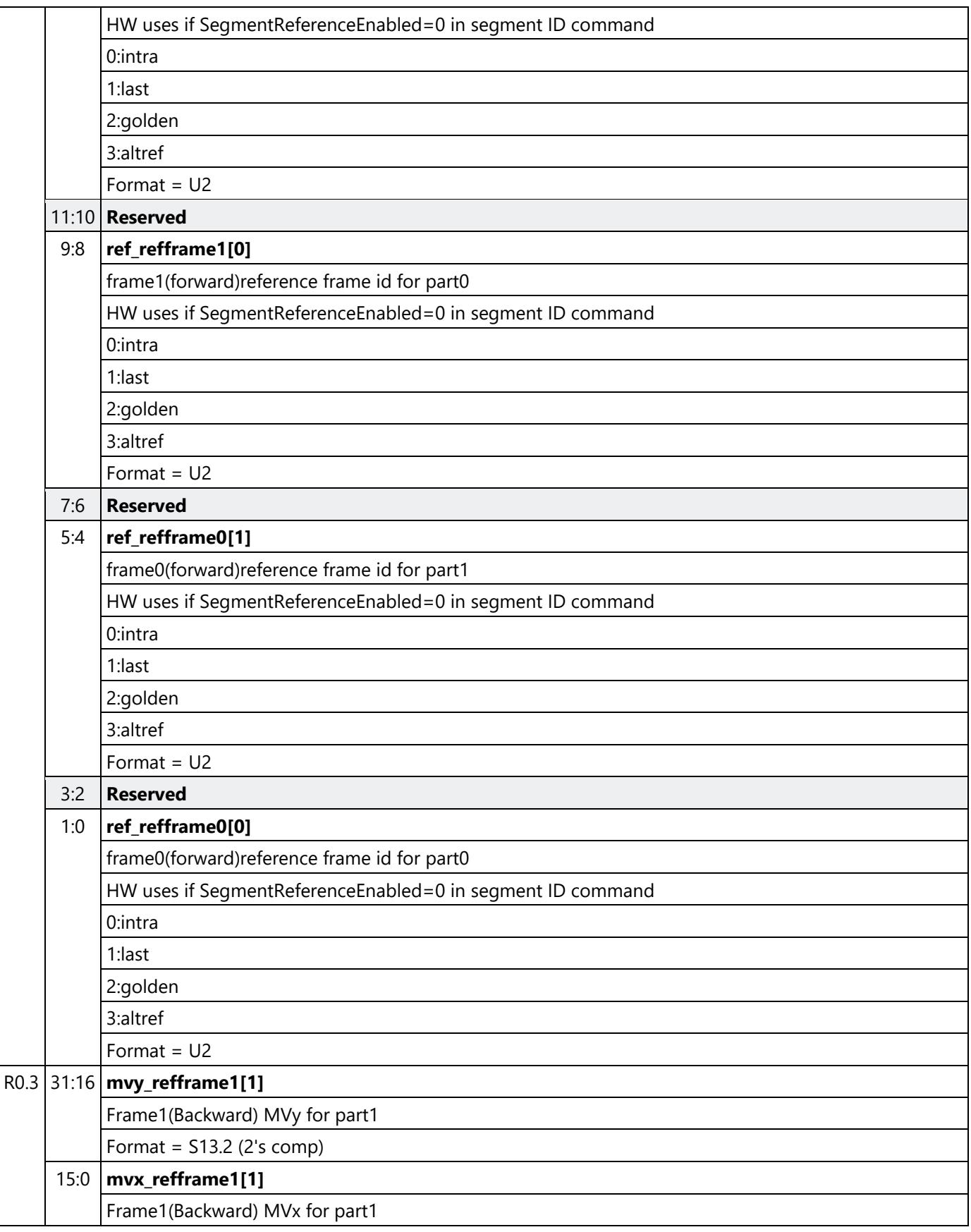

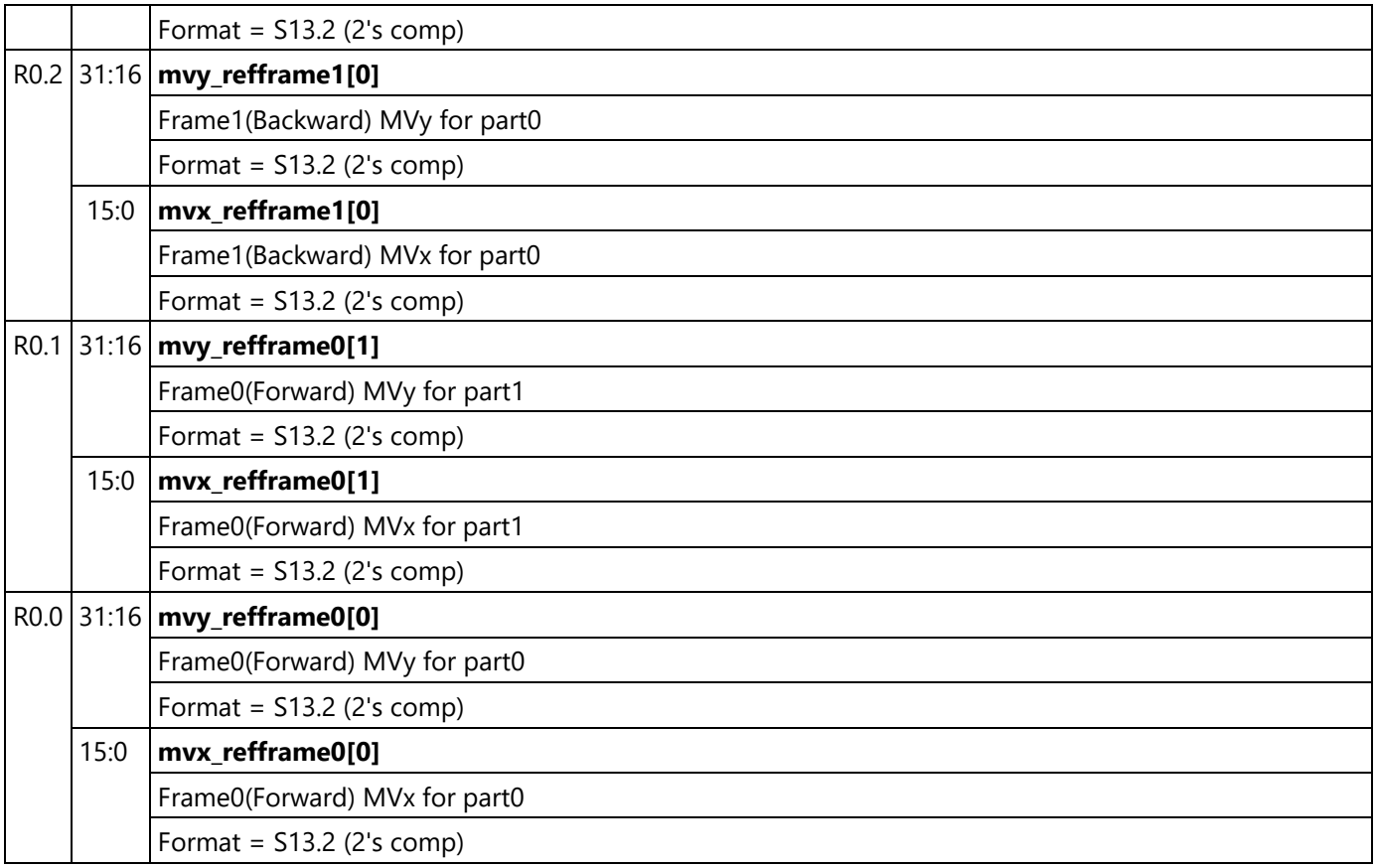

#### **Allowed SB Size Encoder Only**

The following table details the SB size allowed and the number of records per SB for the encoder.

#### **VP9 Allowed SB Size – Encoder Only**

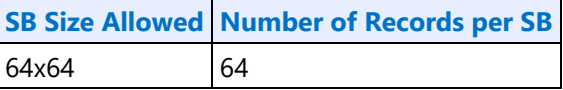

Note: HW will support partial SBs within a frame boundary to a minimum CU8x8 granularity

#### **HCP PAK Data Structure**

The following documents HCP PAK Data Structure.

#### **CU and Slice level stat streamOut**

Along with final bitstream, HLC writes out two statistics related streamout cachelines to the memory. Streamout0 cacheline is composed of 4 quarter cachelines, each containing information on CU skip flag, coding block flag for the TUs in a CU, residual/coefficient bit count for a CU, total bit count for CU, LCU exceed limit flag. A typical streamout0 cacheline, therefore, has information on statistics for 4 CUs and lcu exceed limit flag.

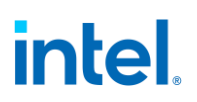

Streamout1 cacheline is composed of quarter cachelines., each quarter cacheline consisting of bit count of current slice.

Pak pipeline streamout enable bit, set by HCP\_PIPE\_MODE\_SELECT command, enables or disables the streamout.

#### **Streamout 0: Per CU Quarter Cacheline Format**

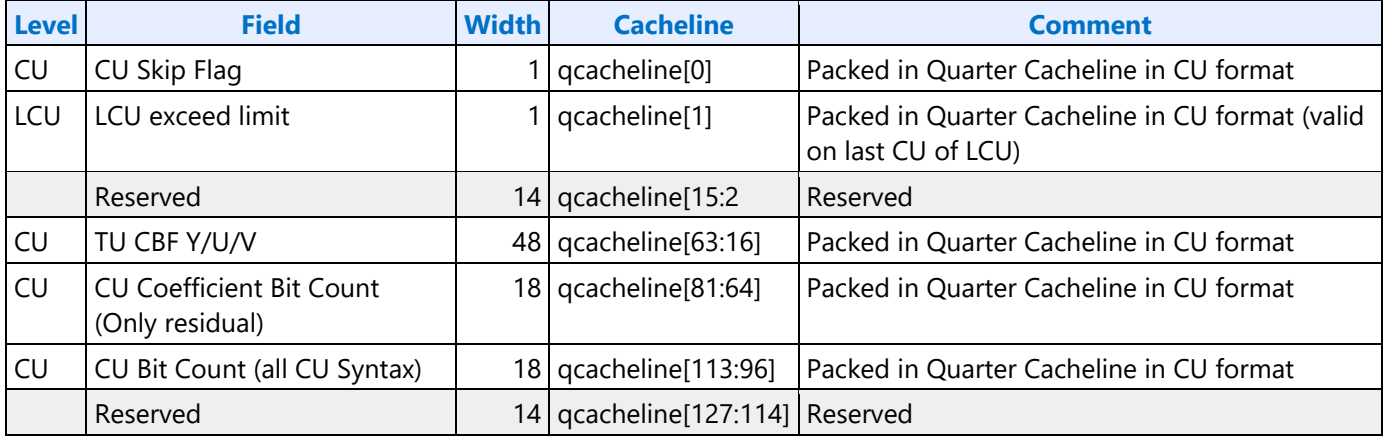

#### **Streamout 1: Per Slice Quarter Cacheline**

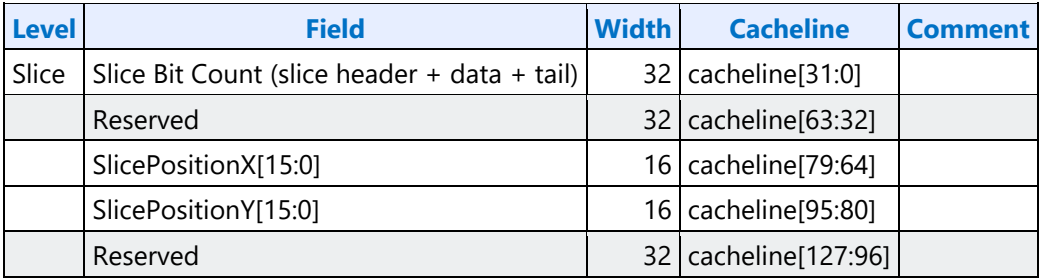

#### **Streamout 2: Per Tile Quarter Cacheline**

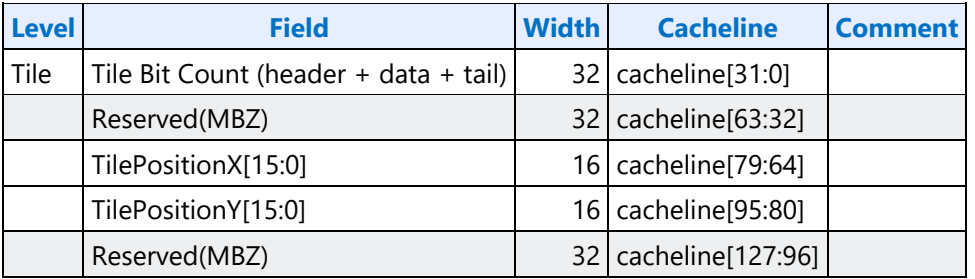

#### **Definition of the CU Record Structure – Encoder Only**

The following table defines the CU record structure as indirect data to the PAK Object Command. Entries are DW based (4 bytes) and cache aligned. This memory surface is pointed to by the HCP Indirect CU Object Base Address in the HCP\_IND\_OBJ\_BASE\_ADDR\_STATE Command.

#### **CU Record Structure Definition**

Intel restriction max 16 TU per CU, max 256 TUs in a CU.

#### **Definition of the CU Record Structure - Encoder Only**

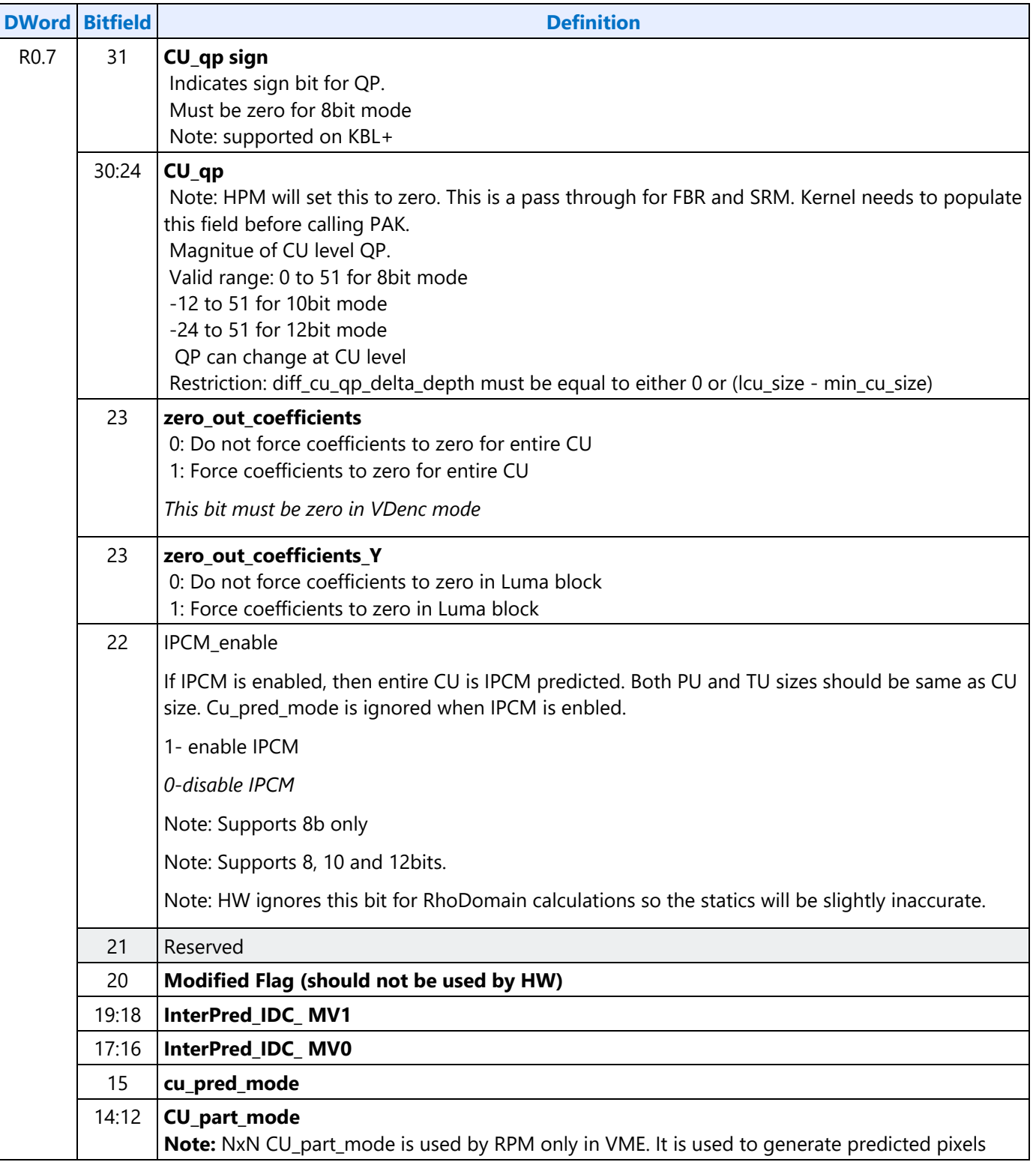

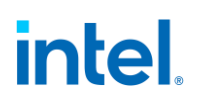

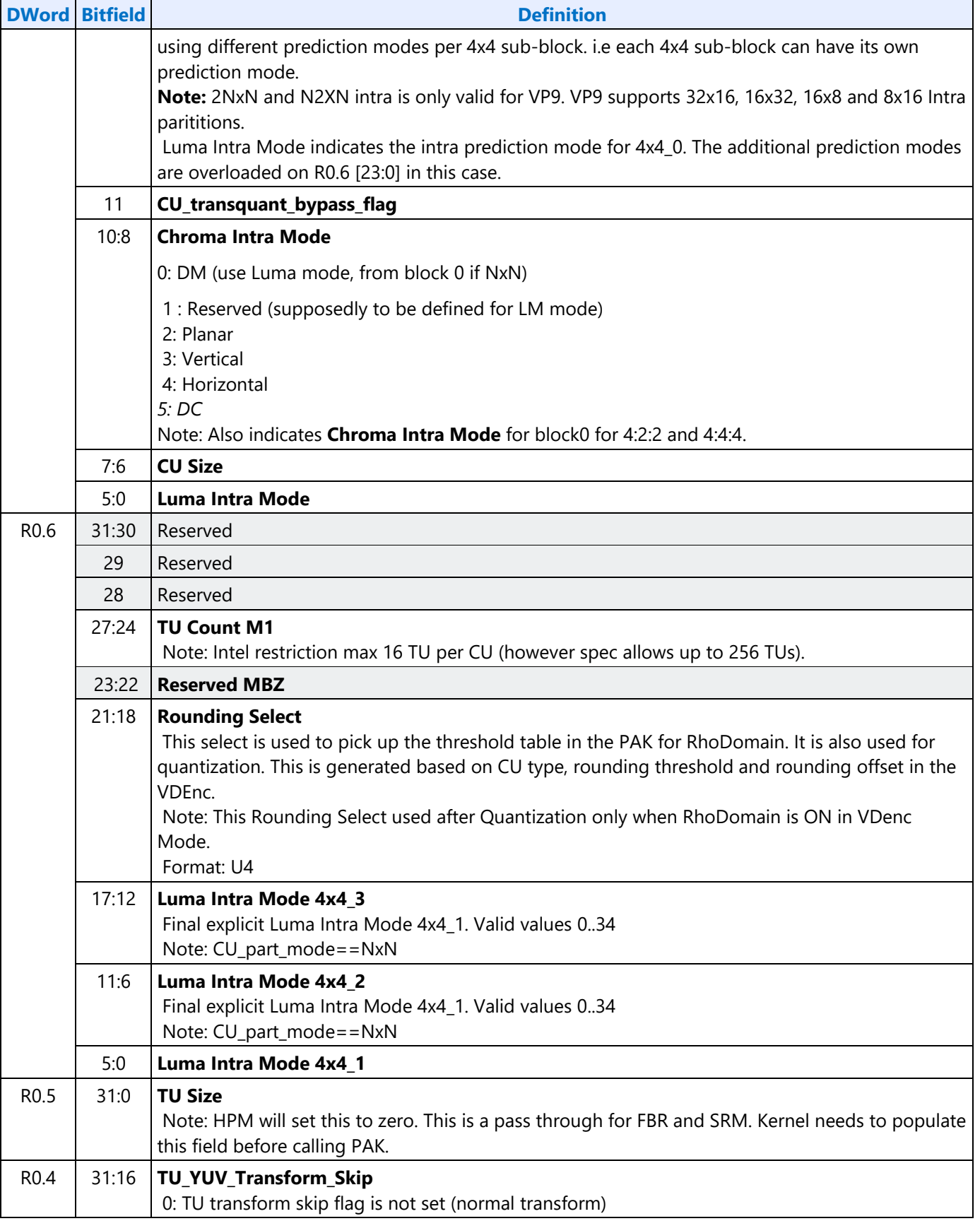

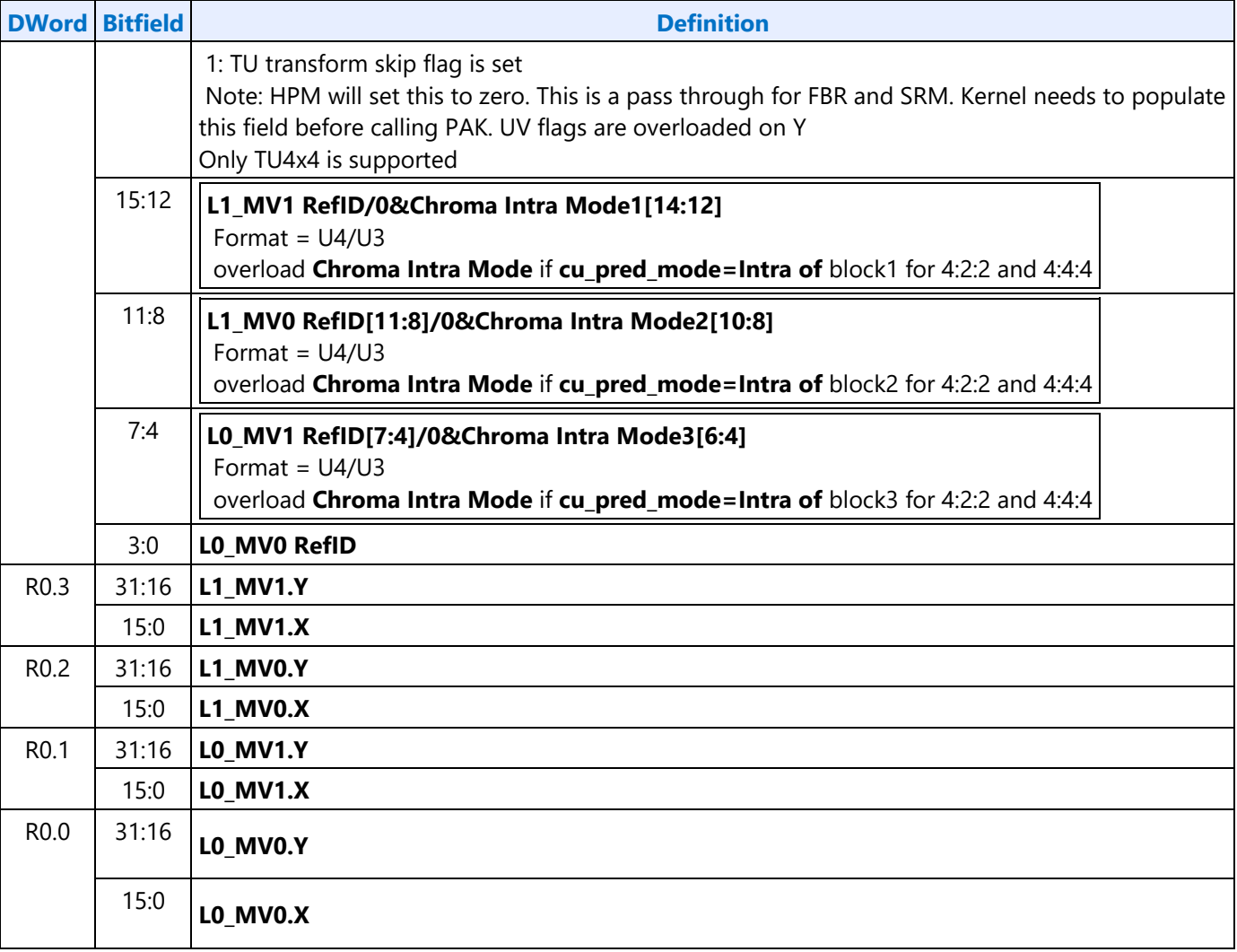

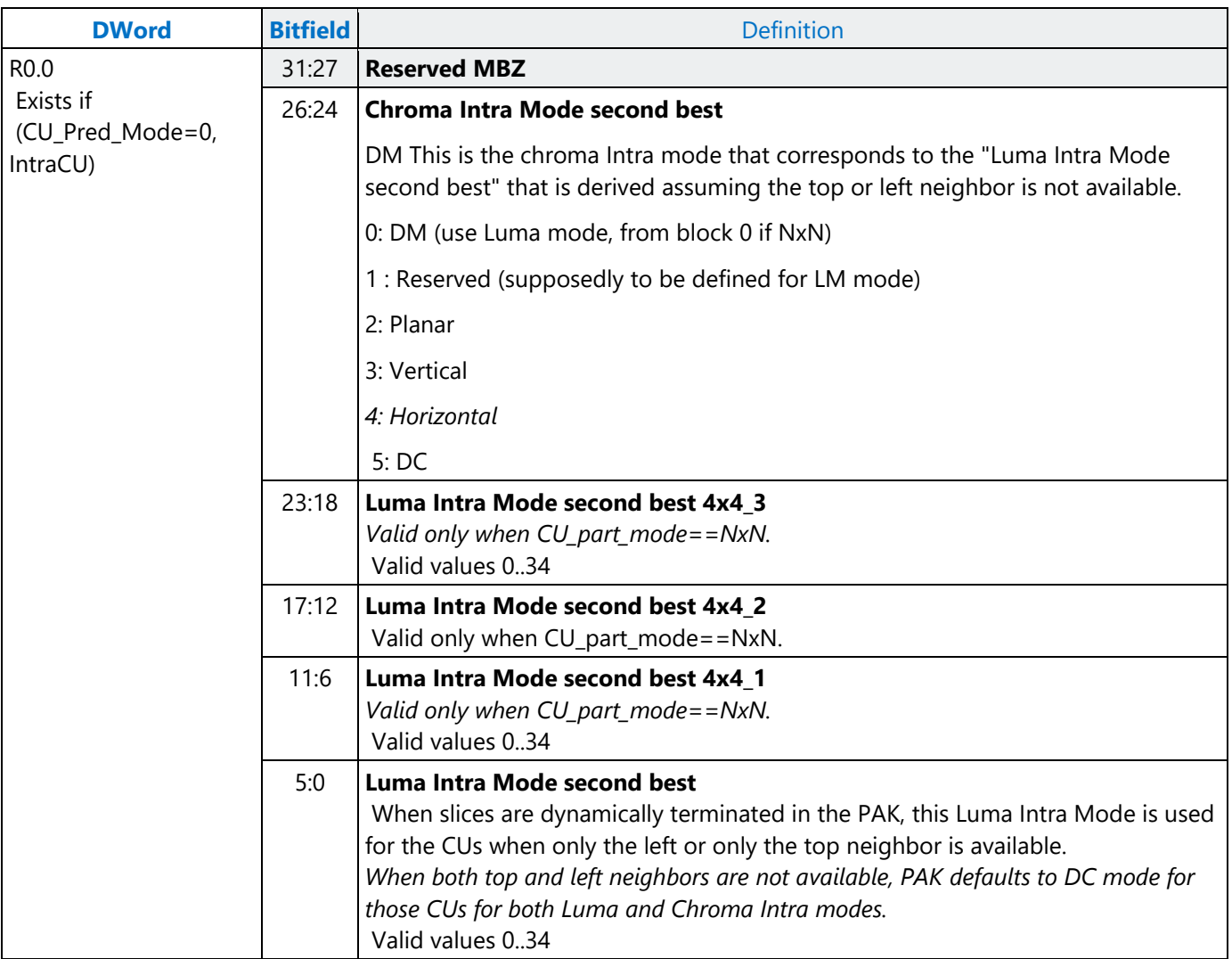

### **HEVC LCU, CU, TU, and PU Sizes – Encoder Only**

### **LCU/CU Partitioning Configurations**

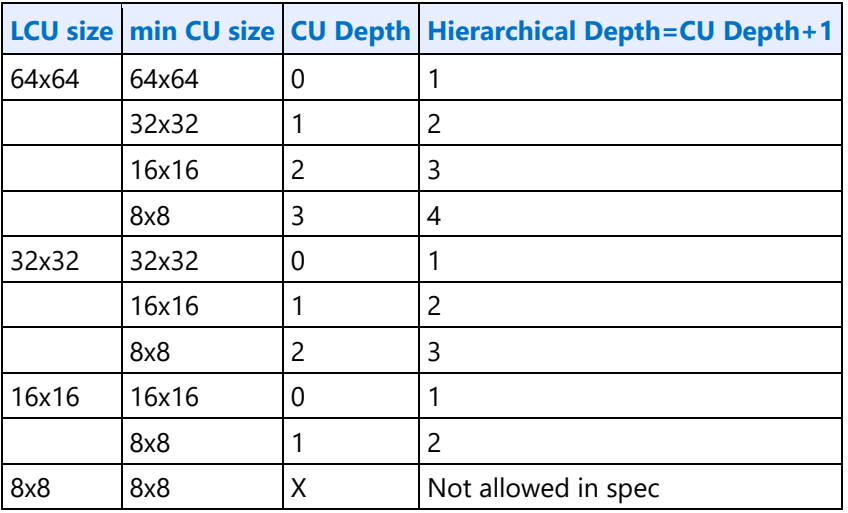

### **HEVC PU Options for a Given CU**

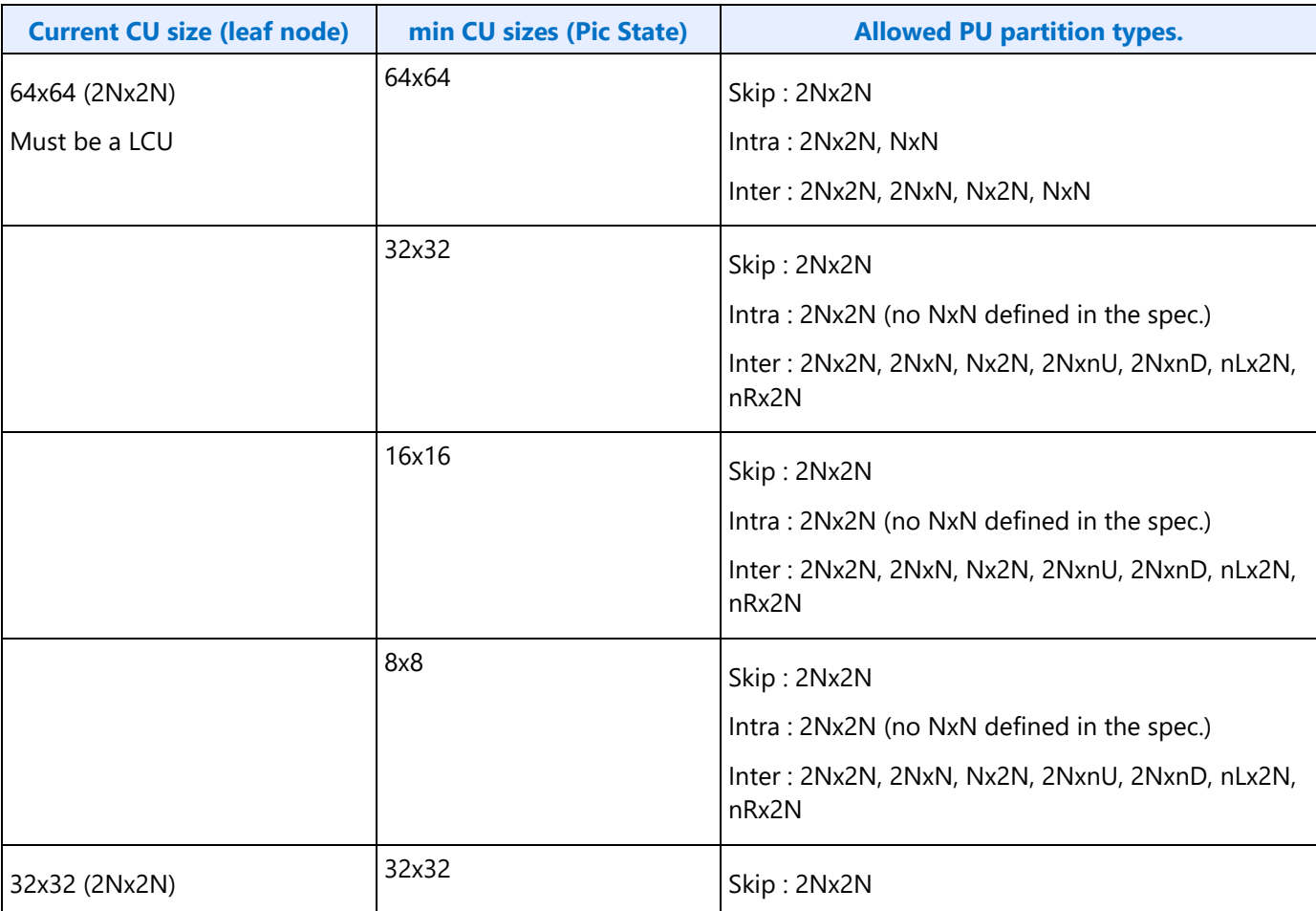

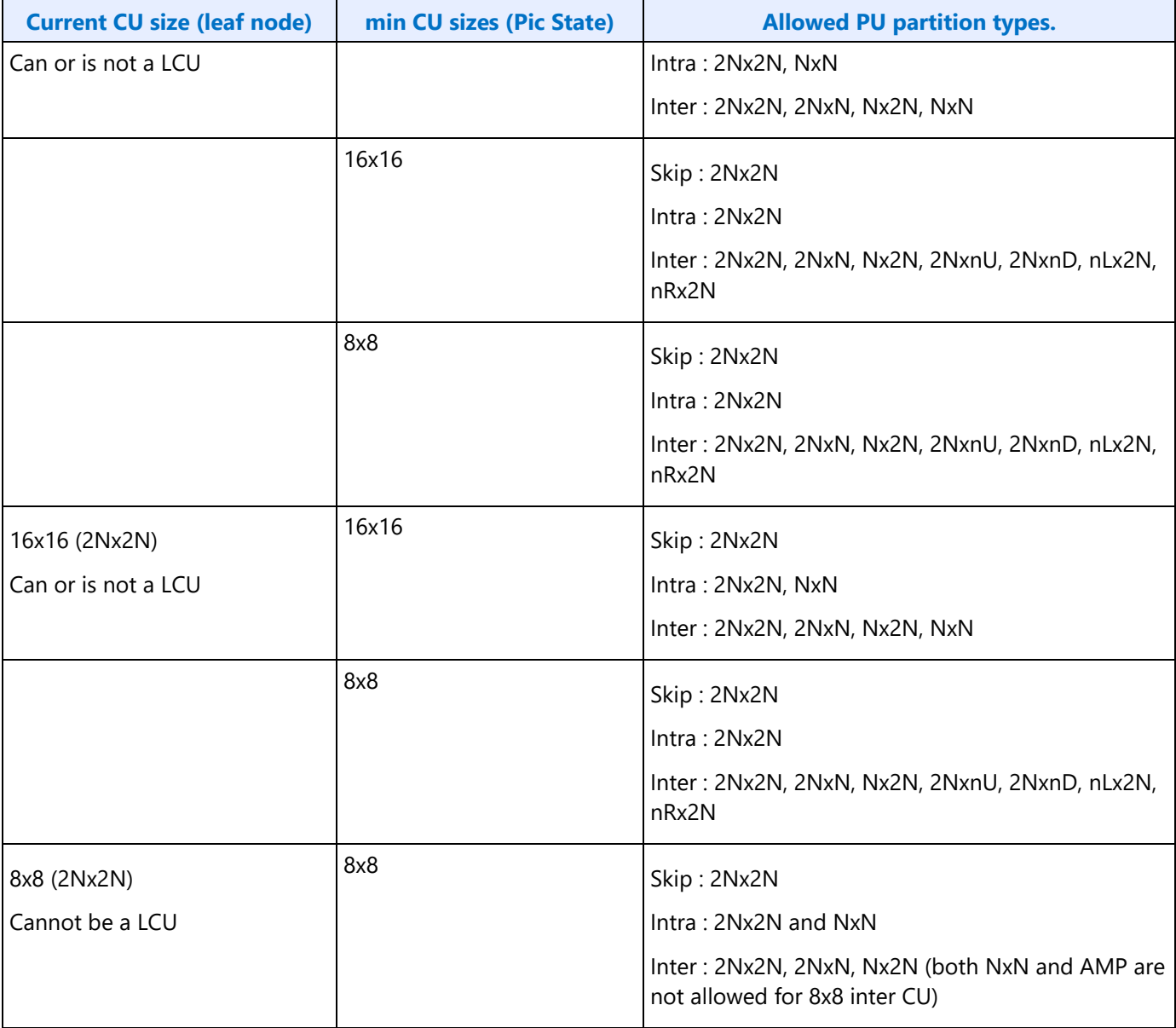

Note: In an 8x8 Inter CU NxN isn't allowed if the SPS parameter disable\_inter\_4x4 is 1. In Main profile currently this flag is always 1.

U.D, L and R (Up, Down, Left and Right)

 $n = \frac{1}{4}$  or  $-$ .

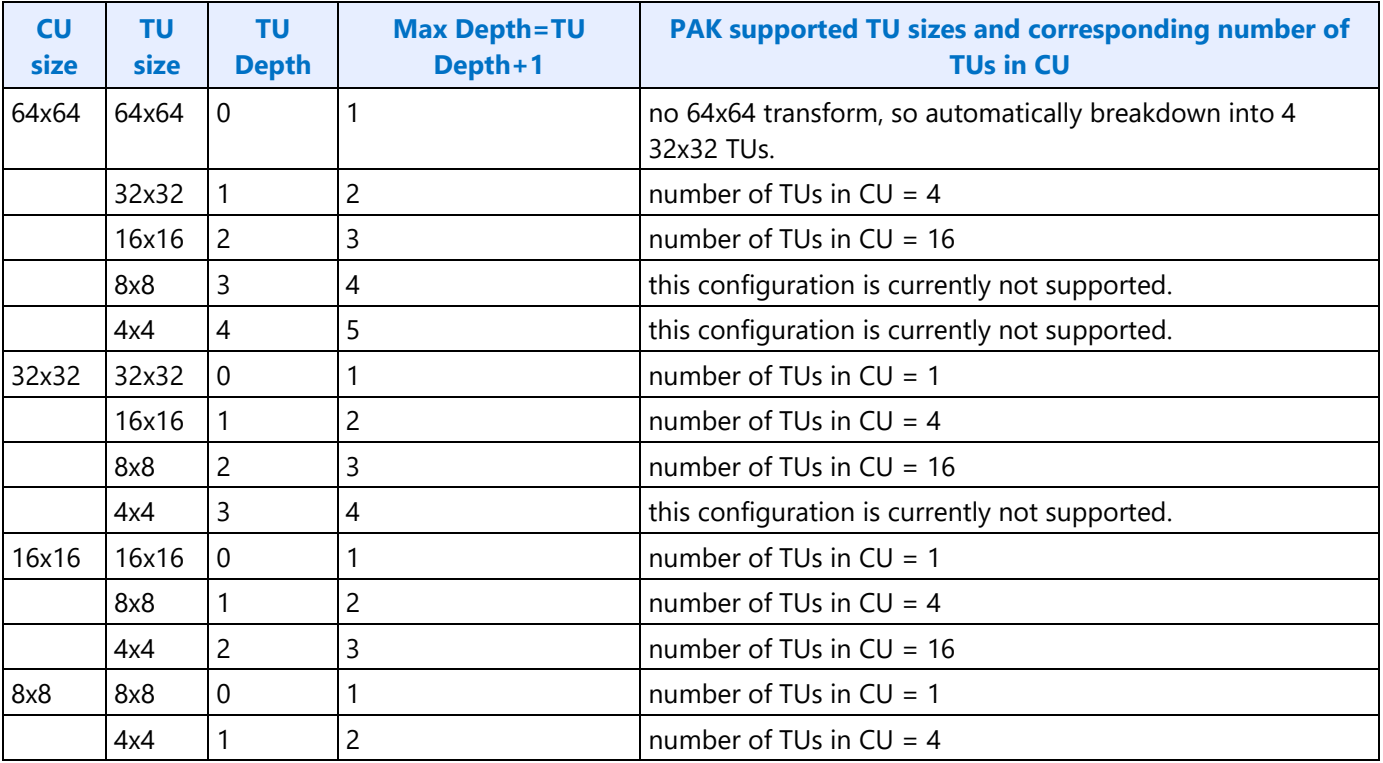

#### **HEVC TU Partitioning for a Given CU**

The actual level of partitioning is governed by

- MaxTUSize and MinTUSize in Pic State.
- max\_transform\_hierarchy\_depth\_inter <= 2 (intel restriction) DW4 bit 3:2 Pic State
- max\_transform\_hierarchy\_depth\_intra <= 2 (intel restriction) DW4 bit 1:0 Pic State

#### **Allowed LCU Size – Encoder Only**

The following table details the LCU size allowed and the number of records per LCU for the encoder.

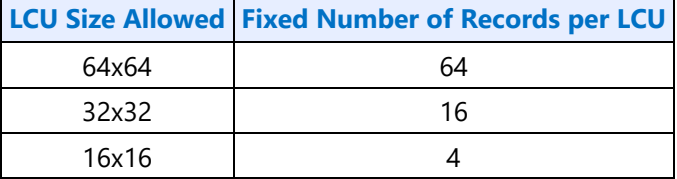

Note: 0.5 CL per CU record in VME mode and 1 CL per CU record in extENC mode.

#### **HEVC/VP9 PAK Frame Statistics**

PAK outputs frame level statistics for RhoDomain, SSE, slice size conformance features and LCU statistics. The RhoDomain and Slice Size conformance parameters are exclusive only to HEVC. The SSE and LCU statistics are for both HEVC and VP9.

LCU Statistics are not validated in HW.

 $\blacksquare$ 

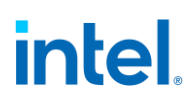

#### **HEVC Frame Statistics**

#### SliceSizeConformance

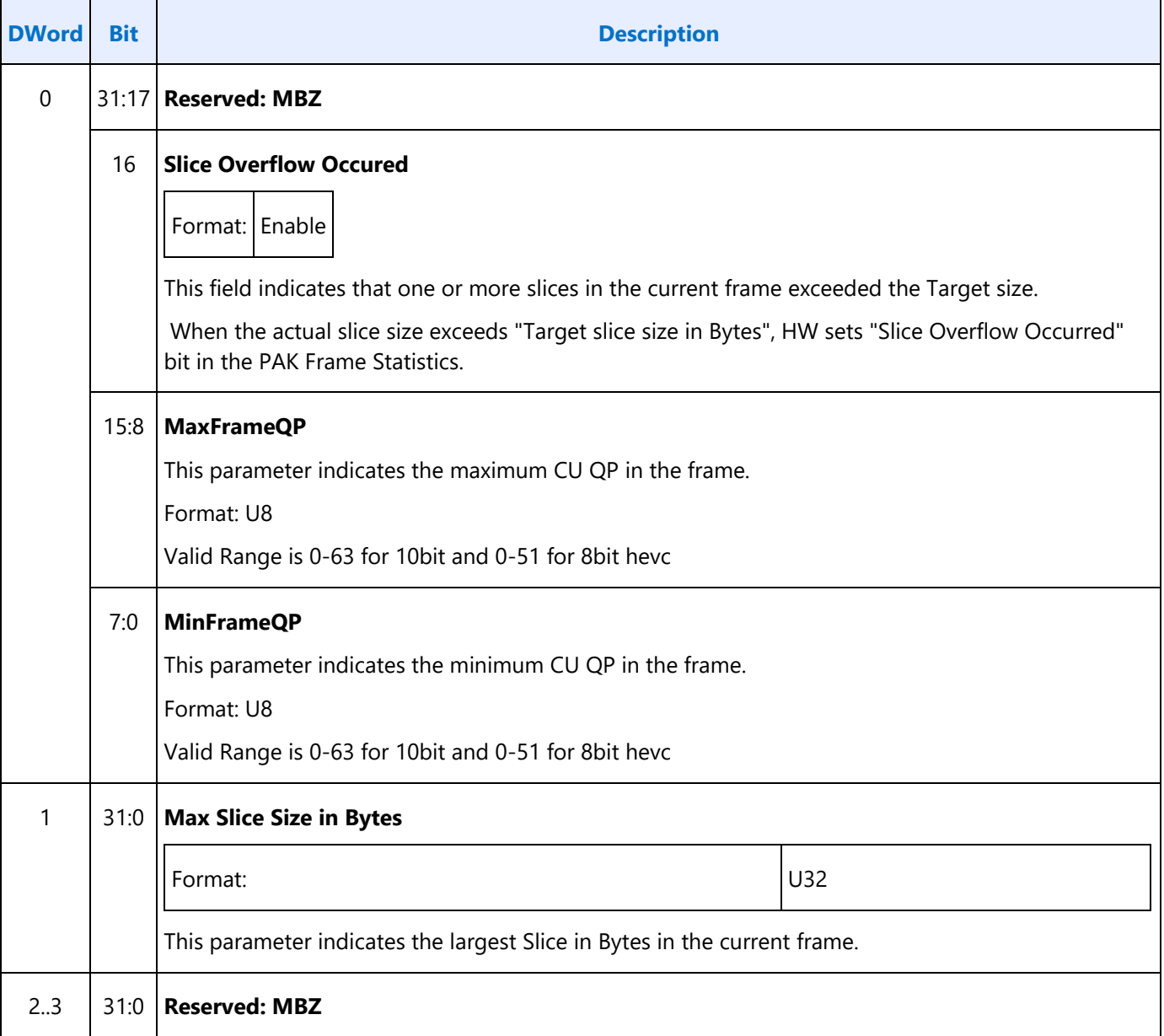

#### VP9 Frame statistics

#### **SSE Statistics**

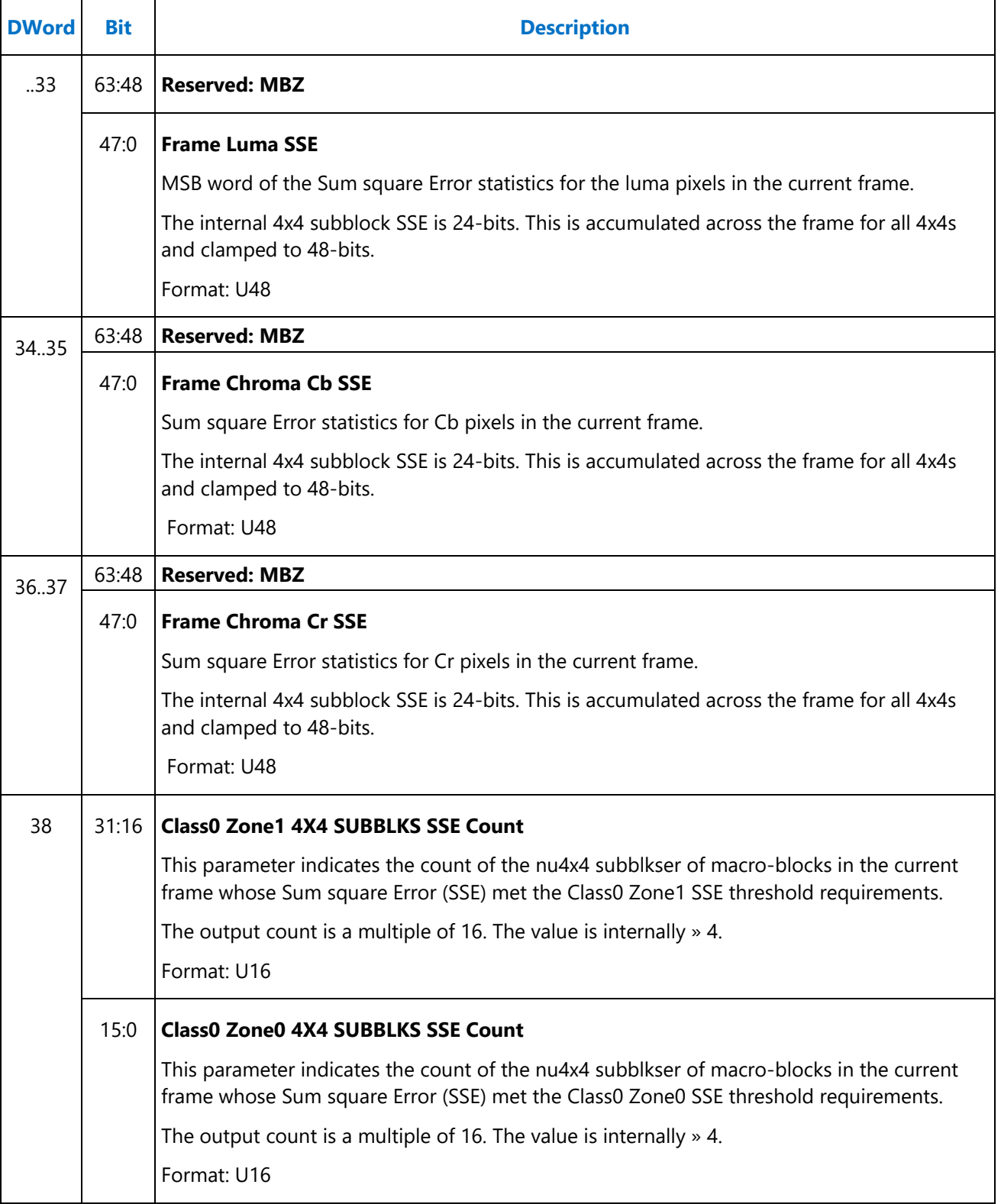

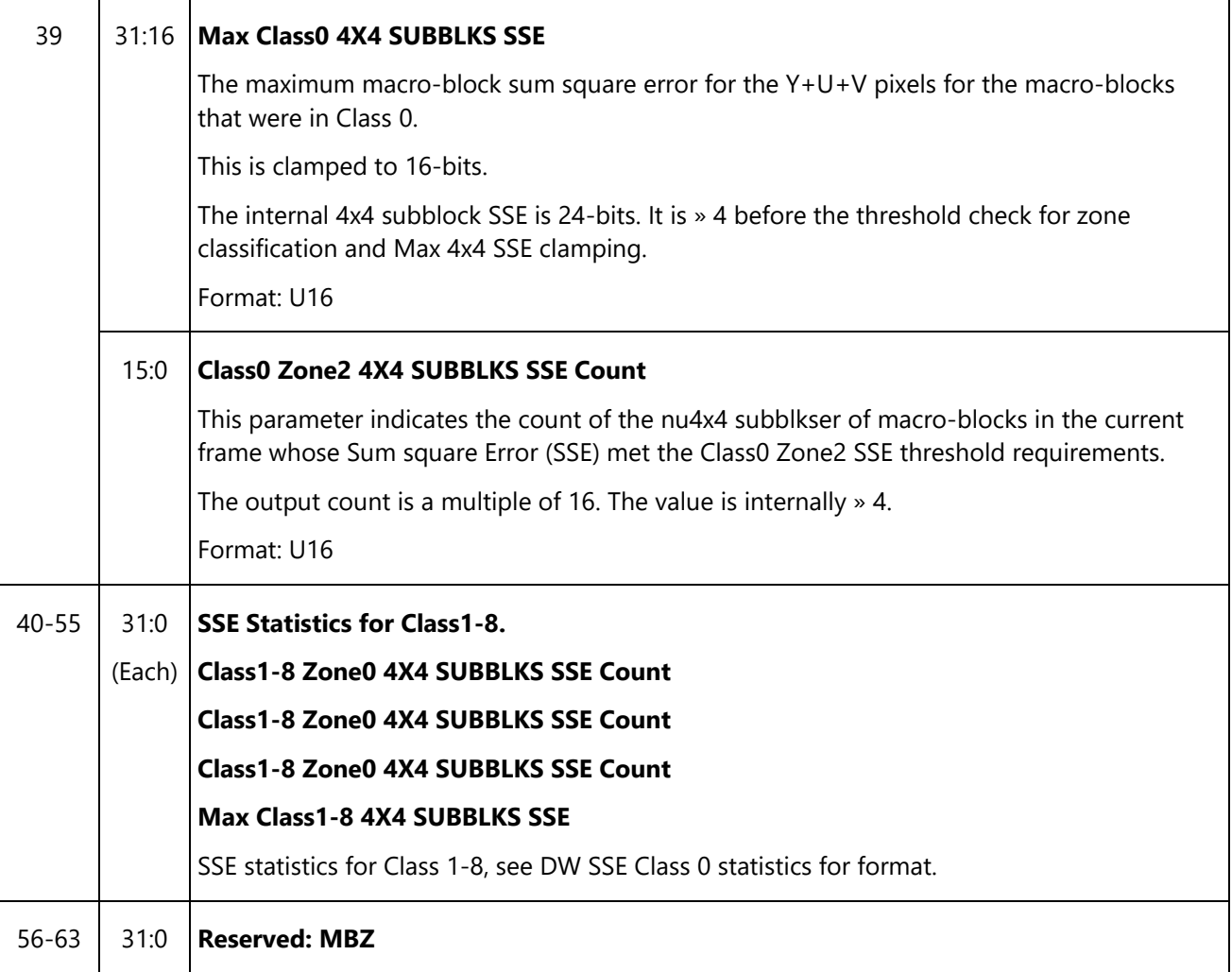

### **HEVC Error Concealment**

The HCP implements an error concealment policy, which is always enabled and cannot be disabled. The objective is that the HCP will always complete a frame/field workload by either decoding the bit stream normally until it finishes the workload or by concealing blocks until the slice or workload is completed. It should never be allowed to hang.

Error concealment, implemented by the HCP hardware, is configured for each slice in the HCP\_BSD\_OBJECT command. The following information in the HCP\_BSD\_OBJECT command is utilized for error concealment.

- **SliceStartCtbY, SliceStartCtbX:** The current slice position specified in Ctb coordinates.
- **NextSliceStartCtbY, NextSliceStartCtbX:** The next slice position specified in Ctb coordinates. If the current slice is the last slice in the picture, the next slice values are set to (0,0).
- **LastSliceofPic:** Indicates that the current slice is the last slice in the picture.
- **slice\_type:** Indicates the picture type: I, P or B.

The host software will remove all extra slices in the picture. The HCP will not be given a workload that includes extra slices beyond the picture. The last slice in the picture will always be marked by the host software.

The host software will remove any overlapping slices in the picture. The HCP will not be given a workload that includes overlapping slices in the picture.

A HCP\_BSD\_OBJECT command will include the current slice position and the next slice position. For nonerrored streams, it is guaranteed that the slice bit stream will be decoded by the HCP starting from the current slice position through to the Ctb (inclusive) adjacent to the Ctb indicated by the next slice position. HEVC Slice Decode for Non-errored Stream Cases illustrates the example of a non-errored stream decode starting with XXX.

#### **HEVC Slice Decode for Non-errored Stream Cases**

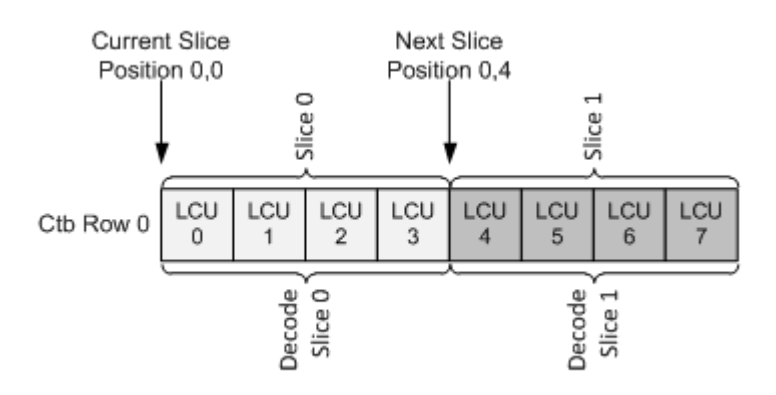

For error stream cases where the next slice position does not align itself with the last successfully decoded Ctb in the current slice, the HCP will conceal Ctbs from the last decoded Ctb in the current slice through to the last Ctb prior to the Ctb indicated by the next slice position. If the error occurs such that the current decoded Ctb cannot be decoded, the HCP will ensure that the current Ctb is written out by any means before writing out concealed Ctbs for the remaining Ctbs in the current slice. In the case of the last slice in a picture, the HCP will conceal Ctbs from the last decoded Ctb in the current slice through to the last Ctb position in the picture indicated by the resolution of the picture in the HCP\_PICT\_STATE command. HEVC Slice Decode for Missing Blocks in a Slice illustrates the case described.

#### **HEVC Slice Decode for Missing Blocks in a Slice**

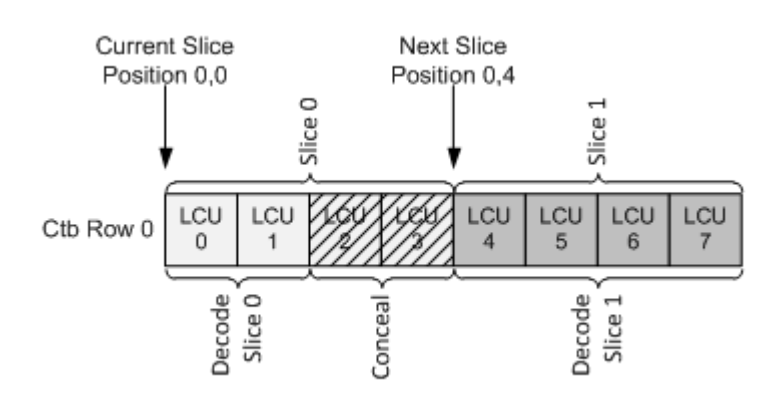

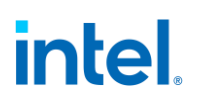

Since the host software removes overlapping slices, the next slice position will never be equal to or less than the current slice position.

A concealed Ctb for an I-slice is constructed by the HCP specifying the Intra\_Planar prediction mode for the Ctb.

A concealed Ctb for a P-slice is constructed by the HCP specifying the skip\_flag.

A concealed Ctb for a B-slice is constructed by the HCP specifying the skip\_flag.

#### **HEVC Register Definitions**

The Message Channel Interface is a read-only bus used to access the HCP and HUC status registers. All registers are 32 bits where reserved bits return a value of zero and subtractive-decode is used to return 0x0000 for all register holes. The Unit ID is 28h. For HCP, the address range is 0x0001E900h to 0001E9FFh and for HUC, the address range is 0x0000D000h to 0000D7FFh.

#### **Register Attributes Description**

Host Register Attributes gives the defined register tags and their description.

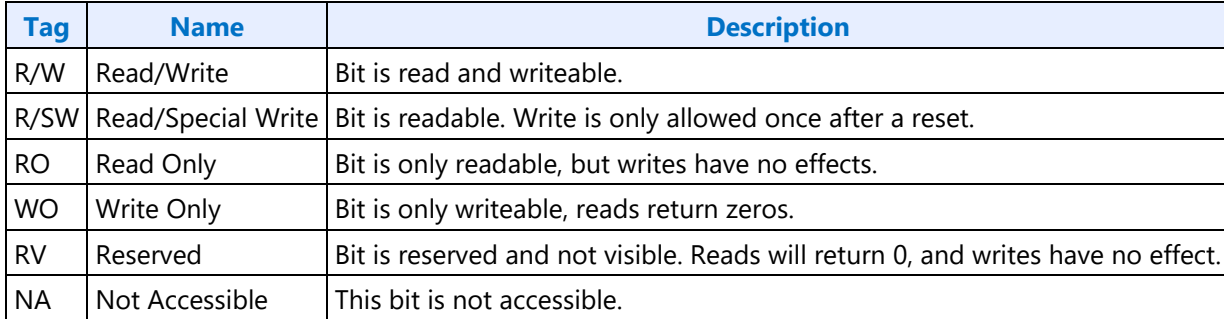

#### **Host Register Attributes**

#### **HCP Decoder Register Map**

This documents all HEVC Decoder MMIO Registers.

#### **HCP Decoder Register Descriptions**

The HCP implements the following MMIO registers. A description of the register including its address and DWord descriptions are provided.

**HCP Decode Status HCP\_CABAC\_Status HCP Last Position HCP PMU Status HCP Picture Checksum cIdx0 HCP Picture Checksum cIdx1**

#### **HCP Picture Checksum cIdx2**

#### **HCP Encoder Register Map**

These are MMIO register definitions for encoder.

#### **HCP Encoder Register Descriptions**

**Register HCP\_BITSTREAM\_BYTECOUNT\_FRAME\_NO\_HEADER - Reported Bitstream Output Byte Count without header per Frame Register HCP\_BITSTREAMSE\_BITCOUNT\_FRAME - Reported Bitstream Output Bit Count for Syntax Elements Only HCP\_CABAC\_BIN\_COUNT\_FRAME - Reported Bitstream Output CABAC Bin Count Register HCP\_CABAC\_INSERTION\_COUNT - Reported Bitstream Output CABAC Insertion Count HCP\_MINSIZE\_PADDING\_COUNT - Bitstream Output Minimal Size Padding Count Report Register HCP\_IMAGE\_STATUS\_CONTROL - HCP Image Status Control HCP\_QP\_STATUS\_COUNT - HCP Qp Status Count HCP\_UNIT\_DONE - HCP Unit Done HCP\_IMAGE\_STATUS\_MASK - HCP Image Status Mask HCP\_SLICE\_COUNT Reported Bitstream Output Byte Count per Tile**

#### **Acronyms and Applicable Standards**

#### **Acronyms and Abbreviations**

The table below defines acronyms and abbreviations used in this document.

#### **Acronyms**

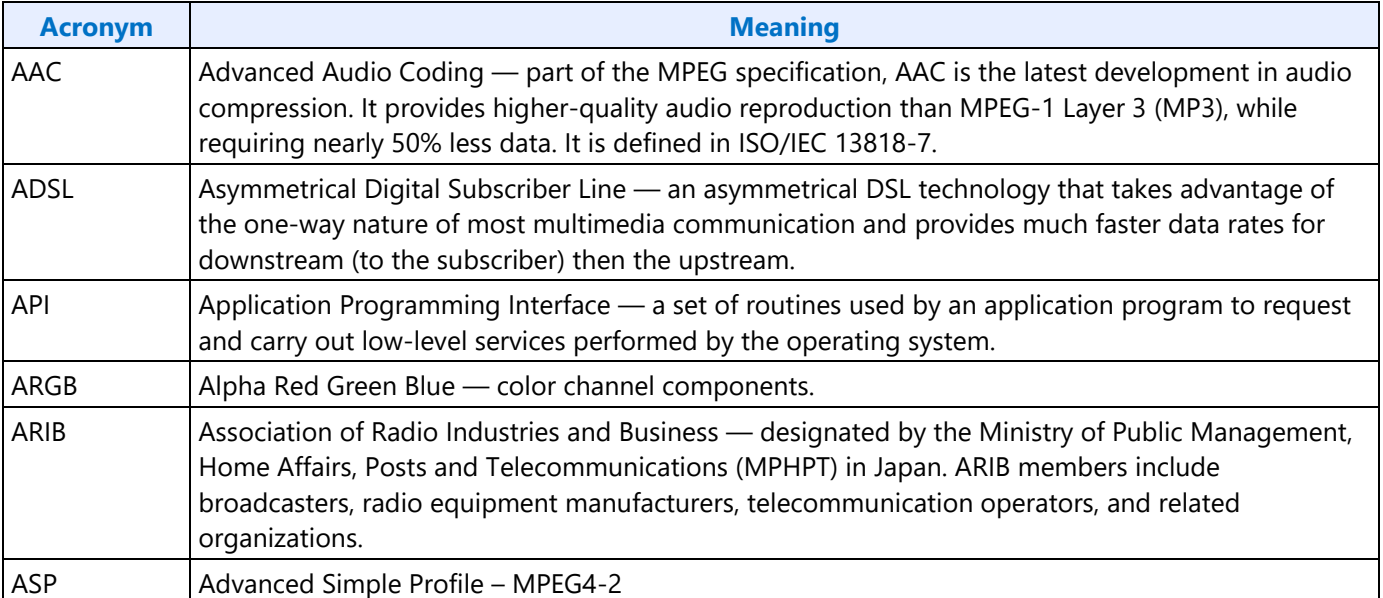

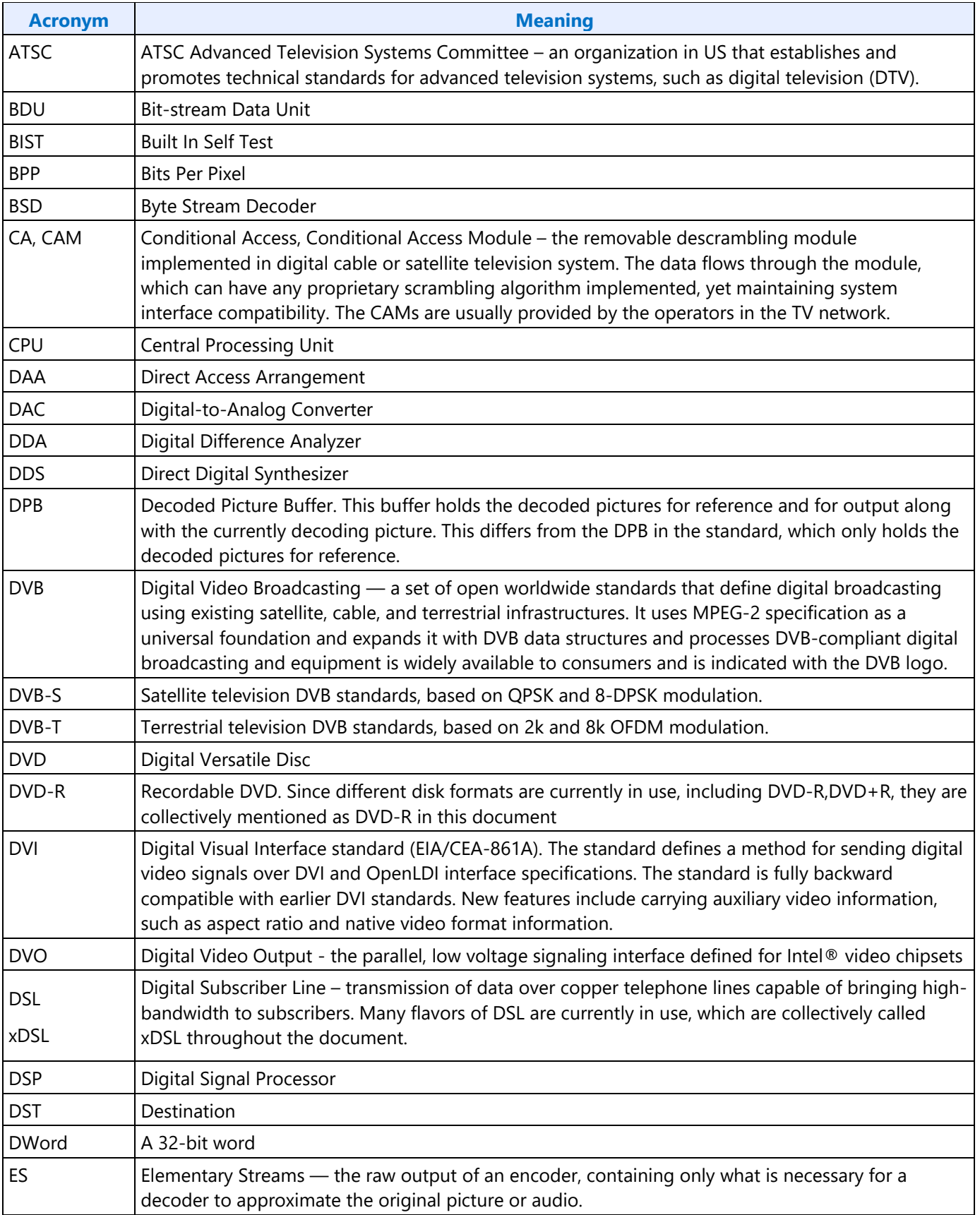

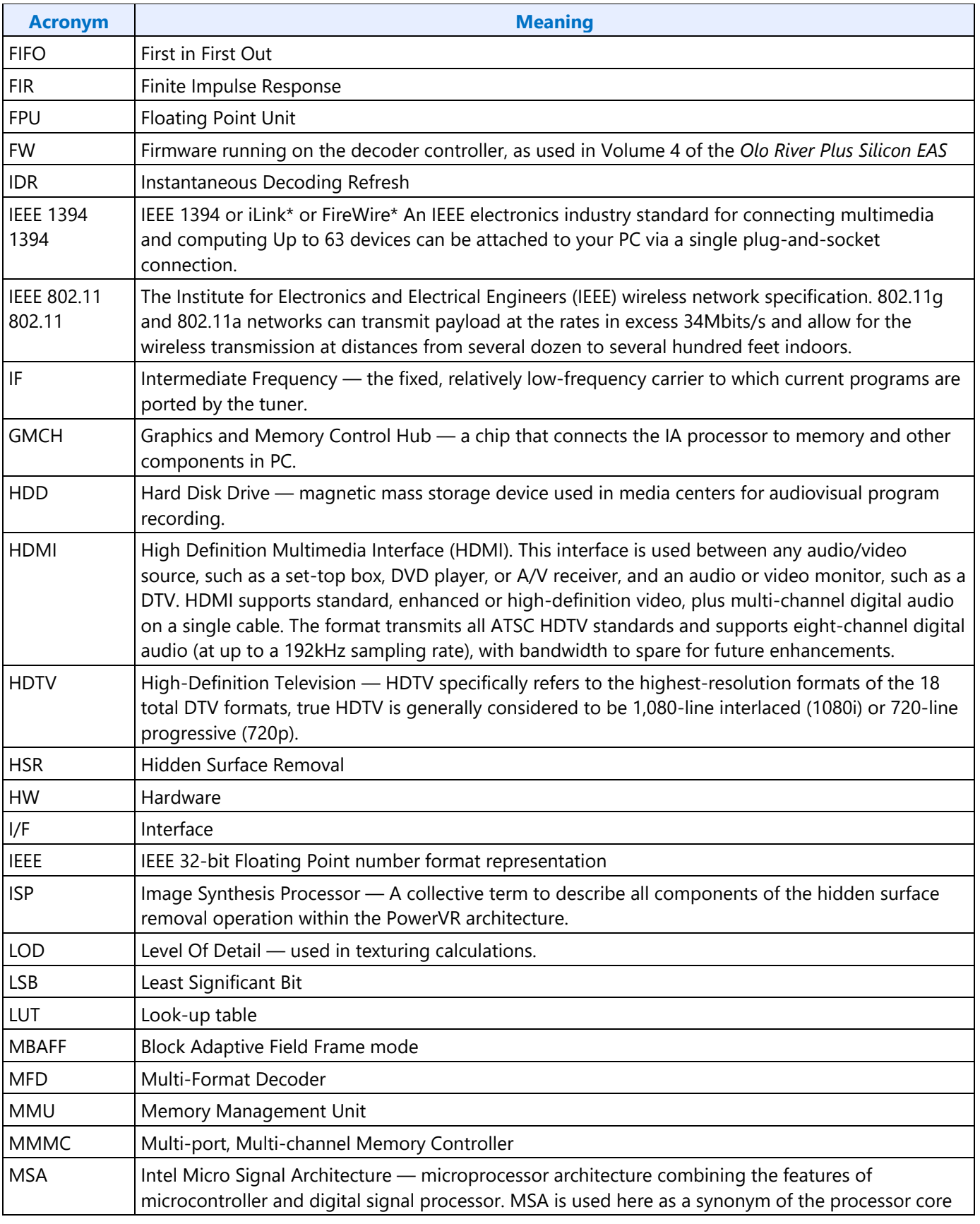

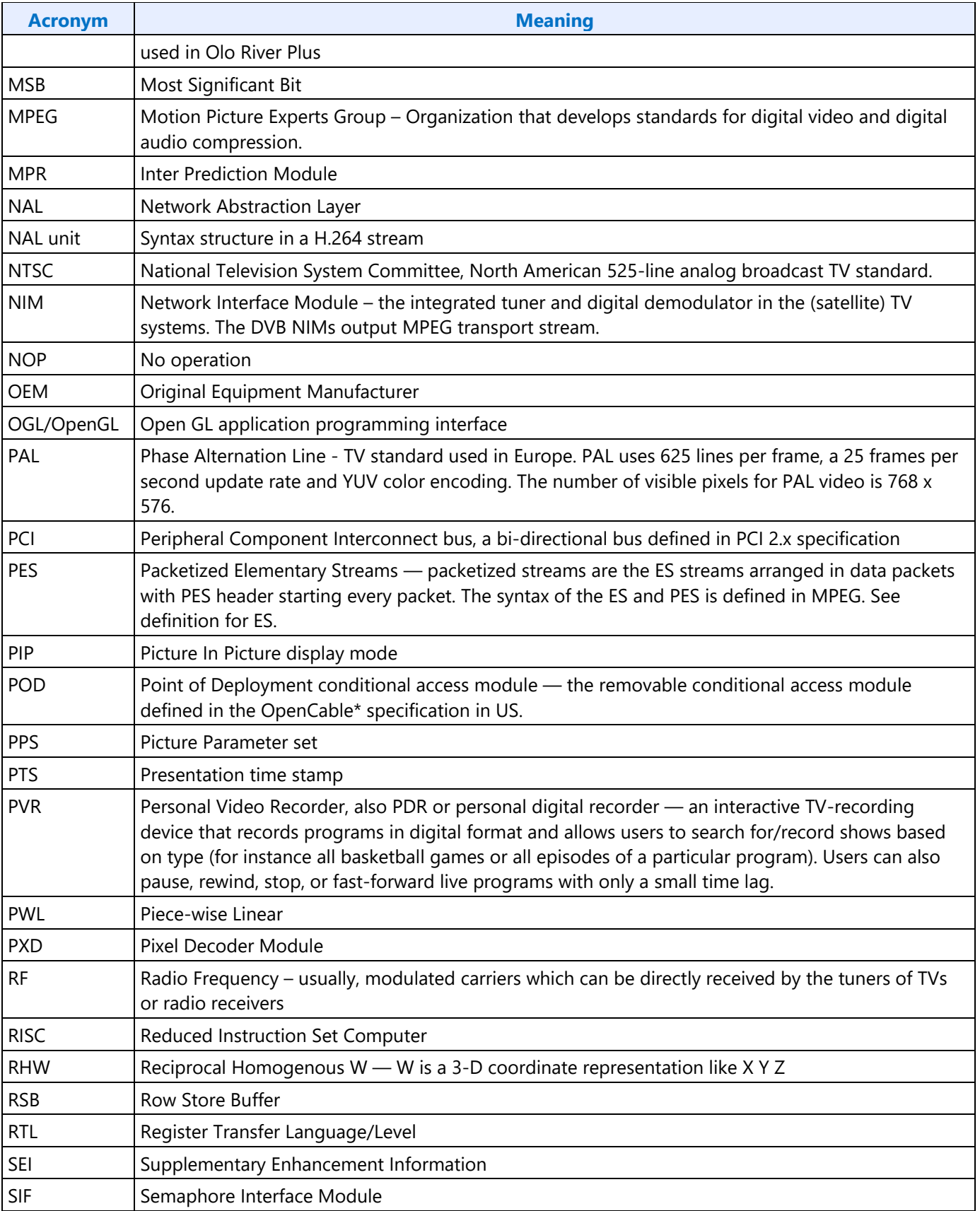

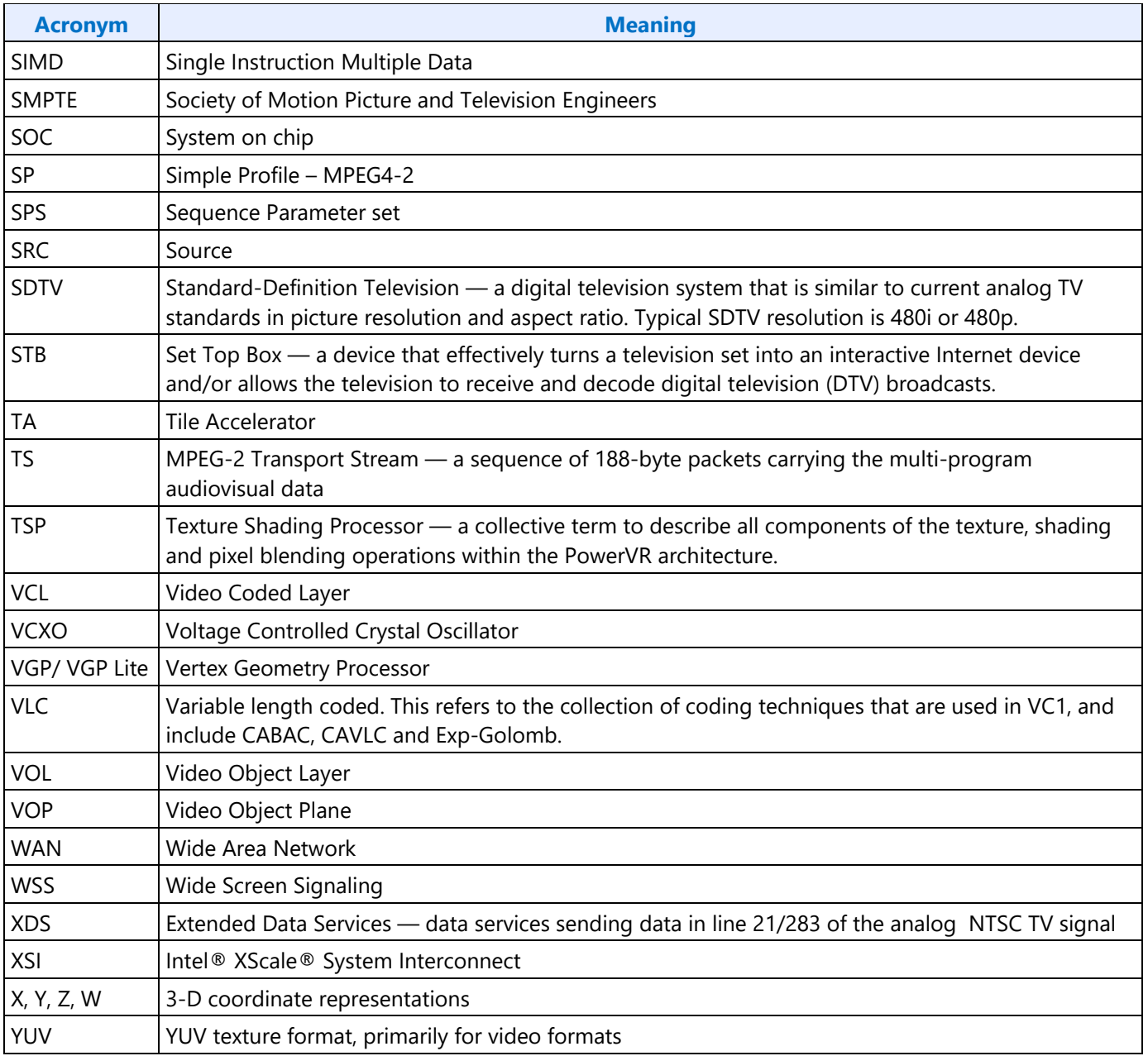

### **VP9 Register Definitions**

This section describes the VP9 Register Definitions as follows:

- Register Attributes Description
- VP9 Register Map
- VP9 Encoder Register Descriptions

#### **Register Attributes Description**

Host Register Attributes gives the defined register tags and their description.

#### **Host Register Attributes**

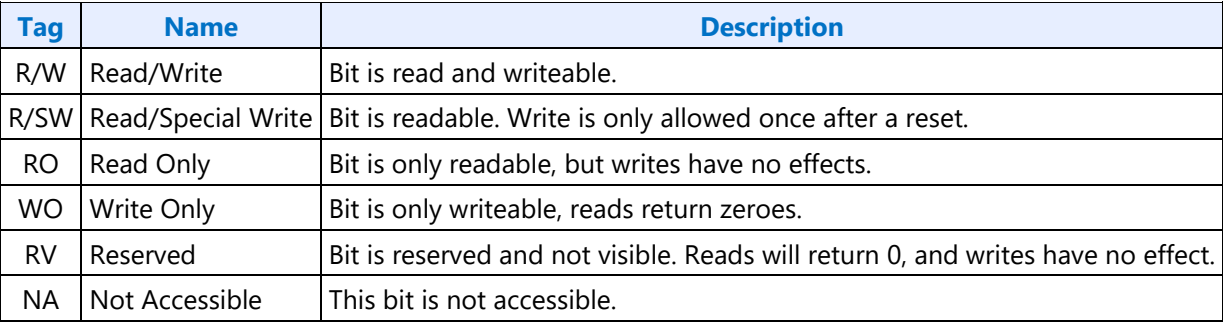

#### **VP9 Encoder Register Descriptions**

**HCP\_IMAGE\_STATUS\_MASK - HCP Image Status Mask HCP\_IMAGE\_STATUS\_CONTROL - HCP Image Status Control HCP\_UNIT\_DONE - HCP Unit Done**

#### **MFX Pipe**

#### **MFX Architecture**

This section and the following sections of Media VDBOX contain the referential documentation on the Multi-Format Codecs, or MFX for those series of chips starting with Ivy Bridge.

#### **MFX Introduction**

Multi-Format Codec (MFX) Engine is the hardware fixed function pipeline for decode and encoding. It includes multi-format decoding (MFD) and multi-format encoding (MFC).

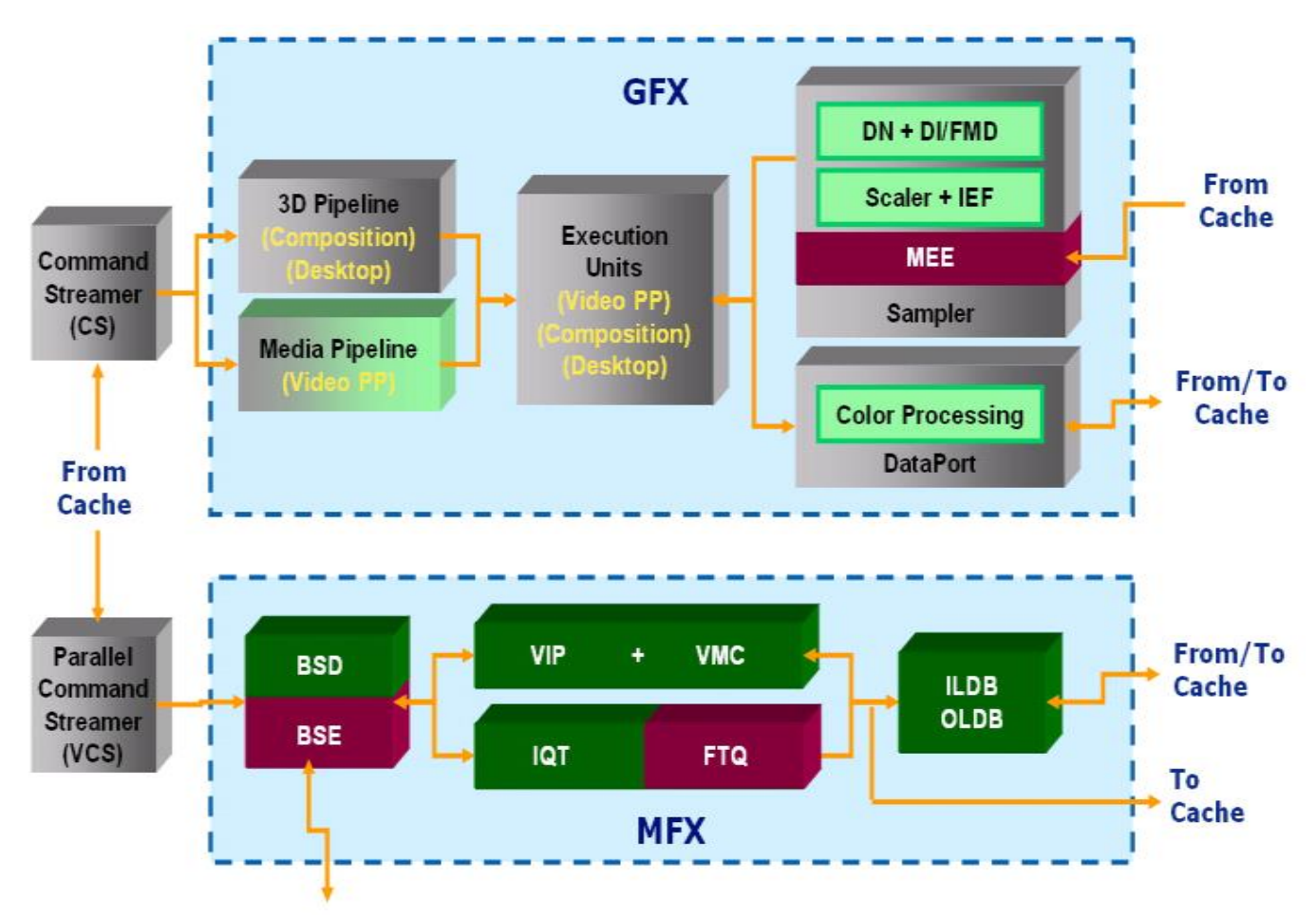

#### **MFC Overview**

Multi-Format Codec (MFX) Engine is the hardware fixed function pipeline for decode and encoding. It includes multi-format decoding (MFD) and multi-format encoding (MFC).

Many decoding function blocks in MFD such as VIP, VMC, IQT, etc, are also used in encoding mode. Two blocks, FTQ and BSE, are encoding only.

The encoding process is partitioned across host software, the GPE engine, and the MFX engine. The generation of transport layer, sequence layer, picture layer, and slice header layer must be done in the host software. GP hardware is responsible for compressing from Slice Data Layer down to all macroblock and block layers. Specifically, GPE w/ VME acceleration is for motion vector estimation, motion estimation, and code decision. The **VME**(*Video Motion Estimation*) is located next to all image processing units, such as DN (*denoise*) and DI (*deinterlace*) in sampler in GPE. MFX is for final bit packing and reconstructed picture generation.

MFC is operated concurrently with and independently from the GPE (3D/Media) pipeline with a separate command streamer. The two parallel engines have similar command protocol. They can be executed in parallel with different context. For encoding, motion search, MB mode decision, and rate control are performed using GPE pipeline resources.

MFC is implemented to achieve the following objectives:
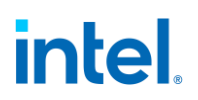

- Compliant with next generation high definition optical video disc requirements, with sufficient performance headroom:
	- Support AVC 4:2:0 Main Profile and High Profile only (8-bit only), up to Level 4.1 resolution and up to 40 mbps bitstream. With sufficient duty cycles, higher bit rate contents can also be encoded. There is no support for Baseline, Extended, or High-10 Profiles.
- Performance requirements with MFX core frequency above 667MHz:
	- Real-time performance with 20% duty cycle or less.
	- Support concurrent decoding of two active HD bitstreams of different formats (for example, one AVC and one VC1 HD bitstream) and one active HD encoding.

As the result of this hardware partitioning, VPP and ENC are always running in GPE, and PAK is what runs exactly in MFC.

**PAK** – residue packing and entropy coding, including block transformation, quantization, data prediction, bitrate tuning and reference decoding. It delivers final packed bitstream and decoded key-frame reference:

- As the same as ENC, PAK is invoked on a Slice boundary; a single call of VPP can lead to multiple calls for PAK.
- Rate control is inside ENC and PAK only, not in VPP.
- PAK must always perform with reconstructed reference picture.

There is a general dependency of the three operation pipelines. Semaphores are inserted either according to frames or slices. The main CS will also be notified when the decoded reference is ready for the next frame set to be encoded. The detailed discussion will be found in a later section.

Host software is responsible for encoding the transport stream and all the sequence, picture, and slice layer/header in the bit-stream; the MFC system is responsible for compressing from Slice Data Layer down to all macro-block and block layers.

### **Sample Algorithmic Flow**

Assuming all the hardware components are given, there are infinite usage possibilities left with intention for software to decide according to its own application needs depending upon the balanced requirement of coding speed, frame latency, power-consumption, and video quality, and depending upon the usage modes and user preferences (such as low-frame-rate-high-frame-quality vs. high-frame-rate-low-framequality).

The last part of this chapter, we illustrate a generic sample to show how a compression algorithm can be implemented to use our hardware.

**Step 1.** Application or driver initializes the encoder with desired configuration, including speed, quality, targeted bit-rate, input video info, and output format and restrictions.

**Step 2. VPP** – Application or driver feeds VPP one frame at a time in coded order with specified frame or field type, as well as transcoding informations: motion vectors, coded complexity (i.e. bit size).

It will perform denoising and deblocking based on original and targeted bit-rate, and output additional

4 spatial variances and 2 temporal variances for each macroblock as well as the whole frame.

**Step 3. ENC** – Application or driver feeds ENC one coding slice buffer at a time including all VPP output. The frame level data is accessible to all slices.

- a. Encoding setup unit (**ESE**) will set picture level quality parameters (including LUTs, and other costing functions) and set target bit-budget (TBB) and maximal bit-budget (MBB) to each macroblock based on rate-control (**RC**) scheme implemented. For B-frames, it will also make ME searching mode decision (either Fast, Slow or Uni-directional).
- b. Loop over all macroblocks: calculate searching center (**MVP**) perform individual ME and IE (**MEE**). Multi-thread may be designed for HW according to a zigzag order for minimal dependency issue.
- c. ENC make microblock level code decision (**CD**) outputs macroblock type, intra-mode, motionvectors, distortions, as well as TBBs and MBBs.

**Step 4. PAK** – Application or driver feeds PAK one array of coded macroblocks covering a slice at a time, including all ENC output. Original frame buffer and reconstructed reference frame buffers are also available for PAK to access.

- a. PAK may create bitstreams for all sequence, gop, picture, and slice level headers prior the first macroblock.
- b. Loop over all macroblocks, accurate prediction block is constructed for either inter- or intrapredictions (**VMC** & **VIP**). If MB distortion is less than some predetermined threshold, for a B slice this step can be skipped as well as the Steps (c)-(e) and jump directly to Step (f); for a key slice the prediction calculated here will be directly used as the reference thus it jumps to Step (e) after this step.
- c. Differencing the predicted block from the original block derives the residue block. Forward transformation and quantization (**FTQ**) is performed. For B slice, it will jump to Step (f) right after. For other types of slice, Steps (d) and (e) can be performed in a thread in parallel with Step (f) and beyond.
- d. This is for accurate construction of reference pictures. Inverse quantization and inverse transformation (**IQT**) are performed and added to the predictions to have the decoded blocks.
- e. **ILDB** is applied accordingly to the reconstructed blocks.
- f. Meanwhile macroblock codes: including its configuration info (types and modes), motion info (motion vectors and reference ids), and residual info (quantized coefficients), are collected for packing (**BSE**) in the following sub-steps:
	- i. Code clean-up (in **MPR**). Check and verify Mbtype and Cbps, use Skip or Zero respectively if one can. In principal, when there are equivalent codes, use the simple one.
	- ii. Drop dependency (in **MPR**). Calculate relative codes from the absolute codes by associate them with neighborhood information. All neighborhood correlations are solved in this step.
	- iii. Unify symbols (in **SEC**). Translate relative codes into symbols, and table or context indices that are independent of the concept of syntax type.
	- iv. Entropy coding (**VLE**) on symbols.
- g. Parsing bitstream data in RBSP form (in **VLE**), and output to application or driver.

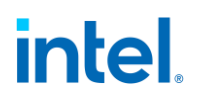

h. By the end of each picture, write out the accurate actual data size to designate buffer for ENC to access.

### **Synchronization Mechanism**

Encoding of a video stream can be broken down to three major steps (as explained in the previous section):

- 1. VPP: video-stream pre-processing
- 2. ENC: encoding, *that is,* code decision of inter-MVs and intra-modes
- 3. PAK: bit-stream packing
	- a. residual calculation, transformation, and quantization
	- b. code bit-stream packing
	- c. reference generation of keyframes

This section describes an architectural solution to map the first two steps in the GFX engine and the last step in the MFX engine. Since this mapping involves two OS-visible engines, managing them in parallel under one application is similar to the solution in earlier generations. Each engine has its own command streamers and has mechanisms to synchronize at required levels as described in the next sub-section.

Above three steps of encoding have dependencies in processing based on

- i. functional pipeline order, *i.e.* on a given frame, VPP needs to be performed first, then ENC, then PAK and finally MFD (*Multi-Format Decoding*) for key reference frame generation.
- ii. I-frames are key frames for P and B, they have to be first in every pipe-stage.
- iii. P-frames are key frames for B frames and therefore P frames are processed first before the dependent B frames
- iv. GFX Engine is time slice to work on either VPP or ENC frame as we discussed in the previous chapter.
- v. PAK + MFD are executed on the same frame in the MFX engine by macro-block level pipelining within a slice. It should be noted that for the sake of simplicity, an entire frame (potentially multiple slices) are processed in the corresponding engine and no smaller granularity of switching is allowed between the functional pipeline stages.

Three steps of the encoding can be interleaved on two engines in the following way on a frame by frame basis.

### **Command Stream Synchronization**

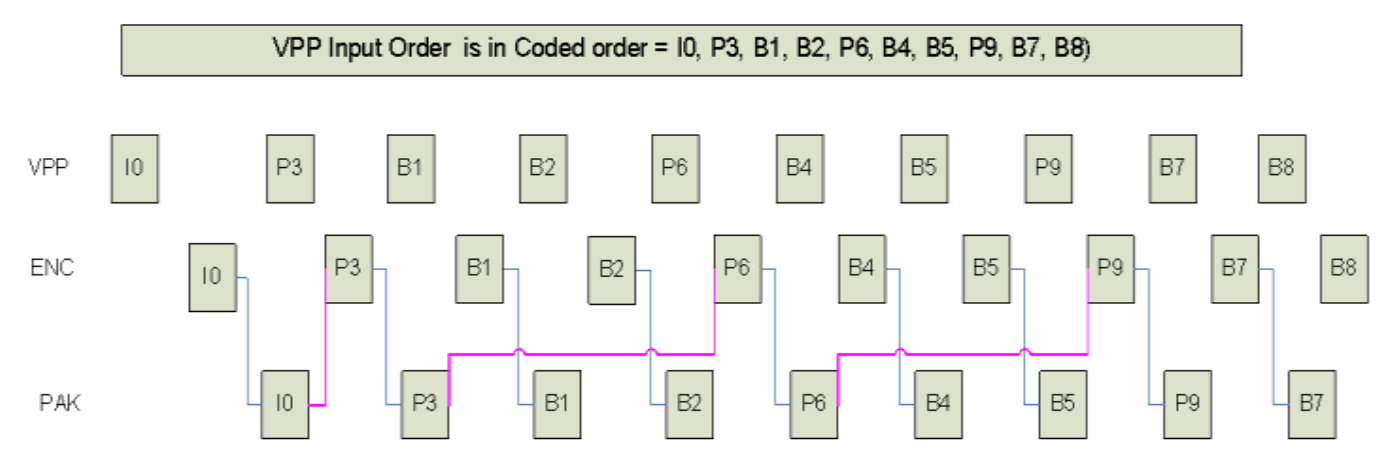

### **Restrictions**

MFC implementation is subject to the following limitations.

• Context switching within MFC and with Graphics Engine occurs only at frame boundary to minimize the amount of information that needs to be tracked and maintained.

### **MFD Overview**

When used for decoding, we also refer to the MFX Engine as the MFD Engine.

The Multi-Format Decoder (MFD) is a hardware fixed function pipeline for decoding the three video codec format and one image compression codec format: AVC (H.264), VC-1, MPEG2, and JPEG.

- Compliant with next generation high definition optical video disc requirements, with sufficient performance headroom:
	- o Support AVC 4:2:0 Main and High (8-bit only) Profile only (no support for Baseline, Extended and High-10 Profiles), up to Level 5.1 (max 983,040 MB/s, max 36,864 MB/frame, and at most one dimension can reach 4K pixel) resolution and up to 40 mbps bitstream. With sufficient duty cycles, higher bit rate contents can also be decoded.
		- Allow a B-picture (frame or field) as a reference picture
- Support MVC 4:2:0 Stereoscopic Progressive Profile only, up to Level 5.1 (max 983,040 MB/s per view, max 36,864 MB/frame per view, and at most one dimension can reach 4K pixel) resolution and up to 40 mbps bitstream. With sufficient duty cycles, higher bit rate contents can also be decoded.
	- o Support VC1 4:2:0 Simple, Main and Advanced Profiles, up to Level 4 (max 491,520 MB/s and max 16,384 MB/frame; max only one dimension will be at 4K pixel) resolution and up to 40 mbps bitstream. With sufficient duty cycles, higher bit rate contents can also be decoded.
		- Allow a B-field as a reference picture only in interlaced field decoding, no other modes.

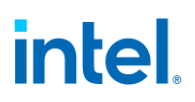

- o Support MPEG2 HD Main Profile (4:2:0), up to High Level (1920x1152 pixels) and up to 80 mbps bitstream. With sufficient duty cycles, higher bit rate contents can also be decoded. No support for SNR and spatial-scalability.
	- Does not support B-picture as a reference picture.
- o Support Baseline JPEG with five choma types (4:0:0, 4:1:1, 4:2:2, 4:2:0, and 4:4:4. No support for Extended DCT-based mode, Progressive mode, Loseless mode, nor Hierarchical mode.
	- H/W support 64Kx64K, but Surface State can support only up to 16kx16k

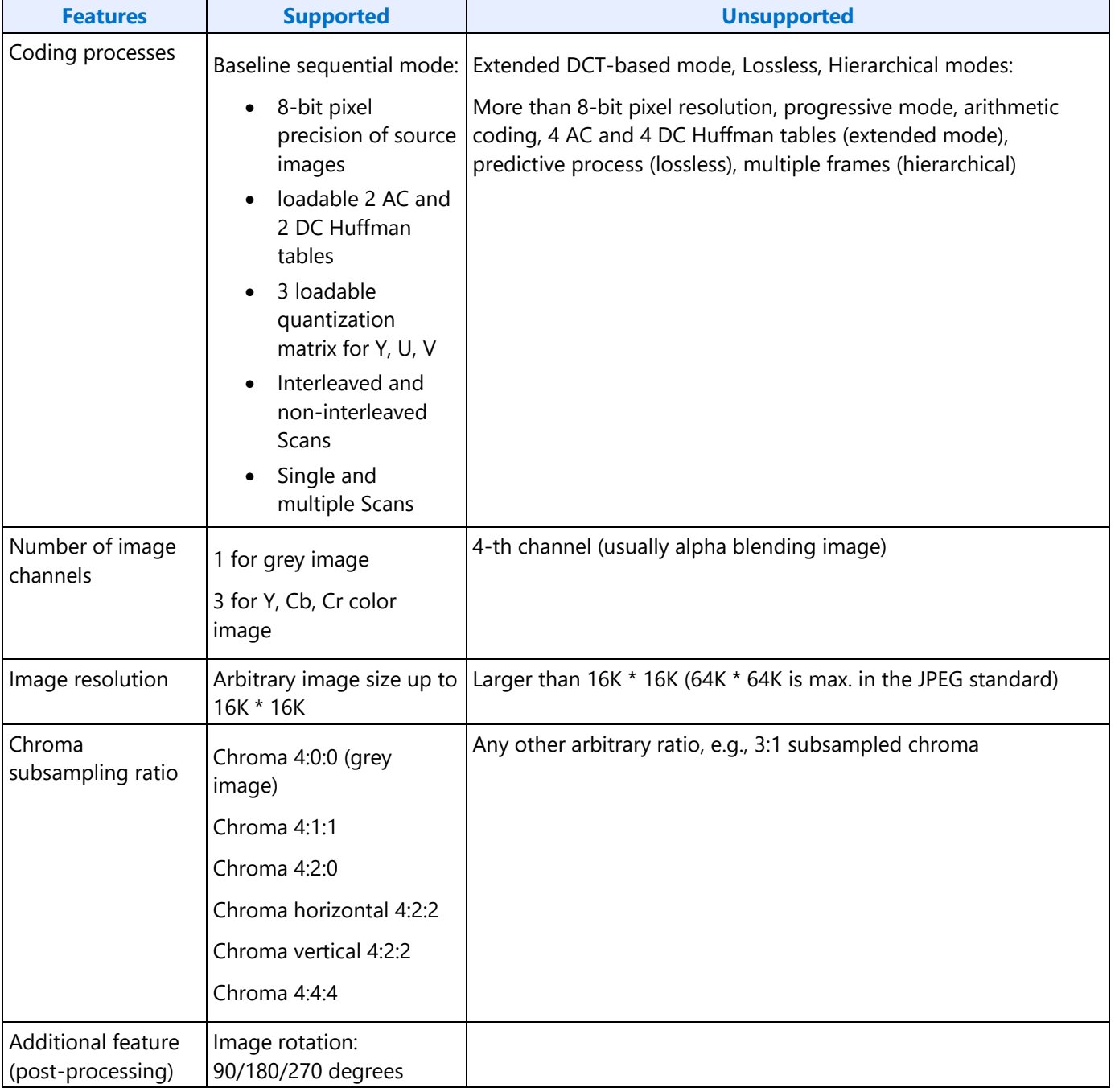

- $\circ$  H/W does not impose restriction on picture frame aspect ratio but is bounded by a max 256 MBs (4096 pixels) per dimension programmable at the H/W interface specifications.
	- For example, supporting HD video resolution 1920x1080/60i, 1920x1080/24p, 1280x720/60p
- Performance requirements with MFX core frequency above 1GHz
	- o Real-time performance around 10% duty cycle
	- o Support concurrently decoding of at least two active HD bitstreams of different formats (For example, one AVC and one VC1 HD bitstream)
- The parsing of transport layer and sequence layer is not performed in this hardware and is required to be done in the host software.
- The MFD hardware pipeline is operated concurrently with and independently from the Graphics (3D/Media) pipeline with separate command streamer. The two parallel engines are designed with the similar command protocol. They can be executed in parallel with different context.
- Local storages and buffers along the hardware pipeline are kept at minimum. For example, there is no on-die row-store memory. They are resided on the system memory. MFD is designed to hide the memory access latency (in both the row stores and in the motion compensation units) in maximizing its decoding throughput.
- Support the following operating modes:
	- o VLD mode operation starts from entropy decoding of the compressed bit stream (parsing Slice Header and Slice Data Layer in AVC , Picture layer, Slice layer and MB Layer in VC-1, and MB-layer in MPEG2), all the way, to the reconstruction of display picture, including in-loop and out-loop deblocking, if any.
		- **EXT** Streamout mode a new feature of the VLD mode in assisting transcoding during decoding. Selected uncompressed data (e.g. per MB MV information) will be sent out to the EU and the ME engine (resided on the Sampler of the 3D Gx Pipeline) for encoding into a different format or for the purpose of transcaling and transrating. In addition, the uncompressed result may continue to be processed by the rest of pipeline as in VLD mode to generate the display picture for transcoding. That is, while intermediate data are streaming out to the memory, the MFD Engine continues its decoding as usual.
		- For JPEG, only VLD mode is supported (No IT mode). Host software decodes Frame and Scan layers (down to Scan header in the JPEG bit stream syntax) and sends all the corresponding information and Scan payload to the MFD hardware pipeline.
	- o IT mode when host software has already performed all the bit stream parsing of the compressed data and packaging the uncompressed result into a specific format (as a sequence of per-MB record) stored in memory. The hardware pipeline will fetch one MB record at a time and perform the rest of the decoding process as in VLD mode
	- o Host software (Application) is responsible for parsing and decoding all the transport and program layers, and all sequence layers. These parameters are passed to Driver and forwarded to H/W as needed through different STATE commands. Host software is also responsible for separating non-video data (audio, meta and user data) from sending to H/W.

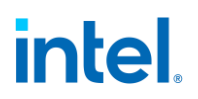

- **MFD Engine is only responsible for macro-block and block layers decoding, plus** certain level of header decoding. For AVC MFD starts decoding from Slice Header; for VC1, MFD starts decoding from Picture Header, and for MPEG2 decoding starts from MB Layer only.
- For JPEG, MFD is responsible for ECS and block layers decoding.
- Support bitstream formats (compressed video data) for each codec
	- o AVC 2 formats
	- o MVC 2 formats
		- DXVA2 MVC Short Slice Format
		- **■** DXVA2 AVC Long Slice Format Specification (exactly the same as AVC)
	- $\circ$  VC1 2 formats
		- Fully compliant to Picture Parameter and Slice Control Parameter interface definition
	- o MPEG2
		- MB Layer only, according to DXVA 1 Specification
	- o JPEG
		- ECS Layer
- The MFX codec is designed to be a stateless engine, that it does not retain any history of settings (states) for the encoding/decoding process of a picture. Hence, driver must issue the full set of MFX picture state command sequence prior to process each new picture. In addition, driver must issue the full set of Slice state command sequence prior to process a slice.
	- o In particularly, RC6 always happens between frame boundaries. So, at the beginning of every frame, all state information needs to be programmed. There is no state information as part of media context definition.
- To activate the AVC deblocker logic for incoming uncompressed 4:2:0-only video stream, one can pack the uncompressed video stream to compliant with the IPCM MB data format (including ILDB control information) and feed them into the MFD engine in IT mode. Since the MFD Engine is in IPCM mode, transformation, inter and intra processing are all inactive.

Start Code Detection and removal are done in the CPU, but the Start Code Emulation Prevention Byte is detected and removed by the front-end logic in the MFD. The bitstream format for each codec and for each mode is specified in this document.

Codec specific information are based on the following released documents from third parties:

- Draft of Version 4 of H.264/AVC (ITU-T Recommendation H.264 and ISO/IEC 14496-10 (MPEG-4 part 10) Advanced Video Coding); JVT-O205d1.doc; dated 2005-05-30
- Final Draft SMPTE Standard: VC1 Compressed Video Bitstream Format and Decoding Process, SMPTE 421M, dated 2006-1-6; PDF file.
- MPEG2 Recommendation ITU T H.262 (1995 E), ISO/IEC 13818-2: 1995 (E); doc file.
- Digital Compression and Coding of Continuous-tone Still Images, ITU-T Rec. T.81 and ISO/IEC 10918-1: Requirements and guidelines September 18 1992; itu-t81[1].pdf

### **MFD Memory Interface**

The Memory Arbitrator follows the pre-defined arbitration policy (as indicated in the following listing P0 to P11, in which P0 is the highest priority) to select the next memory request to service, then it will perform the TLB translation (translation to physical address in memory), and make the actual request to memory.

The Memory Arbitration unit is also responsible for capturing the return data from memory (read request) and forward it to the appropriate unit along the MFD Engine.

- Read streams: (all 64B requests)
	- Commands for BSD: linear (including indirect data) (P0)
	- Indirect DMA (P1)
	- Row store for BSD: linear (P5)
	- Row store for MPR: linear (P6)
	- MC ref cache fetch : tiled (P2)
	- Intra row store: linear (P9)
	- ILDB row store: linear (P10)
- Write streams: (all 64B requests)
	- Row store write for BSD: linear and can avoid partial writes (P3)
	- Row store write for MPR: linear and can avoid partial writes (P4)
	- Intra row store write: linear and can avoid partial writes (P7)
	- ILDB row store write: linear and can avoid partial writes (P8)
	- Final dest writes: tiled and can potentially be partial, two ways to avoid these partials: 1) either write garbage and buffers are aligned or 2) read-modify writes for dribble end of line cases (P11)

### **MFD Codec-Specific Commands**

MFD hardware pipeline supports 3 different codec standards : AVC, VC1 and MPEG2. To make the interface flexible, each codec is designed with its own set of commands.

There are two categories of commands for each codec format : one set for VLD mode and one set for IT mode.

### **MFX State Model**

The parallel video engine (PVE) supports two state delivery models: inline state model and indirect state model. For inline state model, the state commands (\*\_STATE) can be issued in batch buffers or ring buffers directly preceding object commands (\*\_OBJECT). In the indirect state model, the state commands are not placed in the batch buffers or ring buffers. Instead Indirect State Buffers provide state information (in the form of the above mentioned state commands) for the MFX pipeline. See MFX\_STATE\_POINTER for more details.

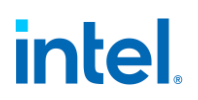

VCS (aka BCS) handles the difference of the two state delivery models. Therefore, the MFX pipeline always sees the state commands in both models. However, MFX hardware supports additional context save/restore of 'dynamic states'. Dynamic states are the internal signals that are persistent. This could be the CABAC context for macroblock encoding.

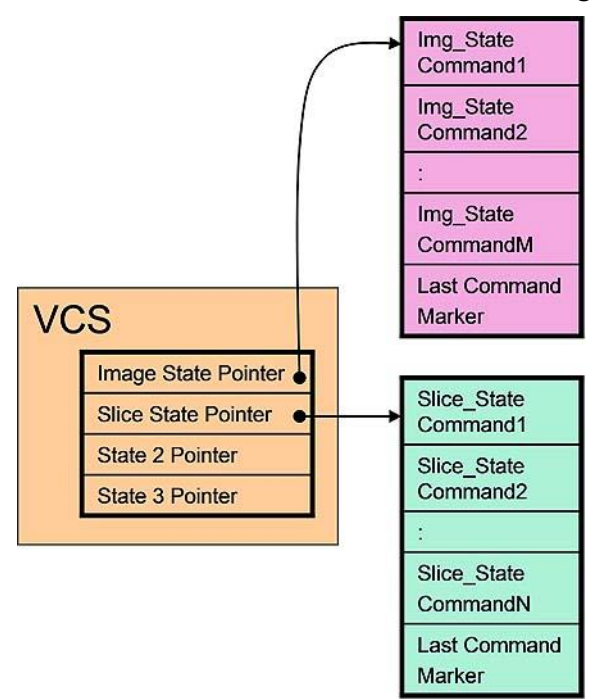

#### **MFX State Model**

The MFX codec is designed to be a stateless engine, that it does not retain any history of settings (states) for the encoding/decoding process of a picture. Hence, driver must issue the full set of MFX picture state command sequence prior to process each new picture. In addition, driver must issue the full set of Slice state command sequence prior to process a slice.

In particular, RC6 always happens between frame boundaries. So, at the beginning of every frame, all state information needs to be programmed. There is no state information as part of media context definition.

#### **MFX Interruptability Model**

MFX encoding and the encoding pipeline do not support interruption. All operations are frame based. Interrupts can only occur between frames; the driver will submit all the states at the beginning of each frame. Any state kept across frames is in MMIO registers that should be read between frames.

Software submits without any knowledge of where the parser head pointer is located. Also there is a non-deterministic amount of time for the new context to reach the command streamer. However, the state model for the MFX engine requires software to know exactly what state the pipeline is in at all times. This introduces cases where a preemption could occur during or after a state change without software ever knowing the state saved out to memory on the context switch.

Also, preemption is only allowed during the last macroblock in a row. Hardware cannot always perform a context switch when the new context is seen by the hardware. To avoid a switch during an invalid macroblock and to keep the state synchronized with software, there are two commands available that are used. MI\_ARB\_ON\_OFF disables and enables preemption while MFX\_WAIT ensures the context switch, if needed, preempts during macroblock execution. Below illustrates an example assuming VC1 VLD mode.

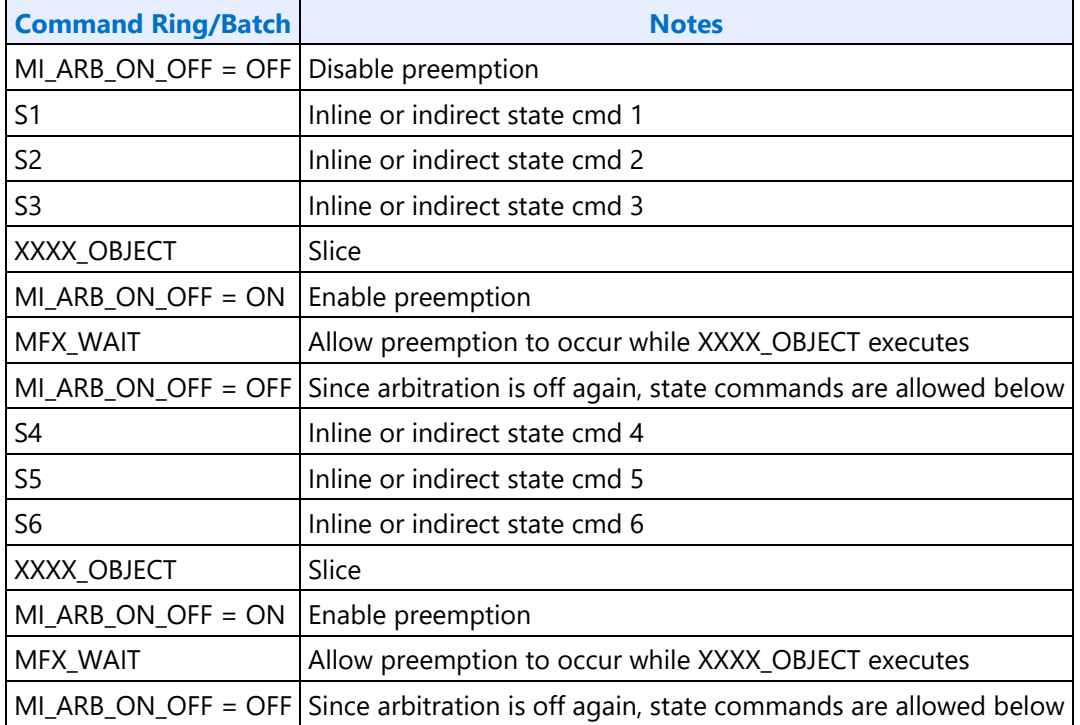

Note that store DW commands may execute inside the preemption enabling window if needed.

### **Decoder Input Bitstream Formats**

### **AVC Bitstream Formats – DXVA Short**

Bitstream Buffer Address starts after the 3-byte start code, i.e. starts (and includes) at the NAL Header Byte. This byte must not be included in the Emulation Byte Detection Process.

### **AVC Bitstream Formats – DXVA Long**

Bitstream Buffer Address starts after the 3-byte start code, i.e. starts (and includes) at the NAL Header Byte. This byte must not be included in the Emulation Byte Detection Process. Application will provide the Slice Header Skip Byte count (not including any possible Emulation Prevention Byte).

### **VC1 Bitstream Formats – Intel Long**

Bitstream starts right at the MB layer, with any emulation byte crossing the header and MB layer being removed by application and the data length is adjusted.

### **MPEG2 Bitstream Formats – DXVA1**

Bitstream buffer starts right at the very first MB data.

#### **JPEG Bitstream Formats – Intel**

Bitstream buffer starts right at the very first MCU data of each Scan.

The indirect data start address in MFD\_JPEG\_BSD\_OBJECT specifies the starting Graphics Memory address of the bitstream data that follows the Scan header. It provides the byte address for the first MCU of the Scan. Different from MFD\_MPEG2\_BSD\_OBJECT command, First MCU Bit Offset does not need to be specified because it is always set to zero.

#### **Indirect data buffer for a Scan**

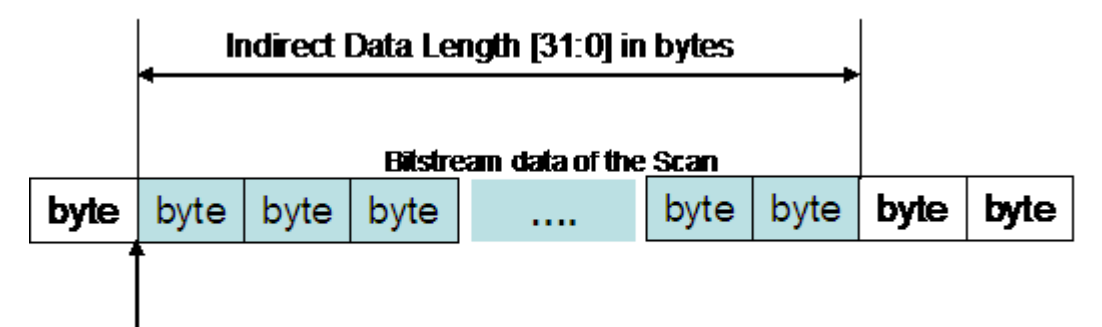

### Indirect Data Start Address [28:0]

The indirect data length in MFD\_JPEG\_BSD\_OBJECT provides the length in bytes of the bitstream data for the Scan excluding Scan header. It includes the first byte of the first macroblock and the last byte of the last macroblock in the Scan. The Figure illustrates these parameters for a slice data.

### **Concurrent Multiple Video Stream Decoding Support**

The natural place for switching across multiple streams is at the Slice boundary. Each Slice is a selfsustained unit of compressed video data and has no dependency with its neighbors (except for the Deblocking process). In addition, there is no interruptability within a Slice. However, when ILDB is invoked, the processing of some MBs will require neighbour MB information that crosses the Slice boundary. Hence, to limit the buffering requirement, in this version of hardware design, stream switching can only be performed at the picture boundary instead.

### **MFX Codec Commands Summary**

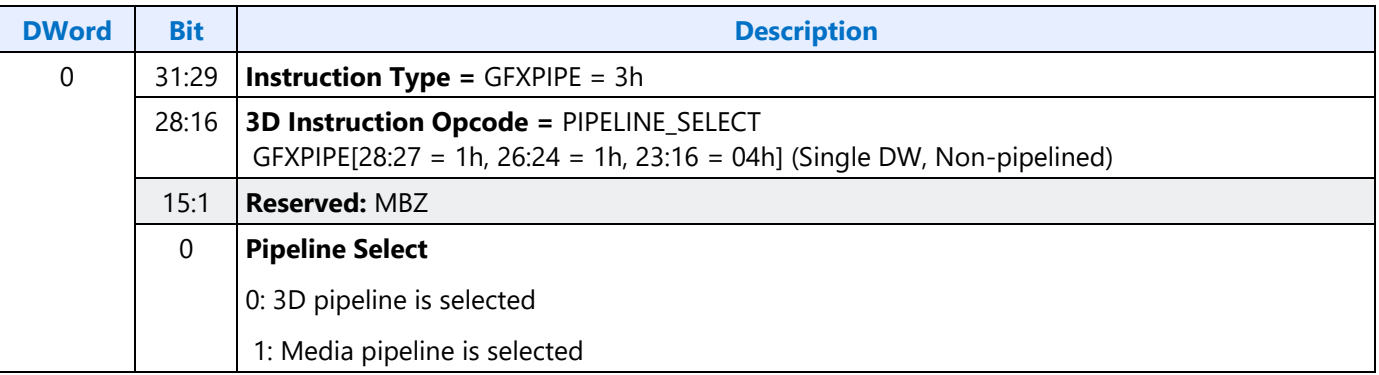

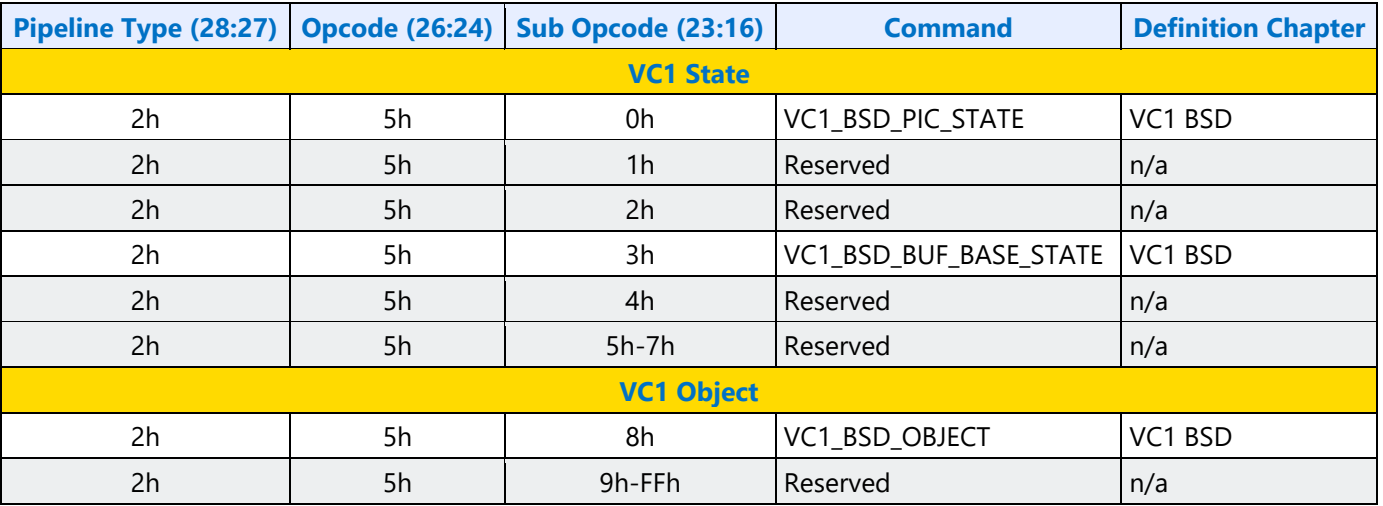

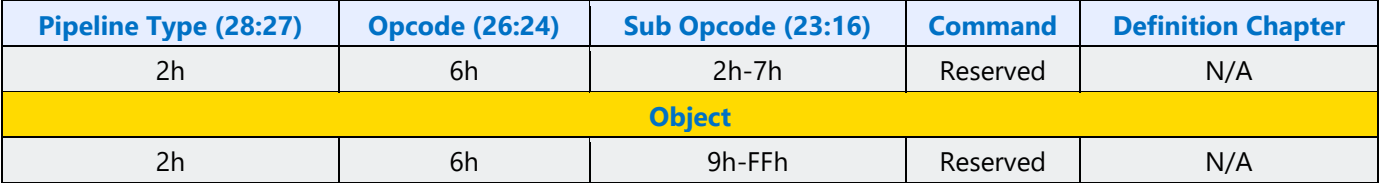

Note that it is possible for a command to appear in both IMAGE and SLICE state buffer, e.g. QM\_STATE for JPEG can be issued at frame level or scan/slice level.

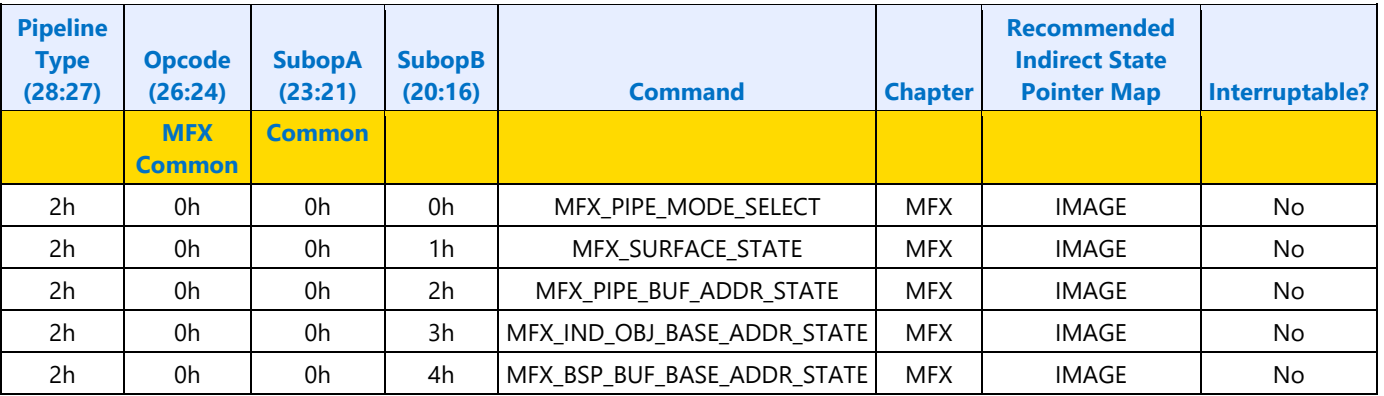

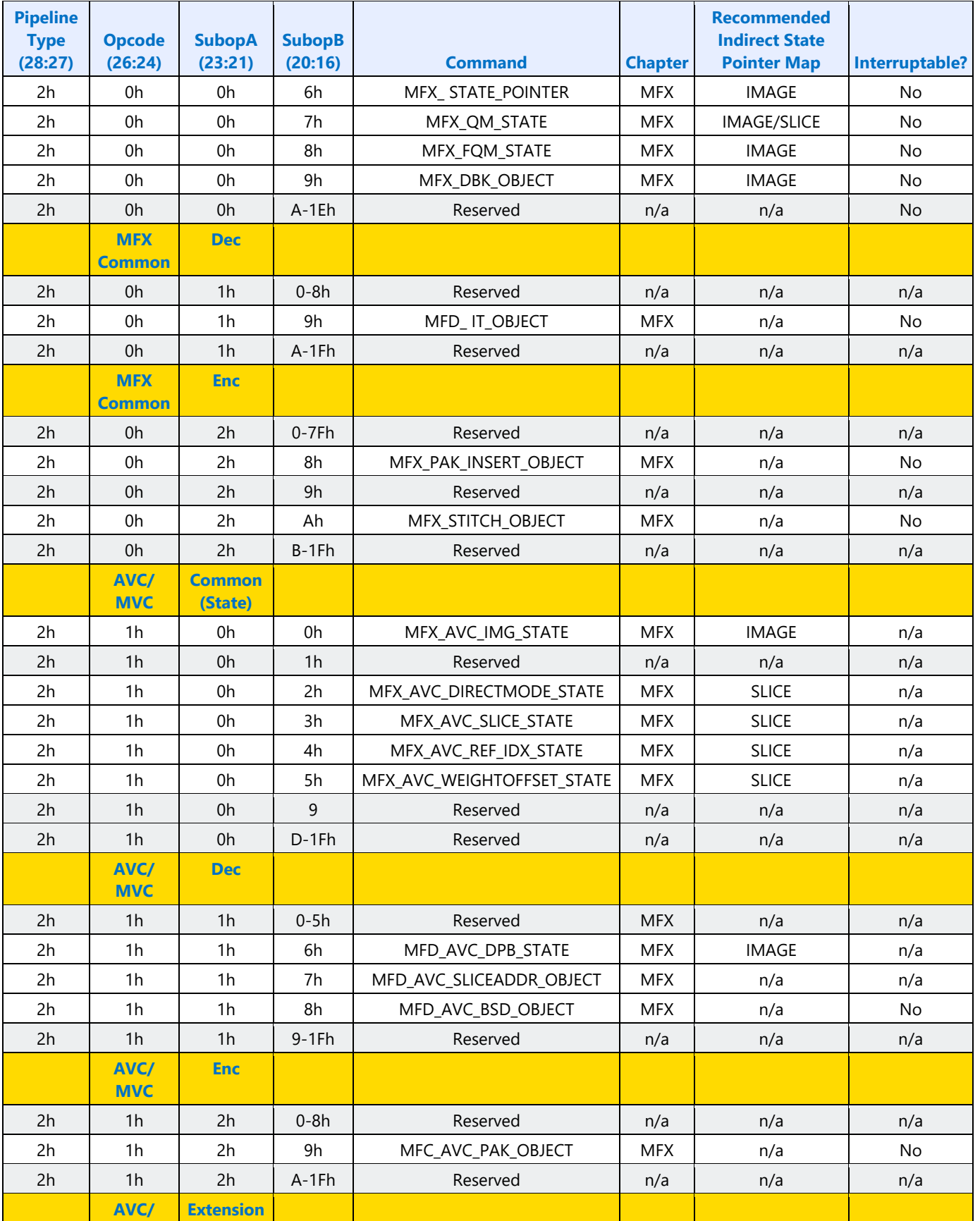

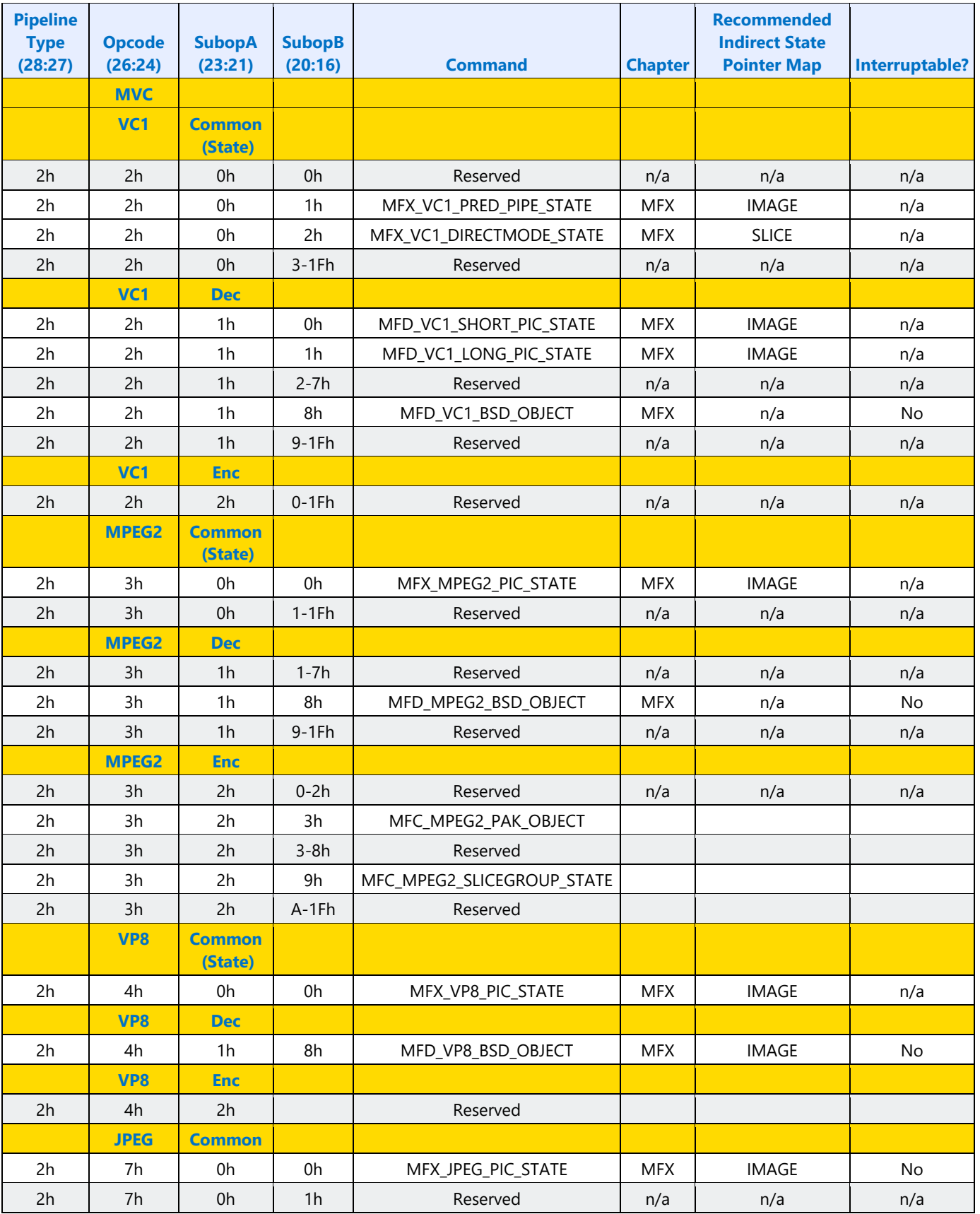

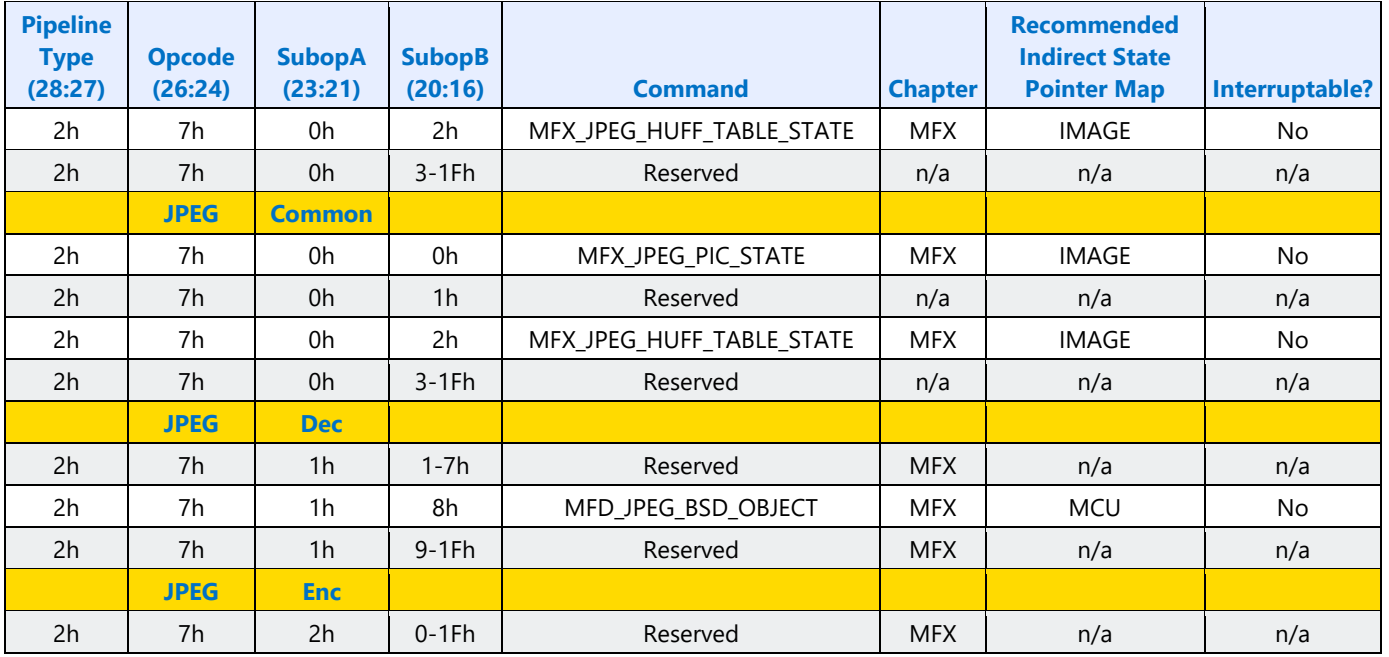

#### **MMIO Space Registers**

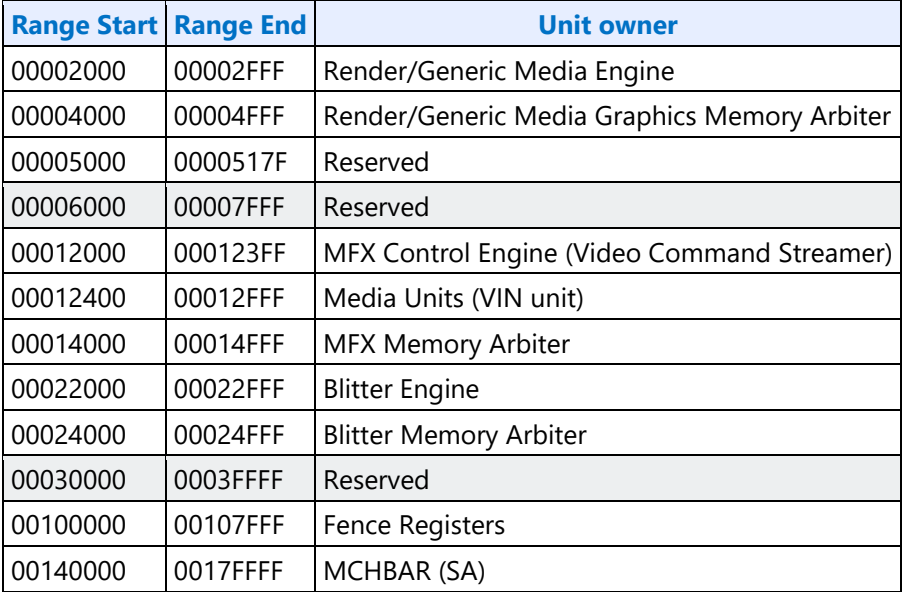

#### **Memory Interface Command Map**

04h Opcode (28:23) MI\_FLUSH

### **MFX Decoder Commands Sequence**

The MFX codec is designed to be a stateless engine, that it does not retain any history of settings (states) for the encoding/decoding process of a picture. Hence, driver must issue the full set of MFX picture state command sequence prior to process each new picture. In addition, driver must issue the full set of Slice state command sequence prior to process a slice.

In particular, RC6 always happens between frame boundaries. So at the beginning of every frame, all state information needs to be programmed. There is no state information as part of media context definition

### **Examples for AVC**

The following gives a sample command sequence programmed by a driver

a) For Intel or DXVA2 AVC Long Slice Bitstream Format MFX\_PIPE\_MODE\_SELECT MFX\_SURFACE\_STATE MFX\_PIPE\_BUF\_ADDR\_STATE MFX\_IND\_OBJ\_BASE\_ADDR\_STATE MFX\_BSP\_BUF\_BASE\_ADDR\_STATE MFX\_QM\_STATE **VLD mode: MFX\_AVC\_PICID\_STATE** MFX\_AVC\_IMG\_STATE MFX\_AVC\_DIRECTMODE\_STATE MFX\_AVC\_REF\_IDX\_STATE MFX\_AVC\_WEIGHTOFFSET\_STATE MFX\_AVC\_SLICE\_STATE VLD mode: MFD\_AVC\_BSD\_OBJECT IT mode: MFD\_IT\_OBJECT MI\_FLUSH b) For DXVA2 AVC Short Slice Bitstream Format (for VLD mode only) MFX\_PIPE\_MODE\_SELECT MFX\_SURFACE\_STATE MFX\_PIPE\_BUF\_ADDR\_STATE MFX\_IND\_OBJ\_BASE\_ADDR\_STATE MFX\_BSP\_BUF\_BASE\_ADDR\_STATE MFD\_AVC\_DPB\_STATE **VLD mode: MFX\_AVC\_PICID\_STATE** MFX\_AVC\_IMG\_STATE

MFX AVC DIRECTMODE STATE VLD mode : MFD\_AVC\_SLICEADDR\_OBJECT VLD mode: MFD\_AVC\_BSD\_OBJECT VLD mode : MFD\_AVC\_BSD\_SLICEADDR\_OBJECT VLD mode: MFD\_AVC\_BSD\_OBJECT … repeat these four commands N-1 times for a N-slice picture VLD mode: MFD\_AVC\_BSD\_OBJECT (for the last slice of the picture) MI\_FLUSH

### **Examples for VC1**

The following gives a sample command sequence programmed by a driver

a) For Intel Proprietary Long Bitstream Format

MFX\_VC1\_DIRECTMODE\_STATE MFX\_VC1\_PRED\_PIPE\_STATE MFX\_VC1\_LONG\_PIC\_STATE VLD mode: MFD\_VC1\_BSD\_OBJECT

IT mode: MFD\_IT\_OBJECT

MI\_FLUSH

b) For DXVA2 VC1 Compliant Bitstream Format (for VLD mode only)

MFX\_VC1\_DIRECTMODE\_STATE

MFX\_VC1\_PRED\_PIPE\_STATE

MFX\_VC1\_SHORT\_PIC\_STATE

VLD mode: MFD\_VC1\_BSD\_OBJECT

MI\_FLUSH

c) For DXVA2 VC1 Compliant Bitstream Format (for VLD mode only), and field pair picture

Batch buffer for top-field

states....

Slice\_objs...

MI\_flush

store register immediate (if VC1 short format with interlaced field pic)

MI\_flush

Batch buffer for bottom field

load register immediate (if VC1 short format with interlaced field pic) MI\_flush states....

Slice\_objs...

MI\_flush

### **Examples for JPEG**

The following gives a sample command sequence programmed by a driver

Programmed once at the start of decoding

MFX\_PIPE\_MODE\_SELECT

MFX\_PIPE\_SURFACE\_STATE

MFX\_IND\_OBJ\_BASE\_ADDR\_STATE

MFX\_PIPE\_BUF\_ADDR\_STATE

MFX\_JPEG\_PIC\_STATE

Programmed at the start of Frame or Scan (These commands can be sent multiple times either before MFX\_JPEG\_PIC\_STATE or before MFD\_JPEG\_BSD\_OBJECT)

MFX\_JPEG\_HUFF\_TABLE

MFX\_QM\_STATE

Programmed per Scan (These commands can be sent multiple times depending on each bit stream)

MFD\_JPEG\_ BSD\_OBJECT

MI\_FLUSH

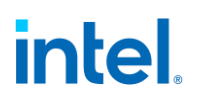

### **MFX Pipe Common Commands**

MFX Commands are organized into groups based on their scope of functioning. There are Pipeline Common state commands that are common to all codecs (encoder and decoder) and is applicable to the processing of one full frame/field. There are also individual codec Common state commands that are common to both encoder and decoder of that particular codec. These latter common state commands, some are applicable at the processing of one full frame/field, and some are applicable at the processing of an individual slice level.

#### **MFX\_WAIT**

#### **MFX\_STATE\_POINTER**

#### **MFX\_PIPE\_MODE\_SELECT**

The Encoder Pipeline Modes of Operation (Per Frame):

- 1. PAK Mode: VCS-command driven, setup by driver. Like the IT mode of decoder, it is executed on a per-MB basis. Hence, each PAK Object command corresponds to coding of only one MB.
	- a. Normal Mode (including transcoding): receive per-MB control and data (MV, mb type, cbp, etc.). It generates the output compressed bitstream as well as the reconstructed reference pictures, one MB at a time, for later use.

Encoder StreamOut Mode: to provide per-MB, per-Slice and per-Frame coding result and information (statistics) to the Host, Video Preprocessing Unit and ENC Unit to enhance their operations.

The Decoder Pipeline Modes of Operation (Per Frame):

- 1. VLD Mode: The output from the BSD (weight&offset/coeff/motion vectors record) can be sent in part (as specified) and to the remaining fixed function hardware pipeline to complete the decoding processing. The driver specifies through MFD commands of what to send out from the BSD unit and where to send the BSD output.
	- a. For transcoding (including transrating and transcaling), part of the BSD output (a series of per-MB record) can be sent to memory for further processing to encode into a difference output format. This function is named as StreamOut. When StreamOut is active, not all MB information needs to be sent, only MVs and selective MB coding information.
- 2. IT Mode: In this mode, the BSD is not invoked. Instead host performs all the bitstream decoding and parsing; and the result are saved into memory in a specific per-MB record format. The MFD Engine VCS reads in these records one at time and finish the rest of the decoding (IT, MC, IntraPred and ILDB).

MB information is organized into two indirect data buffers, one for MVs and one for residue coefficients. As such, two indirect base address pointers are defined.

**MFX\_SURFACE\_STATE MFX\_PIPE\_BUF\_ADDR\_STATE MFX\_IND\_OBJ\_BASE\_ADDR\_STATE MFX\_BSP\_BUF\_BASE\_ADDR\_STATE MFX\_PAK\_INSERT\_OBJECT MFX\_STITCH\_OBJECT MFX\_QM\_STATE**

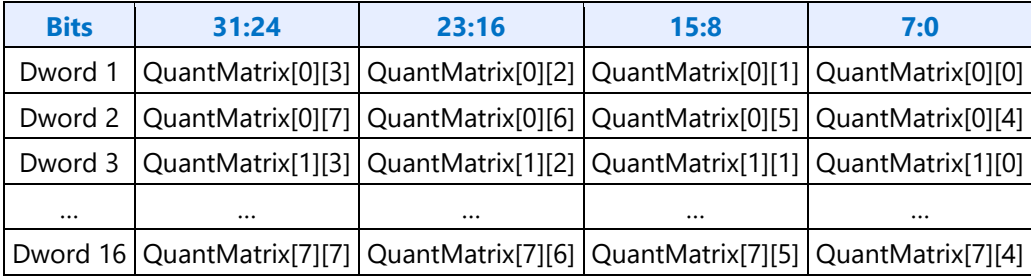

#### **MFX\_FQM\_STATE**

This is a frame-level state. Reciprocal Scaling Lists are always sent from the driver regardless whether they are specified by an application or the default/flat lists are being used. This is done to save the ROM (to store the default matrices) inside the PAK Subsystem. Hence, the driver is responsible for determining the final set of scaling lists to be used for encoding the current slice, based on the AVC Spec (Fall-Back Rules A and B). For encoding, there is no need to send the qm\_list\_flags[i], i=0 to7 and qm\_present\_flag to the PAK, since Scaling Lists syntax elements are encoded above Slice Data Layer.

FQM Reciprocal Scaling Lists elements are 16-bit each, conceptually equal to 1/ScaleValue. QM matrix elements are 8-bit each, equal to ScaleValue. However, in AVC spec., the Reciprocal Scaling Lists elements are not exactly equal to one-over of the corresponding Scaling Lists elements. The numbers are adjusted to simplify hardware implementation.

For all the description below, a scaling list set contains 6 4x4 scaling lists (or forward scaling lists) and 2 8x8 scaling lists (or forward scaling lists).

In MFX PAK mode, PAK needs both forward Q scaling lists and IQ scaling lists. The IQ scaling lists are sent as in MFD in raster scan order as shown in MFX\_AVC\_QM\_STATE. But the Forward Q scaling lists are sent in transport form, i.e. column-wise raster order (column-by-column) to simplify the H/W.

Precisely, if the reciprocal forward scaling matrix is F[4][4], then the 16 word of the matrix will be set as the following:

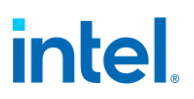

For JPEG encoder, 16-bit precision is used for each element 1/QM matrix. The 32 DWords are used for 64 QM elements with the following data structure:

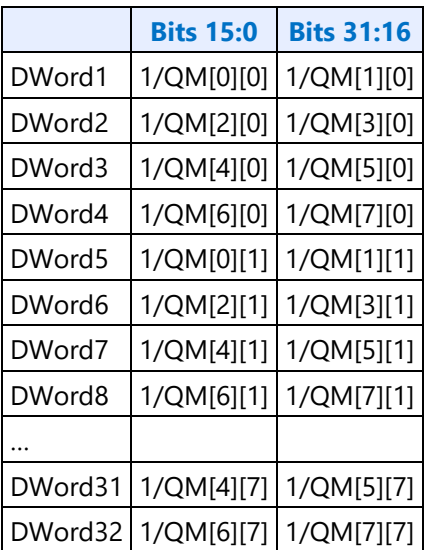

### **Bitplane Buffer**

Bitplane coding is used in seven different cases in VC-1, although not all the seven syntax elements are present in the same picture header at the same time. The following list shows which syntax elements are coded as bitplanes in each picture header:

Progressive I and BI picture headers in AP: ACPRED, OVERFLAGS

Field interlace I and BI picture headers in AP: ACPRED, OVERFLAGS

Frame interlace I and BI picture headers in AP: FIELDTX, ACPRED, OVERFLAGS

Frame interlace P picture headers in AP: SKIPMB

Progressive P picture headers in SP and MP: MVTYPEMB, SKIPMB

Progressive P picture headers in AP: MVTYPEMB, SKIPMB

Field interlace B picture headers in AP: FORWARDMB

Frame interlace B picture headers in AP: DIRECTMB, SKIPMB

Progressive B picture headers in AP: DIRECTMB, SKIPMB

Progressive B picture headers in MP: DIRECTMB, SKIPMB

There are also seven different modes of coding the bitplane information. Except when the bitplane is coded in raw mode, the bitplane is decoded by the host and provided to the hardware in the bitplane buffer.

Since at most three bitplanes are encoded in any picture header, instead of using a complete byte for signaling the values of all the seven possible bitplanes for each MB, a more efficient approach is used with each byte divided in two nibbles and each nibble carries the data of up to four bitplanes for one MB.

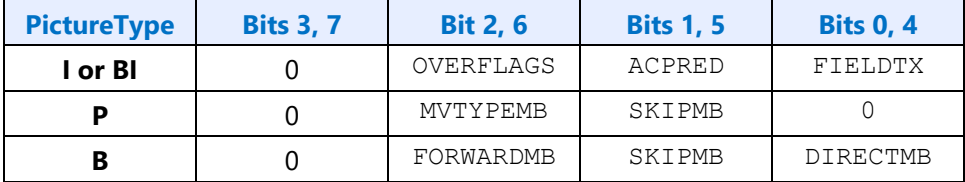

The bytes containing the above defined nibbles are stored in the bitplane buffer in raster scan order. The bitplane buffer is a linear buffer with a buffer pitch (as defined by Bitplane Buffer Pitch field in VC1\_BSD\_PIC\_STATE command). When the number of macroblock in a row is odd, the last byte of the row containing the last macroblock in bits 0-3. The first macroblock of the next row starts at the next pitch offset from the first macroblock of the current row.

The bitplane buffer structure must be sent once per picture only if there are one or more syntax elements coded as bitplanes in the picture header.

### **Video Codecs**

The following sections contain the various registers for video codec support. Specifically, the codec types supported are:

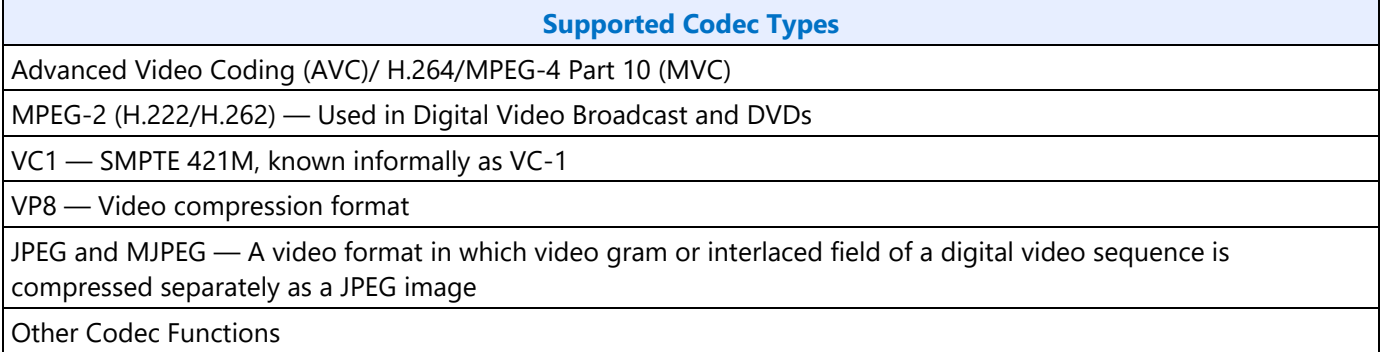

**Internal Media Rowstore table** – An internal Media Rowstore Storage is added to reduce memory read/write to save power. If the internal Media Rowstore exists, driver should use the storage as the following table indicates.

### **AVC/VC1/MPEG2/JPEG/VP8 Decoder/Encoder:**

[BSD is bitstream decoder rowstore; MPR is Motion Prediction rowstore; IP is Intra Prediction rowstore; VLF is loop filter rowstore; VDE is VDENC rowstore]

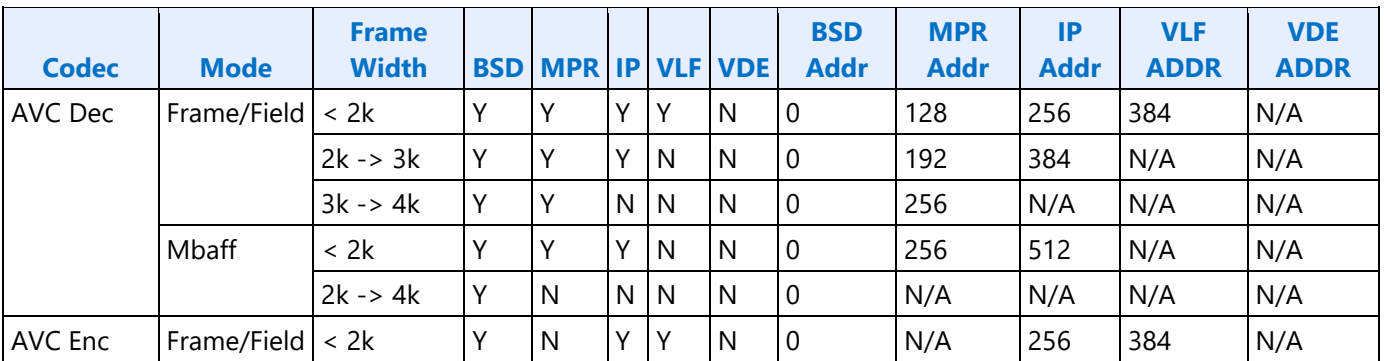

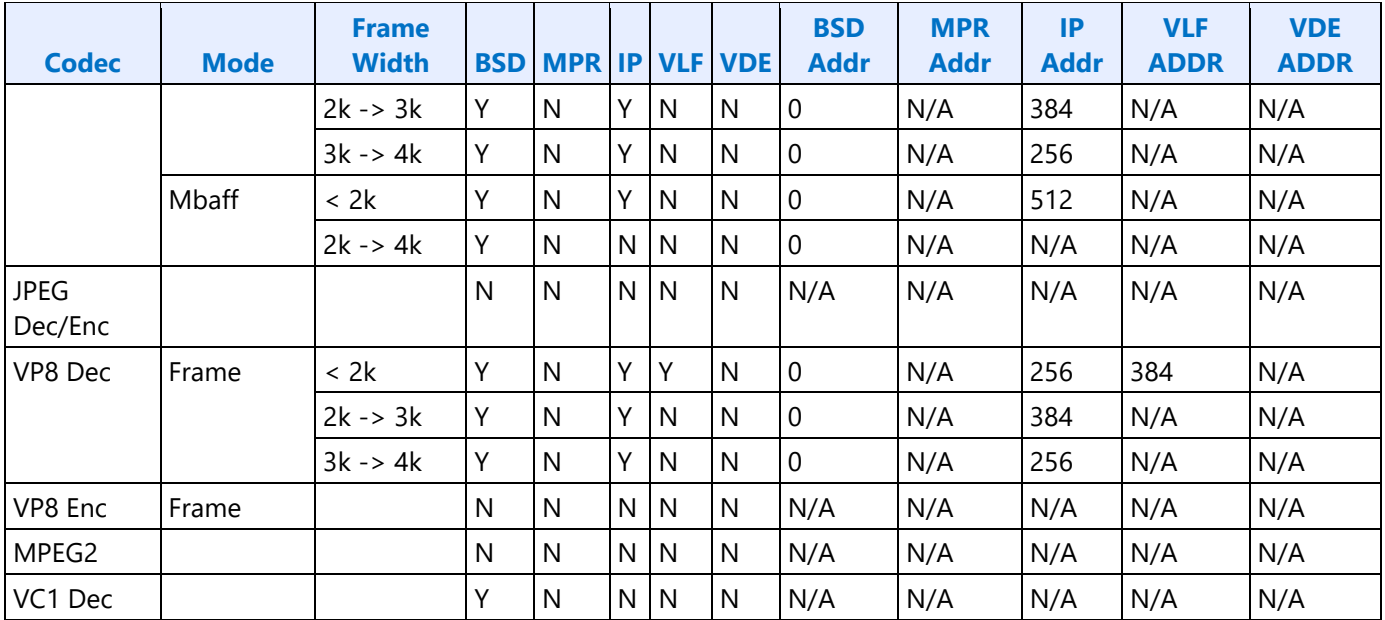

#### **AVC VDENC:**

[BSD is bitstream decoder rowstore; MPR is Motion Prediction rowstore; IP is Intra Prediction rowstore; VLF is loop filter rowstore; VDE is VDENC rowstore]

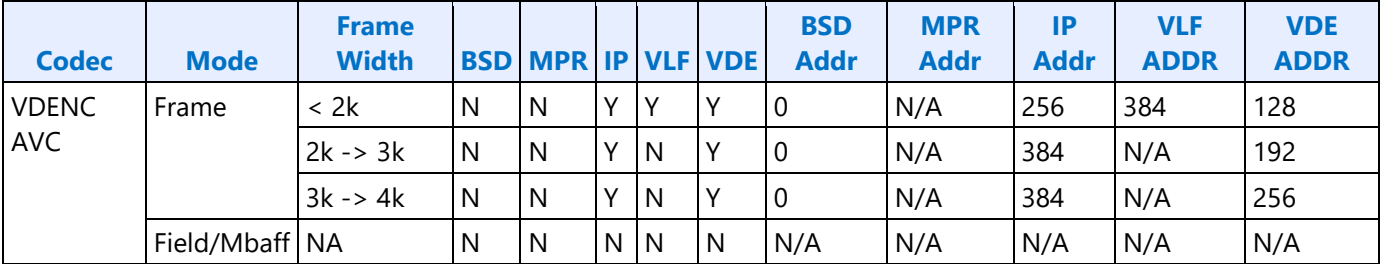

### **AVC (H.264)**

### **AVC Common Commands**

MFX Commands are organized into groups based on their scope of functioning. There are Pipeline Common state commands that are common to all codecs (encoder and decoder) and is applicable to the processing of one full frame/field. There are also individual codec Common state commands that are common to both encoder and decoder of that particular codec. These latter common state commands, some are applicable at the processing of one full frame/field, and some are applicable at the processing of an individual slice level.

### **MFX\_AVC\_IMG\_STATE**

A new command is added to support MPEG transport stream encapsulation of AVC bitstream in Encoder mode. This command should be used only when MPEG transport stream is needed.

#### **MFX\_MPEG\_TS\_CONTROL**

MAX\_QP\_DELTA: Maximum QP delta is the Magnitude of QP delta between passes.

MAX QP DELTA is selected such that cumulative QP over all possible passes shouldn't exceed 51.

### **Example Configurations:**

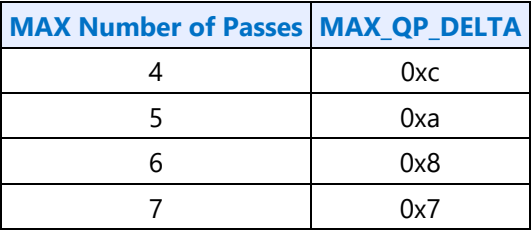

### **MFX\_AVC\_DIRECTMODE\_STATE MFX\_AVC\_REF\_IDX\_STATE MFX\_AVC\_WEIGHTOFFSET\_STATE**

### **AVC Decoder Commands**

These are decoder-only commands. They provide the pointer to the compressed input bitstream to be decoded.

#### **MFD\_AVC\_DPB\_STATE**

NOTE modified from DXVA2 – The values in RefFrameList and UsedForReference Flag are the primary means by which the H/W can determine whether the corresponding entries in RefFrameList, POCList, LTSTFrameNumList, and Non-ExistingFrame\_Flag should be considered valid for use in the decoding process of the current picture or not. When RefFrameList[i] is marked to be invalid, the values of POCList[i][0], POCList[i][1], LTSTFrameNumList[i], UsedForReference\_Flag[i], and Non-ExistingFrame\_Flag[i] must all be equal to 0. When UsedForReference\_Flag[i] = 0, the value of RefFrameList[i] must be marked invalid.

#### **MFD\_AVC\_SLICEADDR**

### **MFD\_AVC\_BSD\_OBJECT**

### **Inline Data Description for MFD\_AVC\_BSD\_Object**

#### **MFD\_AVC\_PICID\_STATE**

NOTE 1: In AVC short format, PictureIDList has one-to-one corresponding to LongTermFrame\_Flag list, Non-ExistingFrame\_flag list, UsedForReference\_Flag list, FrameNumList list in MFD\_AVC\_DPB\_STATE.

NOTE 2: PictureIDList is only used to identify reference picture across frames. Hardware will convert the picture in the RefFrameList to PictureID before writing out DMV data and convert back to RefFrameList Index after reading out DMV data. The reference pictures and their orders in the RefFrameList can be changed across frames.

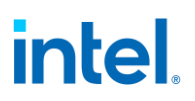

### **Session Decoder StreamOut Data Structure**

When StreamOut is enabled, per MB intermediated decoded data (MVs, mb\_type, MB qp, etc.) are sent to the memory in a fixed record format (and of fixed size). The per-MB records must be written in a strict raster order and with no gap (i.e. every MB regardless of its mb\_type and slice type, must have an entry in the StreamOut buffer). Therefore, the consumer of the StreamOut data can offset into the StreamOut Buffer (**StreamOut Data Destination Base Address**) using individual MB addresses.

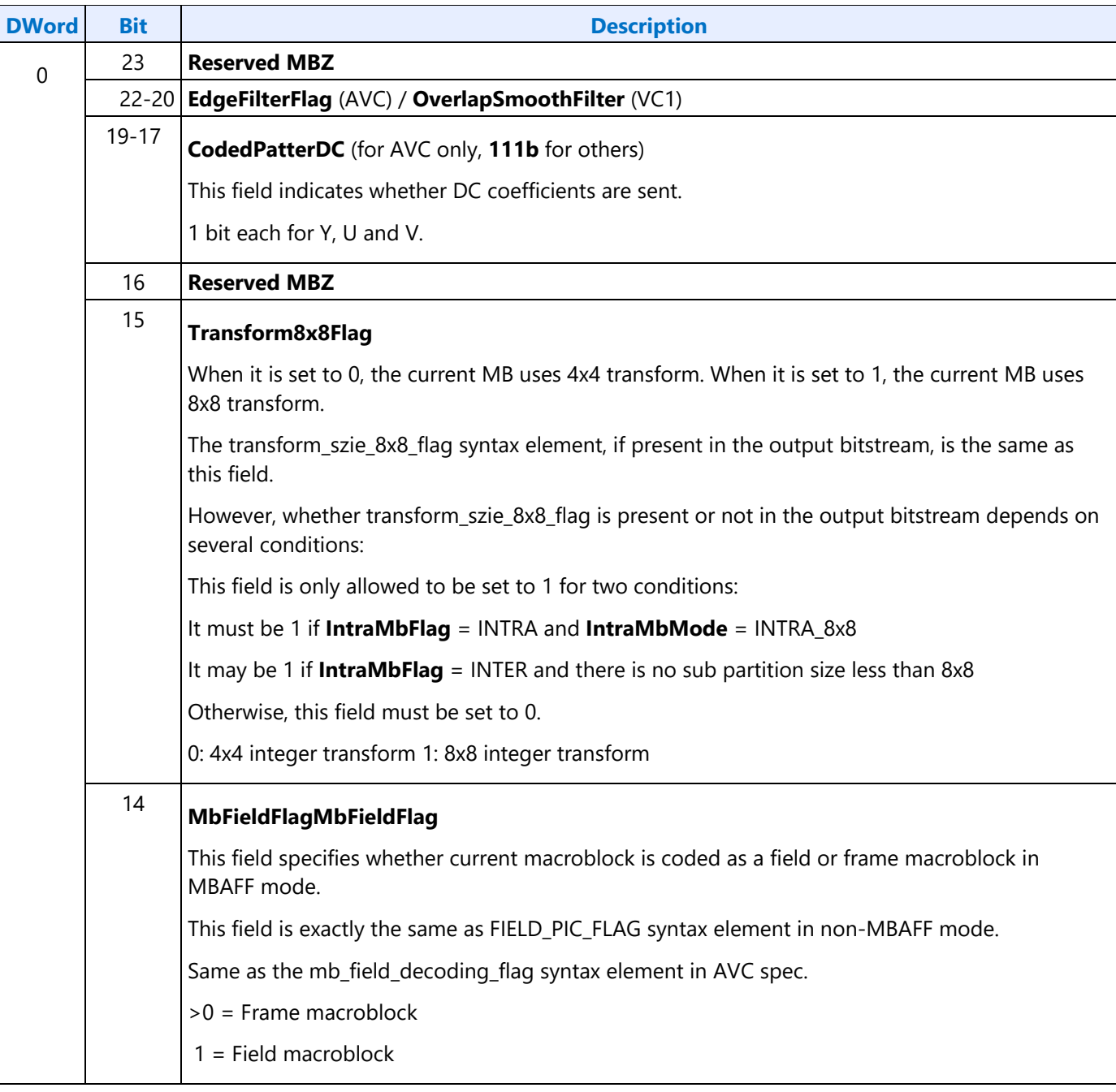

A StreamOut Data record format is detailed as follows:

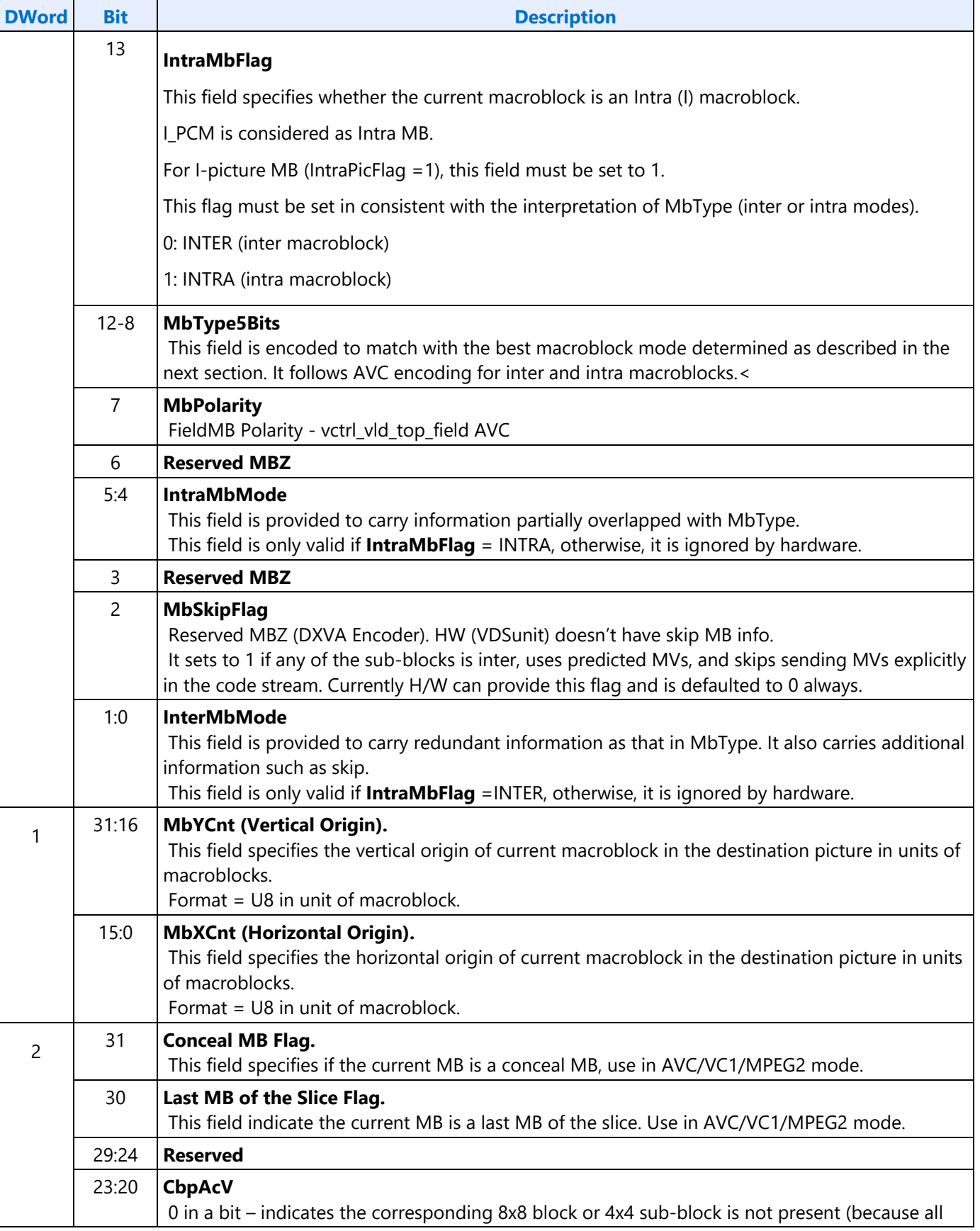

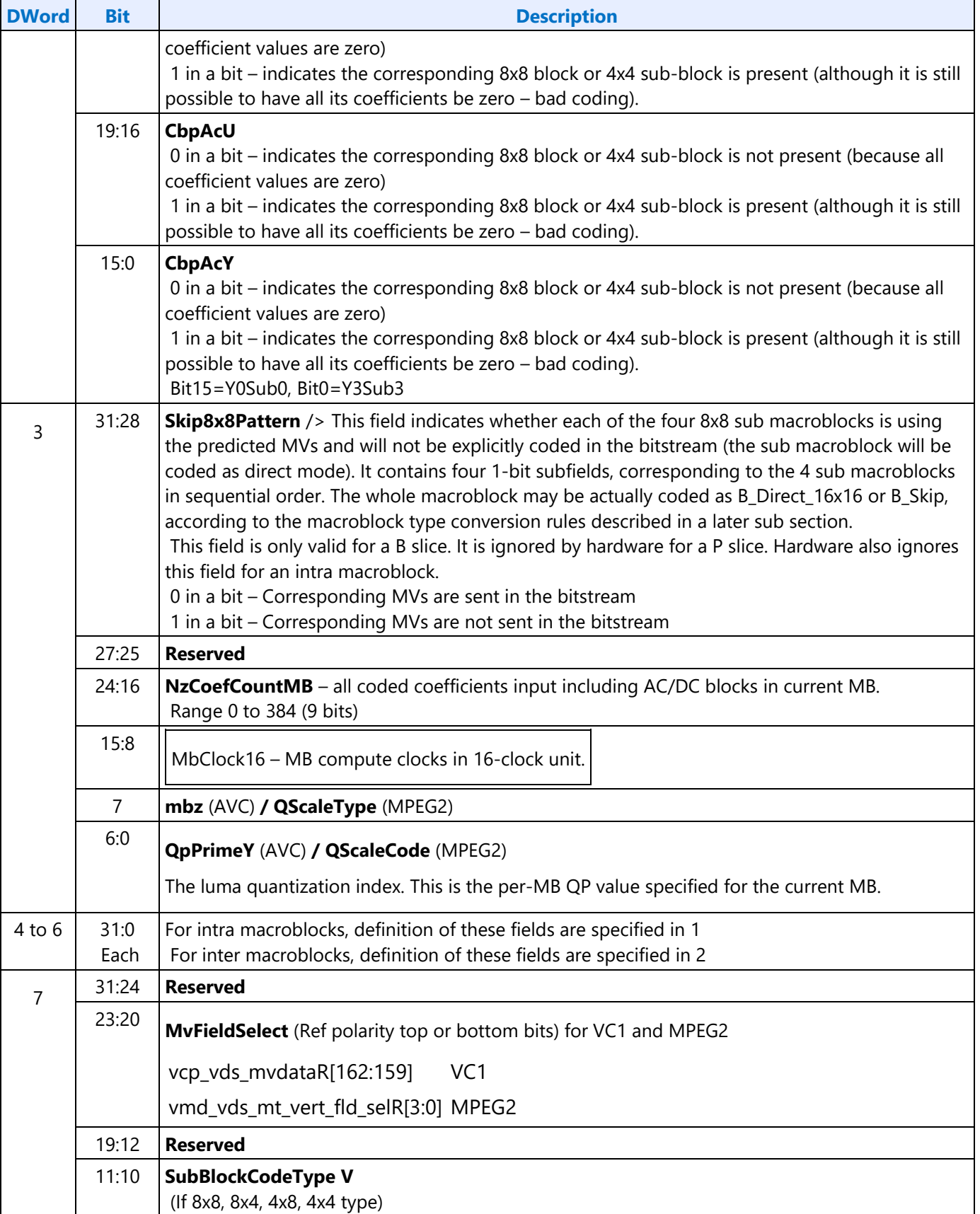

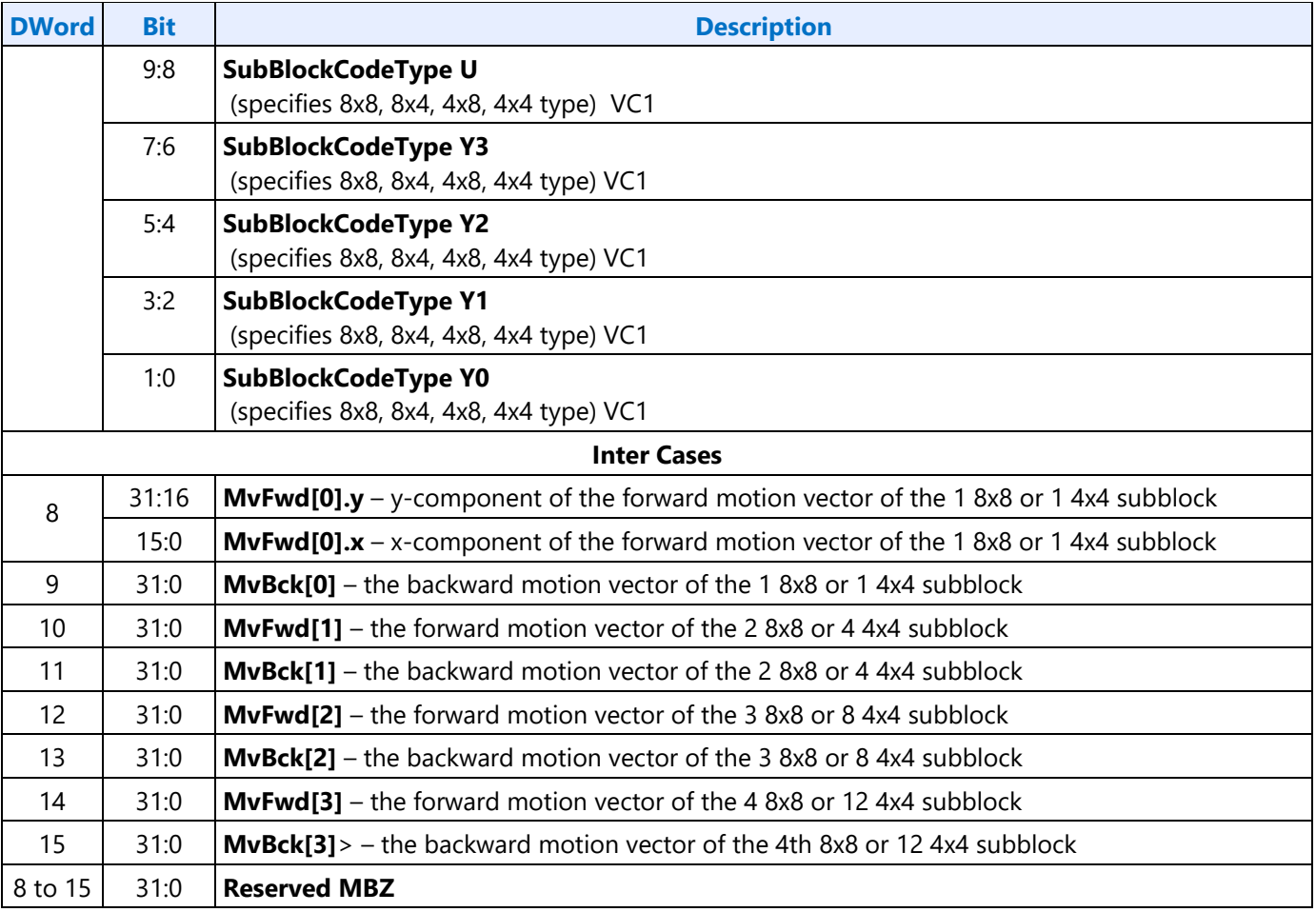

### **Inline data subfields for an Intra Macroblock**

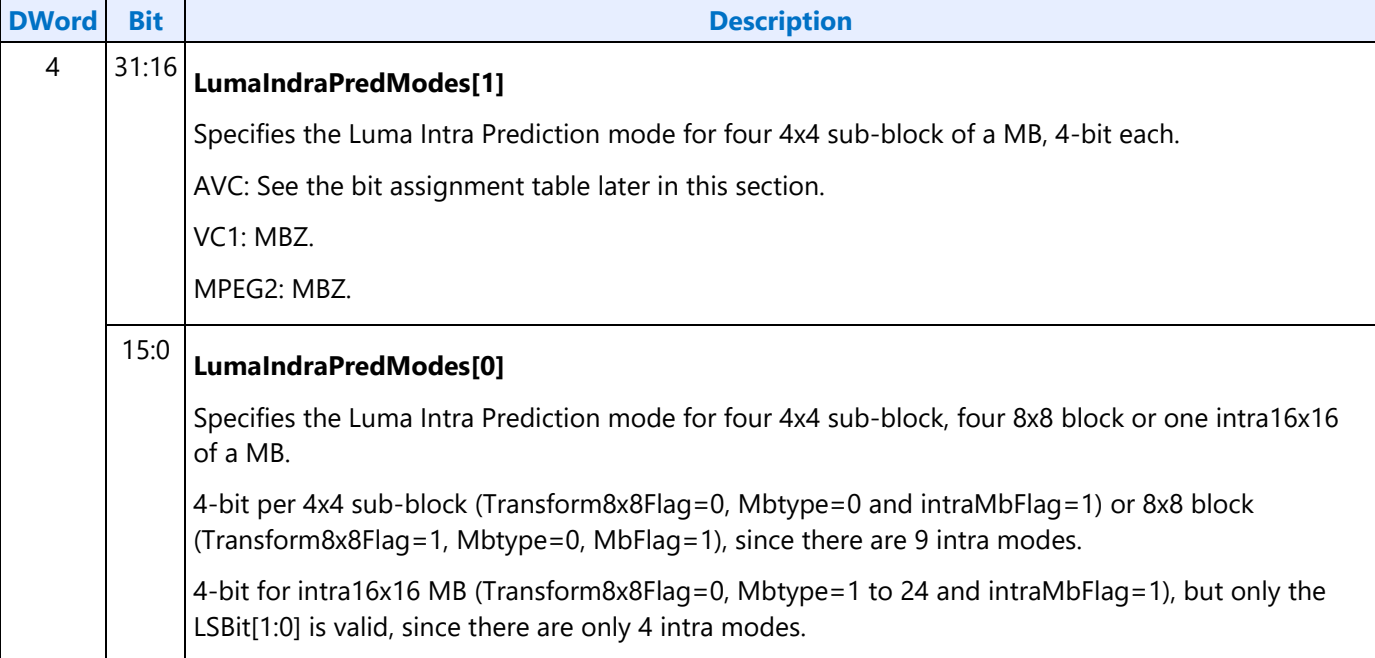

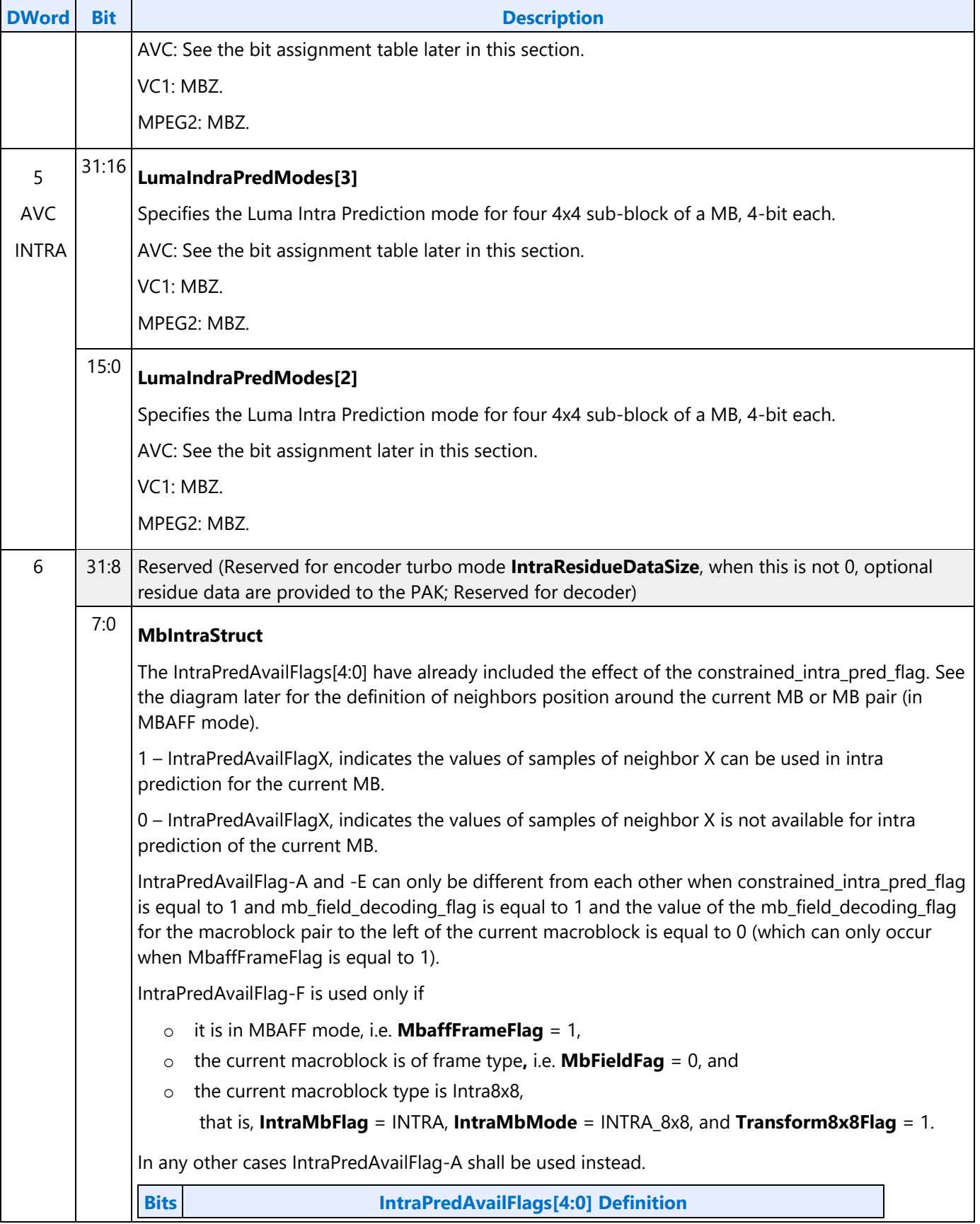

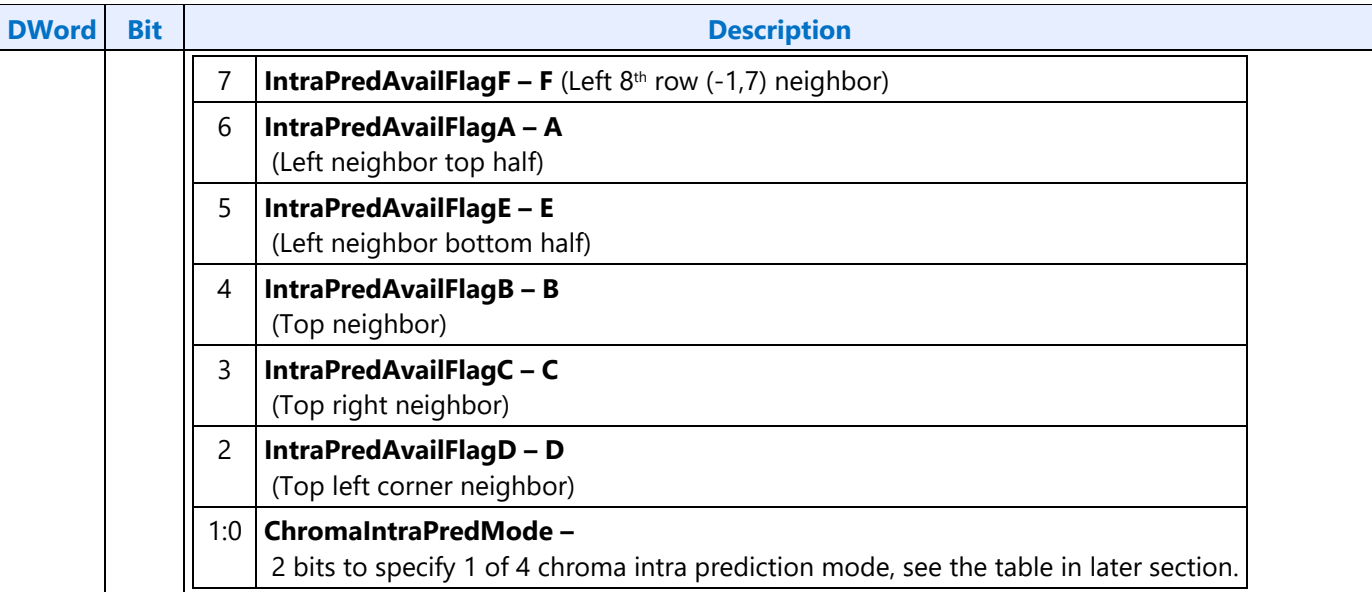

### **Inline data subfields for an Inter Macroblock**

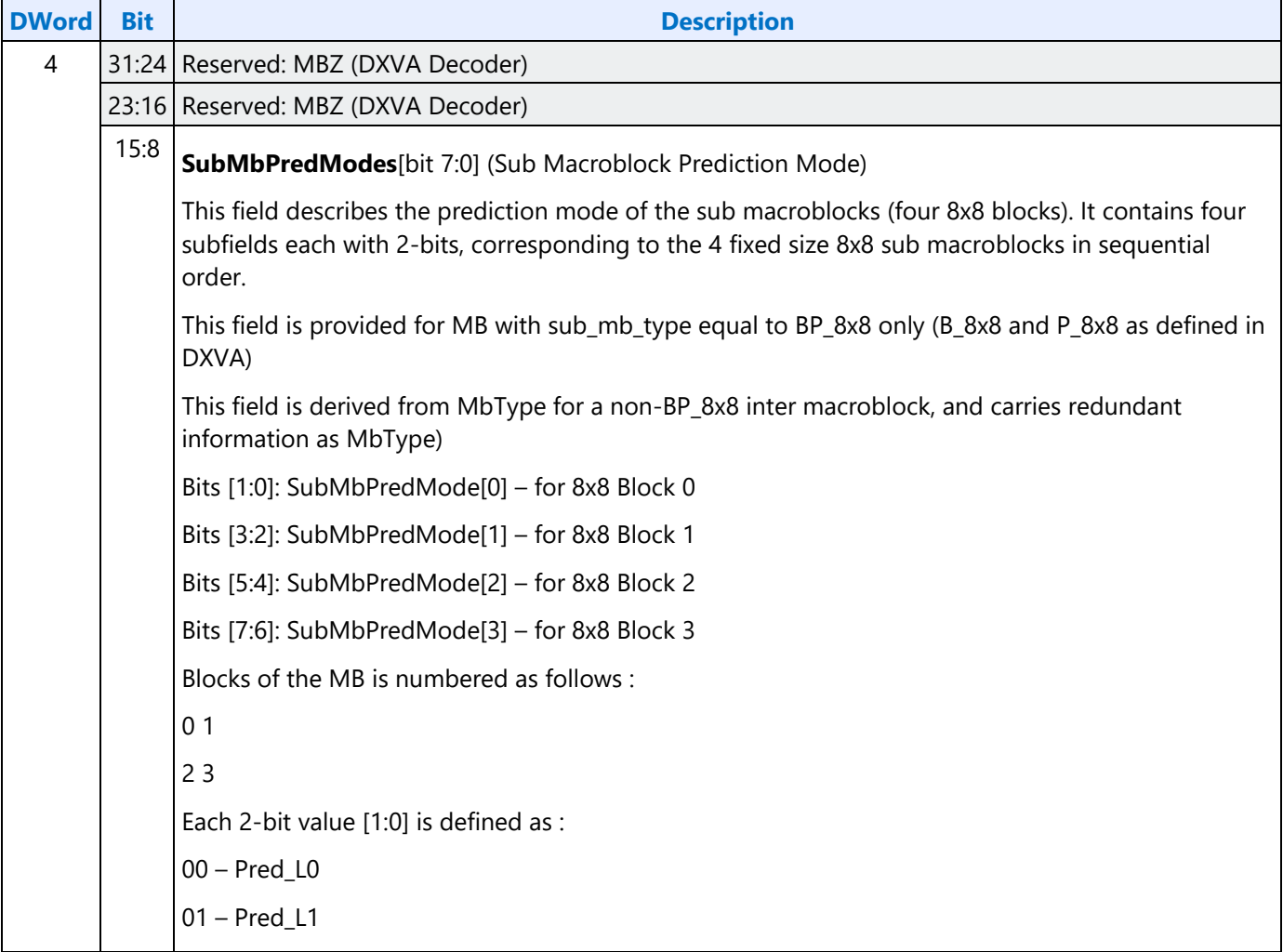

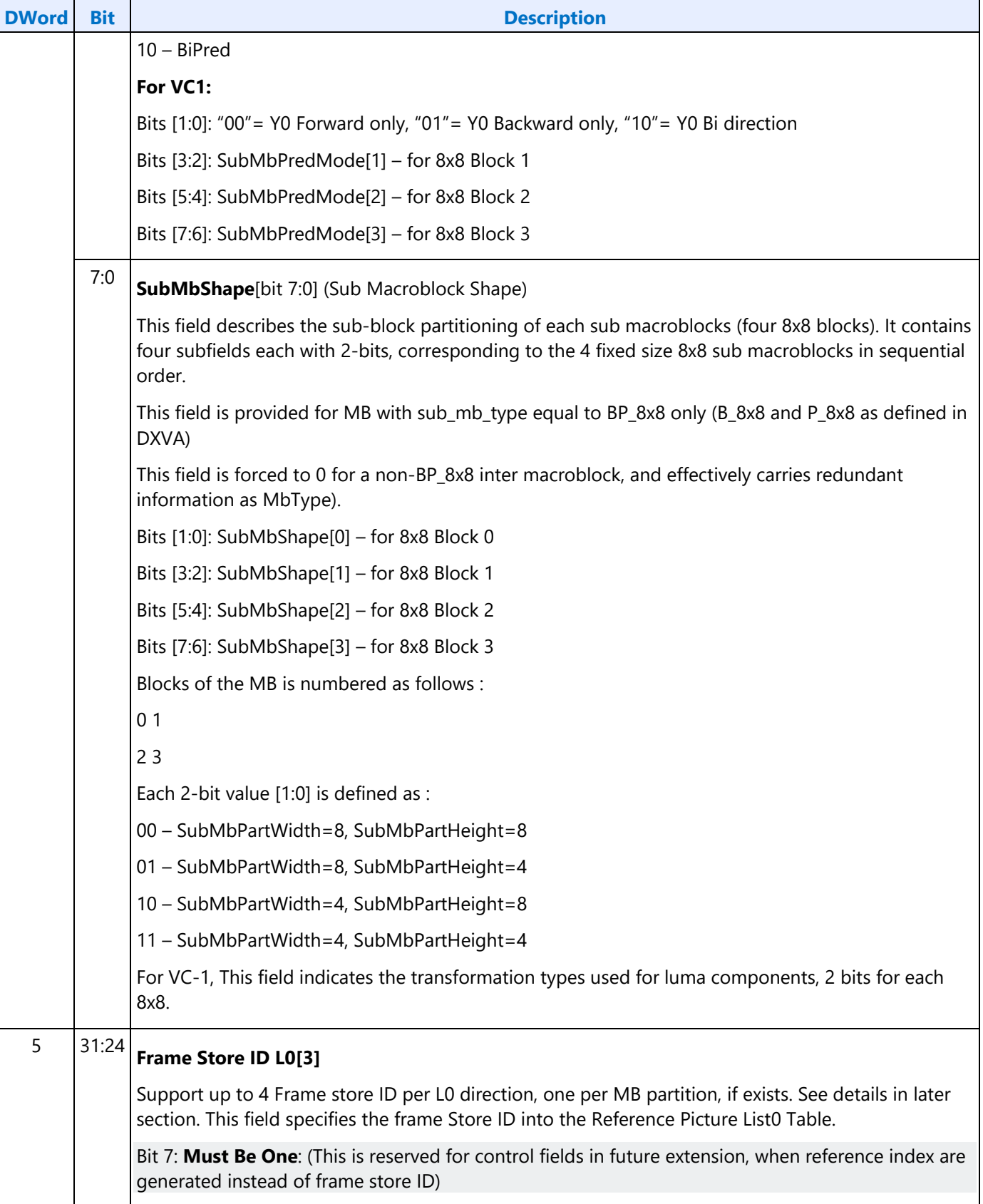

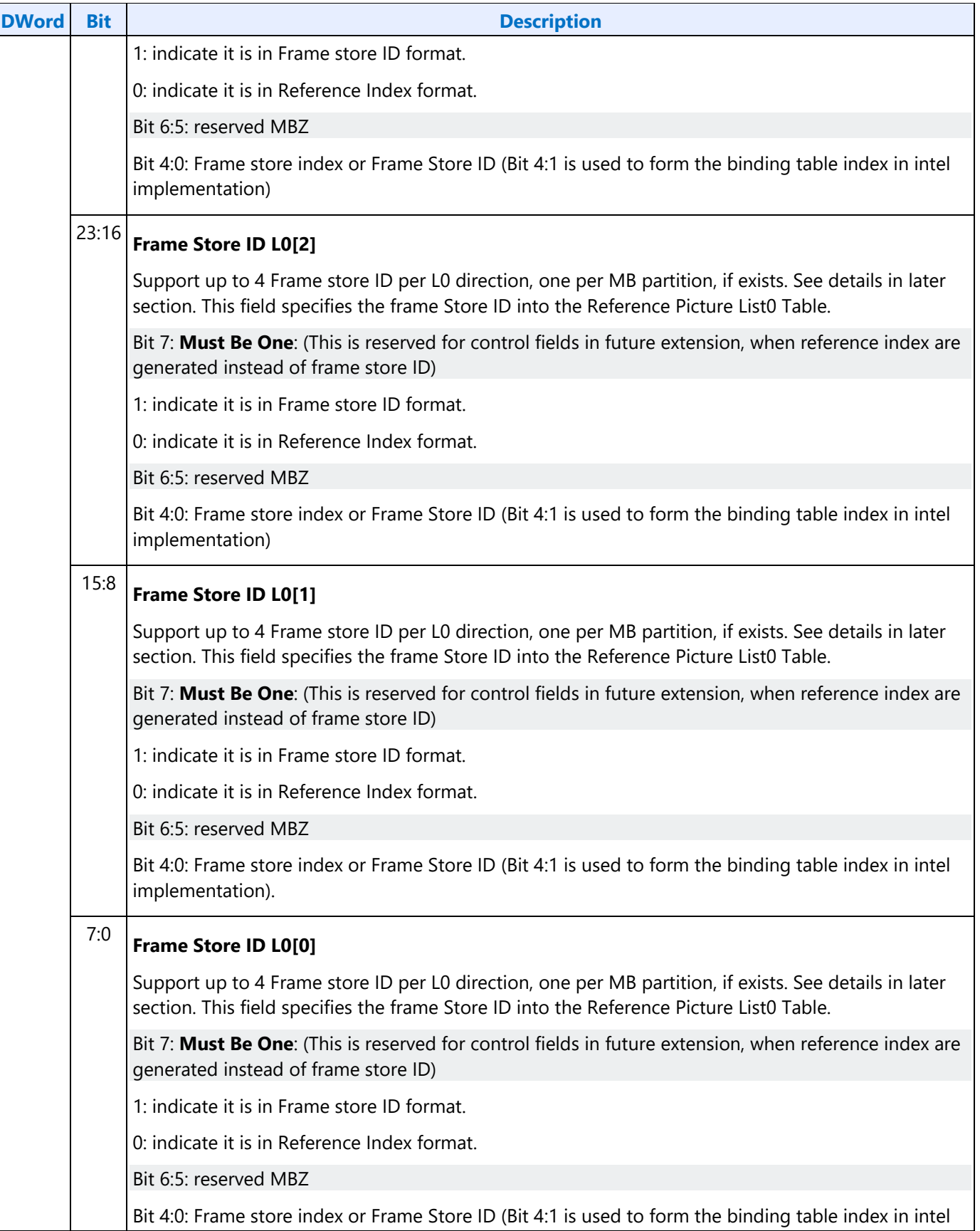

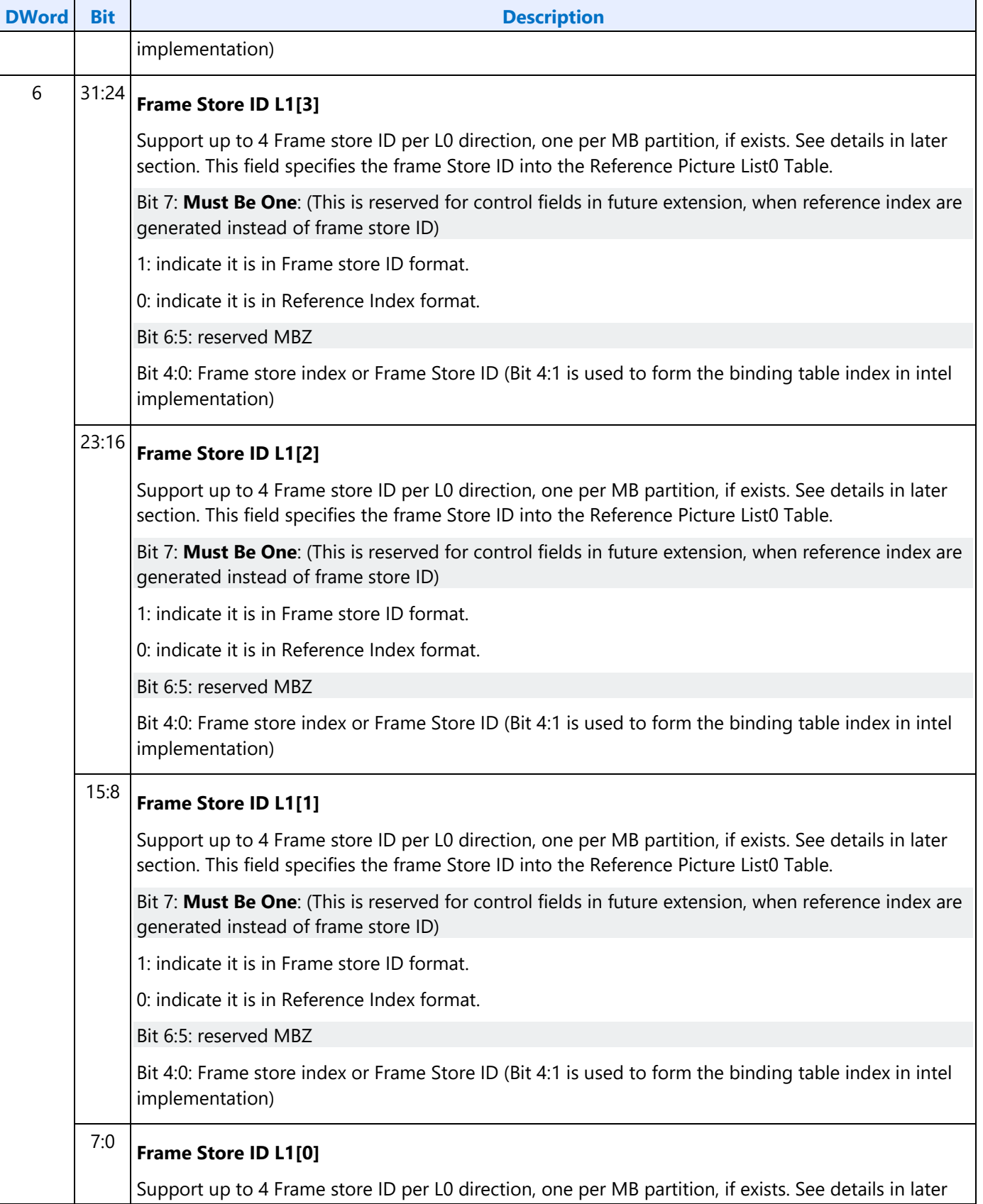

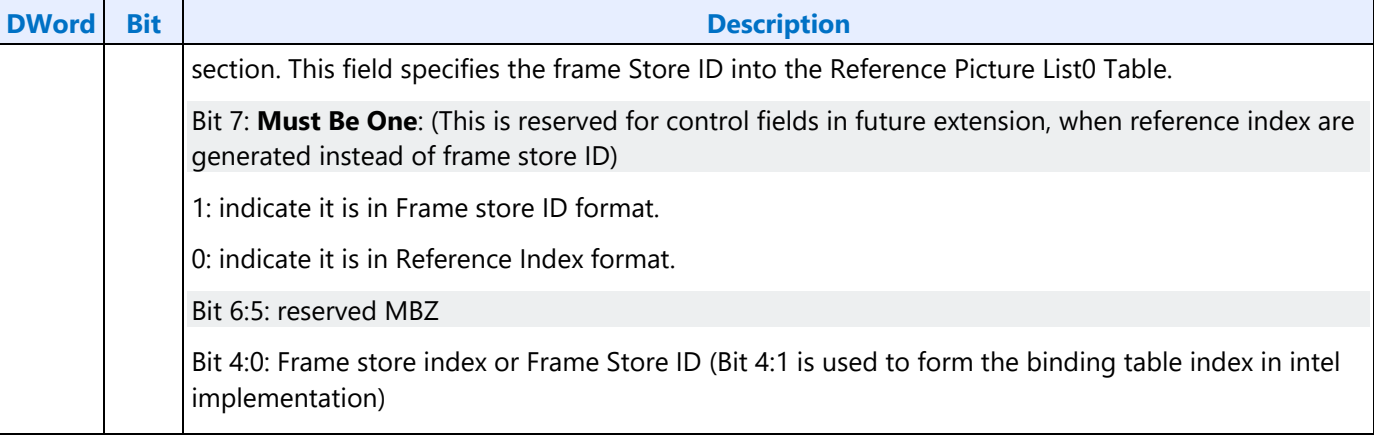

### **AVC Encoder PAK Commands**

Each PAK Commands is composed of a command op-code DW and one or more command data DWs (inline data). The size of each command is specified as part of the op-code DW. Most of the commands have fixed size, except some are allowed to be of variable length.

There is an inherent order of executing MFC PAK commands that driver must follow.

#### **MFC\_AVC\_PAK\_OBJECT**

### **PAK Object Inline Data Description**

The Inline Data includes all the required MB encoding states, constitute part of the Slice Data syntax elements, MB Header syntax elements and their derivatives. It provides information for the following operations:

- 1. Forward and Inverse Transform
- 2. Forward and Inverse Quantization
- 3. Advanced Rate Control (QRC)
- 4. MB Parameter Construction (MPC)
- 5. CABAC/CAVLC encoding
- 6. Bit stream packing
- 7. Intra and inter-Prediction decoding loop
- 8. Internal error handling

These state/parameter values may subject to change on a per-MB basis, and must be provided in each MFC\_AVC\_PAK\_OBJECT command. The values set for these variables are retained internally, until they are reset by hardware Asynchronous Reset or changed by the next MFC\_AVC\_PAK\_OBJECT command.

The inline data has been designed to match the DXVA 2.0, with the exception of the starting byte (DW0:0-7) and the ending dword (DW7:0-31).

The Deblocker Filter Control flags (FilterInternalEdgesFlag, FilterTopMbEdgeFlag and FilterLeftMbEdgesFlag) are generated by H/W, which are depending on MbaffFrameFlag, CurrMbAddr, PicWidthInMbs and disable\_deblocking\_filter\_idc states.

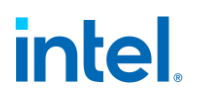

Current MB [x,y] address is not sent, it is assumed that the H/W will keep track of the MB count and current MB position internally.

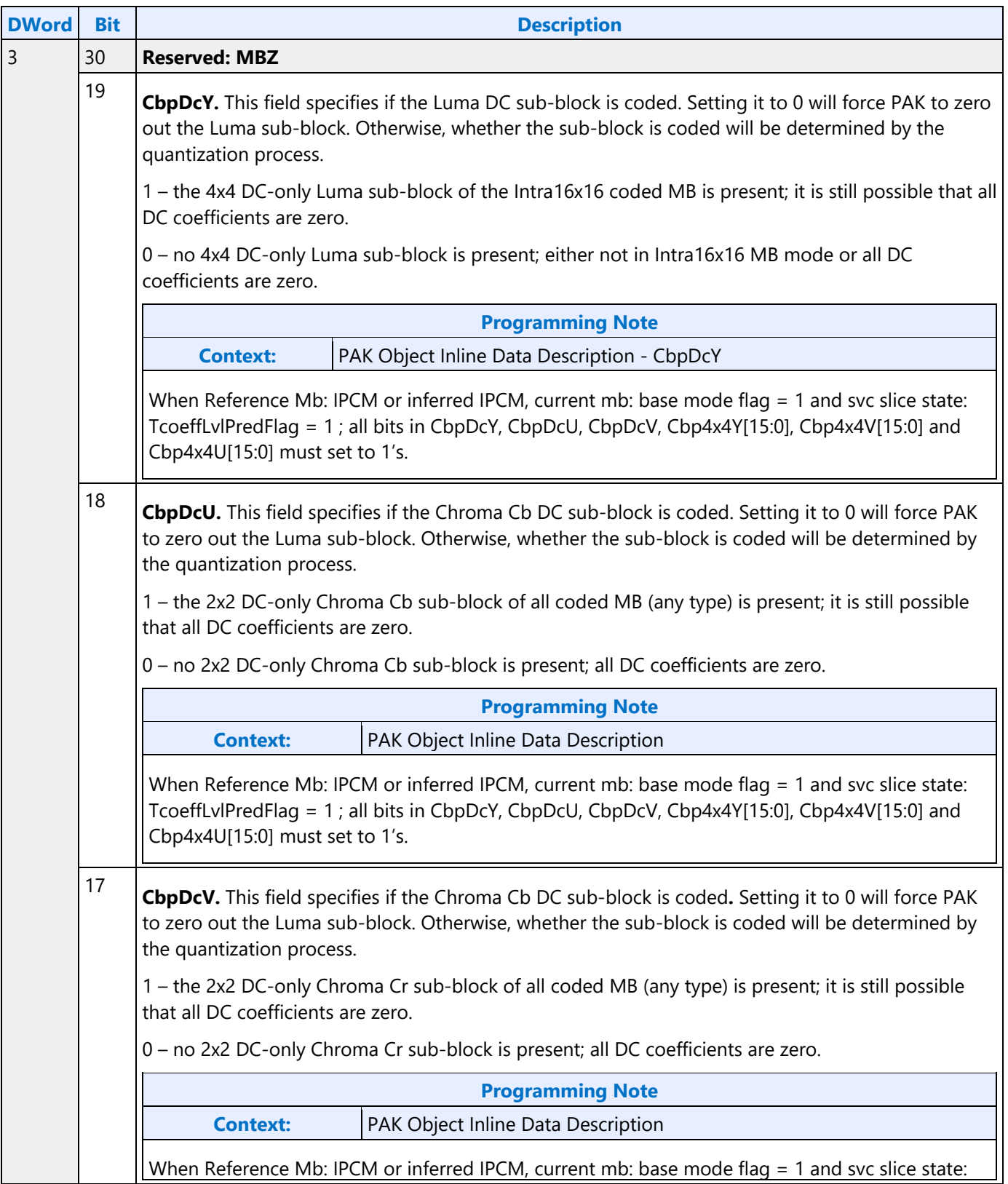

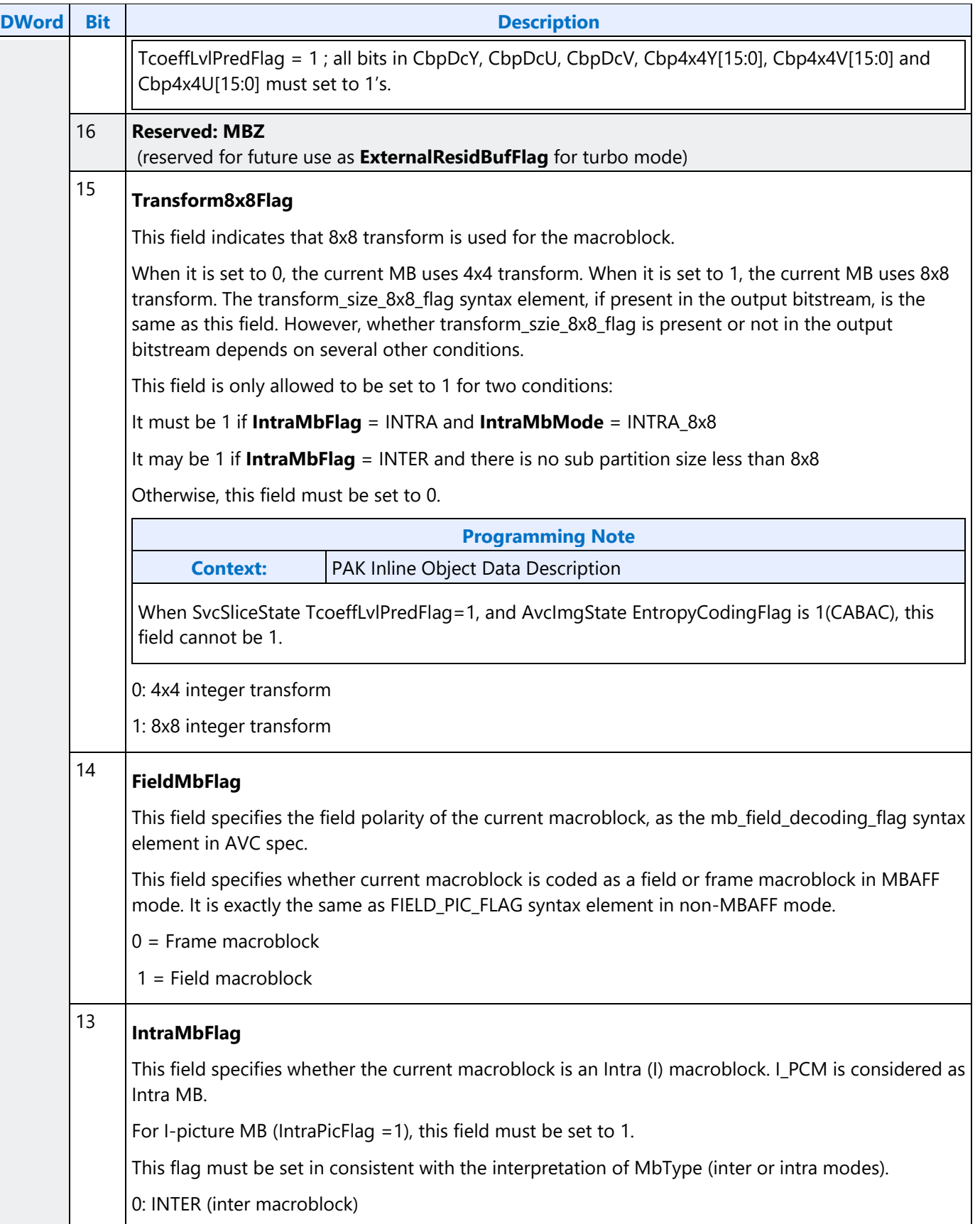
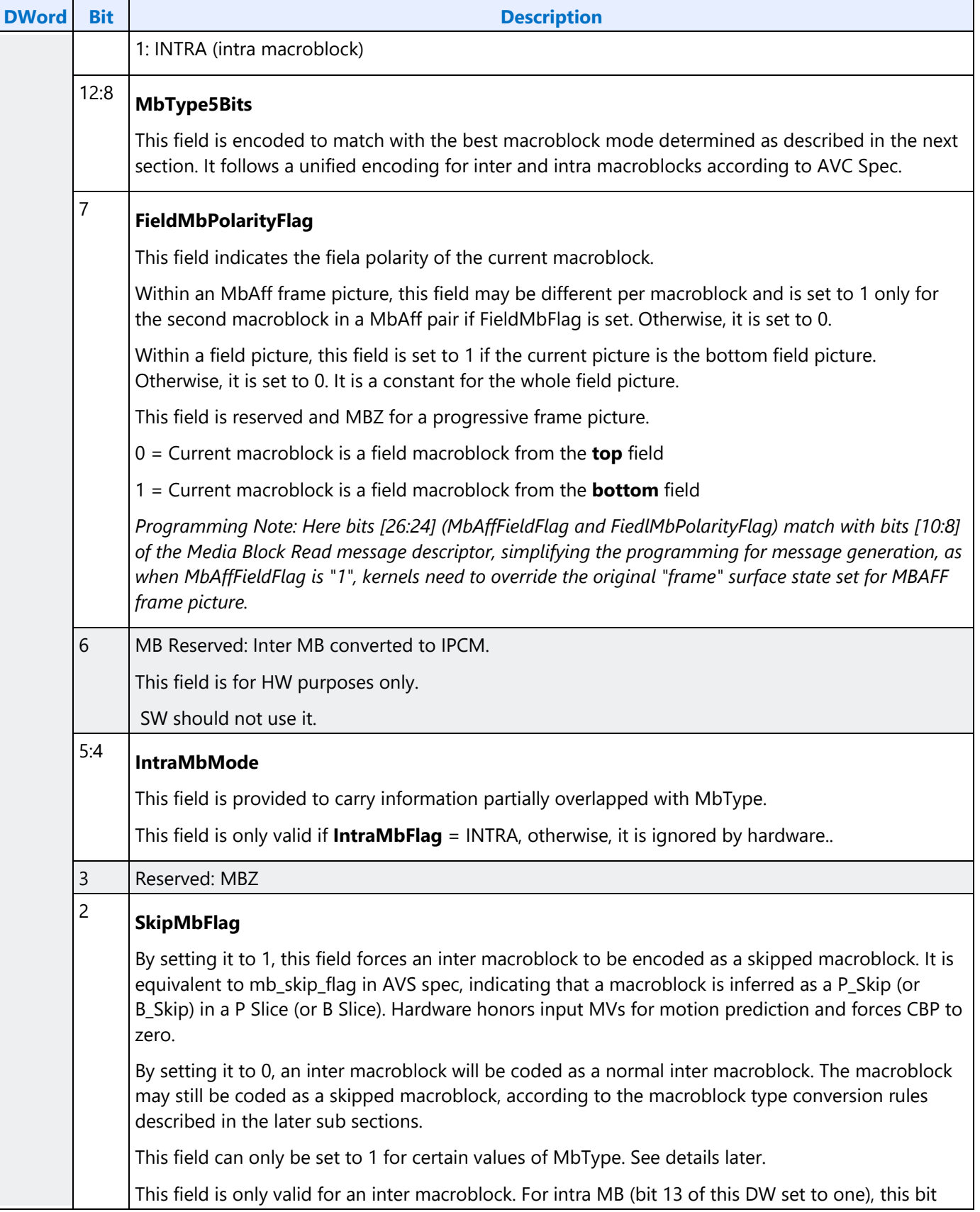

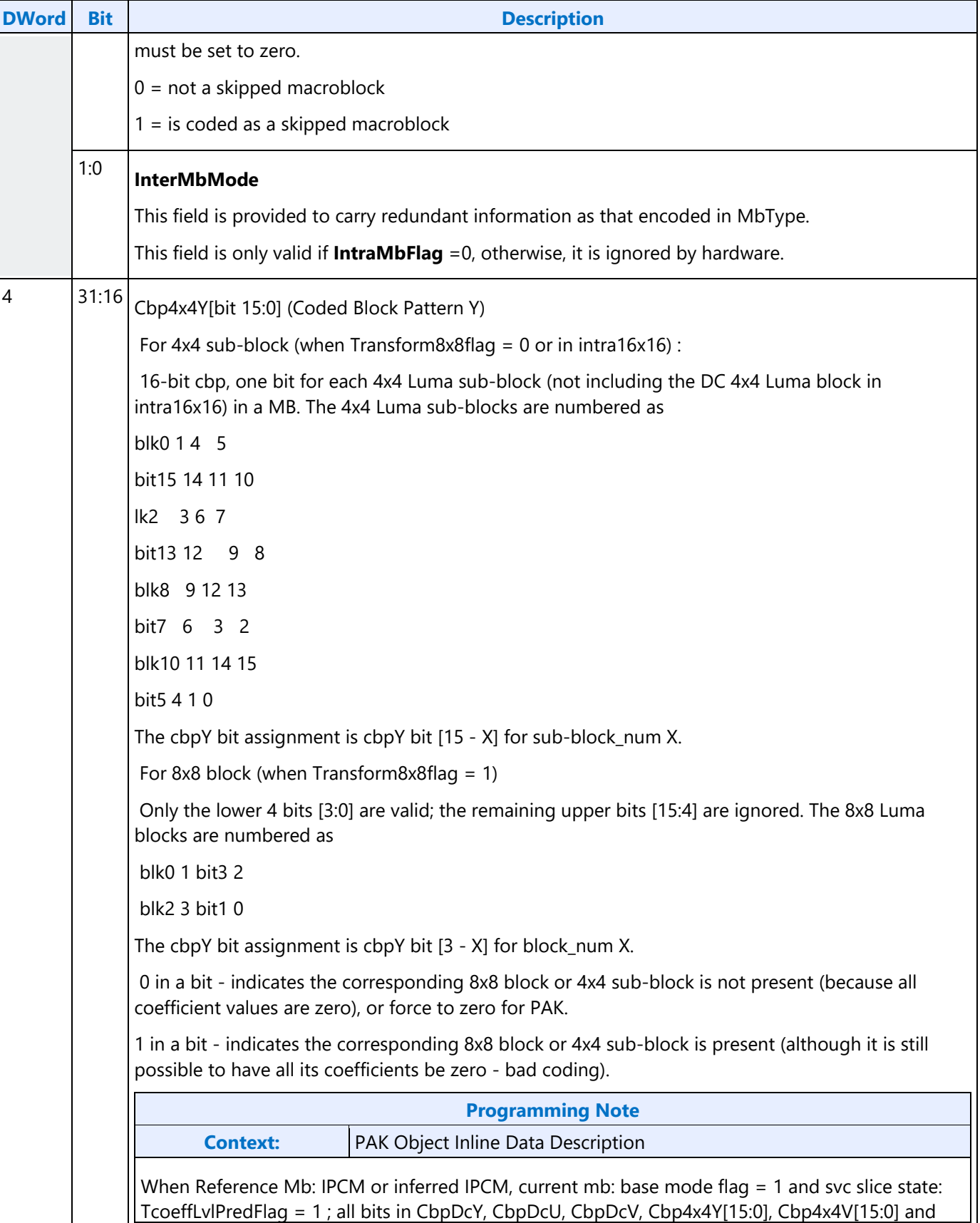

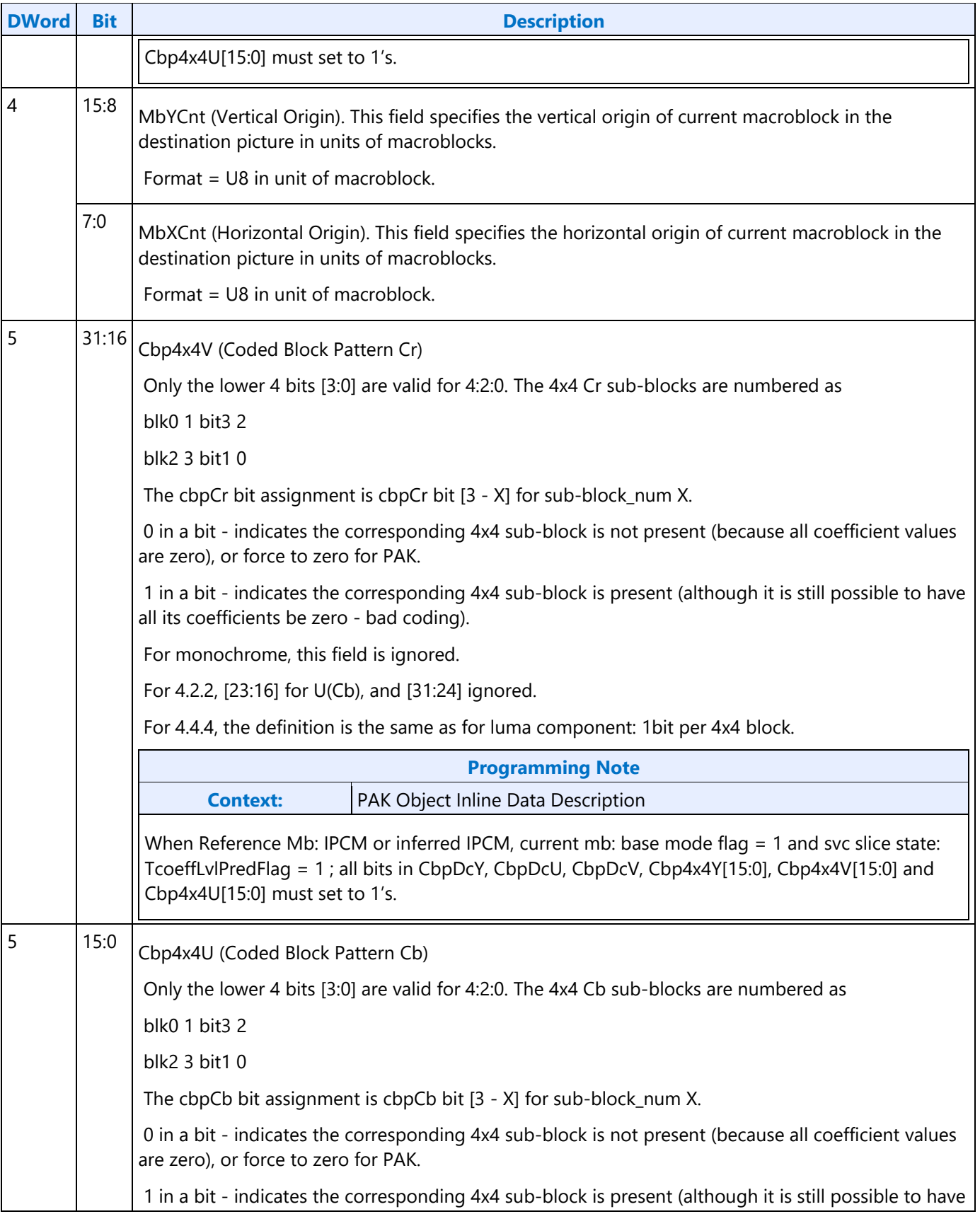

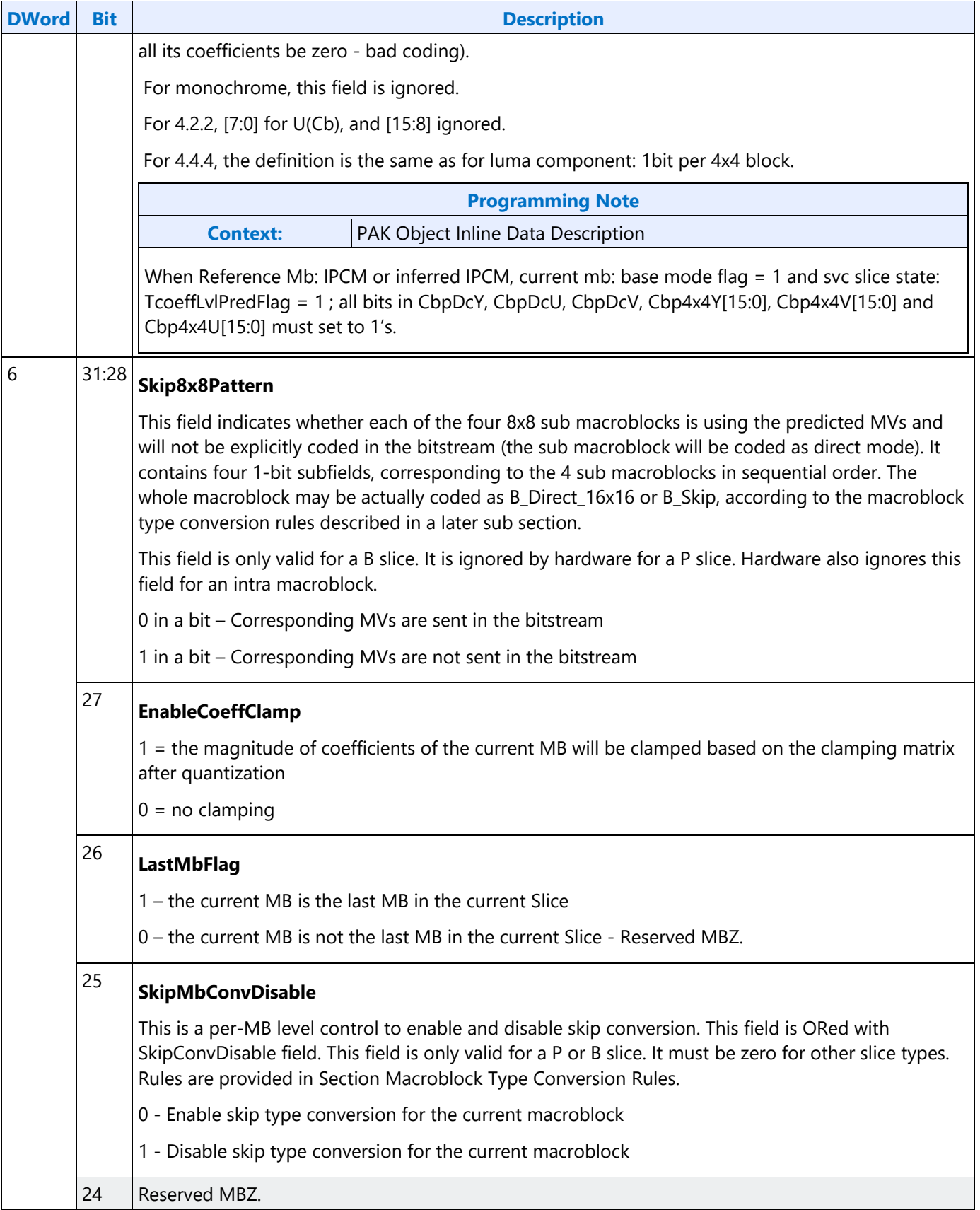

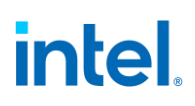

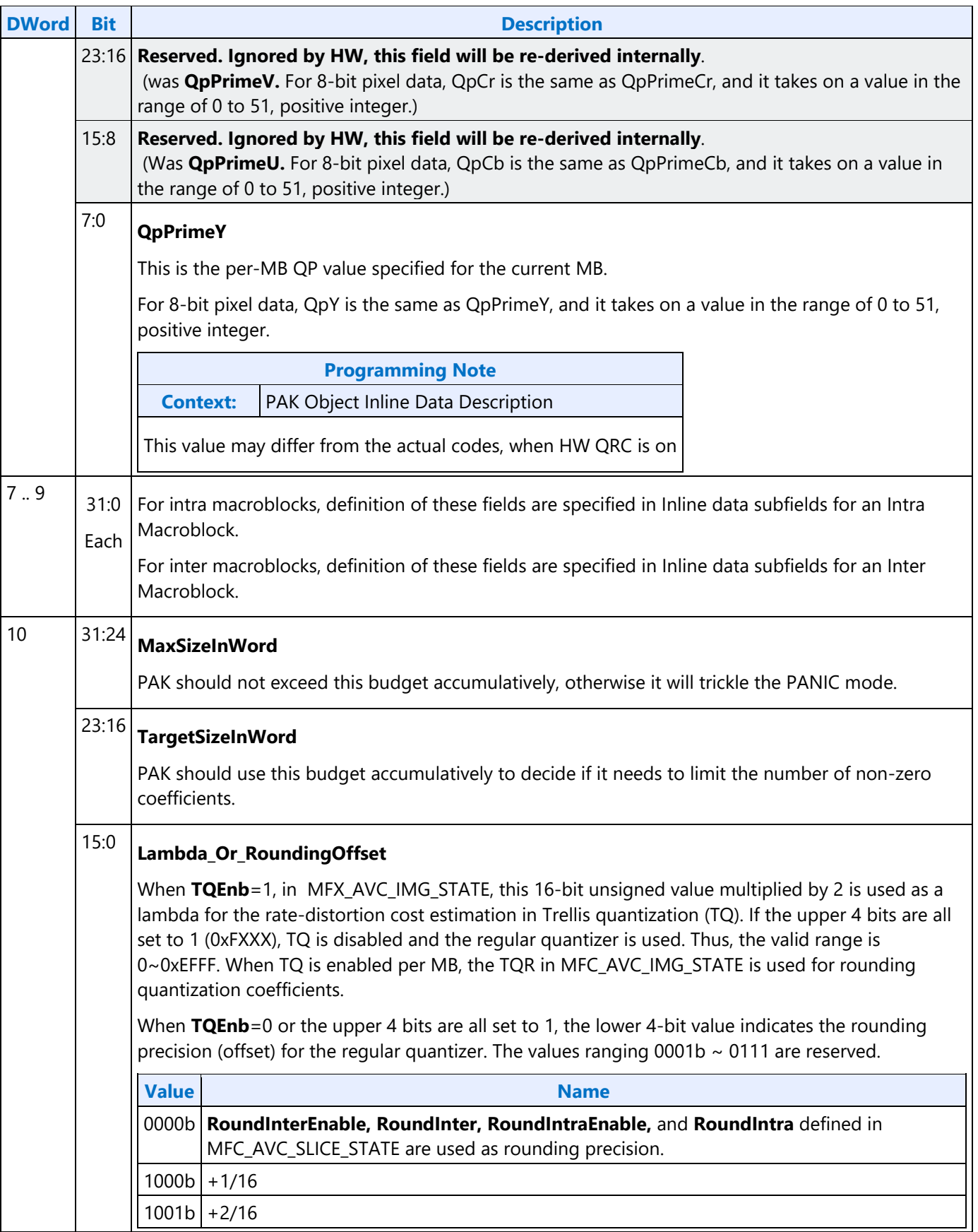

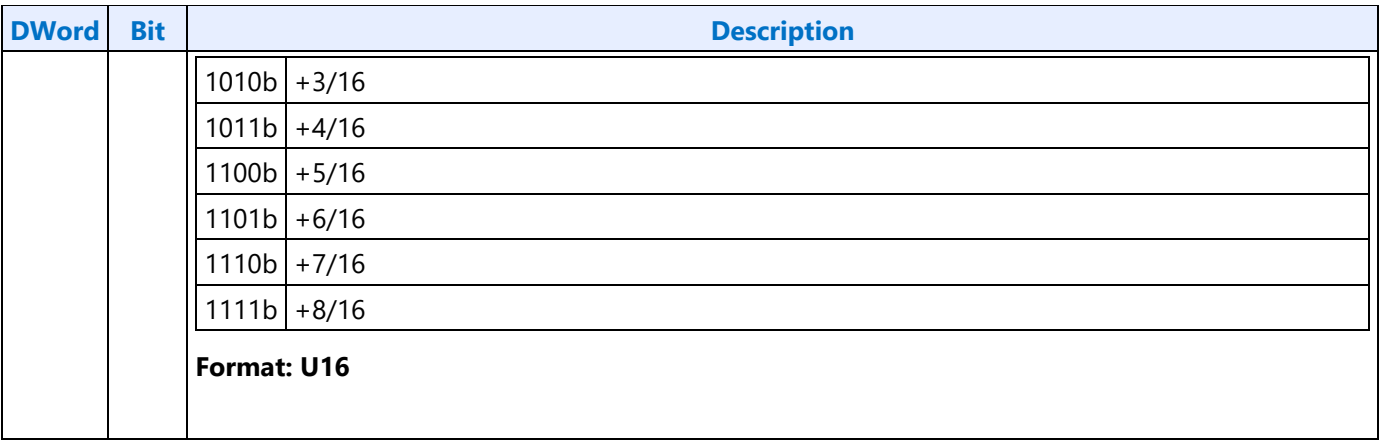

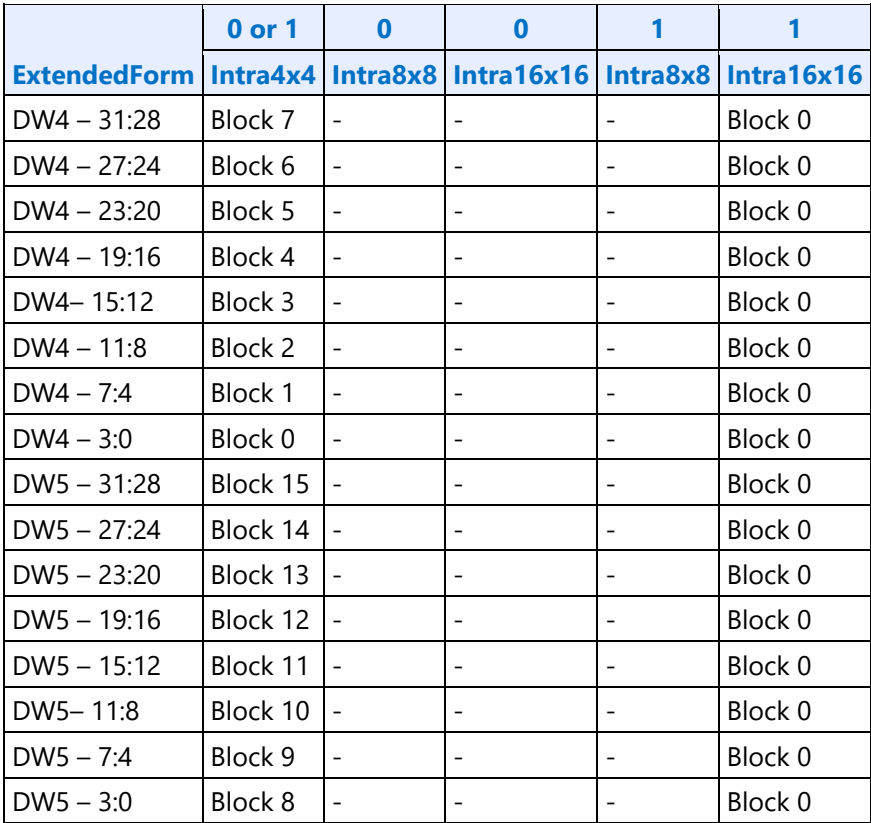

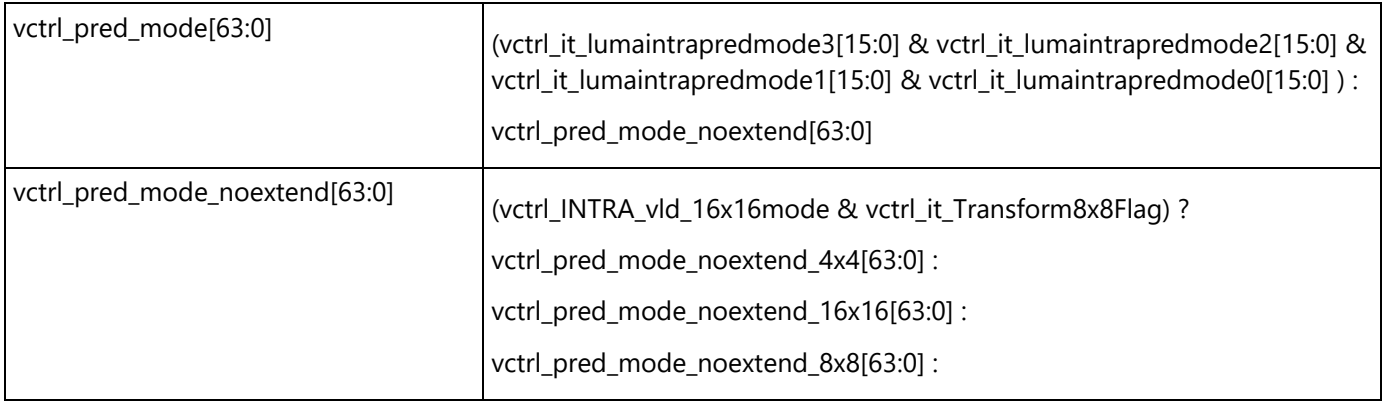

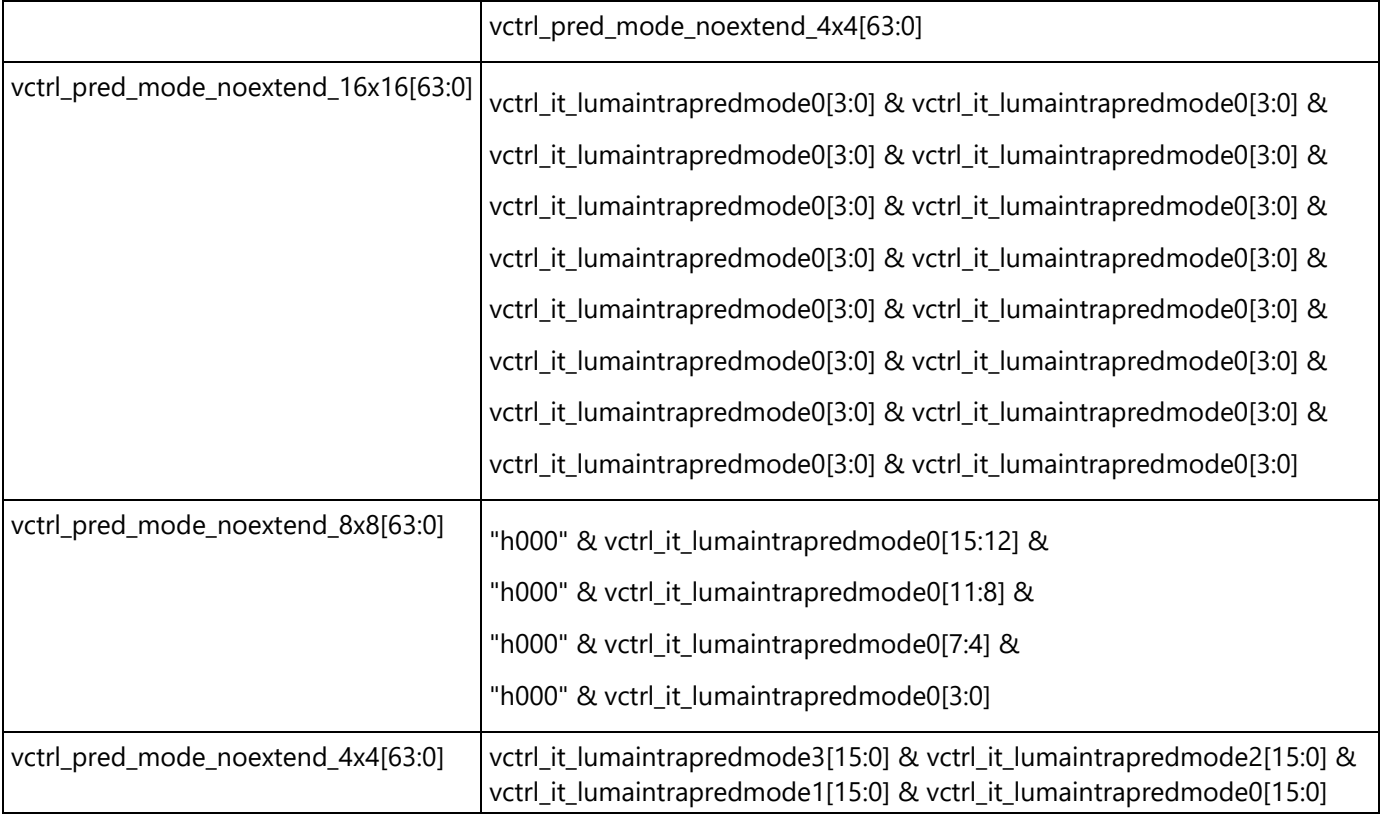

#### **Inline data for RefPicSelect**

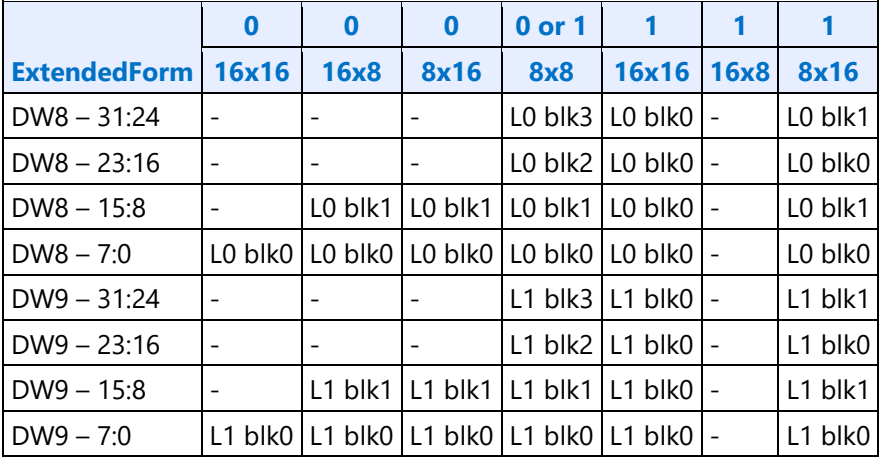

The inline data content of Dwords 4 to 6 is defined either for intra prediction or for inter prediction, but not both.

#### **Inline data subfields for an Intra Macroblock**

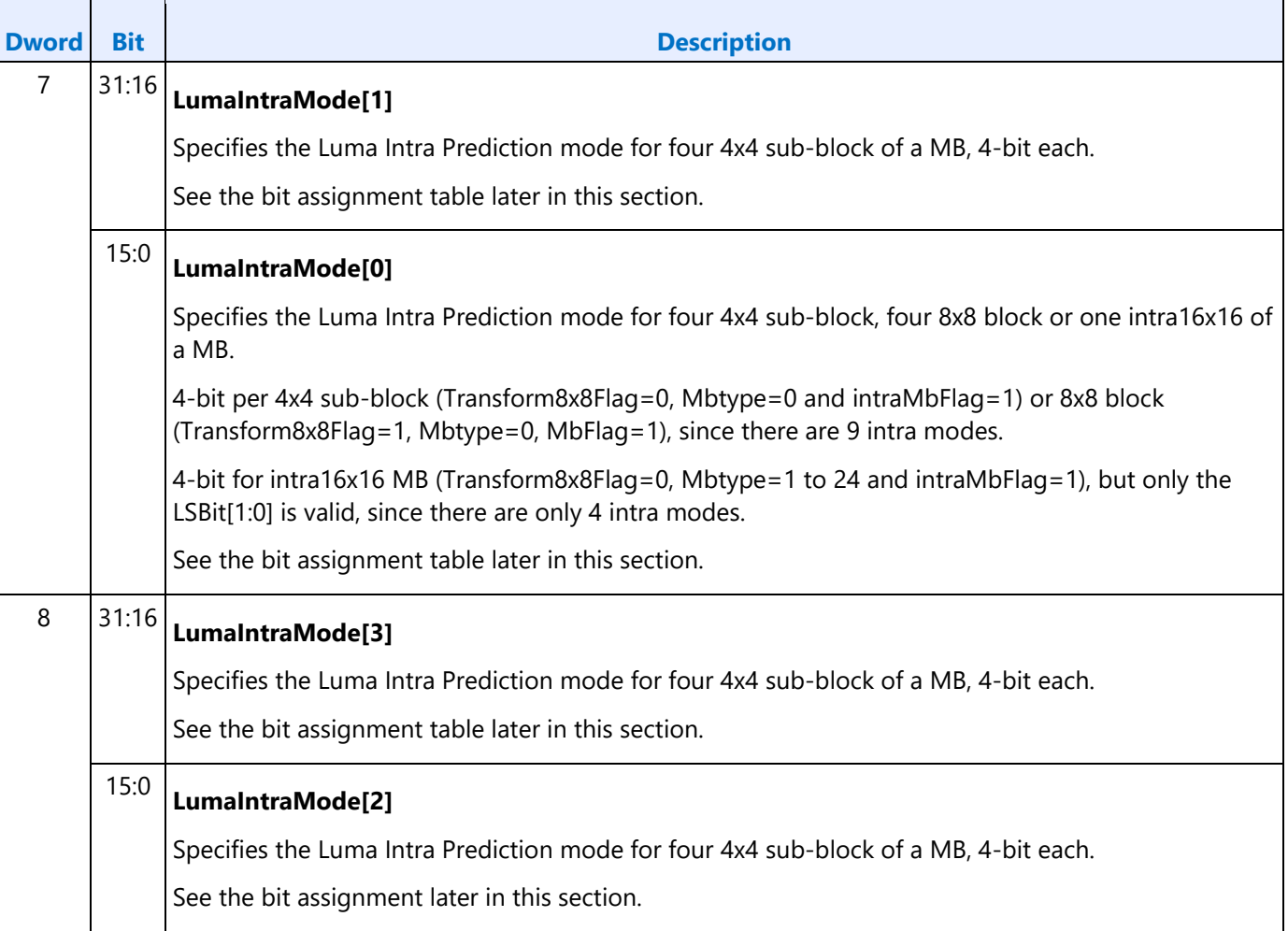

 $\overline{\phantom{a}}$ 

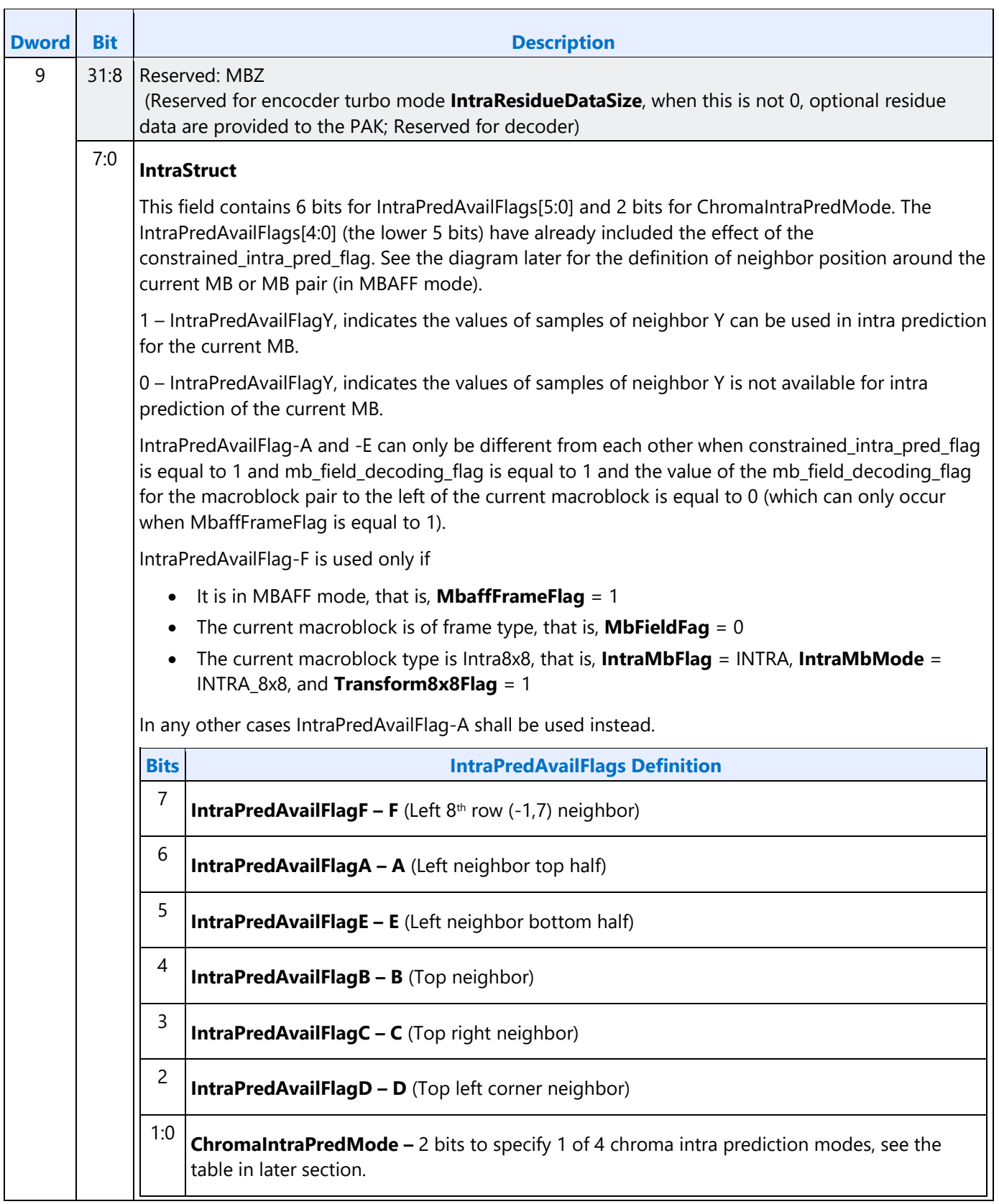

### **Inline data subfields for an Inter Macroblock**

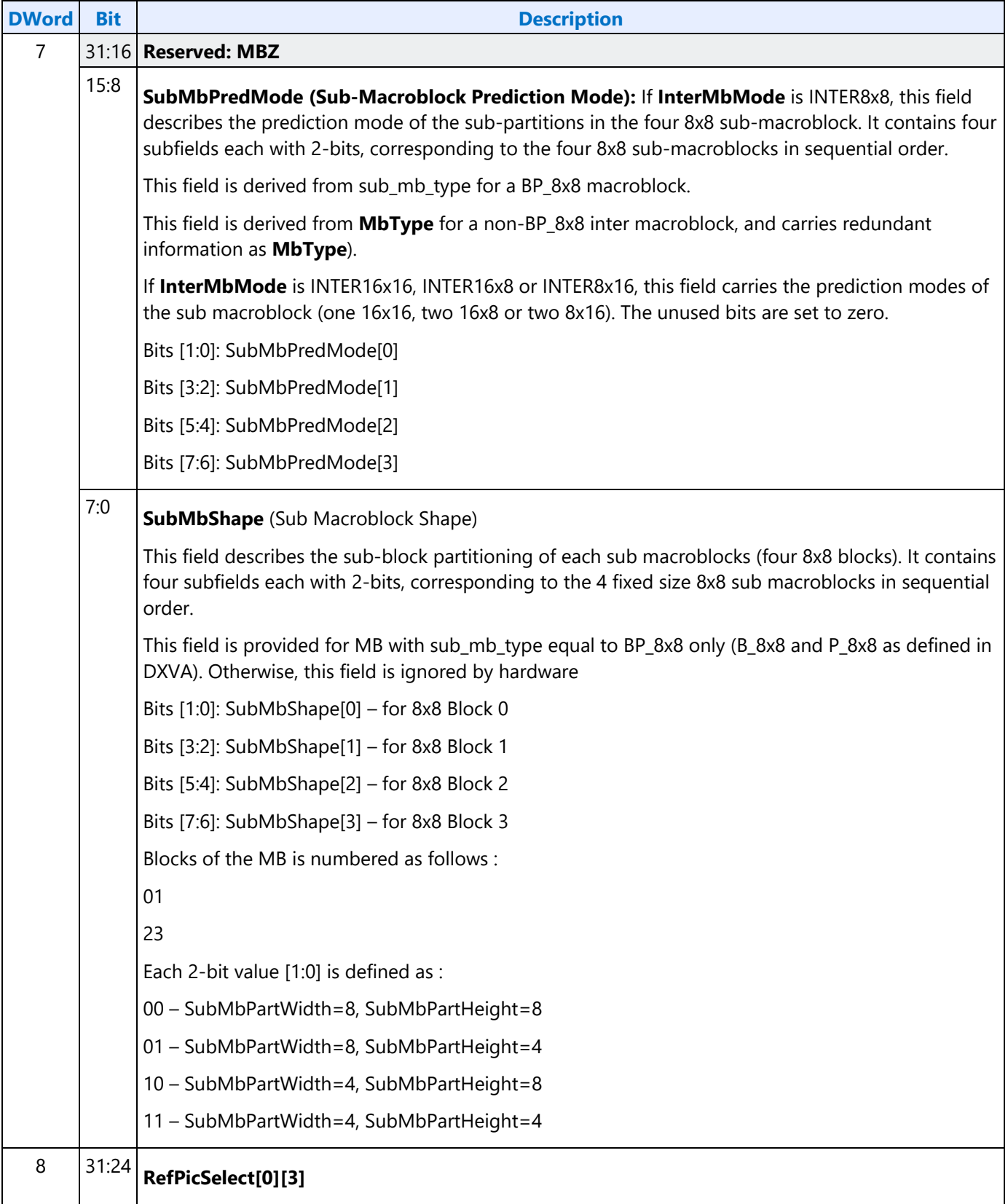

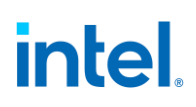

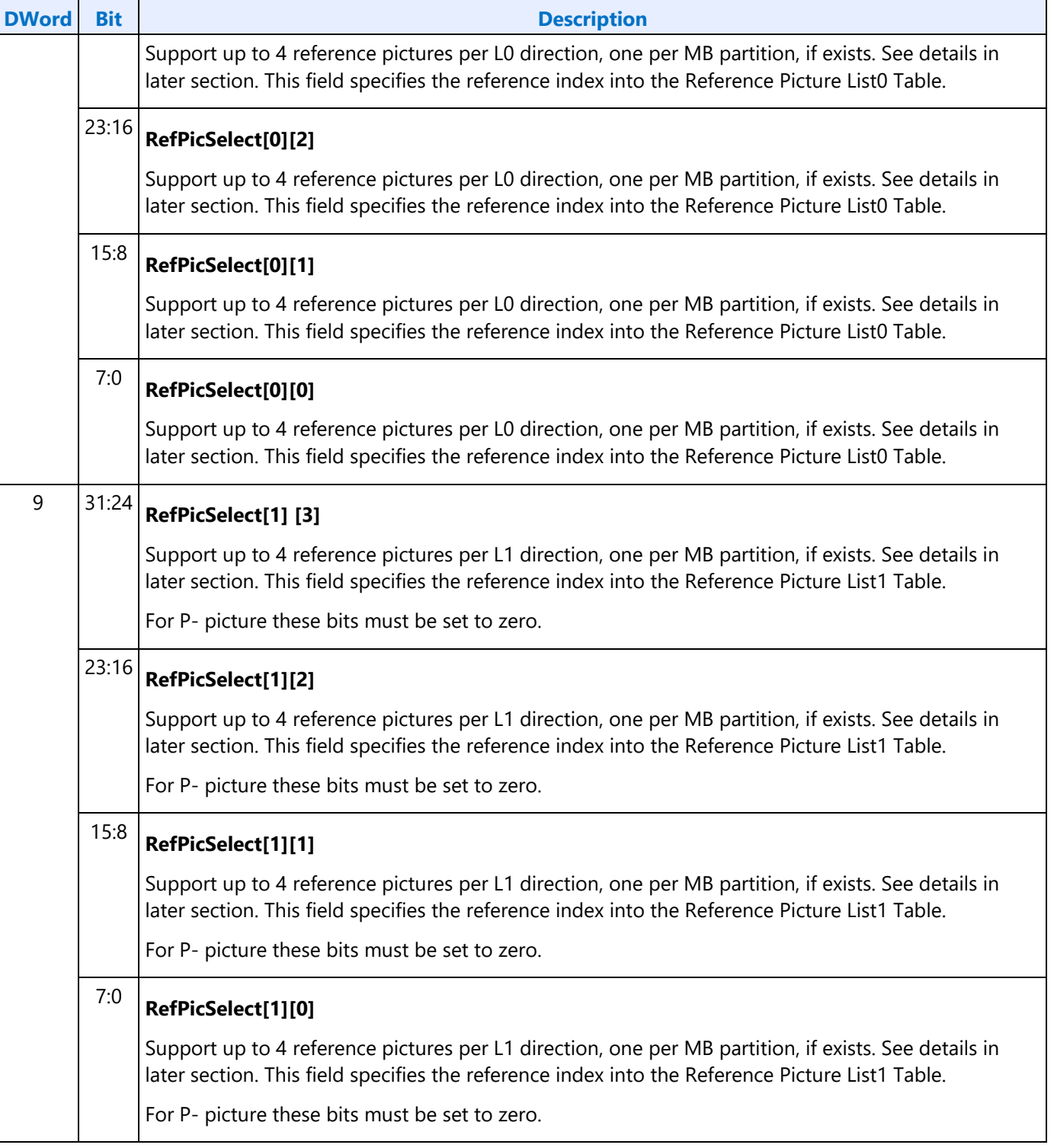

#### **Luma Intra Prediction Modes**

Luma Intra Prediction Modes (LumaIntraPredModes) is defined in Definition of LumaIntraPredModes. It is further categorized as Intra16x16PredMode, Intra8x8PredMode and Intra4x4PredMode, operating on 16x16, 8x8 and 4x4 block sizes, respectively. illustrates the intra prediction directions geometrically for

the Intra4x4 prediction. When a macroblock is subdivided, the intra prediction is performed for the subdivision in a predetermined order. For example, Numbers of Block4x4 in a 16x16 region shows the block order for Intra4x4 prediction, and Numbers of Block4x4 in an 8x8 region or numbers of Block8x8 in a 16x16 region shows the block order of Block8x8 in a 16x16 region or Block4x4 in an 8x8 region.

#### **Definition of LumaIntraPredModes**

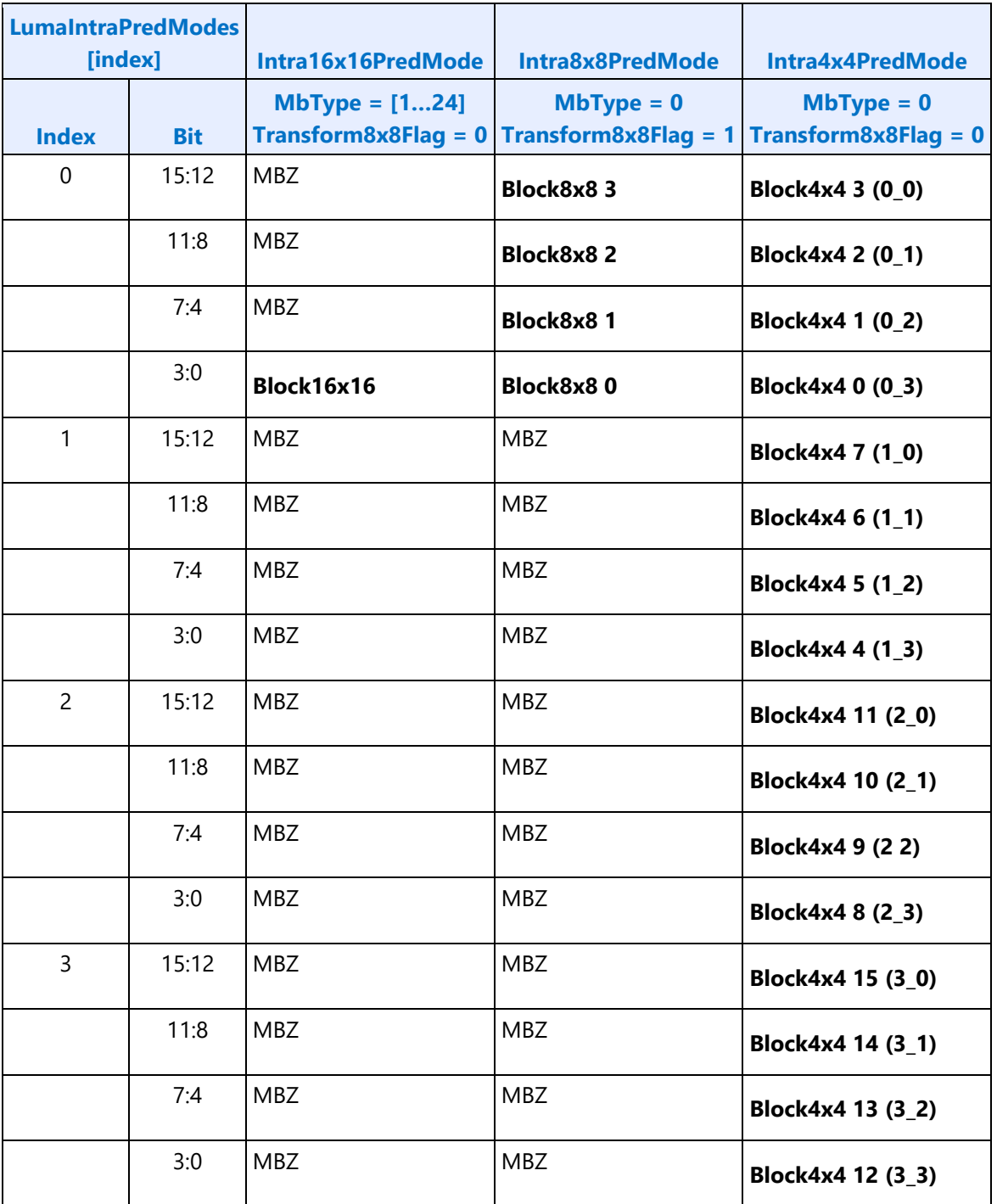

#### **Definition of Intra16x16PredMode**

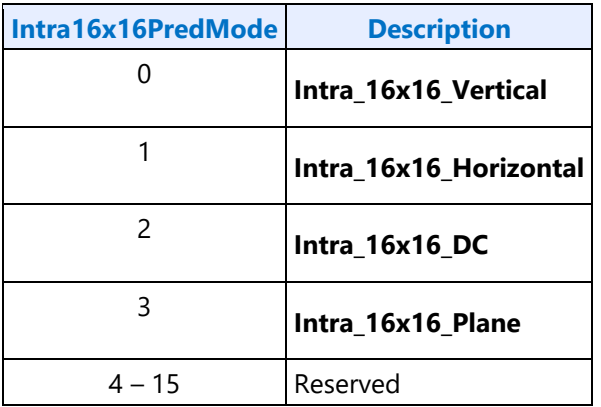

#### **Definition of Intra8x8PredMode**

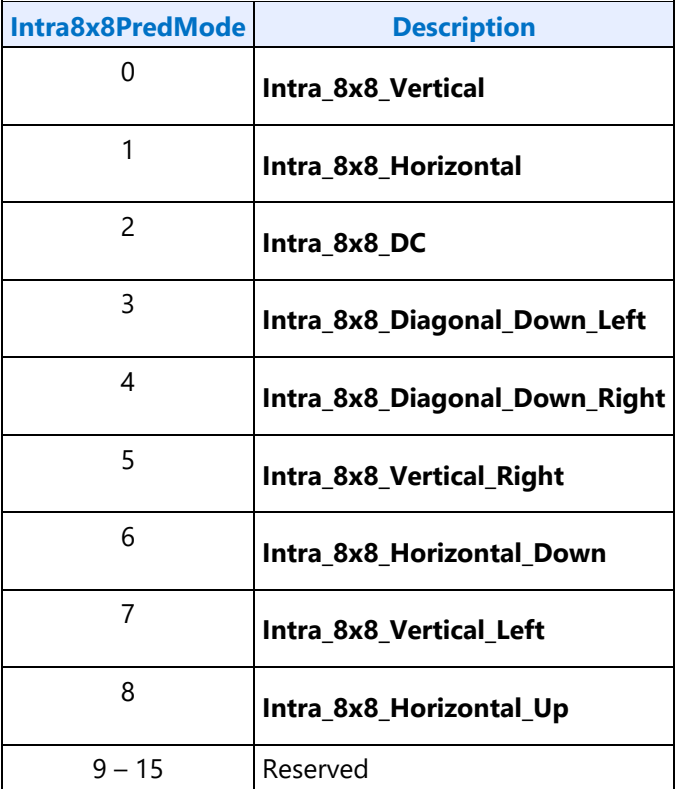

### **Definition of Intra4x4PredMode**

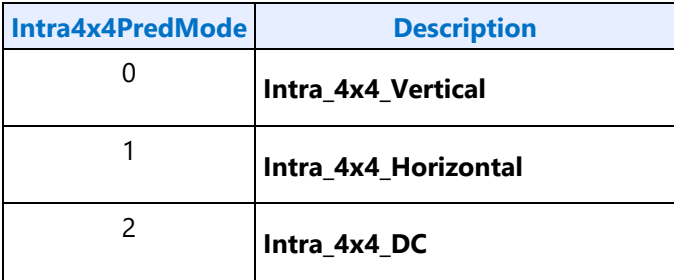

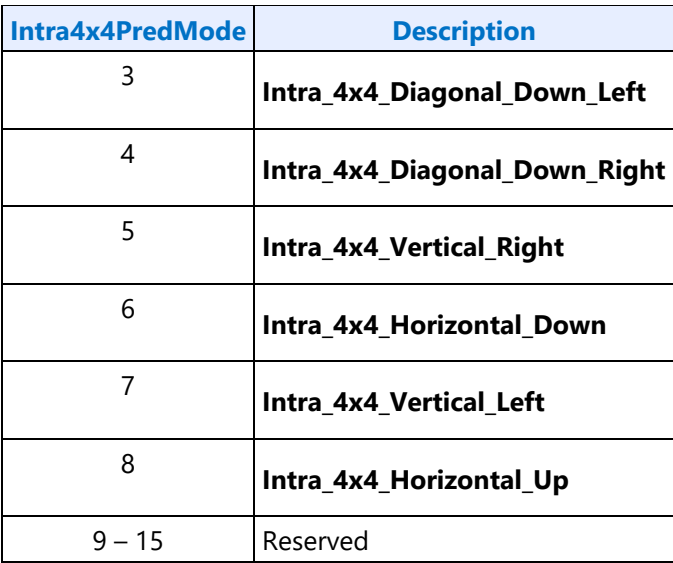

### **Intra\_4x4 prediction mode directions**

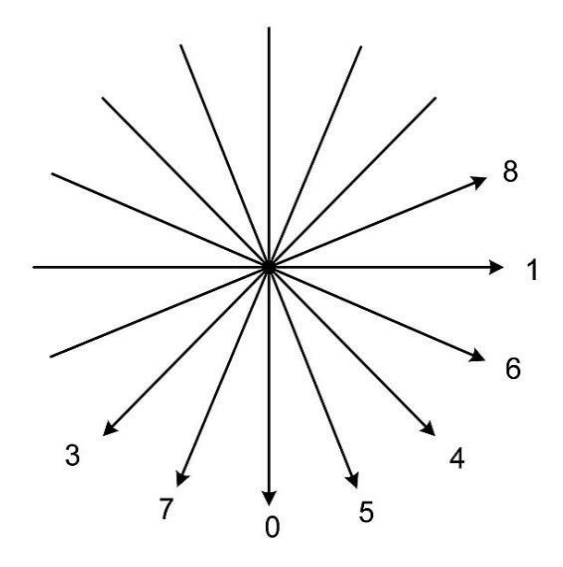

#### **Numbers of Block4x4 in a 16x16 region**

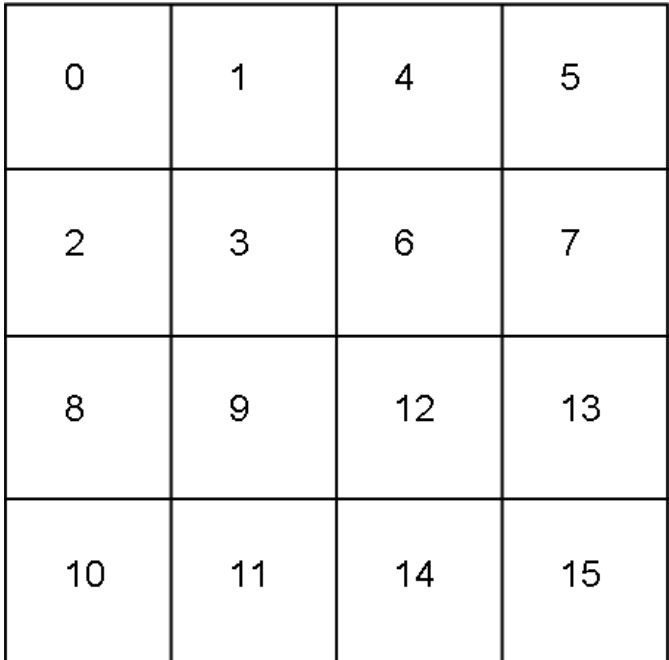

**Numbers of Block4x4 in an 8x8 region or numbers of Block8x8 in a 16x16 region**

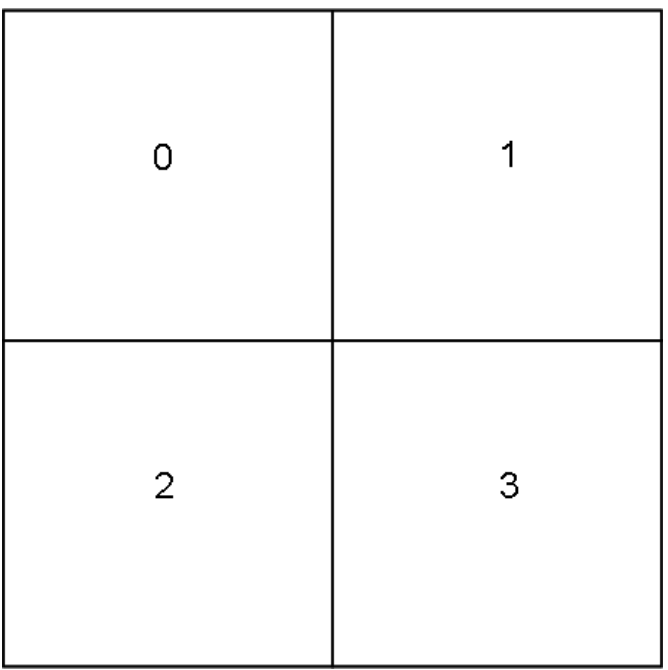

#### **Definition of Chroma Intra Prediction Mode**

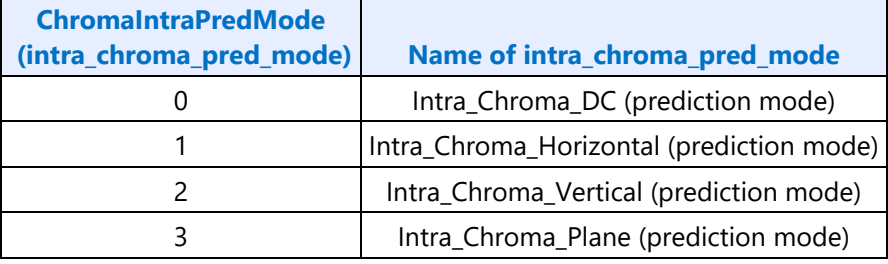

### **Reference Indices Defined for Each MB Partition Type and Bit Assignment**

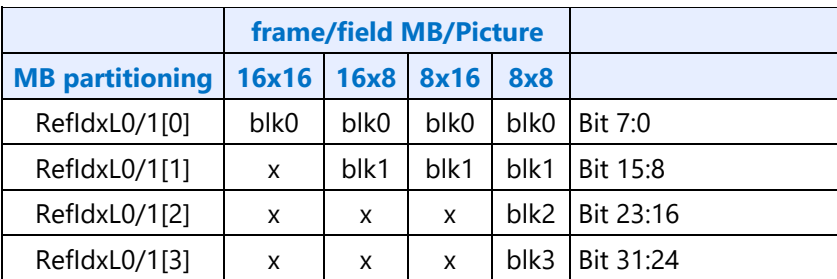

### **MB Neighbor Availability in Intra-Prediction Modes (IntraPredAvailFlags)**

Current MB is labelled as X. For non-MBAFF mode, 4 neighbors, A, B, C, D, are depicted in the following picture and are defined as the following.

- MB D: top left neighbor of current MB X
- MB C: top right neighbor of current MB X
- MB B: top neighbor of current MB X
- MB A: left neighbor of the current MB X

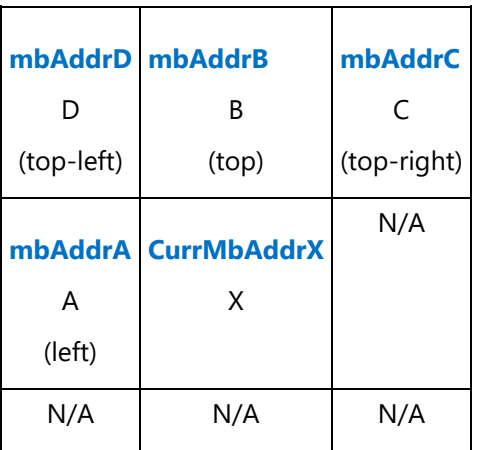

For MBAFF mode, the current MB is labelled as X0 or X1, 4 neighbor pairs, A0/A1, B0/B1, C0/C1, D0/D1, are depicted in the following picture and are defined as the following.

- MB D0: first MB of top left neighbor MB pair of current MB pair X0/X1
- MB D1: second MB of top left neighbor MB pair of current MB pair X0/X1
- MB C0: first MB of top right neighbor MB pair of current MB pair X0/X1
- MB C1: second MB of top right neighbor MB pair of current MB pair X0/X1
- MB B0: first MB of top neighbor MB pair of current MB pari X0/X1
- MB B1: second MB of top neighbor MB pair of current MB pari X0/X1
- MB A0: first MB of left neighbor MB pair of the current MB pair X0/X1
- MB A1: second MB of left neighbor MB pair of the current MB pair X0/X1

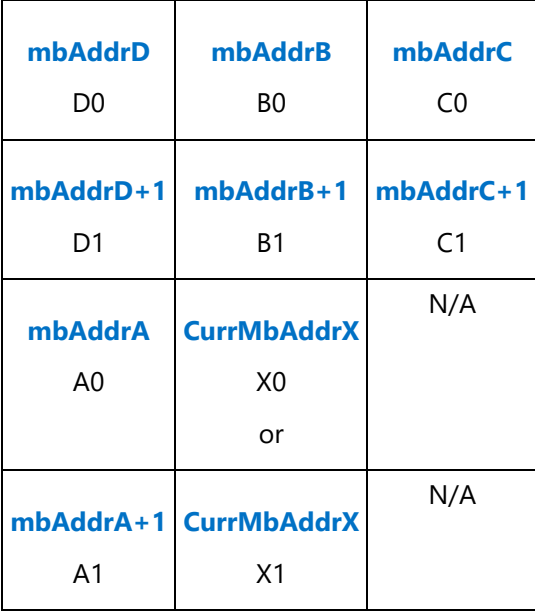

For a given macroblock X (or X0/X1), the 6 neighbor availability signals, namely, A, B, C, D, E, F, are defined as the following.

- IntraPredAvailFlagF F (Single neighbor pixel at the left 8th row  $(-1,7)$ )
- IntraPredAvailFlagA A (Left neighbor top half pixel group)
- IntraPredAvailFlagE E (Left neighbor bottom half pixel group)
- IntraPredAvailFlagB B (Top neighbor pixel group)
- IntraPredAvailFlagC C (Top right neighbor pixel group)
- IntraPredAvailFlagD D (Top left corner neighbor pixel)

The following table depicts the generation of IntraPredAvailFlags[5:0] signals in a condensed form. It should note that for most cases only one input neighbor signal is assigned for each condition. The exception is in the four places for deriving left neighbor A and E where the neighbor is only available if left neighbors (A0 and A1) are both available (A0&A1). Also note that F takes output value very similar to that for A except the two "AND" conditions, where F is assigned to A1 instead of (A0&A1).

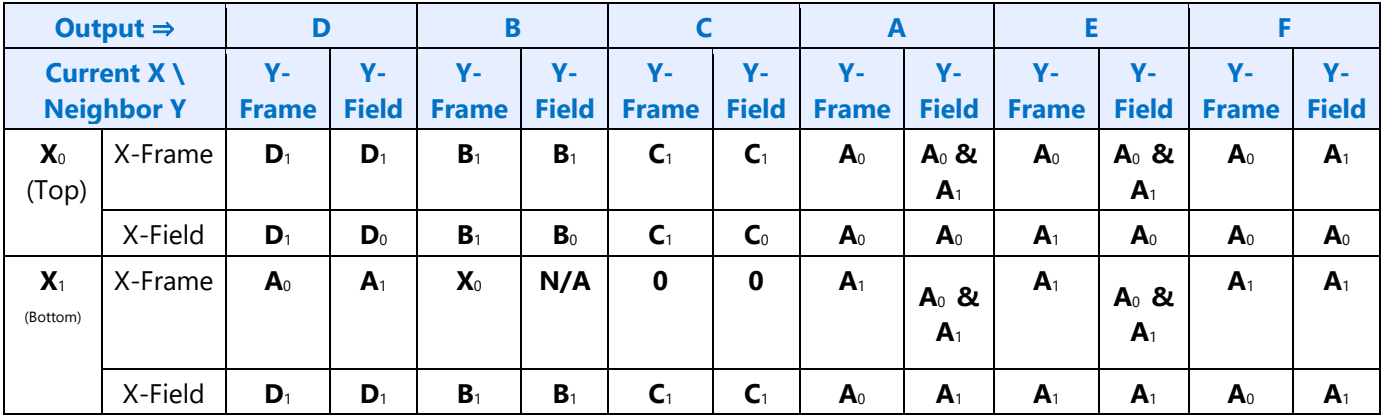

#### **Table: Definition of intra-prediction neighbor availability calculation in MBAFF mode**

In the table below, Definition of intra-prediction neighbor availability calculation in MBAFF mode, *X-Frame* or *X-Field* indicates the frame/field mode of the current MB; and *Y-Frame* or *Y-Field* indicates the corresponding neighbor MB for the given neighbor location, being upper left (D) or left (A) for example. Therefore, "Y-" takes the selected neighbor MB name as in the output cell in the same column. For example, for output D, if X1 is a frame MB,  $Y = A$ , if X1 is a field MB,  $Y = D$ .

For non-MBAFF mode, as A0=A1, B0=B1, C0=C1 and D0=D1, the neighbor assignment is degenerated into the following simple table. Here, E is assigned to the same as A and F is forced to 0.

### **Table: Definition of intra-prediction neighbor availability calculation in non-MBAFF mode**

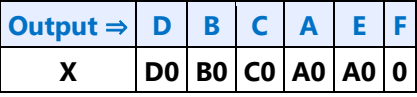

To further explain the neighbor assignment rules in Definition of intra-prediction neighbor availability calculation in MBAFF mode, the following table provides description for each condition. Please note that this table is **informative** as it provides redundant information as in Definition of intra-prediction neighbor availability calculation in MBAFF mode.

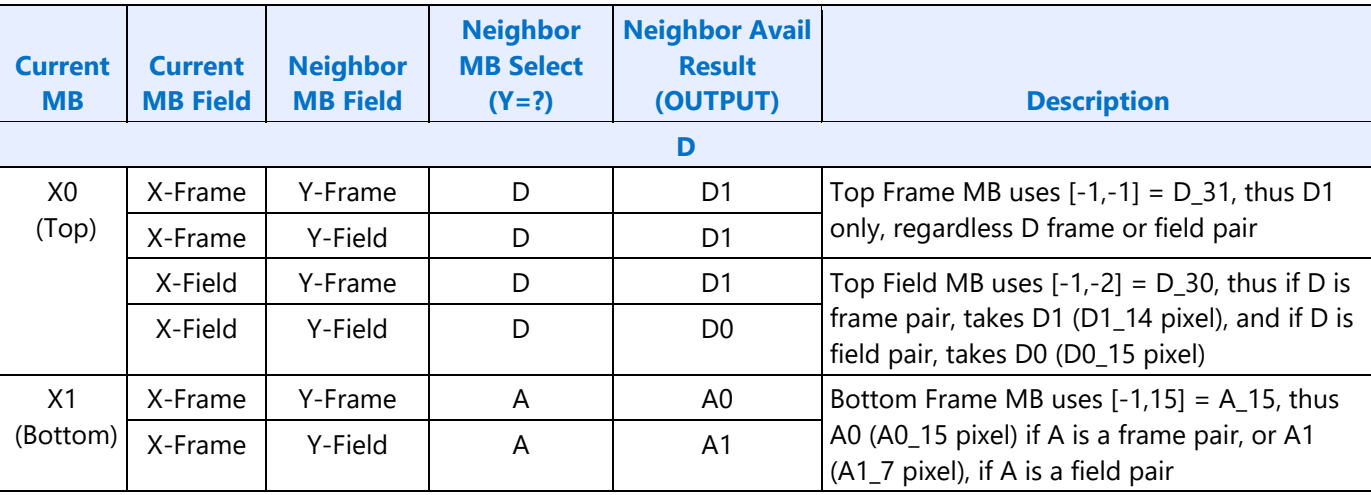

#### **Table: Detailed explanation of intra-prediction neighbor availability calculation in MBAFF mode**

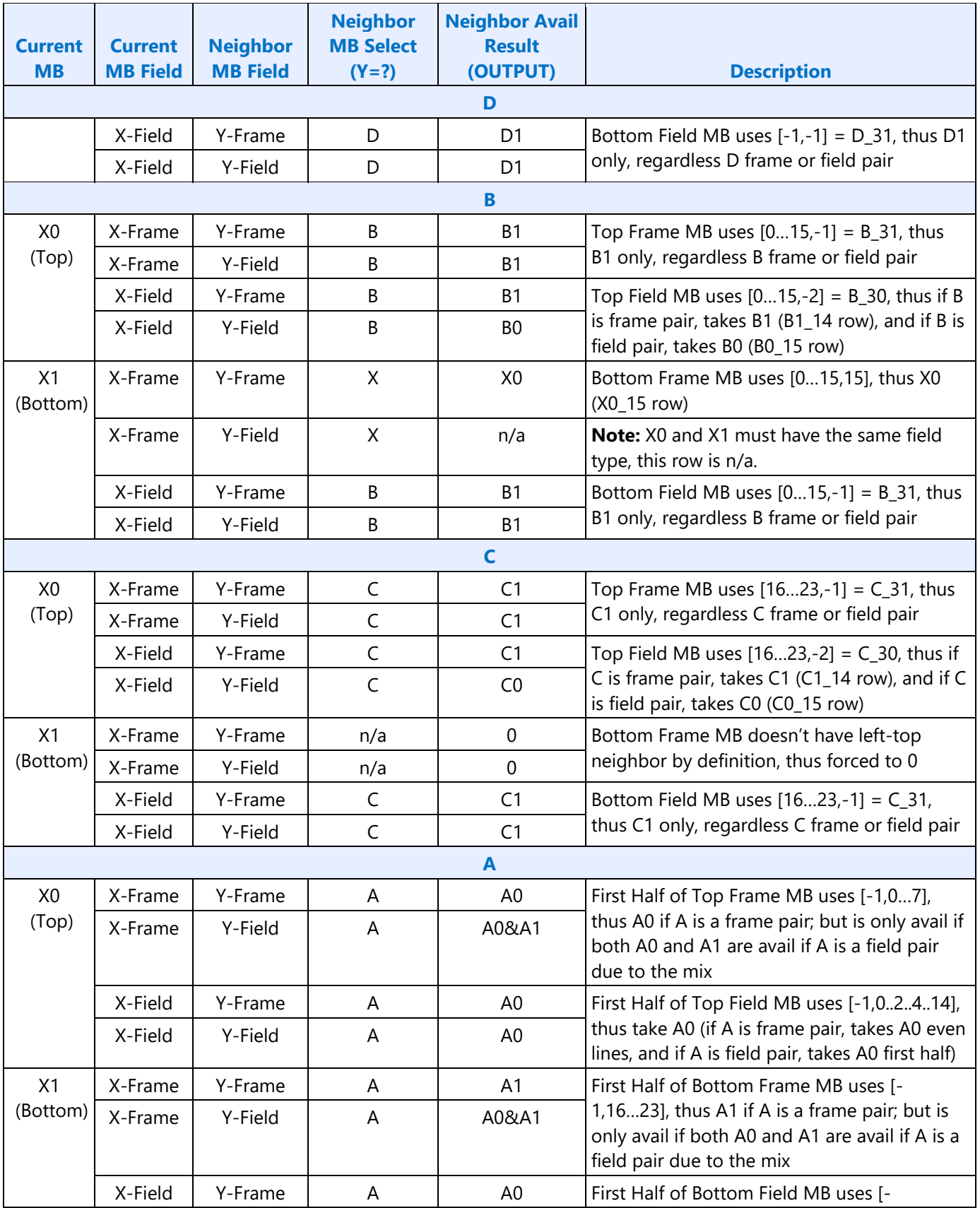

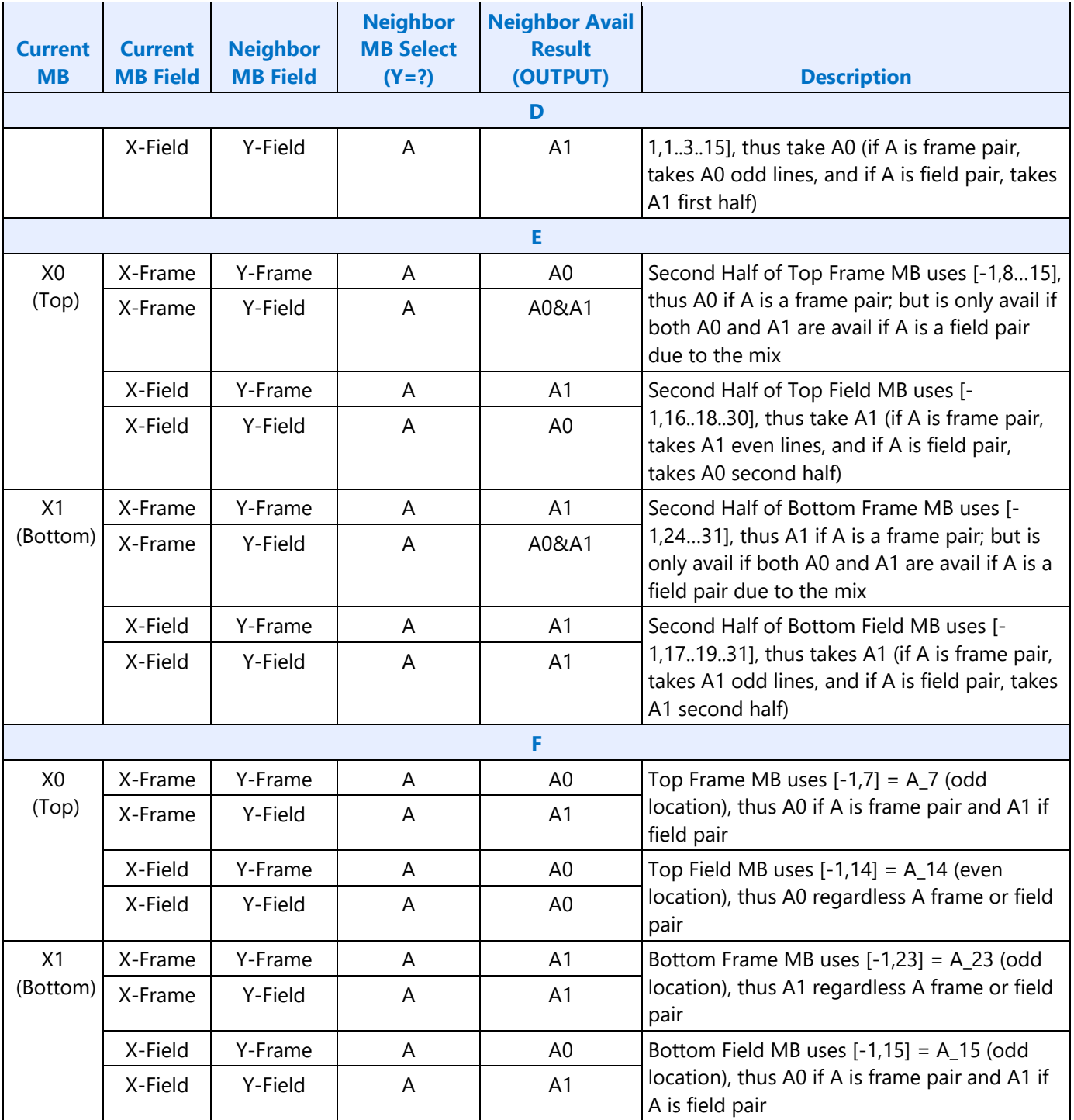

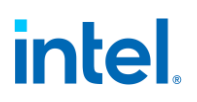

### **Macroblock Type for Intra Cases**

**MbType** follows two different tables according to whether the macroblock is an inter or intra macroblock according to IntraMbFlag.

For an intra macroblock, MbType, as defined in MbType definition for Intra Macroblock, carries redundant information as IntraMbMode. The notation I\_16x16\_x\_y\_z used in the table, 'x' is Intra16x16LumaPredMode, 'y' is ChromaCbpInd, and 'z' is LumaCbpInd, as defined in Sub field definition used by MbType for a macroblock with Intra16x16 prediction.

#### **MbType definition for Intra Macroblock**

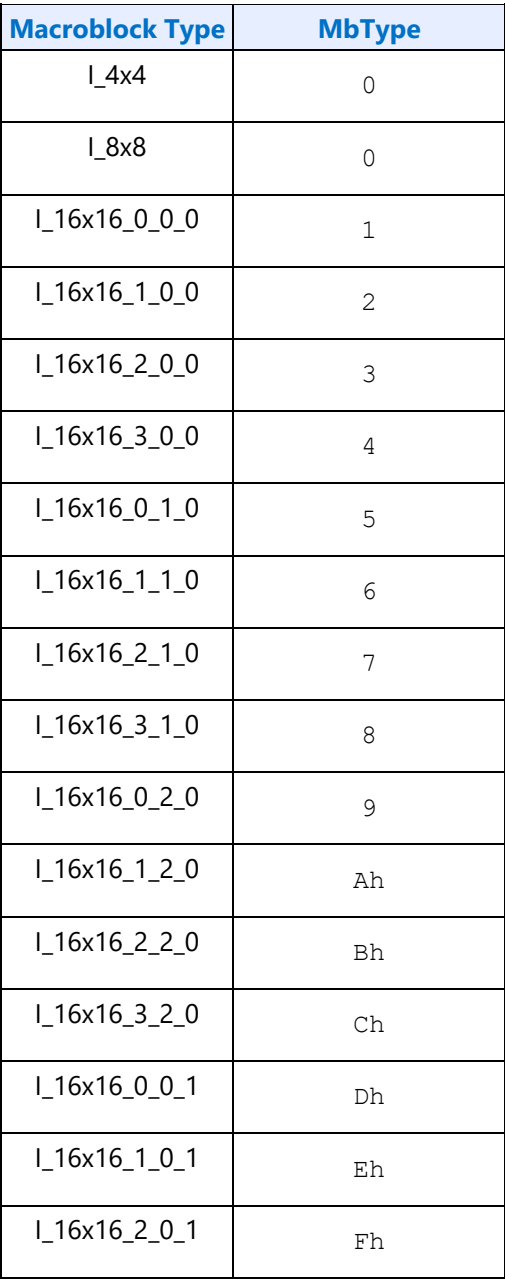

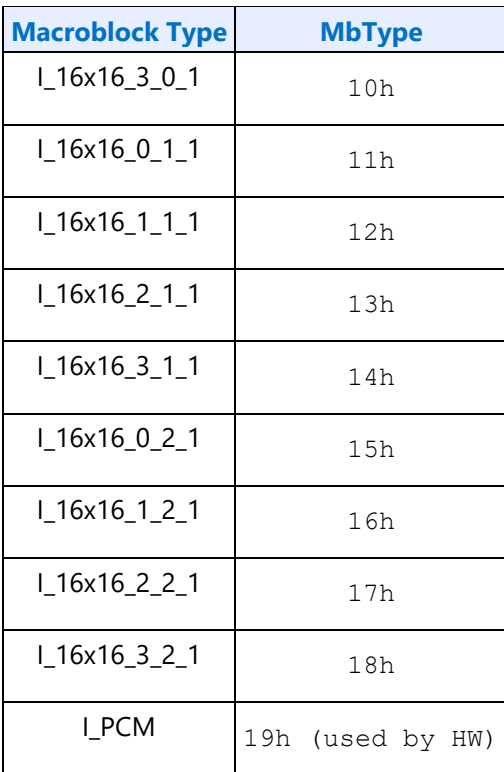

*Note: MbType here is identical as specified in DXVA 2.0.*

For Intra\_16x16 modes, the 5 bits of value (MbType – 1) have the following meanings.

### **Sub field definition used by MbType for a macroblock with Intra16x16 prediction**

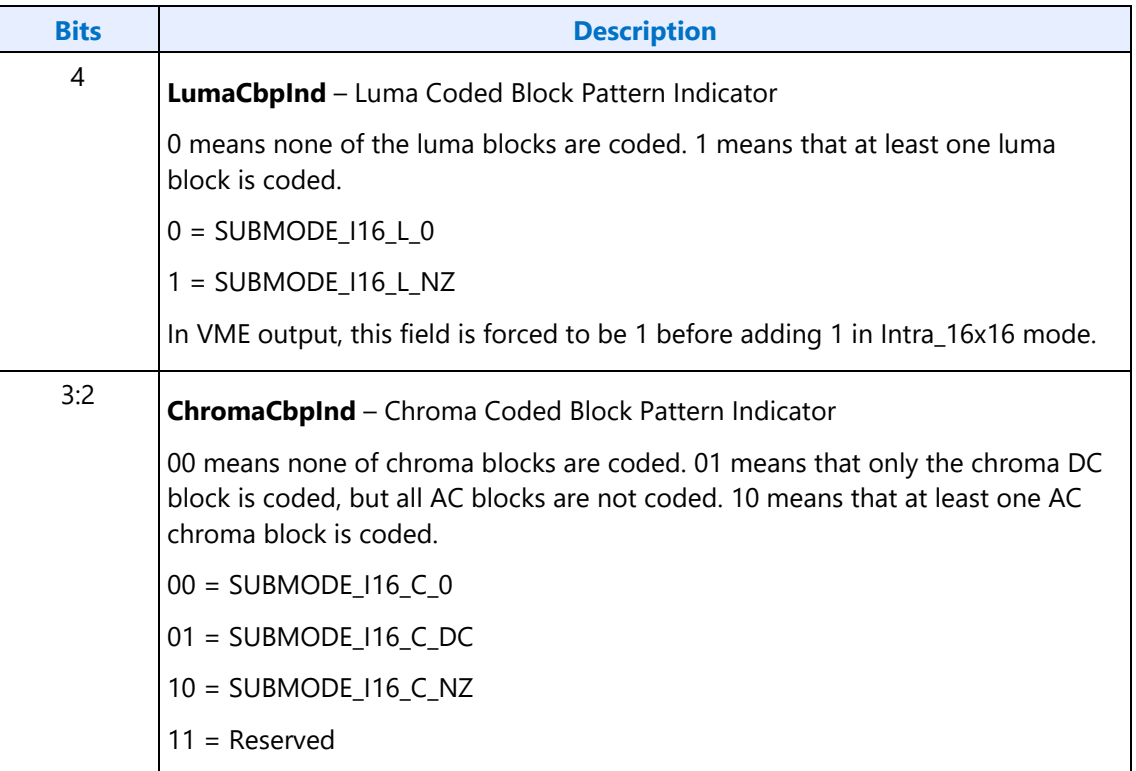

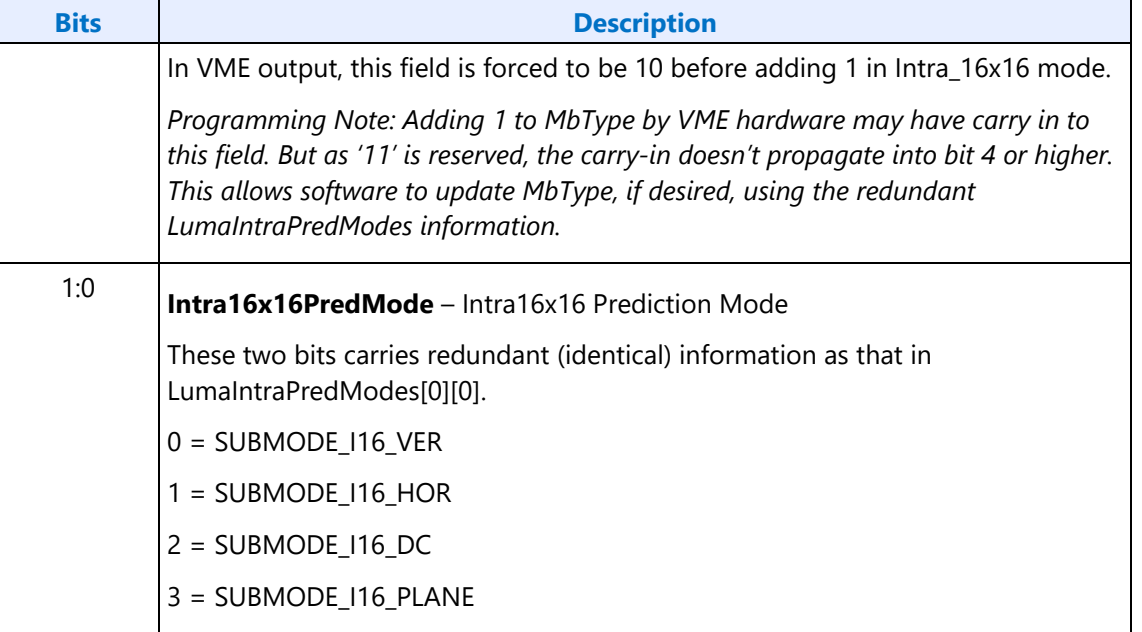

#### **IntraMbMode definition**

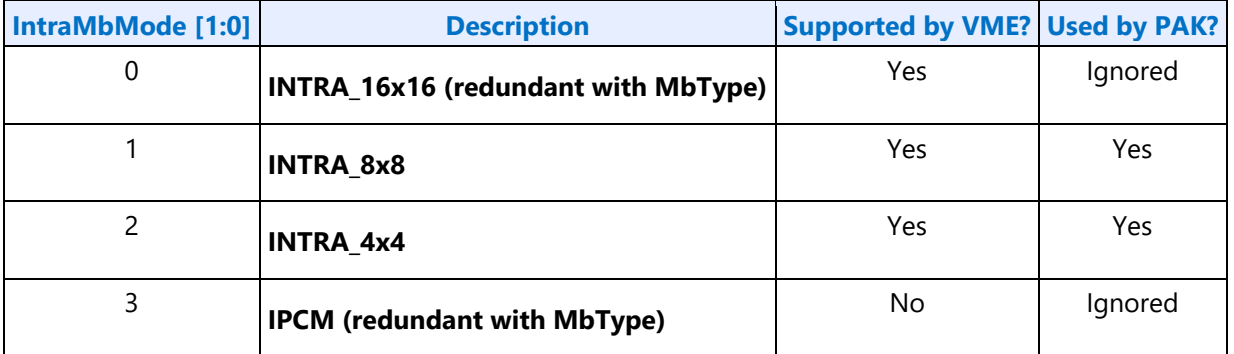

As an alternative representation, MbType is logically the same as the following, except the I\_PCM and I\_NxN (i.e. I\_4x4 and I\_8x8) cases:

• 24 types of 16x16 intra modes: **A**+**B**+**C**+**D**: (1h – 18h)

MBTYPE\_INTRA\_16x16 1h A

o 4 Intra16x16 modes:

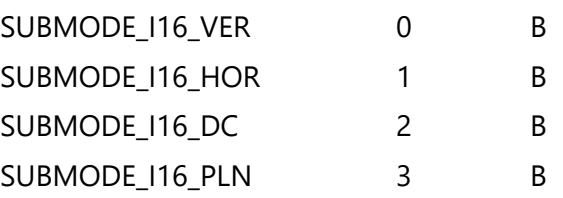

o 3 Chroma Cbp indices:

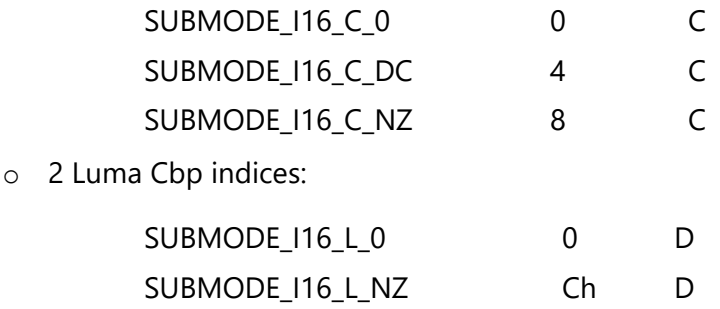

### **Macroblock Type for Inter Cases**

Sub-Macroblock Prediction Mode, SubMbPredMode, indicates the prediction mode for the subpartitions. Prediction mode specifies prediction direction being forward (from L0), backward (from L1) or bi-directional (from both L0 and L1). Its meaning depends on InterMbMode. Definition of SubMbPredMode[i] provides the definition of the field.

- If InterMbMode is INTER16x16, only SubMbPredMode[0] is valid, it describes the prediction mode of the 16x16 macroblock. The other entries are set to zero by hardware.
	- $\circ$  For AVC, SubMbPredMode $[0]$  contains redundant information as encoded in MbType parameter.
	- o *Note: SubMbPredMode[1]-[3] are intentionally set to zero to allow a simple LUT to derive MbType as described later.*
- If InterMbMode is INTER16x8, and INTER8x16, only the first two entries SubMbPredMode[0] and SubMbPredMode[1] are valid, describing the sub-macroblock prediction mode.
	- o For AVC, SubMbPredMode[0]/[1] contains redundant information as encoded in MbType parameter.
	- o *Note: SubMbPredMode[2]-[3] are intentionally set to zero to allow a simple LUT to derive MbType as described later.*
- If InterMbMode is INTER8x8, each entry of SubMbPredMode describes the prediction mode of the sub-partition of an 8x8 sub-macroblock.
	- $\circ$  For AVC, SubMbPredMode can be derived from sub\_mb\_type field for BP\_8x8 macroblocks as defined in AVC spec.
	- o *Note on Direct Sub-macroblock Prediction Mode: Direct prediction is not conveyed through SubMbPredMode, instead, it is carried through Direct8x8Pattern.*

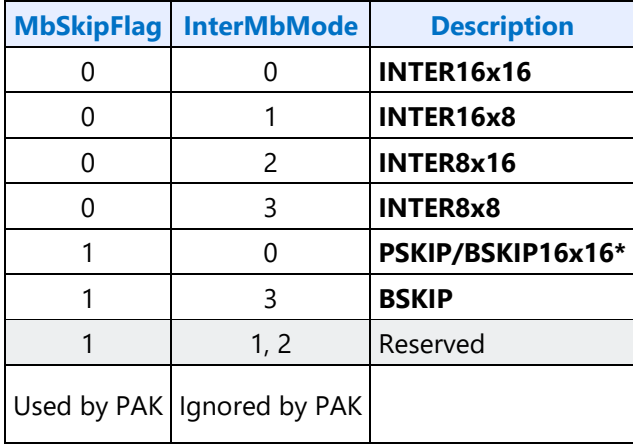

#### **InterMbMode definition**

\* BSKIP16x16 is an optional non-standard but equivalent optimization.

#### **Definition of SubMbPredMode based on InterMbMode**

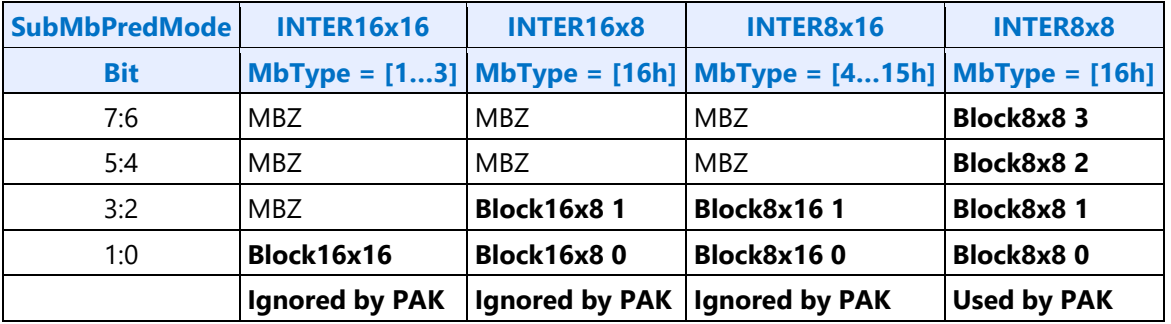

#### **Definition of SubMbPredMode[i]**

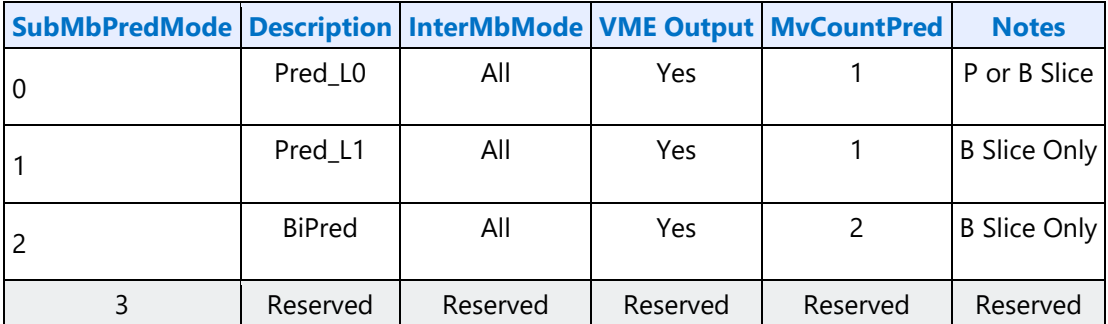

Sub-Macroblock Shape, SubMbShape[i], for  $i = 0...3$ , describes the shape of the sub partitions of the 8x8 sub-macroblock of a BP\_8x8 macroblock. This field is only valid if InterMBMode is INTER8x8. They are defined in Definition of SubMbShape for an 8x8 region of a BP\_8x8 macroblock (including BSKIP, BDIRECT). The parameters can be derived from *sub\_mb\_type* field as defined in AVC spec.

**Note:** These fields must be correctly set even for **Direct** or **Skip** 8x8 cases, the individual B\_Direct\_8x8 block is flagged by the **Direct8x8Pattern** variable.

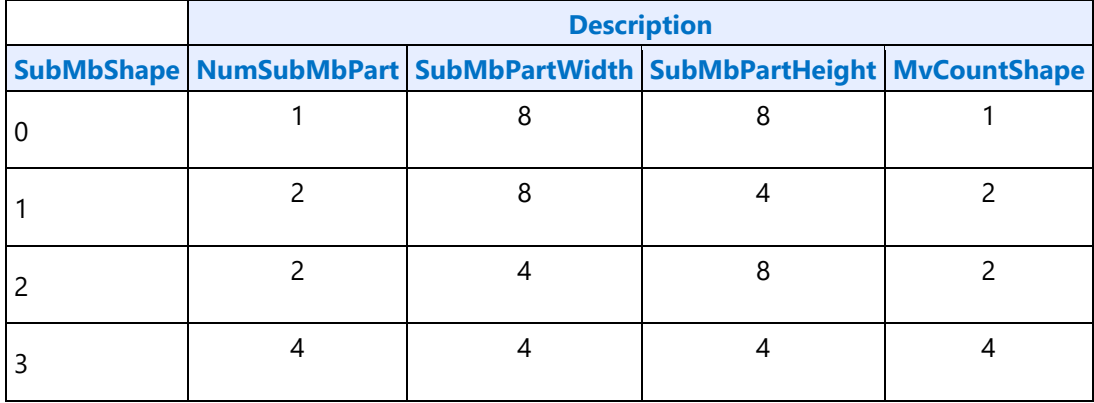

#### **Definition of SubMbShape for an 8x8 region of a BP\_8x8 macroblock (including BSKIP, BDIRECT)**

For an inter macroblock, MbType, carries redundant information as InterMbMode and SubMbPredMode. MbType definition for Inter Macroblock (and MbSkipflag = 0) provides the typical inter macroblock types and Additional MbType definition with Direct/Skip for Inter Macroblock provides that with skip and direct modes. The definition of MbType for both P slice and B slice is the same and is equivalent to that for mb type of a B slice in the AVC spec. As direct mode is indicated using a separate field Direct8x8Pattern, 0 is reserved for MbType.

Here, MVCount is the number of motion vectors actually encoded in the bitstream. It is informative. For a BP 8x8 or equivalent Skip/Direct macroblock, MVCount is the sum of the following term for the four 8x8 sub macroblock (with  $i = 0...3$ ):

### MvCountShape[i] \* MvCountPred[i] \* MvCountDirect[i]

where MvCountShape[i] is block count for sub macroblock [i], MvCountPred[i] is the motion vector count for each block of sub macroblock[i], and MvCountDirect[i] is the multipler for direct mode for B Slice, indicating whether motion vectors are coded or not. It must be set to 1 for P slice. For B Slice, MvCountDirect[i] = !Direct8x8Pattern[i], which is 0 for a sub macroblock coded as direct mode and 1 otherwise.

In the tables, "DC" stands for "Don't Care" as PAK hardware ignores these fields.

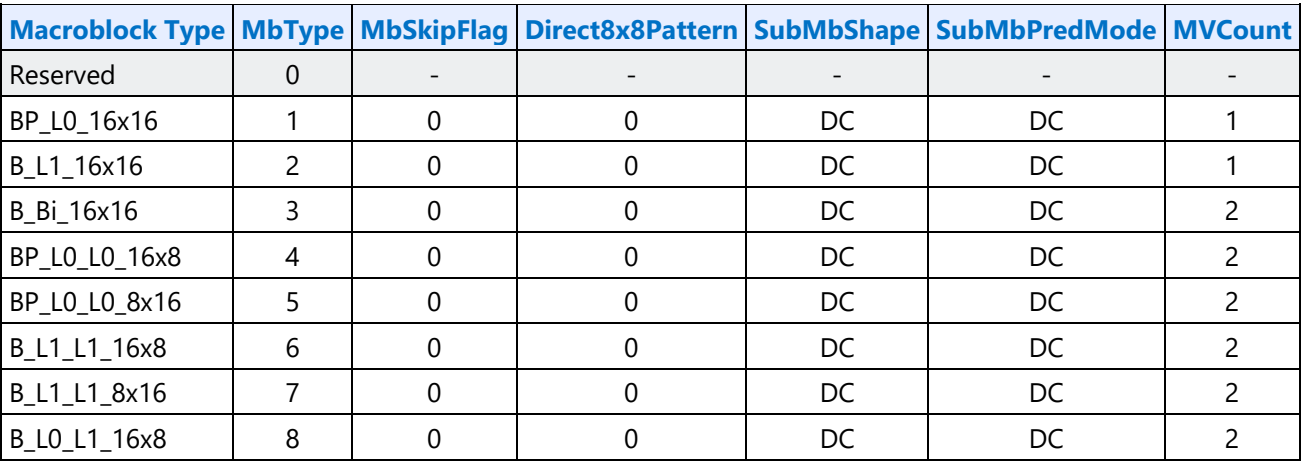

### **MbType definition for Inter Macroblock (and MbSkipflag = 0)**

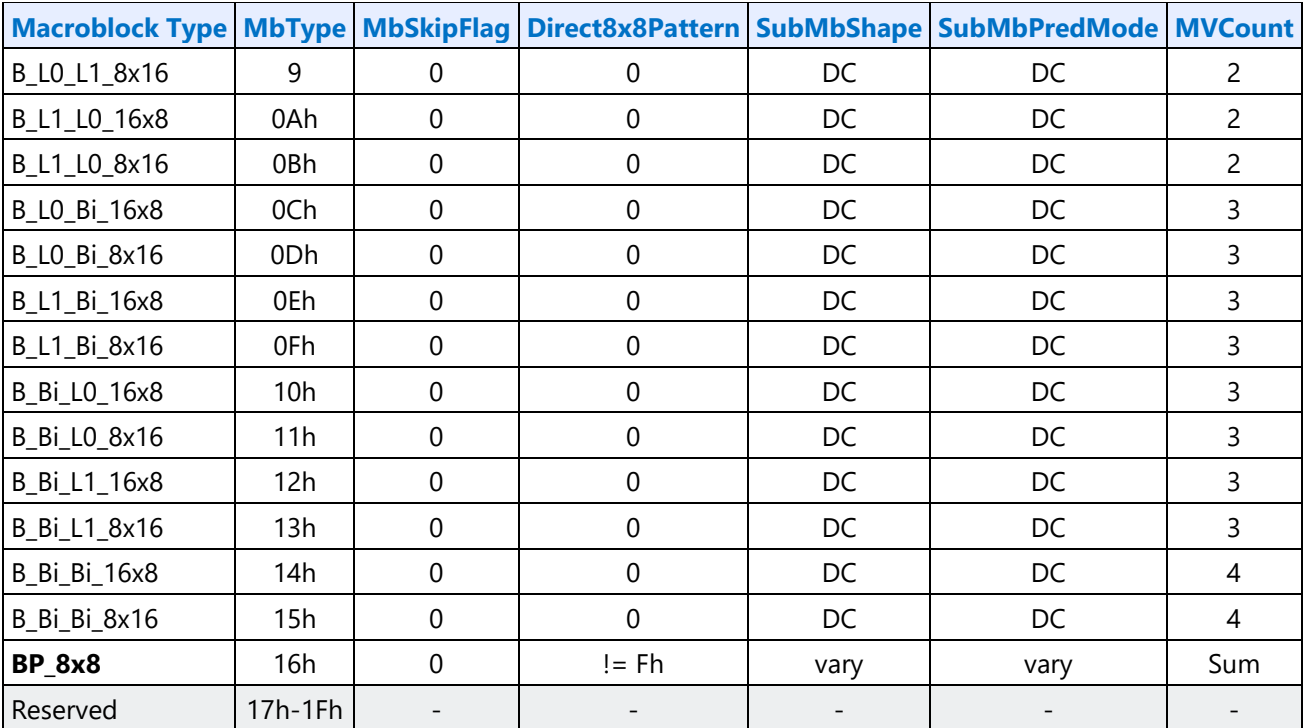

### **Additional MbType definition with Direct/Skip for Inter Macroblock**

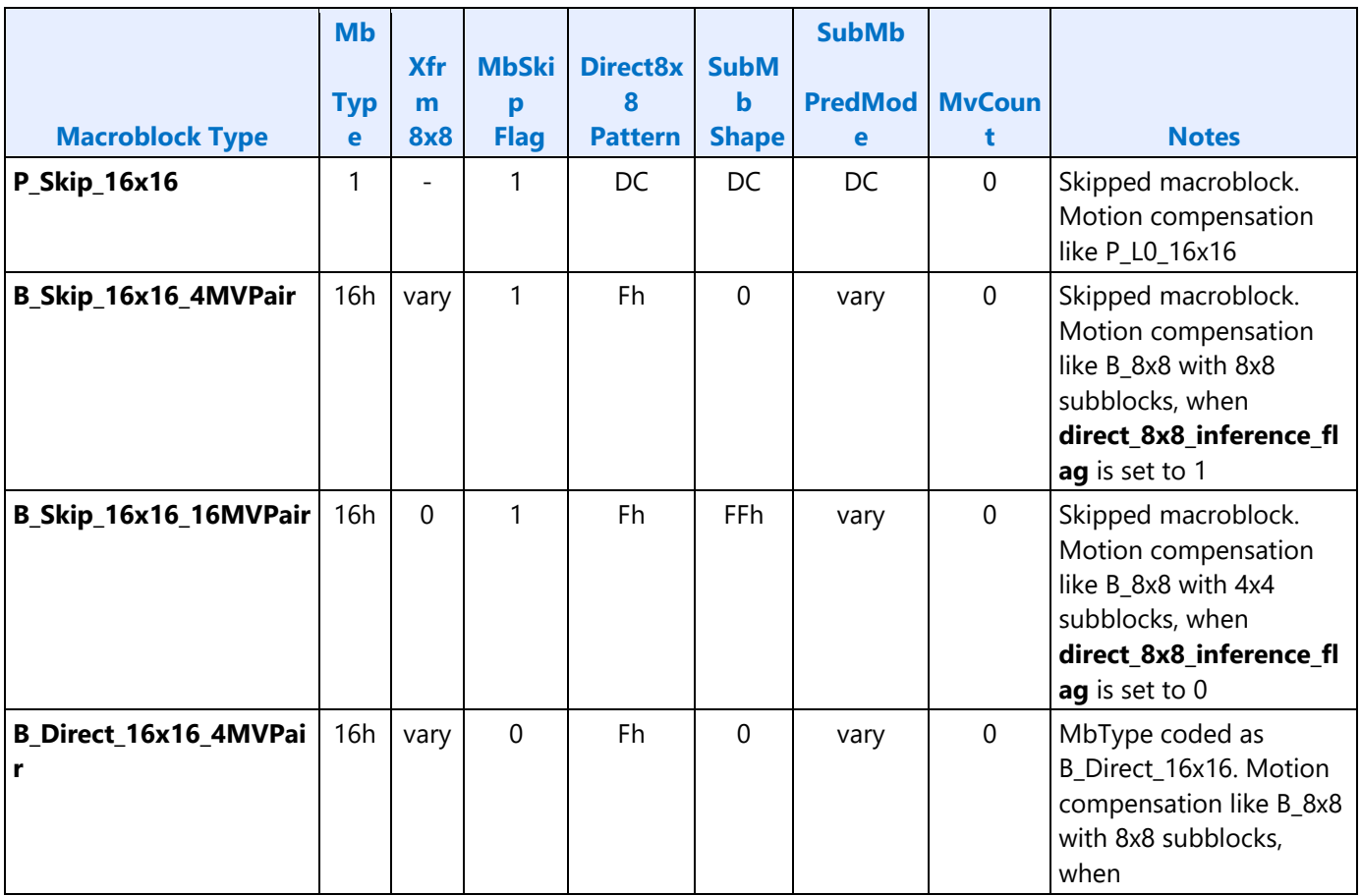

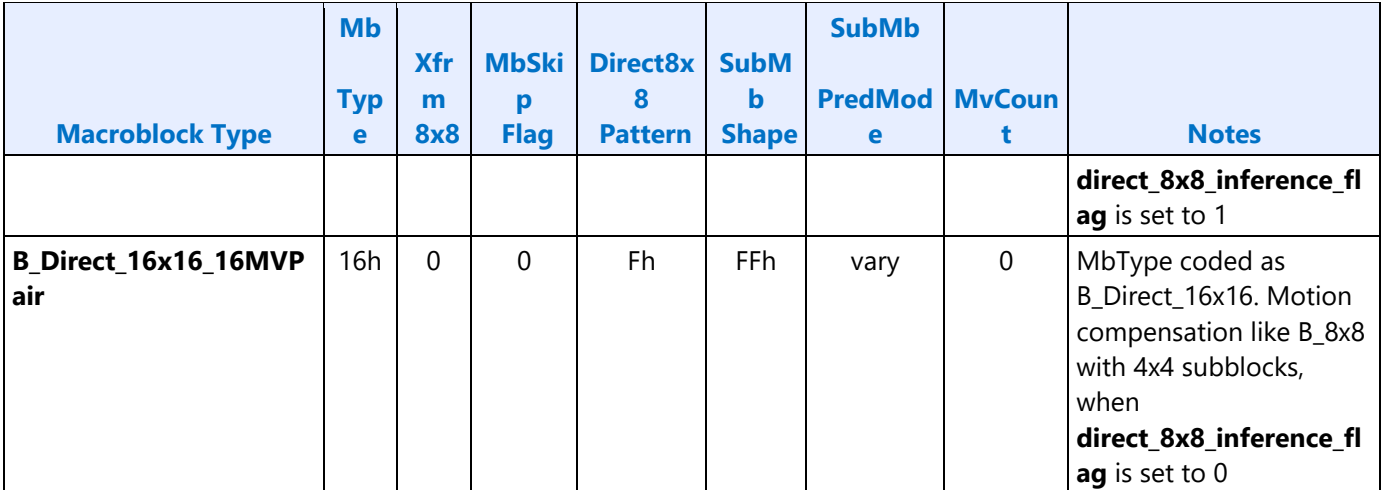

People might notice that B\_DIRECT\_16x16 and B\_SKIP are mapped on BP\_8x8 for AVC decoding interface in IT mode as the motion compensation operation for both modes are the same as BP 8x8. According to AVC Spec, motion vectors for B\_DIRECT\_16x16 and B\_SKIP are derived from temporally co-located macroblock on an 8x8 sub macroblock basis if direct 8x8 inference flag is set to 1 or on a 4x4 block basis if it is set to 0. For each sub macroblock or block, SubMbPredMode is derived, thus can any of the valid numbers. Motion vectors may also be different. In spatial direct mode, the motion vectors are subject to spatial neighbor macroblocks as well as co-located macroblock. The spatial prediction is based on the neighbor macroblocks, so the same spatial predicted motion vector applies to all sub macroblocks or blocks. However, under certain conditions, temporal predictor may replace (colZeroFlag) the spatial predictor for a given sub macroblock or block. Thus the motion vectors may differ.

In MbType definition for Inter Macroblock (and MbSkipflag = 0), the macroblock type names for major partitions nicely follow forms *BP\_MbPredMode\_MbShape* (like BP\_L0\_16x16) and *B\_MbPredMode0\_MbPredMode1\_MbShape* (like B\_L0\_Bi\_16x8). For minor partitions it is fixed as *BP\_MbShape* as BP\_8x8.

However, in Additional MbType definition with Direct/Skip for Inter Macroblock the macroblock types for Skip and Direct modes does not follow the same rule. The third field in P\_Skip\_16x16 or B\_Direct\_16x16\_x indicates that "Skip" or "Direct" applies to the entire 16x16 macroblock, even though MbShape is 8x8 as that in BP\_8x8. In order to distinguish the SubMbShape being 8x8 or 4x4 for B\_Skip and B\_Direct, the fourth field is added. 4MVP**air** indicates upto 4 MV pairs are presented with SubMbShape equals to 0; and 16MVP**air** indicates up to 16 MV pairs are presented with SubMbShape equals to FFh.Also note that P\_8x8ref0 is not specified in PAK input interface, it is up to hardware to detect and choose its packing format based on number of reference indices and reference index for the given macroblock.

### **Macroblock Type Conversion Rules**

For improved coding efficiency the PAK hardware has the capability to convert macroblock types to use more efficiency coding modes such as DIRECT and SKIP. For an inter macroblock or a sub macroblock coded as DIRECT, no motion vector is needed in the bitstream for the macroblock or sub macroblock. If a macroblock is coded as SKIP, it only consumes one SKIP bit (no motion vector, no coefficients are coded). And infomaton about the macroblock is 'inferred' according to the rules stated in the AVC Spec.

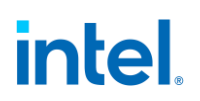

As the input to PAK, the following signals can convey the information regarding DIRECT and SKIP:

- MbSkipFlag
- Direct8x8Pattern
- CodecBlockPattern (CbpY, CbpCb, CbpCr)

Such conversion can be enabled or disabled through the SLICE\_STATE fields DirectConvDisable and SkipConvDisable as well as the in line command field MbSkipConvDisable.

A P slice doesn't support direct mode, it only supports P Skip, which is equivalent to a 16 16 L0 prediction. Other prediction types cannot be converted to P\_Skip. The following table describes the macroblock type conversion rules for a P slice. Here CBP = CbpY/CbpCb/CbpCr are the final computed results after quantization by the hardware. Note that hardware honors the input CbpY/CbpCb/CbpCr fields - if the value corresponding to a block is set to zero, the resulting CBP is also zero. The output mb\_skip\_flag and mb\_type are the symbols coded in the bitstream as defined in the AVC spec. *DC* stands for *Don't care*, *T* for *True*.

Note that the internal condition of MV==MVP is subject to the precise rules stated in the AVC Spec as quoted below. Note that there are exceptions for P\_Skip from the normal motion vector prediction rules.

Derivation process for luma motion vectors for skipped macroblocks in P and SP slices

This process is invoked when mb\_type is equal to P\_Skip.

Outputs of this process are the motion vector mvL0 and the reference index refIdxL0.

The reference index refIdxL0 for a skipped macroblock is derived as follows.

refIdxL0 = 0. (8-168)

For the derivation of the motion vector mvL0 of a P\_Skip macroblock type, the following applies.

- The process specified in subclause 8.4.1.3.2 is invoked with mbPartIdx set equal to 0, subMbPartIdx set equal to 0, currSubMbType set equal to "na", and listSuffixFlag set equal to 0 as input and the output is assigned to mbAddrA, mbAddrB, mvL0A, mvL0B, refIdxL0A, and refIdxL0B.

- The variable mvL0 is specified as follows.

- If any of the following conditions are true, both components of the motion vector mvL0 are set equal to 0.

- mbAddrA is not available
- mbAddrB is not available
- refIdxL0A is equal to 0 and both components of mvL0A are equal to 0
- refIdxL0B is equal to 0 and both components of mvL0B are equal to 0

- Otherwise, the derivation process for luma motion vector prediction as specified in subclause 8.4.1.3 is invoked with mbPartIdx = 0, subMbPartIdx = 0, refldxL0, and currSubMbType = "na" as inputs and the output is assigned to mvL0.

NOTE - The output is directly assigned to mvL0, since the predictor is equal to the actual motion vector.

Macroblock type conversion rule for an inter macroblock in a P slice

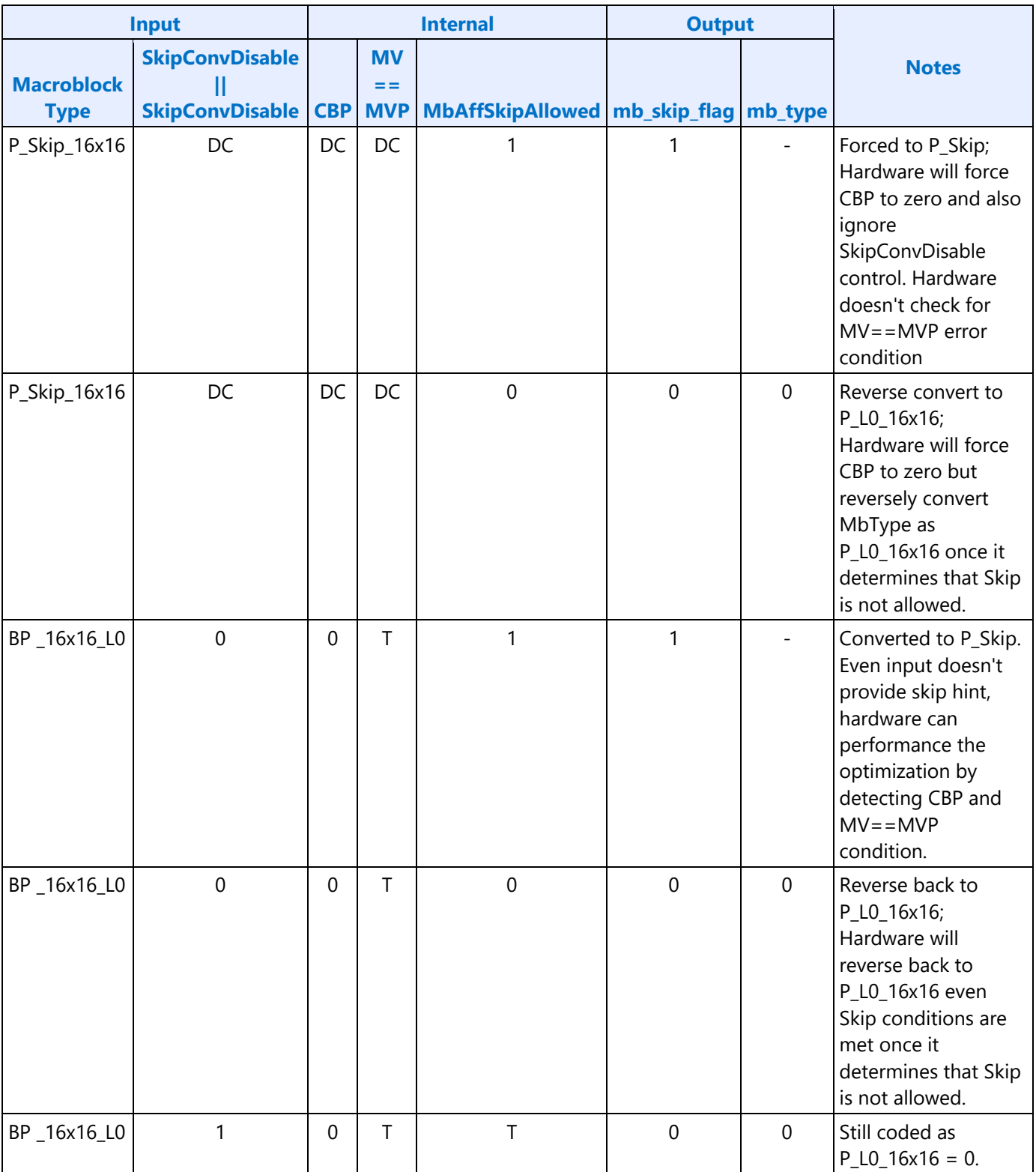

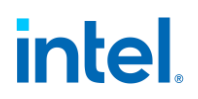

A B slice supports both direct and skip modes. The following table describes the macroblock type conversion rules for a B slice. Hardware does not verify MV==MVP condition for a Skip/Direct macroblock in a B Slice as no DMV is performed by hardware.

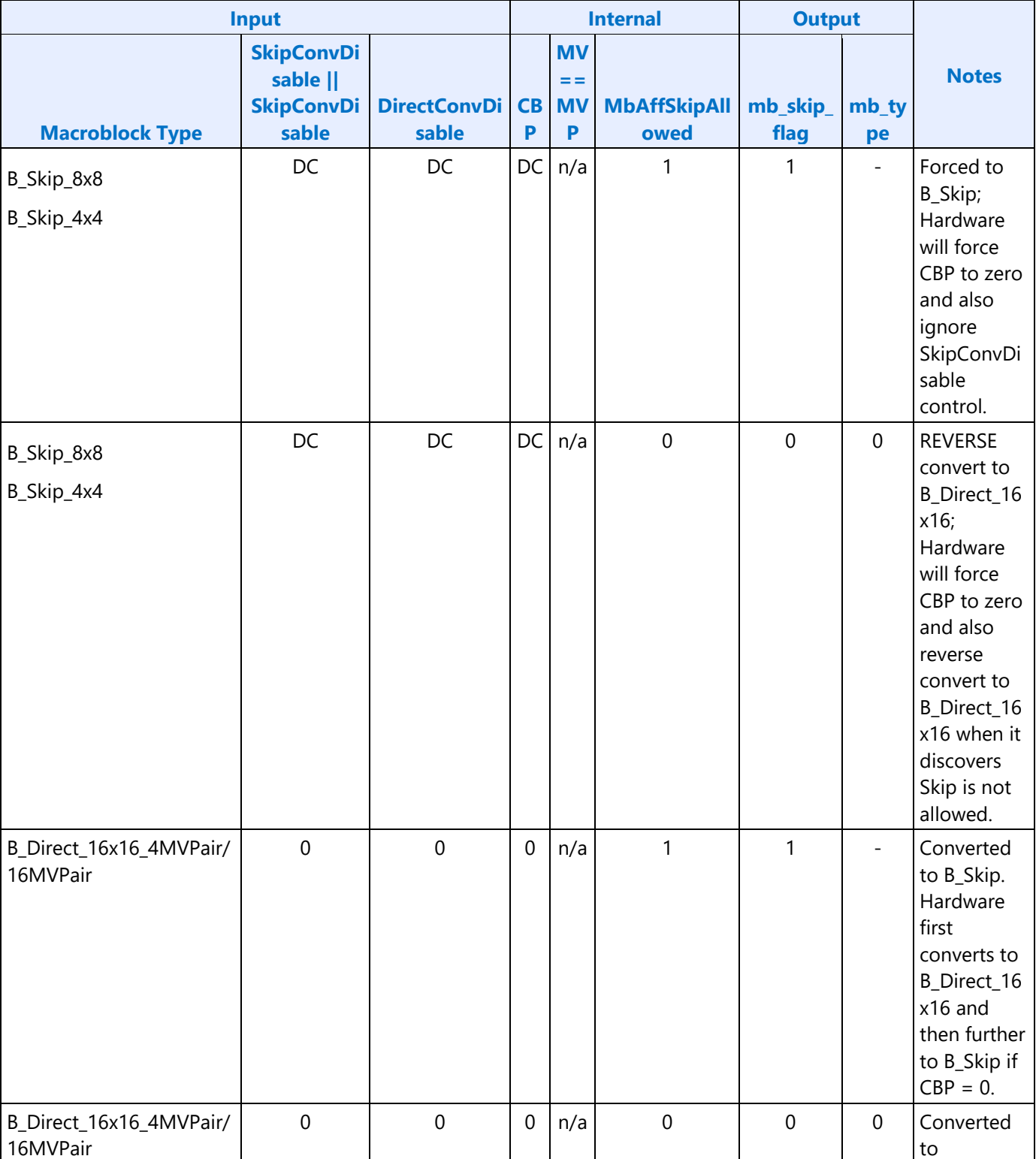

Macroblock type conversion rule for an inter macroblock in a B slice

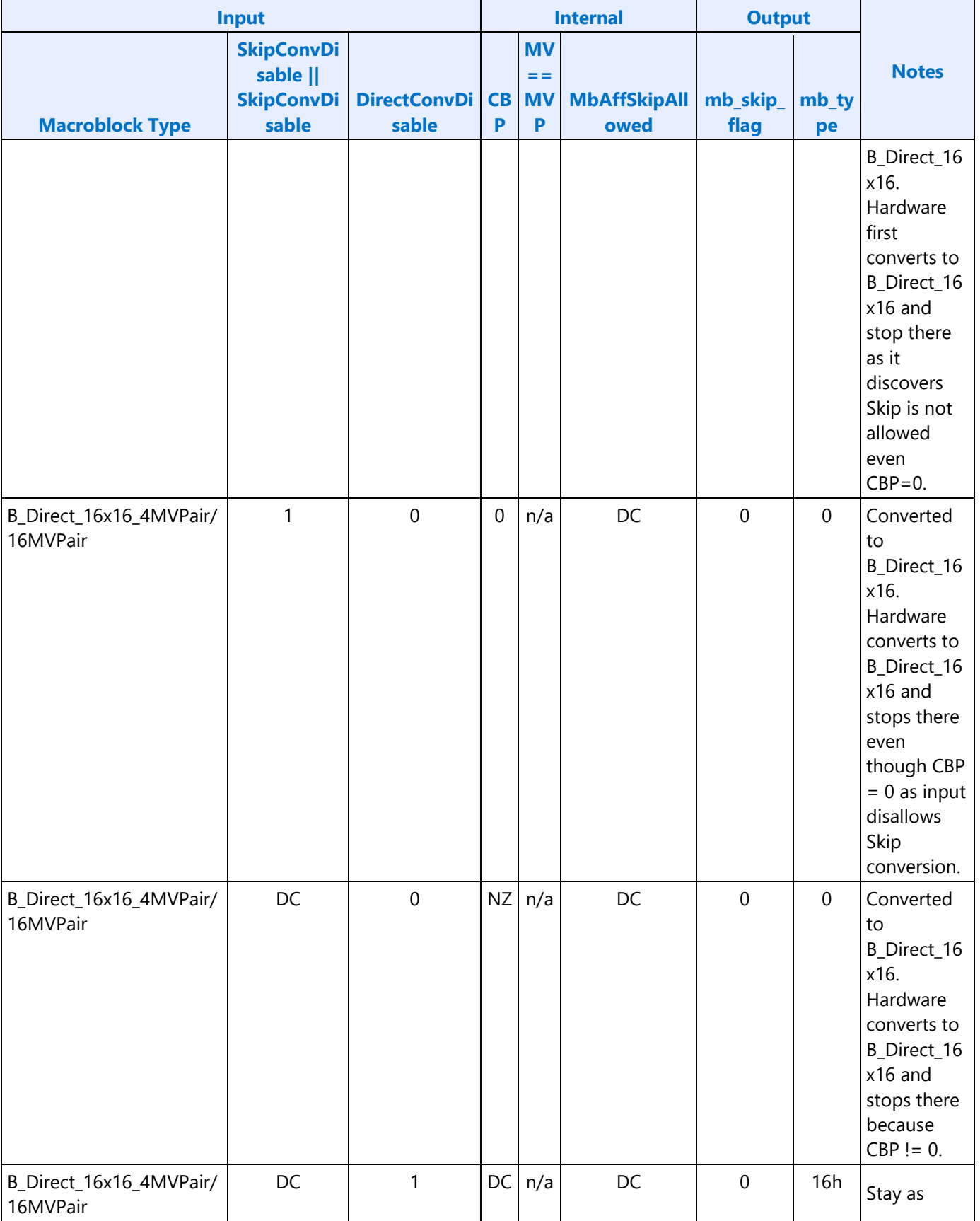

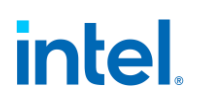

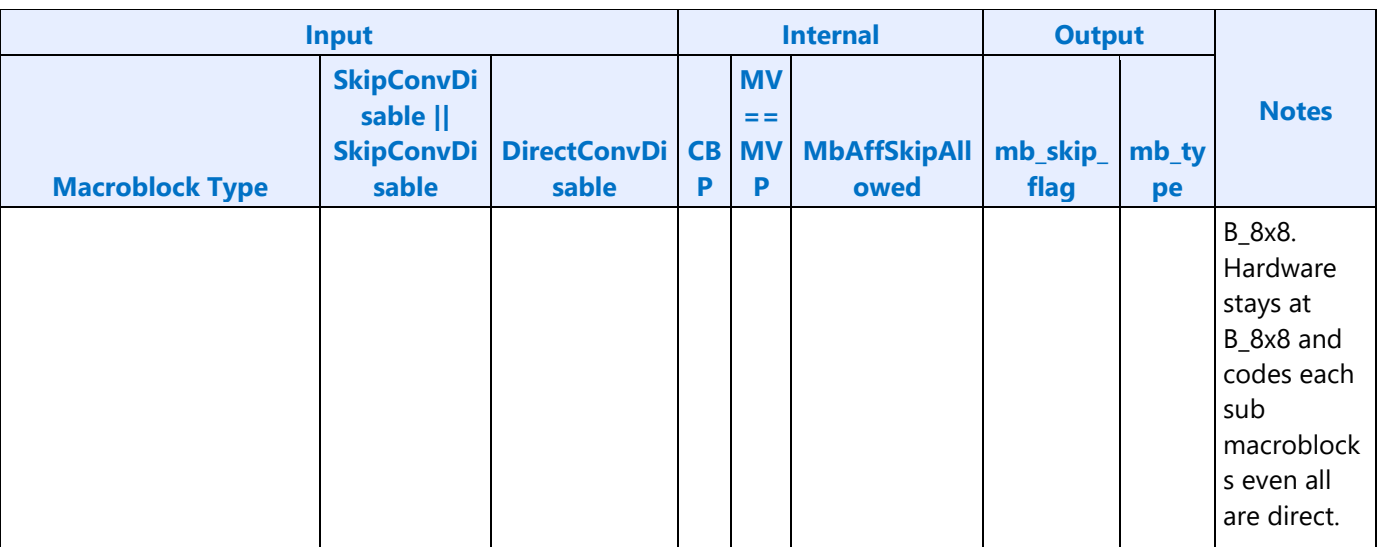

The internal signal MbAffSkipAllowed is added to deal with a restriction on the frame/field flag (MbFieldFlag) which is unique to MBAFF. MbAffSkipAllowed is always set to 1 in non-MBAFF modes. In MBAFF mode, a macroblock pair may be both skipped only if its MbFieldFlag is the same as its available neighbor macroblock pair A or B if A or B is available (in that order), or is not 0 if A/B are both not available. Otherwise, one of the macroblocks in the pair must be coded.

To reduce the burden on software, PAK hardware handles the above restriction correctly. For the first MB in a pair, MbAffSkipAllowed is always set to 1. Therefore, hardware allows converting the first MB to Skip if skip conversion is enabled. For the second MB in a pair, hardware sets MbAffSkipAllowed to 0 if the following is true:

- The current MB Pair has different MbFieldFlag than its available neighbor A or B if A or B is available, or is not 0 if A/B are both not available
- And the first MB is coded as a SKIP (could be forced or converted)

Otherwise, it sets MbAffSkipAllowed to 1. As MbAffSkipAllowed is to 0 for the above condition, hardware will disallow Skip mode for the second MB. If the input signal forces it to Skip, hardware performs reverse-convertion to code it as P\_L0\_16x16 or B\_Direct\_16x16 with CBP = 0 for a macroblock in a P or B Slice. This means that hardware is able to correct the programming mistake by software. If the macroblock is not forced to skip, hardware simply disallows Skip conversion.

Software still has an option to disallow Skip Conversion on a per-MB basis using the MbSkipConvDisable control field in the inline command.

### **Indirect Data Description**

For each macroblock, an ENC-PAK data set consists of two types of data blocks: indirect **MV data block** and **inline MB information**.

The indirect MV data block may be in two modes: **unpackedmode** and **packed-size mode**.

### **Unpacked Motion Vector Data Block**

Unpacked Motion Vector Data Block

In the **unpacked** mode, motion vectors are expanded (or duplicated) to either bidirectional 8x8 8MV major partition format, or bidirectional 4x4 32MV format. Thus either 32 bytes or 128 bytes is assigned to each MB.

Motion Vector block contains motion vectors in an intermediate format that is partially expanded according to the sub- macroblock size. During the expansion, a place that does not contain a motion vector is filled by replicating the relevant motion vector according to the following motion vector replication rules. If the relevant motion vector doesn't exist (for the given L0 or L1), it is zero filled.

Motion Vector Replication Rules:

- $\bullet$  Rule #1
	- o #1.1: For L0 MV, for any sub-macroblock or sub-partition where there is at least one motion vector
		- **.** If L0 inter prediction exists, the corresponding L0 MV is used
		- Else it must be zero
	- $\circ$  #1.2: For L1 MV, for any sub-macroblock or sub-partition where there is at least one motion vector
		- **.** If L1 inter prediction exists, the corresponding L1 MV is used
		- Else it must be zero
- For a macroblock with a 16x16, 16x8 or 8x16 sub-macroblock, MvSize = 8. The eight MV fields follow Rule #1.
	- $\circ$  The 16x16 is broken down into 4 8x8 sub-macroblocks. The 16x16 MVs (after rule #1) are replicated into all 8x8 blocks.
	- o For an 8x16 partition, each 8x16 is broken down into 2 8x8 stacking vertically. The 8x16 MVs (after rule #1) are replicated into both 8x8 blocks.
	- $\circ$  For a 16x8 partition, each 16x8 is broken down into 2 8x8 stacking horizontally. The 16x8 MVs (after rule #1) are replicated into both 8x8 blocks.
- For macroblock with sub-macroblock of 8x8 without minor partition (SubMbShape[0...3] = 0), MvSize =  $8$ , (e.g. mb\_type equal to  $P_8x8$ ,  $P_8x8ref0$ , or  $B_8x8$ )
	- o There is no motion vector replication
- For macroblock with sub-macroblock of 8x8 with at least one minor partition (if any SubMbShape[i] != 0), MvSize = 32, (e.g. mb\_type equal to  $P_8x8$ ,  $P_8x8$ ref0, or  $B_8x8$ )
	- $\circ$  For an 8x8 sub-partition, the 8x8 MVs (after rule #1) is replicated into all the four 4x4 blocks.

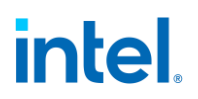

- o For an 4x8 sub-partition within an 8x8 partition, each 4x8 is broken down into 2 4x4 stacking vertically. The 4x8 MVs (after rule #1) are replicated into both 4x4 blocks.
- o For an 8x4 sub-partition within an 8x8 partition, each 8x4 is broken down into 2 4x4 stacking horizontally. The 8x4 MVs (after rule #1) are replicated into both 4x4 blocks.
- $\circ$  For a 4x4 sub-partition within an 8x8 partition, each 4x4 has its own MVs (after rule #1).

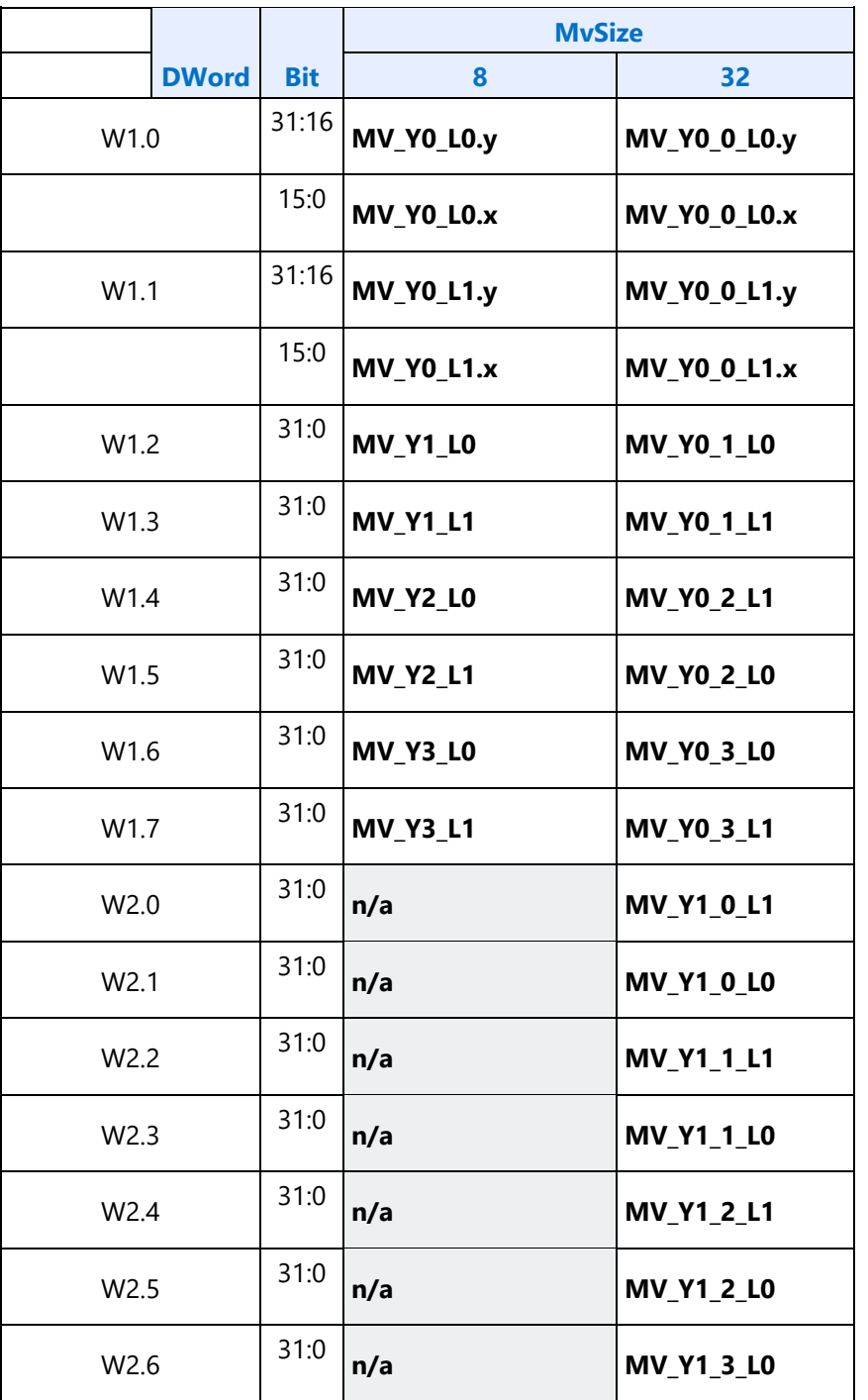

#### **Motion Vector block and MvSize**

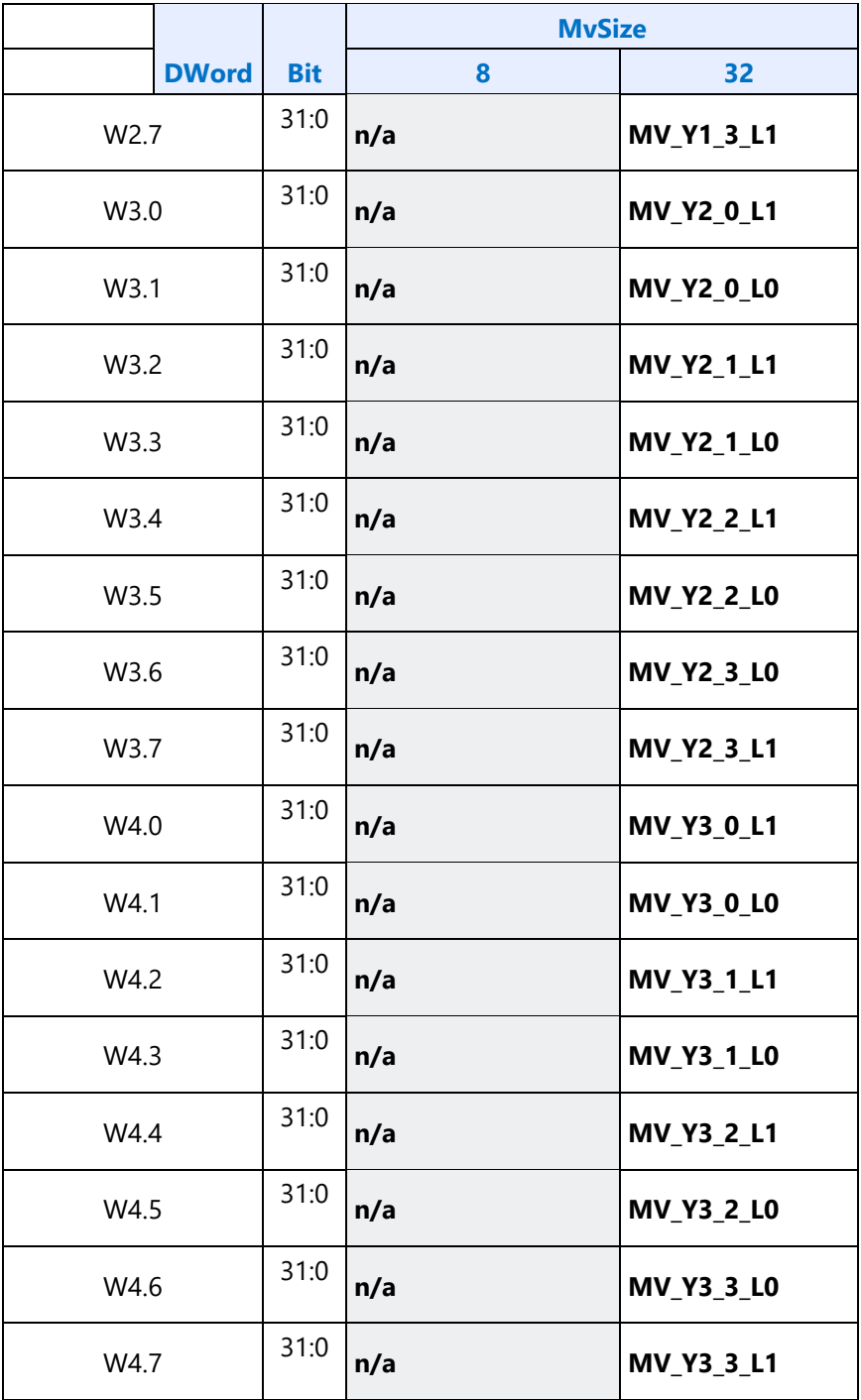

The motion vector(s) for a given sub-macroblock or a sub-partition are uniquely placed in the output message as shown by the non-duplicate fields in Motion Vector duplication by sub-macroblocks for a 16x16 macroblock, whereas the 8x8 column is for 4x(8x8) partition without minor shape and Motion Vector duplication by sub-partitions for the first 8x8 sub-macroblock Y0 if any Y0-Y3 contains minor shape (Y1\_ to Y3\_ have the same format in W2 to W4).

MV\_Yx\_L0 and MV\_Yx\_L1 may be present individually or both. If one is not present, the corresponding field must be zero. Subsequently, the duplicated fields will be zero as well.
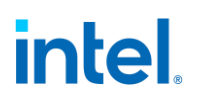

**Motion Vector duplication by sub-macroblocks for a 16x16 macroblock, whereas the 8x8 column is for 4x(8x8) partition without minor shape**

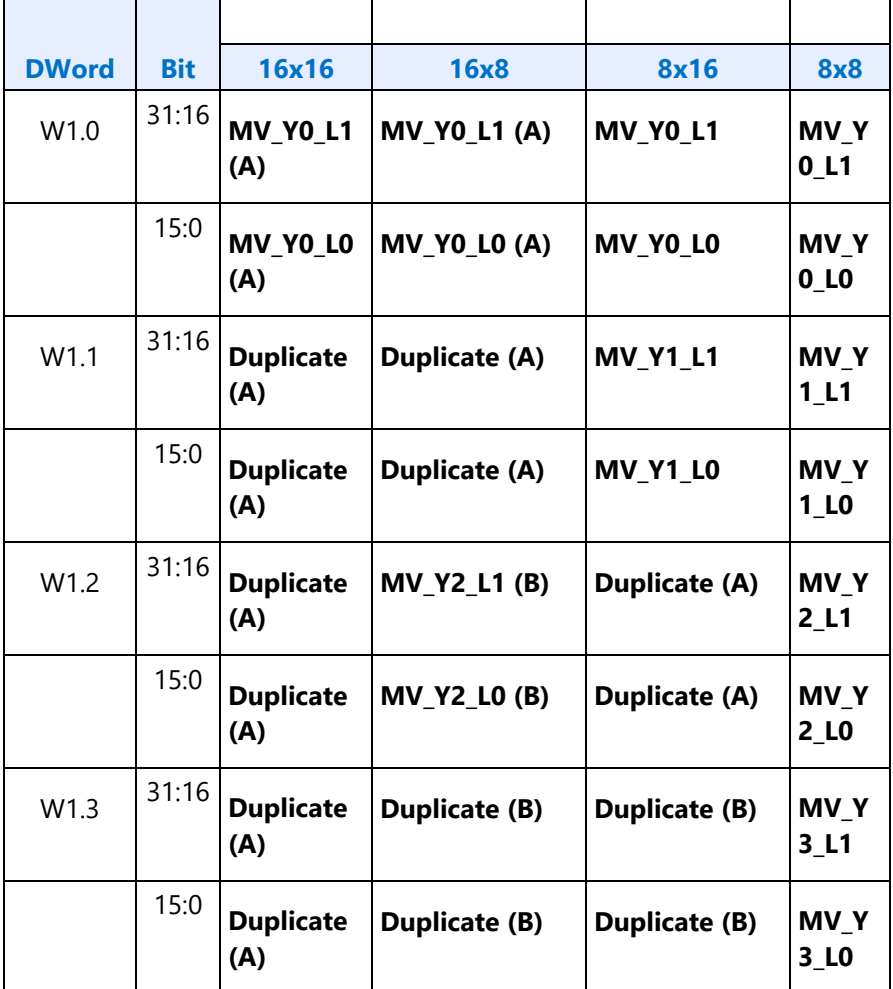

**Motion Vector duplication by sub-partitions for the first 8x8 sub-macroblock Y0 if any Y0-Y3 contains minor shape (Y1\_ to Y3\_ have the same format in W2 to W4)**

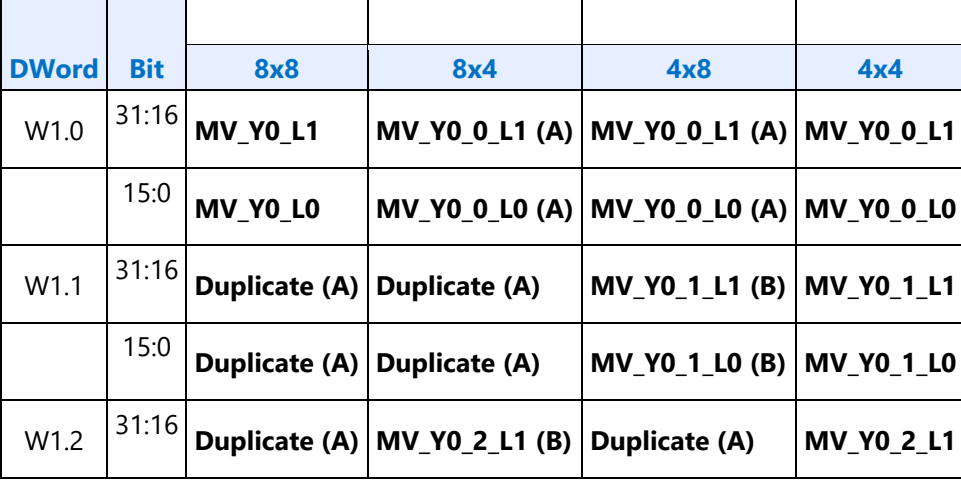

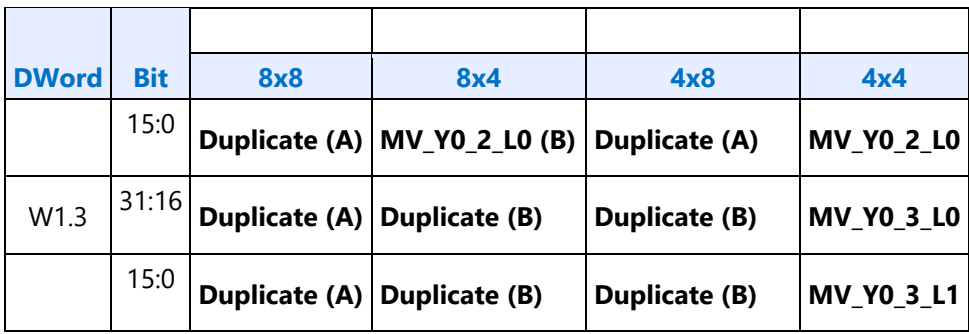

### **Packed-Size Motion Vector Data Block**

In the packed case, no redundant motion vectors are sent. So the number of motion vectors sent, as specified by **MvQuantity** is the same as the motion vectors that will be packed (**MvPacked**).

The following tables are for information only. Fields like MvQuantity and MvPacked are not required interface fields.

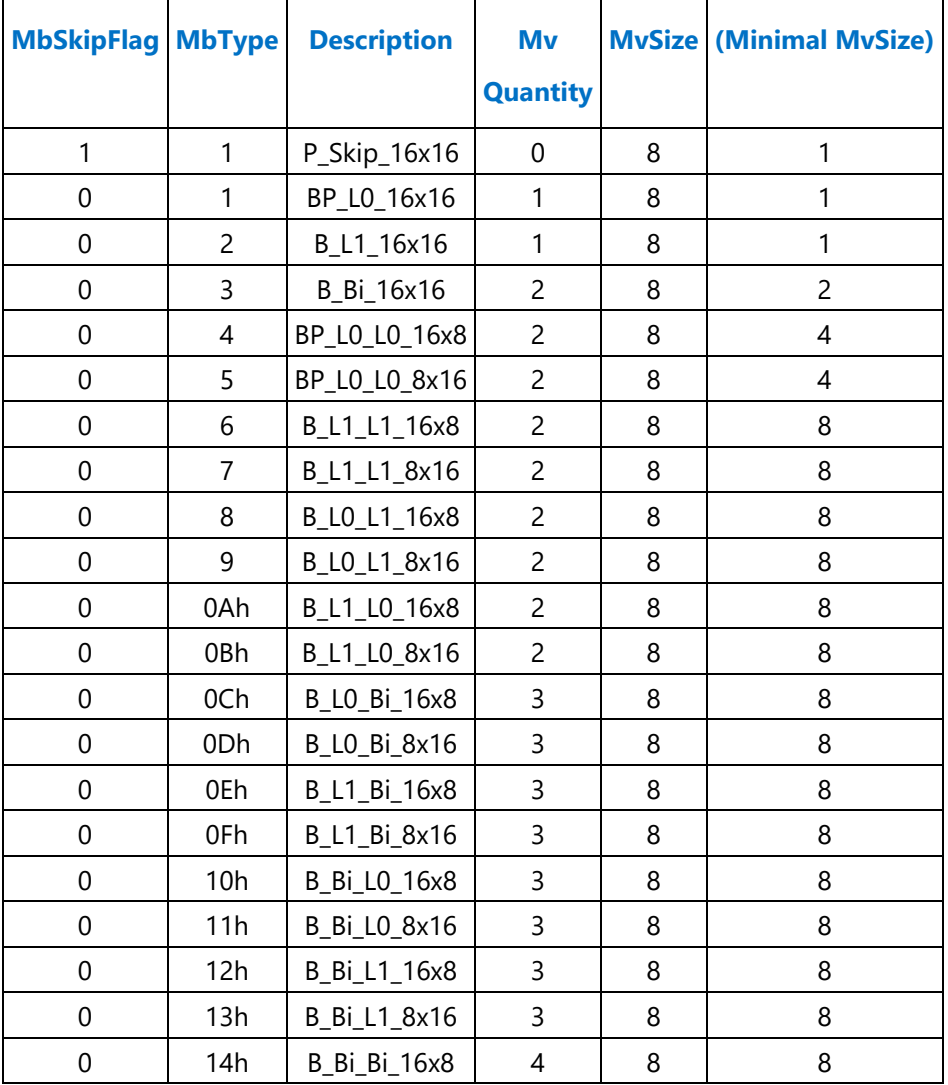

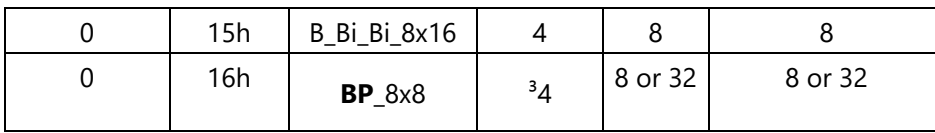

When MbType = 22, BP\_8x8, take the sum of four individual 8x8 subblocks

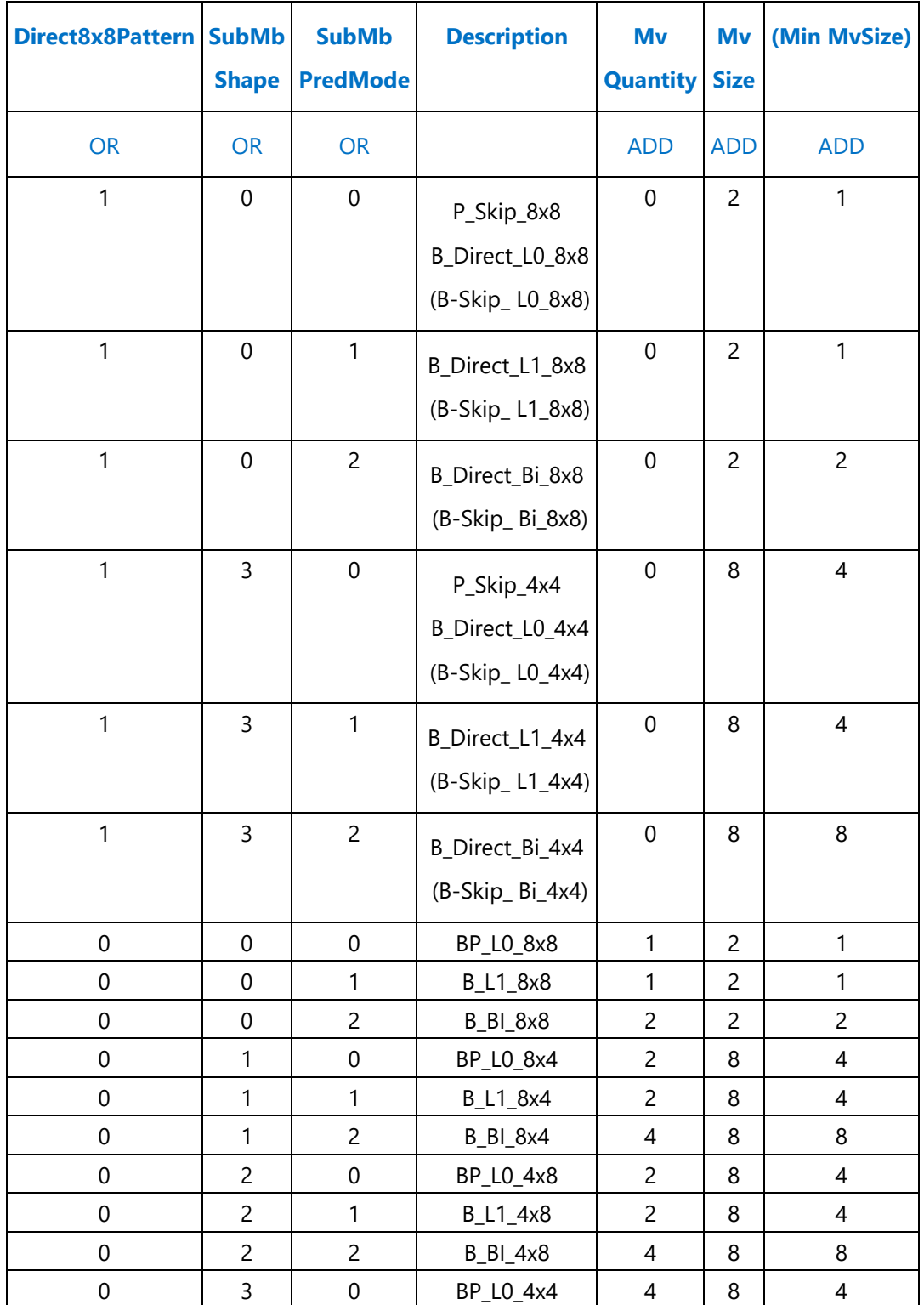

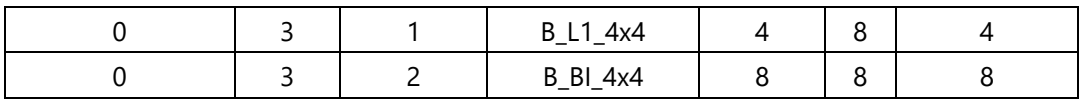

## **AVC Encoder MBAFF Support**

### 1. **Algorithm**

Prediction of current macroblock motion vector is possible from neighboring macroblocks mbAddrA/mbAddrD/mbAddrB/mbAddrC/mbAddrA+1/mbAddrD+1/mbAddrB+1/mbAddrC+1. The selection of these macroblocks depends on coding type(field/frame) of current macroblock pair and the coding of neighboring macroblock pair.

Selection of these macroblock pairs is described in detail in following sections.

**1.1 Selection of Top LeftMB pair:** The selection of Top Left MB pair depends on coding type of current and also top left macroblock pair.

**1.2 Selection of LeftMB pair:** The selection of Left MB pair depends on coding type of current and also left macroblock pair.

**1.3 Selection of Top MB pair:** The selection of Top MB pair depends on coding type of current and also top macroblock pair.

**1.4 Selection of Top RightMB pair:** The selection of Top Right MB pair depends on coding type of current and also top right macroblock pair.

**1.5 Motion Vector and refIdx Scaling:** Motion vectors and reference index of neighboring macroblocks (mbAddrA/mbAddrB/mbAddrC/mbAddrD) should be scaled before using them into prediction equations. Again the scaling depends on coding type of current and neighboring macroblock pair which is described as follows,

• If the current macroblock is a field macroblock and the macroblock mbAddrN is a frame macroblock ...

```
mvLXN[ 1 ] = mvLXN[ 1 ] / 2 (8-214)refIdxLXN = refIdxLXN * 2 (8-215)
```
• Otherwise, if the current macroblock is a frame macroblock and the macroblock mbAddrN is a field macroblock ...

```
mvLXN[ 1 ] = mvLXN[ 1 ] * 2 (8-216)refIdxLXN = refIdxLXN / 2 (8-217)
```
• Otherwise, the vertical motion vector component mvLXN[1] and the reference index refIdxLXN remain unchanged.

## **MPEG-2**

### **MPEG2 Common Commands**

MFX Commands are organized into groups based on their scope of functioning. There are Pipeline Common state commands that are common to all codecs (encoder and decoder) and is applicable to the

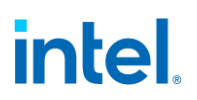

processing of one full frame/field. There are also individual codec Common state commands that are common to both encoder and decoder of that particular codec. These latter common state commands, some are applicable at the processing of one full frame/field, and some are applicable at the processing of an individual slice level.

#### **MFX\_MPEG2\_PIC\_STATE**

#### **MPEG2 Decoder Commands**

These are decoder-only commands. They provide the pointer to the compressed input bitstream to be decoded.

#### **MFD\_MPEG2\_BSD\_OBJECT**

#### **MFD\_MPE2\_BSD\_OJBECT Inline Data Description**

### **Indirect Data Description**

The indirect data start address in MFD\_MPEG2\_BSD\_OBJECT specifies the starting Graphics Memory address of the bitstream data that follows the slice header. It provides the byte address for the first macroblock of the slice. Together with the First Macroblock Bit Offset field in the inline data, it provides the bit location of the macroblock within the compressed bitstream.

The indirect data length in MFD\_MPEG2\_BSD\_OBJECT provides the length in bytes of the bitstream data for this slice. It includes the first byte of the first macroblock and the last **non-zero** byte of the last macroblock in the slice. Specifically, the zero-padding bytes (if present) and the next start-code are excluded. Hardware ignores the contents after the last non-zero byte. The image below, Indirect data buffer for a slice illustrates these parameters for a slice data.

#### **Indirect data buffer for a slice**

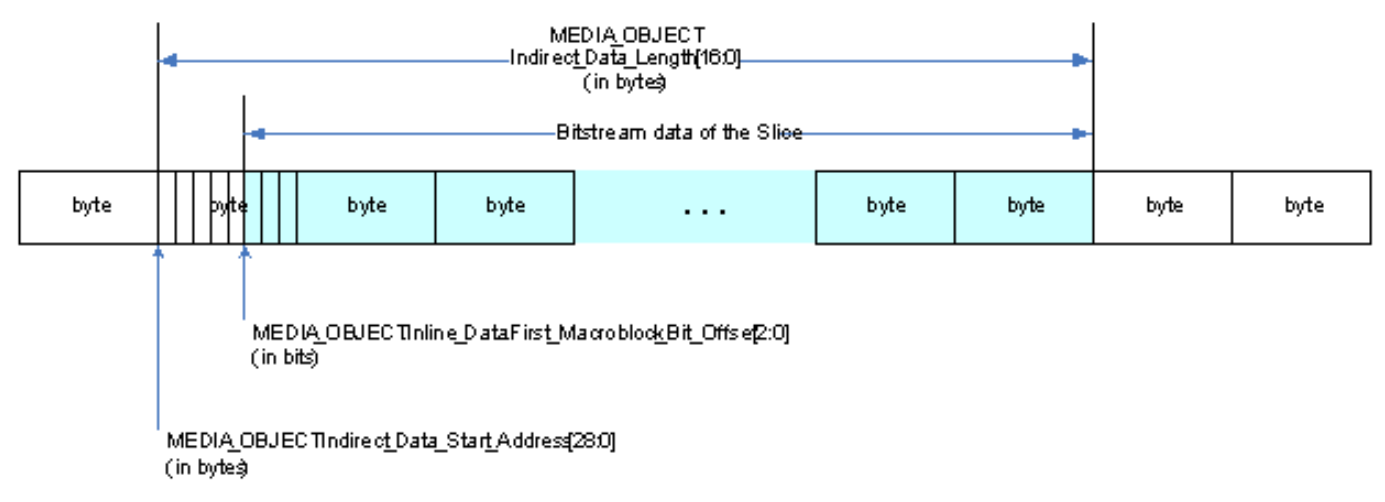

#### **MPEG2 Encoder PAK Commands**

The MFC\_MPEG2\_PAK\_INSERT\_OBJECT Command is identical to the MFC\_AVC\_PAK\_INSERT\_OBJECT command as described in this document.

The MFC\_MPEG2\_STITCH\_OBJECT Command is identical as MFC\_AVC\_STITCH\_OBJECT command as described in this document.

**MFC\_MPEG2\_SLICEGROUP\_STATE**

#### **MFC\_MPEG2\_PAK\_OBJECT**

## **PAK Object Inline Data Description – MPEG-2**

The Inline Data includes all the required MB encoding states, constitute part of the Slice Data syntax elements, MB Header syntax elements and their derivatives. It provides information for the following operations:

- 1. Forward and Inverse Transform
- 2. Forward and Inverse Quantization
- 3. Advanced Rate Control (QRC)
- 4. MB Parameter Construction (MPC)
- 5. VLC encoding
- 6. Bit stream packing
- 7. Internal error handling

These state/parameter values may subject to change on a per-MB basis, and must be provided in each MFC\_MPEG2\_PAK\_OBJECT command. The values set for these variables are retained internally, until they are reset by hardware Asynchronous Reset or changed by the next MFC\_MPEG2\_PAK\_OBJECT command.

The inline data has been designed to match AVC MB structure for efficient transcoding.

Current MB [x,y] address is not sent, it is assumed that the H/W will keep track of the MB count and current MB position internally.

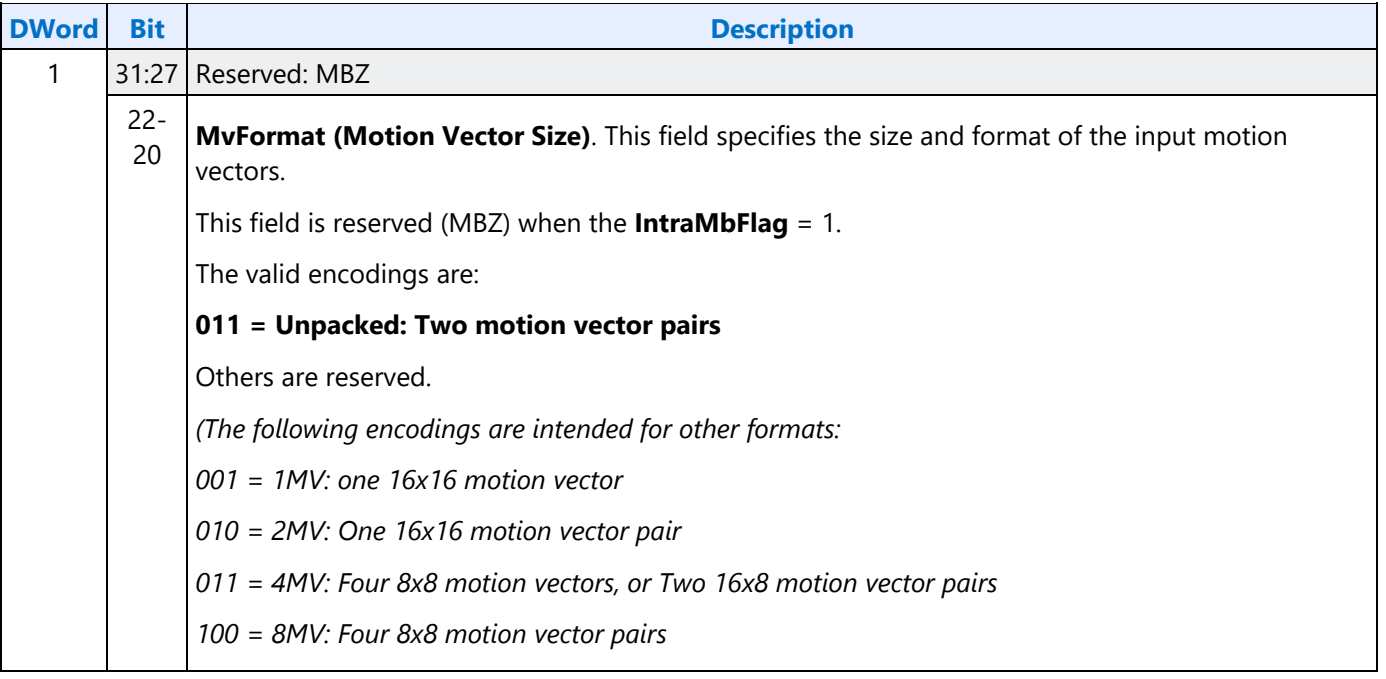

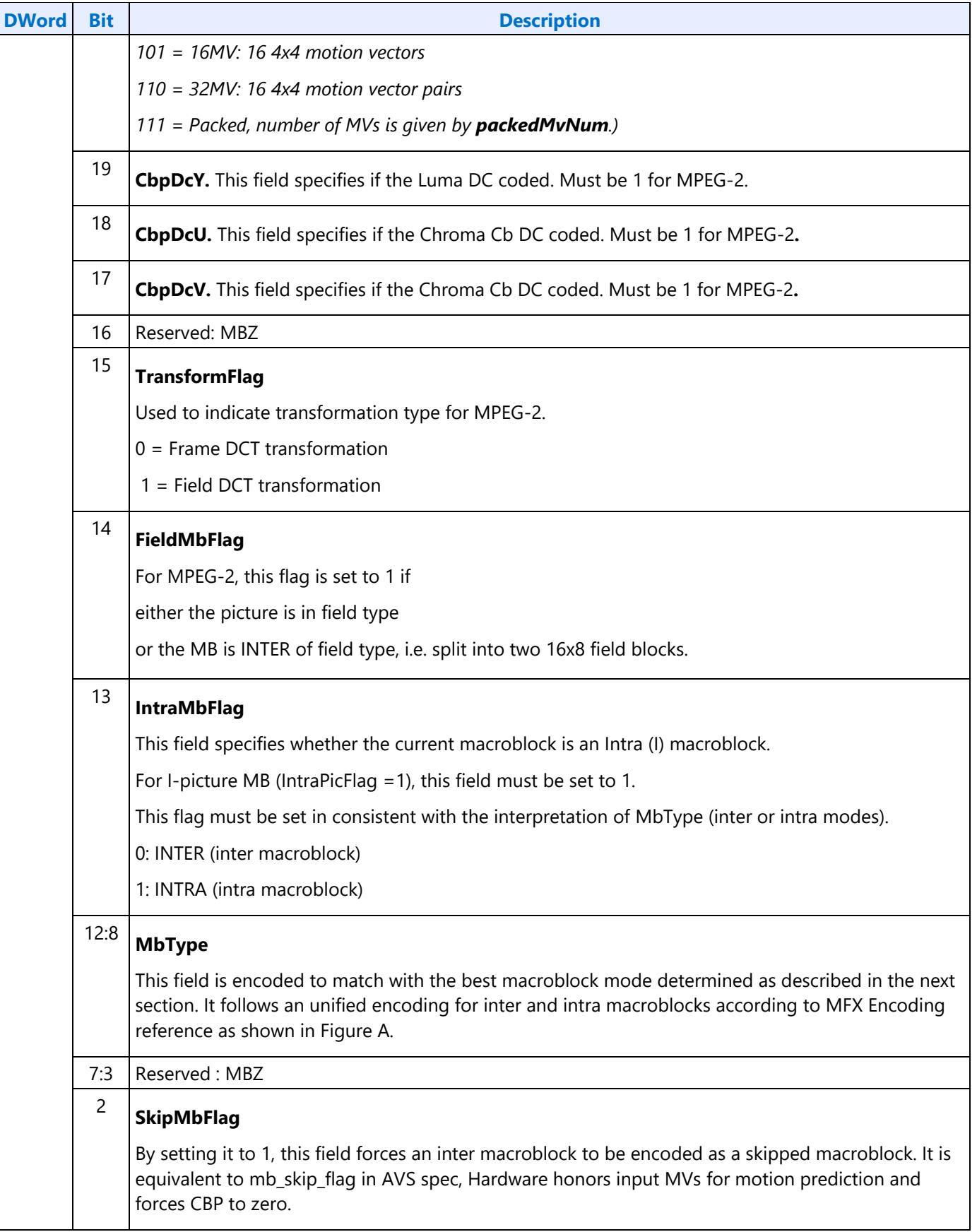

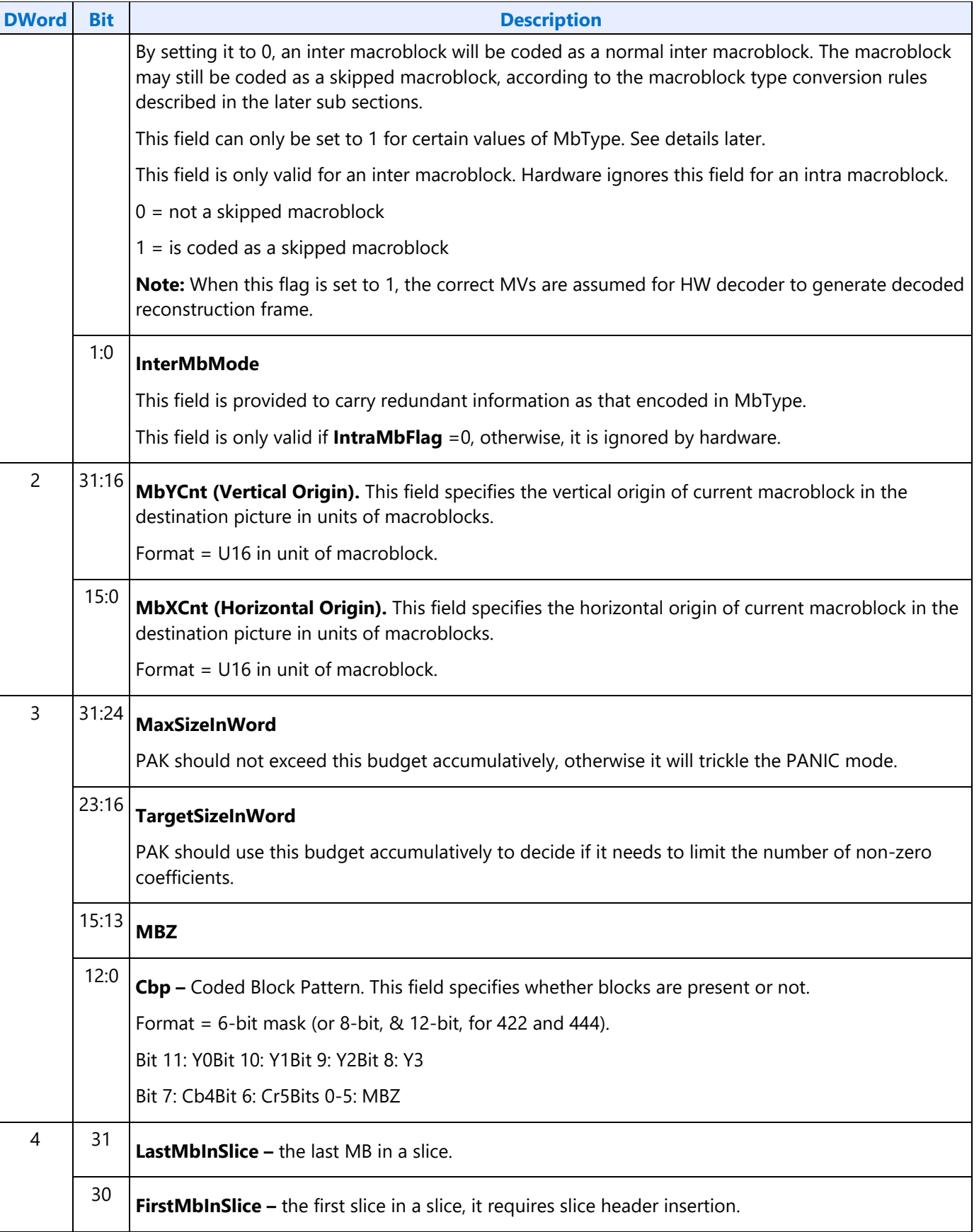

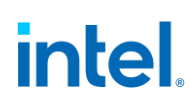

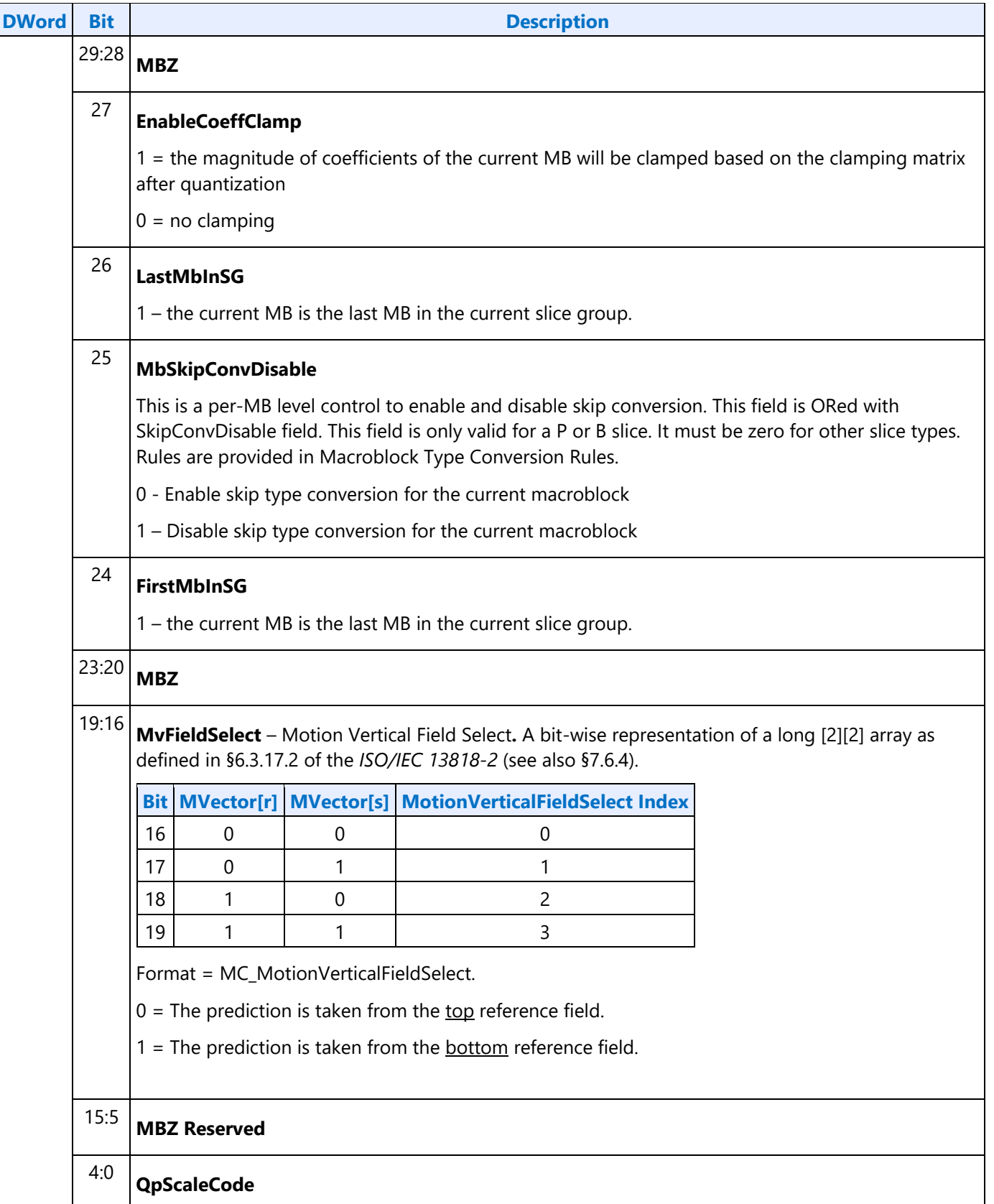

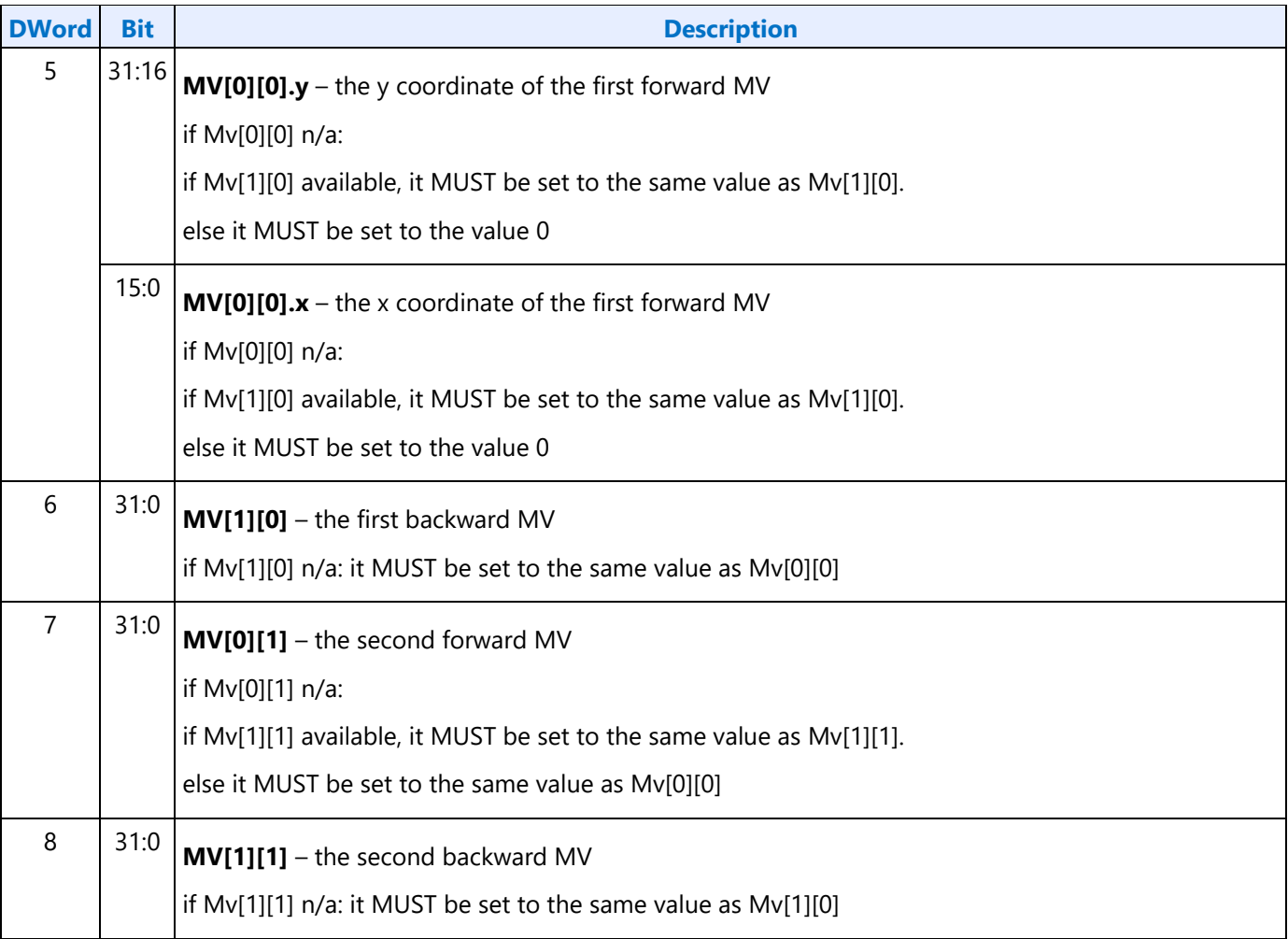

The mapping between MPEG-2 spec and MfxMbCode can be achieved according to the following:

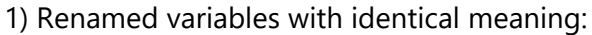

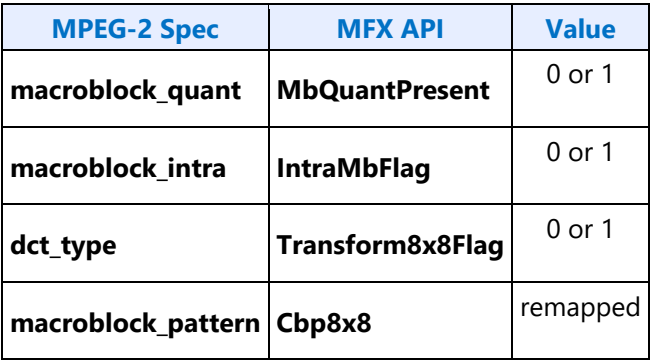

2) Macroblock type remapping:

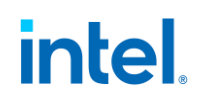

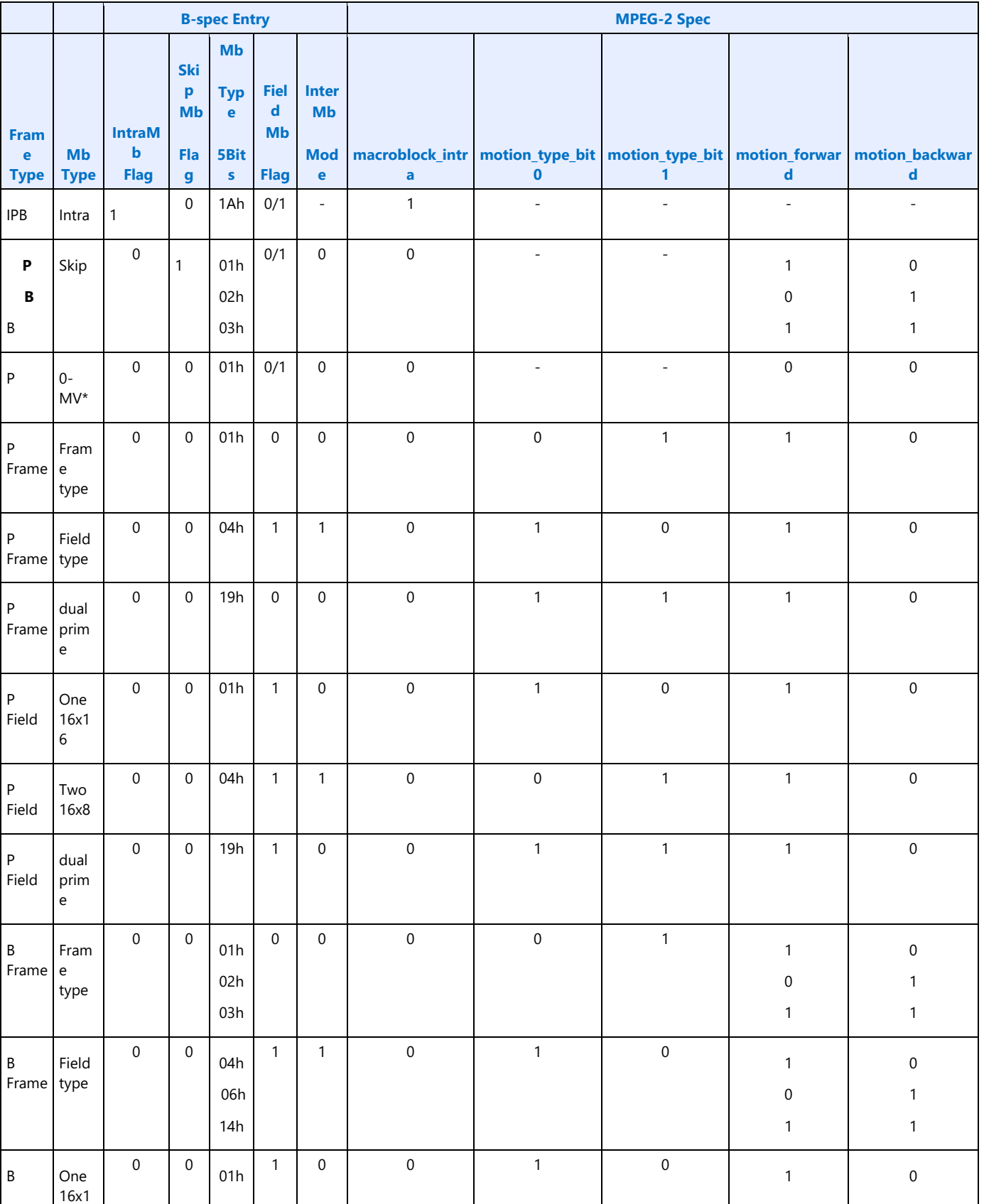

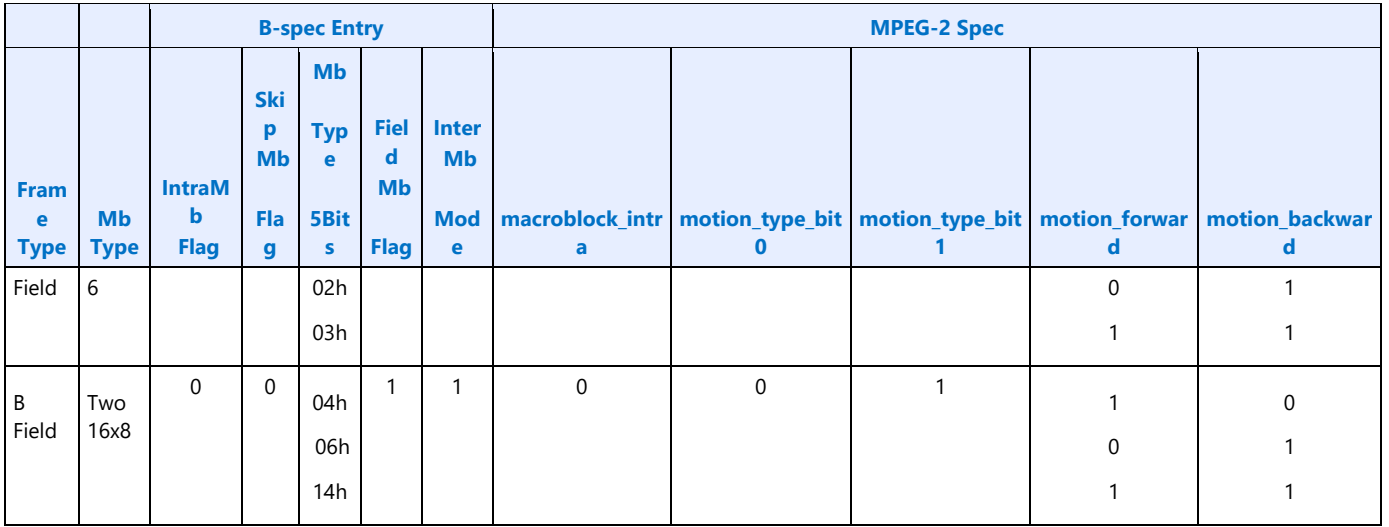

- Notice that there is no special way to indicate 0 motion vector case for P frame. It is for PAK to handle internally by checking up the motion vector values.
- Notice also, the MbType5bits is adapted from AVC DXVA macroblock types. It may seem awkward from MPEG-2 perspective, but provides a common VME interface for us for simpler HW design and help the advanced transcoding solution.

## **MFX HW Interface and DXVA Conversion**

### **Map DXVA to HW BSpec**

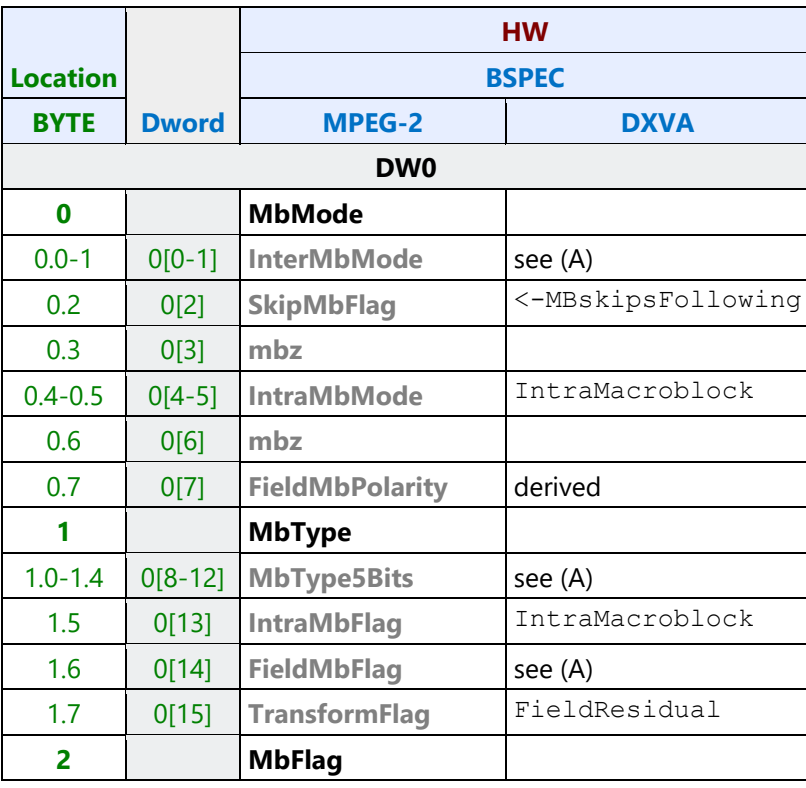

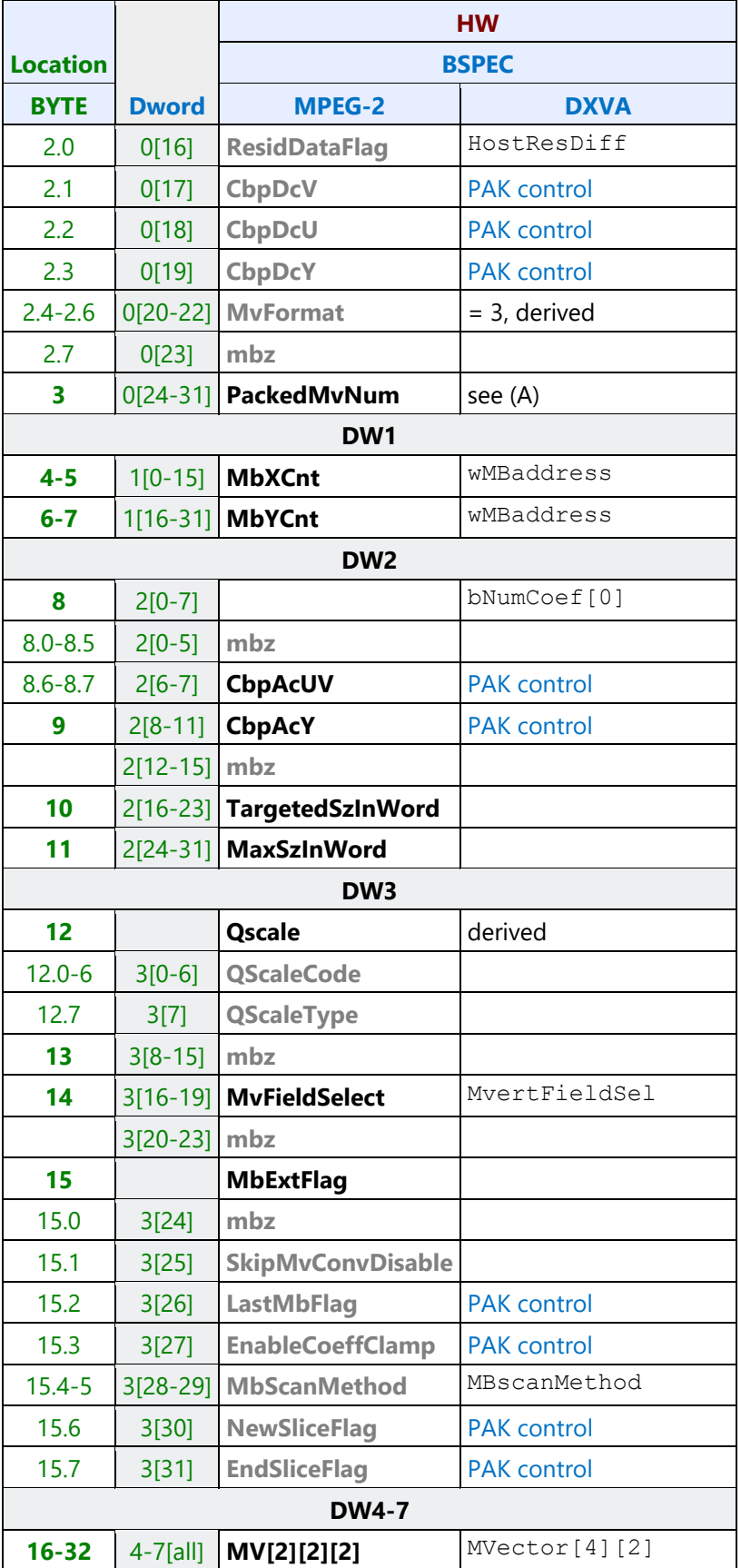

#### **(A):** Set **InterMbMode, MbType5bits, FieldMbFlag**, and **PackedMvNum** from DXVA parameters:

```
if(IntraMacroblock) return (TYPE_INTRA);
else if (MotionType==3) { // dual prime
    MbType5bits = 0x19; FieldMbFlag = 0; InterMbMode = 0; PackedMvNum = 2; return
(DUAL_PRIME);
 }
else{
    IsFieldFrame = a PicState derivative; switch(MotionType+IsFieldFrame{
      case 1: // Two 16x8 field in Frame Frame
       case 3: // Two 16x8 field in Field Frame
         FieldMbFlag = 1; InterMbMode= 1; switch(MotionForward |Motionbackward «1)){
            case 1: 
             MbType5bits = 4; PackedMvNum = 2; break;
            case 2:
             MbType5bits = 6; PackedMvNum = 2; break;
            case 3:
              MbType5bits = 0x14; PackedMvNum = 4; break;
          }
         break;
       case 2: // 16x16 block in either case
          FieldMbFlag = IsFieldFrame; InterMbMode = 0; 
switch(MotionForward|(Motionbackward«1)){
            case 1: 
               MbType5bits = 1; PackedMvNum = 1; break;
            case 2: 
             MbType5bits = 2; PackedMvNum = 1; break;
            case 3:
             MbType5bits = 3; PackedMvNum = 2; break;
 }
         break;
    }
}
```
### **Map HW Bspec to DXVA**

÷

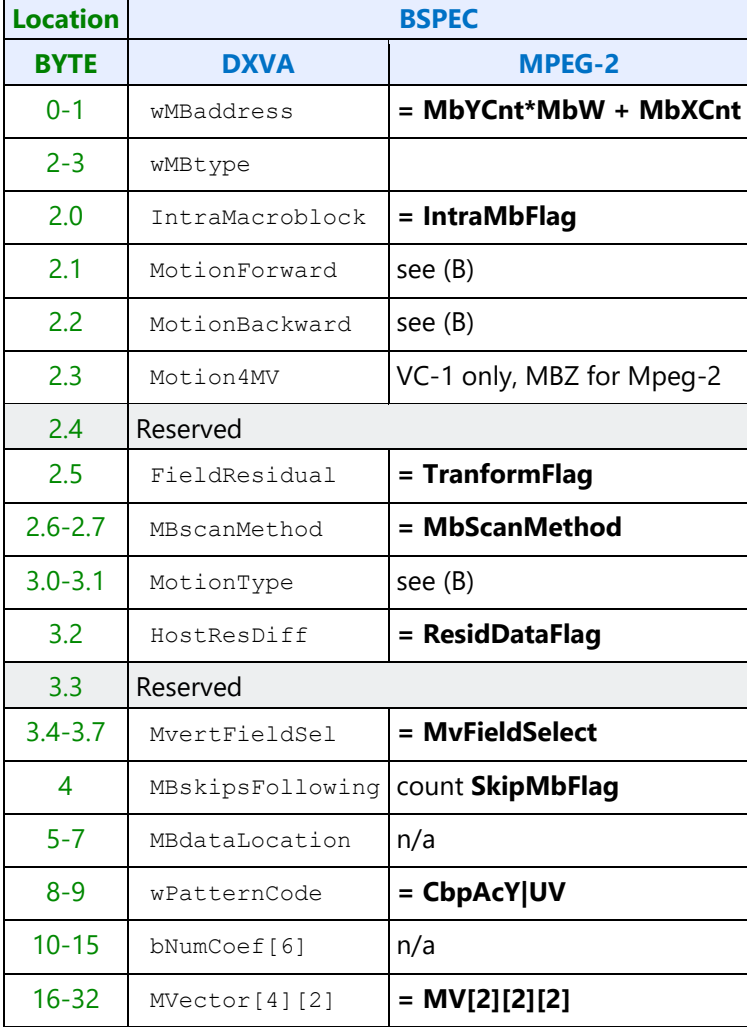

#### **(B):** Set **MBtype** and **MotionType** from Bspec interface

```
if(MbIntraFlag) return (TYPE_INTRA);
else { 
     if(MbType5Bits&8) { // dual prime
         MotionForward = 1;
         MotionBackward = 0;
         MotionType = 3;
         return (DUAL_PRIME);
     }
     else {
         // redundant: InterMbMode = !!(MbType5Bits&4);
         if(InterMbMode) {
             MotionForward = !(MbType5Bits&2);
             MotionBackward = !!(MbType5Bits&0x12);
         }
         else {
             MotionForward = (MbType5Bits&1);
             MotionBackward = !!(MbType5Bits&2);
 }
         MotionType = 2-(InterMbMode^FieldMbFlag);
```

```
 // equivalently the 2 bits are:
         // MotionType0 = (InterMbMode^FieldMbFlag);
         // MotionType1 = ~MotionType0;
        return (TYPE_INTER);
    }
}
```
## **Video Codec VC-1**

This section describes support for the open video compression standard VC-1, which is the common name for SMPTE 421M approved on April 3, 2006.

### **VC1 Common Commands**

MFX Commands are organized into groups based on their scope of functioning. There are Pipeline Common state commands that are common to all codecs (encoder and decoder) and is applicable to the processing of one full frame/field. There are also individual codec Common state commands that are common to both encoder and decoder of that particular codec. These latter common state commands, some are applicable at the processing of one full frame/field, and some are applicable at the processing of an individual slice level.

#### **MFX\_VC1\_PRED\_PIPE\_STATE**

#### **MFX\_VC1\_DIRECTMODE\_STATE**

### **VC1 Decoder Commands**

These are decoder-only commands. They provide the pointer to the compressed input bitstream to be decoded.

#### **MFD\_VC1\_LONG\_PIC\_STATE**

**AltPQuantConfig** and **AltPQuantEdgeMask** are derived based on the following variables: *DQUANT*, *DQUANTFRM*, *DQPROFILE*, *DQSBEDGE*, *DQDBEDGE*, and *DQBILEVEL* defined in the VC1 standard, as shown in the following table.

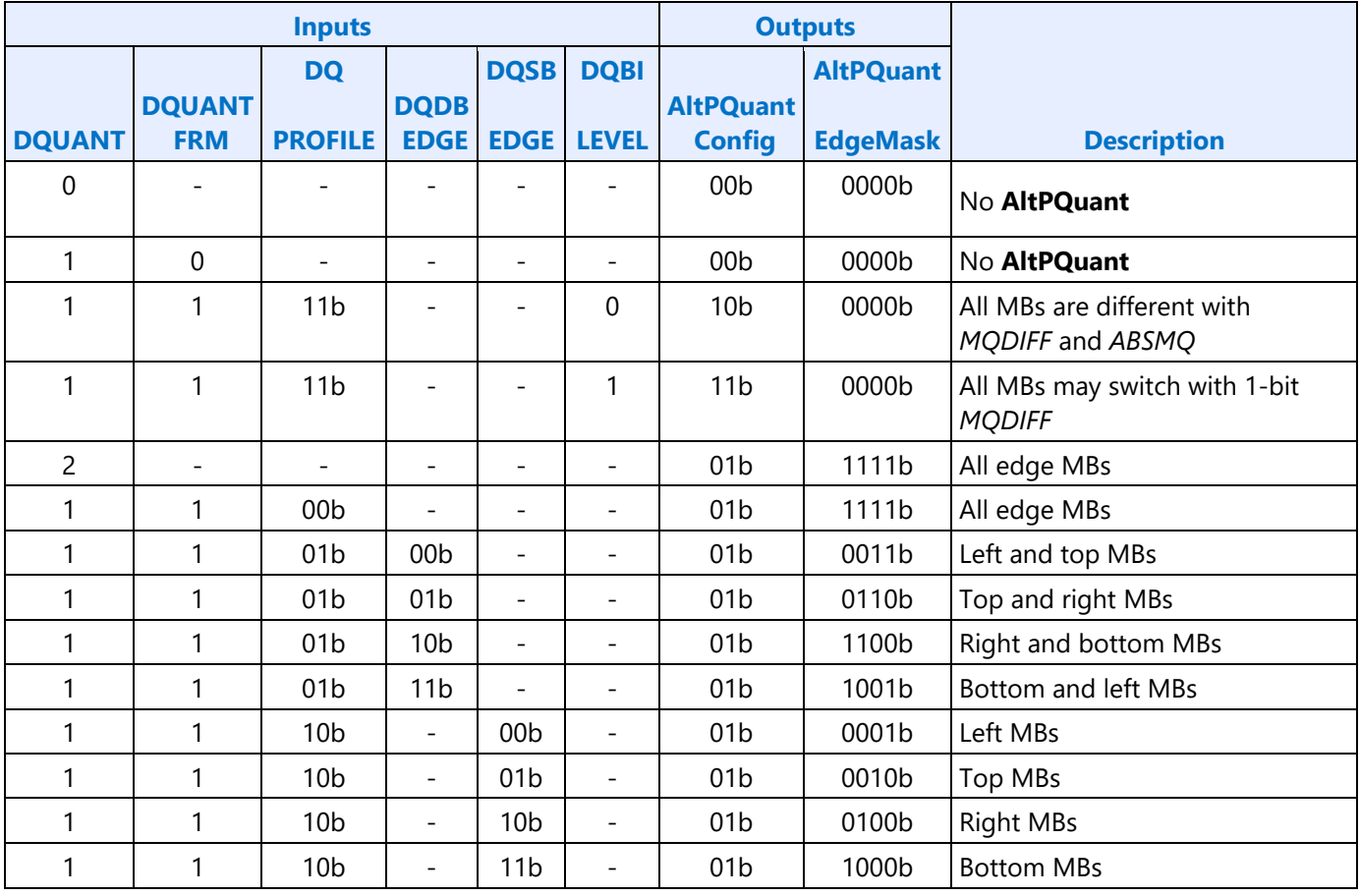

### **Definition of AltPQuantConfig and AltPQuantEdgeMask**

### **MFD\_VC1\_SHORT\_PIC\_STATE**

Intel HW does not use the MVMODE and MVMODE2 provided at the revised DXVA2 VC1 VLD interface, instead, HW will decode them directly from the bitstream picture header.

### **MFD\_VC1\_BSD\_OBJECT**

For VC1, a slice/picture is always started with MB x position equal to 0. Hence, no need to include in the Object Command.

### **Handling Emulation Bytes**

In general, VC1 BSD unit is capable of handling emulation prevention bytes. However, there is a corner case that requires host software's intervention. Host software needs to overwrite the emulation byte if it overlaps the macroblock layer decode and there is not enough information for the hardware to detect the emulation byte.

The emulation bytes might have an overlap between the picture states and the first macroblock data. If the emulation bytes are 0x00 **0x000x03** 0x00 and the macroblock data starts in the middle of byte1 (**0x00**), then the host software needs to overwrite the **0x03** byte location with the previous byte (**0x00**) and change the byte offset accordingly. The hardware wouldn't know what the  $1<sup>st</sup>$  byte was and will miss this **0x03** removal.

## **VP8**

## **MFX\_VP8\_STATISTICS - Encoder Only**

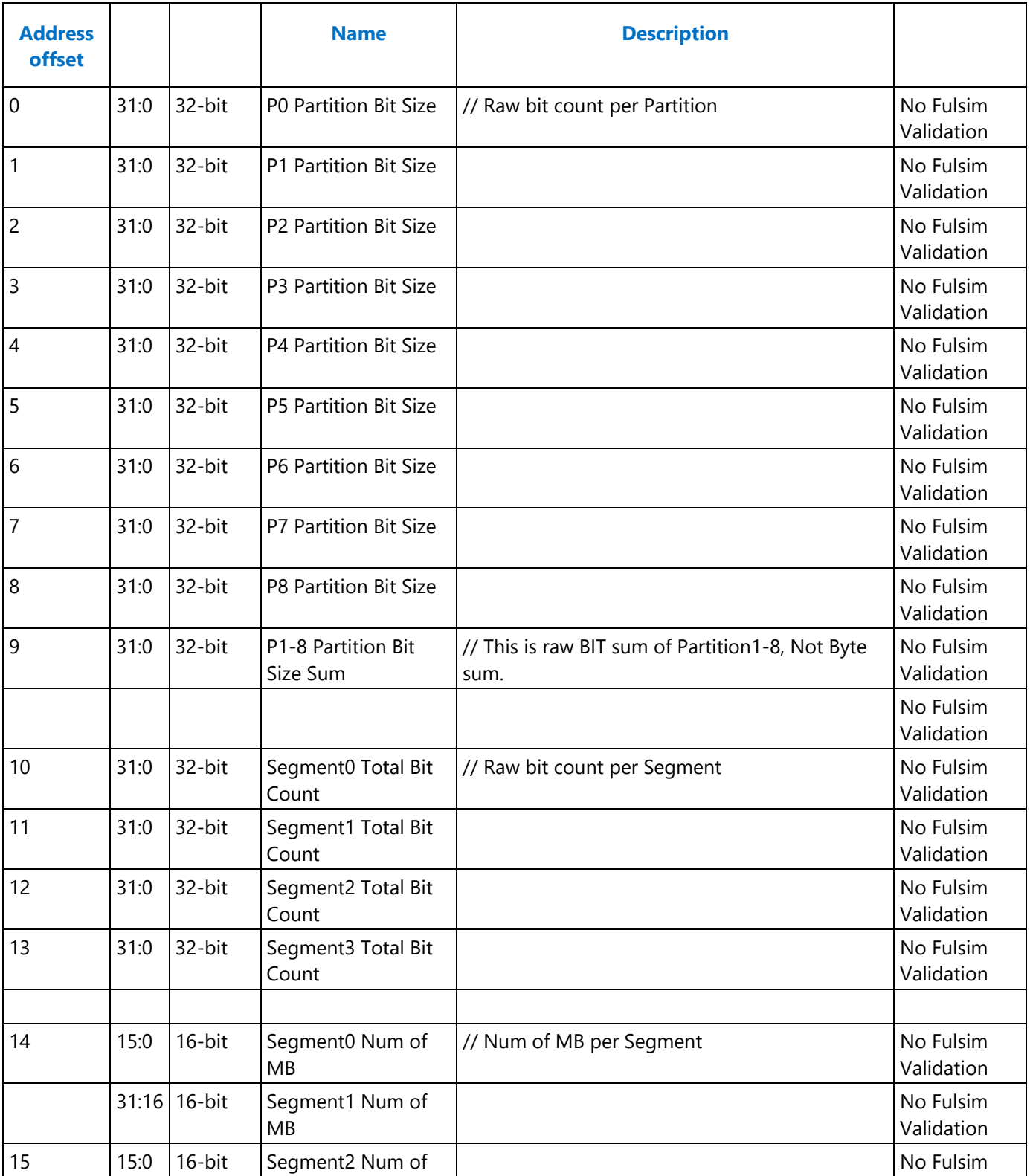

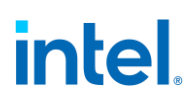

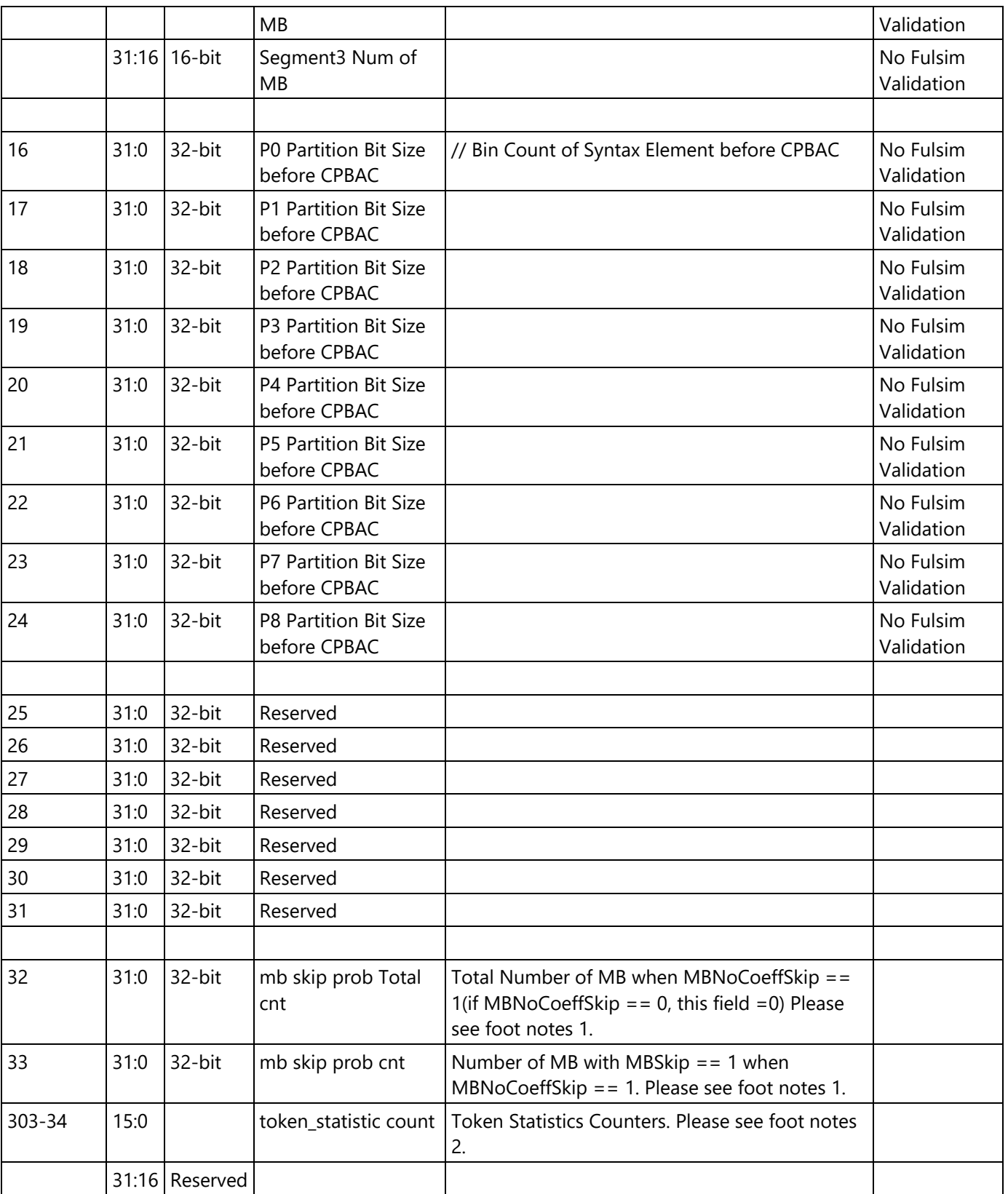

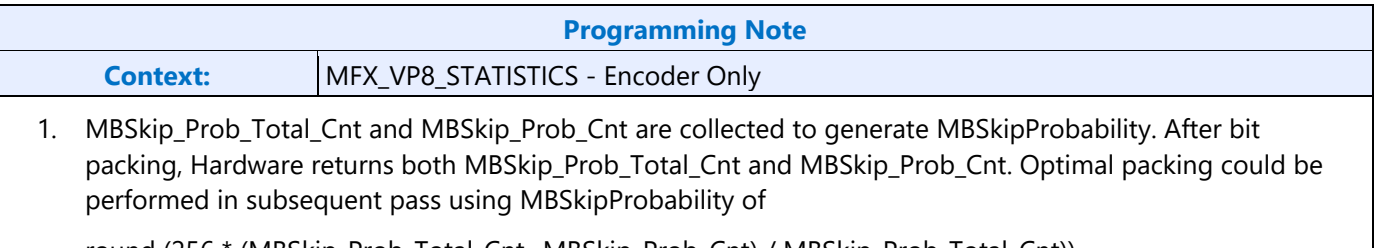

round (256 \* (MBSkip\_Prob\_Total\_Cnt- MBSkip\_Prob\_Cnt) / MBSkip\_Prob\_Total\_Cnt))

2. Token Statistics counters collects token statistics of particular plane (4), coefficient band(8), neighbor context(3) and tree node position(11) as described in WebM Spec. Out of the space of 1056 counters, there are 270 of which has high significant in compression efficiency and are chosen for statistics collection.

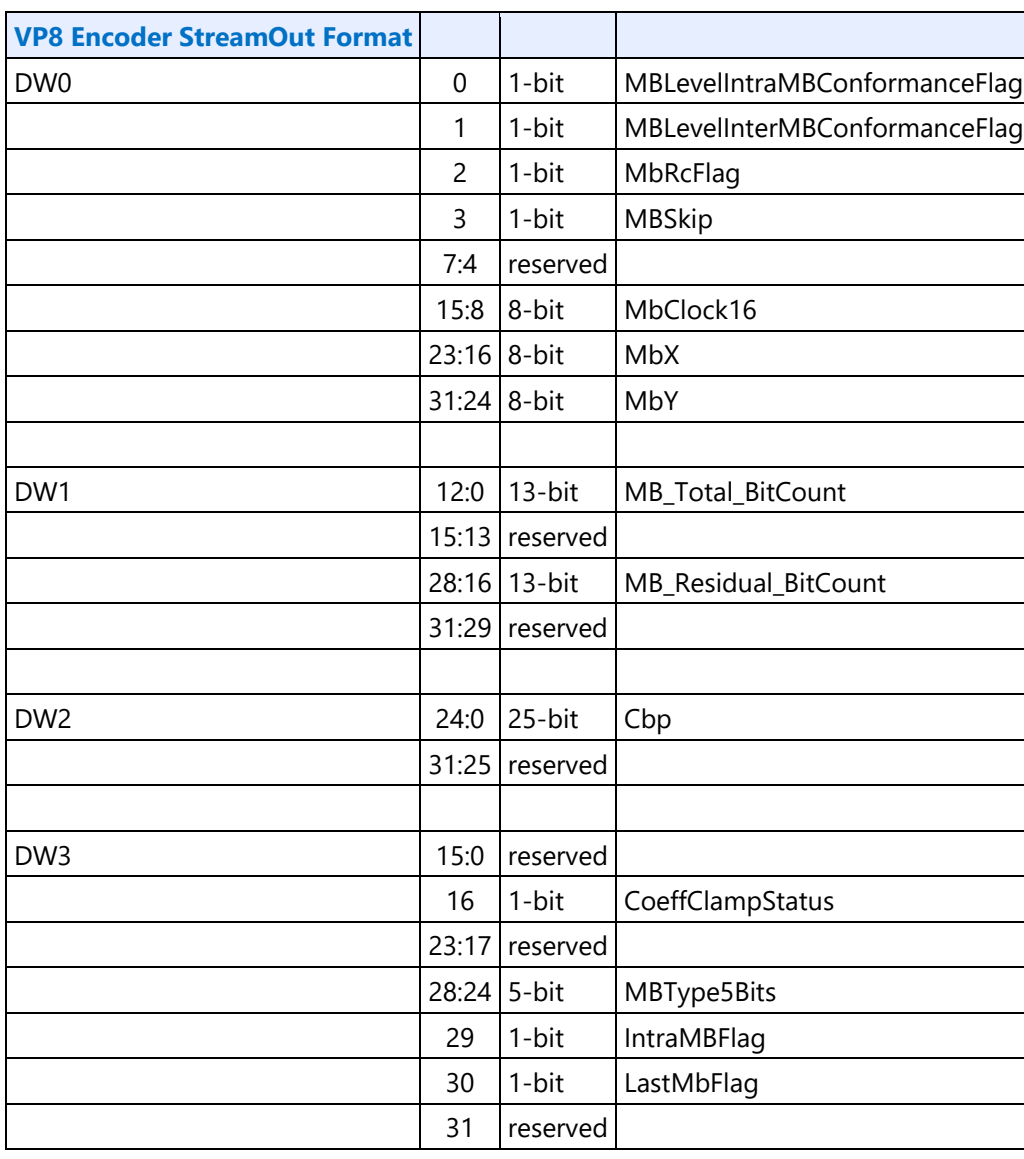

### **VP8 Encoder StreamOut Format**

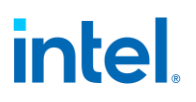

### **VP8 Common Commands**

Following are VP8 Common Commands:

#### **MFX\_VP8\_PIC\_STATE**

For VP8 HW PAK, there are four VP8 versions supported and their programming is shown in Table1 below.

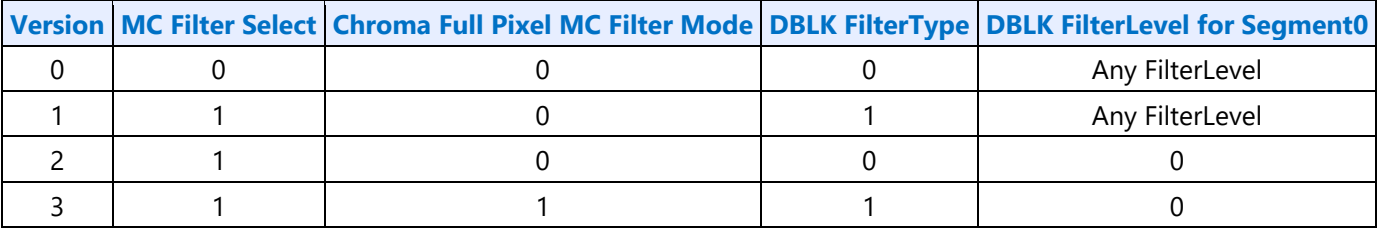

#### **Table1: VP8 Version**

**MC Filter Select:** MFX\_VP8\_PIC\_STATE.DW2.Bit0

**Chroma Full Pixel MC Filter Mode:** MFX\_VP8\_PIC\_STATE.DW2.Bit1

**DBKL Filter Type:** MFX\_VP8\_PIC\_STATE.DW2.Bit4

**DBLK Filter Level for Segment0:** MFX\_VP8\_PIC\_STATE.DW3.Bit5:0

- 1. Note that when multiple segment is enabled, if Segment0 DBLK Filter is programmed to 0, Segment1,2,3 DBLK Filter should be set to 0 as well.
- 2. Note that MFX\_VP8\_Encoder\_CFG.BW22.Bit22:20 (Bitstream Format Version). This field is used for generating Uncompressed header only. It is not used to control any Filter.

### **VP8 Decoder Commands**

Following are VP\* Decoder Commands:

## **MFD\_VP8\_BSD\_OBJECT**

### **VP8 Encoder Commands**

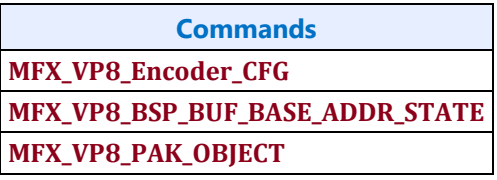

**VP8 PAK Object inline data:**

#### **Inline Data Description - VP8 PAK OBJECT**

#### **Y\_Mode for macroblock in non-B mode**

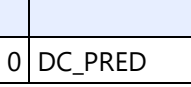

n an an S

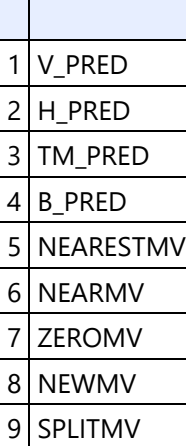

#### **2 B mode**

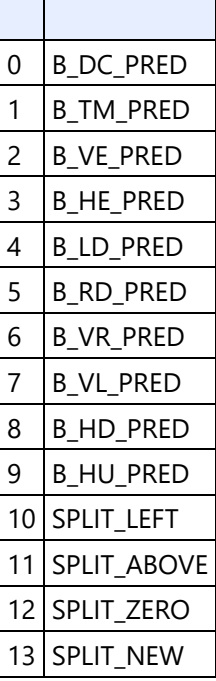

## **JPEG and MJPEG**

### **JPEG Decoder Commands**

Following are JPEG Decoder Commands:

#### **MFD\_JPEG\_BSD\_OBJECT**

MFX\_JPEG\_PIC\_STATE command is used for both encoding and decoding. Note the duplicate bits and the "Exists If" rows that specify what the bits represent for Encoder and Decoder.

#### **MFX\_JPEG\_PIC\_STATE**

For JPEG decoding, the following program note is informative.

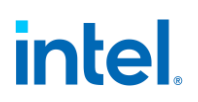

For **Rotation**, it is important to note that rotation of 90 or 270 degrees also requires exchanging **FrameWidthlnBlksMinus1** with **FrameHeightlnBlksMinus1** in the command. In addition, the rotation of 90 or 270 degrees also requires transportation of the quantization matrix will be transposed into the position (y, x).

**Chroma type** is determined by the values of horizontal and vertical sampling factors of the components (*Hi* and Vi where *i* is a component id) in the Frame header as shown in the following table.

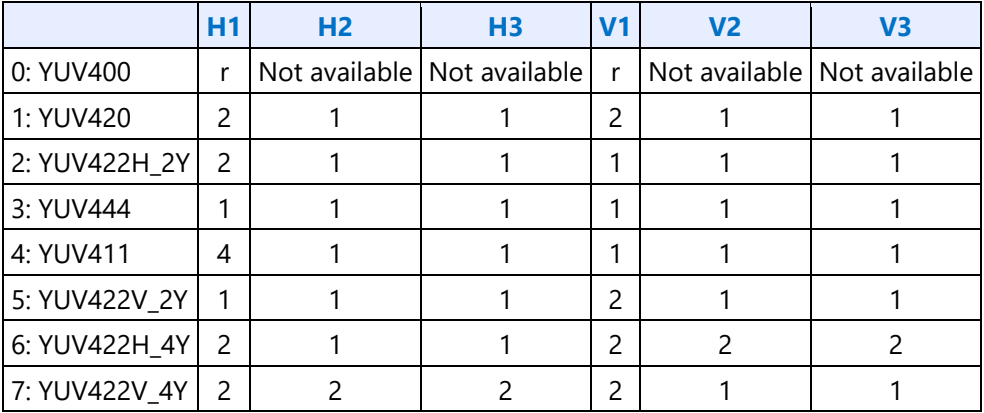

For YUV400, the value of *V1* can be 1, 2, or 3 and will be same as the value of *H1*, and the Minimum coded unit (MCU) is one 8x8 block. For the other chroma formats, if non-interleaved data, the MCU is one 8x8 block. For interleaved data, the MCU is the sequence of block units defined by the sampling factors of the components.

For example, the following figures show the MCU structures of interleaved data and the decoding order of blocks in the MCU:

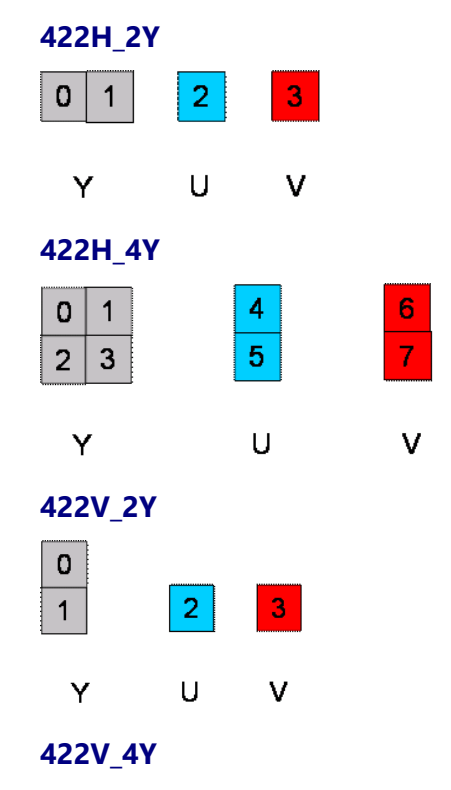

#### intel. 0 5  $\vert$  7  $\overline{2}$ 3  $\mathbf{H}$ V Y

If picture width *X* in the Frame header is not a multiple of 8, the decoding process needs to extend the number of columns to complete the right-most sample blocks. If the component is to be interleaved, the decoding process needs to extend the number of samples by one or more additional blocks so that the number of blocks is an integer multiple of *Hi*. In other words, "The number of blocks in width" in the table should be an integer multiple of (8x*H1*). Similarly, if picture height *Y* in the Frame header is not a multiple of 8, the decoding process needs to extend the number of lines to complete bottom-most block-row. If the component is to be interleaved, the decoding process also needs to extend the number of lines by one or more additional block-rows so that the number of block-row is an integer multiple of (8x*V1*). For example, if non-interleaved YUV411 with *X*=270, then "The number of blocks in width" shall be (270 + 7) / 8 = 34, where "/" is integer division. Therefore, **FrameWidthlnBlksMinus1** is set to 33. However, for interleaved data, "The number of blocks in width" shall be  $((270 + 31) / 32) \times 4 = 36$ . Therefore, **FrameWidthlnBlksMinus1** is set to 35.

VertUpSamplingEnb is used to convert an input chroma420 to an output chroma422 in the surface format of YUY2 or UYVY. To enable this flag, the input should be interleaved Scan, InputFormatYUV should be set to YUV420, and OutputFormatYUV should be set to YUY2 or UYVY. Vertical 2:1 upsampling is only applied to chroma blocks where each line of 8x8 block pixels is replicated to make 8x16 U/V blocks. For example:

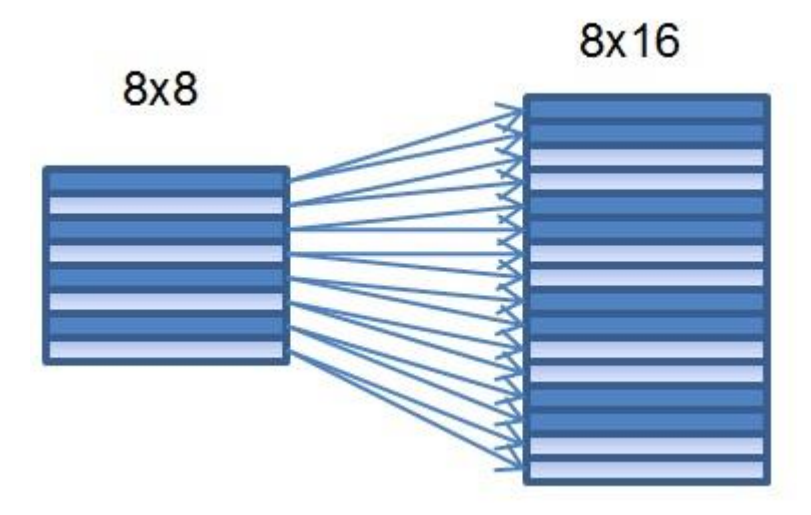

VertDownSamplingEnb is used to convert an input chroma422 to an output chroma420 in the surface format NV12. To enable this flag, the input should be interleaved Scan, InputFormatYUV should be set to YUV422H\_2Y or YUV422H\_4Y, and OutputFormatYUV should be set to NV12. Combined with AvgDownSampling flag, the following table and figures show the down-sampling methods.

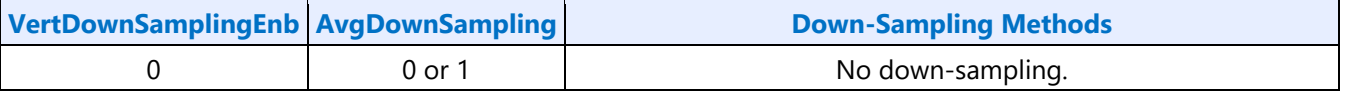

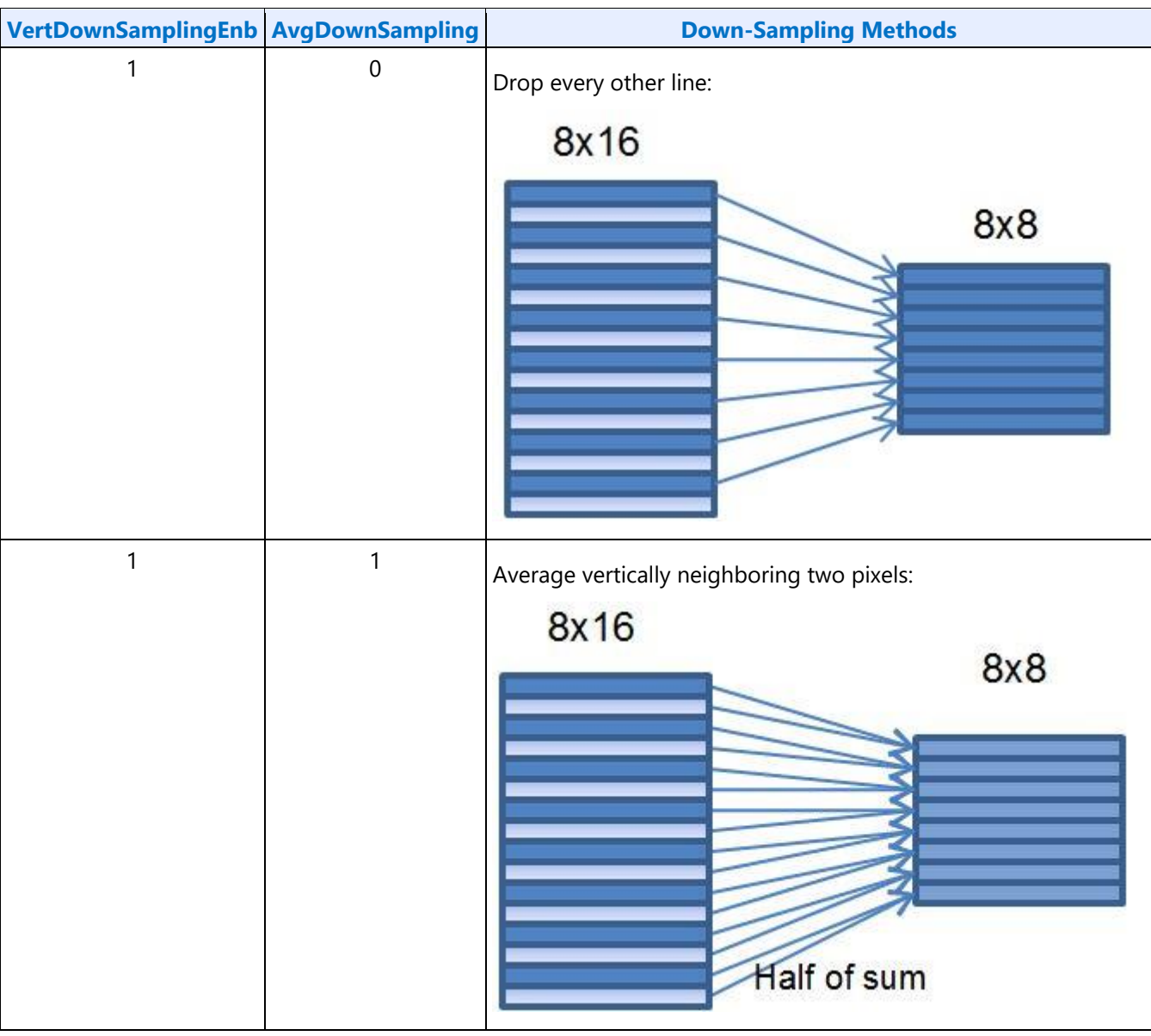

The recent history forJPEG Decoder Commands are described in the following:

- If the InputFormat is YUV400 or YUV444 or YUV411, then output cannot be NV12, YUY2 or UYVY, it has to be planar. But for 420 and 422 InputFormat, there's a choice of having Planar, NV12, YUY2 or UYVY OutputFormat. And the surface state should be programmed accordingly.
- Refer "Output Format YUV" field for more details.

### **MFX\_JPEG\_HUFF\_TABLE\_STATE**

## **JPEG Encoder Commands**

JPEG Encoder Command Sequence:

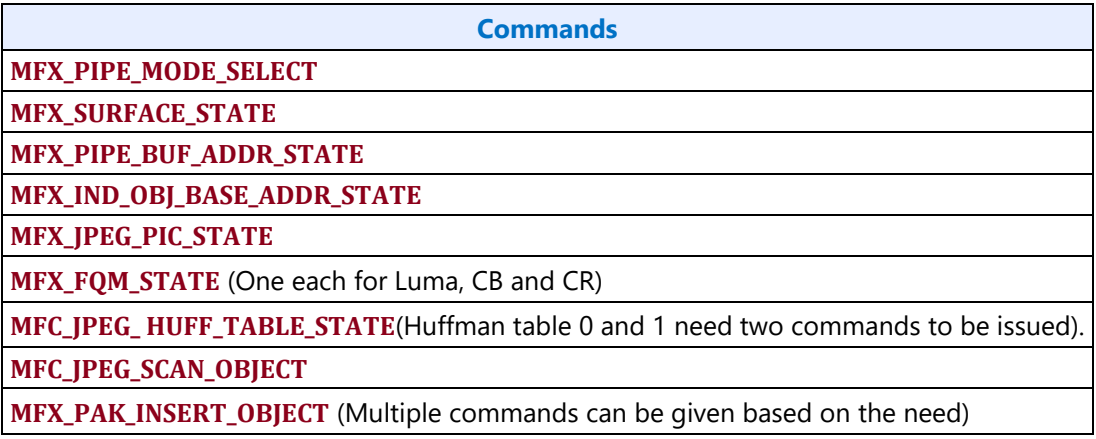

Following are JPEG Encoder Commands:

MFX\_JPEG\_PIC\_STATE command is used for both encoding and decoding. Note the duplicate bits and the "Exists If" rows that specify what the bits represent for Encoder and Decoder.

#### **MFX\_JPEG\_PIC\_STATE**

**Programming Note:** For completion of partial MCUs in JPEG encoding, it is important to note the following:

If the image's dimensions are not an exact multiple of the MCU size, the encoded data should include padding to round up to the next complete MCU, which is called completion of partial MCU. If the number of lines is not aligned with MCU structure (not a multiple of MCU size, i.e. 8, 16, 32), the encoding process needs to extend the number of lines to complete the bottom-most MCU-row. Similarly, if the number of samples per line is not aligned with MCU structure, the encoding process needs to extend the number of columns to complete the right-most sample MCUs. JPEG standard recommends that any incomplete MCUs be completed by replication of the right-most column and the bottom line of each component Y, U, and V.

The following equations are used to set the command for encoding partial MCUs.

**FrameWidthInBlksMinus1** = ((( $X + (H_1 * 8 - 1)$ ) / ( $H_1 * 8$ ))  $* H_1$ ) – 1

**FrameHeightlnBlksMinus1** = ((( $Y + (V_1^*8 - 1)$ ) /  $(V_1^*8)$ ) \*  $V_1$ ) – 1

```
 For YUV400,
     PixelsInHoriLastMCU = X % 8
     PixelsInVertLastMCU = Y % 8
 For YUV420,
    PixelsInHoriLastMCU = X % 16 if X % 2 = 0, ((X  % 16) + 1) % 16 if X % 2 = 1
    PixelsInVertLastMCU = Y % 16 if Y % 2 = 0, ((Y % 16) + 1) % 16 if Y % 2 = 1
 For YUV422H_2Y,
    PixelsInHoriLastMCU = X % 16 if X % 2 = 0, ((X  % 16) + 1) % 16 if X % 2 = 1
    PixelsInVertLastMCU = Y % 8
     X: the number of samples per line in Y-image
```
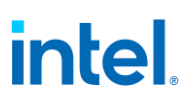

 *Y*: the number of lines in Y-image *H*1: horizontal sampling factor of Y-image in the Frame header *V*1: vertical sampling factor of Y-image in the Frame header

Note that PixelsInHoriLastMCU=0 does not mean the num of pixels in the right-most MCUs = 0, but does mean that the right-most MCUs are fully filled with pixels, i.e., not a partial MCU.

For example, for input image dimension 17x26 pixels and an interleaved Scan, the following equations and the table show how to set the command for each OutputMcuStructure.

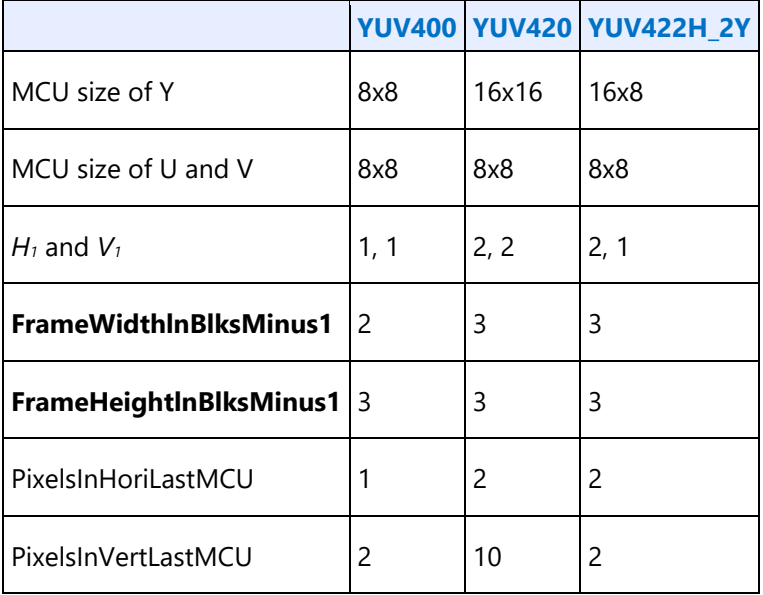

#### **MFC\_JPEG\_SCAN\_OBJECT**

The JPEG standard Table K.5 shows the real table of code length and code word as follows:

#### **MFC\_JPEG\_ HUFF\_TABLE\_STATE**

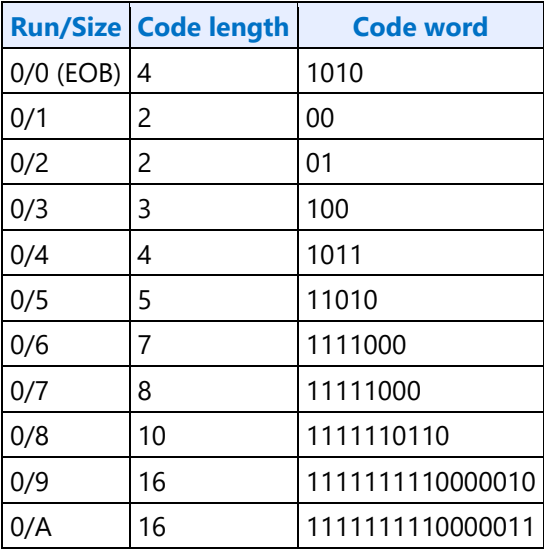

It is not necessary to send Run/size in the command as driver will send the increasing order of run/size. Each symbol aligns to a DWord with the following byte structure. Each DWord (a group of 4 bytes) contains Byte0 for Code length, Byte1 and Byte2 for Code word, and Byte3 for dummy.

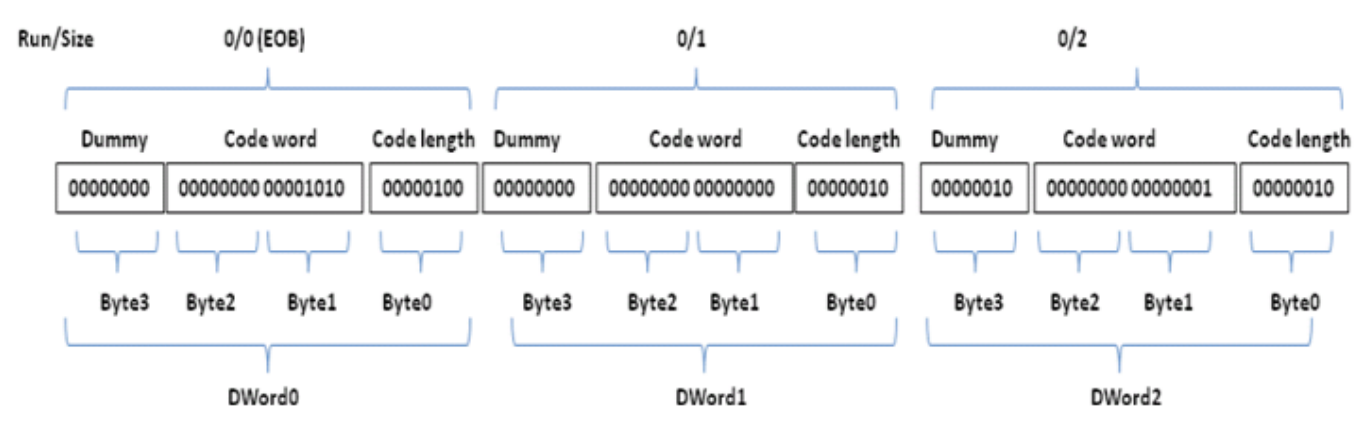

Driver will program to always send 12 pairs of Code length and Code Word in DC coefficient table and 162 pairs in AC coefficient table. When a Huffman table contains valid full entries of Run/Size, all the Code word and Code length will not be zero. If a Huffman table is customized or optimized, the table can contain smaller set of Code length and Code Word, i.e., the number of entries of the real Huffman table will be less than 12 for DC, or less than 162 for AC. For the customized Huffman table, driver will set the missing entry (Run/Size) to Code length  $= 0$  and Code word  $= 0$ .

#### **MFX\_PAK\_INSERT\_OBJECT**

### **More Decoder and Encoder**

### **MFD IT Mode Decode Commands**

These are decoder-only commands to support the IT-mode specified in DXVA interface.

### **MFD\_IT\_OBJECT**

### **Common Indirect IT-COEFF Data Structure**

Transform-domain residual data block in AVC-IT, VC1-IT and MPEG2-IT mode follows the same data structure.

The indirect IT-COEFF data start address in MFD\_IT\_OBJECT command specifies the doubleword aligned address of the first non-zero DCT coefficient of the first block of the macroblock. Only the non-zero coefficients are present in the data buffer and they are packed in the 8x8 block sequence of Y0, Y1, Y2, Y3, Cb4 and Cr5, as shown in Structure of the IDCT Compressed Data Buffer. When an 8x8 block is further subdivided into 4x4 subblocks, the coefficients, if present, are organized in the subblock order. The smallest subblock division is referred to as a **transform block**. The indirect IT-COEFF data length in the command includes all the non-zero coefficients for the macroblock. It must be doubleword aligned.

### **Structure of the IDCT Compressed Data Buffer**

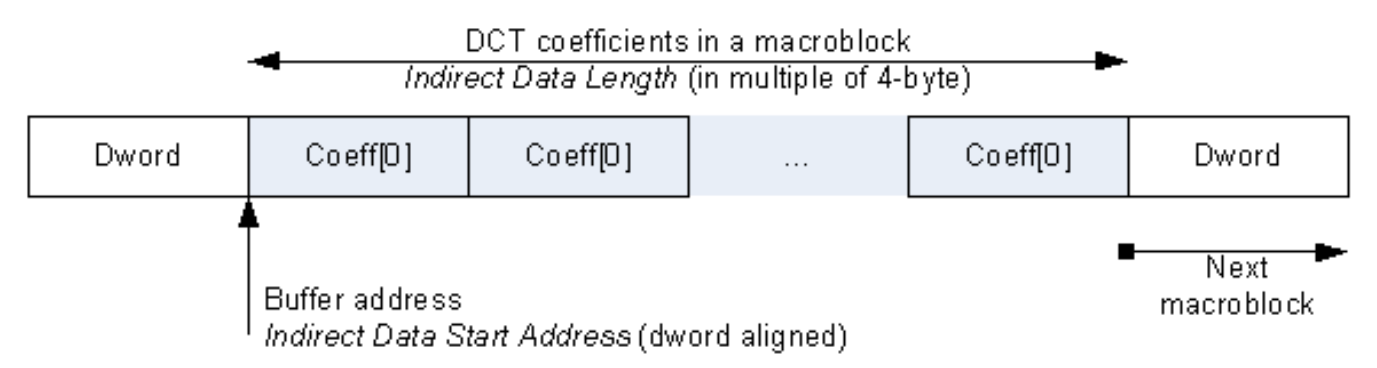

Each non-zero coefficient in the indirect data buffer is contained in a doubleword-size data structure consisting of the coefficient index, end of block (EOB) flag and the fixed-point coefficient value in 2's compliment form. As shown in Structure of a transform-domain residue unit, *index* is the row major 'raster' index of the coefficient **within a transform block** (*please note that it is not converted to 8x8 block basis*). A coefficient is a 16-bit value in 2's complement.

### **Structure of a transform-domain residue unit**

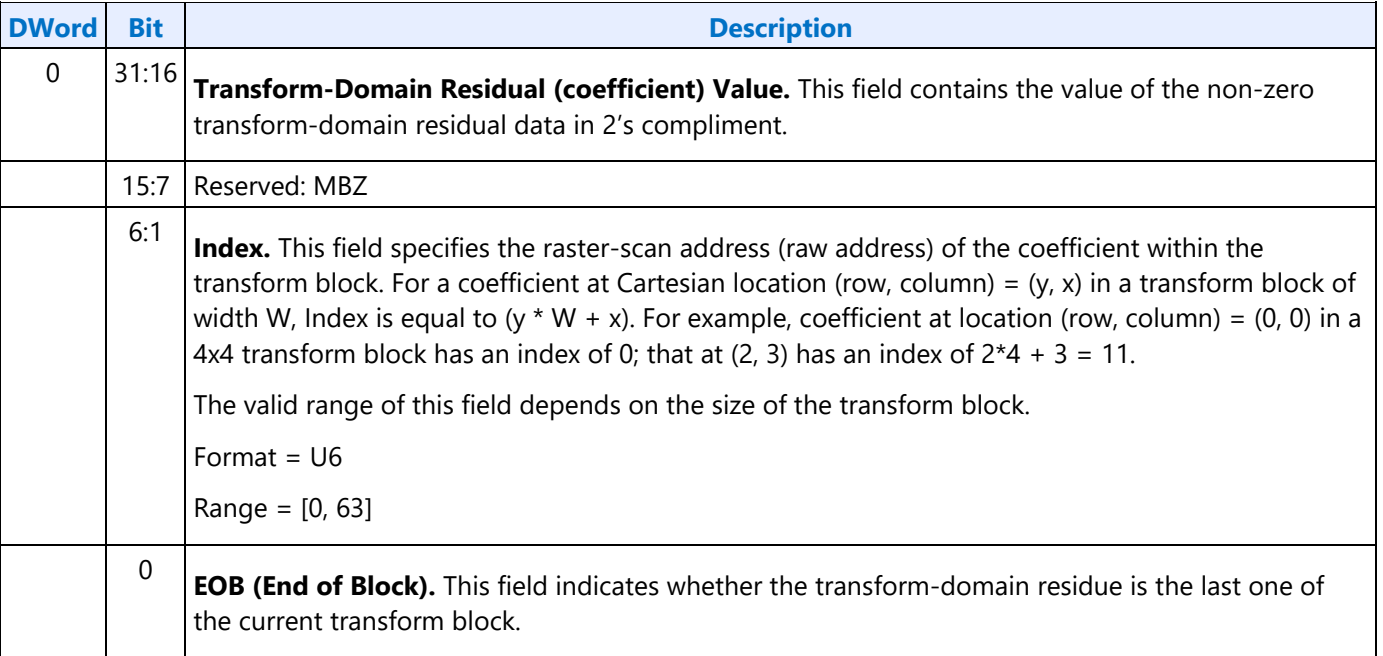

#### **Allowed transform block dimensions per coding standard**

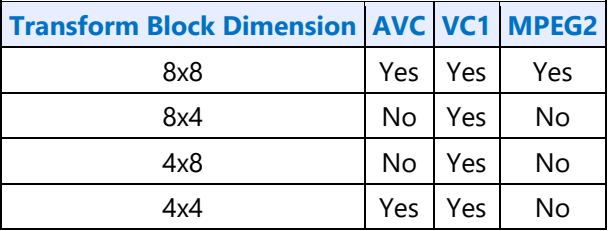

For AVC, there is intra16x16 mode, in which the DC Luma coefficients of all 4x4 sub-blocks within the current MB are sent separately in its own 4x4 Luma block. As such, only 15 coefficients remains in each of the 16 4x4 Luma blocks.

## **Inline Data Description in AVC-IT Mode**

The Inline Data includes all the required MB decoding states, extracted primarily from the Slice Data, MB Header and their derivatives. It provides information for the following operations:

- 1. Inverse Quantization
- 2. Inverse Transform
- 3. Intra and inter-Prediction decoding operations
- 4. Internal error handling

IT Mode supports only packed MV data as specified in the DXVA spec.

These state/parameter values may subject to change on a per-MB basis, and must be provided in each MFD\_IT\_OBJECT command. The values set for these variables are retained internally, until they are reset by hardware Asynchronous Reset or changed by the next MFC\_AVC\_PAK\_OBJECT command.

The inline data has been designed to match the DXVA 2.0, with the exception of the starting byte (DW0:0-7) and the ending dword (DW7:0-31).

The Deblocker Filter Control flags (FilterInternalEdgesFlag, FilterTopMbEdgeFlag and FilterLeftMbEdgesFlag) are generated by H/W, which are depending on MbaffFrameFlag, CurrMbAddr, PicWidthInMbs and disable\_deblocking\_filter\_idc states.

Current MB [x,y] address is not sent, it is assumed that the H/W will keep track of the MB count and current MB position internally.

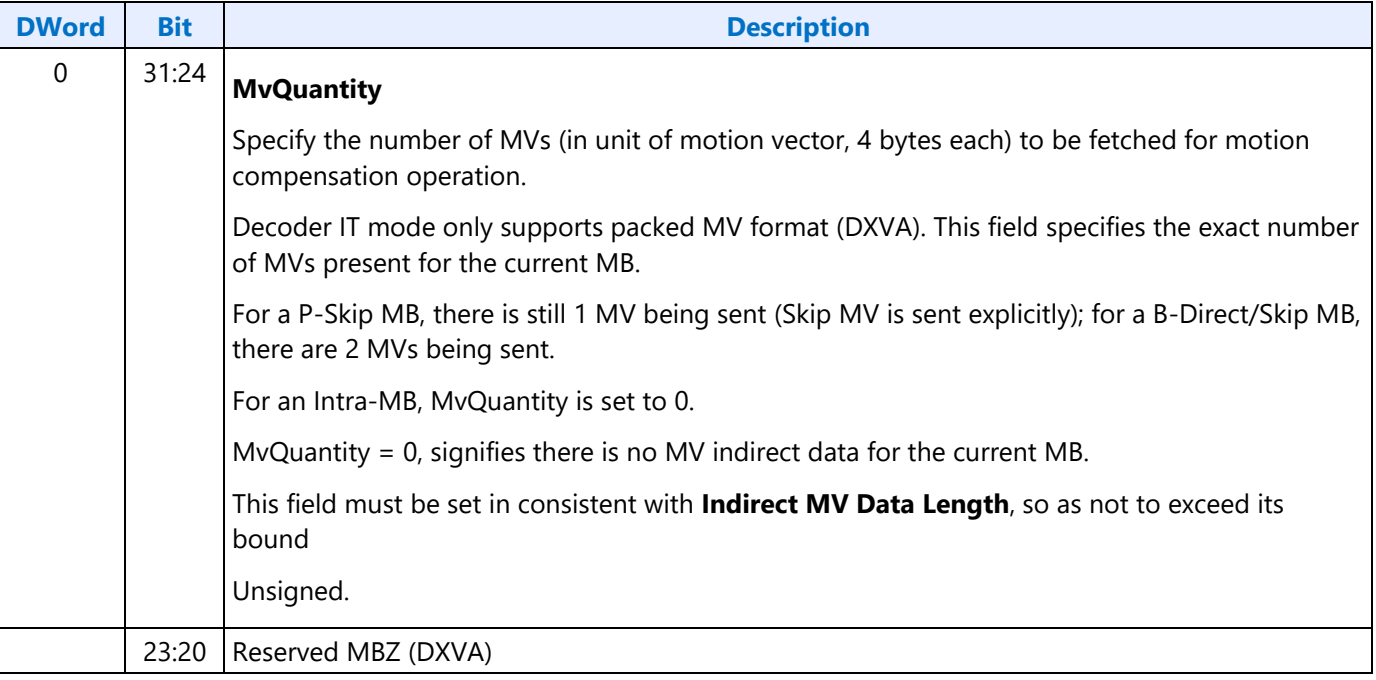

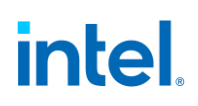

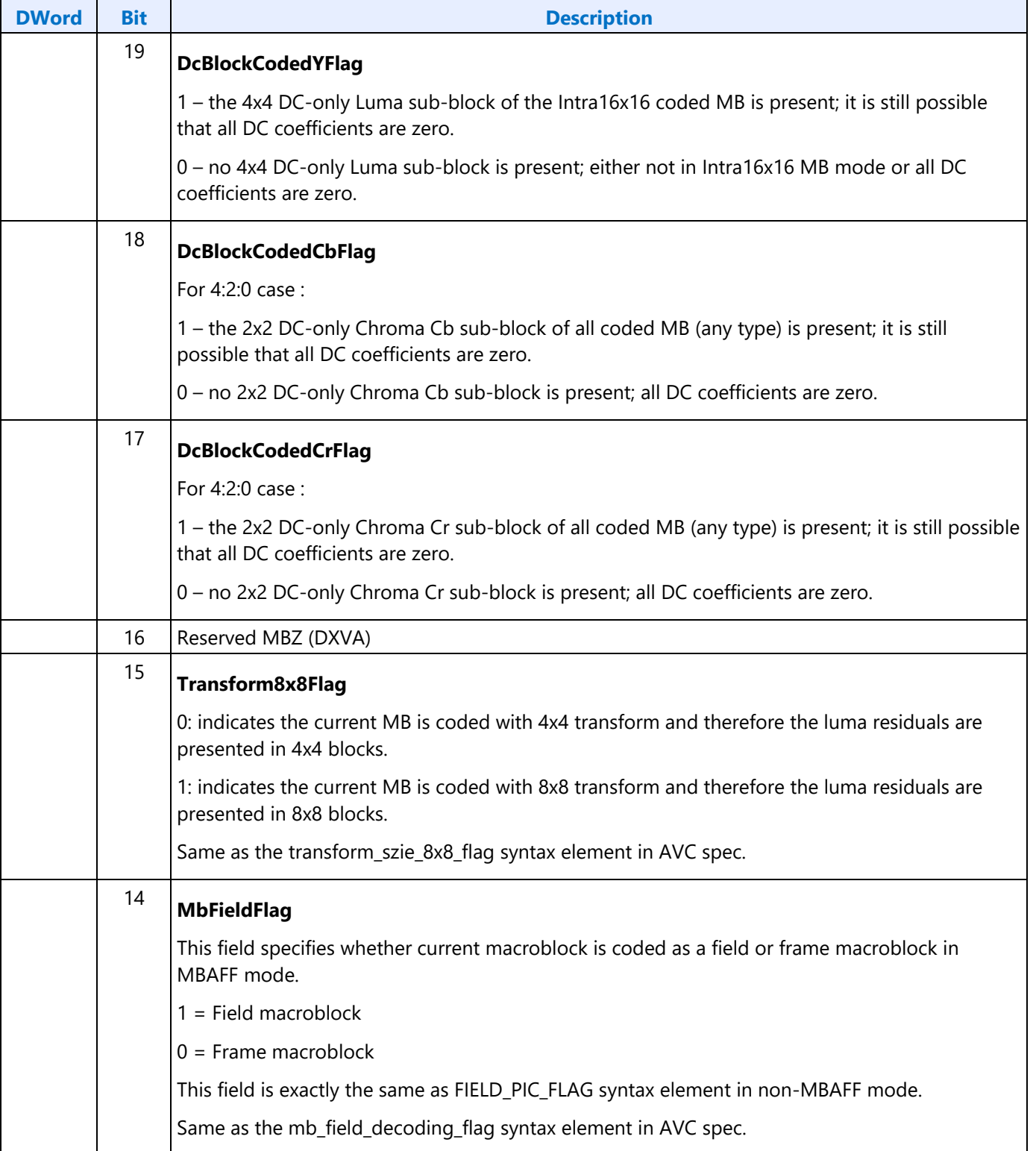

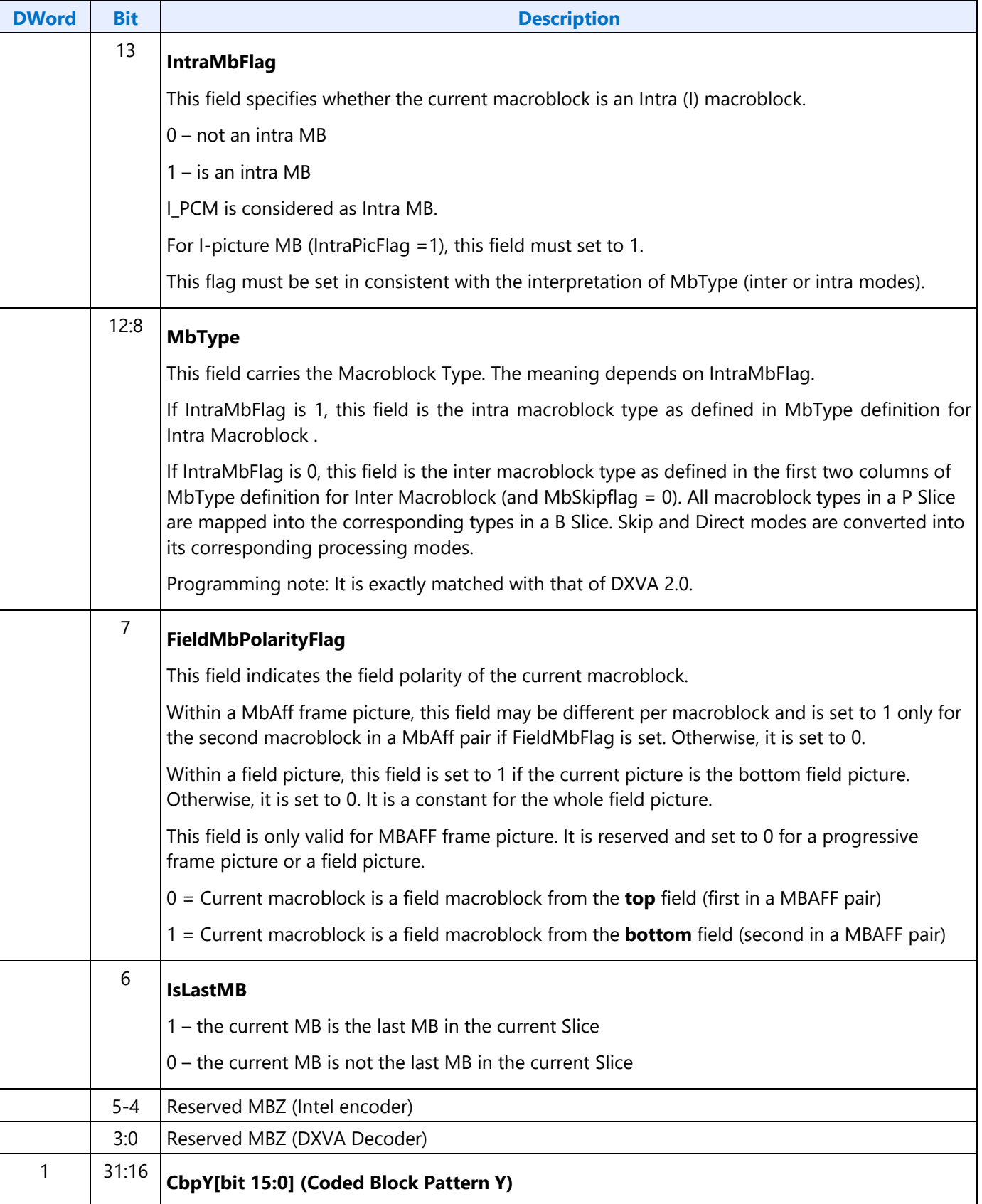

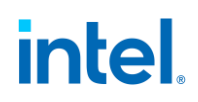

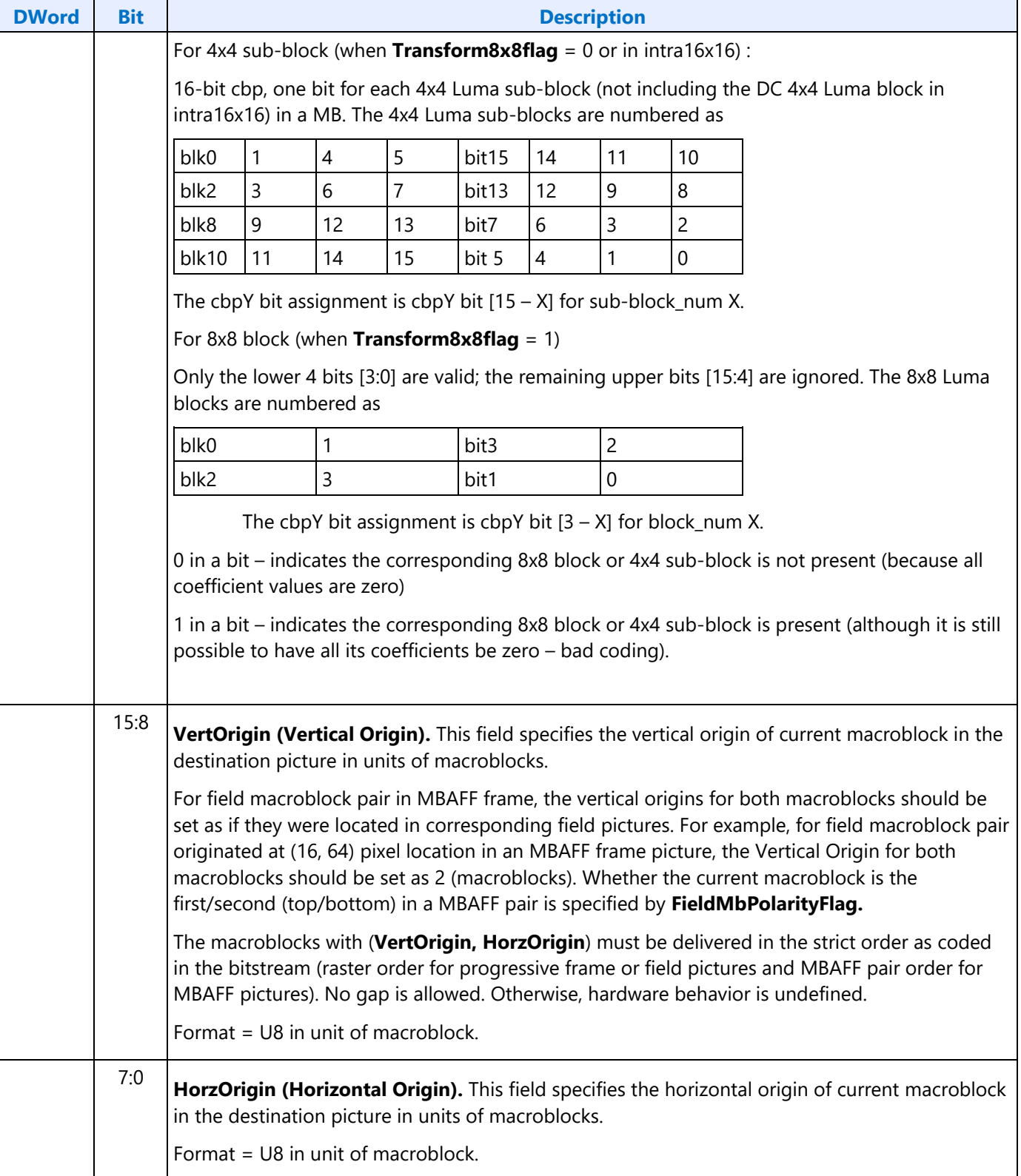

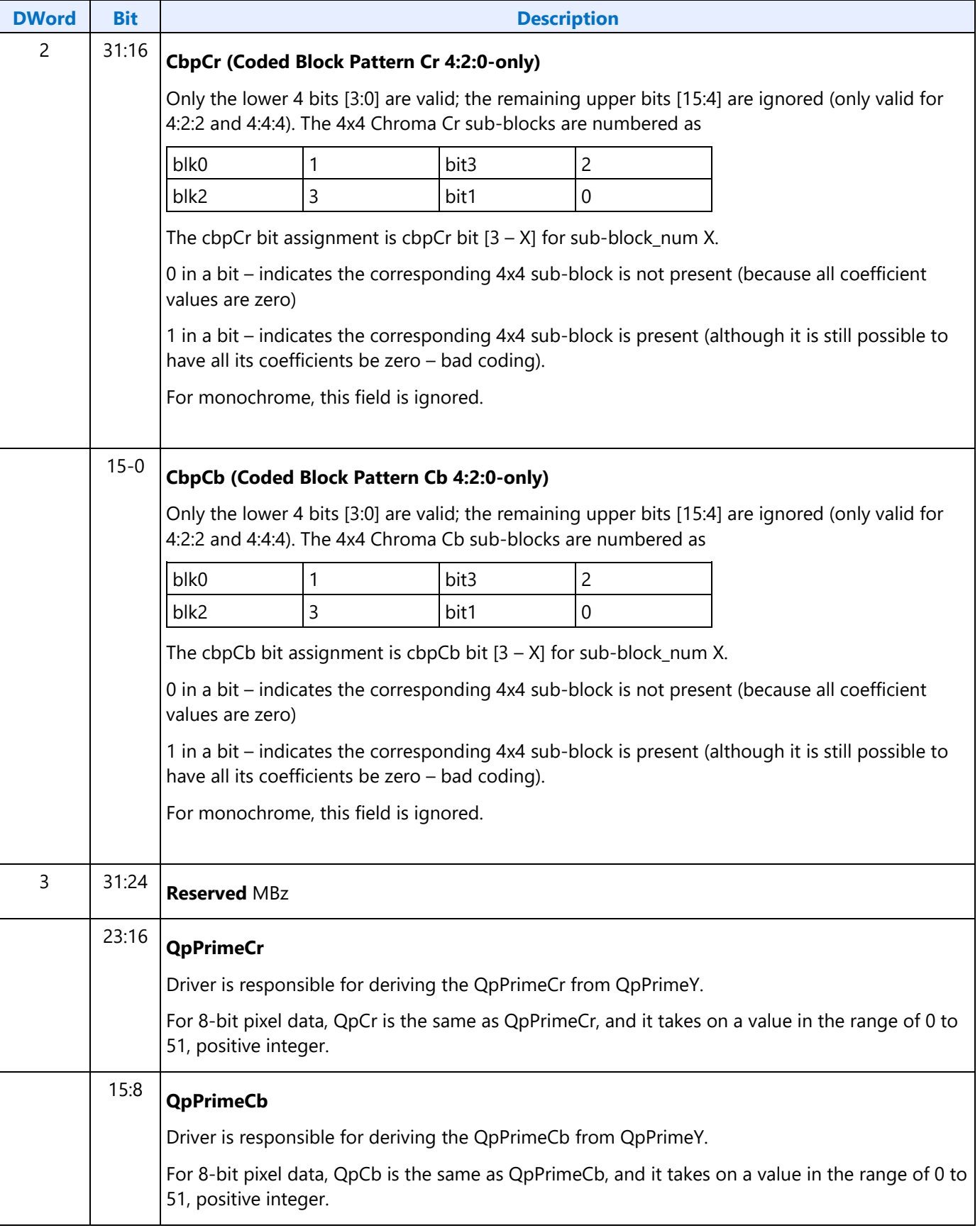

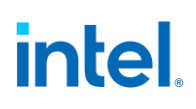

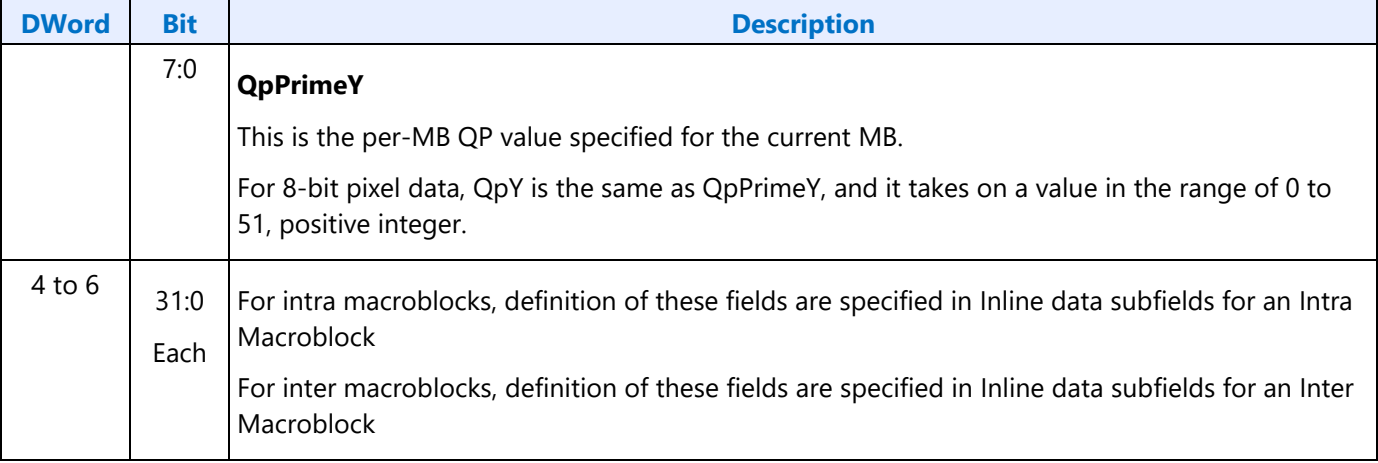

## **Indirect Data Format in AVC-IT Mode**

Indirect data in AVC-IT mode consist of Motion Vectors, Transform-domain Residue (Coefficient) and ILDB control data. All three data records have variable size. Size of each Motion Vector record is determined by the MvQuantity value as shown in Indirect MV record size in AVC-IT mode. ILDB control record is fixed at the same size for all MBs in a picture. Coefficient data record is variable size per MB, since it may only consist of non-zero coefficients.

Each MV is represented in 4 bytes, in the form of

- Lower 2 bytes : horizontal MVx component in q-pel units
- Upper 2 bytes : vertical MVy component in q-pel units
- Integer distance is measured in unit of samples in the frame or field grid position.
- Chroma MVs are not sent and are derived in the H/W.

### **Indirect MV record size in AVC-IT mode**

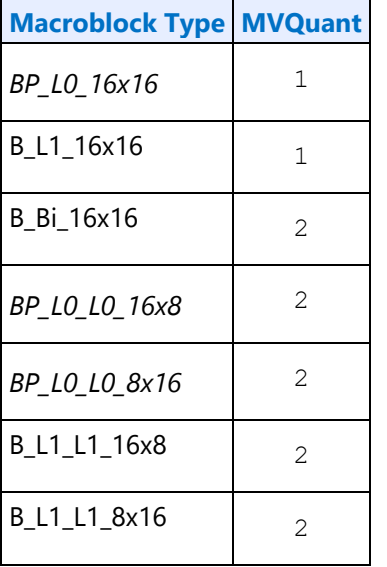

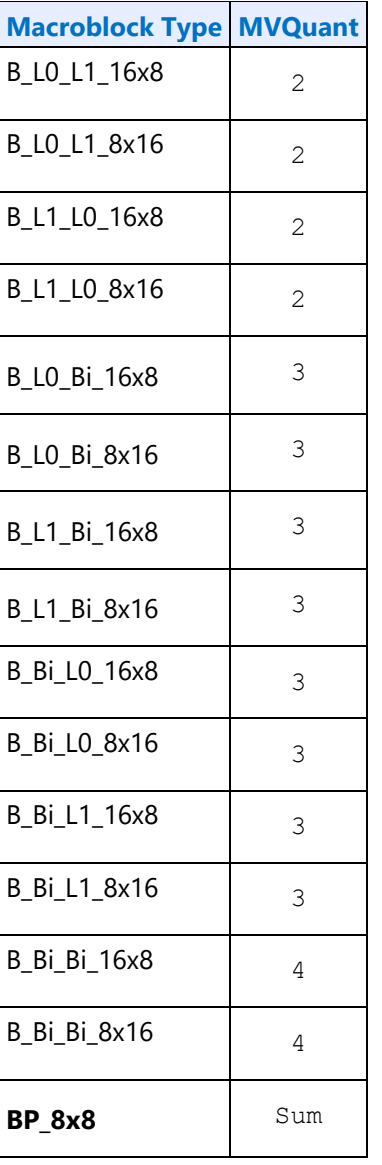

For macroblock type of BP\_8x8, MvQuant takes the sum of value MvQ[i] of the four individual 8x8 sub macroblocks.

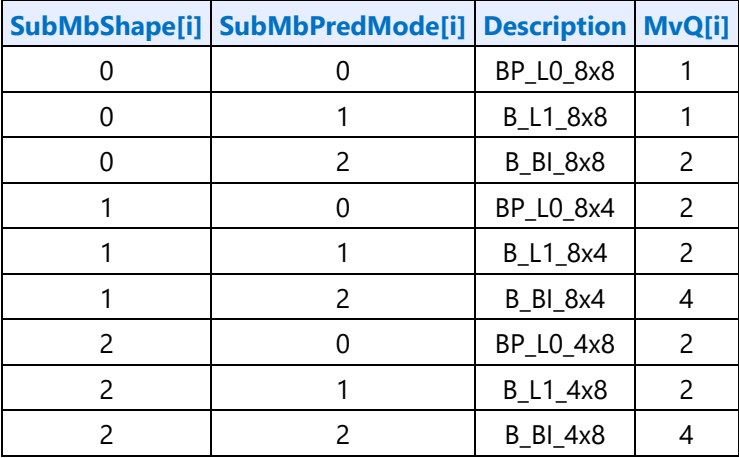
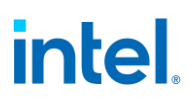

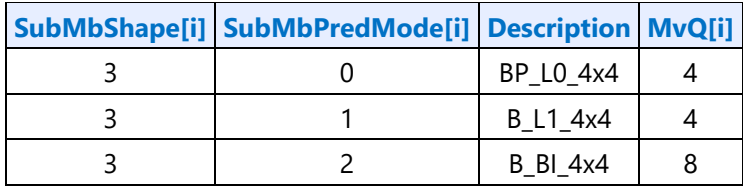

### **Indirect data Deblocking Filter Control block in AVC-IT mode:**

AVC Deblocker Control Data record has a fixed size for each MB in a picture and is 12 Dwords in size.

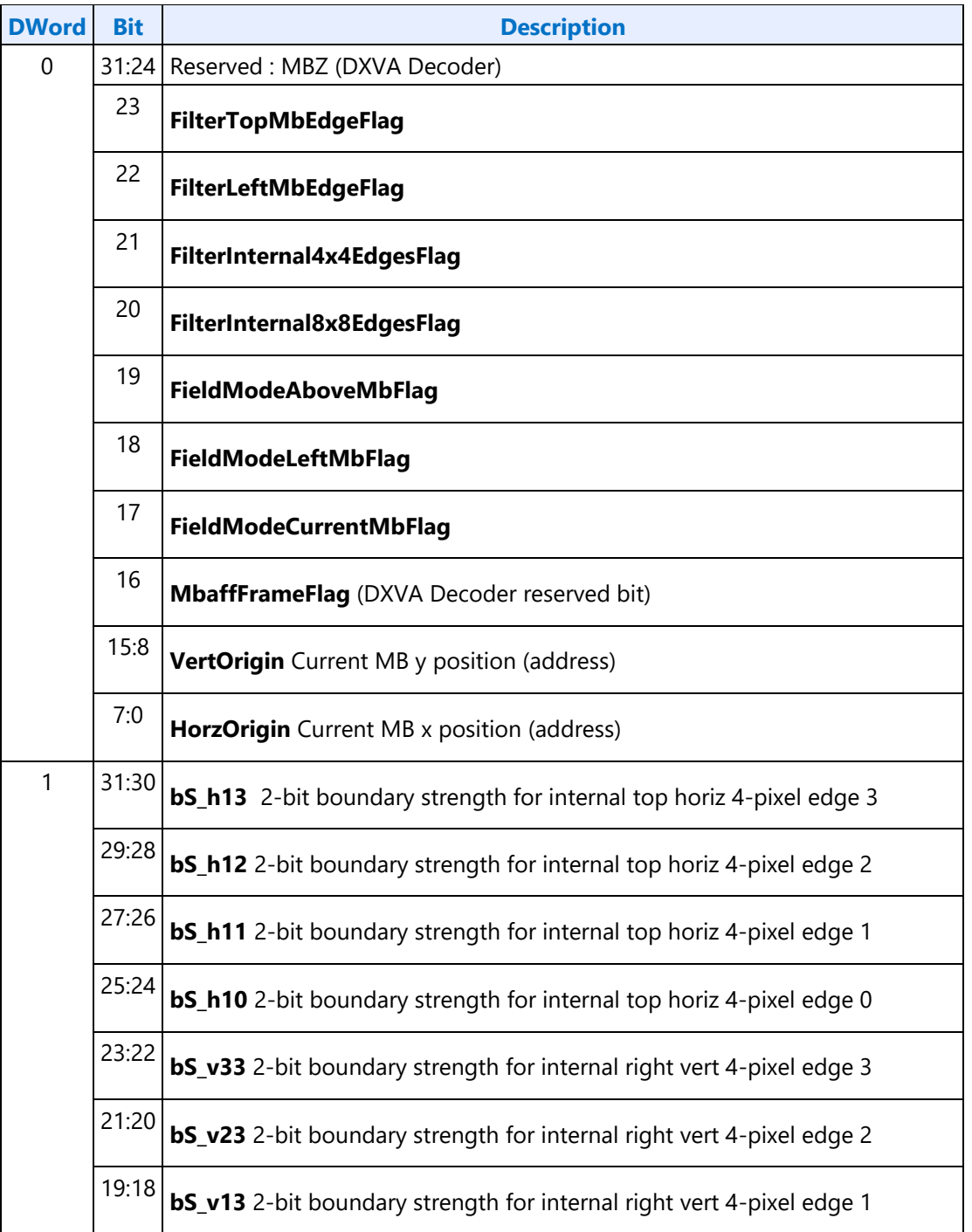

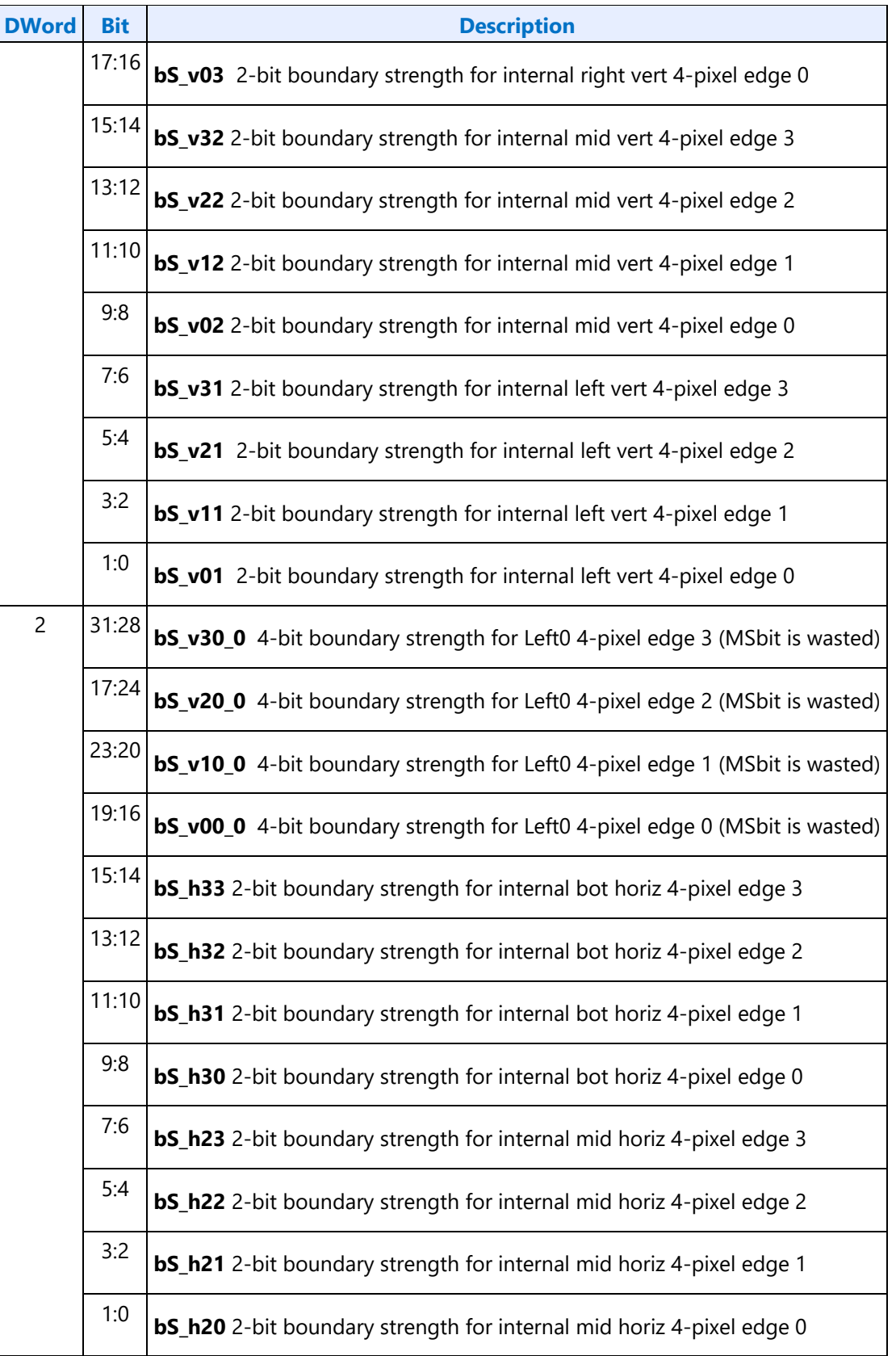

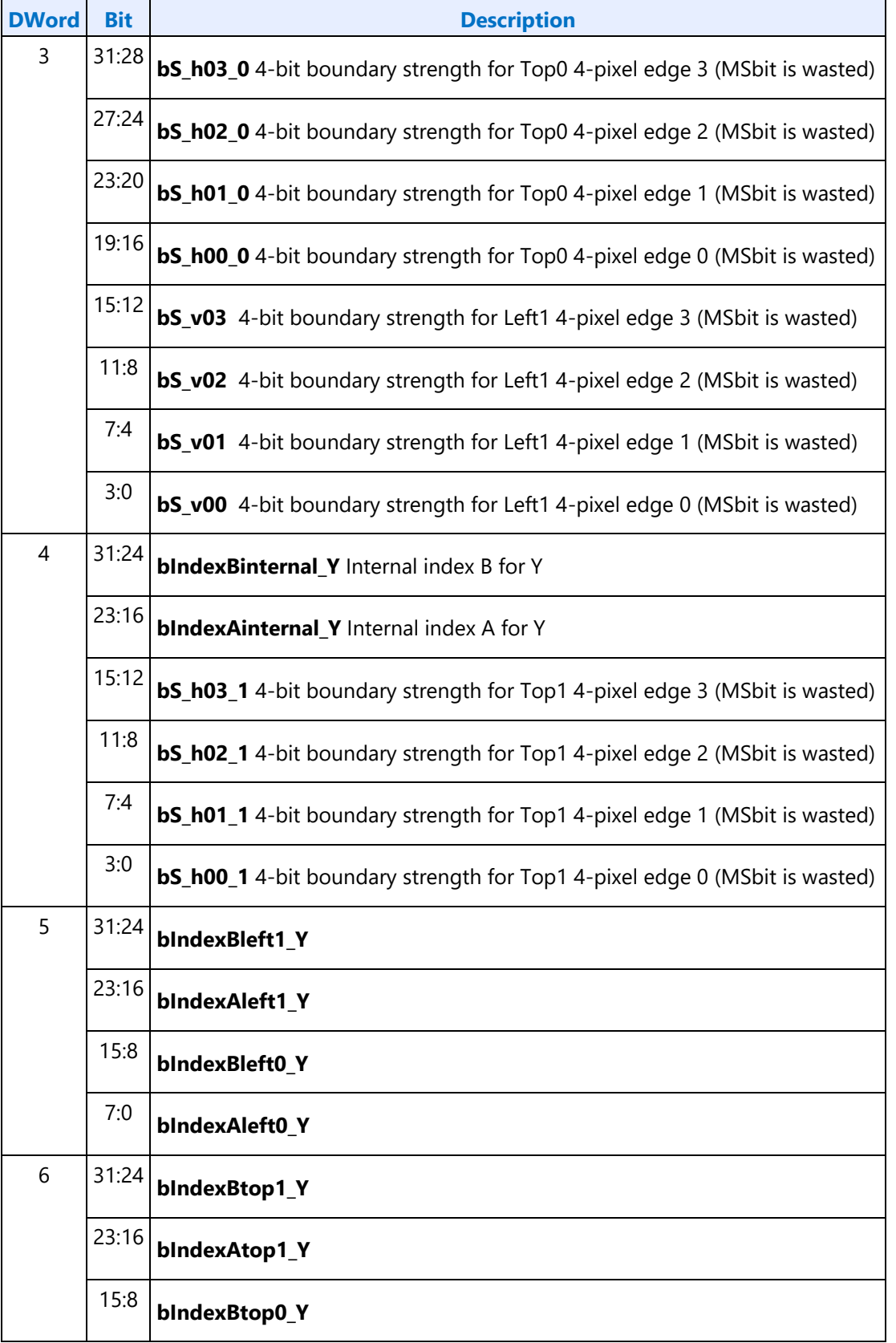

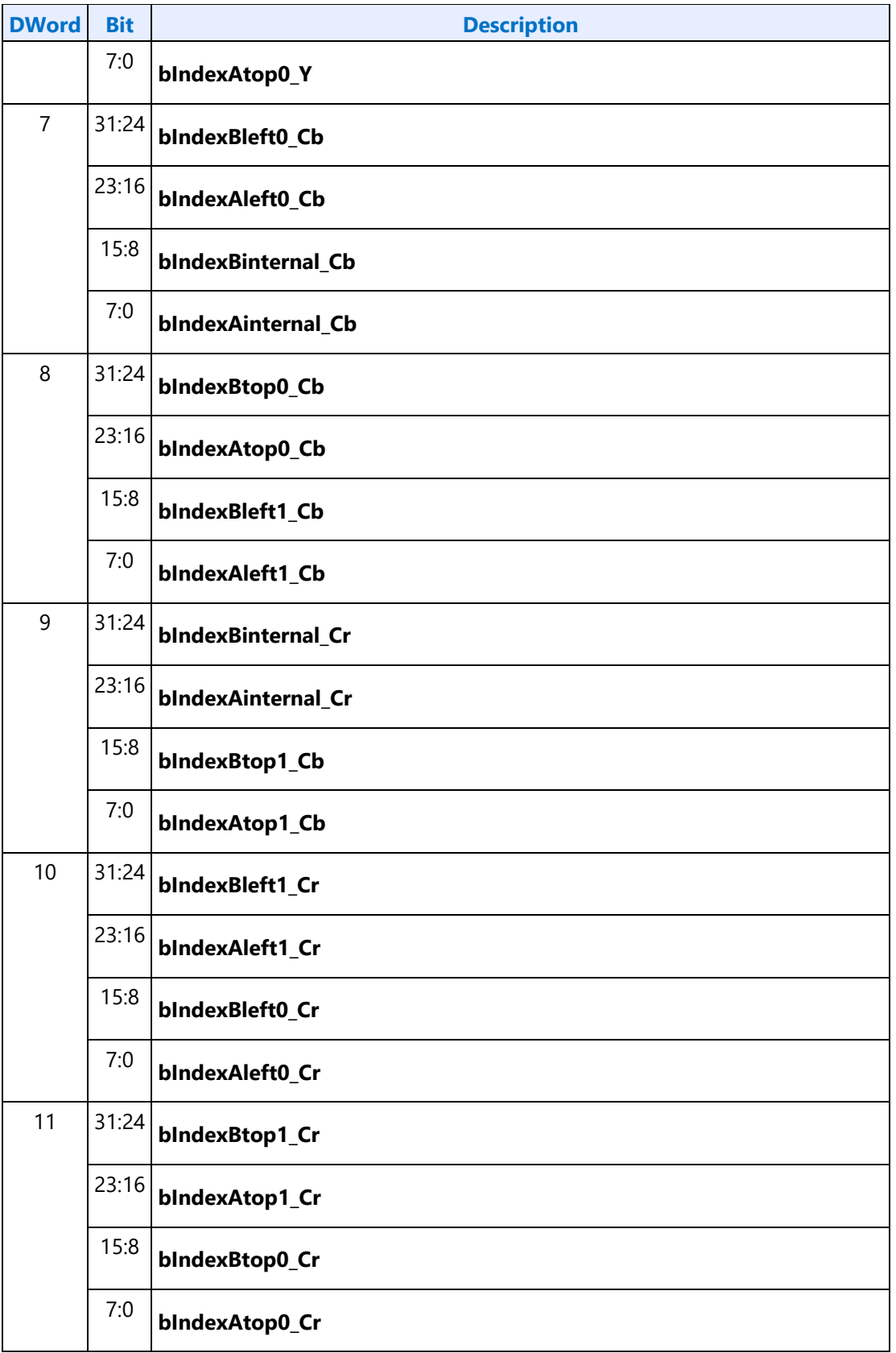

## **Inline Data Description in VC1-IT Mode**

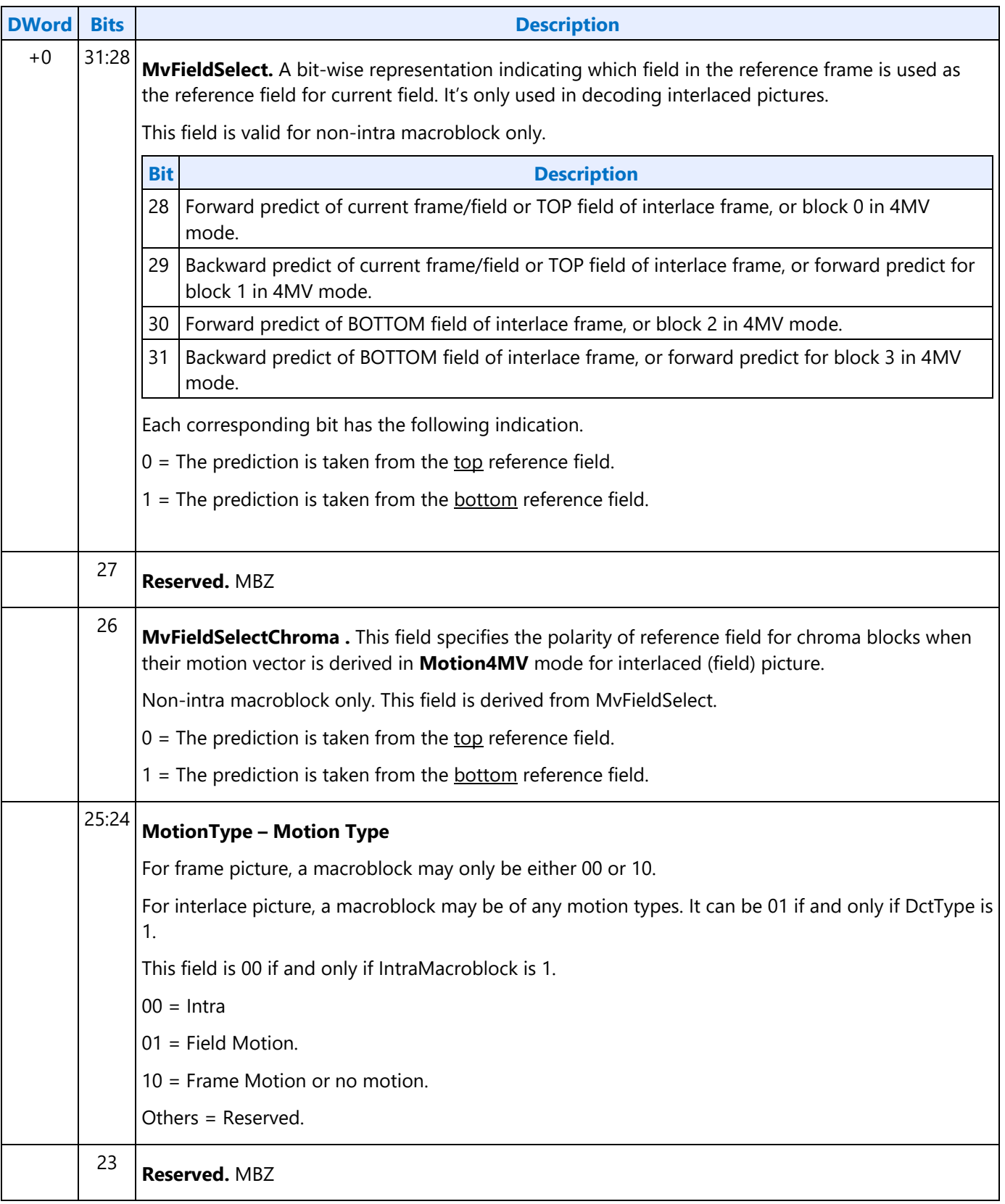

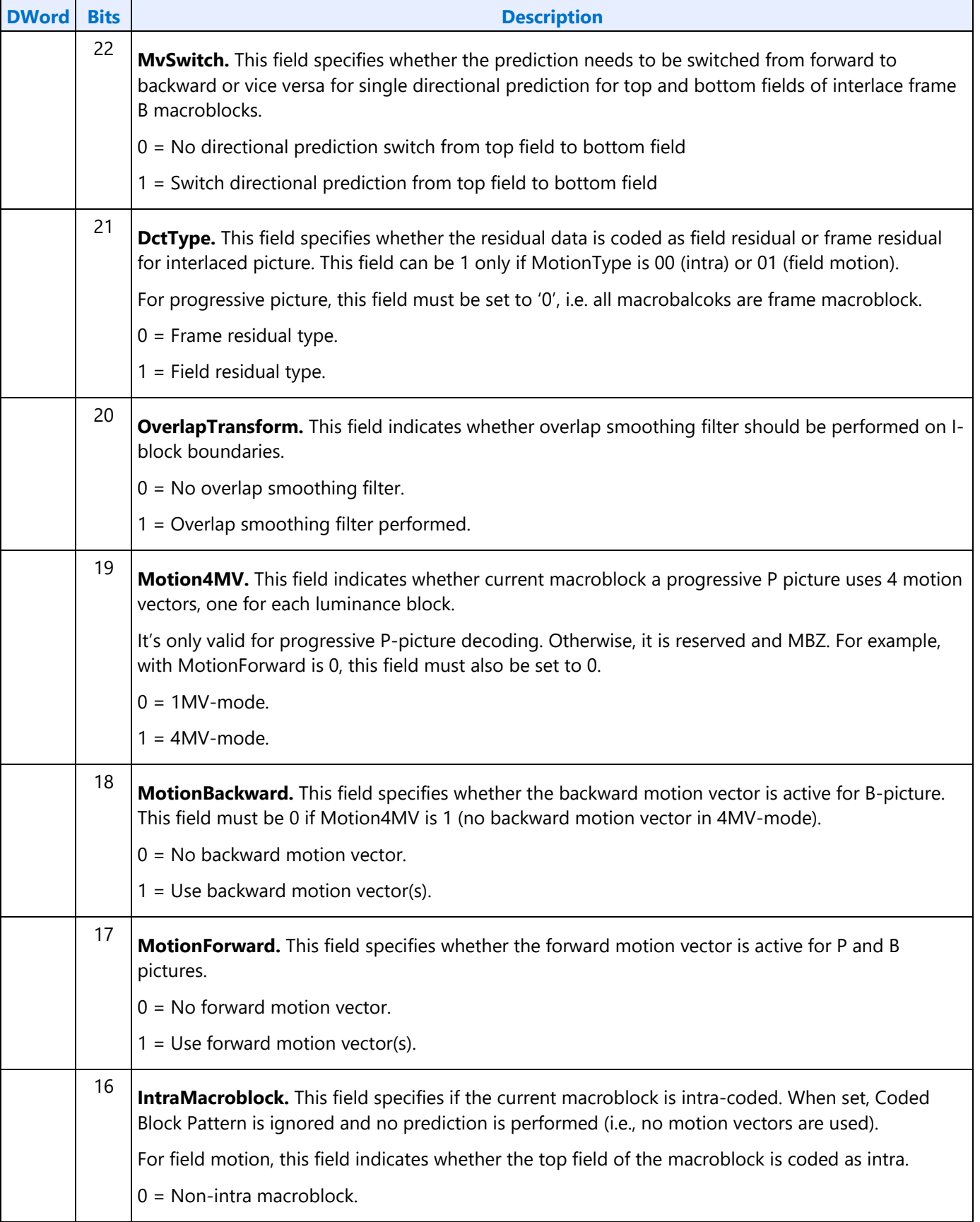

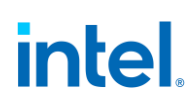

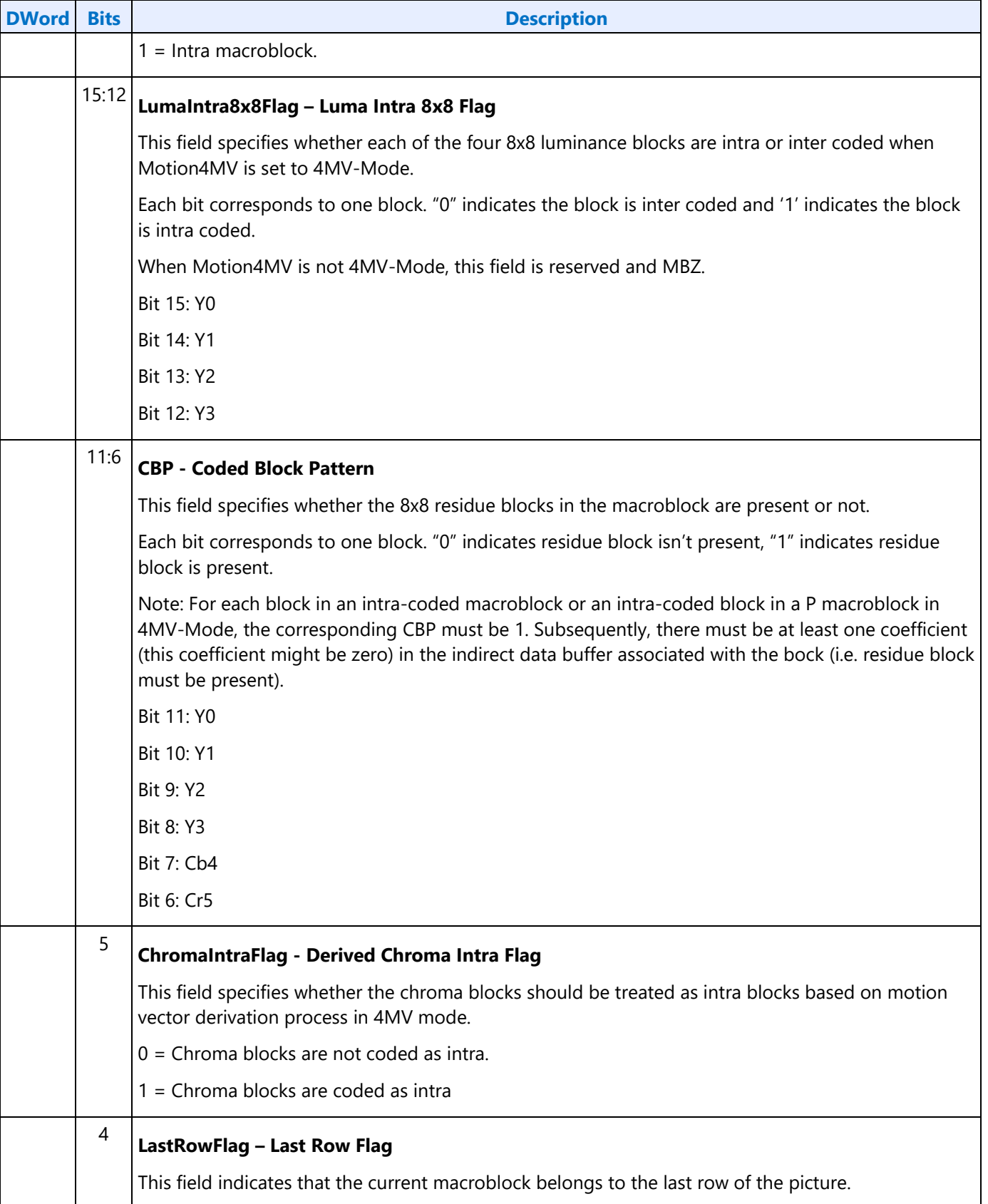

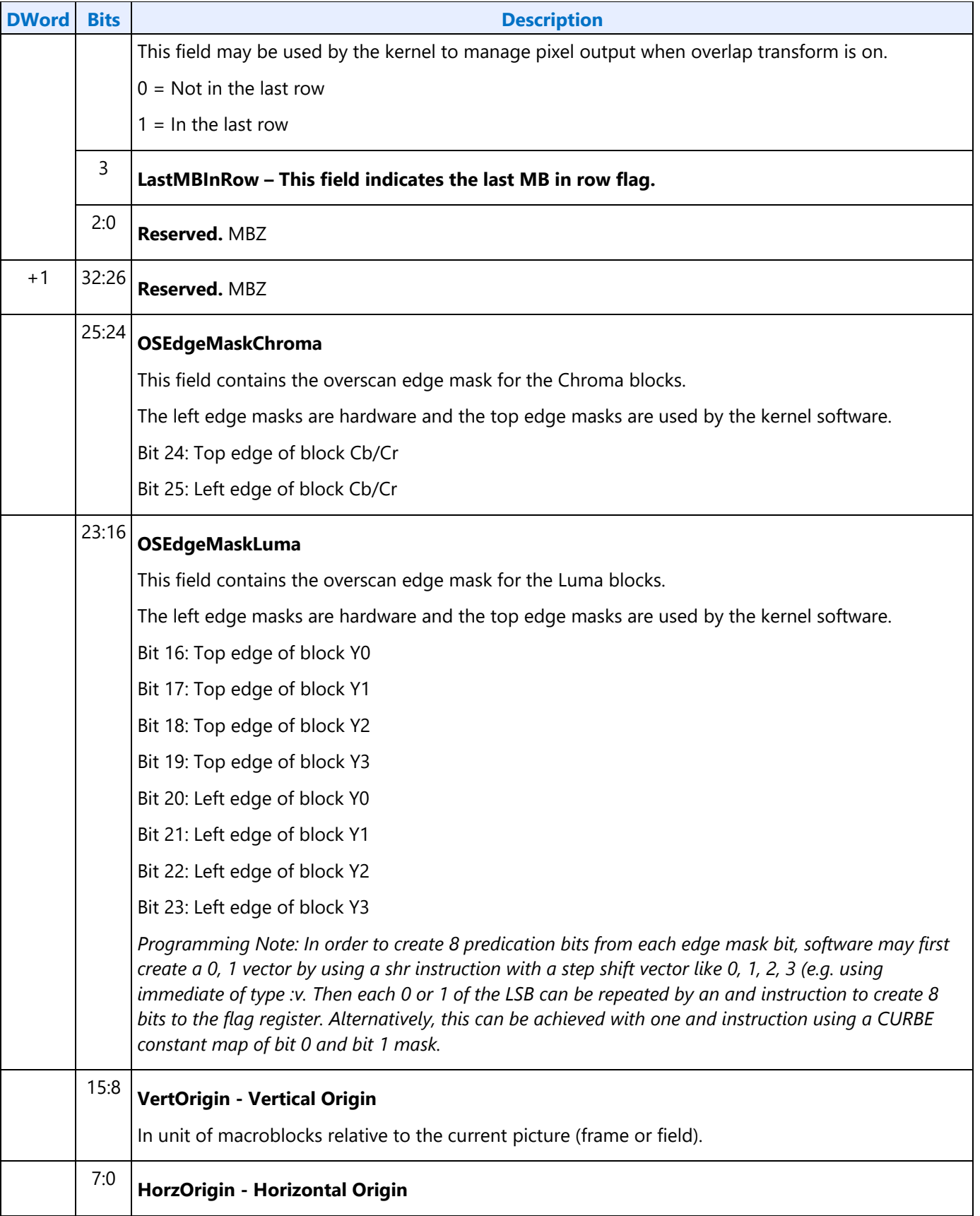

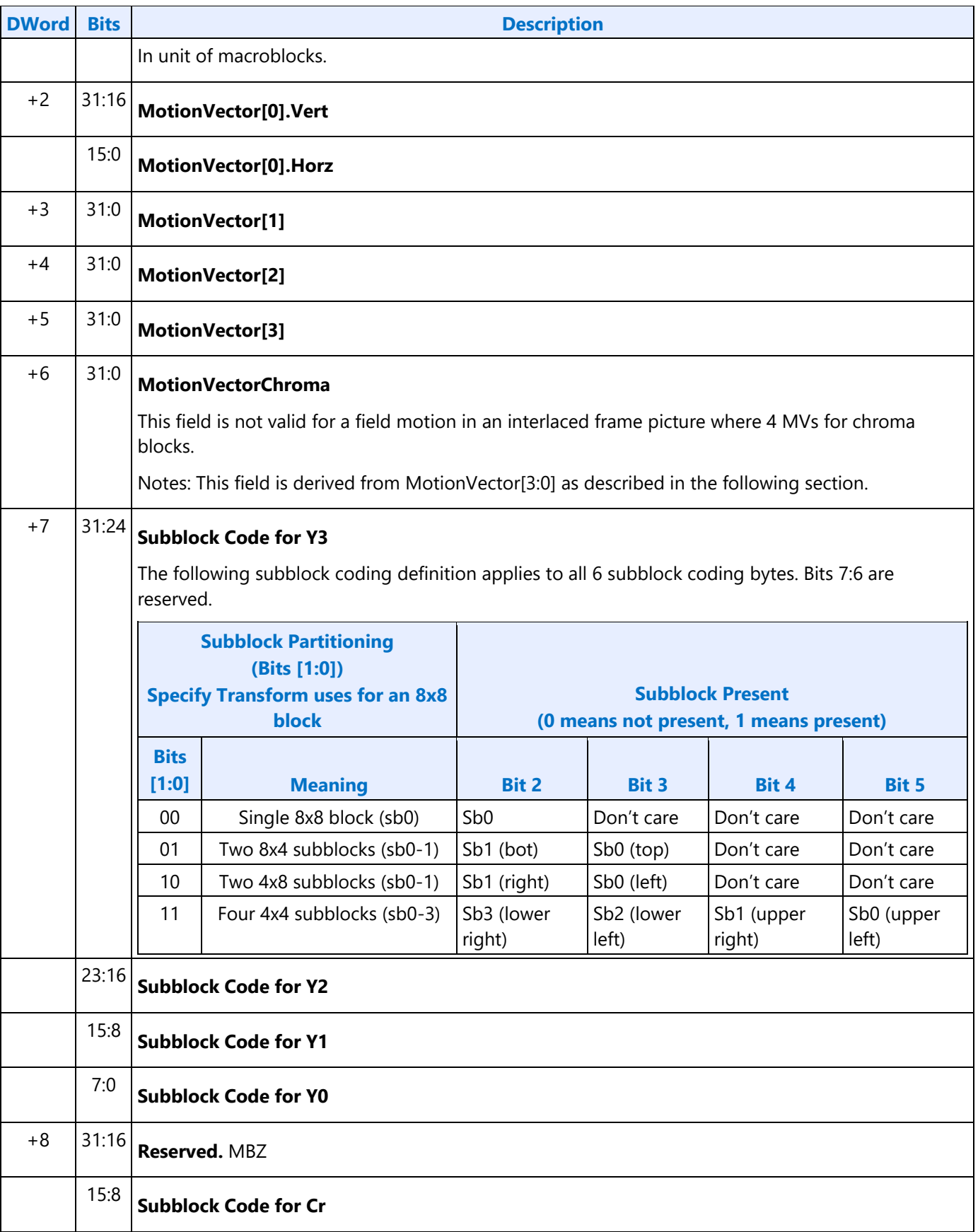

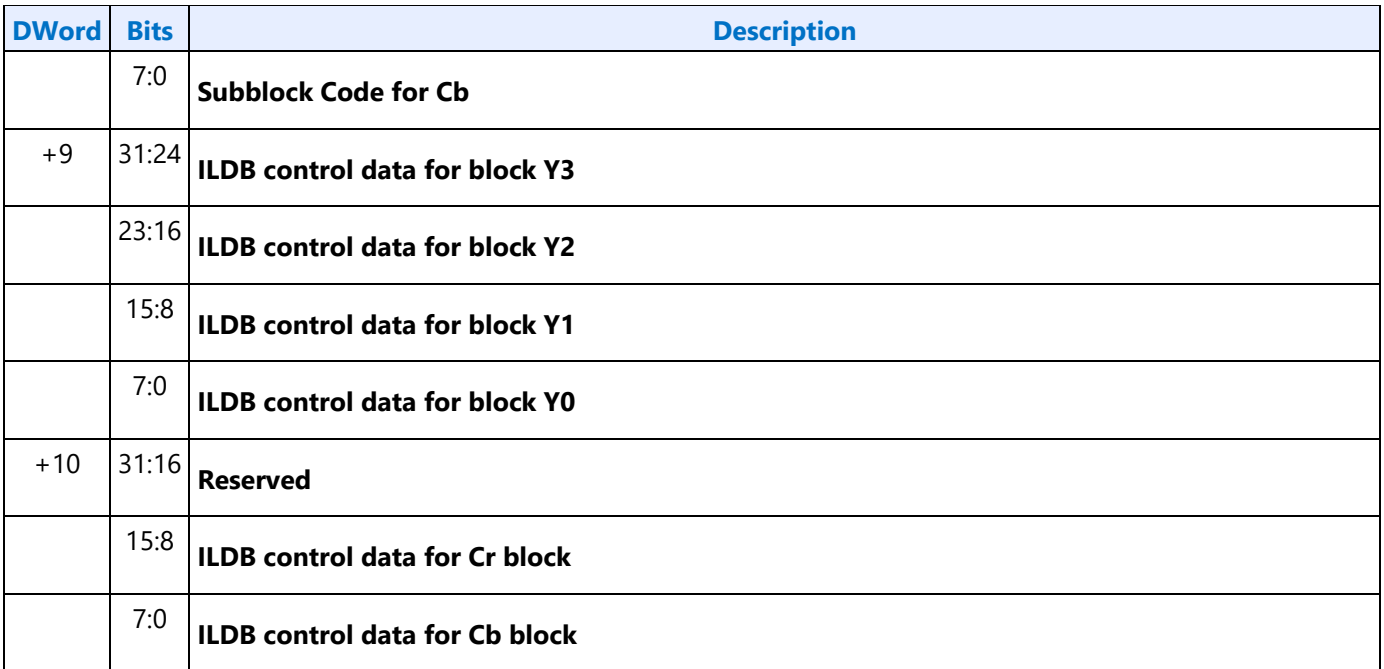

## **Indirect Data Format in VC1-IT Mode**

VC1-IT mode only contains IT-COEFF indirect data.

## **Inline Data Description in MPEG2-IT Mode**

The content in this command is similar to that in the MEDIA\_OBJECT command in IS mode described in the Media Chapter.

Each MFD\_IT\_OBJECT command corresponds to the processing of one macroblock. Macroblock parameters are passed in as inline data and the non-zero DCT coefficient data for the macroblock is passed in as indirect data.

Inline data in MPEG2-IT Mode depicts the inline data format. Inline data starts at dword 7 of MFD\_IT\_OBJECT command. There are 7 dwords total.

#### **Inline data in MPEG2-IT Mode**

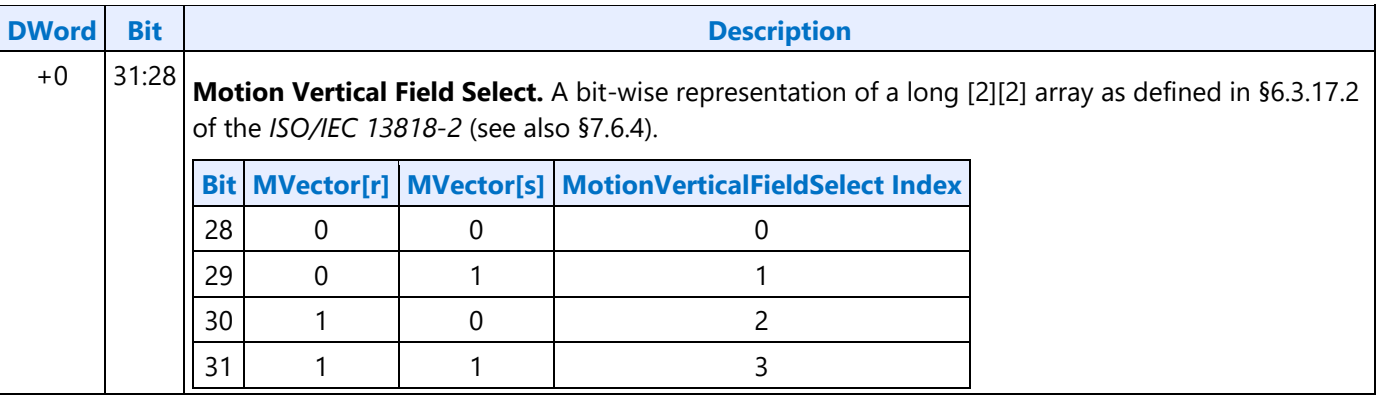

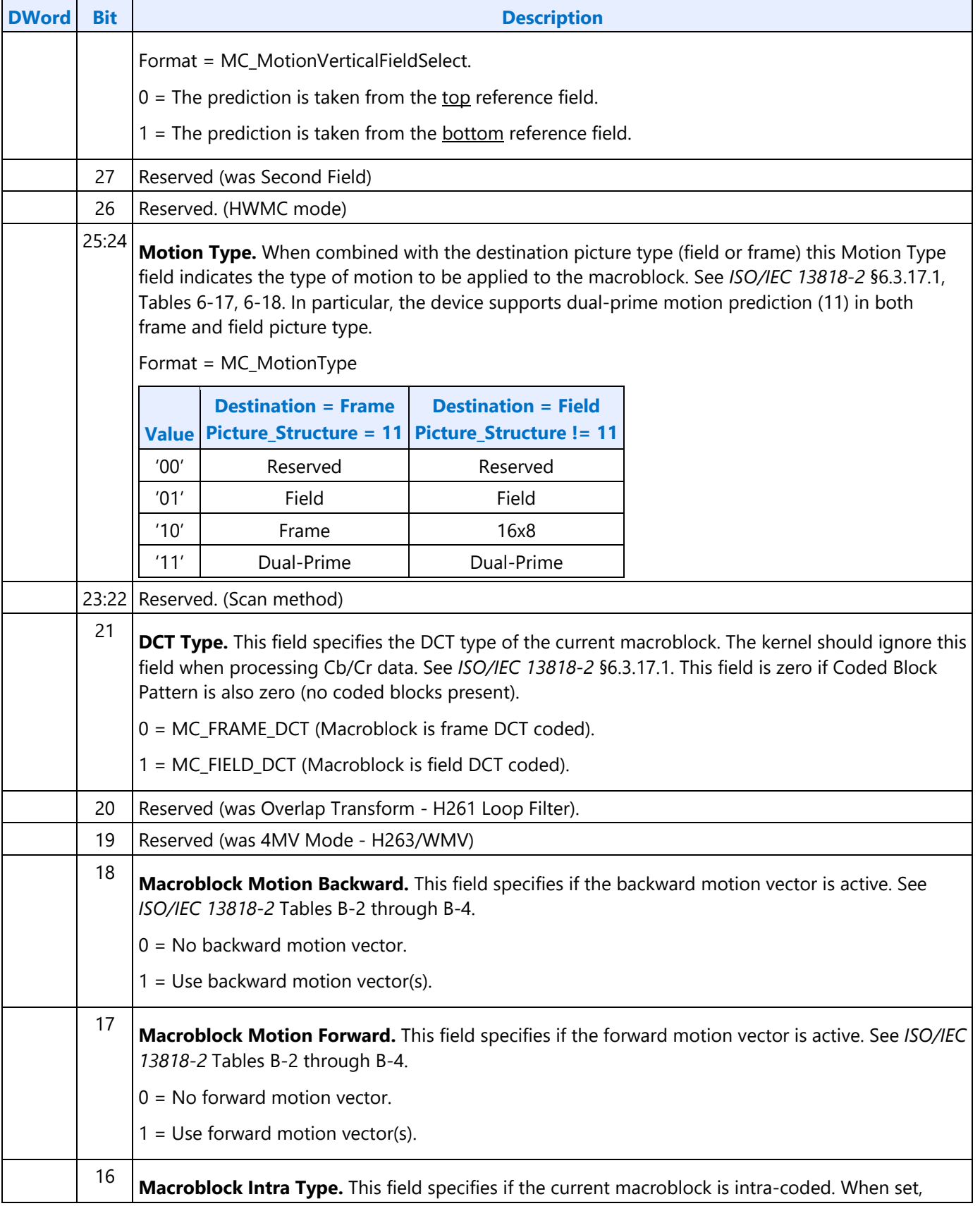

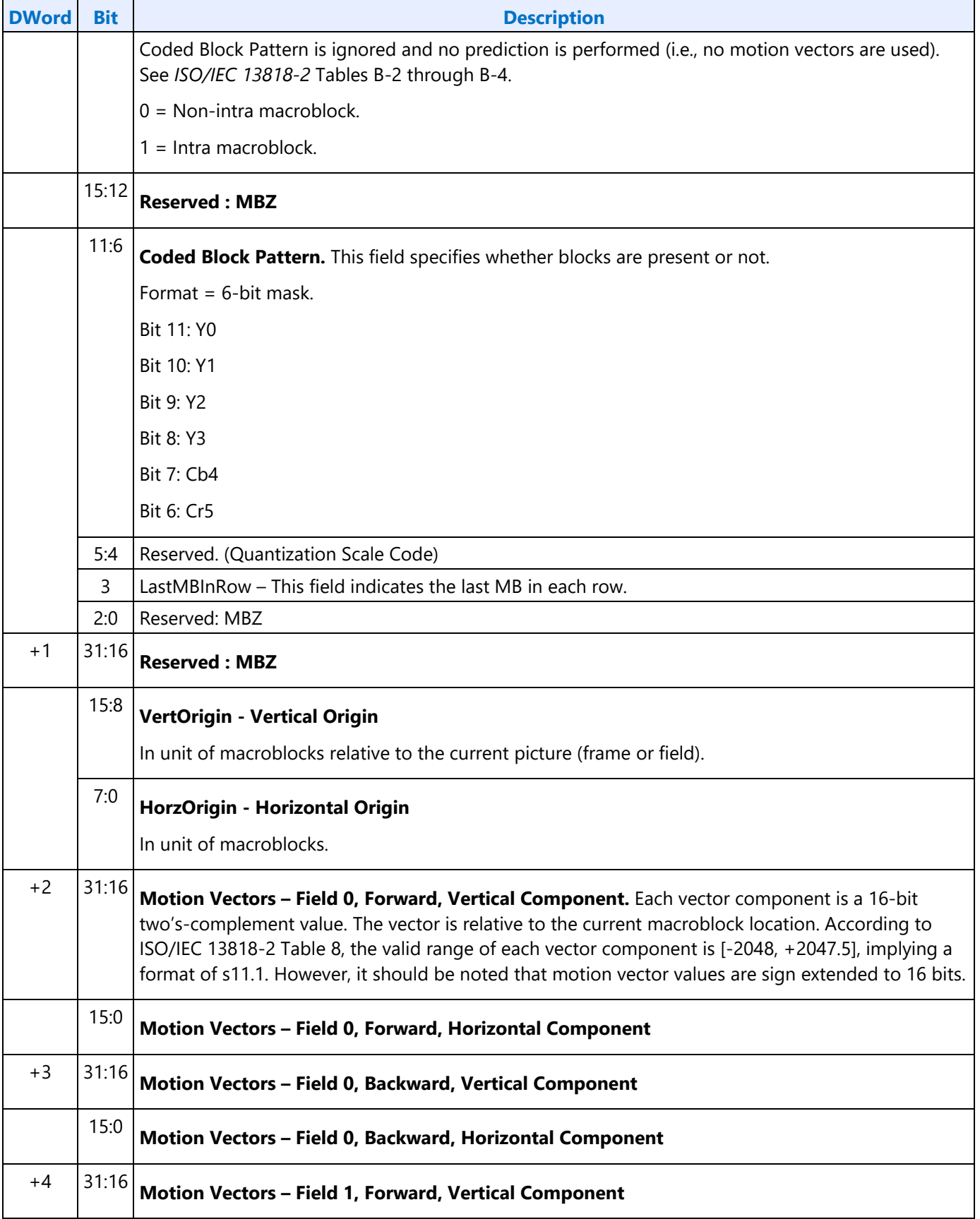

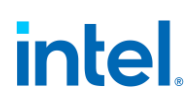

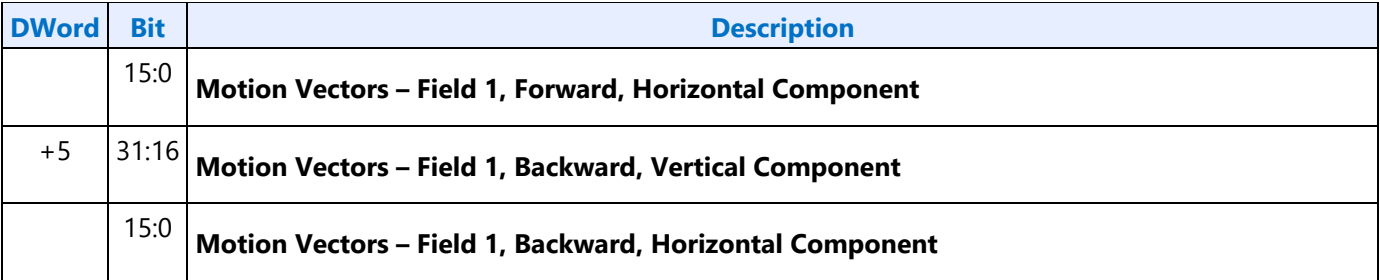

### **Indirect Data Format in MPEG2-IT Mode**

MPEG2-IT mode only contains IT-COEFF indirect data which is described in Section Common Indirect IT-COEFF Data Structure.

#### **MFX Deblocking Commands**

Following are MFX Deblocking Commands:

#### **MFX\_DBK\_OBJECT**

#### **MFX Error Handling**

### **Encoder StreamOut Mode Data Structure Definition**

When StreamOut is enabled, per MB (and/or per Slice, per Picture) intermediated coding data (for example, bit allocated for each MB, and so on) are sent to the memory in a fixed record format (and of fixed size) from the PAK. The per-MB records must be written in a strict raster order and with no gap (that is, every MB regardless of its mb\_type and slice type, must have an entry in the StreamOut buffer). Therefore, the consumer of the StreamOut data can offset into the StreamOut Buffer (**StreamOut Data Destination Base Address**) using individual MB addresses.

Adding per macroblock stream out for PAK is for the following purposes:

- Immediate multi-pass PAK (without host or EU intervention)
	- 3200-bit conformance
	- Re-quantization
- Providing information for host for offline processing
- •
- Providing information for updated QP's

The description for the fixed format PAK streamout record:

Streamout Pointer: Use the existing streamout pointer and enabler

Per Macroblock Information (a fixed size structure)

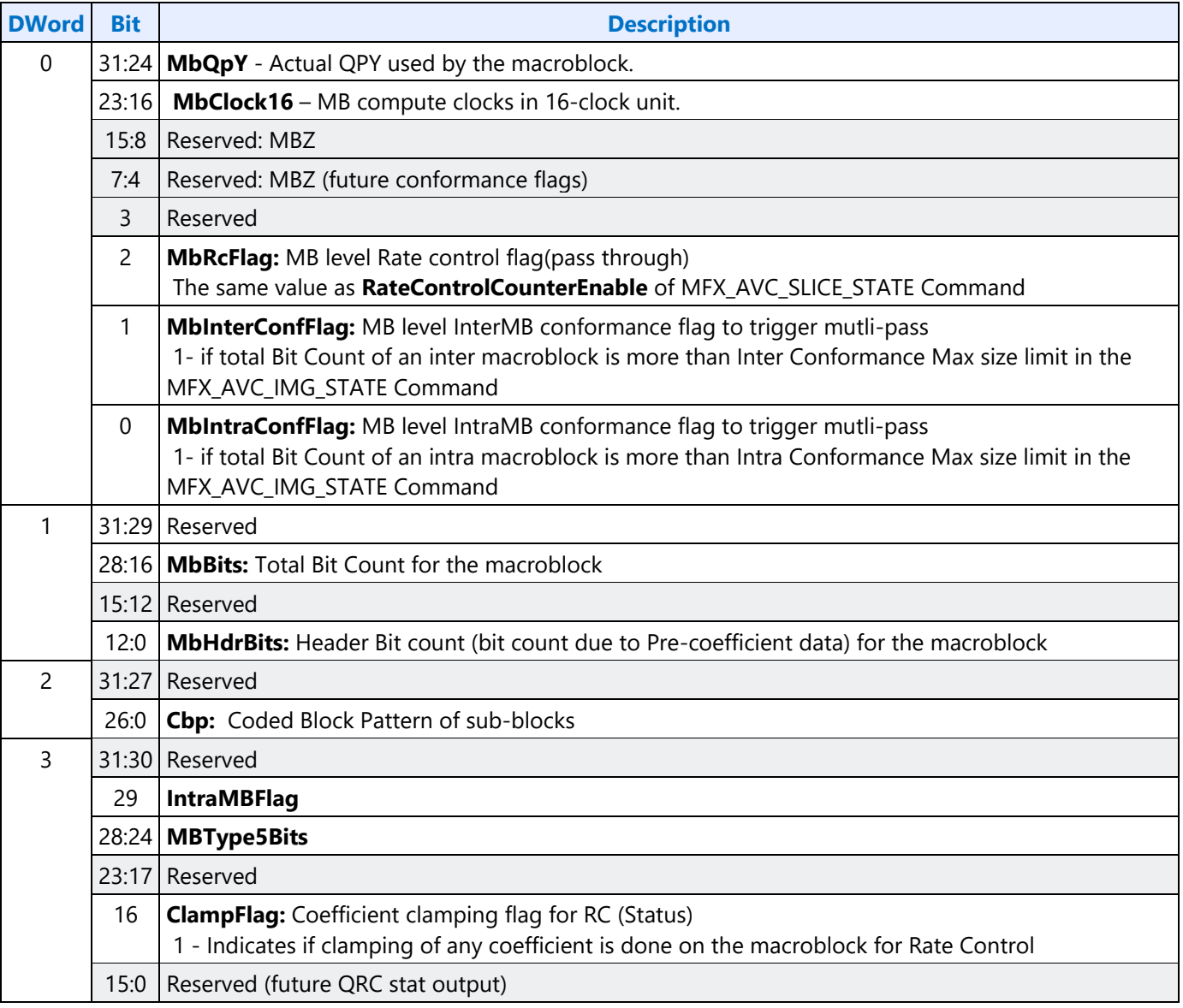

## **PAK Frame Statistics StreamOut**

The following frame statistics are written to memory at the conclusion of a frame. If Multipass occurs, these values are overwritten by the end of any subsequent passes of the current frame (hence it contains only the final pass statistics).

The streamout is done to the MB streamout surface, starting at the next CL boundary. If MB streamout is disabled, Frame level streamout starts with 0 offset.

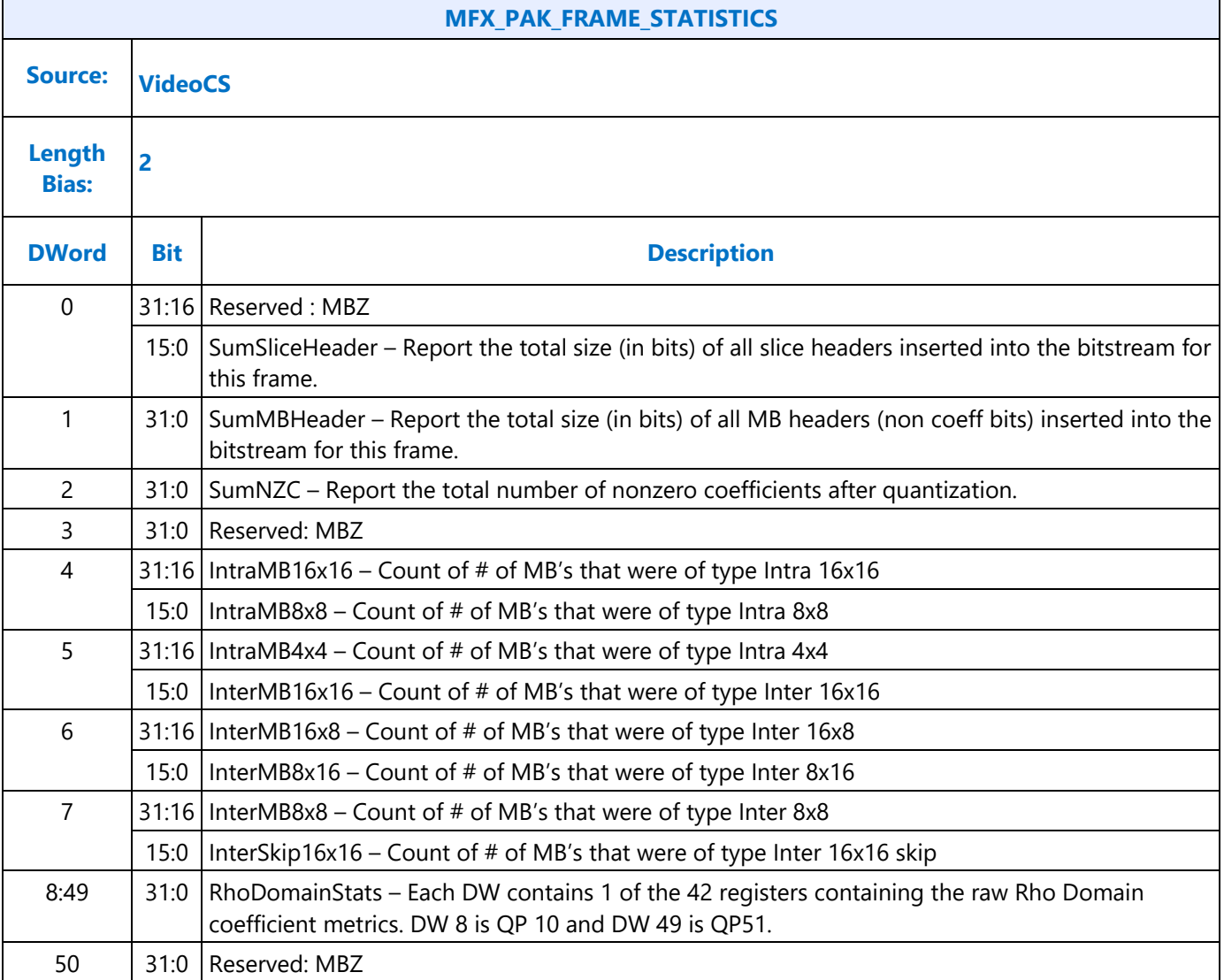

## **PAK Multi-Pass**

#### **Multi-Pass PAK Usages:**

- Intra MB 3200-bit conformance
- Inter MB Re-quantization
- Frame level Re-quantization

#### **How to Enable Multi-Pass PAK?**

- Using the existing conditional batch buffer execution capability to skip/execute the second pass
	- o How to dynamically change the condition?
		- Defined one error condition register with a mask. Do HW status page update at the end of the first pass. 0 means all OK, non-zero means there is an error

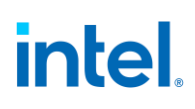

condition, requiring second pass. Mask is used by the host to control what kind of multi-pass is intended.

- For example, one error bit is 3200-bit conformance violation. Another error bit is the total bit count exceeds (too much or too little) the target range (need to define the target range in the state).
- **The logic perfectly fits in the conditional batch buffer control logic that VCS has today in GT. There is no additional logic need to be added in VCS to support media functionality.** (**Batch Buffer Skip:** This field only takes effect if Compare Semaphore is set and the value at **Semaphore Address is NOT greater than the Semaphore Data Dword)**.
- Adding a picture level state command to enable and control the behavior of the second pass PAK
	- o How to control the re-PAK? Added 3 conformance flags (error registers) in the per-MB streamout. Then the error control is based on the error register and the mask defined in picture level states. There are 8 register flags defined out of which only the 3200-bit case has usage model defined for today. The rest are left for future usage.

#### **Issues and Limitations:**

• There is no programmable engine in MFX for flexible control: Therefore, whatever we have defined must consider flexibility

Following 2 MI packets are used inside VCS without any change to support Multipass-PAK behaviour.

- MI\_Conditional\_Batch\_Buffer\_End
- Memory Interface Registers

### **Driver Usage**

Driver places Image states in one batch buffer and all slice level and macroblock level states into another batch buffer and link 2 batch buffers. Also replicate Image states with multipass changes in another batch buffer link them to slice/macroblock batch buffer. In this way, only Image states are replicated but not the slice/macroblock states. The image states includes all buffers defined at image(indirectMV, original pixel buffer, etc). Following changes are needed in the Multipass Image State,

- **Reset- Stream-Out Enable(disable stream out in the second pass)**
- **Set- MacroblockStatEnable (enable reading of macroblock status buffer)**
- **Reset- 3200-bit conformance (do not report 3200-bit conformance)**

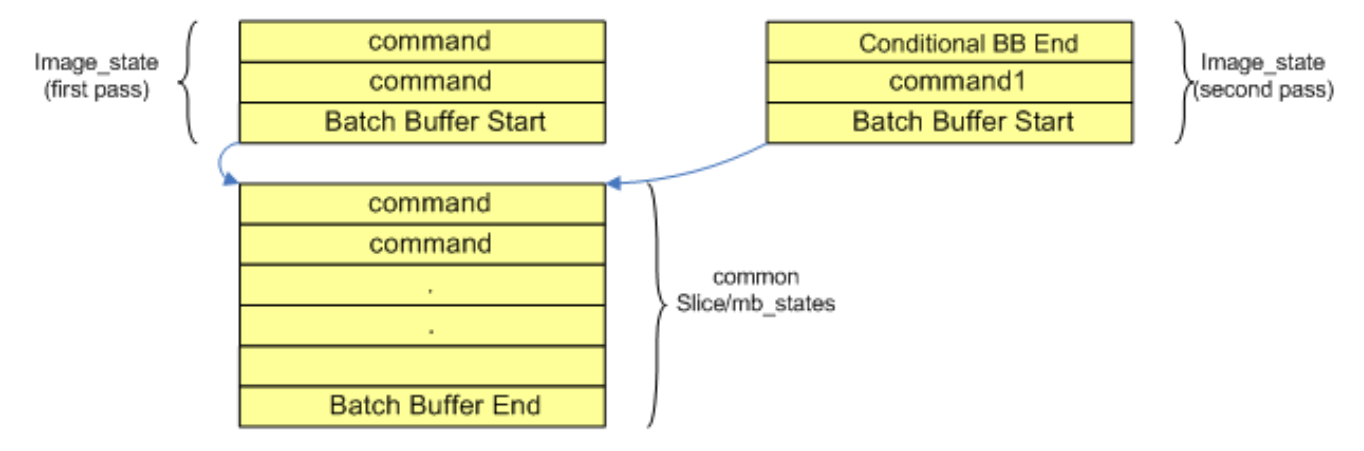

Define Conditional Batch Buffer End for CS/VCSVINunit

## **Programming Reference**

## **Monochrome Picture Processing**

Monochrome picture is specified using the Surface State with Surface Format of 12. Therefore, MFX hardware, in either decode or encode mode, does not generate any read or write traffic for U/V components. The motivation for this bandwidth optimization is that monochrome video coding might be used for wireless display.

For Encoder:

- 1. No read in UV original components
- 2. Processing UV component no
- 3. Reconstructed UV component reference picture no
- 4. Filter UV component no

For Decoder:

- 1. VLD mode: There is no color component coming out of the decoding pipeline in Monochrome mode and so no processing and not writing output.
- 2. IT mode: There is no color component in the coefficient buffer, and so no processing and not writing output.

## **Context Switch**

There is no pre-emption for the BCS pipeline; hence every command buffer is required to contain all the states setup (preamble). Specifically, CPU cannot interrupt the BCS-BSD pipe, to stop the operation in the middle of decoding a bitstream data.

Switch of contexts can only be performed at picture boundary.

No state needs to be saved.

## **PMSI Support**

## **Pipeline Flush**

Implicit flush for AVC and VC1 is performed at the end of Slice : for MPEG2 is done when a new image/picture command is issued. Because MPEG2 a slice can be one MB, no point to flush. MPEG2 will snoop the next command if it is an img\_state command.

Explicit flush MI (1 bit to do media pipeline vs Gx pipeline) flush and cache flush (switch reference frame) – MI flush has bit to do cache flush. MI flush is for driver synchronization.

## **MMIO Interface**

A set of registers are defined and accessible through MMIO interface to serve multiple purposes:

- Use for system configuration
- For accessing Performance counters

The following is the table for all the MMIO addresses for MFX.

### **Decoder Registers**

Following are Decoder Registers:

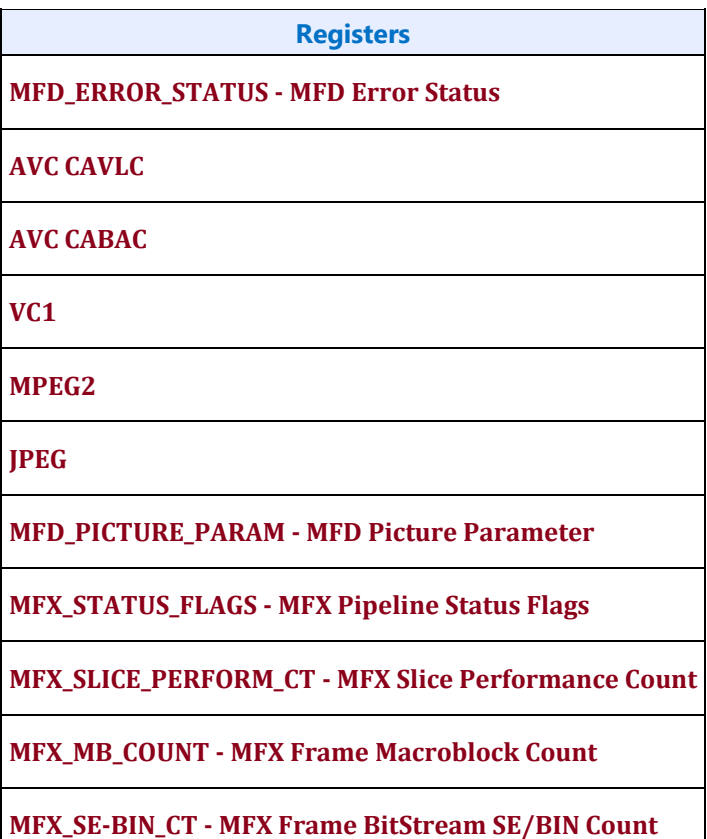

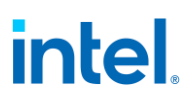

**Registers**

**MFX\_LAT\_CT1 - MFX\_Memory\_Latency\_Count1**

**Encoder Registers** 

**Following are the Encoder Registers:**

**Register**

**MFC\_VIN\_AVD\_ERROR\_CNTR - MFC\_AVC Bitstream Decoding Front-End Parsing Logic Error Counter**.

**MFC\_BITSTREAM\_BYTECOUNT\_FRAME - Reported Bitstream Output Byte Count per Frame Register**

**MFC\_BITSTREAM\_SE\_BITCOUNT\_FRAME - Reported Bitstream Output Bit Count for Syntax Elements Only Register**

**MFC\_AVC\_CABAC\_BIN\_COUNT\_FRAME - Reported Bitstream Output CABAC Bin Count Register**

**AVC\_CABAC\_INSERTION\_COUNT - MFC\_AVC\_CABAC\_INSERTION\_COUNT**

**MFC\_AVC\_MINSIZE\_PADDING\_COUNT - Bitstream Output Minimal Size Padding Count Report Register**

**MFC\_IMAGE\_STATUS\_MASK - MFC Image Status Mask**

**MFC\_IMAGE\_STATUS\_CONTROL - MFC Image Status Control**

**MFC\_QUP\_CT - MFC QP Status Count**

**MFC\_BITSTREAM\_BYTECOUNT\_SLICE - Bitstream Output Byte Count Per Slice Report Register**

**MFC\_BITSTREAM\_SE\_BITCOUNT\_SLICE - Bitstream Output Bit Count for the last Syntax Element Report Register**

**MFX\_PAK\_ERROR Register**

**MFX\_PAK\_WARNING Register**

**MFX\_VP8\_CNTRL\_MASK - Reported BitRateControl parameter Mask**

**MFX\_VP8\_CNTRL\_STATUS - Reported BitRateControl parameter Status**

**MFX\_VP8\_FRM\_BYTE\_CNT - Reported Final Bitstream Byte Count**

**MFX\_VP8\_FRM\_ZERO\_PAD - Reported Frame Zero Padding Byte Count**

**MFX\_VP8\_BRC\_DQindex - Reported BitRateControl DeltaQindex**

**MFX\_VP8\_BRC\_DLoopFilter - Reported BitRateControl DeltaLoopFilter**

**MFX\_VP8\_BRC\_CumulativeDQindex01 - Reported BitRateControl CumulativeDeltaQindex and Qindex 01**

**MFX\_VP8\_BRC\_CumulativeDQindex23 - Reported BitRateControl CumulativeDeltaQindex and Qindex 23**

**MFX\_VP8\_BRC\_CumulativeDLoopFilter01 - Reported BitRateControl CumulativeDeltaLoopFilter and LoopFilter 01**

**MFX\_VP8\_BRC\_CumulativeDLoopFilter23 - Reported BitRateControl CumulativeDeltaLoopFilter and LoopFilter 23**

**MFX\_VP8\_BRC\_Convergence\_Status - Reported BitRateControl Convergence Status**

## **MMIO Interface**

A set of registers are defined and accessible through MMIO interface to serve multiple purposes:

- Use as Status register for Bit Rate Control
- Use for Context Switch in Multipass

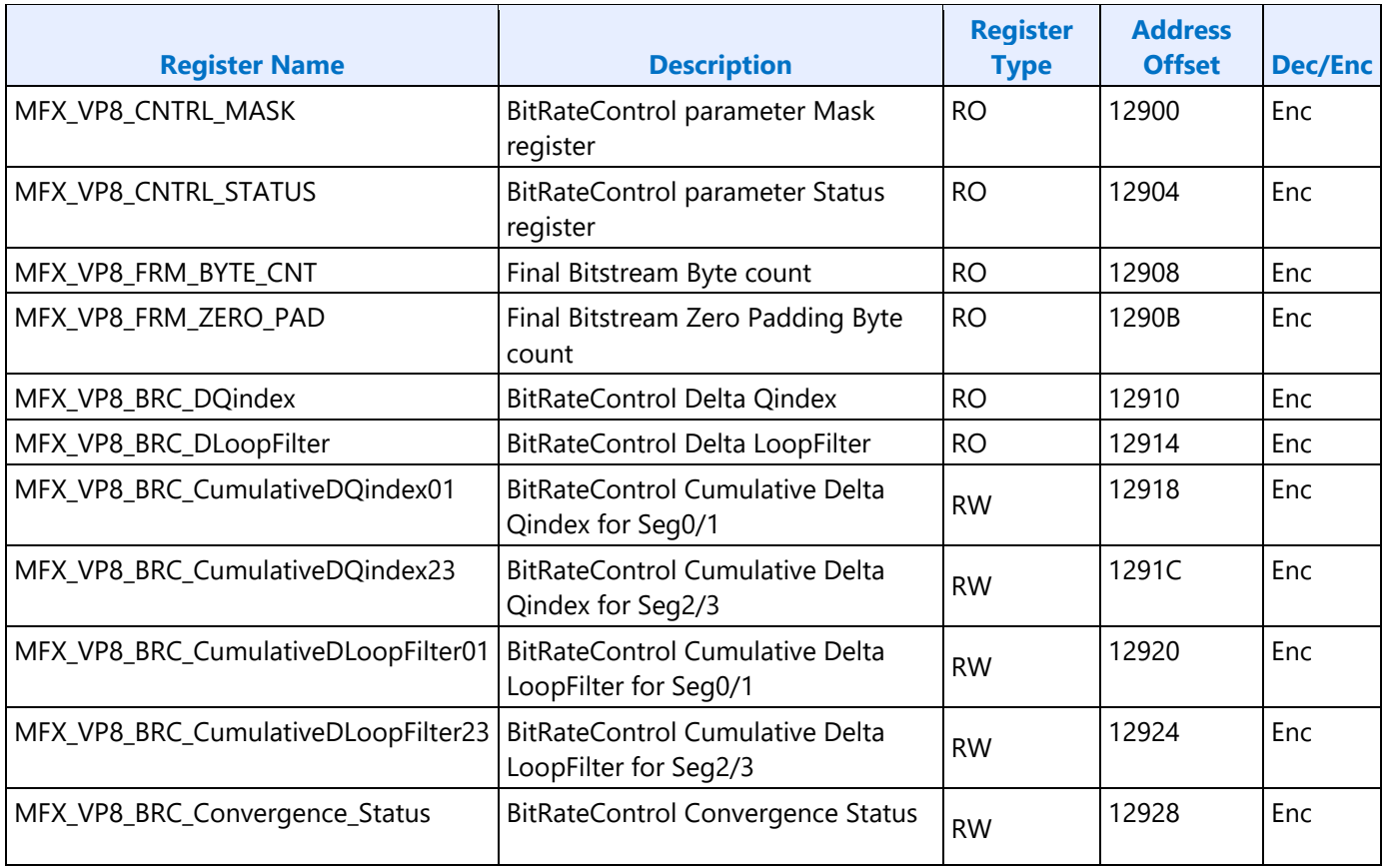

The following registers are the same as above except they have a different Address Offset. They are used if the second VDbox (VP8 Encoder) exists.

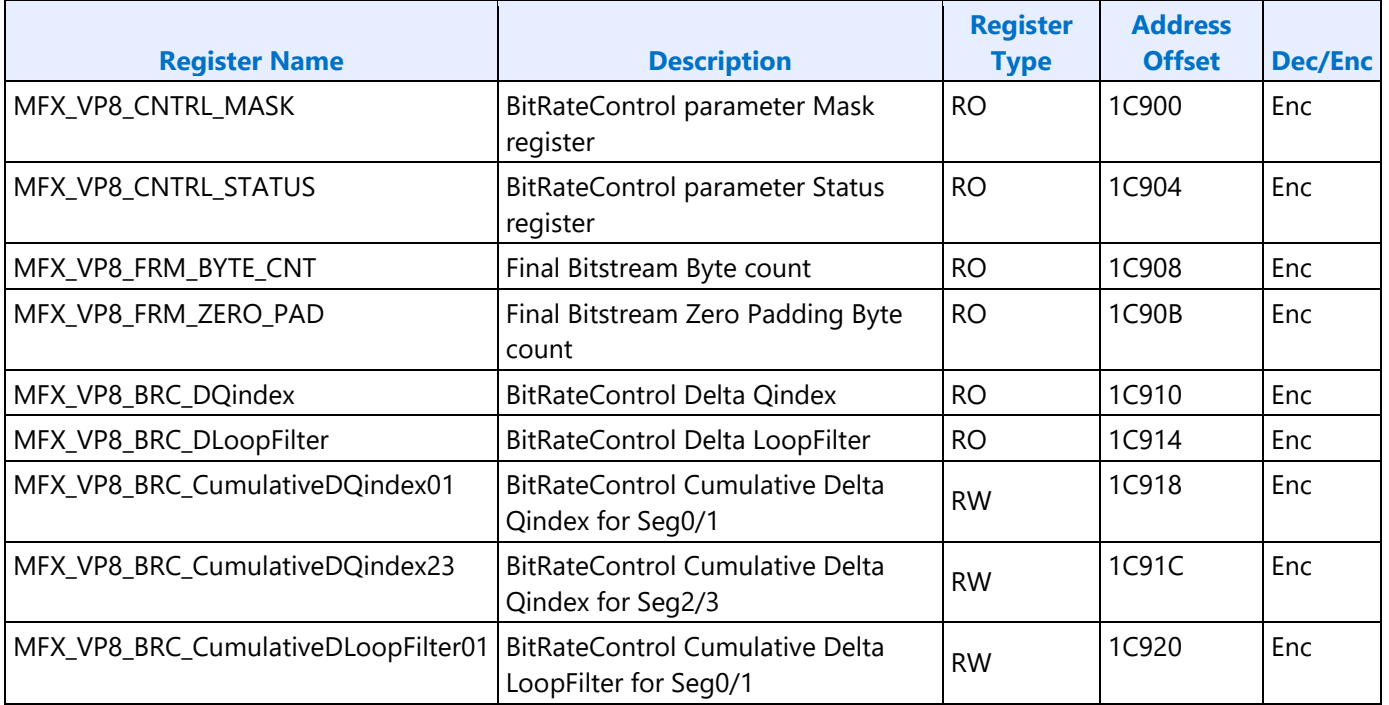

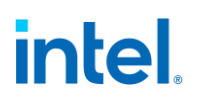

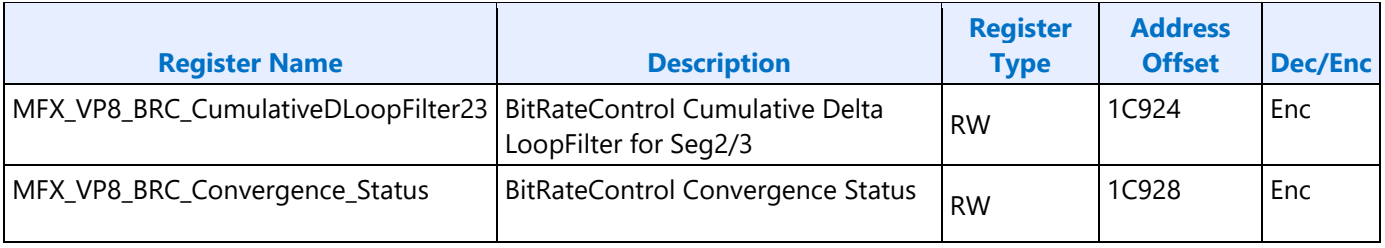

## **Row Store Sizes and Allocations**

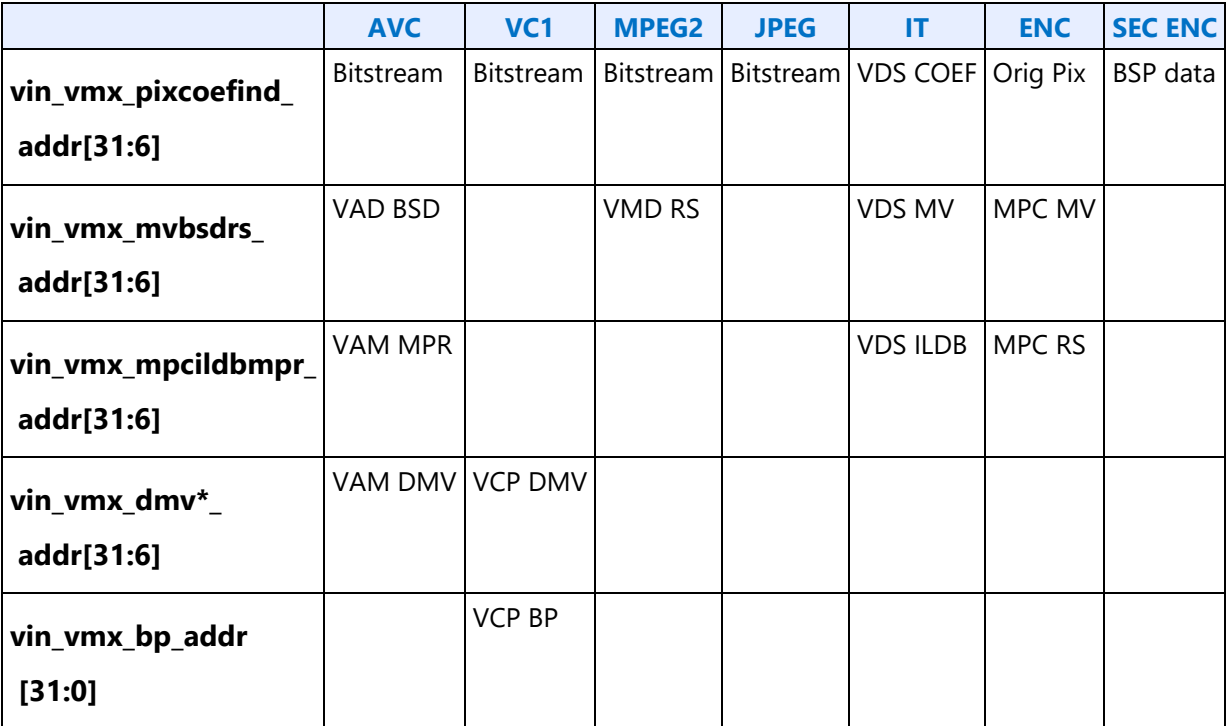

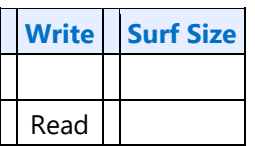

MPEG2 VLD Decoding Mode :

use BSD Row Store only, and

MPEG2 IT Decoding Mode :

MPEG2 IT mode does not need row-store

JPEG VLD Decoding Mode : no row store is needed

## **Media VDENC**

## **VDBOX Fixed Function Encode Engine (VDENC)**

The VDENC engine is a dedicated encoder that does not depend on the EU & VME for motion estimation and mode decision. The benefits are power and bandwidth savings along with encode pipeline independence for better QoS. The primary usage models for VDENC will be low power video conferencing and low power local video capture. The codec supported is AVC with resolution support up to 3840x2160 for real-time encoding.

## **VD\_PIPELINE\_FLUSH**

This is a VD command to synchronize between two or more concurrent pipelines within VDBOX. It is programmed by SW/driver to allow explicit flush between batch buffer objects/commands in a single command batch buffer. It is used internally by VDBOX pipeline. VDBOX will stop the message/command parser and stall the video command streamer until the associated pipelines are done and/or completed any pending commands. Two bits are assigned per pipeline: "command flush" and "pipeline done" bits.

- *Command flush* bit is used/set to stall the associate pipeline until any prior commands are completed. The VD internal command/message parser will block next command from VCS or internal messages from other pipeline until the consume acknowledgement from prior command has returned for the associate pipeline.
- *Pipeline Done* bit is used/set to wait for the associate pipeline to be done. All prior commands are completed, and outstanding memory cycles are sent to GT memory sub-system. The VD internal command/message parser will block next command from VCS or internal message from other pipelines until the "DONE" signal from the associate pipeline is asserted.

### **VD\_PIPELINE\_FLUSH**

## **VDENC Command Sequence**

This section describes the command sequence for the VDENC pipeline.

## **VDBOX Registers**

This section describes the VDBOX Command Memory Interface registers.

### **MMIO Ranges**

MMIO ranges for media are described in this section. The base address of MFX(x), HuC(x), VCS(x), VECS(x), HEVC(x) are modified.

HEVC MMIO is split into two ranges as HEVC is split into frontend and Backend. x value can range from 0 through 7.

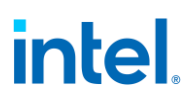

The address offset is defined in hierarchical manner. Each VDBOX has 16KB of MMIO address range and is allocated as shown in the table below. Unallocated address with-in 16KB space would be claimed by HEVCFE for writes and read zeros.

#### **Offset to Scalable Engines:**

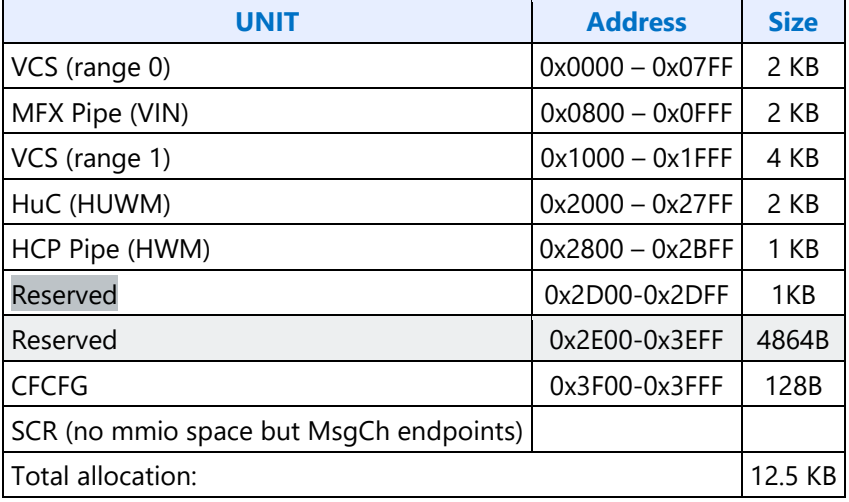

### **VDBOX and VEBOX Offset Table:**

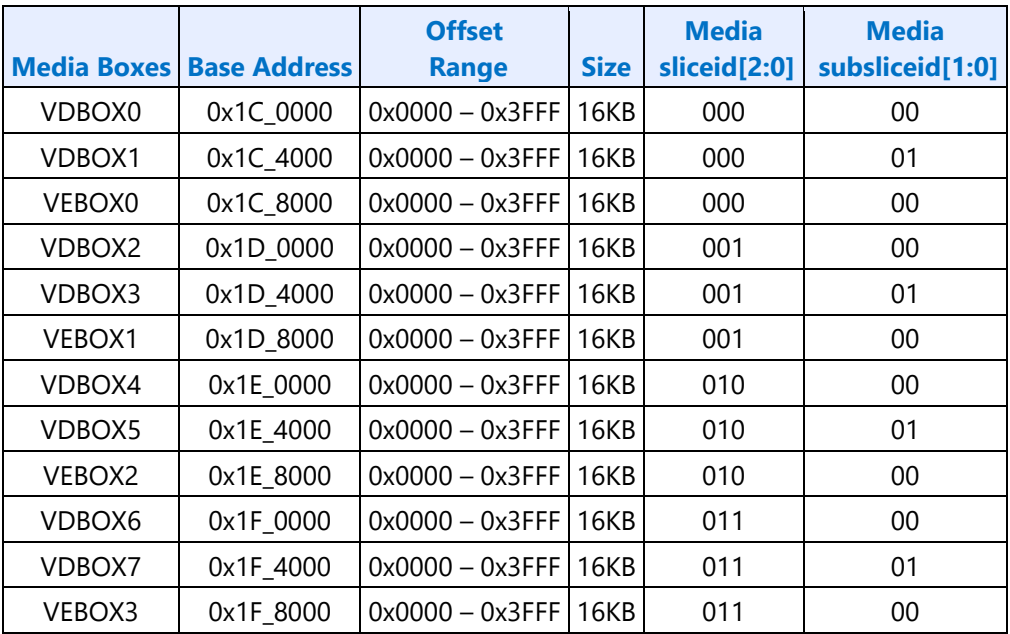

## **SFC**

## **SFC Overview**

Scaler & Format Converter (SFC) pipeline is introduced on Skylake as a multi-format scaling engine to accelerate several media usages and achieve ultra low-power video playback.

## **Ultra Low-Power Usages**

Several power saving techniques are brought into consideration and incorporated into the architecture of SFC pipeline: offloading from EU to fixed function to reduce Cdyn power, memory traffic reduction to lower IO and DDR power, and native surface support between acceleration engines.

Two ultra low–power playback modes are introduced to achieve sub 1-Watt solution: Decode->Scale-> Display (sprite) and Decode-> Scale-> Display (sprite).

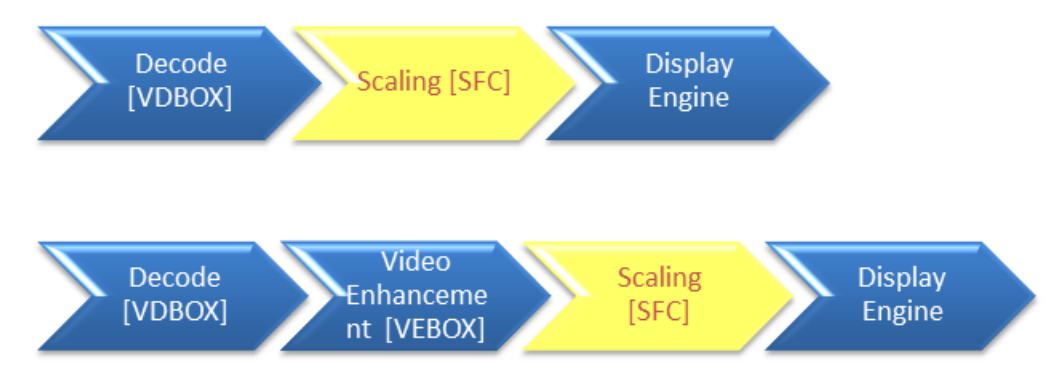

- In these two usages, SFC is fed by the decoder (VDBOX) directly instead of writing to memory and read back from memory. A direct data bus is added between VD-to-SFC and VE-to-SFC. SFC will also include an internal store buffer to capture overlap pixel data between column/rows. In another word, the only IO traffic to DDR is the final scaled surface writes. All input and intermediate traffics related to SFC engine are confined inside GT and not expose to external components.
- EU-less usage: SFC is a fixed function engine architects to run concurrently along VDBOX or VEBOX. i.e. Decode and scaling will be happening at the same time, or scaling will be occurring at the same time. It saves power by offloading the scaling workload off the media render engine to this dedicated engine which is much smaller.
- In both cases, scaling operation is the last processing step before final pixels are presented by the display engine. SFC is designed to generate output format native to display engine. This reduces the memory traffic caused by elimination of the extra memory copy used to convert the format incompatibility between engines. In addition, SFC supports 90 degree clockwise rotation of the final pixel surface for tablet space.
- SFC pipeline is chained together with VDBOX and VEBOX with direct interface and ability to run concurrently. VDBOX/VEBOX sends control parameters and pixel data directly to SFC through direct interface. This help reduces the IO and package power by eliminating the traffic to memory, and allows VD/VE to run concurrently along with SFC pipeline. SFC pipeline is a shared resource

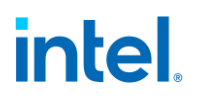

that can be called and accessed by VDBOX or VEBOX. A lock must be placed and granted with an acknowledgement ahead of transferring data to SFC. On completion, the lock must be removed to free up the shared resource (SFC).

### **SFC Commands Definition**

This section contains definitions for commands used with the scaler and format converter (SFC). These commands are sent from the VDBOX/VEBOX to the SFC pipeline.

**SFC\_AVS\_LUMA\_Coeff\_Table SFC\_AVS\_CHROMA\_Coeff\_Table SFC\_AVS\_STATE SFC\_FRAME\_START SFC\_LOCK SFC\_STATE**